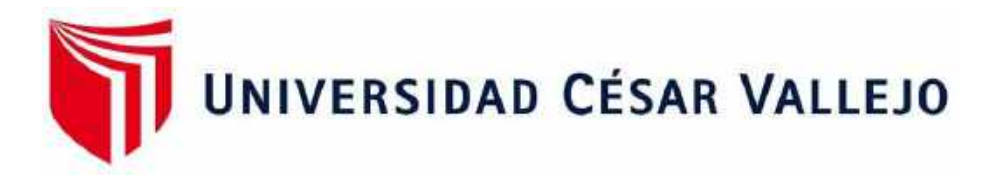

# FACULTAD DE INGENIERÍA Y ARQUITECTURA

# ESCUELA ACADÉMICO PROFESIONAL DE ARQUITECTURA

## **"Centro de rehabilitación para mejorar la reinserción social en las personas adictas a sustancias estupefacientes en Comas, 2019"**

TESIS PARA OBTENER EL TÍTULO PROFESIONAL DE ARQUITECTO

### **AUTOR:**

Príncipe López, Dhylam Crístopher Luis (ORCID: 0000-0002-1428-4302)

### **ASESOR:**

Mgtr. Arq. Vergel Polo, Jorge Luis (ORCID: [0000-0002-0881-5410\)](https://orcid.org/0000-0002-0881-5410) Mgtr. Arq. Reyna Ledesma, Víctor Manuel (ORCID: 0000-0002-0881-5410)

### **LINEA DE INVESTIGACIÓN**

Arquitectónico

Lima - Perú 2021

#### <span id="page-1-0"></span>**Dedicatoria**

A mis padres Luis Principe e Isabel López y a mi querido hermano Mitchell Príncipe, quienes fueron un gran apoyo emocional y espiritual durante la realización de la tesis.

A mis maestros de carrera que depositaron su confianza en mí, brindándome consejos y su tiempo incondicional.

### <span id="page-2-0"></span>**Agradecimiento**

Al Dr. César Acuña Peralta, fundador de la Universidad César Vallejo, gratitud por darme la oportunidad de pertenecer a esta casa de estudios, permitiéndome contribuir al cambio de nuestra sociedad con esta investigación.

## Índice

## Página

<span id="page-3-0"></span>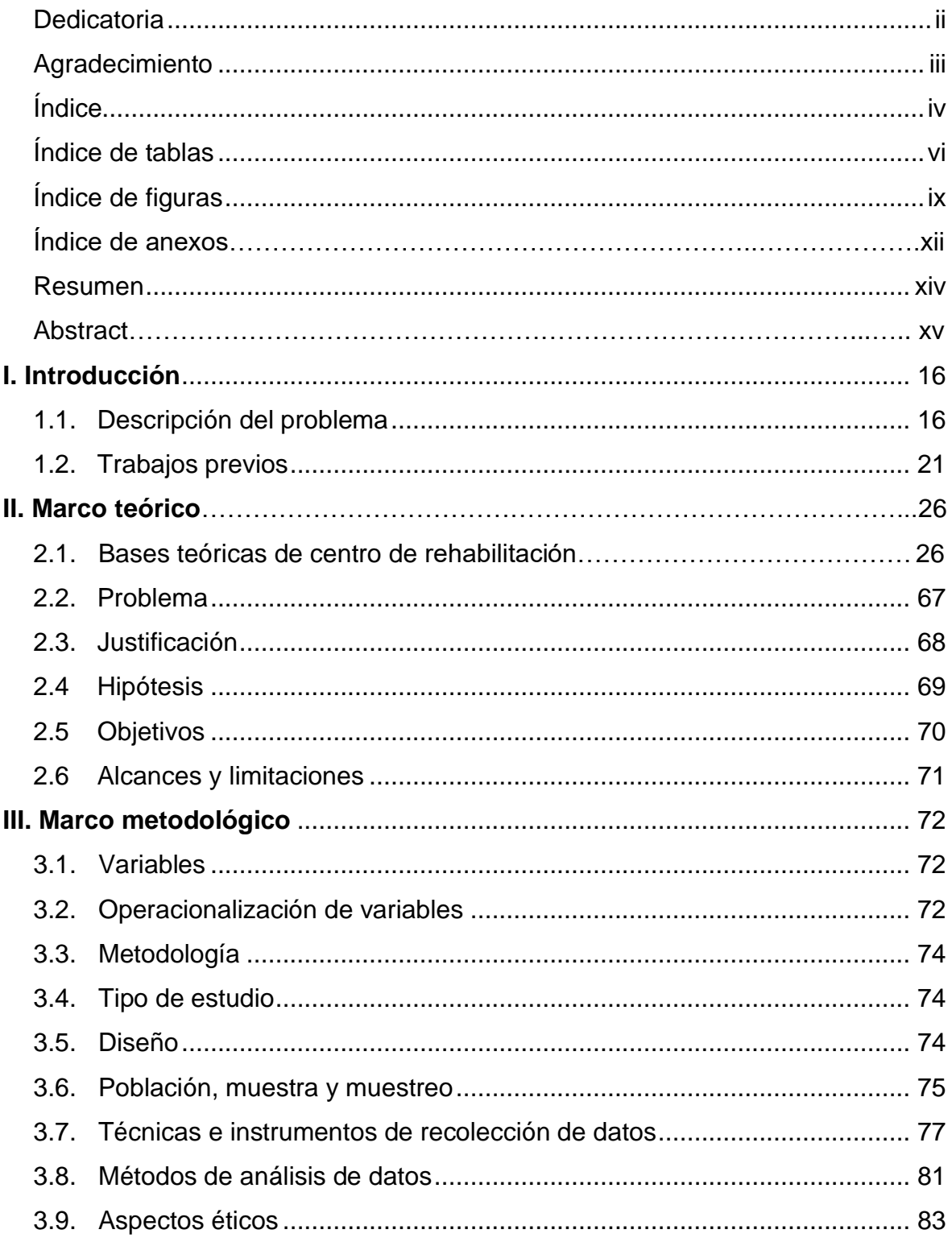

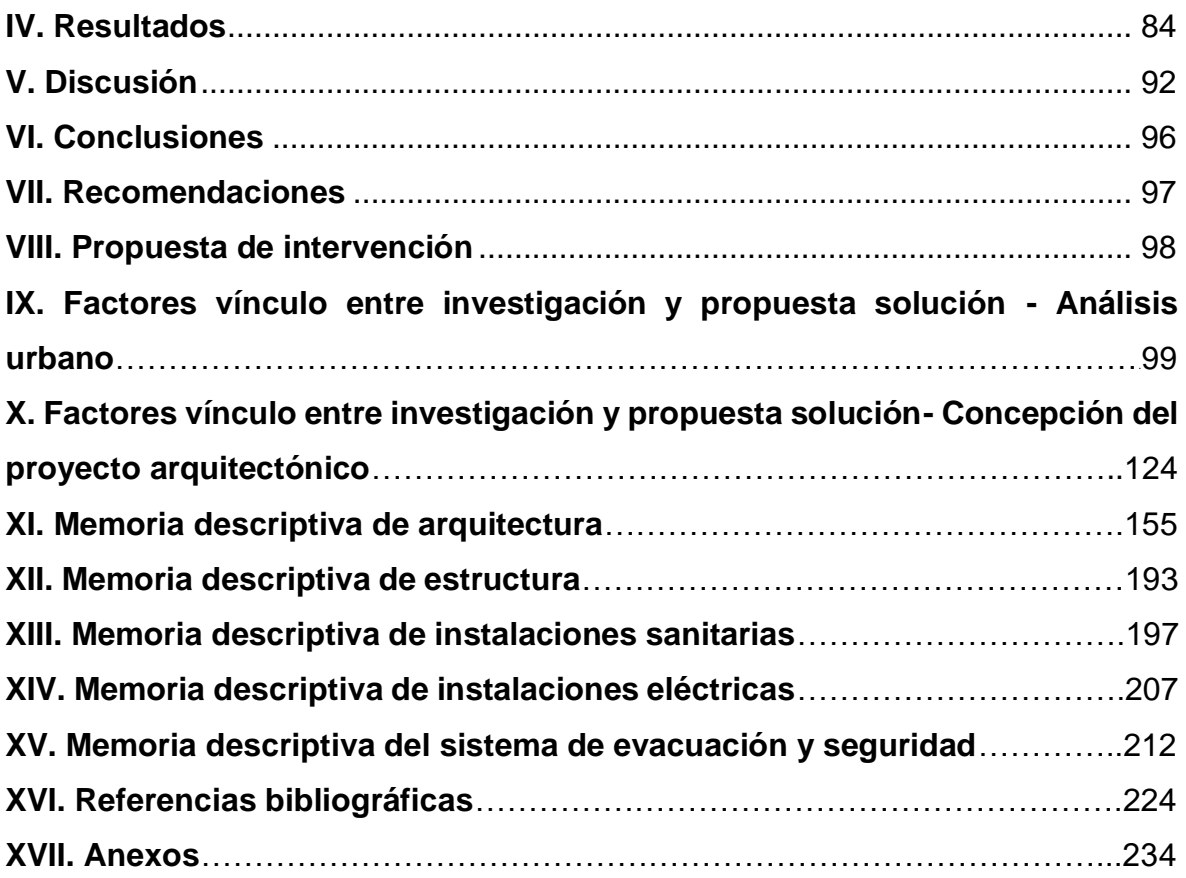

## **Índice de tablas**

<span id="page-5-0"></span>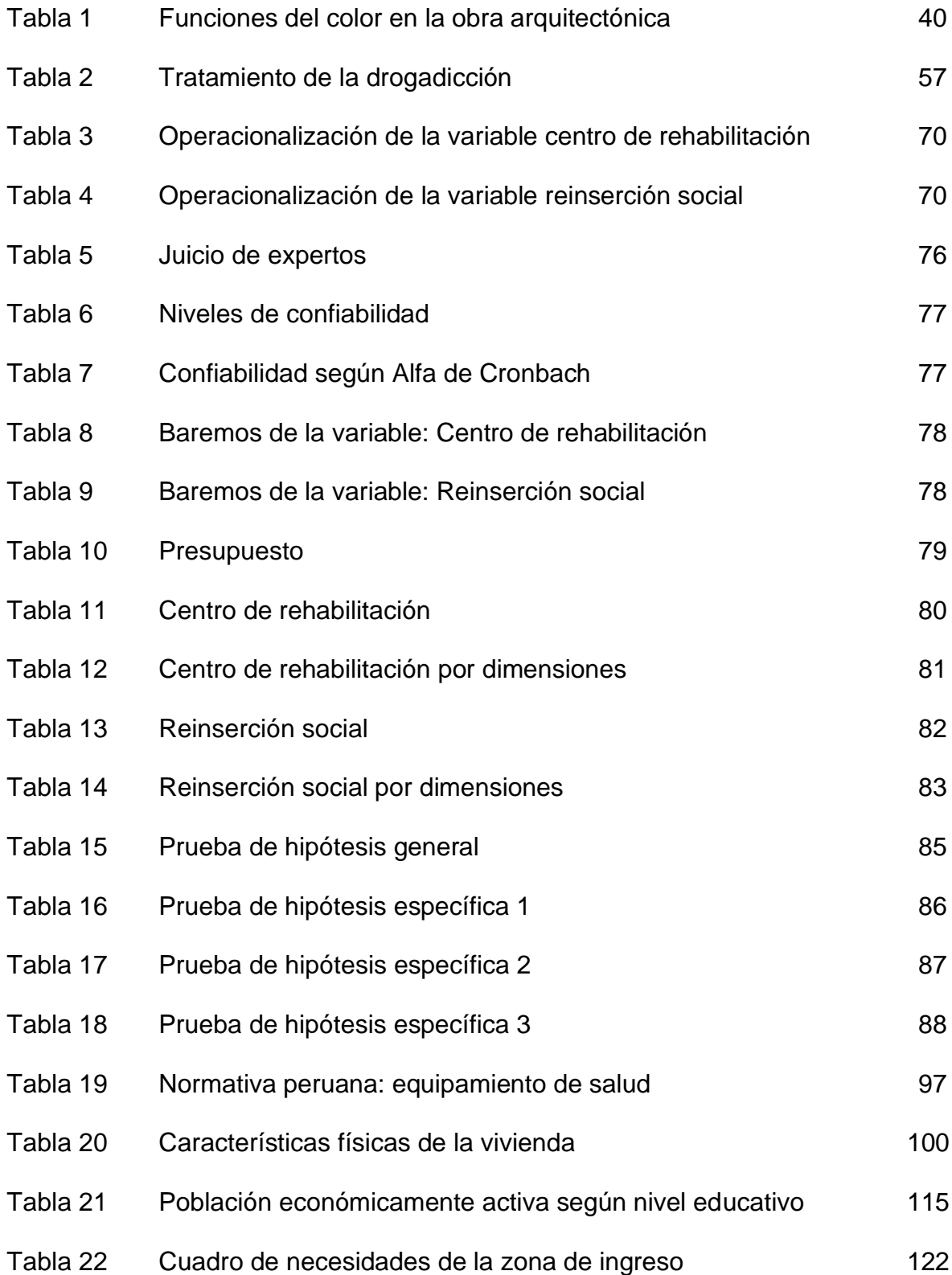

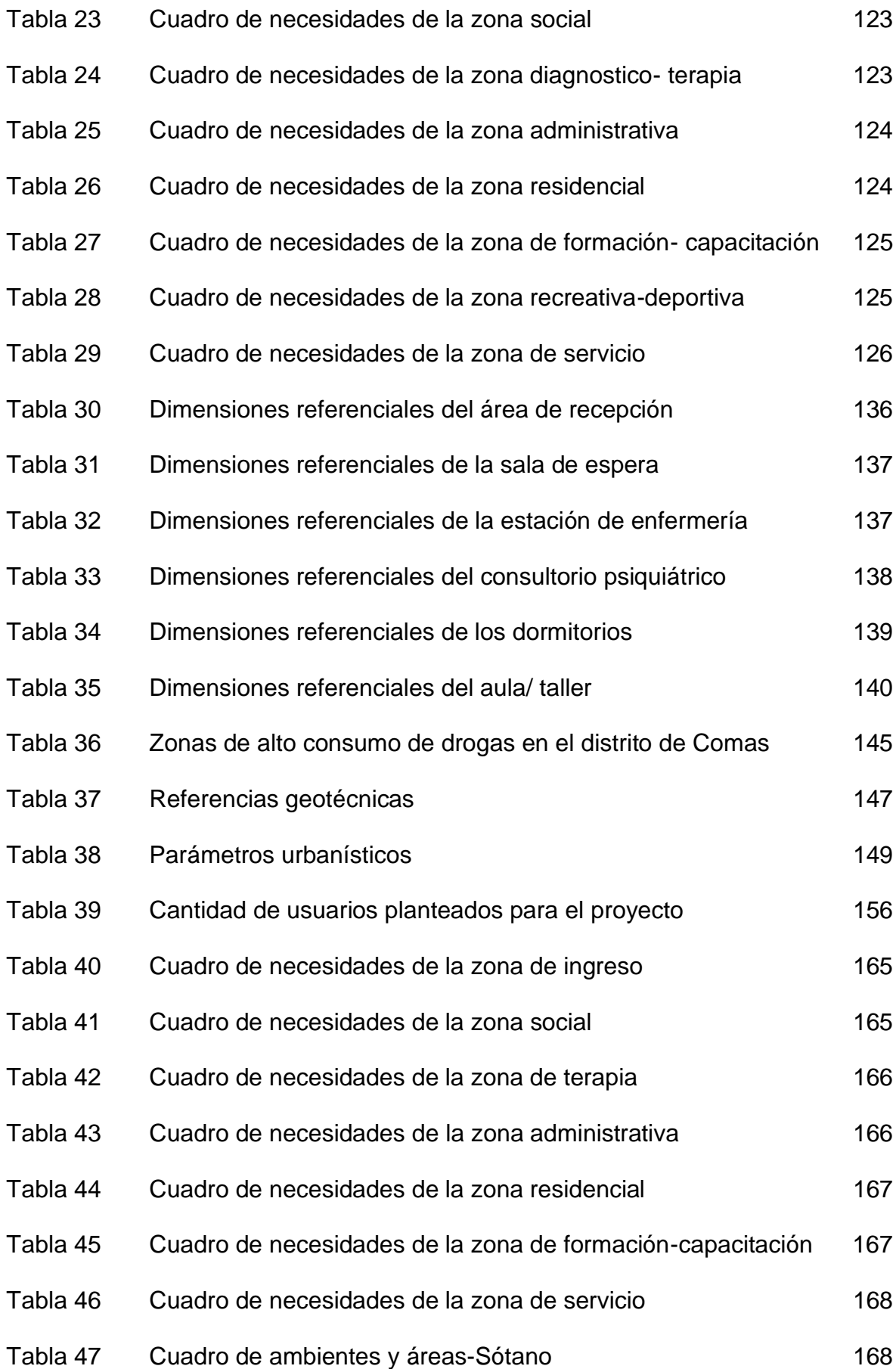

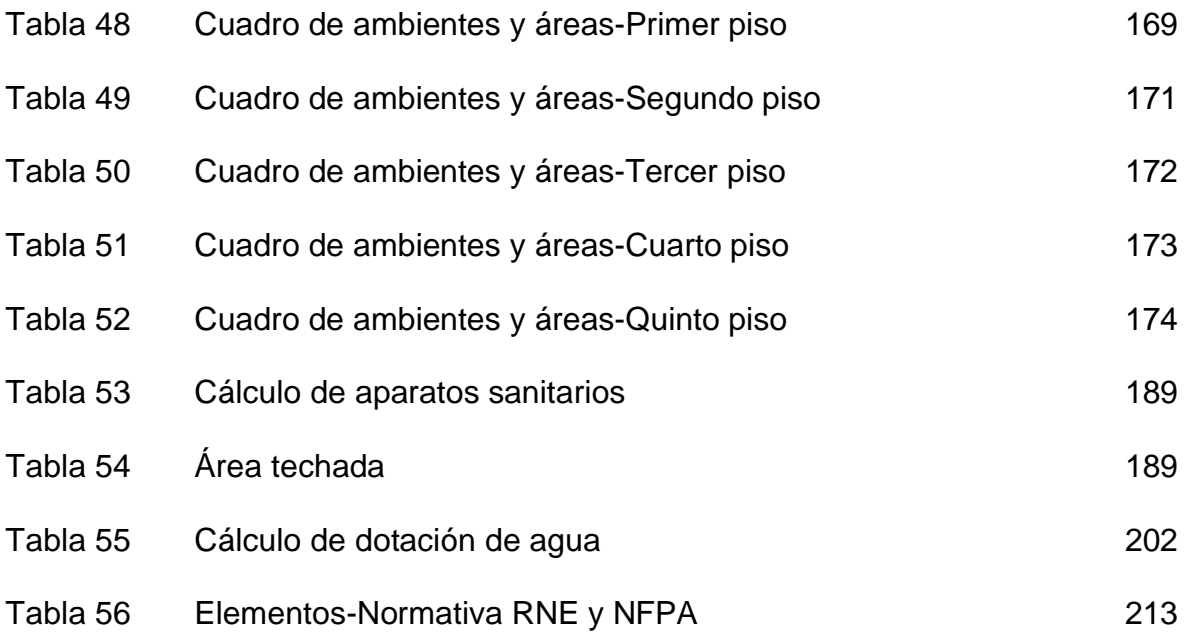

## **Índice de figuras**

<span id="page-8-0"></span>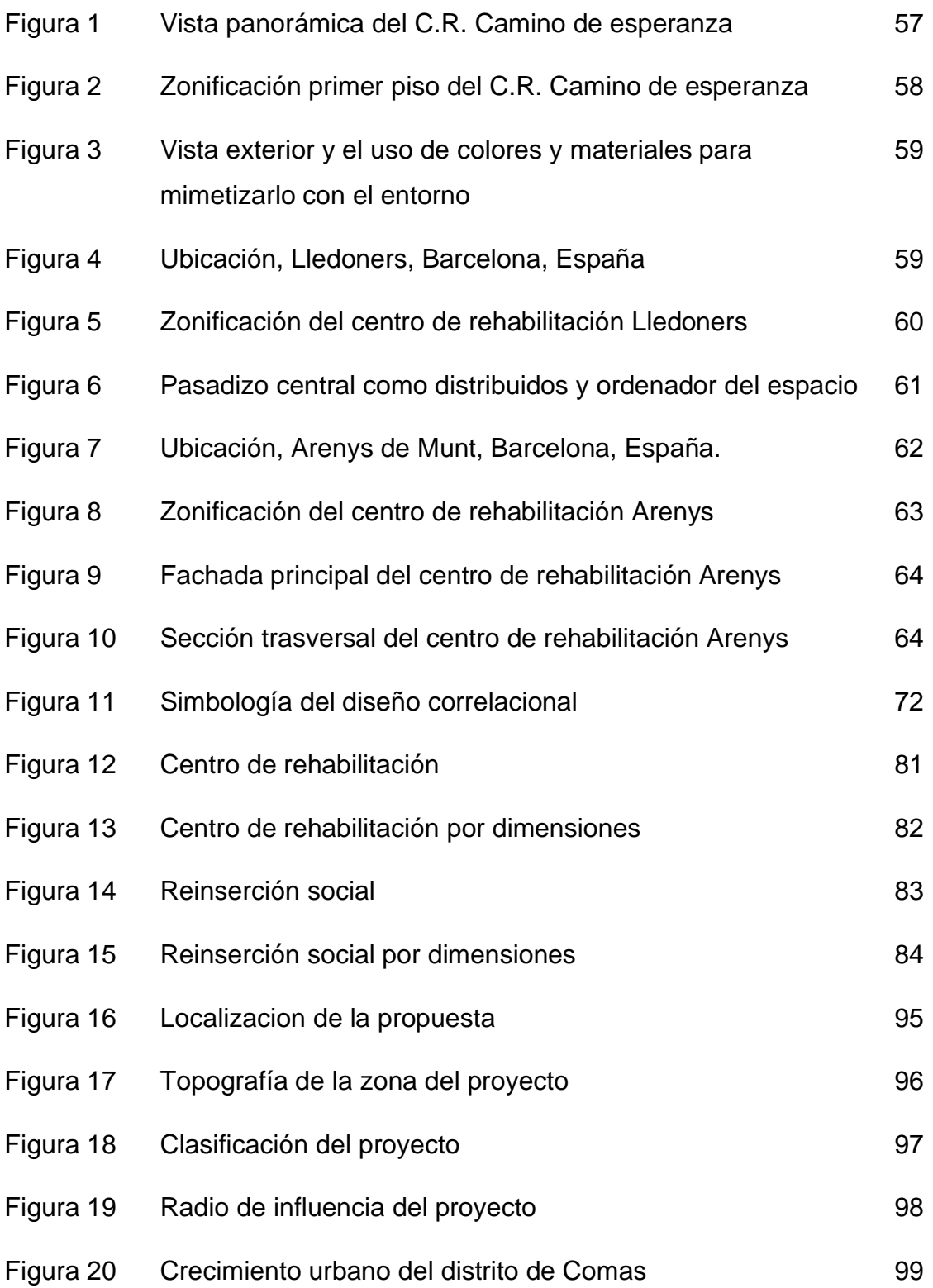

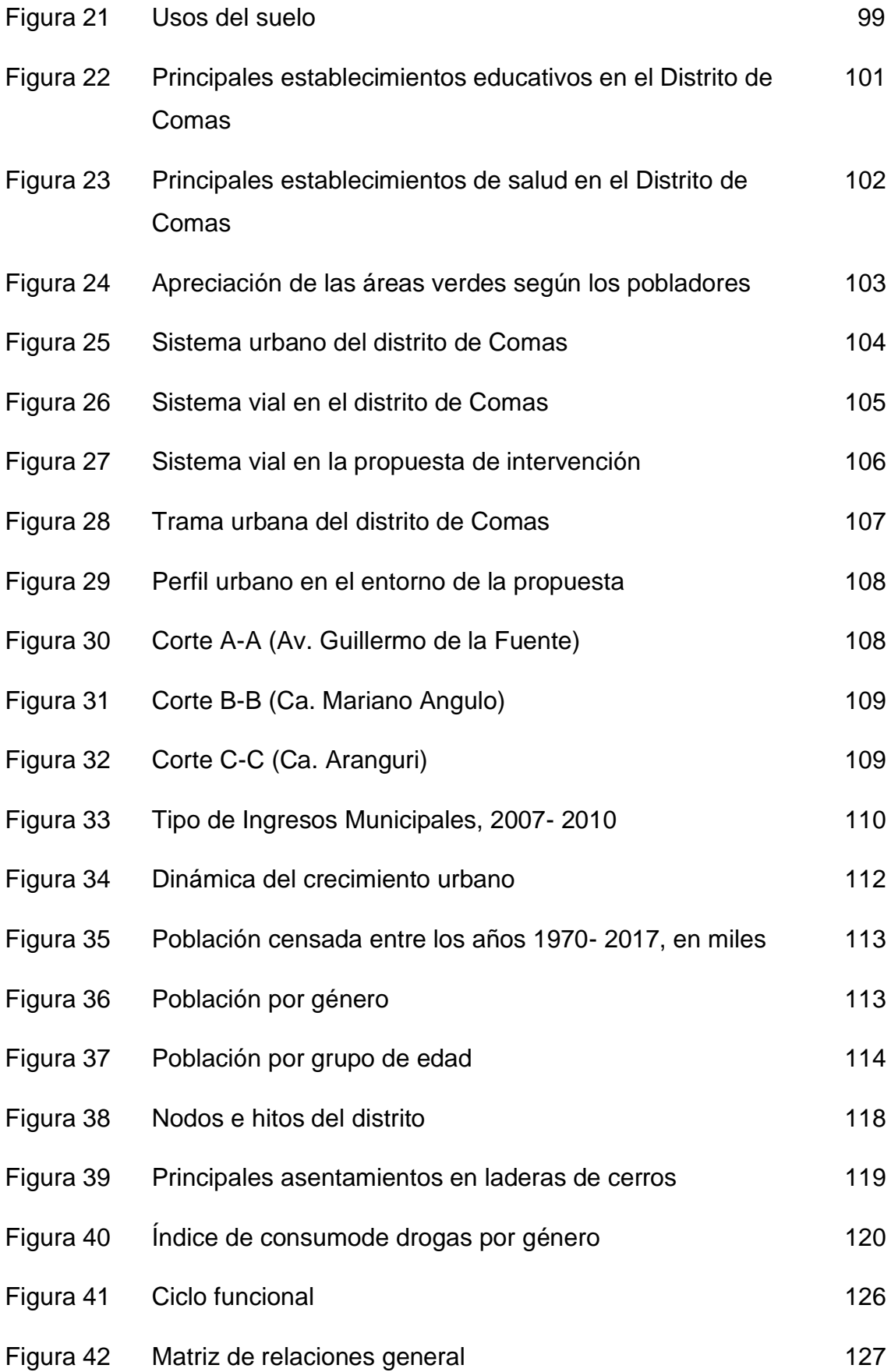

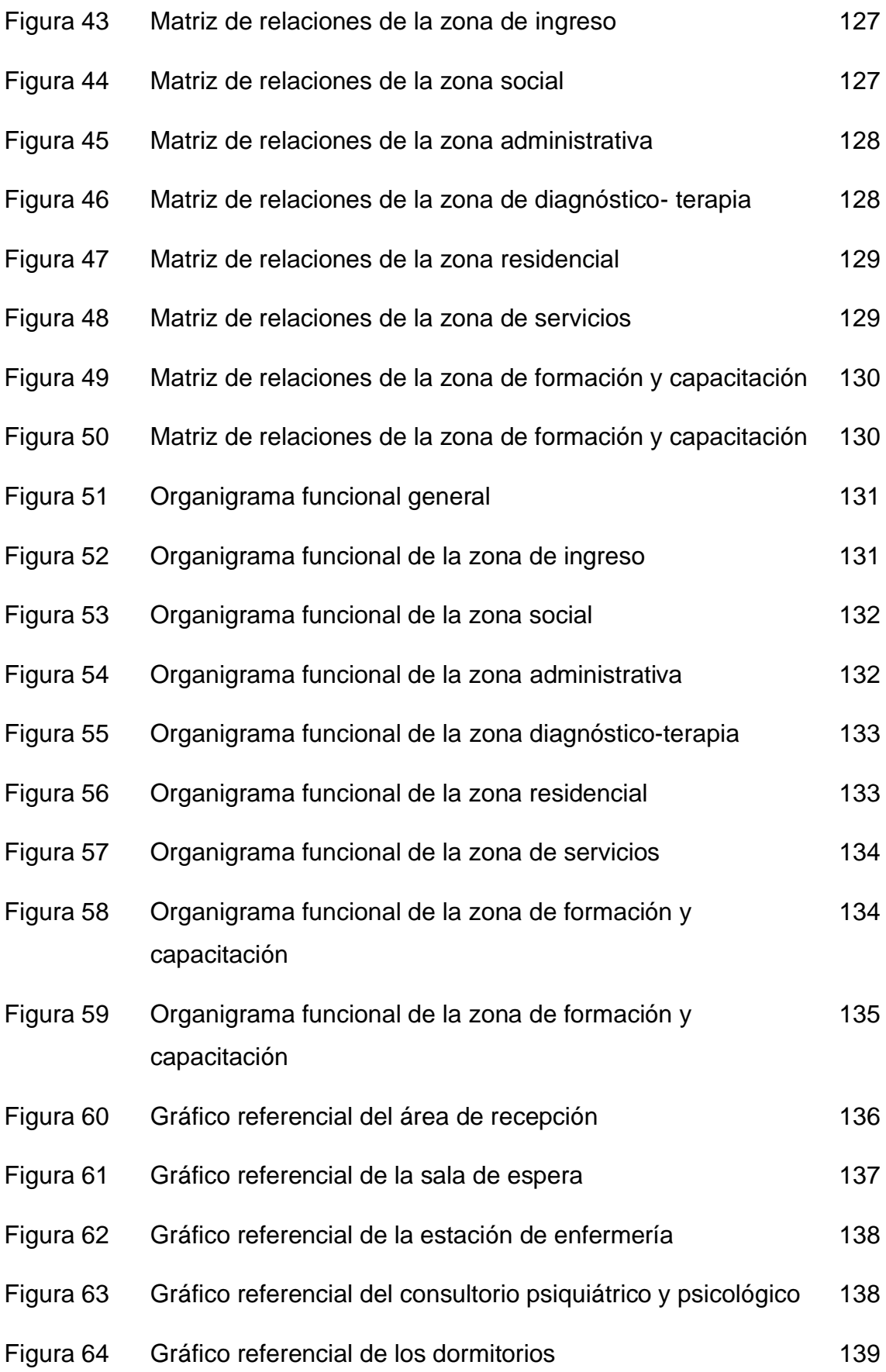

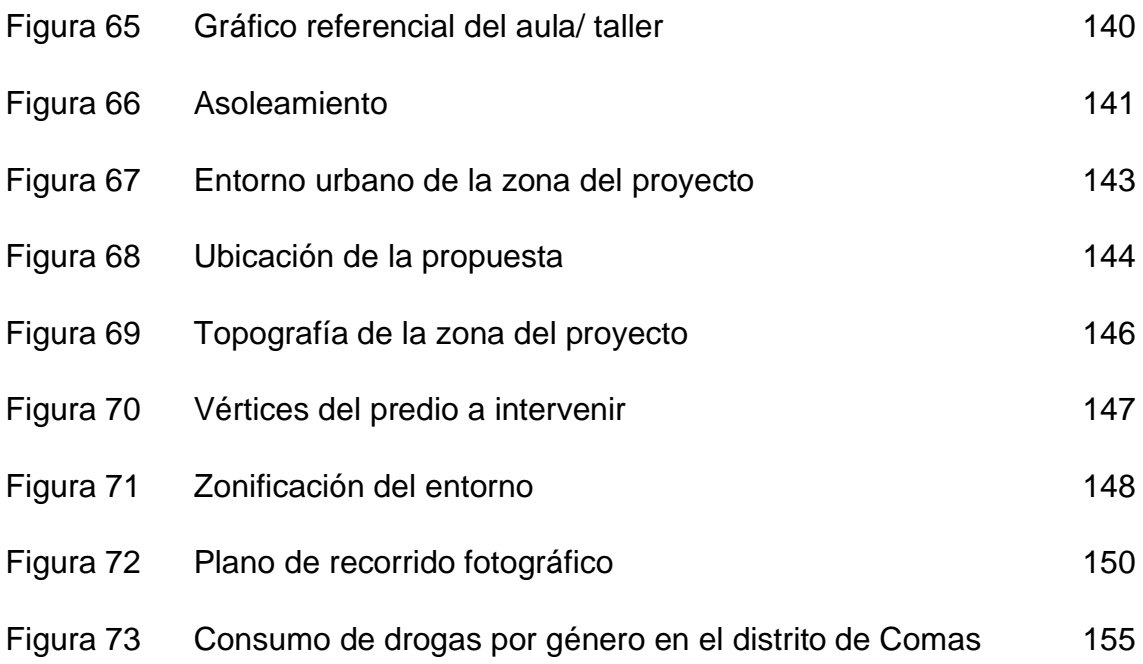

## **Índice de anexos**

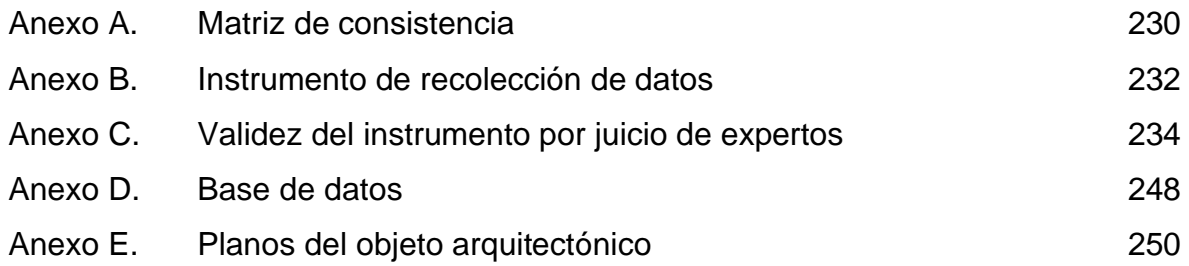

#### **Resumen**

<span id="page-13-0"></span>La presente investigación titulada: "Centro de rehabilitación para mejorar la reinserción social en las personas adictas a sustancias estupefacientes en Comas, 2017", tiene como objetivo general determinar la relación que existe entre un centro de rehabilitación y la reinserción social.

En forma específica, busca analizar como el diseño arquitectónico de un centro de rehabilitación puede influir positivamente en el desarrollo del tratamiento de las adicciones a sustancias estupefacientes del interno, utilizando de manera óptima los recursos ambientales, así como los materiales y los colores a utilizar. La presente investigación es de tipo básico al nivel correlacional, descriptivo, de diseño no experimental, y de enfoque mixto (cualitativo y cuantitativo).

Para el procesamiento de datos se utilizó el SPSS versión 23, con una muestra de 45 personas que realizan tratamiento contra la drogadicción, así como también el personal de apoyo para el tratamiento, en el centro terapéutico "Mi Buen pastor" ubicado en la urbanización Santa Luzmila, en el distrito de Comas, a los cuales se les consultó acerca de su nivel de conocimiento sobre el centro de rehabilitación y la reinserción social, aplicando la escala de Likert, arrojando un nivel de confiabilidad del Alfa de Cronbach elevado, obteniéndose para la variable centro de rehabilitación un coeficiente de 0.816 y para la variable reinserción social un coeficiente de 0.829. Se determinó el coeficiente de correlación de Rho de Spearman obteniéndose 0.816, con lo cual se afirma que existe relación entre las referidas variables.

**Palabras claves**: Centro de rehabilitación, reinserción social, inclusión social, calidad de vida, oportunidad laboral

#### **Abstract**

This research entitled "Rehabilitation Center to improve social reintegration in people addicted to narcotic substances in Comas, 2017", has as a general objective to determine the relationship between a rehabilitation center and social reintegration.

Specifically, it seeks to analyze how the architectural design of a rehabilitation center can positively influence the development of the treatment of addictions to the narcotic substances of the inmate, using the optimal resources of the environmental resources, as well as the materials and colors a use. The present investigation is of basic type at the correlational, descriptive, non - experimental design, and qualitative approach.

For the data processing, SPSS version 23 was used, with a sample of 45 people who treat drug addiction, as well as the support staff for the treatment, in the therapeutic center "Mi Buen Pastor" located in the urbanization Santa Luzmila, in the district of Comas, who were consulted about their level of knowledge about the rehabilitation center and social reintegration, applying the Likert scale, yielding a level of reliability of the elevated Cronbach alpha, obtaining for the Variable rehab center a coefficient of 0.816 and for the variable social reinsertion a coefficient of 0.829. The correlation coefficient of Spearman's Rho was determined, obtaining 0.816, which asserts that there is a relationship between said variables.

**Key words:** Rehabilitation center, social reintegration, social inclusion, quality of life, job opportunity

#### <span id="page-15-1"></span>**I. Introducción**

#### <span id="page-15-0"></span>**1.1. Realidad problemática**

El consumo de drogas ilegales y dañinas es una problemática social que está surgiendo en gran porcentaje en diversas regiones geográficas a nivel mundial, ya que el consumo de estas va en aumento, referente a este punto, la Oficina de las Naciones Unidad contra la Droga y el Delito (UNODC, 2016) sostiene que:

A nivel global, durante los últimos tres años, ha habido una tendencia generalmente constante en el uso de drogas ilegales. No obstante, este consumo ha aumentado en algunas subregiones, especialmente en Europa occidental y central y América del Norte. Pero es posible que esto no refleje con precisión la situación en algunas subregiones, especialmente en el este y sudeste de Asia, donde no hay datos recientes sobre los niveles de consumo de sustancias estupefacientes (p.12).

Del mismo modo, la UNODC añade que "Se observa que, de una población de 246 millones de personas, o una persona de cada 20 de ellas con edades que incluyen los 16 y 65 años, consumen o consumieron sustancias estupefacientes incluido el alcohol en el 2013" (2016, p.9). Frente a lo mencionado, el consumo de drogas a nivel internacional puede ir incrementándose sin los recursos necesarios para su detención, debido que cada año la población va yendo en aumento, es decir, también crecerá el número de consumidores drogodependientes.

El 50 por ciento de la población de Malasia son compradores y consumidores de sustancias ilegales y dañinas, además un gran porcentaje de estas sustancias sin inyectadas, perturbando de este modo a más de a 1.5 millones de individuos a enfermar de VIH en 2013, no obstante, de 6 consumidores solo 1 está en tratamiento en un centro debido a la escasez del servicio (UNODC, 2015, p.1). El consumo de sustancias ilícitas no solo es una problemática de salud sino también un problema social donde entra a tallar la parte educativa, pues es muy evidente que los gobiernos no se preocupan por incentivar campañas preventivas o tener un buen número de centros especializados donde puedan brindar un buen servicio hacia las personas que requieran la ayuda con su tratamiento. El desinterés de las autoridades frente a este tema se ve en evidencia en las estadísticas que nos refleja

que cada año va subiendo la cantidad de consumidores, sin embargo, esta problemática no solo afecta la vida social de la persona sino también a su entorno.

La Organización de los Estados Americanos destaca que en Latinoamérica y el Caribe, la compra y consumo de la marihuana es la más cotizada entre los individuos de 15 a 65 años que cubre un aproximado del 3.1% y 4.6% de los latinoamericanos, dejando así desplazado al cigarro (2011, p.22). Una de las dificultades que se está presentando en América Latina es el tráfico de sustancias ilegales, ocasionando así el consumo descontrolado de sustancias estupefacientes.

Con respecto a este punto Arriagada y Hopenhayn señala que:

La problemática del consumo de drogas perturba principalmente a los jóvenes en todos los países de América Latina y en esta región, donde los hombres superan en número a las mujeres, el consumo de drogas ilegales y dañinas se mercadea equitativamente entre los jóvenes de diferentes estratos económicos. (2000, p.18).

En relación al narcotráfico, Santos (2012, p.50) citado por Cadena y Devia (2013) menciona que la drogadicción es uno de los problemas más grandes de salud pública en Latinoamérica, no obstante, el narcotráfico sigue siendo el principal financiador del terrorismo y violencia, es decir, el negocio de la venta de drogas ilícitas sigue en un gran porcentaje.

Según la encuesta realizada por CEDRO (2015) a las familias peruanas se pudo ver reflejado que el consumo de sustancia estupefacientes es una gran problemática, ya que de los 7881 encuestados entre las edades de 12 a 65 años dio como conclusión que entre Lima Metropolitana, Trujillo, Piura, Tacna e Ica en la costa; Arequipa, Huancayo, Cusco, y Ayacucho en la sierra; Pucallpa, Iquitos, Tingo María y Tarapoto en la selva; evidenció que en Lima Metropolitana y en la Sierra tiene un gran porcentaje de individuos adictos a sustancias estupefacientes. Con respecto, al consumo de la pasta básica de cocaína (PBC), clorhidrato de cocaína y marihuana, Lima presenta el 8.6%, 2.7% y 2.8% respectivamente (p.73).

La ciudad de Lima presenta una gran cantidad de casos, lo que es preocupante pues observamos que muchos jóvenes empiezan a consumir desde muy temprana edad. Por ello, se requiere con urgencia construir centros de

rehabilitación donde se brinde ayuda a poder superar este mal, sobre todo reinsertarlos a la sociedad, ya que muchas de las personas adictas son marginadas y discriminadas por la misma sociedad que debería apoyarlos y es por eso que vuelven a recaer. Por eso se necesita un centro de rehabilitación donde se les permitan tener una nueva oportunidad para rehacer su vida con éxito.

La marihuana y la cocaína son sustancias estupefacientes que presentan un alto índice de consumo en nuestro país, lamentablemente no solo afecta la salud sino también la vida social de la persona que lo consume, ya que se ve altamente perjudicada, de acuerdo a esto la Organización de los Estados Americanos (2011, p.32) señala que:

Las consecuencias sociales de más importancia sobre el consumo de drogas incluyen la mala educación y la deserción laboral o escolar, la baja productividad y el desempleo, los costos económicos para los pacientes y sus familias, la delincuencia y la violencia.

La deserción escolar, el abandono laboral y la pérdida de núcleo familiar son algunas de los efectos negativos que acarrea la compra y consumo de sustancias estupefacientes. Estas sustancias ilegales y dañinas matan lentamente la vida y la salud en comunidad de quién lo consume, pues sentirá rechazo y aislamiento de su entorno.

Según Contreras (2011), el distrito de Comas es uno sectores de Lima metropolitana donde el consumo de sustancias estupefacientes tiene mayor demanda, debido que hay gran número de casos de consumidores. Además, se considera a la marihuana como la droga de mayor predilección entre los jóvenes de 19 a 25 años (párr.5).

La delincuencia y drogadicción es uno de los graves problemas que hay en el distrito de Comas, lo cual son motivos de temor e inseguridad que vive día a día la población, sin embargo, los gobiernos de turno no realizan ninguna medida efectiva para eliminar este problema. De acuerdo a la encuesta que realizó la Municipalidad Distrital de comas (2006) donde el 84.4% de los vecinos divisa la drogadicción como un problema que repercute en la vida diaria de los habitantes, este gran porcentaje muestra la disconformidad de la población ante la mala gestión de las autoridades que permiten que este mal sigue vigente (p.43).

Según la Municipalidad distrital de Comas (2006, p.37) señala que el distrito de Comas se encuentra repartido en 15 zonas, siendo cuatro son apreciadas como sectores donde existe una superior adquisición de sustancias ilegales y dañinas, siendo la primera zona que abarca a partir del kilómetro 8 ½ de la Av. Túpac Amaru, teniendo como sectores más peligrosos: Mercado comercial Clorinda Matto de Turner en 1ro de Mayo, El Atardecer, Parque recreativo Clorinda Matto de Turner, La Piedad, Urbanización Carabayllo, La Huacana, La Cúspide y el Ingreso Villa de Virtud; la segunda zona, que abarca desde el kilómetro 12 en la Av. Túpac Amaru, teniendo como sectores más peligrosos: El Asentamiento Humano Incahua, por el Asentamiento Humano Jonhson, Jr. Piedad, Jr. Argentina, Jr. Moche y desde la Av. Alvarado hasta la calle César Vallejo; la tercera zona, que abarca desde el kilómetro 14 y el kilómetro 15 de la Av. Túpac Amaru, teniendo como sectores más peligrosos: Carmen Alto, El Postal, Carmen Medio, la cuarta zona, Av. Choque, Por el centro de salud Sr. de los Milagros, Carmen Medio, Jr. Huanca N.º 196, Los Incas del Sol en el kilómetro 13, la calle Dios es Amor en el kilómetro 15, Av. Belaunde kilómetro 13 y el centro de salud 8 de Enero; finalmente la quinta zona que abarca desde Primera de Collique, Segunda de Collique, teniendo como sectores más peligrosos: Calle Moche, Las Lomas, Loza deportiva de Santa Cruz, Asentamiento Humano Los Pinos, Milagro de Jesús y el paradero Cambo (Municipalidad Distrital de Comas, 2006, p.36).

El vender y comprar sustancias estupefacientes convierte a Comas como uno de los distritos más vulnerables frente a esta problemática, debido que la mercantilización de estos productos está a vista y al alcance de menores de edad, todo ello es originado por la escasa seguridad y vigilancia sobre esta problemática. La Agencia de Noticias Lima Norte (2010, párr. 2) destaca que el distrito de Comas dirige la compra y venta de sustancias estupefacientes y como efecto el consumo, debido a que cuenta con 106 puntos de ventas de pasta básica de cocaína y marihuana, repartidos en su distrito.

El distrito de Comas presenta un reducido número de centros terapéuticos y centros terapéuticos. Los centros que funcionan no cumplen con el objetivo principal que no solo es tratar la adicción con tratamientos o terapias, sino que dejan de lado el aspecto más importante que es la reinserción social de la persona adicta.

El distrito de Comas presenta tres centros dedicados a la terapia de personas drogodependientes, cuyas denominaciones son: Centro terapéutico "Mi Buen Ovejero" situado en la Asociación Señor de Lurín, Centro terapéutico "Dios existe en nosotros" situado en la Urbanización el Retablo y el Centro Terapéutico "Unámonos" situado en Urbanización Santa Luzmila, no obstante, dichos lugares no solucionan la problemática de raíz, puesto que muchos de estos centros realizan sus tratamientos a través de la difusión de la fe cristiana y católica como método de curación donde no presentan profesionales competitivos y especializados en el tratamiento de las personas drogodependientes. Muchos de los pacientes de estos centros suelen recaer en las sustancias estupefacientes, ya que no se fortaleció el lazo social. La gran demanda que hay en el distrito no lo puede cubrir estos tres centros, muchos de ellos son viviendas adaptadas en centros de desintoxicaciones, es decir, que no tienen los espacios ni instalaciones apropiados para el óptimo desarrollo del tratamiento e integración a la sociedad.

El tema lucrativo se evidencia en este tema, debido que muchos de los centros se aprovechan de la necesidad y desesperación de los familiares, para poder ambientar lugares inadecuados que no presentan los permisos de funcionamiento necesario, además que las personas que laboran ahí no son profesionales. Lamentablemente, gente inescrupulosa que, en vez de ayudar a solucionar un problema social, solamente lo ayuda a incrementarse.

Robos, violencia, delincuencia, inclusión en pandillas, baja oportunidad laboral, luego problemas familiares (ruptura, abuso y violencia doméstica), son originados principalmente por el consumo de drogas. (Municipalidad Distrital de Comas, 2006, p.29).

Como señala Cuello (2010, p.14) los individuos adictos a drogas ilegales y dañinas no solo se ven afectados en su propio entorno, sino también su familia y su entorno más cercano, es un gran obstáculo con respecto a lo laboral, ya que los adictos se refunden en ese mundo dándose al abandono personal, incluso suelen mostrarse agresivos frente a situaciones conflictivas, ocasionado el rechazo de los demás. El consumo de las sustancias estupefacientes a muy temprana edad, evidencia un grave problema social que hay en nuestro entorno, ocasionando la

deserción escolar impidiendo a tener futuras oportunidades laborales. Por eso se enfatiza tanto que los nuevos centros dedicados al tratamiento de estas sustancias se preocupen en la reinserción social, para ello, se deben de preocupar de tener un buen servicio de formación técnica para lograr el éxito que se espera.

Los resultados del abuso de ingerir drogas ilegales y dañinas son muy evidentes en el entorno social del dependiente. La marginación y la discriminación hacia estas personas solo permite que ellos se refugien más y se encuentren en un sinfín de problemas biológicos y sociales sin fin, que debe ser auxiliado inmediatamente con personal calificado, pero que además del interés en la desintoxicación del paciente, que priorice su estado anímico-mental.

El distrito de Comas, requiere un centro de rehabilitación para personas adictas, pero que no solo se preocupe en el aspecto clínico, sino que de énfasis en la reinserción social como la formación de taller técnicos para que los pacientes se sientan seguros que una vez terminado su tratamiento no serán señalados y tendrán las herramientas para conseguir un trabajo donde garantice reintegración a la sociedad.

#### <span id="page-20-0"></span>**1.2. Trabajos previos**

#### **Internacionales**

Borja (2012) expuso su tesis de grado para obtener el título de arquitecto titulada: "Centro de Tratamiento y Rehabilitación de Dependencias y Adicciones" en la Universidad de San Francisco de Quito. La finalidad del trabajo de investigación es entender la interacción que tiene el ser humano con el medio que lo rodea y como este influye en su conducta y acciones, formulando estrategias que ayuden la incorporación de la persona adicta a su medio físico a través del diseño. El trabajo de investigación tuvo una condición explicativa. El método de recojo de data se dio mediante las encuestas y entrevistas. Se infiere que los sujetos consumidores de drogas ilegales y dañinas sufren daños tanto bilógicos como psicológicos, así pues, los instituciones que se encargan de su tratamiento y rehabilitación deben estar diseñados de una forma que ayude al paciente a su aspecto afectivo, que a través de la arquitectura le brinde fuerza, esperanza y motivación para su futura reinserción.

Fonseca (2012) expuso su tesis de grado para obtener el título de arquitecto titulado: "Propuesta para un centro de rehabilitación integral para jóvenes de entre 12 a 18 años con problemas de drogadicción", en la Universidad de las Américas ubicado en Santiago de Chile. La finalidad del trabajo de investigación fue brindar un ambiente óptimo donde refleje temas de social interés, donde las personas con problemas de consumo puedan tener una formación integral. El trabajo de investigación tuvo un método descriptivo. Los métodos de recojo de data fueron las visitas de campo entrevistas y encuestas. Se concluye que el entorno físico es un ente principal para la recuperación del paciente, pues el dinamismo del lugar y volumetrías sobresalientes ayuda a estar un lugar cómodo, además de formular una planificación de reintegración social para que una vez terminado el tratamiento tenga la factibilidad de ser incluido nuevamente a la sociedad.

Moya (2012) expuso su tesis de grado para obtener el título de arquitecto denominada: "Diseño arquitectónico de un centro de rehabilitación para adictos a sustancias estupefacientes y psicotrópicas", en la Universidad Tecnológica Equinoccial ubicada en Quito, Ecuador. La finalidad del estudio es plantear un hospital de rehabilitación para drogodependientes a sustancias estupefacientes y psicotrópicas, permitiendo un adecuado tratamiento e inclusión a lo social, gracias a la planificación arquitectónica cumpliendo el papel de satisfacer las necesidades del individuo. El trabajo de investigación tiene un método descriptivo. Los métodos de recojo de datos de información fueron las visitas de campo entrevistas y encuestas. Se concluye, que el aspecto arquitectónico tiene un carácter principal para la recuperación del paciente, ya que se siente en un ambiente cálido y no en lugar cerrado donde se sienta juzgado, lo que facilita el proceso de tratamiento y recuperación para su reinserción. Debe existir una relación entre paciente y su entorno.

Farfán (2014) expuso su tesis de grado para obtener el título de arquitecto nombrada: "Centro de recuperación para el tratamiento a personas con adicciones o dependencia a sustancias psicoactivas en la ciudad de Manta", en la Universidad

Católica de Santiago ubicado en Guayaquil, Ecuador. La finalidad del trabajo de investigación es realizar un diseño arquitectónico de un centro de tratamiento de dependencias en la ciudad de Manta, donde cumpla con los requerimientos de los internos por medio de la arquitectura. El centro debe de presentar ambientes que permitan calidad de cada uno de los valores médicos respaldados por las normativas del permiso para este tipo de instituciones que son expuestas por la Autoridad Sanitaria Nacional, así como la seguridad de los pacientes internados y ambulatorios. El trabajo de investigación tiene un método descriptivo. Las técnicas de recolección de datos fueron entrevistas y visitas de campo. Se concluye que tanto la iluminación y ventilación natural son factores que intervienen en el estado mental del individuo, lo que permite una óptima reintegración a la sociedad.

Silva (2014) expuso su tesis de grado para obtener el título de arquitecto nombrada: "Estudio y diseño de un centro especializado en tratamiento de adicciones a mayores de edad, Babahoyo 2014", en la Universidad de Guayaquil, Ecuador. La finalidad del trabajo de investigación es plantear el diseño arquitectónico de un hospital especializado en el desarrollo de los tratamientos de la drogodependencia "CETAD" para mayores de 18 años, obteniendo como fin la reintegración a la sociedad, laboral y familiar. El trabajo de investigación tiene un método descriptivo. Los métodos de recojo de data fueron las entrevistas y encuestas con médicos especializados en tratamiento de dependencias, y visitas a hospitales de rehabilitación para drogodependientes. Se concluye que la reinserción social en los pacientes adictos a sustancias estupefacientes es una gran ayuda no solo emocional sino económica, ya que al retirarse del centro ellos podrán cubrir sus gastos personales gracias a un trabajo, así que el 100% de los pacientes encuestados en los centros están de acuerdo a una capacitación técnica como computación o carreras de construcción para poder incorporarse de manera exitosa a su vida diaria.

#### **Nacionales**

Fernandini (2013), expuso su tesis de grado para obtener el título de arquitecto nombrado: "Centro de desarrollo para adolescentes San Juan de Lurigancho", en la Universidad Peruana de Ciencias Aplicadas. Presenta como finalidad el diseñar

un proyecto arquitectónico integral referente al diseño de un Centro de Desarrollo para Adolescentes, debe presentar espacios e infraestructura adecuada para que pueda alcanzar un buen desarrollo integral del adolescente, instaurando las exigencias físicas espaciales que ayuden en el proceso arquitectónico de toda terapia y estudios, ya que influye con el progreso de reintegración a la sociedad y emocionalmente de los sujetos con problemas adicción a las drogas. El trabajo de investigación tiene un método descriptivo. Los métodos de recojo de data son en las entrevistas a personal médico calificado, encuestas y el análisis de revistas científicas relacionadas al tema. Se concluye que hay un gran avance en el tratamiento de los jóvenes debido a la creación de ambientes dirigidos a la integración como la composición espacial, paletas de colores claros, ello permite el favorecimiento del tratamiento del paciente.

Gutiérrez (2013), expuso su tesis de grado para obtener el título de arquitecto nombrado: "Centro de rehabilitación y capacitación para adolescentes drogodependientes", en la Universidad Peruana de Ciencias Aplicadas. Teniendo como finalidad del trabajo de investigación plantear un hospital de rehabilitación que origine las virtudes necesarias para la formación y capacitación a pacientes adictos a drogas ilegales y dañinas, en donde se les dé una mejor oportunidad para hacerse con la reintegración social. El trabajo de investigación tiene un método descriptivo. Los métodos de recojo de data fueron encuestas y entrevistas a personal médico calificado. Se concluye que existirá oportunidades laborales si es que el sujeto ha tenido una fructífera capacitación y formación durante su fase de desarrollo del tratamiento y siguiente rehabilitación, debido a que tendrá las aptitudes adecuadas con el fin de poder enfrentarse e integrarse a su entorno familiar y social.

Bendezú (2014) expuso su tesis de grado para obtener el título de arquitecta nombrada: "Centro de rehabilitación social en Carabayllo: La percepción de los límites en arquitectura como herramienta para la rehabilitación social", en la Universidad Peruana de Ciencias Aplicadas. Teniendo como finalidad del trabajo de investigación examinar que herramientas de la arquitectura favorece la reinserción a la sociedad de los pacientes, además de proyectar ambientes dedicados a la realización de actividades sociales donde haya recreación entre

internos. El estudio tuvo un método descriptivo. Los métodos de recojo de datos fueron encuestas y entrevistas a personal médico especializado. Se concluye que hay cercana correlación entre la calidad de la infraestructura y el desarrollo del tratamiento brindado, ya que estos factores cooperaran a la recuperación e integración exitosa del paciente a la comunidad.

Azañero (2016) expuso su tesis de grado para obtener el título de arquitecta nombrada: "Centro de rehabilitación para varones en Carabayllo", en la Universidad San Martín de Porres. Teniendo como finalidad del trabajo de investigación proyectar una adecuada infraestructura donde integre el desarrollo y aprendizaje para su reintegración a la sociedad del paciente. Creando ambientes para la recreación y socialización. El trabajo de investigación tiene un método exploratorio. Los métodos de recojo de data fueron encuestas y entrevistas a personal médico calificado. Se concluye que los institutos penitenciarios de nuestra nación no forman para el mercado laboral mucho menos los forman para la reinserción futura, para ello se requiere un método de educación para los internos para que cuando salgas del centro tengan un oficio que puedan ejercerlo.

Olarte (2017) expuso su tesis de grado para obtener el título de arquitecto denominada: "Centro de rehabilitación: la creación de condiciones equiparables a la relación laboral en el Perú", en la Pontificia Universidad Católica del Perú. Teniendo finalidad estudiar la factibilidad de un centro de rehabilitación en el Cantón Salitre, Provincia de Guayas, donde se desarrolle la formación técnica para la integración a la comunidad de los pacientes. El trabajo de investigación tuvo un método descriptivo. Los métodos de recojo de data fueron encuestas, entrevistas a personal calificado y visitas de campo a centros terapéuticos cercanas a la comunidad de Cantón. Se concluye que la realización de las terapias haciéndoles saber las causas y efectos que ocasionan estas sustancias en su vida personal, además de brindar u enfoque positivo dentro del mundo laboral.

#### **II. Marco teórico**

#### **2.1. Bases teóricas de centro de rehabilitación**

#### **Psicología ambiental**

Según Holahan (2000, p.22) señala que: La psicología ambiental es un campo de la psicología que tiene como objetivo estudiar la interrelación entre el entorno físico, la experiencia y el comportamiento humano. El entorno no es un espacio neutral distinto de los valores, porque transmite significados que son parte integral del funcionamiento cognitivo y conductual de un individuo.

La psicología ambiental se caracteriza por mostrarse como una característica permanente e influenciador en la conducta y estado anímico de los sujetos mediante la arquitectura, ya que en muchos casos hay una estrecha relación la infraestructura de un lugar con el aspecto emotivo de alguien.

Actualmente, un gran número de investigadores han enfatizado en estudiar e investigar sobre la influencia que existe entre el ambiente y el individuo, por lo contrario, hay otra cantidad de proyectistas que no consideran ese aspecto importante en sus proyectos. Pero como sabemos, el objetivo de la arquitectura es buscar el bienestar y confort del individuo, en otras palabras, el arquitecto no puede separar ambos conceptos para poder tener una proyección adecuada (Ortega, 2011. p. 24).

La psicología ambiental cumple un papel importante para la planificación arquitectónica de un centro de rehabilitación dedicado a personas con dependencia a drogas ilegales y dañinas, debido a que proyectará con base científica los ambientes adecuados para la construcción de espacios apropiados, donde se brinden sensaciones y emociones que favorezcan la recuperación del paciente.

Ortega (2011) menciona que la psicología de la arquitectura debe recoger los intereses y necesidades que requiere el sujeto, para poder cumplir de manera íntegra (p.25).

Para programar estos principios, Bulla (2014) da algunos consejos arquitectónicos orientados en la psicología ambiental, para poder presentar material destinado a la salud y al desarrollo del tratamiento de los pacientes, estos son:

Facilitar la elección de los espacios al paciente, es decir, ellos tienen la libertad de decidir si desea estar solos o en compañía de un personal de apoyo médico.

Brindar ventanas del exterior del objeto arquitectónico tanto para todos los usuarios del centro, tales como los internos, visitas y del personal médico y de apoyo, debido que la visualización de espacios abiertos favorece la pronta recuperación del paciente.

Autorizar que tanto el paciente, visitante y trabajador puedan tener contacto físico con el medio, ya que si es solo visual el efecto terapéutico no va ser tan efectivo como el presencial.

Proporcionar comodidad en os espacios donde el paciente interactúa, además de tener la vigilancia de la iluminación y sonido.

Sostener una sencilla lectura del espacio, permitiendo que los sujetos comprendan el ambiente ofreciendo jerarquías en las áreas de uso común o Intimo logrando hacer obvio las entradas y salidas de los diferentes ambientes del recinto.

Usar colores adecuados con el fin de despertar en las pacientes sensaciones de comodidad que favorezcan el avance de su tratamiento (p.40).

Como resultado, el diseñar un espacio dedicado a la comodidad y al bienestar del paciente es primordial considerar y comprender la forma y función, ya que no solo se desea tener una edificación estética sino también que cumpla una función social, con respecto a que el ambiente pueda transmitir sensaciones de tranquilidad y confianza al individuo.

#### **Rehabilitación**

La Organización Mundial de la Salud (2001) define a la rehabilitación como: agrupación de actividades médicas, sociales y educativas para la reinserción de un objeto o sujeto a su capacidad de funcionamiento o recuperación. (p.6).

Por otra parte, la psicóloga Li (2015, p.33) define la rehabilitación como la vinculación de operaciones continuas que ayudan en el tratamiento de una paciente a alcanzar toda su capacidad biológica, mental, social y educativa en correlación con su discapacidad o limites, con la finalidad de lograr el mayor potencial y convertir al paciente independiente de manera integral.

En el concepto de rehabilitación da como prioridad el restablecimiento físico del individuo que está pasando por un padecimiento o traumatismo, Con el fin de que, en el futuro, una vez concluida su proceso pueda disfrutar de una vida plena. No obstante, la OMS y la autora Li concuerdan en la idea que no solamente se debe de considerar el desarrollo físico del paciente, sino que se debe de incluir el aspecto social que es clave para proceso de rehabilitación de una persona, para que pueda sentirse finalmente con la seguridad que podrá reintegrarse a la comunidad.

Hay tres modelos de rehabilitación; el primero, la rehabilitación terapéutica o medica que se encarga de fortalecer las capacidades funcionales y psicologías del paciente brindado por profesionales que desean la libertad del paciente; la segunda, la rehabilitación social cuya finalidad es reintegrar a su entorno a los pacientes que han sido excluidos, tratando que ellos sean independientes económicamente; y la tercera, rehabilitación educativa enfatizada a la preparación y el desarrollo académico con el fin de que puedan obtener un trabajo (Organización Mundial de la Salud, 2001, p.8).

El restablecimiento del paciente es un motivo extenso que no solo prioriza el progreso biológico del individuo sino también se preocupa por la parte emocional que es primordial para que pueda ir construyendo un camino hacia la reinserción tanto en el plano social y profesional, sintiéndose incorporado nuevamente a la comunidad.

Según la Organización Mundial de la Salud (OMS) citado en Acevedo, Martínez y Estario (2007, p.8), señalo en 1947 la salud como: "…la situación holística del bienestar biológico, psíquico y comunitario y no es solamente cuando no existe enfermedades o trastornos"

En cambio, la doctora Perea (1985) citado en Perea (2004, p.8), delimita salud como: "Correlación de situaciones biológicas, mentales y de comunidad que loran que el sujeto pueda desarrollarse y realizar cada una de sus capacidades en conformidad y correspondencia con su propio entorno"

Los investigadores mencionados concuerdan con respecto a la definicion de salud, pues es una fase de confort mental, bilógico y social; es decir, el individuo potenciara sus capacidades para poder ayudar producir en su medio. Dejemos de pensar que salud es la ausencia de trastornos, ya que este concepto es más extenso y engloba el aspecto social como elemento responsable en el progreso y avance del individuo.

Se concluye, que la salud es un estado de equilibrio tanto en el aspecto físico y emocional de la persona, no podemos olvidar que existe una estrecha relación entre ambas, ya que una necesita de la otra para poder lograr una excelente salud mental no solo para el paciente sino también para su familia.

#### **Función del centro de rehabilitación**

De acuerdo al tema la (OMS, 1994) citado por Borja (2012, p.29) define centro de rehabilitación como:

Lugar de residencia que sirve de etapa intermedia entre un programa terapéutico con hospitalización o internamiento y la vida totalmente independiente en la comunidad. El término se aplica al alojamiento que se da a personas que dependen del alcohol o las drogas y que se esfuerzan por mantenerse sobrios. También existen centros de reinserción para personas que padecen trastornos psiquiátricos o que salen de la cárcel.

Un centro de rehabilitación es un espacio en el que se lleva a cabo la fase de rehabilitación del paciente que ha atravesado un accidente o alguna enfermedad que inhabilite temporalmente al individuo a la realización de sus labores diarias,

además estos centros ofrecen la restauración e incorporación de su vida a la comunidad (Regentint, 2010, párr.2).

Asimismo, la RAE (2017) define el termino rehabilitación como: la acción de rescatar lo extraviado, también lo delimita como agrupación de métodos que tiene como objetivo la recuperación de una actividad perdida o carenciada por alguna enfermedad

Resumiendo, los centros de rehabilitación no solo se deben de enfocar en la atención de pacientes con discapacidad o con alguna anormalidad, sino que también deben de priorizar a las personas que sufren alguna adicción como es el caso a las adicciones a las sustancias de estupefacientes. Estas personas al igual que las otras necesitan de la asistencia de profesionales calificados que lo guíen en su proceso de recuperación para el abandono del consumo de estas sustancias. Estos centros aparte de tener como objetivo la desintoxicación, deben de enfocarse en el aspecto de reinserción del paciente para evitar su recaída.

De acuerdo a esto para la fundación Manantiales (2010, párr. 6) concurren diferentes tipos de centros de rehabilitación los cuales son:

Centro de rehabilitación contra la adiposis y obesidad.

Centro de rehabilitación contra los desórdenes alimenticios como la anorexia y bulimia.

Centro de rehabilitación contra la adicción a los juegos de azar

Centro de rehabilitación contra la drogadicción y alcoholismo y adicción al tabaco.

En referencia a los centros de rehabilitación contra la drogadicción y alcoholismo, la Fundación Manantiales (2010, párr. 2) sostiene que: El consumo de las drogas de venta libre como el alcohol y el tabaco, y las drogas ilegales y dañinas como la heroína, la cocaína y la marihuana tienen un gran número de personas que lo consumen, estas sustancias traen como consecuencia el debilitamiento del funcionamiento de los órganos de nuestro cuerpo, debido que la sangre transporta

las sustancias nocivas a nuestro cerebro. Estas drogas despiertan la sensación de euforia, excitación y distorsión de nuestro contexto real.

Según Tomas (2003, p.4) una de las finalidades de un centro de rehabilitación es: "…Promover el logro de habilidades y capacidades inevitables para la vida social, advertir del deterioro y la marginación, brindar apoyo, formación educativa y orientación familiar, y promover la inserción de la sociedad en el entorno comunitario."

Asimismo, Aroca (2014, p.31) menciona que:

La finalidad de la rehabilitación es acceder al crecimiento personal y el progreso de una personalidad independiente y recta, una persona que vive feliz y satisfactoriamente sin drogas y es totalmente capaz de rehabilitarse, insertarse en la comunidad. Cada uno es una persona diferente con diferentes contextos en la vida y necesidades diferentes. Cada procedimiento está personalizado para adaptarse a las particularidades de cada individuo.

El propósito de la rehabilitación es enriquecer la calidad de vida de los pacientes, donde ellos puedan sentirse cómodos y a gusto para poder tener una adecuada recuperación y así podrá ayudar a sus familiares, logrando en ellos la autonomía que se desea. Tecglen citado por (Infosalus, 2017, párr.16).

Del mismo modo, Feijoo (2015, p.4), menciona que "La finalidad de los programas de recuperación es lograr la óptima independencia del sujeto en tratamiento, teniendo en cuenta sus aptitudes y ambiciones de vida."

Podemos inferir de las citas precedentes, que cada centro de rehabilitación posee como objetivo permitir la independencia del paciente con problemas de adicción a sustancias de estupefacientes, para ello, se incentiva con la formación y preparación de la persona en talleres técnicos donde pueda fortalecer sus capacidades, logrando obtener seguridad y firmeza en el momento de buscar un empleo en su recuperación, evitando la discriminación y marginación social.

#### **Sustancias estupefacientes**

Según Anmat (2008, p.36) las sustancias estupefacientes interfieren en el sistema nervioso central. Esta sustancia ocasiona en la persona que lo consume un alto grado de dependencia, incluso adopta conductas agresivas

De acuerdo a esto la RAE (2017) La palabra estupefaciente se define como "un producto desensibilizante que puede causar efectos vivificantes, depresores, narcóticos o alucinógenos, cuyo uso contino produce una dependencia de comportamiento."

Según la Convención Internacional de Ginebra (1961) menciona que existe una lista con cuatro tipos de sustancias. De los cuatros solamente pueden ser adquiridas tres, donde se requiere la documentación que autorice el consumo de estas sustancias, a diferencia de la lista N°4 que se encuentra restringida su compra, venta y uso, estos son del tipo, tiofentanil, heroína, acetorfina, cannabis, etorfina, de acuerdo a la ley 17/1967. Junta Internacional de Fiscalización de Estupefacientes (2015) citado por (Delgado, 2011, p.2).

Como se mencionó en líneas anteriores, hay sustancias estupefacientes que ocasionan consecuencias muy perjudiciales para la salud, es por ello, que se ha promulgado un estatuto que prohíbe la comercialización de los estupefacientes que encontramos en listado número cuatro que son la heroína, el cannabis, entre otros.

Según Conlledo señala que la vinculación que tiene el individuo con las drogas ilegales y dañinas se debe al consumo excesivo y con un tiempo extenso que ha ocasionado en él una dependencia fuerte. Muchas veces el adicto toma la decisión de abandonar la adicción, sin embargo, la sujeción a ello le impide dejarlo en su totalidad y es ahí donde recaen. Encontramos dos características de dependencia; el primero, el sometimiento físico que es la origina desorden físico debido a la ingesta de estos productos; el segundo, el sometimiento mental, es la sensación de placer que experimentan las personas en el instante que consumen y como se sienten a gusto, se les es difícil abandonarlo (2005, p.26).

El uso de productos adictivos es una preocupación global que sucede en diversos países y naciones de diferentes culturas. Asimismo, Becoña (2002) citado por Becoña y Cortés (2010 p.47)) indica que la sujeción a las sustancias pasa por un desarrollo que cruza distintas fases:

Etapa de tendencia o fase previa

Etapa de discernimiento

Etapa de experiencia e iniciación al consumo de drogas ilícitas

Etapa de afirmación

Etapa de desamparo y abandono

Etapa de potencial fase de reincidencia

La primera, etapa de tendencia o fase previa es cuando la persona está en la etapa vulnerable de estar susceptible a empezar a consumir de las sustancias ilegales y dañinas, la razón por la que ingiere puede ser físicas, psicologías y sociales. La etapa de discernimiento e inicio a consumir los productos ilegales, es cuando toma la decisión de consumir las drogas ya sea para experimentar o por alguna debilidad emocional que presenta en esta fase el individuo puede decidir si continuar consumiéndola o dejarla; fase de consolidación, en este periodo el consumidor fortalecerá el lazo de dependencia hacia las sustancias e irá ocasionando en su organismo aquellos efectos nocivos que lo van consumiendo lentamente, es decir, se da la adicción consolidada. Fase de abandono o mantenimiento, para poder lograr esta etapa se necesita que la persona tome conciencia que el consumo de estas sustancias lo están dañando para que así tome la decisión de pedir ayuda e internarse en un centro especializado para lograr la desintoxicación; finalmente tenemos la fase de recaída, en la mayoría de casos suele darse en pacientes que ya lleva años con el tratamiento, para ello es importante el apoyo familiar para poder acompañar en este largo proceso (Becoña y Cortés 2010, p.47).

En conclusión, la adicción a sustancias estupefacientes requiere el apoyo fundamental del entorno social del paciente, ya que transita por una sucesión de etapas que debe superar con el fin de poder lograr la recuperación total. Muchos

sujetos se sienten abandonados en estas etapas y su medio de refugio lo encuentra en las drogas, volviéndose nuevamente dependientes de ellas.

En cambio, para la Organización Mundial de la Salud (2008, p.32), dependencia es:

La adicción surge de las interrelaciones dialécticas de una sucesión de componentes que se han denominado componentes de peligro y que serán desarrollados más adelante. La condición mental, física y social resultante del uso continuo de una o más sustancias o acciones de dependencia.

El sometimiento se caracteriza por presentar evidencias que el sujeto aún sigue consumiendo y muchos de ellos son cognoscitivos, comportamiento y fisiológicos. Una persona consumidora desarrolla la tolerancia a sustancias nocivas, donde puede ingerir al día grandes cantidades que lo van intoxicando; por ello, cuando llega a la abstinencia muchos de ellos muestran descontrol de sí mismo, puesto que su cuerpo ha estado acostumbrado a recibir una cantidad considerable que al no obtenerla sienten que no pueden seguir realizando sus cosas (Moya, 2012, p.22).

Las citas mencionadas en líneas anteriores concuerdan que la dependencia a sustancia de estupefacientes es un proceso difícil e incluso aterrador para un adicto, ya que al inicio teme a enfrentarse a un mundo diferente y fuera de las drogas, sin embargo, si ha tomado la voluntad de desear recuperar necesita del acompañamiento de especialistas sobre todo del afecto.

La continencia es la expropiación al consumir drogas ilegales y dañinas, bebidas alcohólicas o el consumo de sustancias adictivas, de acuerdo a la Organización Mundial de la Salud (2008, p.21)

De acuerdo a esto Moya (2012, p.23) señala que la intoxicación o la continencia logran complicarse por la coordinación motora relacionada con el trauma o la falta de juicio. El uso intranasal de materiales puede erosionar el tabique nasal. El uso de vivificantes puede provocar fallecimiento súbito por latidos cardíacos irregulares, ataque cardíaco, accidente cerebrovascular o paro respiratorio.

El consumo de sustancias estupefacientes causa gravemente daños en nuestro organismo, por esta razón, la abstinencia para un sujeto adicto es un trayecto arduo donde tendrá que luchar consigo mismo para poder logar su recuperación. El decidir recibir un tratamiento, no quiere decir que el paciente no este tentado a tener recaídas, obviamente las tendrá, pero requerirá de mucha fuerza de voluntad para poder recuperar su vida.

#### **Causas endógenas y exógenas que inducen al consumo**

Las causas endógenas, es decir, internas son originadas por diversos motivos como: la insatisfacción física que tiene nuestro cuerpo acerca de nuestra autoimagen o baja autoestima, la inseguridad, la propuesta de rol, problemas por definir su identidad. El individuo se siente frustrado por no cubrir esas necesidades ausentes que encuentra en su personalidad que ven en las drogas un camino de salvación por ser mejor (Moya, 2012, p.21).

Los problemas familiares, la diferencia y discriminación social son una de las causas exógenas para que el individuo se refugie en el mundo de las drogas. En ausencia de un ambiente de armonía y de comunicación muchos de los adictos no establecen una estabilidad emocional y es por ello que deciden erradamente consumir estas sustancias, ya sea por un escape a su realidad o una presión social para ganarse la aprobación de las personas. (Moya, 2012, p.24).

En cambio, Muñoz (1987) citado por Ortega, Hernández, Arévalo y Torres (2015, p.15) señala que estos elementos son los que originan el consumo de sustancias ilegales y dañinas: la curiosidad, la presión de los compañeros, la tentación de prevenir y correr riesgos, la búsqueda del goce y lo inexplorado, la sugestión aumentada, entre otros. Como indicaciones para determinar este tipo de ingesta, se reflexiona que el sujeto no es consciente de los resultados por consumir estos materiales y que su ingesta generalmente se realiza dentro de un grupo de personas que lo invita a probar.

Muchos de los sujetos que caen en el vicio de las drogas son llevados a este mundo por presión social (causa exógena) o por curiosidad a lo nuevo (causa endógena). Estas causas son las más comunes, donde miles de jóvenes caen a diario sin saber que están ingresando a un cosmos oscuro lleno de sufrimiento.

#### **Perfil de los consumidores adictivos**

La psicóloga María Martín Cruz citada en Diario Listin (2014, párr. 8) menciona lo siguiente:

El perfil de los consumidores de drogas se ha transformado y ahora se acerca a la población media. Este adicto a las drogas o la cocaína solo lo ingiere los fines de semana por diversión y es posible que no experimente consecuencias médicas notables a corto plazo, incluso si experimenta problemas como fallar en la escuela, violencia y dificultad para encontrar un trabajo o integrarse en la sociedad.

Las personas adictas suelen mentirse constantemente, debido que abraza la idea que consumir sustancias estupefacientes de vez en cuando no afecta su salud, además de decirse que siempre será la última vez que lo haga. A parte de eso, tiene un conocimiento de las debilidades de los miembros de su familia para de esa manera pueda manipularlo o chantajearlos para obtener lo que desea. (Esqueda y Ángeles 2001, párr.2).

Los autores mencionados en líneas anteriores, manifiestan datos muy interesantes, por ejemplo, la autora María Martín nos comenta que el perfil de una persona consumidora ha cambiado actualmente, ya que ahora son jóvenes que desean divertirse o pasarla bien buscan y consumen estas sustancias, convirtiendo en un hábito para ellos. Además, Esqueda Torres y Ángeles nos nombra que una de las principales particularidades es que usa la mentira y coacción con el fin de conseguir lo que quieren.

#### **Dimensiones de la variable centro de rehabilitación**

#### **Acondicionamiento ambiental y diseño de ambientes**

Vázquez (2012, p.56) señala que el clima y lo ambiental es un acondicionamiento importante para los elementos de la arquitectura y urbanismo.

El Acondicionamiento ambiental es la preparación de ambientes con la finalidad de sostener la comodidad en el lugar, tomando en cuenta los factores de luz, viento, sonido, temperatura y clima. Es indispensable expresar estos enfoques para la construcción de espacios adecuados en el centro de rehabilitación y así
pueda ofrecer calidad y servicio, cuya finalidad es favorecer el progreso de los pacientes.

Con respecto al hábito de industrializar el ambiente para obtener comodidad ambiental los arquitectos Sendra y Navarro (2001, p. 57) menciona que el estudio entre el acondicionamiento ambiental y la arquitectura, evidencia que existe una grave equivocación en solo darle prioridad a la tecnología industrial en la arquitectura sin tomar en cuenta el punto de vista ambiental para el diseño de un edificio.

El acondicionamiento ambiental toma en consideración varios aspectos de la arquitectura donde se brinde un aprovechamiento óptimo para el planteamiento de un centro de rehabilitación, respetando factores influyentes al aspecto emocional del sujeto, creando espacios cómodos y favorables para un futuro tratamiento.

#### La luz y el ser humano

Ortega (2011) comenta que la luz es un factor muy importante y uno de los más utilizados para el sector arquitectónico, ya que favorece a la valoración del espacio (p.51).

La luz natural contribuye en la recuperación del paciente, debido que presenta condiciones favorables hacia la persona que lo recibe, creando un ambiente óptimo para su tratamiento.

Así mismo, Borja (2012. p.25) indica que, para el diseño de un edificio o centro, lo primero que se debe de considerar desde un inicio es la luminosidad del lugar, es decir, se debe de proyectar como se vería el lugar con una masa de luz, tomar en cuenta dónde, cómo y qué es lo que se desea alumbrar. Lo segundo, es considerar que materiales son adecuados para colocar cerca a luz y verificar de qué manera reflejan.

La utilización de la luz en el diseño del centro de rehabilitación es de crucial importancia, ya que es un factor primordial para el proceso de motivación de los pacientes. Además, este recurso se debe de aprovechar para poder reflectar lo interno del ambiente, creando un espacio de armonización.

De acuerdo a esto el arquitecto Ortega (2011, p.56) señala los beneficios de diseñar con iluminación natural en los ambientes, los cuales serán:

La apariencia visual de la luz, cambia la apreciación pesada del espacio a una más liviana.

La luz nos evidencia la apariencia de la forma de los materiales, debido que al caer la luz sobre el objeto muestra su sombra.

La luz nos evidencia la textura del objeto mediante a través de su reflejo y caída de luminosidad.

La luz es un agente importante para reconfortar el estado emocional de los pacientes, desarrollando sensaciones de comodidad.

La luz, gracias a su luminosidad puede originar la unión de dos ambientes como también la separación de estas (p.56).

El sonido y el ser humano

Según el arquitecto Ibarra (1999) citado en Ortega (2011, p.70) señala que:

El oído es un sentido que no descansa, que está siempre recibiendo información sea consciente o inconscientemente, siendo una característica central de los sonidos es que llegan o son recibidos por el oído humano independientemente de la voluntad de escucharlos, por lo cual constantemente los estamos recibiendo (p.70).

El ruido que se transmite en el ambiente puede ayudar en el estado anímico del paciente, como también puede alterarlo, por ello, es importante controlar el sonido que ingresa en el centro a través de sistemas espaciales que permita supervisarlo evitando así causar en el sujeto sensaciones de estrés.

Así mismo Borja (2012, p.23) menciona el ambiente arquitectónico es un gran agente difusor de sonidos, debido que de acuerdo a los materiales utilizados estos transmitirán en el lugar ruido apropiado que se requiere.

La vegetación y el ser humano

Según Ortega (2011) manifiesta que la interacción que tiene el hombre con su medio natural es un fortalecedor, debido que diversas culturas lo utilizan como un recurso terapéutico, pues es un agente de paz y de tranquilidad. De manera que, el contacto que tiene el hombre con la naturaleza va ser esencial para su proceso de recuperación (p.84).

De igual modo, las áreas verdes deben ser consideradas en un centro de rehabilitación pues son componentes fundamentales para el proceso de recuperación y terapéutico de un paciente consumidor de sustancias estupefacientes, en vista que produce sensaciones favorables como de tranquilidad, calma y sosiego.

Así mismo Borja (2012, p.28) asegura que el uso de áreas verde tiene un efecto medico en el sujeto, en virtud que disminuye los niveles de estrés y produce la relajación muscular en el paciente, causando en él sensaciones de calma.

Asimismo, Ortega (2011, p.86) explica cómo puede intervenir positivamente en la conducta humana el plantear áreas de vegetación en un centro de rehabilitación:

Reducción del estrés

Ayuda al estado mental y sentimental

Sobrecarga de energía

Favorece la presión arterial

Fortalece al poder comunicarse en la sociedad

Es de importancia crucial en el planteamiento arquitectónico del centro de rehabilitación considerar espacios verdes para apoyar el procedimiento del paciente porque ayuda a corregir los aspectos que afectan el estado de salud del paciente.

#### El color y el ser humano

El arquitecto Ortega (2011, p.63) indica que el uso del color en cualquier actividad o lugar favorece al sujeto, dado que es un agente difusor de afectando en los emociones, sentimientos y percepciones que permite cubrir las carencias que el hombre está atravesando, esto es debido a que no es lo mismo estar en un ambiente monocromo donde lo único que percibes es un tono de color monótono, que estar en un ambiente con un juego de colores llamativos que pueden lograr llenar de energía, esto debido a que influye en la mente del receptor.

En otras palabras, el uso del color en un espacio actúa en la persona como un difusor de sensaciones positivas si es que se han elegido los tonos que fomente esas emociones, caso contrario, se desarrollaría estrés e incomodidad si es que se han escogió tonos que fomentes esas sensaciones; por tanto, es esencial adecuarlo correctamente, de este modo el desarrollo del tratamiento de las personas internas y ambulatorias se verán afectadas positivamente, siendo la percepción del color un aditamento de apoyo con el restablecimiento físico y mental del sujeto. Asimismo, se puede alterar el comportamiento de los pacientes con el uso de colores cálidos o fríos, colores pasteles o intensos, con el finde aplicarlo a conveniencia y según sea el caso y cada caso de los pacientes, además el uso del color no solo se piensa en afectar en la psicología de los pacientes, sino también en la de los visitantes y familiares, dando a entender que están en un espacio donde sus familiares internados pueden retomar su vida, esto es por el suso de colores que invitan a la paz, al compañerismo, y a la armonía.

Al respecto De corso (2010) estima que el uso de colores cálidos es estimulantes y alegres; en cambio, los colores fríos despierta en el sujeto tranquilidad y sosiego; por consiguiente, hay que tener mucha atención para la elección de los tonos de colores para las áreas de un centro de rehabilitación, ya que se desea fomentar sensaciones positivas que ayude a su proceso de recuperación.

#### Tabla 1

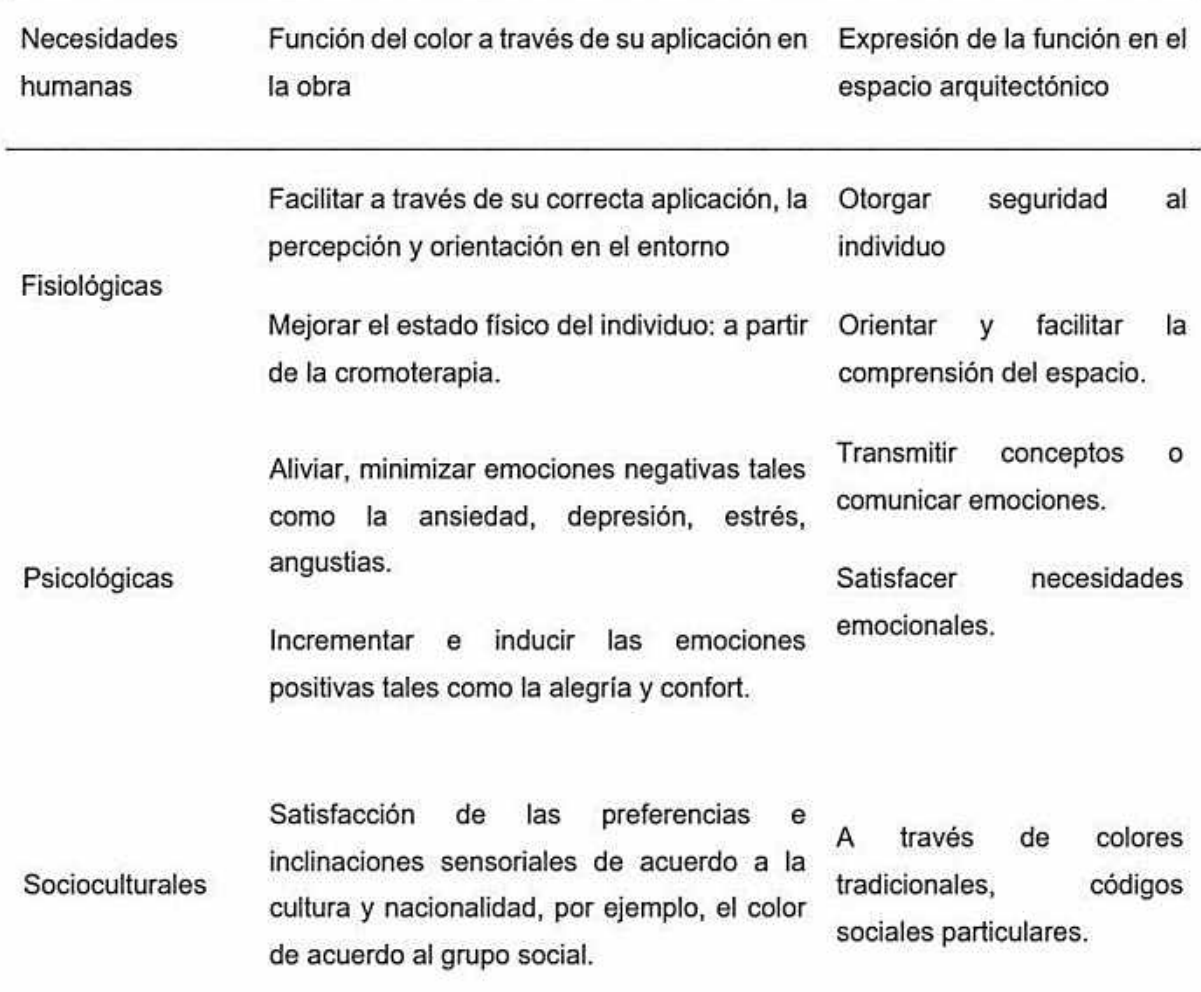

#### Funciones del color en la obra arquitectónica

Fuente: Ortega (2011, p.69)

#### Los materiales y el ser humano

Según ortega (2011, p.89) menciona que para la realización de un planteamiento arquitectónico se requiere de un análisis exhaustivo de los acabados que se utilizarán, tomar en cuenta las cualidades que podrían ofrecer y las desventajas que se podrían presentarse durante la fase de producción.

De este modo, Bulla (2014, p.23) señala que los acabados naturales que se han utilizado durante miles de años tienen muchas ventajas, porque forman parte del medio ambiente asignados de caracteres beneficiosas e inmersos en sus ciclos.

Por tanto, los caracteres bioclimáticos de estos acabados no son nuevas y sus propiedades acústicas, térmicas y reguladoras de la humedad son bien conocidas.

Se recomienda hacer uso de los materiales naturales en proceso de construcción de un centro de rehabilitación, debido que presentan grandes frutos y contribuciones de manera psicológica en el paciente para su reinserción.

Para el arquitecto Eyzaguirre (2008, p.2) explica que la finalidad de un proyecto de un centro de rehabilitación para individuos adictos es fomentar de un modo positivo el aspecto psicológico del paciente y todo ello se puede desarrollando bien los espacios de integración y de rehabilitación.

No obstante, Báes, Cruz, Kisbel, y Mena (2013, p.49) acotan que la finalidad del planteamiento de un centro de rehabilitación es diseñar un centro de rehabilitación donde las personas drogadictas logren recuperarse y al mismo tiempo entrenarse para volver a ser productivos, de este modo crear un edificio donde puedan educarse y desarrollar acciones que les servirán más tarde cuando sean dados de alta y busquen una oportunidad laboral.

Además, el arquitecto y urbanista Silva (2014, p.95) coincide en la premisa que a las personas que están recibiendo un tratamiento por adicción a las drogas, se les debe de preparar a una educación técnica, para que una vez finalizado su tratamiento pueda reintegrarse nuevamente en su entorno social, para ello, el centro debe de ofrecerle todas las herramientas que requiera tanto como oportunidad de trabajo, capacitaciones y aprendizajes.

Además, Eyzaguirre (2008) indica que al momento de diseñar un centro de rehabilitación se debe de planificar ambientes donde se lleven a cabo la formación técnica del paciente, un lugar apropiado como aulas especializadas acorde a la formación técnica que se va brindar. Además, de ofrecer un espacio público, para que las personas externas puedan escuchar charlas sobre los efectos de esta adición y así prevenir el consumo de estas.

De acuerdo a esto, Fonseca (2012, p.4) indica que, para el diseño del centro de rehabilitación se debe tomar en consideración la calidad espacial de las áreas, para crear una imagen fresca y positiva, así como el uso de colores de tonos claros y blancos, para crear un ambiente relajante. Se distribuyen en áreas de gestión, áreas de diagnóstico y recuperación, áreas de asistencia y área habitacional, al tiempo que brindan todos los espacios y áreas necesarias y necesarios para el funcionamiento del centro de rehabilitación para personas drogodependientes.

Los autores citados concuerdan que la planificación y el planeamiento arquitectónico de un centro de rehabilitación es básico considerar espacios en la que se desarrolle la formación técnica e integral del paciente en rehabilitación, para que de esta manera ellos al concluir su tratamiento puedan tener una oportunidad laboral y puedan reinsertarse sin discriminación a la sociedad. Además, propicia la prevención a las personas acerca de la utilización e ingesta de estas drogas ilegales y dañinas, mostrándoles las causas y consecuencias que puede causar en ellos.

#### **Infraestructura**

Salinas (2015) conceptualiza infraestructura como edificaciones diseñadas por especialistas con formación técnica que va dirigidas para los rubros de Arquitectura, Ingeniería, Urbanismo, etc. Estas cimentaciones son requeridas para el desarrollo de viviendas, departamentos, edificios, centros, etc. (p.41)

Por consiguiente, es esencial que los materiales utilizados en la arquitectura y sistema constructivo deben de haber sido corroborados y supervisados de manera eficaz para que pueda responder de manera eficiente el propósito del hospital terapéutico.

Comisión Europea (2014) determina a la arquitectura verde como un conjunto de construcciones en el cual se han agregado materiales medioambientales, produciendo un aporte no solo social y medico sino también ecológico porque va proyectando una construcción con elementos naturales y seminaturales, contribuyendo así al desarrollo sostenible (p.7).

La arquitectura verde es mostrada como un componente esencial para la ejecución y diseño de un lugar, debido que favorece físico y psicológico a la persona que habita en ese ambiente. Además, que se utilizan elementos naturales para la elaboración de estas. O' Brien, Williams y Stewart (2010) citado de Calaza (2016, p.17).

Se llega a la conclusión que el uso de infraestructura verde en la planificación y deseño del centro contribuye favorablemente en el progreso físico y psicológico del paciente, dado que agentes naturales proporcionan un clima de tranquilidad a las personas que están cerca de él.

El sistema constructivo es la agrupación de elementos esenciales para la edificación de una obra seguido por una supervisión técnica para que pueda alcanzar el fin arquitectónico que se planteó en un principio. Tecnología y construcción (2008) citado por Perea (2012, p.56)

Perea comenta que los elementos, método y procedimientos que se necesitan a finde de la realización de una obra como la piedra, acero, ladrillo y madera forman parte del sistema constructivo.

La madera es uno de los materiales que se utiliza para construcción de hospitales, en vista de que disminuye el estrés y favorece el estado de ánimo; es decir, beneficia el estado físico y psicología del sujeto (Laukkanen, 2014, párr.1). Lo que indica el autor es muy importante porque la madera aparte de ser un material natural que incentiva el uso de la infraestructura verde, proporciona sensaciones de sosiego para una persona que necesita y que está en un proceso de recuperación.

Dueñas (2008) menciona sobre que las coberturas de los hospitales no deberían ser de color blanco, ya que es un tono que con las horas la persona lo percibe como triste y depresivo. Por ello, se recomienda que el color de las coberturas debe ser la misma que la pared o en caso sea diferente debe ser una tonalidad más albumina (párr.5).

Los colores que se utilizan para pintar las coberturas de los hospitales o centros va actuar directamente a los pacientes, considerando que se emplee un color oscuro como el marrón ocasionara en el sujeto tristeza porque es un tono que no refleja la luz, en cambio, al pintarlo de color verde provoca en ellos tranquilidad y armonía, ya que refleja la naturaleza.

#### **Mobiliario**

Según Punilla (2011, p.52) lo mobiliario es aquella agrupación de muebles que son sustanciales para proporcionar y ejercer las actividades en casas, oficinas, centros de salud y diversos ámbitos. Este término se le alude a los elementos que contribuyan a realizar labores como dormir, comer, cocinar, etc. No obstante, dentro de esta categoría no se considera a los utensilios ni aparatos.

El ambiente físico efectúa una esencial tarea para el proceso de recuperación e internamiento del paciente, debido a que el ambiente en el que va interactuar debe de brindar sensaciones positivas que le permitan sentirse cómodo y tranquilo en el lugar para así tome conciencia que debe de luchar para integrarse nuevamente a su entorno. Bulla (2014, p, 39)

Los materiales que se van a emplear en un centro de rehabilitación tienen un rol muy primordial dentro del proceso de tratamiento y recuperación del paciente, a causa de que los expertos que se dedican en el hospital deberán utilizarlo de acuerdo a la planificación y diseño que se planteó desde un inicio.

Así mismo, Bulla (2014, p. 46) asegura que se ha comprobado que si el paciente recibe la motivación adecuada y la estabilidad que necesita dentro del centro, el trayendo de mejoría podría ser menor a la planteada, todo ello depende mucho del factor interno y externo del sujeto.

#### **2.2. Bases teóricas de reinserción social**

Mora (2005) manifiesta que la reinserción social pertenece a la unión de los individuos que comparten creencias, ideas, valores, etc. Esta integración es fuerte cuando los lazos de confraternidad e igualdad son cultivados cada día por sus miembros, caso contrario, cuando despiertan en ellos los sentimientos como el egoísmo y la individualidad, comienza a surgir la exclusión de estas por sus diferencias (p.118).

Lograr una exitosa reinserción social, se precisa que debe haber unión social, en otras palabras, los individuos debemos de dejar a un lado nuestros prejuicios acerca de un sujeto que ha sido adicto, para así poder darle una nueva oportunidad

para que se pueda insertar nuevamente a la sociedad y pueda lograr sus metas que se ha trazado.

Parsons (1999) coincide con Durkheim y mantiene la idea que para que haya una integración social, dentro de ella debe de haber una práctica de valores y normas, el cual el sujeto pueda regirse frente a esas reglas (p.84).

Las ideas planteadas por Durkheim y Parsons permiten que una sociedad se rija bajo una serie de valores, creencias y normas, en la que los sujetos que viven en ella deban actuar de acuerdo a ese patrón. No obstante, si uno de los individuos no cumple con lo establecido son marginados o excluidos del grupo, caso similar sucede con los adictos que muchos de ellos no han actuado de forma correcta frente a la sociedad y por tal motivo son rechazados, para ello, el centro de rehabilitación que se ocupe del tratamiento debe de garantizarle no solo su proceso de desintoxicación sino también la reinserción a su mundo social.

#### **Sociedad**

Según Moreira (2003) define a la sociedad como la agrupación de personas que establecen un vínculo tanto moral, material, espiritual y cultural, con la finalidad de cubrir sus necesidades y aspiraciones comunes (p.2).

En cuanto a Montoya. G, Zapata. C y Cardona. B. (2002) citado por Diccionario de Trabajo Social (2012) considera que la sociedad es una agrupación de sujetos que comparten características en común ya sea ideológica, cultural y social. Estos sujetos comparten el mismo espacio geográfico, lo cual les permite interactuar entre ellos, estableciendo lazos de fraternidad y amistad (párr.32).

Concluyendo con los postulados de los indagadores anteriores, podemos decir que la sociedad es un grupo de seres humanos que participan en una historia, creencia, sentimientos y propósitos en común, con la finalidad de luchar por un bien común.

#### **Reinserción social**

Para Rodríguez (2012) puntualiza que la reinserción social es la reintegración de un sujeto a su sociedad luego de estar por un largo tiempo ausente (párr. 2).

En cambio, según Nieto (2001) citado por (Rodríguez y Nute, 2013, p.174). define reinserción como una fase de integración a su sociedad, después de estar en una fase de asilamiento o exclusión.

La reinserción social es un proceso de reintegración del individuo a su entorno social luego de ser retirado o aislado de ella por diversos factores.

La reinserción social es regresar o incluir nuevamente a la comunidad a un sujeto que por diferentes motivos ha sido quedado fuera de ella, es decir, la persona excluida trata de diferentes modos a volver a unirse a ella. Pérez y Merino (2016, párr.1)

No obstante, para Rodríguez (2012) reinserción social tiene que ver con la nueva oportunidad que se les da a las personas que han cometido un crimen o han estado en la cárcel por diversos motivos. Tiene como misión que el individuo una vez terminado su condena, puedan salir al mundo a integrarse nuevamente con una oportunidad laboral que le impida cometer sus errores del pasado, para ello, se requiere de una formación técnica (párr. 2).

Los investigadores Pérez y Merino consideran la reintegración social como el regreso a la inclusión a su sociedad luego de ser alejado de esta por alguna dificultad que se ha presentado y que se decidió, en cambio, Rodríguez lo vincula como un tema penal; en otras palabras, que el sujeto que ha estado en prisión debe de reintegrarse a su sociedad averiguando alguna oportunidad para rehacer su vida nuevamente.

La reinserción social con respecto al consumo de sustancias estupefacientes es la restauración del lazo entre la comunidad y el sujeto adicto estas sustancias, debido que entre ambos existe una interrelación que se debe de fortalecer Rodríguez y Nute (2013, p.177).

La reintegración social, es la fase final de la rehabilitación del adicto, dado que una vez finalizada su recuperación el sujeto tendrá que confrontar y tratar de incorporarse nuevamente a su entorno familiar y social. En este proceso intervienen dos mecanismos que es la independencia y colaboración del adicto en cual tendrá la oportunidad de tomar decisiones que estén relacionadas a su integración a su contexto, poniendo en praxis sus potencialidades y capacidades (Gallizo, 2007, p.68).

Por tanto, Gallizo (2007) manifiesta que la reintegración del adicto a su entorno se debe de dar de la mejor manera, esto quiere decir, que la persona va requerir de una capacitación técnica para que en el futuro pueda tener solvencia económica para su vida y pueda ser independiente de los demás, adquiriendo en él fortalezas y consolidando su autoestima para ir incorporándose paulatinamente a su comunidad (p.68).

El consumidor de sustancias estupefacientes necesita el apoyo de su comunidad para poder lograr con eficacia su integración a su vida, no obstante, si el medio en el que está rodeado el sujeto es toxico va ser muy poco probable que la persona logre con éxito su reinserción, ya que correría el riesgo de recaer en el consumo de estas sustancias.

#### **Rasgos de la familia y la sociedad con un miembro adicto**

El entorno de una persona consumidora de drogas manifiesta la falta de reglas, ausencia de comunicación con los miembros de su familia, desaparición de los milites. En la mayoría de los casos, muchos de los jóvenes que caen en este vicio, son sujetos que no guardan una buena relación con sus padres o muchas veces ellos están ausentes, es decir, no tienen un guía que lo oriente a discernir entre algo que está bien o mal Conlledo (2005, p.24).

La atmosfera del entorno de un consumidor de sustancias estupefacientes es caótico, agresivo, desunión, discusiones, pleitos y de agresividad lo que ocasiona que la persona quiera salir de ese ambiente y quiera refugiarse en el mundo de las drogas, en el cual no ha evidencia de afecto lo que trae problemas emocionales [\(Comunidad terapéutica amor, esperanza y vida,](https://es.slideshare.net/elkinp1?utm_campaign=profiletracking&utm_medium=sssite&utm_source=ssslideview) 2011, párr.3).

Según el autor Valencia (Valencia, 2015, p.11) en el contexto de una persona adicta sus familiares adoptan ciertas funciones como; el salvador, este miembro de la familia considera que no existe ningún problema de adicción y por ello mantiene confundido al adicto; el guardián, se echa la culpa de lo sucedido para no preocupar al sujeto, sin embargo, en vez de ayudarlo lo incentiva a que no tome conciencia del daño que se hace; el ídolo, es aquel que trata que la familia no se entere de lo que sucede y trata de ayudarlo resaltando las habilidades de él; el despreocupado, es alguien que no exterioriza sus sentimientos; y el educador, aquel que quiere erradicar de raíz el problema a través de violencia tanto física o verbal (Valencia, 2015, p.11).

Resumiendo, a los autores, podemos concluir que la familia va ser un eje central para que la persona puede recuperarse, ya que requiere del apoyo emocional y psicológico que ellos le puedan brindar, caso contrario, podrían en riesgo su rehabilitación llevándolo a caer de nuevo a la dependencia de las drogas

#### **Dimensiones de la variable reinserción social**

#### **Inclusión social**

La inclusión es la ocupación que diversas personas ejecutan para lograr que varias zonas de la sociedad ya sea de bajos recursos o marginadas por la delincuencia, consumo de drogas o diverso motivo puedan integrarse a la sociedad, para tener una óptima calidad de vida. El Diccionario de Trabajo Social (2012, párr.20).

La inclusión es el recorrido para batallar con la indiferencia y discriminación social. Este término valora y respeta las diferencias sociales y culturales que puede existir en una comunidad, sin embargo, en vez de despreciarla permite que toda diversidad se integre con armonía y amor. Valorando y haciendo partícipe a cada miembro (Red Papaz, 2011, párr. 2).

El término que se mencionó es el recorrido para combatir la diferencia social que existe en el mundo, acabar con la discriminación por la diversidad, para alcanzar un mundo sin prejuicios sobre todo sin violencia.

Para el Diccionario de Trabajo Social (2012) define la inclusión social como la participación de todos los integrantes de una comunidad así pertenezca a una diferente cultura o culto. También guarda vínculo con la integración de los sujetos de bajos recursos a formar parte de una sociedad más justa y equitativa (párr. 21)**.**

Para Pérez y Merino (2016) los proyectos de inserción social anotan con acabar con las diferencias sociales y la marginación que hoy existe, logrando que estas sean incorporadas sin ser juzgadas (párr. 3).

Según Red Papaz, la inclusión social es un medio donde los miembros de una sociedad colaboran de manera igualitaria y equitativa en los sectores económicos, políticos, educaciones y culturales. Respetando y valorando la diversidad que pueda tener cada cultura (2011, párr. 4).

Nombrando a los autores anteriores podemos inferir que la inclusión social es significativa para que no haya ninguna barrera cultural, económica ni política, que solo genera desigualdad, egoísmo y desprecio por el individuo. Debemos de incentivar desde nuestros espacios a combatir con este mal social. Por ello, a través de la arquitectura podemos romper un poco ese paradigma y desde nuestra especialidad fomentar la integración social.

El fortificar los valores y normas de una sociedad refuerza la adhesión entre miembros, mediante acciones integradoras que se realizan en los centros de rehabilitación podemos incrementar su autoestima y fortalecer su personalidad para que ellos puedan introducirse en su comunidad.

#### **Calidad de vida**

Condición de bienestar de un sujeto en los diferentes aspectos de su vida tanta salud, económico, educativo, etc.es decir, en su vida no existe alguna carencia que lo pueda tener ansioso. Celia y Tuñsky citado por Ardila (2003, p.163).

Con respecto a los autores Salas y Garzón (2013) manifiestan que la calidad de vida es el menester básico que requiere el hombre para poder vivir como es el alimento, vestimenta, educación, etc. También hay otras necesidades que son relacionadas con el placer y satisfacción por algo (p.40).

La RAE expone este concepto como la agrupación por cualidad y habilidad que permite que la existencia sea más atractiva y digna.

Para el investigador Well - Being citado por Salas y Garzón (2013) menciona que el concepto de la palabra tiene relación con la disposición de bienestar que tiene una persona en el campo sentimental, fortalecimiento de autoestima e identidad. Está conectado con el avance físico, psicológico y social del individuo (p.40)

La calidad de vida manifiesta diferentes definiciones, uno de los conceptos que se comunica es la agrupación de requisitos que tiene relación con el campo de la salud, psicológico y social. Si el sujeto posee estos campos en su vida podrá presentar una solidez emocional para poder decisión en situaciones importantes que determinaran su vida.

El abuso de sustancias estupefacientes trae como consecuencia el ausentismo de actividades que la persona realizaba en su vida diaria, tanto como trabajo, estudio y su vida social. El adicto, se aísla y es aislado por su comunidad por presentar comportamientos inadecuados e inapropiados, provocando en la persona la marginación afectando su salud física y psicológica. Rodríguez, Cantero y Zabala (2013, p.)

Los adictos presentan comportamientos dependientes a estas sustancias estupefacientes, ya que su vida gira entorno a las drogas y sin ellas estarían perdidas y no sabrían cómo actuar. Muchos de estos sujetos pierden sus empleos o desertan de sus estudios por enfocarse solamente en ese vicio, afectando su vida personal y laboral.

Para Anicama, Mayorga y Genostroza (2001) el proceso de recaída es una decisión consciente del adicto, ya que nadie lo obliga a consumir nuevamente estas sustancias, sino que él mismo por su propia voluntad ha deseado consumir las drogas. Para evitar ello, el sujeto debe ir a un centro de rehabilitación donde lo auxilien con un tratamiento adecuado a su problema, de acuerdo a ello se podrá llevar a cabo la reinserción a la social (p.14).

Los centros de rehabilitación tienen una gran misión con respecto al tratamiento de las personas adictas, deben de incorporar en su plan la inclusión social para sus pacientes para evitar que estos recaigan en el consumo de estas drogas. Agregando talleres técnicos, donde los individuos puedan capacitarse de una carrera técnica para que tenga un estudio que pueda respaldar su vida después de acabado el tratamiento.

Rodríguez y Nute (2013) comenta que cuando un hombre inicia en el mundo de las drogas y más aún si es a muy temprana edad, va matando lentamente a su organismo. La calidad de vida que él tenía va decayendo porque va presentar deficiencias en sus habilidades sociales causando el aislamiento hacia los demás (p.174).

El centro Sin adicciones en Perú (2017, párr. 7) plantea siete periodos que el adicto debe experimentar para poder llevar a cabo su tratamiento y rehabilitación a su nueva vida los cuales son:

Incautación y recibimiento; primer periodo que atraviesa el sujeto y su entorno cercano a fin de entrar al hospital de rehabilitación. En este periodo requiere realizar una serie de exámenes médicos y psicológicos para poder diagnosticar en qué nivel de adicción se encuentra la persona, además se entrevista a los miembros de la familia para conocer las causas y razones de la adicción. Es ahí donde se crea un tratamiento integral para cada paciente para que pueda incorporar.

Desintoxicación, esta etapa es la primordial porque da inicio a su rehabilitación, el sujeto va se excluido de su entorno social y del exterior para que su cuerpo pueda desintoxicarse de las sustancias nocivas que ha consumido.

Tratamiento y lenguaje, se realiza el proceso de reflexión y conciencia hacia su realidad. Una vez que el paciente haya aceptado que tiene un problema, podrá formar actuales hábitos y costumbres que lo ayudaran a su recuperación. Asimismo, podrá llevar formación y capacitación técnica con la finalidad que lo sostenga en el futuro.

Empleo y determinación del dilema, el sujeto toma conciencia de su adicción y de los efectos que está a ocasionado en su organismo. Recibirá una preparación para que conozca sus fortalezas y debilidades para que pueda mejorar en ellas y pueda confrontar al mundo una vez terminado su tratamiento a través de talleres educativos.

Exhibición y comunicación con la realidad; en esta etapa la persona es sometido a una serie de exámenes para saber el crecimiento de sus habilidades para que esté listo a salir al exterior.

Integración social, esta es la última etapa de la fase de la reclusión, el cual el paciente podrá comunicarse con el exterior, es decir, con su familia, amigos, etc. Poniendo en práctica lo aprendido en su tratamiento.

Monitorización y seguimiento, se comunica con los familiares del adicto para consultarle la estabilidad del sujeto, saber si sigue sin consumir o si ha tenido alguna recaída.

Como se ha podido observar en líneas anteriores, la rehabilitación pasa por una serie de etapas donde el paciente debe ser evaluado para poder ser destinado a un tratamiento especializado a un problema. El fin del centro es auxiliar al sujeto a que pueda reconocer las habilidades que posee para que las fortalezcas, además de identificar que debilidades presenta para mejorar en ellas y así lograr una recuperación completa e integral.

#### **Oportunidad laboral**

La palabra trabajo presenta diversas definiciones, pero se menciona en esta oportunidad a dos de ellas. El primero, la relación de vinculación entre el ejecutante y su ocupación; y el segundo, situación lucrativa que el hombre realiza ejerciendo una actividad que se remunerada ante una instrucción (Castillo y García, 2001, p.1).

En cuanto al investigador Neffa (1999) precisa en que es una labor que requiere de sacrificio del individuo, en la cual está en disposición de trabajar colectivamente para obtener y desarrollar capacidades nuevas que va descubriendo dentro de un nuevo panorama laboral. El sujeto pone en evidencia su

independencia, compromiso y madurez para enfrentar a recientes proyectos que se le brindará (p.9).

Comparando los anteriores conceptos, se puede concluir que antes el trabajo era definido como una actividad física que es remunerada por una instrucción o empleador, en cambio, actualmente se refiere como la tarea que ejerce el hombre usando sus capacidades no solo físicas sino también intelectuales, evidenciando sus fortalezas para enfrentar grandes misiones en su día a día.

Según Rodríguez, Cantero y Zabala (2013, p.4) se refiere a oportunidad laboral dentro del tema de rehabilitación, cuando el paciente logre desarrollar con éxito las metas trazas para progresar profesionalmente, despertando la admiración de sus miembros en ves del rechazo y desprecio. Obteniendo la reintegración de la sociedad.

Para el analista Scott (2017, p.1) sustenta que la capacitación técnica ayuda a tener ofertas laborales por eso es fundamental que los trabajadores de una empresa sean tratados con respeto y consideración frente a la labor que desempeñan. El acto de discriminar y marginar no ayuda al avance de nuestra sociedad. Sobre todo, que haya igualdad de conformidades para los sujetos de una empresa. El factor de edad, religión, sexo y económico no puede ser un pretexto para excluir a las personas de una comunidad, ya que solamente estamos generando desigualdad en un mundo donde las diferencias culturales deben ser aceptadas y valoradas.

Para el Instituto Nacional sobre el Abuso de Drogas (2010), hay centros de rehabilitación que tienen acuerdos con lugares de trabajos, es por ello, que estos centros se encargan de formarlos de manera integral a sus pacientes para que ellos al terminar su tratamiento puedan postular a una vacante laboral, en la cual puedan demostrar su talento y reciban una nueva oportunidad para rehacer su vida. Muchos estos lugares trabajan conjuntamente con los centros de rehabilitación, debido que fomentan programas y campañas de prevención del uso de sustancias estupefacientes (p.20).

Mencionando a los investigadores trabajados, es importante recalcar que el lugar de trabajo cumple un papel primordial en el proceso de recuperación del

paciente, porque la reinserción social no termina en solo brindarle un puesto laboral, en la cual manifieste sus habilidades. Es significativo recalcar que el ambiente laboral va ser esencial para que el sujeto se sienta cómodo para desarrollarse, porque si está en un lugar donde es juzgado o señalado, la persona así tenga un puesto de trabajo puede volver a reincidir en sus conductas anteriores.

La formación es ligada al desarrollo profesional de una persona, es decir, la preparación académica que ha cursado para desenvolverse en una sociedad. Pérez y Gardey (2012, p.23)

La formación es un procedimiento constante de aprendizajes y desarrollo de habilidades que se interiorizaran en las personas. Brunet y Belzunegui (2003, p.23).

No obstante, la autora Gallizo (2007) menciona que la formación en la rehabilitación es un mecanismo de preparación continua en la cual el paciente va tener que explorar sus habilidades para poder potencializarlas y así ejercerlas en el momento de buscar un empleo para poder ser independiente y poder sustentar a su familia, incorporándose nuevamente a la sociedad (p.68).

Según los autores la formación en la persona es un mecanismo constante, debido que el ser humano siempre está acto en aprender nuevas cosas, pues el sujeto recibe estímulos para poder experimentar vivencias que le harán descubrir nuevos saberes que irá incorporando en su cerebro.

El aprendizaje de forma técnica ayuda y colabora con la coyuntura del sistema educativo en relación al campo laboral, contribuyendo así al alejamiento de todo trato discriminatorio. Este tipo de aprendizaje fortificará en la formación de diferentes capacidades humanas, tales como expresarse, criticar, examinar, calificar y hasta comprender el mundo que nos rodea, esto significa un mejor desarrollo de la personalidad debido a que provoca valores humanos y espirituales, de esta manera se preparan para afrontar el verdadero contexto de la realidad infundiendo conceptos empresariales, aptitudes técnicas y mentales; esto debido a un óptimo progreso en el momento de decidir y de trabajar en conjunto (UNESCO 2012, p.11).

Se debe entender que la educación técnica también es distinguida como formación técnica tal y como lo mencionan la UNESCO y Brunet, ambos autores anteriormente citados concuerdan que la formación técnica acondiciona al estudiante no solo en desarrollar valores humanos, lo que se infiere como una formación integral, elaborando un perfil de liderazgo, sino también en ciertos talentos tecnológicos y científicos. De esta forma se asegura una capacitación donde se desarrolla todas las potencialidades para que luego de un tratamiento por adicciones, el paciente pueda tener una mayor facilidad en el reingreso a al campo laboral.

La drogodependencia es una enfermedad que influye negativamente en el trabajo del ser humano, tales como en la familia, el trabajo e incluso en la comunidad, es por ese motivo que la educación técnica, forma al ser humano no solo en la parte educativa sino también en un aspecto más importante, como son los valores, generándose así una participación integral, con el objetivo de que el paciente tenga la oportunidad de reinsertarse en la sociedad presentándose como órgano productivo de la sociedad (Conlledo, 2005, p.33).

Desde otro ángulo, el investigador Agrelo (2008) señala que la educación técnica es primordial porque fomentan la condición indagativa del sujeto, todo ello se lograría si se crea ambientes adecuados para recibir una fructífera formación técnica en el centro. El seguimiento a los educandos es clave para observar el avance de ellos, identificar las fortalezas, pero también sus debilidades para que pueda corregirlo para su futuro (p.11).

La educación tecnológica cobra un gran significado en las personas que buscan una oportunidad de reintegrarse en la sociedad, ya que este tipo de formación renueva la esperanza para salir de la adicción a las drogas, debido a esto los autores antedichos concuerdan que la formación técnica colaborará en fortificar las destrezas en los pacientes, logrando como finalidad el aumento de la autoestima, seguridad, y sobre todo el desarrollo de la reinserción a la sociedad.

Continuando con este punto, Bennassar (2011) menciona que la educación técnica dirigido a personas adictas ayuda a:

Transformar creencias y conductas

Transformar aptitudes y actitudes

Crear o aumentar el valor

Acrecentar la destreza para la toma de decisiones

Instaurar ambientes sanos

Lograr cambios sociales con respecto a la salud

Beneficiar la capacidad intelectual y social de personas, conjuntos y colectividades (p.105).

Por otra parte, la arquitecta Gallizo (2007) sostiene que "… las acciones de reinserción a la comunidad están orientadas a que las personas adictas a sustancias estupefacientes desarrollen y obtengan herramientas, aptitudes, destrezas, recursos y enseñanzas que colaboren en optimizar el desarrollo del paciente en ámbitos como el laboral, personal, familiar y social" (p.68).

Siempre la educación va a ser una fuente optima de cambio, y solo de forma académica sino también de valores y de actitud, asistiendo en su formación, con el fin de que pueda desarrollarse en armonía entre la sociedad, igualmente se promueven acciones sanas para no depender de sustancias toxicas que dañan el cuerpo humano.

## **2.2. Referentes arquitectónicos**

# **"Camino de esperanza" Centro de rehabilitación para el consumo de sustancias estupefacientes**

El objeto arquitectónico se ubica en el cruce de la Av. Pedro Marte y la vía Faro de la marina, Ecuador- Quito.

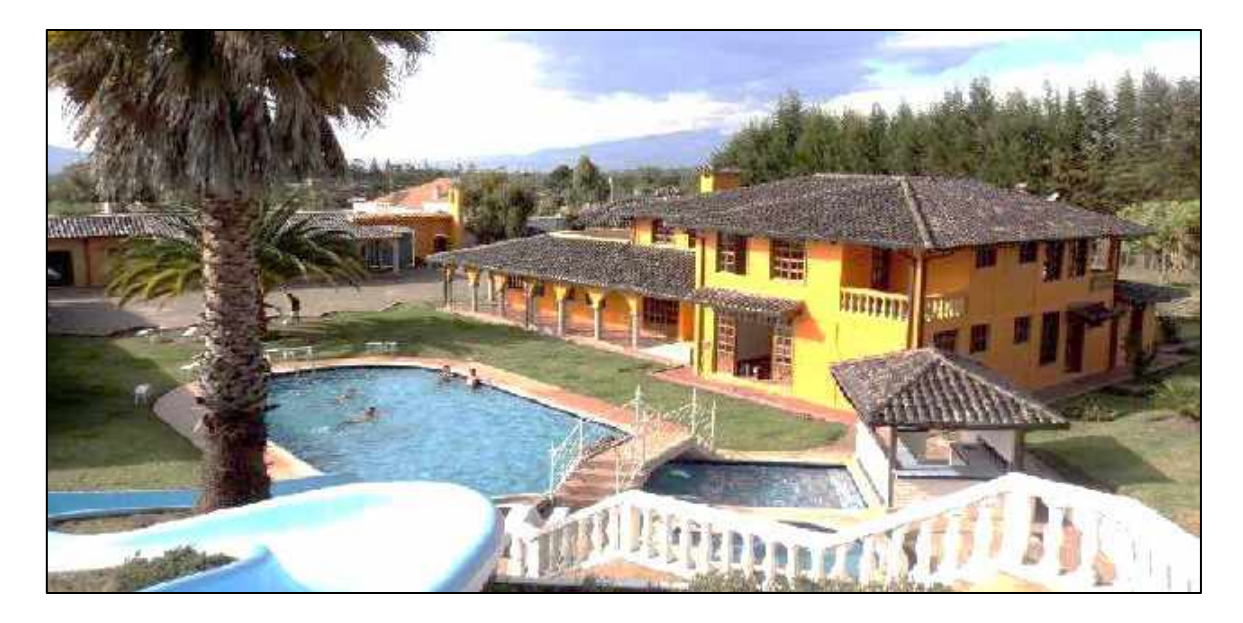

*Vista general del centro de rehabilitación Camino de esperanza*

Nota. Fuente: CJB. (2013). Centro de rehabilitación camino esperanza [Imagen]. Recuperado de https://bit.ly/3o2xXCo

El predio posee un aforo de 26 pacientes, estos pacientes comparten habitación con un compañero, estos dormitorios convergen en 2 pabellones que se encuentras apartados entre sí, además se encuentras aislados según el tipo de edad, así mismo cabe resaltar que este centro de rehabilitación solo asiste a varones mayores de edad diagnosticados con dependencia a sustancias estupefacientes. Además, las instalaciones poseen dormitorios para los médicos y enfermeras con la finalidad de una supervisión constantes para los pacientes internados, así mismo este centro terapéutico cuenta con un espacio de recreación y se socialización donde las personas internadas pueden aprovechar esta área para su uso social (Moya, 2012, p. 32).

Cabe destacar que este centro de rehabilitación cuenta con un procedimiento para la adicción tanto de sustancias estupefacientes como de alcohol, a través de tratamientos en tres etapas:

#### Tabla 2

| Duración       | Desarrollo                                                                                       |
|----------------|--------------------------------------------------------------------------------------------------|
| De $0a2$ meses | Adaptación: El enfermo se acomoda al nuevo entorno y<br>acompañantes de la habitación.           |
| De 2 a 4 meses | Solución a problemas: Enfrentamiento con la familia, y sus<br>labores tanto beodo como abstemio. |
| De 4 a 6 meses | Reintegración: En la comunidad, en la familiar, en la<br>oportunidad de trabajo y educacional.   |

Terapia de la drogadicción en el centro de rehabilitación Camino de esperanza

Recuperado de: https://bit.ly/3nPRdmy

Con respecto a la zonificación de la primera planta se puede destacar que las áreas se exponen desconectadas sin una organización definida conforme a las funciones de cada ambiente, lo cual ocurre porque el objeto arquitectónico no fue construido para tales objetivos como un hospital terapéutico, dado que es un ajuste de un domicilio bifamiliar. En el distrito de Comas se ve en evidencia esta problemática, donde los lugares terapéuticos no constan con los ambientes necesarios para desarrollar una óptima medicación, sino que son adaptaciones de espacios en su mayoría de función residencial. Así mismo, este proyecto se puede tomar como punto de partida en cuanto al método de emplazamiento y como el profesional encargado consiguió incorporar áreas verdes que se encontraban en el exterior y se optó por incluirlo en el interior del lugar terapéutico.

Cabe resaltar que este edificio no cuenta con una zona para pacientes ambulatorios debido a su escasa área y al poco conocimiento del tratamiento para este tipo de pacientes, sin embargo, este centro posee un buen índice de altas de los pacientes.

*Zonificación de la primera planta*

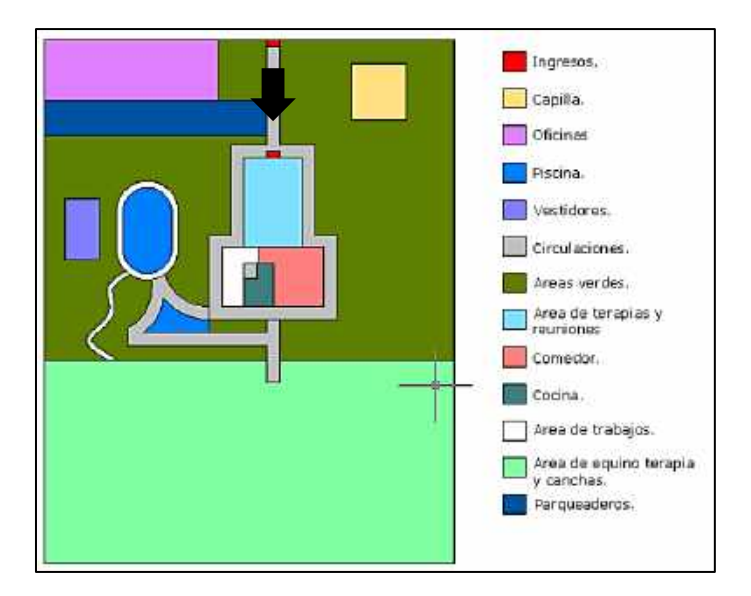

Fuente: Elaboración propia

No obstante, este proyecto se puede tomar como punto de partida en cuanto al método de emplazamiento y como el profesional encargado consiguió incorporar áreas verdes que se encontraban en el exterior y se optó por incluirlo en el interior del lugar terapéutico.

# **Centro penitenciario y de rehabilitación de Lledoners**

Este centro se ubica en Toledo, España, posee un aforo para 670 pacientes, además, este objeto arquitectónico se encuentra ubicado en una zona conocida como La con Pades, el cual es un sector con alto interés natural, por lo que fue víctima del rechazo de ecologistas y naturalistas de la zona. Debido a esto los arquitectos encargados plantearon integrar el objeto arquitectónico al entorno mediante el paisajismo, además se utilizó colores específicos para tratar de ocultar el concreto, esto sirvió para acoplar el objeto en el entorno natural (Bendezú, 2014, p. 14).

El punto de partida del concepto arquitectónico de este centro de rehabilitación fue integrarse al entorno mediante a los tonos de colores que se observaban en el medio natural, así como materiales de construcción propios del lugar, se aprecia que logran ocultar la volumetría con un juego de niveles, esto es muy importante debido a que el objeto arquitectónico posee una gran envergadura y se encuentra ubicado en una zona de interés natural.

# Figura 3

*Vista exterior y el uso de tonalidades y materiales*

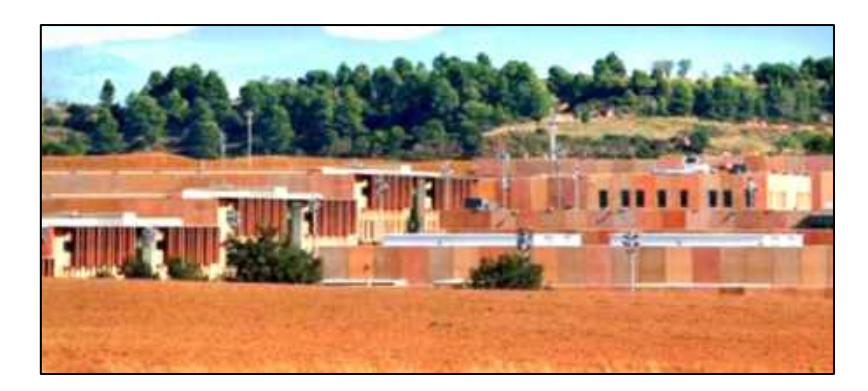

Nota. Fuente: Revista Arqui. (2013). Centro de rehabilitación y penitenciario Lledoners [Imagen]. Recuperado de: https://bit.ly/3nSWs4J

Con respecto al espacio y la forma, las tonalidades de color utilizado en el objeto arquitectónico generan un aspecto de estar enterrado en el terreno natural, confundiéndose con el entorno, y los ambientes sin techar aportan áreas confortables que a su vez son áreas integradoras que articulan el espacio.

## Figura 4

*Ubicación del Centro Lledoners, Toledo, España*

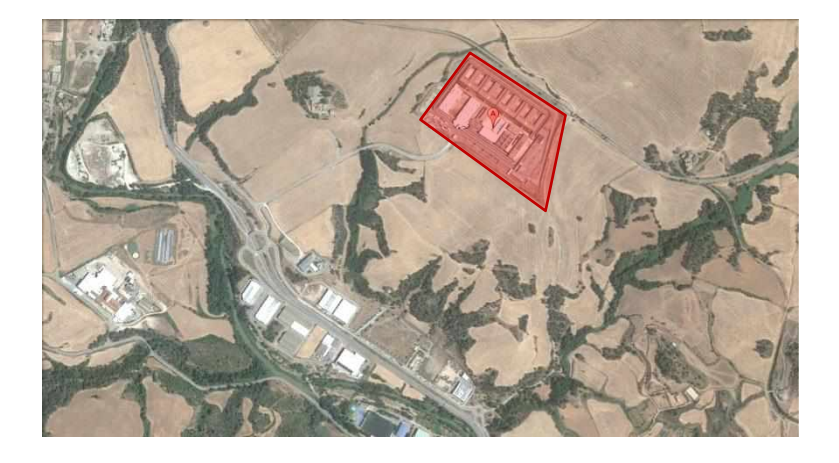

Nota. Fuente: Google. (s.f). [ubicación del Centro Lledoners, Toledo, España en Google Maps]. Recuperado de: <https://bit.ly/3nUg8Wa>

Con respecto a la funcionalidad del centro de rehabilitación presenta con la cantidad de ocho módulos de patrones distinguidos, estructurados con modelo de U, por el que espacio conector de otros lugares, además de presentar un sector dirigidos para la formación técnica que ayuda a los pacientes a desenvolverse y en el futuro enfrentarse a la comunidad.

#### Figura 5

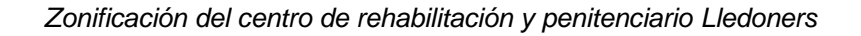

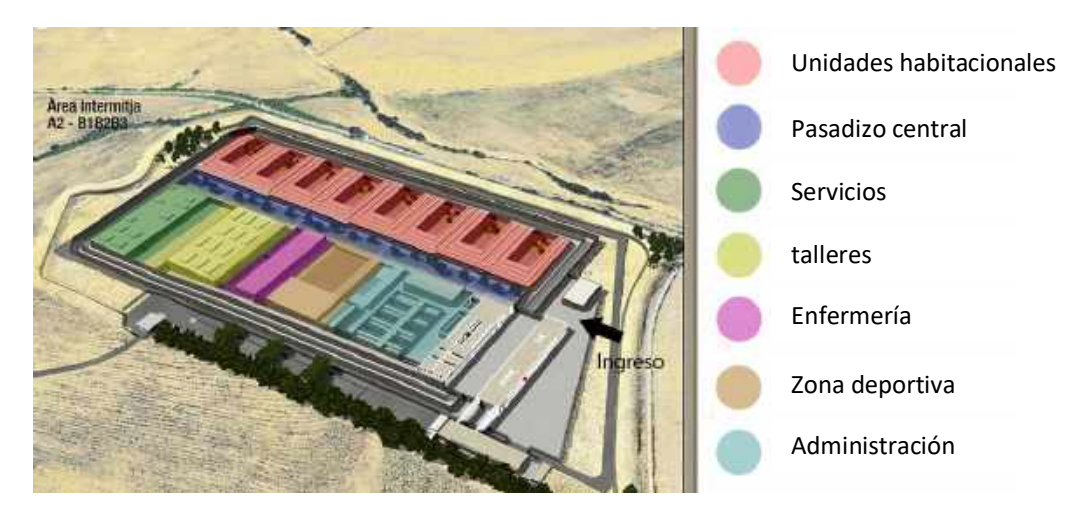

Nota. Fuente: Revista Arqui. (2013). Zonificación del centro de rehabilitación y penitenciario de Lledoners [Imagen]. Recuperado de: https://bit.ly/312V8Dl

Para fortificar sus destrezas artísticas, se pensó en ambientes que articulen el espacio tales como zonas educativas, deportivas y almacenes. Los pacientes tienen la oportunidad de ser partícipe de una educación técnica, así como también de seguir estudios universitarios a distancia. Cabe mencionar que los espacios articuladores promueven el progreso de las actividades sociales fortaleciendo sus valores en la sociedad (Bendezú, 2014, p. 16).

En el sector deportivo se ubica un gimnasio, una cancha de fútbol, una piscina descubierta y un patio polideportivo, demostrando la importancia de la actividad física en el desarrollo del tratamiento de las adicciones. Además, en el sector del desarrollo educativo se encuentra una biblioteca central, cuatro talleres artísticos y un S.U.M. (sala de usos múltiples), mostrando que las actividades intelectuales y artísticas aumentan el éxito para una reinserción social fructífera de los pacientes.

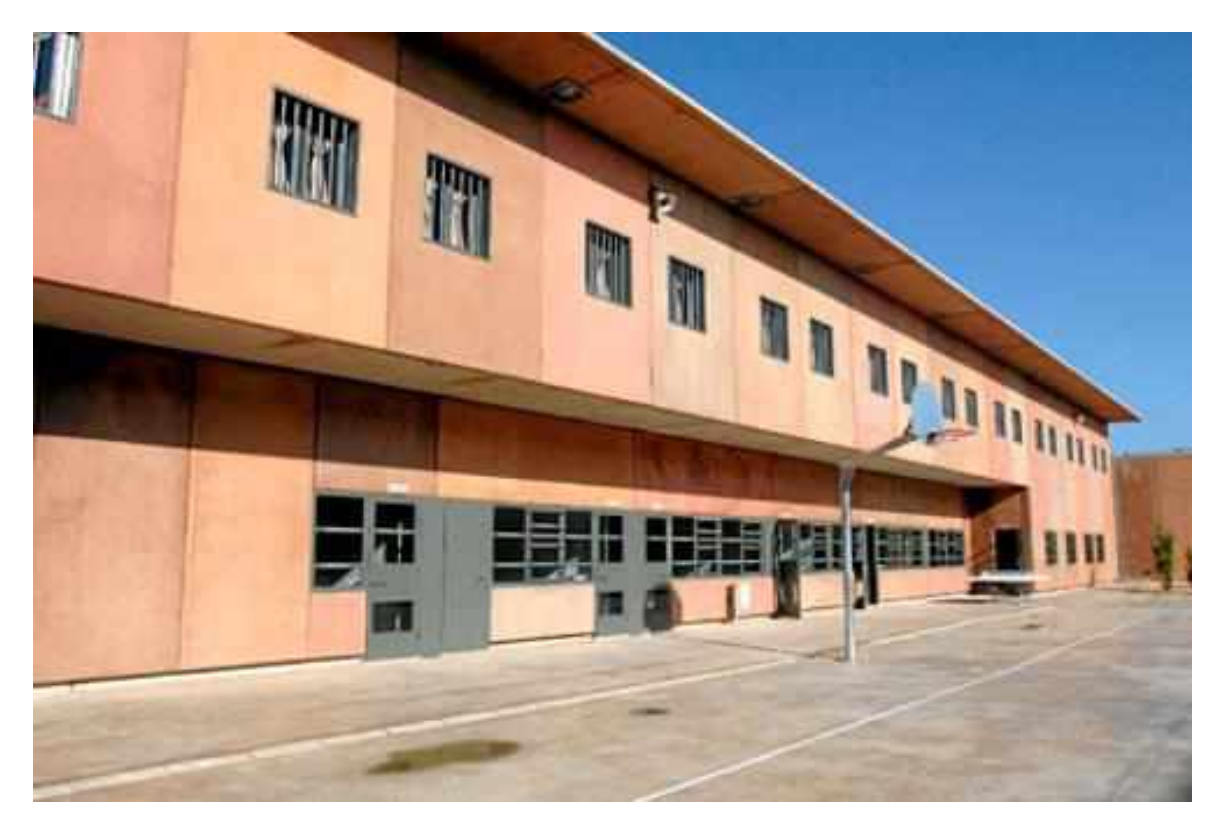

*Pasadizo central como articulador, distribuidor y ordenador del espacio*

Nota. Fuente: Revista Arqui. (2013). Centro penitenciario y de rehabilitación Lledoners [Imagen]. Recuperado de: https://bit.ly/3HP2LhI

En lo que concierne a la zona de talleres laborales se brinda instrucción acerca de la elaboración de ganchos de ropa de madera, gastronomía, panadería y repostería. Tratando de desarrollar una educación técnica en el paciente, que se puede aprovechar para una óptima reintegración a la sociedad, ya que se desarrolla su autonomía económica debido a que al finalizar su tratamiento incrementa su oportunidad laboral y el paciente ya rehabilitado tenga la facultad de poder mantenerse y mantener a su familia.

## **Centro de rehabilitación de adicciones Arenys de Mar**

Este objeto arquitectónico está ubicado en la ciudad de Salamanca, España. Cuenta con un área de 1610 m<sup>2</sup>, siendo el arquitecto proyectista Josef Blas Greer, teniendo como tiempo de construcción de 3 años, desde el 2008 al 2011 (ArchDaily, 2013).

*Localización, Arenys de Munt, Salamanca, España.*

Nota. Fuente: Google. (s.f). [Arenys de Munt, Salamanca, España en Google Maps]. Recuperado de: https://bit.ly/314FmZ1

En lo que concierne a la funcionalidad del objeto arquitectónico se destaca la propuesta de un sistema de pasadizos que generan un patio central de gran magnitud, siendo este el corazón del proyecto, este ambiente articula las áreas sociales con las áreas dedicadas al avance del tratamiento, así mismo existe un espacio intermedio de transición entre el patio central y el sector de talleres educativos.

En la primera planta se encuentra las áreas de uso común, entre ellos las áreas de recreación, la administración y la cocina comedor, además en el segundo piso se encuentran repartidas las 22 unidades de dormitorios (Farfán, 2014, p. 42).

La inclusión de estas unidades habitacionales al programa de necesidades logra uniformar el sector íntimo en el espacio arquitectónico, proveyendo de un ambiente articulador con la finalidad de originar una coexistencia armónica de relaciones sociales en la comunidad.

*Zonificación del centro de rehabilitación de adicciones Arenys de Mar*

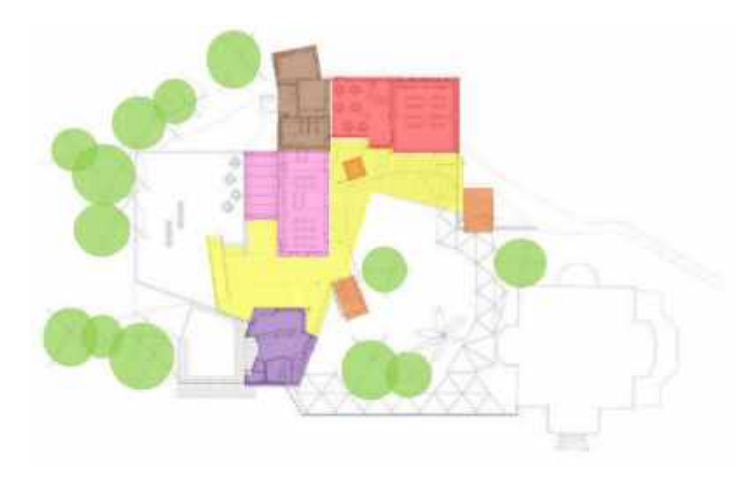

Primer piso

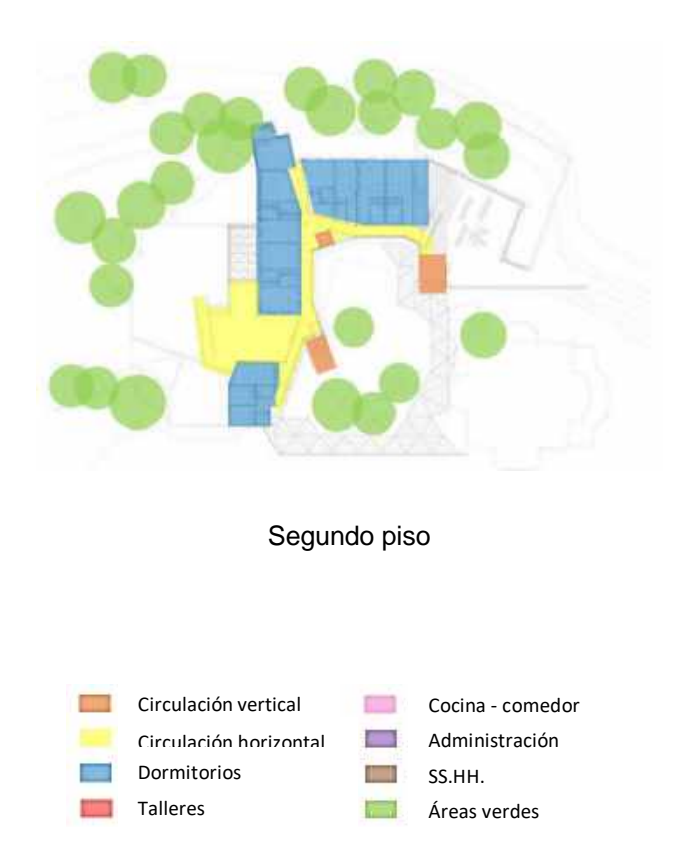

Nota. Fuente: ArchDaily. (2013). Zonificación del centro de rehabilitación de adicciones Arenys de Mar [Imagen]. Recuperado de: https://bit.ly/3CR1UcB

Se destaca en la propuesta arquitectónica que los sectores cumplen en tener una relación entre sí de manera eficiente, esto debido a que se plantea circulaciones autónomas por cada función arquitectónica, igualmente el arquitecto propone una distinción entre la nueva propuesta con lo que ya estaba construido.

Por lo que se refiere a la forma, el objeto arquitectónico posee tres volúmenes que se destacan entre sí, de los cuales se interconectan mediante un pasadizo techado lo que le proporciona el confort necesario para los pacientes, esto hace que los ambientes presenten forma de "L". Además, el proyecto se acomoda al entorno, se incluye en el terreno tanto en la forma como en los niveles, esto por medio de un juego de volúmenes y niveles. Cabe destacar que el proyecto permite una accesibilidad en ingresos y pasadizos para los pacientes con capacidades diferentes, mediante rampas estratégicamente situadas (ArchDaily, 2013).

Figura 9

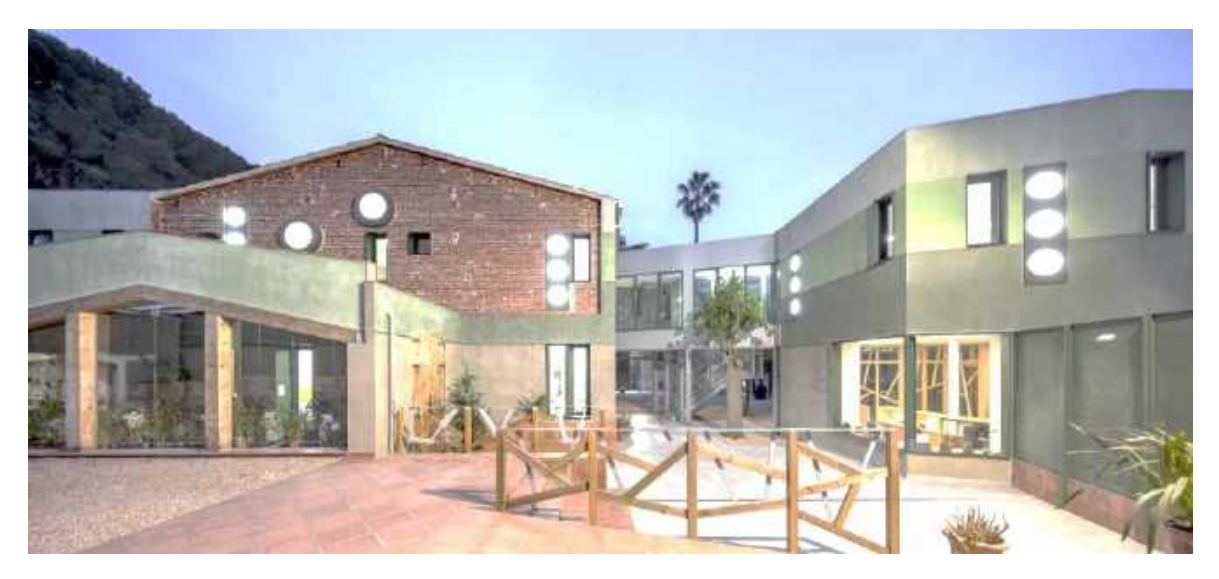

*Fachada frontal del centro de rehabilitación de adicciones Arenys de Mar*

Nota. Fuente: ArchDaily. (2013). Fachada frontal del centro de rehabilitación de adicciones Arenys de Mar [Imagen]. Recuperado de: https://bit.ly/3E0cvUe

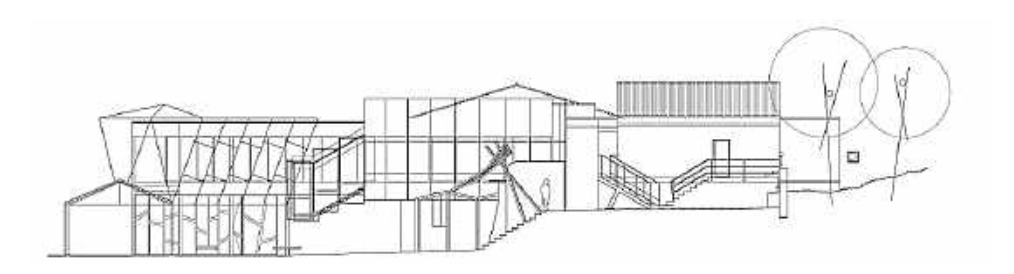

*Corte longitudinal del centro de rehabilitación de adicciones Arenys de Mar*

Nota. Fuente: ArchDaily. (2013). Corte longitudinal Arenys de Mar [Imagen]. Recuperado de: https://bit.ly/3cRXl7t

Por consiguiente, se aprecia en el diseño un óptimo planteamiento en lo que respecta al acondicionamiento ambiental, desarrollando un ingreso de luz natural en todas las áreas, provocando de este modo una percepción agradable de las personas por el espacio en el centro de rehabilitación, así mismo se consideró un correcto uso de la ventilación natural, y la utilización de una tonalidad de colores que brindan recuperación, tranquilidad y paz, estos colores son las diferentes tonalidades de grises, rosados, celestes y blanco. Como punto agregado se debe destacar un correcto uso de canaletas pluviales que aglomera el agua de las lluvias, que tendrá como finalidad el ser utilizado para el riego de un huerto al interior del centro de rehabilitación.

## **2.4. Problema**

## **Problema general**

¿Cuál es la relación que existe en un centro de rehabilitación y la reinserción social en las personas adictas a sustancias estupefacientes en el distrito de Comas 2019?

## **Problema específico 1**

¿Cuál es la relación que existe en un centro de rehabilitación y la inclusión social en las personas adictas a sustancias estupefacientes en el distrito de Comas 2019?

# **Problema específico 2**

¿Cuál es la relación que existe en un centro de rehabilitación y la calidad de vida en las personas adictas a sustancias estupefacientes en el distrito de Comas 2019?

# **Problema específico 3**

¿Cuál es la relación que existe en un centro de rehabilitación y la oportunidad laboral en las personas adictas a sustancias estupefacientes en el distrito de Comas 2019?

# **2.5. Justificación**

En la demostración de la problemática se aclara las causas del ente analizado, plantear interrogantes como a finde qué y porque se ha seleccionado la presente tesis, y la ascendencia de plantearlo en la presente tesis. Asimismo, se destaca que todo proyecto de investigación debe exponer un objetivo que sea significativo y claro, así mismo debe estar bien ejecutado, ser confiable y ético, tener la utilidad y servir como punto de partida para los diferentes sectores de estudios relacionados al tema (Arbaiza, 2012, p.74).

## **Justificación teórica**

La actual investigación obtiene una justificación teórica debido a que no solo se enfoca al sector urbanístico de una sociedad, si no que examina el sector humano y social para ejecutar de manera óptima la planificación del proyecto. El presente estudio logra dar a conocer el conjunto de problemas que atraviesa el distrito de Comas con relación a al consuma de drogas adictivas e ilegales, por este motivo, se proyecta el planteamiento de un hospital terapéutico de adicciones que tendrá como finalidad el disminuir el consumo de sustancias estupefacientes en el distrito de Comas y los distritos circundantes, principalmente para lograr una reintegración social de los pacientes mediante un aumento de la oportunidad laboral. Cabe destacar que el presente tema invita al análisis, reflexión y al debate académico con la relación a los insuficientes centros de rehabilitación de adicciones para dar un tratamiento a este tipo de pacientes.

## **Justificación metodológica**

La actual investigación obtiene una justificación metodológica debido a que cumple con las etapas concerniente al trabajo de investigación. Utilizando el hipotético deductivo como método con el fin de analizar el tema de la planificación de un hospital terapéutico a las adicciones a componentes ilegales y dañinos. Igualmente, se está analizando dos variables: Reinserción social y como este es afectado por un centro de rehabilitación, con sus concernientes dimensiones, teniendo como punto de partida un modelo de indagación elemental, en una nivelación correlacional representativo y un diseño no experimental. Teniendo la finalidad de conocer el nivel de vinculación en las variables de reinserción social y un centro de rehabilitación. Asimismo, de justifica metodológicamente por poseer un enfoque cuantitativo, puesto a que se empleará técnicas de recolección como la encuesta con el sistema de validación de instrumentos, para un mayor procesamiento estadístico exponiendo su confiabilidad.

## **Justificación práctica**

La actual investigación obtiene una justificación práctica debido a que se utilizará como referente para diversos análisis en relación al planteamiento del hospital terapéutico sobre adicciones orientados a sujetos adictos a sustancias ilegales y dañinas. Además, obtiene una justificación práctica debido a que otras entidades educativas con relación al sistema de problemas de la drogadicción tengan la oportunidad de actuar en las constantes analizadas, teniendo como finalidad perfeccionarlas. Desde otro punto, lo investigado obtiene una justificación práctica, debido a que lograra conocer la manera como se están planteando otras investigaciones referentes al tema del tratamiento a personas adictas a sustancias estupefacientes y su reintegración a la sociedad, por medio de sus recomendaciones a mejorar el sistema de problemas planteados.

## **2.4. Hipótesis**

Según lo expuesto por Hernández, Fernández y Baptista, la hipótesis es un modelo de pautas y metas del estudio de investigación, asimismo señalan lo que se quiere analizar y probar y se delimita como conceptos provisionales y temporales del tema investigado, hasta que se demuestre su veracidad o su falsedad (2014 p. 90).

# **Hipótesis general**

Existe una relación significativa entre un centro de rehabilitación y la reinserción social en las personas adictas a sustancias estupefacientes en el distrito de Comas 2019.

# **Hipótesis específica 1**

Existe una relación significativa entre un centro de rehabilitación y la inclusión social en las personas adictas a sustancias estupefacientes en el distrito de Comas 2019.

# **Hipótesis específica 2**

Existe una relación significativa entre un centro de rehabilitación y la calidad de vida en las personas adictas a sustancias estupefacientes en el distrito de Comas 2019.

# **Hipótesis específica 3**

Existe una relación significativa entre un centro de rehabilitación y la oportunidad laboral en las personas adictas a sustancias estupefacientes en el distrito de Comas 2019.

# **2.5. Objetivos**

# **Objetivo general**

Determinar la relación que existe entre un centro de rehabilitación y la reinserción social en las personas adictas a sustancias estupefacientes en el distrito de Comas 2019.

# **Objetivos específicos**

# **Objetivo específico 1**

Identificar la relación que existe entre un centro de rehabilitación y la inclusión social en las personas adictas a sustancias estupefacientes en el distrito de Comas 2019.

# **Objetivo específico 2**

Identificar la relación que existe entre un centro de rehabilitación y la calidad de vida en las personas adictas a sustancias estupefacientes en el distrito de Comas 2019.

# **Objetivo específico 3**

Identificar la relación que existe entre un centro de rehabilitación y la oportunidad laboral en las personas adictas a sustancias estupefacientes en el distrito de Comas 2019.

# **2.6. Alcances y limitaciones**

## **Alcances**

En la actual indagación se analizará los centros de rehabilitación de la adquisición de sustancias estupefacientes en el distrito mencionado con anterioridad, cuya finalidad es conocer la materialidad que existe en los centros actuales para analizar cuáles son las deficiencias que presentan para así diseñar un ambiente adecuado en la cual se ejecute eficientemente la recuperación del paciente logrando en ellos comodidad y tranquilidad para el regreso a su comunidad.

Además, el centro de rehabilitación ofrece una capacitación educativa, en la cual los pacientes puedan recibir una formación integral para conseguir una oportunidad laboral una vez terminada su rehabilitación y obtener una independencia económica, logrando insertarse poco a poco a su sociedad.

## **Limitaciones**

La mayor restricción de la indagación, es los escases de data estadística actual la que evidencie notoriamente la preocupación por la adquisición de componentes adictivos que presenta el distrito de Comas.

## **III. Marco metodológico**

El marco metodológico se ocupa de explicar y especificar las etapas de la investigación, teniendo como propósito indagar las resoluciones a un conflicto científico, asimismo, se pone en práctica instrumentos de recolección de información para identificar el problema y así buscar una medida para acabar con la dificultad. Bernal (2010, p.58)

## **3.1. Variables**

Para la actual indagación se formuló dos variables:

## **Variable 1: Centro de rehabilitación**

Un centro de rehabilitación es un ambiente que sirve como auxilio para el tratamiento de una persona adicta, es decir, se da la reclusión del paciente frente a su entorno social. Cada sujeto recibe una ayuda personalizada en la que podrán sentirse cómodos en un espacio donde le brindan regocijo e incentivación para su mejoría, logrando a futuro su reinserción a la comunidad. (OMS, 1994) citado por Borja (2012, p. 28),

## **Variable 2: Reinserción social**

La reinserción social es la reintegración del individuo a su entorno social, después de haber sido excluido por diversos factores que los sujetos consideraros inapropiados. Por ende, la persona marginada tratará de incorporarse nuevamente a su comunidad, mostrando comportamientos de cambios para ser aceptado y reintegrado. Pérez y Merino (2016, p. 23).

# **3.2. Operacionalización de variables**

Centro de rehabilitación que es una variable expone tres dimensiones: Acondicionamiento ambiental y diseño de ambientes, infraestructura y mobiliario. Cada una de ellas posee sus pertinentes indicadores evaluados mediante la escala de Likert en los posteriores vocablos: Nunca (1), Rara vez (2), A veces (3), Casi siempre (4) y Siempre (5).
## Tabla 3

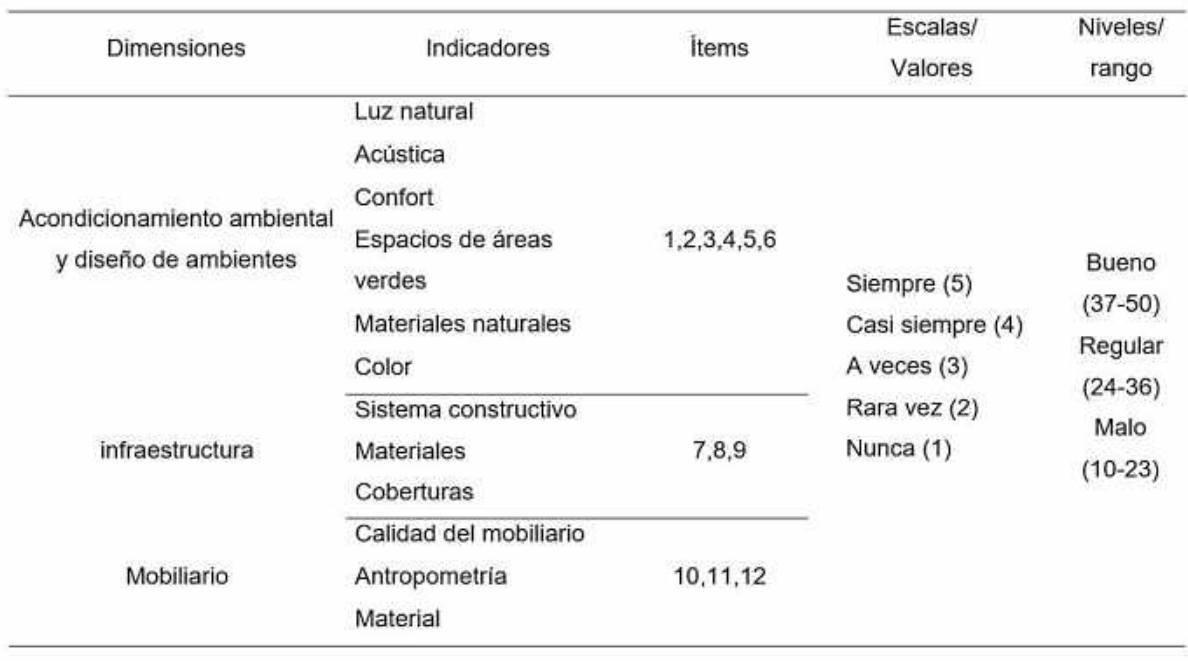

Operacionalización de la variable centro de rehabilitación

Nota: Elaborado en base al Marco Teórico.

Reinserción social es una variable que expone tres dimensiones: inclusión social, calidad de vida y oportunidad laboral. Cada uno de ellos posee sus pertinentes indicadores evaluados mediante la escala de Likert en los posteriores vocablos: Nunca (1), Rara vez (2), A veces (3), Casi siempre (4) y Siempre (5).

## Tabla 4

Operacionalización de la variable reinserción social

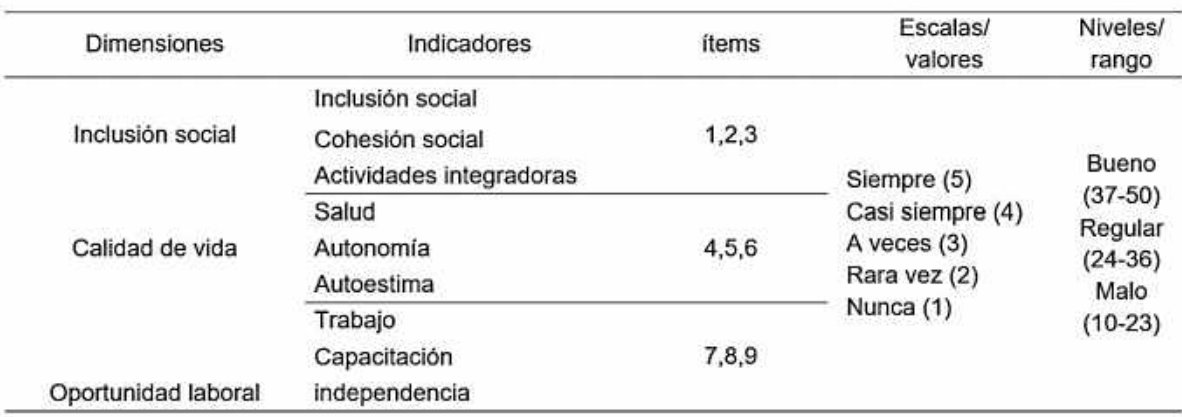

Nota: Elaborado en base al Marco Teórico.

## **3.3. Metodología**

Hipotético-deductivo es el sistema que se empleó en la investigación. Bisquerra (2004) lo conceptualiza como el planteamiento de la problemática a través del análisis de las situaciones específicas, creando una hipótesis guiándose de investigaciones. La proyección de la hipótesis, permite que el sujeto experimente para llegar a validar lo propuesto, convirtiéndolo con el tiempo en teoría. Todo este proceso lleva el nombre hipotético deductivo (p.62).

## **3.4. Tipo de estudio**

Establece el modelo de indagación esencial, en la cual propone un origen de conocimiento para lograr a uno científico, sin entrar a polemizar o discutir alguna teoría o investigación determinada.

Una investigación correlaciones es la que plantea el actual trabajo. Para Hernández, Fernández y Baptista (2014), esta investigación tiene como propósito analizar la vinculación que existe entre categorías o variables que hay en un estudio. La relación existente debe de fortalecer la hipótesis planteada por el investigador, para que de esa forma pueda validar su proyección (p.157).

## **3.5. Diseño**

La indagación actual exhibe un planteamiento correlacional, no empírico y transversal. Decimos no empírico, debido a que nunca se modificó la variable autónoma a fin de conocer su resultado frente a una variable dependiente. Kerlinger, (1988, p. 333). La investigación es no empírica porque examina el objeto y no lo cambia después de estudiarlo. Es transversal, porque se ha reunido la data analizada para luego relacionarlas entre ellas, buscando una razón para demostrar su origen. Hernández, Fernández, y Baptista (2014, p. 154).

Simbología:

Figura11.

*Simbología del diseño correlacional*

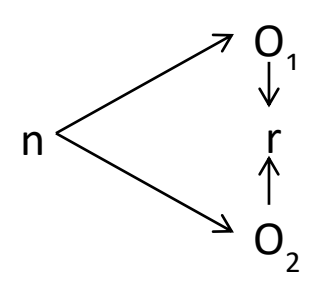

Evidenciando:

- $n =$ Muestra
- O1 = Arquitectura accesible
- O2 = Exclusión social

r = Relación.

#### **3.6. Población, muestra y muestreo**

#### **Población de estudio**

De acuerdo a los expuesto para Hernández, Fernández y Baptista define población como la agrupación de elementos que guardan características en común, ya sea política, económica o social (2014 p. 165).

En la presente investigación se ha tomado una población que está conformada por 50 personas que actualmente están desarrollando un tratamiento contra la dependencia a las drogas y que se encuentran estables o en un buen desarrollo al tratamiento, así mismo se entrevistó al personal médico y de soporte en el desarrollo la medicación en el centro de rehabilitación "Mi Buen Pastor" el cual se encuentra localizado en la Urbanización Santa Luzmila, en el distrito de Comas.

#### **Muestra**

De acuerdo a lo expuesto por Tamayo una muestra "es una disminuida parte de la población en la cual nos permitirá describir y analizar las características y particularidades del todo" (2002, p.310).

Para la elaboración de la presente indagación se indica que el muestreo será probabilístico, de acuerdo a esto, Hernández, Fernández y Baptista (2014), indica que todos los componentes pertenecientes a la población estudiada presentan la misma probabilidad de ser elegido, pues la selección para el muestreo será casual (p.165)

La dimensión del muestreo para este trabajo de investigación se calcula a través de un muestreo casual, se fundamenta en la siguiente formula:

El tamaño de la muestra se calculó mediante un muestreo casual simple basado en próximo enunciado:

$$
n = \frac{z^2p(1-p)N}{e^2(N-1) + z^2p(1-p)}
$$

 $Z = 1.96$  (para lograr el nivel ansiado de confianza del 95%)

e = 0.05 (error autorizado o error de requerido por el investigador)

N = 100 (tamaño total de la muestra)

p = 0.50 (porcentaje de posibilidad de que el fenómeno ocurra)

Representando:

$$
n = \frac{(1.96)^2 0.50(1 - 0.50)50}{0.05^2 (50 - 1) + (1.96)^2 0.05(1 - 0.05)} = 45
$$

Se calcula que la muestra de la población está conformada por 45 personas con características en común, estos son sujetos que cursan la mayoría de edad que residen en el distrito de Comas en la urbanización de Santa Luzmila, los cuales fueron selectos al azar por medio del muestreo casual simple.

De igual modo, se analiza la muestra casual simple con el uso del sistema estadístico IBM SPSS 23, logrando igual efecto.

# **3.7. Técnicas e instrumentos de recolección de datos**

# **Técnicas**

El instrumento metodológico empleado hacia el recojo de data es la indagación. Antes de emplearla se formuló un interrogatorio de prueba a los pobladores del distrito de Comas como una muestra de ensayo, ya que sería un prototipo para analizar las respuestas en un padrón señalado y así perfeccionar el boceto de la indagación a usar.

# **Instrumentos de recolección de datos**

# **Ficha técnica, instrumento 1**

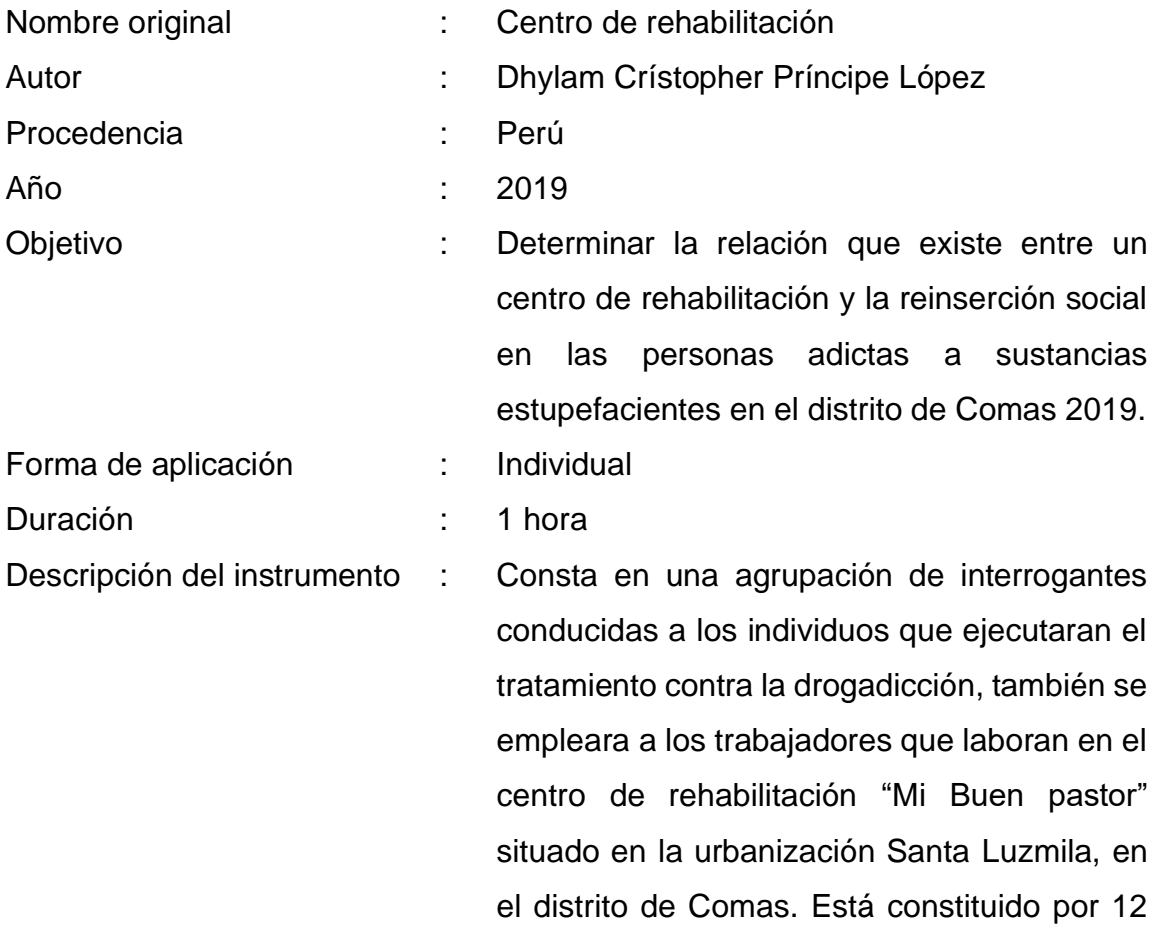

interrogantes y se evalúa por la escala de Likert. Significación : Evalúa la captación de centro de rehabilitación. Calificación : El análisis de las interrogantes de cada interrogado tuvo una categoría de 1 a 5 puntos, de la posterior forma: Nunca (1), Rara vez (2), A veces (3), Casi siempre (4) y

Siempre (5).

## **Ficha técnica, instrumento 2**

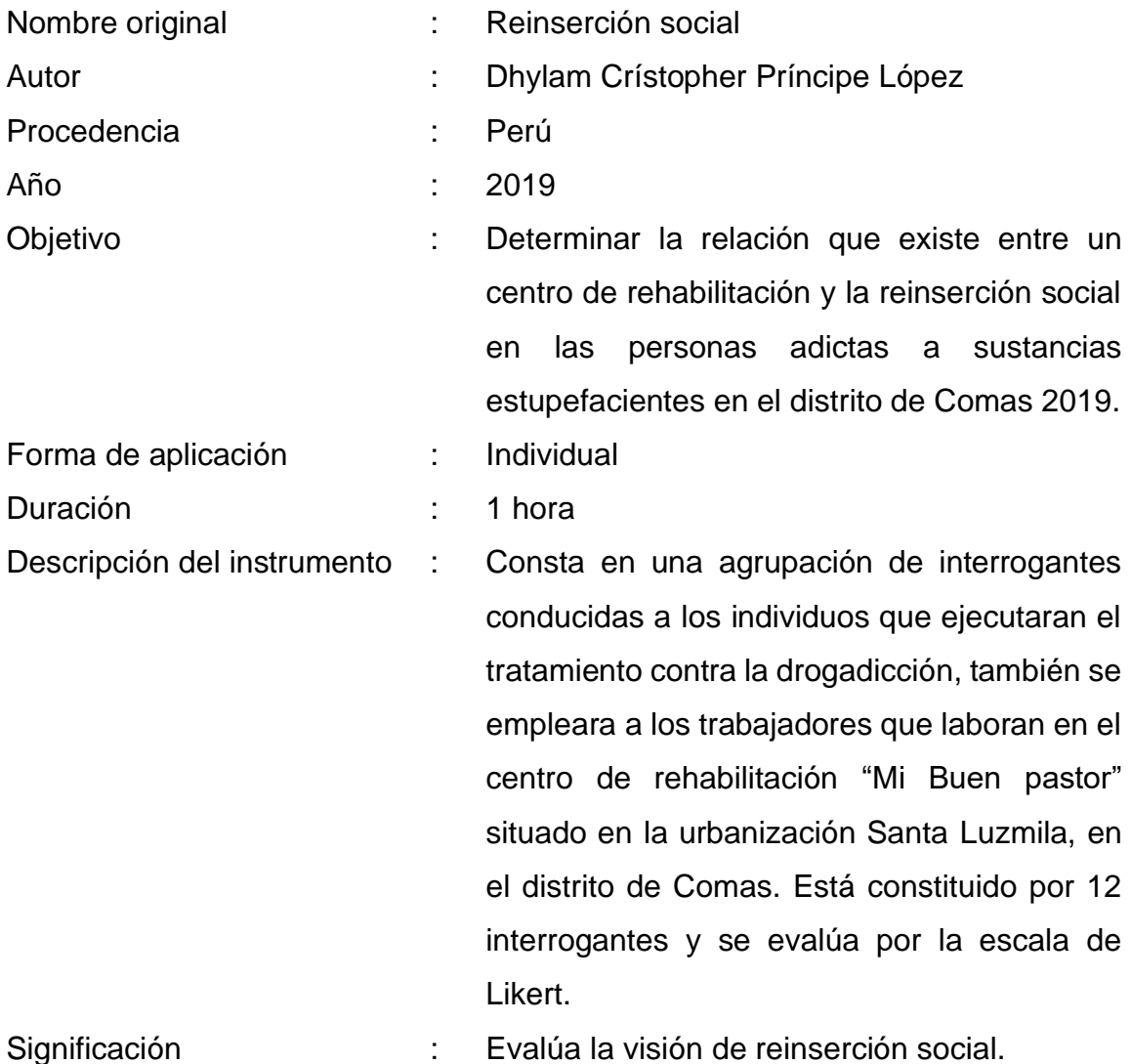

Calificación : El análisis de las interrogantes de cada interrogado obtuvo una categoría de 1 a 5 puntos, de la posterior forma: Nunca (1), Rara vez (2), A veces (3), Casi siempre (4) y Siempre (5).

## **Validez**

Para Hernández, Fernández y Baptista (2014) define a validez como la satisfacción que se obtiene al conseguir el resultado esperado al poner en medición la variable planteada a través de un instrumento creado (p.210). Se ha puesto en prueba la función del instrumento exponiendo las variables Centro de rehabilitación y Reinserción social, para analizar su validación a través de un dictamen de tres especialistas consiguiendo los posteriores productos.

Tabla 5

Juicio de expertos

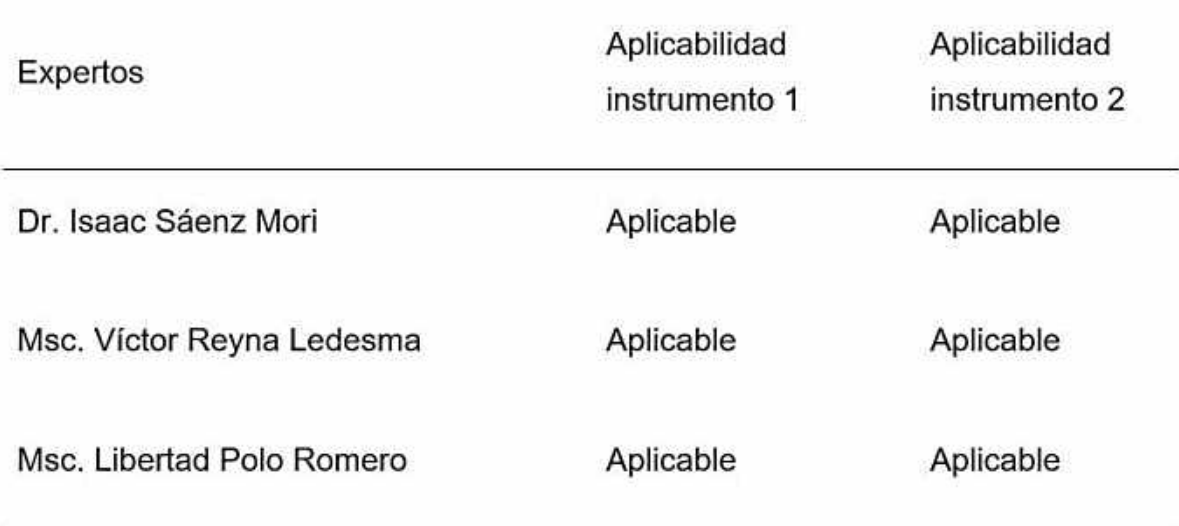

Nota: Dato de los certificados de la validez del instrumento

## **Confiabilidad de los instrumentos**

Para Hernández, Fernández y Baptista (2014), la confiabilidad es el nivel en la una herramienta realiza productos sólidos y lógicos (p.210). Por ello, se aplicó el coeficiente de confiabilidad Alfa de Cronbach, para poner a prueba el instrumento que se empleará para tener la confiabilidad que dará conclusiones acertadas.

#### Tabla 6

Niveles de confiabilidad

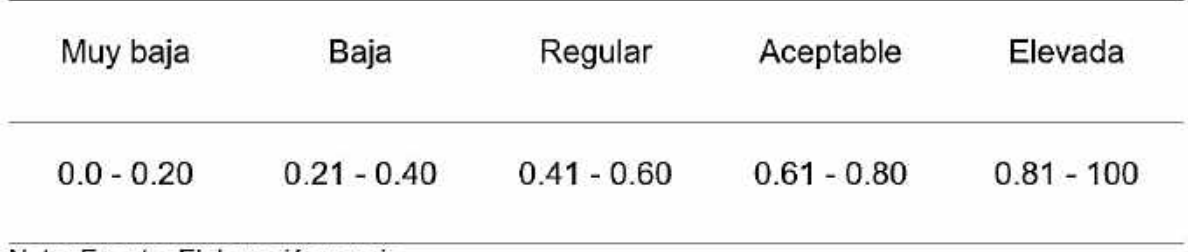

#### Nota, Fuente: Elaboración propia

El coeficiente de Alfa de Cronbach establece el registro utilizado para evaluar la firmeza de una herramienta, es decir, si se acerca a 0 la herramienta es inconstante y cuando se avecina a 1 es sólido. Hernández, Fernández y Baptista (2014, p.201).

#### **Nivel de confiabilidad de los instrumentos**

A fin de llevar a cabo la indagación se ejecutó un simulacro de evaluación, en el cual se necesitó la participación de 15 personas de forma casual de la población que se iba examinar, de la urbanización, del distrito mencionado.

A evaluar la seguridad se necesitó la formulación Alfa de Cronbach, ejecutando el simulacro de evaluación.

#### Tabla 7

Confiabilidad según Alfa de Cronbach

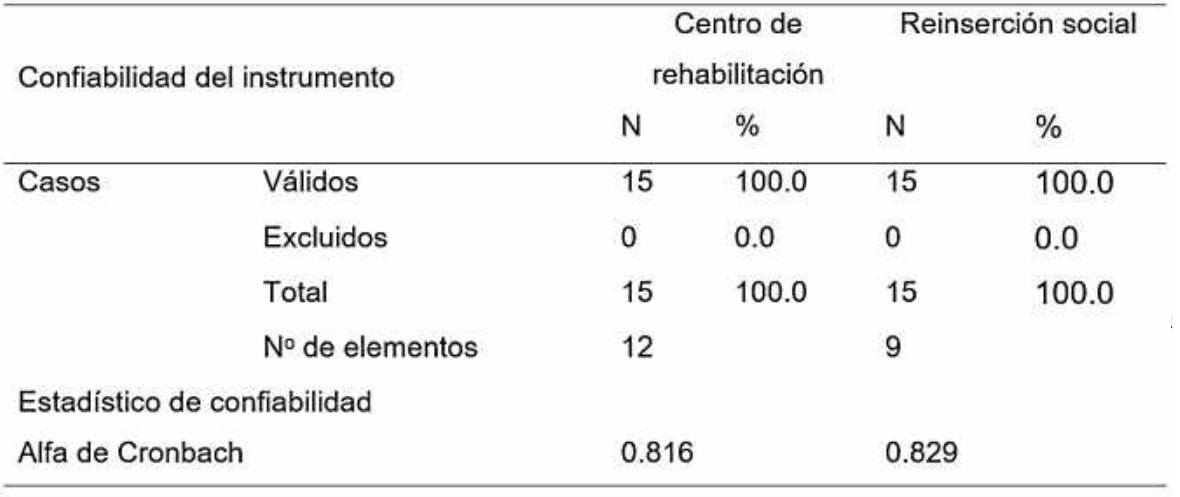

Fuente: Elaboración propia

Por otra parte, la variante reinserción social pasó por la valorización del coeficiente del Alfa de Cronbach y dio como resultado un 0.829 que al igual que el anterior instrumento puede ser utilizado para el recojo de información un buen número de confiabilidad.

## Tabla 8

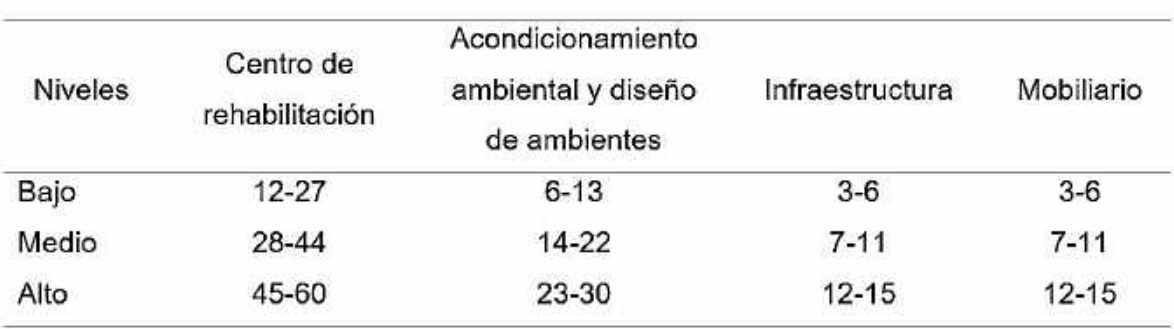

Baremos de la variable: Centro de rehabilitación

Fuente: Elaboración propia

## Tabla 9

Baremos de la variable: Reinserción social

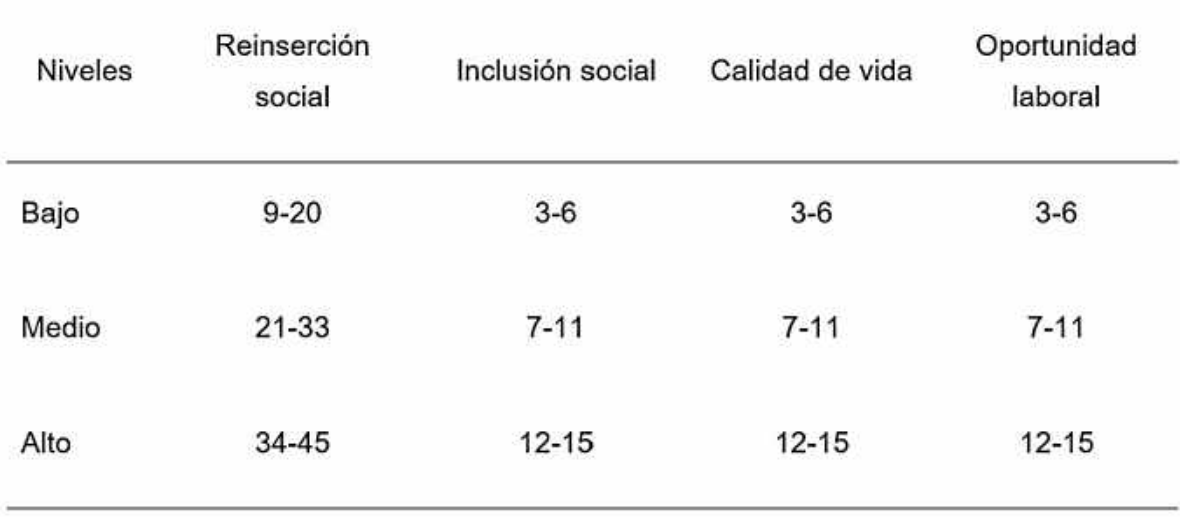

Fuente: Elaboración propia

## **3.8. Métodos de análisis de datos**

A fin de que el análisis de las herramientas utilizadas sea óptimo, produciendo la observación, la crítica y la tabulación. La descripción de los productos en el

presente trabajo de investigación, se preparó tablas de frecuencias con el fin de abreviar las averiguaciones de las dos variables en estudio, y mediante estas variables, se realiza figuras de carácter estadístico con la finalidad de obtener un mejor análisis y descripción visual que brindar la mayor información posible, a fin de un consecutivo análisis numérico, siendo sus posteriores procedimientos:

Recopilación de data mediante un cuestionario piloto.

Analizar y procesar los datos alcanzados a través del programa computacional SSPS en su versión 23.

Definir y describir el porcentaje de seguridad del cuestionario gracias al coeficiente del Alfa de Cronbach.

Comprobar el cuestionario mediante un discernimiento de tres especialistas en la problemática, presentando grados de magister y/o doctor.

Las herramientas estadísticas se adaptarán con la finalidad de saber si las variables pertenecen a un análisis de inferencia tipo paramétricas o no paramétricas

Para concluir, se analizó que las variables planteadas en la investigación han sido medidas a través de escalas ordinales, permitiéndoles corroborar la hipótesis formulada. Por ello, se ha utilizado el coeficiente de correlación de Rho de Spearman, para manifestar que las variables han sido medidas de manera numérica para obtener una verificación mediante la técnica de coeficiente de correlación, presentando la siguiente expresión:

$$
\rho = 1 - \frac{6\sum_{i=1}^{n} d^2}{n(n^2 - 1)}
$$

Expresando:

d2 = ui - vi; la diferencia entre los rangos u órdenes de la variable X e Y.

ui = orden asignado a la primera variable X.

vi = orden asignado a la segunda variable Y.

n = número de pares de valores ordenados.

# Estadística Inferencial

Según lo expuesto por Nolberto y Ponce (2008, p.17), mencionan que la estadística inferencial "estudia y aprende el comportamiento y sus conductas de las propiedades de las muestras y la factibilidad, además de sus límites, esto en cuanto a la generalidad de los efectos logrados sobre la base de aquellas a las poblaciones que simbolizan."

# Prueba de Hipótesis

De acuerdo a lo expuesto por Hernández, Fernández y Baptista (2014, p.305) la verificación de la hipótesis bajo el entorno y concepto del cálculo de inferencia es comprobar que la hipótesis propuesta por el investigador tenga relación o vínculo con la data sacada de la muestra.

## Nivel de significación

De acuerdo a lo expuesto por Hernández, Fernández y Baptista (2014) (p.300) exponen que el estudioso le da un nivel de significancia cuando la variable expuesta en muestreo presenta una posibilidad de ser nula (p.300).

## **3.9. Aspectos éticos**

La actual indagación es verídica y original, debido que se ha respetado todos los procedimientos debidos para su creación como la consideración de los derechos de autor, así como toda información empleada en esta investigación ha sido citada y referenciada, siguiendo lo establecido por las normas American Psycological Association (APA).

# **IV. Resultados**

# **4.1. Resultados descriptivos de la variable**

Tabla 11

Centro de rehabilitación

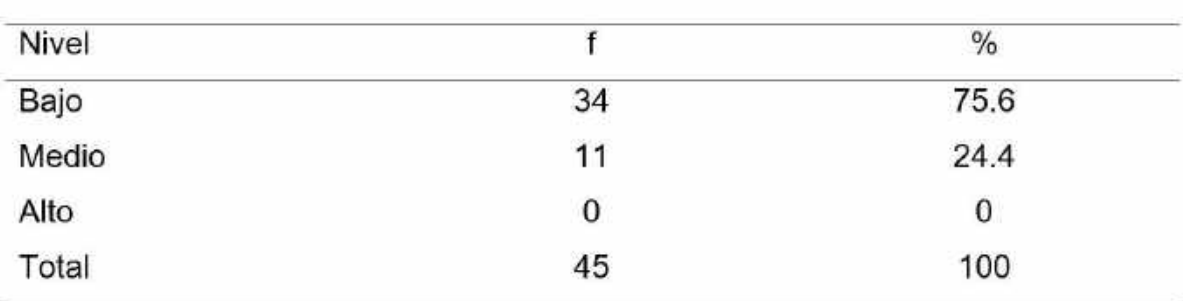

Fuente: Elaboración propia

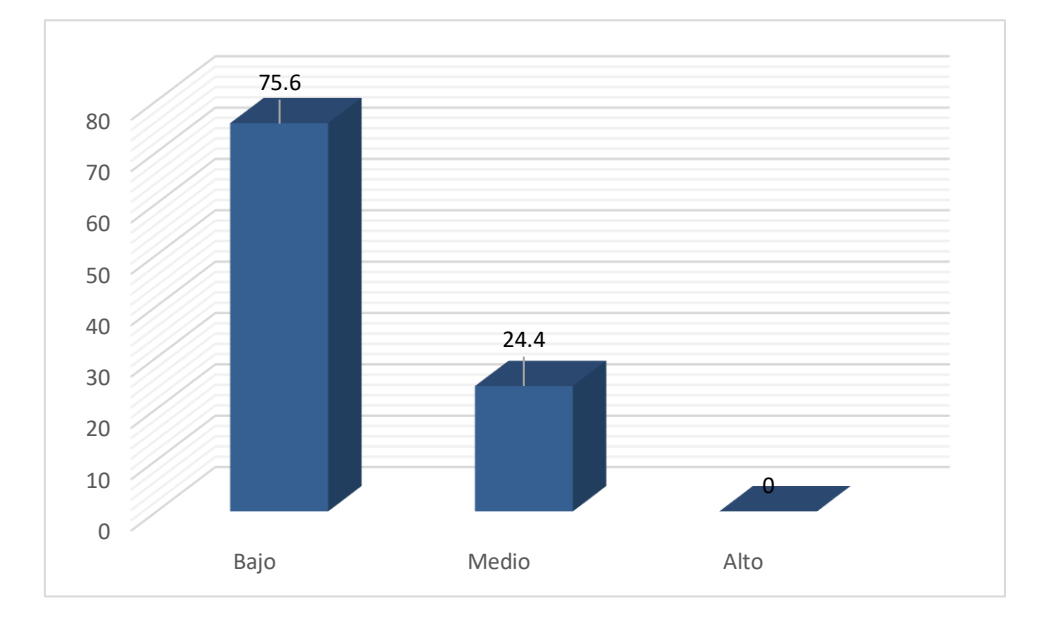

*Figura 12.* Centro de rehabilitación

El producto de la variable 1: Centro de rehabilitación, se visualiza en la tabla 11 y la figura 12, en la cual los 45 sujetos interrogados, 34 estiman un nivel alto, teniendo un 75.6%; por otra parte, 11 de los encuestados piensan que es un nivel medio con el 24.4%.

## Tabla 12

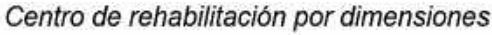

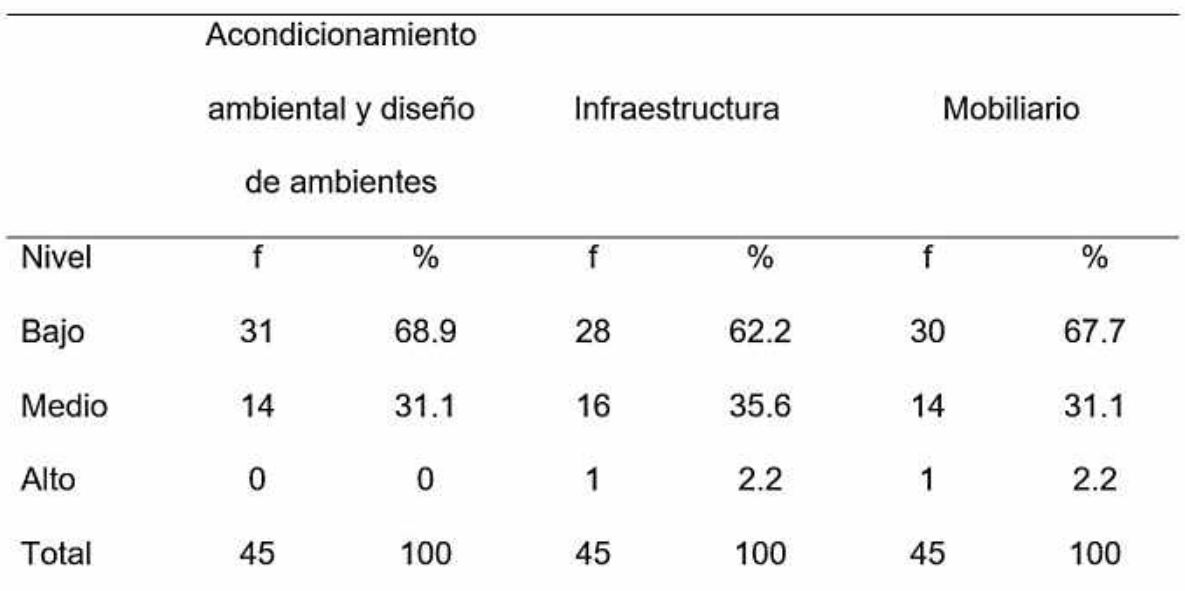

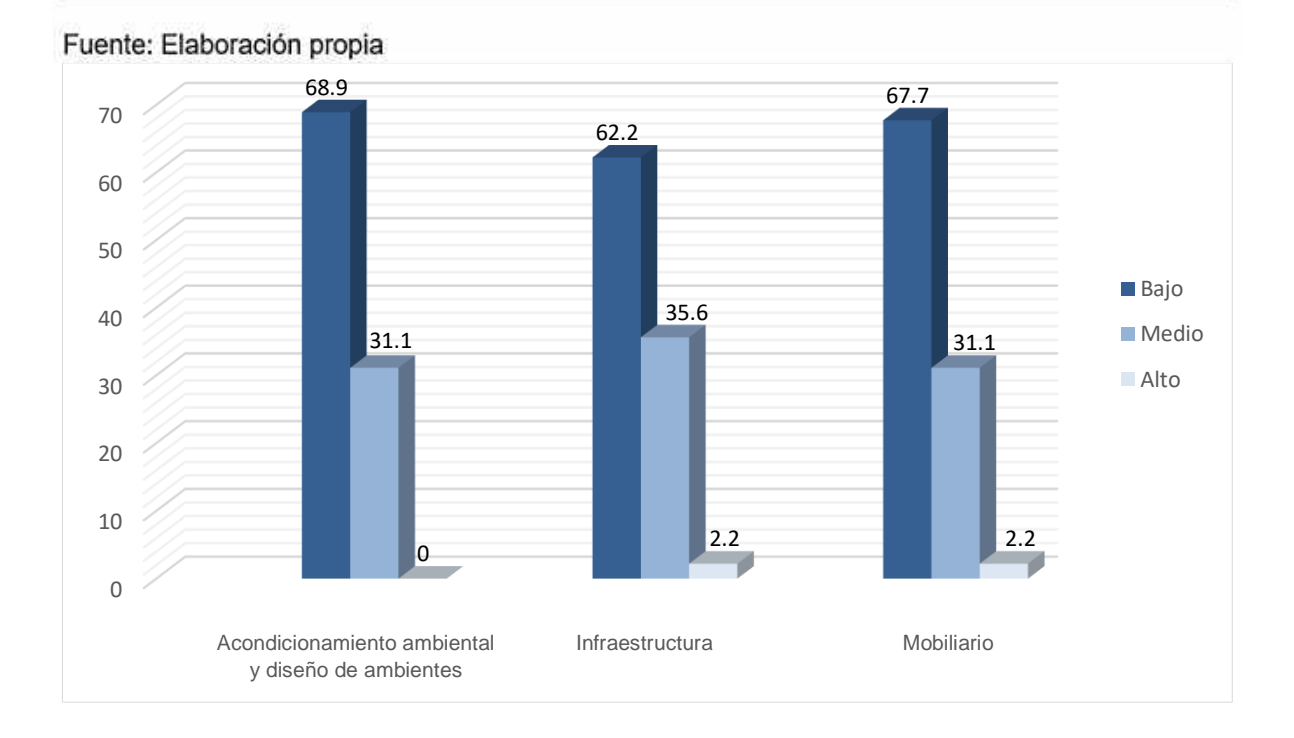

*Figura 13.* Centro de rehabilitación por dimensiones

En conclusión, analizando la dimensión acondicionamiento ambiental y diseño de ambientes se obtuvo que el 68.9% piensa que es nivel bajo, el 31.1% considera que es medio. Con respecto a la dimensión infraestructura, se recibió que el 62.2% de los interrogados comenta que nivel ato el 2.2%, el 31.1% manifiesta que es medio y el 67.7% de las personas opina que es nivel bajo

# Tabla 13

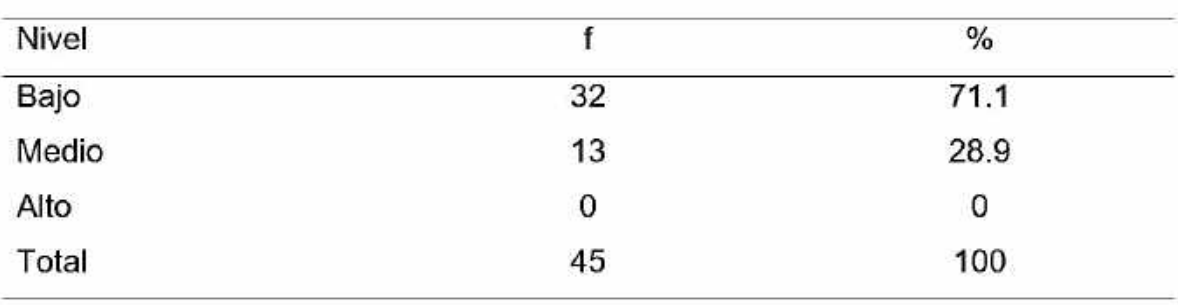

Reinserción social

Fuente: Elaboración propia

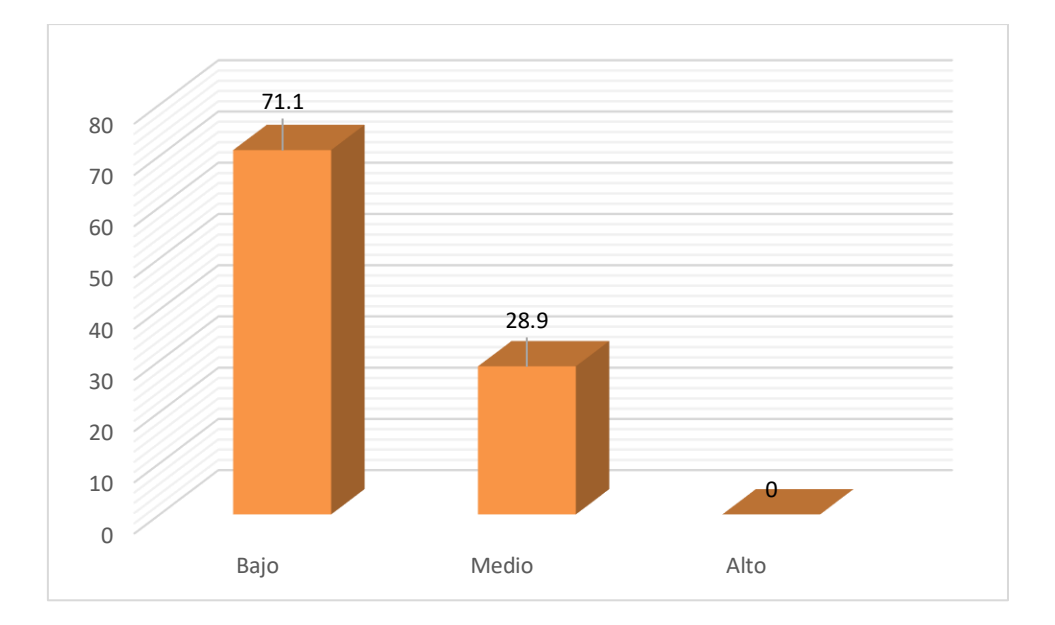

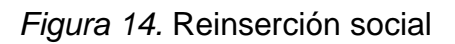

El producto de la variable 2: Reinserción social, se puede observar en la tabla 13 y la figura 14 que, de los 45 sujetos interrogados, 32 estiman un nivel bajo, teniendo un 71.1%; por otra parte, 13 de los encuestados piensan que es un nivel medio con el 28.9%.

# Tabla 14

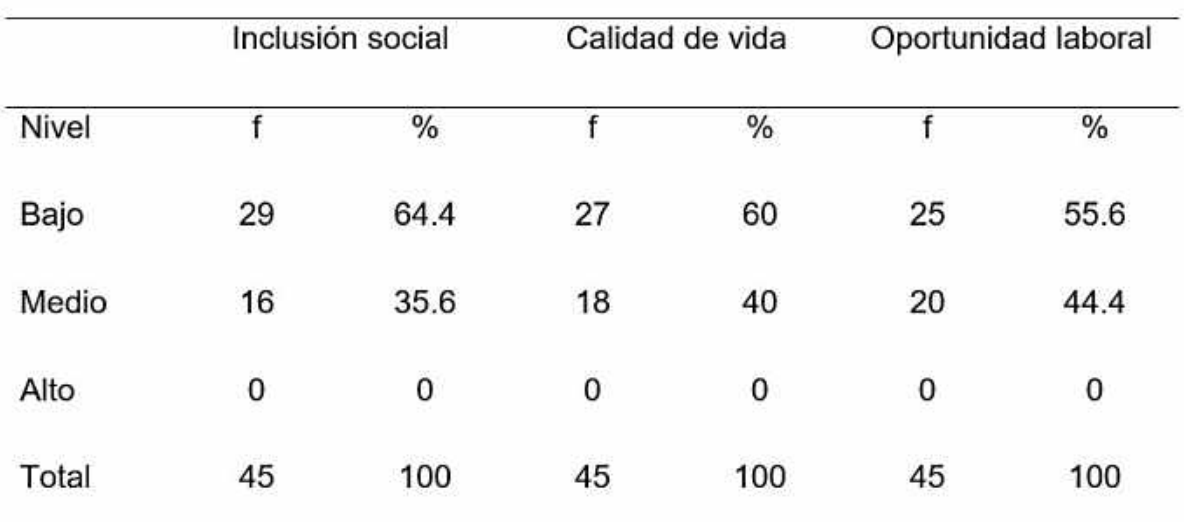

Reinserción social por dimensiones

Fuente: Elaboración propia

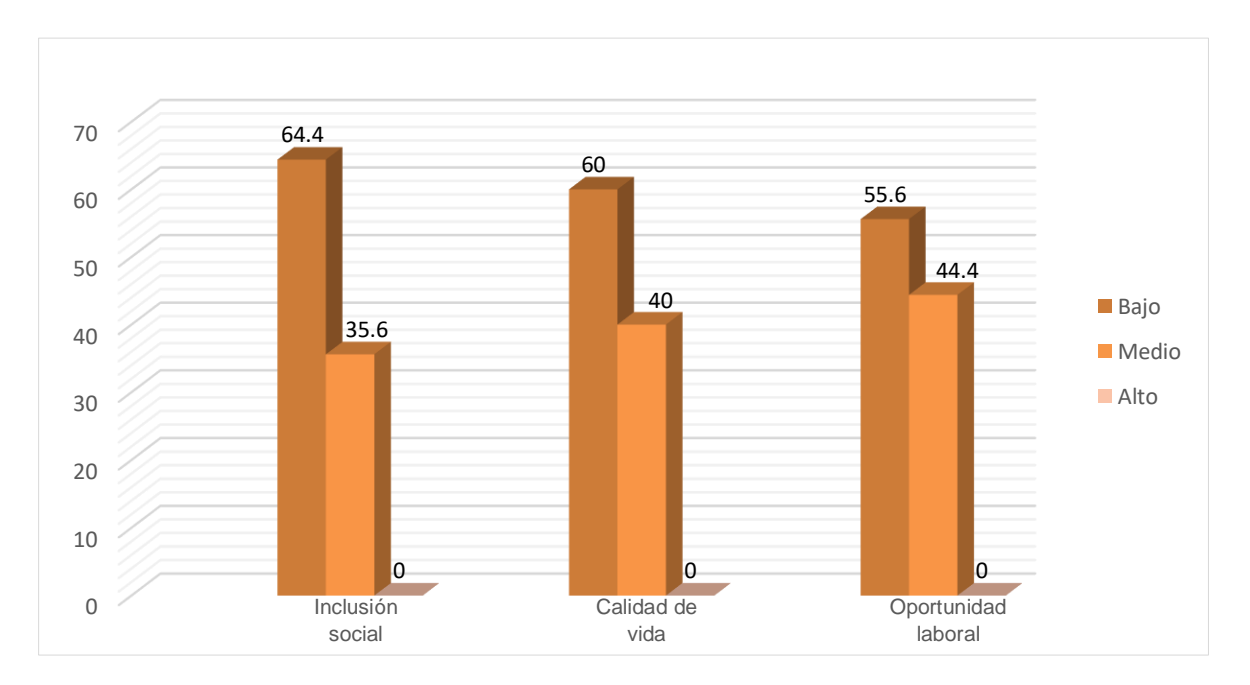

*Figura 15.* Reinserción social por dimensiones

En conclusión, analizando la dimensión inclusión social se obtuvo el 35.6% considera que es medio y el 64.4% piensa que es nivel bajo. La dimensión calidad de vida presenta el 40.0% manifiesta que es medio y el 60.0% de los interrogados comenta que es nivel bajo. La dimensión oportunidad laboral, por último, presenta el 44.4% manifiesta que es medio y el 55.6% de las personas opina que es nivel bajo.

## **4.2. Resultados inferenciales de la variable**

## **Prueba de hipótesis**

La herramienta que se va utilizar para la indagación del tema a tratar, primero antes de usarlo debe de pasar por un proceso de confiabilidad para que pueda tener validez el resultado obtenido

Las propuestas de las hipótesis son las siguientes:

Ho: No hay vínculo entre las variables.

- H1: hay vínculo entre las variables
- 95% nivel de confiabilidad
- 0,05 α nivelación de importancia.

## **Prueba de hipótesis general**

- Ho: No hay un vínculo importante entre un centro de rehabilitación y la reinserción social en las personas adictas a sustancias estupefacientes en el distrito de Comas 2019.
- H1: Hay vinculo importante entre un centro de rehabilitación y la reinserción social en las personas adictas a sustancias estupefacientes en el distrito de Comas 2019.

Se observa que la tabla 15 hay una vinculación entre la variable: Centro de rehabilitación y la variable reinserción social. Para el Rho de Spearman el coeficiente de correlación es 0,816, muestra en evidencia como alto, con un nivel

de importancia estadística de p=0, 000, motivo el cual niega que no exista una vinculación entre variables y que no haya una confirmación de la hipótesis del indagador.

Se sintetiza que hay una vinculación favorable con las variables centro de rehabilitación y reinserción social, pues los individuos que laboran en el centro de rehabilitación tienen como misión lograr en la persona adicta la reintegración social del paciente. El centro médico "Mi buen pastor", posee un Rho de Spearman de 0,816 y una importancia estadística de p=0.000.

#### Tabla 15

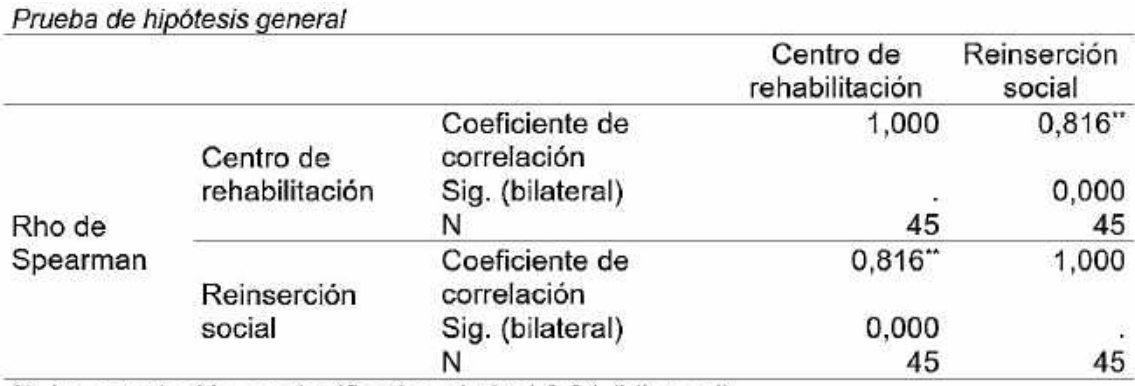

\*\*. La correlación es significativa al nivel 0,01 (bilateral).

## **Prueba de hipótesis especifica 1**

- Ho: No hay vinculo importante entre un centro de rehabilitación y la dimensión inclusión social en las personas adictas a sustancias estupefacientes en el distrito de Comas 2019.
- H1: Hay vínculo importante entre un centro de rehabilitación y la dimensión inclusión social en las personas adictas a sustancias estupefacientes en el distrito de Comas 2019.

Se observa que la tabla 16 hay una vinculación entre la variable: Centro de rehabilitación y la variable inclusión social, pues los individuos que laboran en el centro de rehabilitación tienen como misión lograr en la persona adicta la reintegración social del paciente. El centro médico "Mi buen pastor", posee un Rho de Spearman de 0.653 teniendo como producto moderado con una importancia

estadística de p=0.000. Por ello, se admite la hipótesis planteada del investigador, expulsando la hipótesis invalida que fijaba que no había vinculación.

## Tabla 16

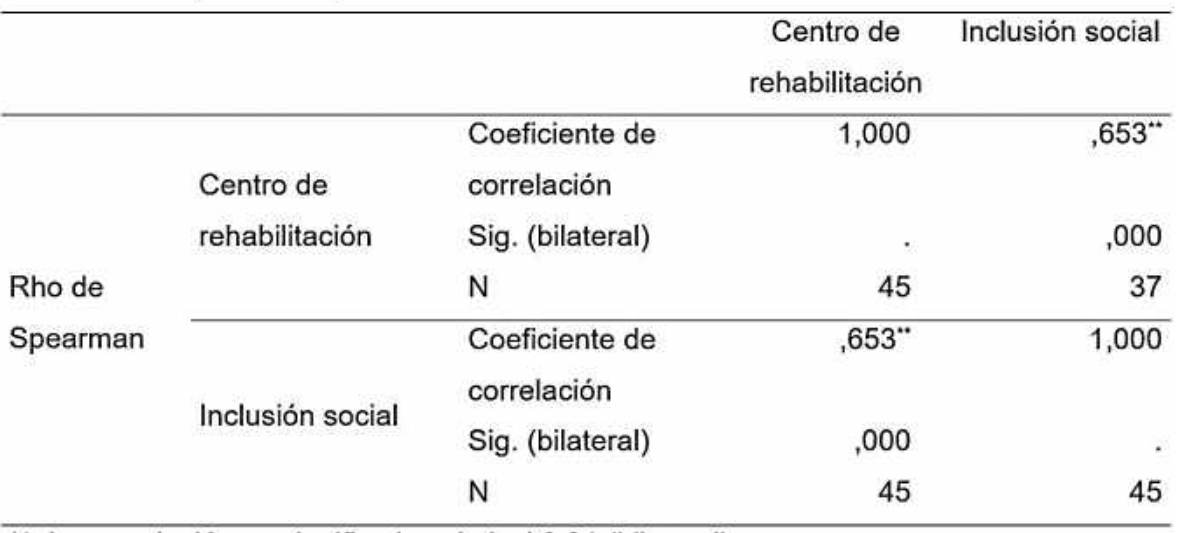

Prueba de hipótesis específica 1

\*\*. La correlación es significativa al nivel 0.01 (bilateral).

## **Prueba de hipótesis especifica 2**

- Ho: No hay vinculación importante entre un centro de rehabilitación y la dimensión calidad de vida en las personas adictas a sustancias estupefacientes en el distrito de Comas 2019.
- H1: hay vinculación importante entre un centro de rehabilitación y la dimensión calidad de vida en las personas adictas a sustancias estupefacientes en el distrito de Comas 2019.

Se observa que la tabla 17 hay una vinculación entre la variable: Centro de rehabilitación y la variable calidad de vida, pues los individuos que laboran en el centro de rehabilitación tienen como misión lograr en la persona adicta la reintegración social del paciente. El centro médico "Mi buen pastor", posee un Rho de Spearman de 0.649 teniendo como producto moderado con una importancia estadística de p=0.000. Por ello, se admite la hipótesis planteada del investigador, expulsando la hipótesis invalida que fijaba que no había vinculación.

#### Tabla 17

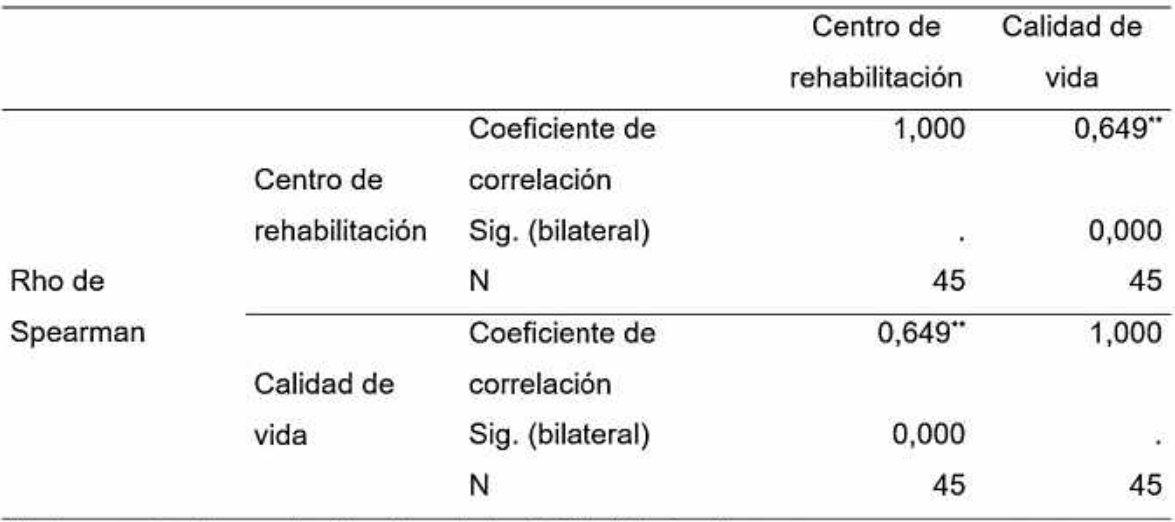

Prueba de hipótesis específica 2

\*\*. La correlación es significativa al nivel 0,01 (bilateral).

#### **Prueba de hipótesis especifica 3**

- Ho: No hay vinculación importante entre un centro de rehabilitación y la dimensión oportunidad laboral en las personas adictas a sustancias estupefacientes en el distrito de Comas 2019
- H1: Hay vinculación importante entre un centro de rehabilitación y la dimensión oportunidad laboral en las personas adictas a sustancias estupefacientes en el distrito de Comas 2019.

Se observa que la tabla 18 hay una vinculación entre la variable: Centro de rehabilitación y la variable oportunidad laboral, pues los individuos que laboran en el centro de rehabilitación tienen como misión lograr en la persona adicta la reintegración social del paciente. El centro médico "Mi buen pastor", posee un Rho de Spearman de 0.765 teniendo como producto alto con una importancia estadística de p=0.000. Por ello, se admite la hipótesis planteada del investigador, expulsando la hipótesis invalida que fijaba que no había vinculación.

## Tabla 18

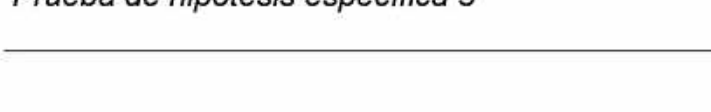

Prugha de hinótesis específica 3

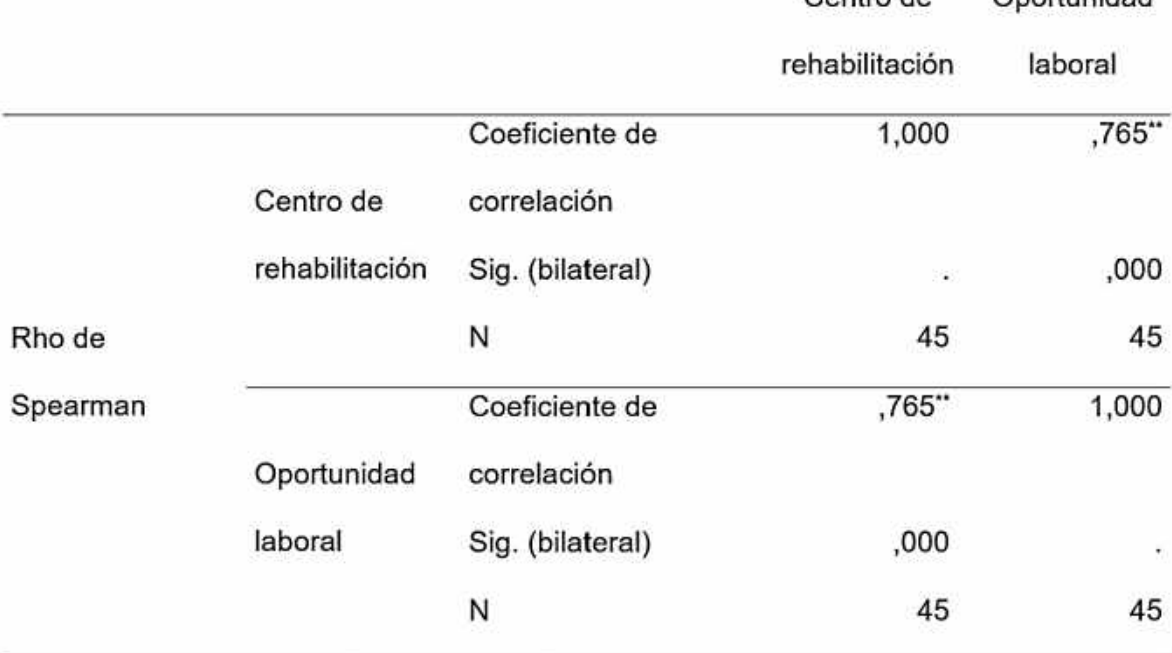

Contro do

Opprtunidad

\*\*. La correlación es significativa al nivel 0,01 (bilateral).

## **V. Discusión**

A razón de la hipótesis y objetivo general, el centro de rehabilitación se vincula positiva e importantemente con la reinserción social, pues los individuos que laboran en el centro de rehabilitación tienen como misión lograr en la persona adicta la reintegración social del paciente. El centro médico "Mi buen pastor", posee un Rho de Spearman de 0.816 teniendo como producto nivel alto con una importancia estadística de p=0.000. estos apuntes se conectan con el estudio de Fonseca (2012) en su investigación para conseguir el título profesional de arquitecto lleva como nombre: "Propuesta para un centro de rehabilitación integral para jóvenes de entre 12 a 18 años con problemas de drogadicción", quien sustenta que la planificación y diseño de un centro de rehabilitación se debe de considerar la perspectiva natural, para que así pueda utilizar los beneficios ambientales que son favorables para el tratamiento de recuperación del adicto con el objetivo de lograr la reinserción social. Los consumidores de sustancias estupefacientes, han visto alterado su organismo tanto físico como psicológico, para ello, es fundamental crear

un espacio de comodidad y paz para que pueda influir positivamente en su rehabilitación. Lo mencionado es respaldado por moya (2012) quien ejecutó su trabajo para conseguir su grado de arquitecto llamado: "Diseño arquitectónico de un centro de rehabilitación para adictos a sustancias estupefacientes y psicotrópicas"; manifiesta que la planificación arquitectónica para un centro de rehabilitación debe de considerar los ambientes apropiados para el sujeto, motivo por el cual va ser un motivar de sensaciones positivas y saludables para lograr la misión principal que no solo es la desintoxicar sino también a la futura reintegración a su comunidad.

La hipótesis y objetivo específico 1: Centro de rehabilitación y la variable inclusión social presentan una vinculación importante entre ambas, pues los individuos que laboran en el centro de rehabilitación tienen como misión lograr en la persona adicta la reintegración social del paciente. El centro médico "Mi buen pastor", posee un Rho de Spearman de 0.653 teniendo como producto moderado con una importancia estadística de p=0.000. Esta búsqueda coincide con Borja (2013) en su indagación para obtener su título de arquitecto con el nombre: "Centro de Tratamiento y Rehabilitación de Dependencias y Adicciones", indica que la misión de todo centro de rehabilitación es integrar al paciente adicto a las actividades técnicas que realiza el centro, para que de esa manera puede a potencializar sus habilidades y capacidades. Esta formación integral que recibe el sujeto debe ser dictada por profesionales del área que lo monitoree y supervise su avance. Lo que se quiere lograr es que el paciente sienta que el centro es un lugar que puede estar a gusto, donde no se sienta señalada ni marginado por sus errores. Una vez de haber estudiado una carrera técnica podrá buscar una oportunidad laboral para poder reintegrar a la sociedad que una vez lo excluyó.

La hipótesis y objetivo específico 2, Centro de rehabilitación y la variable calidad de vida presentan una vinculación importante entre ambas, pues los individuos que laboran en el centro de rehabilitación tienen como misión lograr en la persona adicta la reintegración social del paciente. El centro médico "Mi buen pastor", posee un Rho de Spearman de 0.649 teniendo como producto moderado con una importancia estadística de p=0.000. Lo mencionado tiene nexo con el trabajo de Farfán (2014) que lo realiza para tener su título de arquitecto con el

nombre: "Centro de recuperación para el tratamiento a personas con adicciones o dependencia a sustancias psicoactivas en la ciudad de Manta", nombra en su investigación que el uso de la luminosidad y ventilación en un espacio actúa favorablemente en el paciente porque le va construyendo un ambiente armonioso y estético, además, la utilización de tonos adecuados en medio incrementará su autoestima y sentido de independencia. No obstante, la obra de Gutiérrez (2013) en su indagación para obtener el título de arquitecto de nombre: "Centro de rehabilitación y capacitación para adolescentes drogodependientes", indica que el mejoramiento del adicto se da por la armonización adecuada de los ambientes diseñados, ampliando la percepción positiva para su integración a lo social.

La hipótesis y objetivo específico 3, Centro de rehabilitación y la variable oportunidad laboral presentan una vinculación importante entre ambas, pues los individuos que laboran en el centro de rehabilitación tienen como misión lograr en la persona adicta la reintegración social del paciente. El centro médico "Mi buen pastor", posee un Rho de Spearman de 0.765 teniendo como producto alto con una importancia estadística de p=0.000. Para Silvia (2014) en su trabajo para obtener el título de arquitecto lleva como nombre: "Estudio y diseño de un centro especializado en tratamiento de adicciones a mayores de edad, Babahoyo 2014", menciona que para lograr una exitosa reintegración social por parte del paciente, primero se debe de preparar técnicamente al individuo para que pueda tener herramientas para enfrentarse a la sociedad, una vez que obtenga esas herramientas tendrá las posibilidades de conseguir un trabajo donde podrá ganar un salaria, convirtiéndolo en una persona independiente económicamente, apoyando financieramente a sus familiares, haciendo que se sienta útil e importante. Todo ello, es posible si en el centro de rehabilitación se da la preparación e importancia debía hacia sus pacientes.

Según el estudio descriptivo de la primera variable, la apreciación de las personas hacia el centro de rehabilitación es del 75.6% de los encuestados consideran que el centro "Mi Buen pastor" es de nivel bajo. Este producto tiene vinculación con lo propuesto por Bendezú (2014) que señala en su indagación nombrada: "Centro de rehabilitación social en Carabayllo: La percepción de los límites en arquitectura como herramienta para la rehabilitación social", concluye que

94

debe existir una estrecha relación la infraestructura de los ambientes de los centros de rehabilitación y la ejecución del tratamiento del paciente; como se ha podido observar en el distrito de Comas no se evidencia esa vinculación, es por ello, que una gran cantidad de personas ha considerado como nivel bajo a los centros médicos de drogas, pues no hay un espacio de comodidad ni de paz.

Con respecto a la segunda variable, la apreciación de las personas hacia la reinserción social es de 71.1% de los encuestados consideran que el centro "Mi Buen pastor" es de nivel bajo. Este resultado tiene vinculación con lo propuesto por Azañero (2016) titulada: "Centro de rehabilitación para varones en Carabayllo", menciona que los centros de rehabilitación existen en Perú no están capacitados correctamente para ofrecer este tipo de servicios, ya que muchos de ellos solamente se encargan de la desintoxicación del sujeto, pero una vez retirado del lugar se desentienden de él sin importar la futura recaída que podría tener. La reinserción social para una persona adicta a estas sustancias es esencial, pues ellos una vez culminado su tratamiento quieren recuperar la vida que sienten perdida por el consumo de estas sustancias.

Para Olarte (2017) en su investigación para tener el título de arquitecto que lleva como nombre: "Centro de rehabilitación: la creación de condiciones equiparables a la relación laboral en el Perú", expone que la planificación y diseño de un centro de rehabilitación es importante considerar los tonos a colocarse, la distribución del espacio, la luminosidad y ventilación, lo cuales son factores esenciales para una persona no se sienta que esta encerrada y olvidada en un lugar, sino que se sienta que tiene una nueva oportunidad para corregir sus errores, que lo hará con ayuda de profesionales calificados para esos trabajos. La reinserción social es el objetivo que debe apuntar todo centro de rehabilitación, debido que están tratando con sujetos con sentimientos y no con objetos.

## **VI. Conclusiones**

- Primero: El centro de rehabilitación se vincula positiva e importantemente con la reinserción social, de acuerdo a la apreciación de los sujetos adictos a sustancias estupefacientes en Comas 2019, con un Rho de Spearman de 0,816 y una importante estadística de p=0.000.
- Segundo: El centro de rehabilitación se vincula positiva y moderadamente con la inclusión social, de acuerdo a la apreciación de los sujetos adictos a sustancias estupefacientes en Comas 2019, con un Rho de Spearman de  $0.653$  y una importante estadística de  $p=0.000$ .
- Tercero: El centro de rehabilitación se vincula positiva y moderadamente con la calidad de vida, de acuerdo a la apreciación de los sujetos adictos a sustancias estupefacientes en Comas 2019, con un Rho de Spearman de 0.649 y una importante estadística de p= 0.000.
- Cuarto: El centro de rehabilitación se relaciona de manera positiva y alta con la oportunidad laboral, de acuerdo a la apreciación de los sujetos adictos a sustancias estupefacientes en Comas 2019, con un Rho de Spearman de  $0.765$  y una importante estadística de  $p=0.000$ .

#### **VII. Recomendaciones**

- Primero: Examinar diferentes referencias de los hospitales terapéuticos, los centros territoriales, permitiendo analizar el entorno ambiental en el que se ubican y en el que vamos a realizar el punto de partida y las referencias universales ayudan a tener una percepción más extensa de las funciones y el espacio.
- Segundo: Planificar para el sujeto, analizando sus características, con el objetivo de diseñar un ambiente que satisfaga las necesidades espaciales, y brinde comodidad y confortabilidad durante el tratamiento del paciente.
- Tercero: Informar a la comunidad sobre las causas, consecuencias y tratamiento de la drogadicción con la finalidad de concientizar y contribuir a reducir los casos de drogadicción en las zonas vecinas.
- Cuarto: Planificar un espacio donde se brinde educación técnica para dotar a los pacientes de herramientas que les permitan desarrollarse en el lugar de trabajo y así asegurar una óptima reinserción social.
- Quinto: Ofrecer asesoría y constante comunicación con la familia del individuo, donde el ambiente del hogar y el circulo social sean óptimas para la mejoría del sujeto en el centro de rehabilitación.
- Sexto: Diseñar una propuesta arquitectónica para establecer un hospital terapéutico contra el abuso de sustancias ilegales y dañinas en el distrito de Comas, con el propósito de resolver el conflicto de la reintegración social, la exclusión y generar oportunidades laborales.

#### **VIII. Propuesta de intervención**

Con el fin de contribuir con la solución de la problemática del presente trabajo de investigación se propone un centro de rehabilitación dirigido a las personas adictas a sustancias estupefacientes en el distrito de Comas, ya que Lima Norte es una de las zonas más afectadas en el Perú.

A su vez, se propone la ubicación en la avenida Guillermo de la Fuente, el cual es de fácil acceso ya que es accesible por la avenida Universitaria y por la avenida Metropolitana.

Se plantea el diseño bajo la premisa de la psicología ambiental, para lo cual se propone manejar de manera eficiente los recursos ambientales, con el fin de brindar una sensación de confort y bienestar en el paciente, estos son la luz natural, aprovechándola el máximo de tiempo en los ambientes, creando espacios con juegos de sombras y luz que inviten a la tranquilidad, así como la ventilación natural. Esta técnica no solo beneficia notablemente al paciente y el desarrollo del tratamiento, sino también disminuye los costos de equipos que se utilizaría, además se propone aislar los espacios de descanso y desarrollo del tratamiento, con los espacios tanto internos como externos que emiten ruido, que podría perturbar la tranquilidad y aumentar el estrés en los pacientes.

Así mismo, se plantea espacios de áreas verdes dentro del centro de rehabilitación que sirva como lugar de descanso y bienestar, así como también áreas sociales y articuladores del espacio, además del uso del color como fuente influyente de sensaciones que inviten a la paz, tranquilidad, bienestar y confort otorgándole así la calidad de un espacio terapéutico.

Además, se plantea diseñar una zona de formación técnica, el cual sirva como principal aportador de herramientas laborales en los pacientes, con el fin de que el interno se inserte en la sociedad con oportunidades de trabajar, ya que, según los autores, es la única manera de incluirse en la sociedad de manera exitosa, de esta manera, se logra unir el desarrollo del tratamiento, con una formación educativa, con el objetivo de que el paciente pueda integrarse en la sociedad desarrollando todas las actividades que se realizan en una ciudad.

# **IX. Factores vínculo entre investigación y propuesta solución- Análisis urbano**

# **9.1. Datos geográficos**

## Ubicación

La propuesta de intervención se ubica en Lima Norte, distrito de Comas, a 12 Km de Lima centro, en la zona 06. En la intersección de la Av. Guillermo de la Fuente con la Ca. Mariano Angulo, Urbanización Santa Luzmila.

Figura 16

## *Localización de la propuesta*

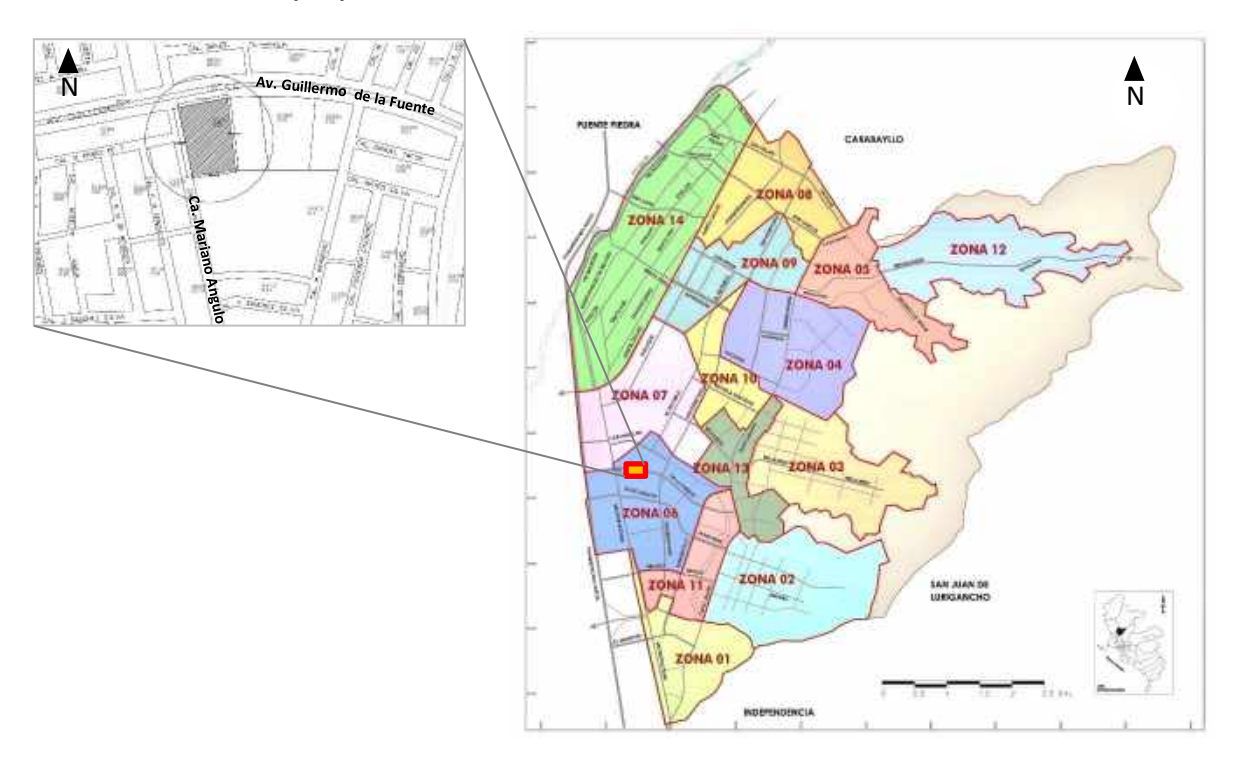

Nota. Fuente: Mayma. (2013). Zonales del distrito de Comas [Imagen]. Recuperado de: goo.gl/MkndHG

## Relieve

Según la Municipalidad de Comas (2010) Lima Norte presenta un relieve variado rodeada de cadenas montañosas de pendientes medias, siendo el material predominante del suelo el canto rodado por acción aluvial y también arenisca, limo

y arcilla por acción eólica. Así mismo cuenta con unidades geomorfológicas de colinas altas, colinas bajas, conos deyectivos fluviales y montaña baja (p. 102).

Respecto a la superficie topográfica del terreno, tenemos que este se encuentra en una zona llana y sin pendiente.

Figura 17

*Topografía de la zona del proyecto*

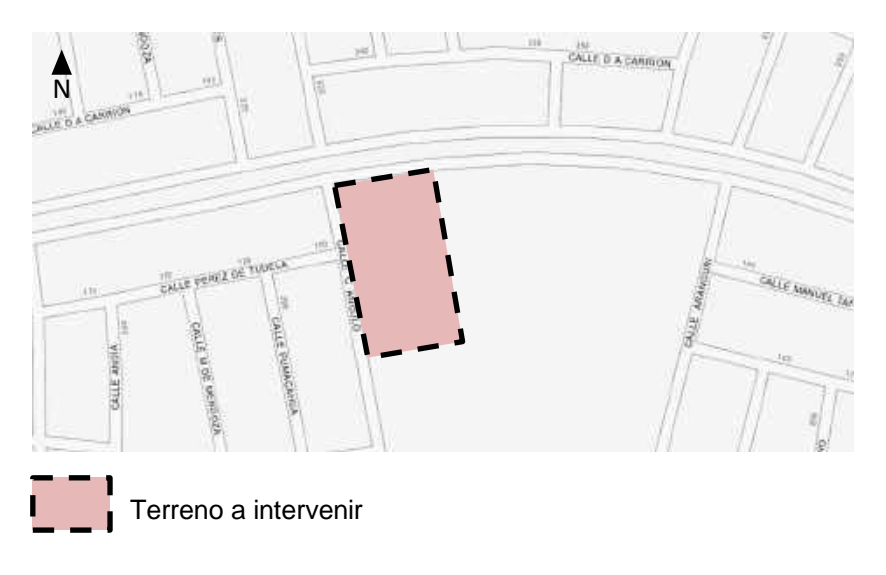

Nota. Fuente: Arcgis. (s.f). [Imagen]. Recuperado de: goo.gl/bAvCdf

## Clima

Según el portal AccuWeather (2017) la urbanización donde está ubicada la propuesta, Santa Luzmila, tiene un clima subtropical árido, teniendo una temperatura que oscila 20ºC a 22ºC.

## **9.2. Análisis territorial / urbano**

9.2.1. Ámbito, escala y dimensión de aplicación.

Ámbito

El ámbito del proyecto a proponer es urbano, ofreciendo programas de promoción, prevención, diagnóstico, tratamiento, rehabilitación, reinserción social a personas con cualquier adicción por el consumo de estupefacientes y otras sustancias que generen dependencia.

# *Clasificación del proyecto*

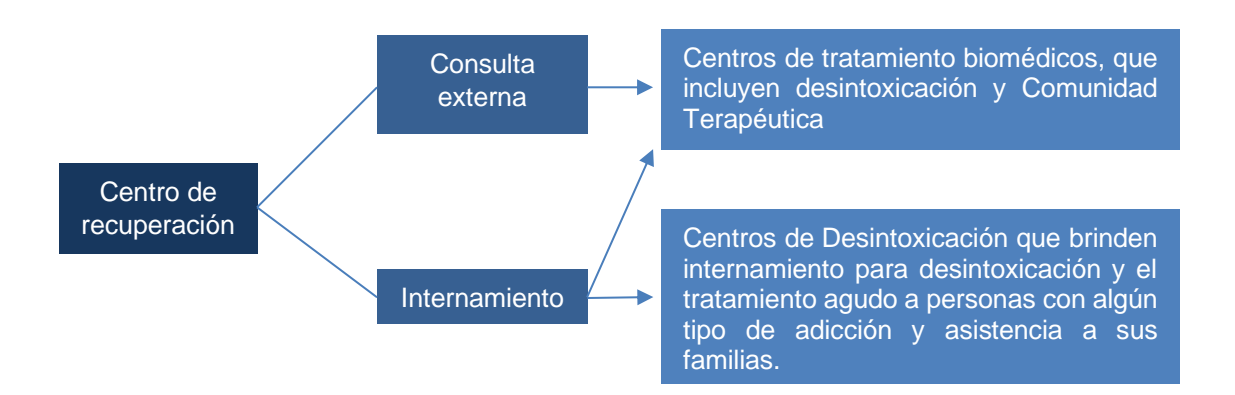

Nota. Fuente: Reglamento control a centros de recuperación a personas con adicción (2010)

## Escala y dimensión de aplicación

El presente proyecto de intervención se clasifica dentro del rango de hospital de tipo I, que si bien es cierto no contará con área de medicina quirúrgica, presenta con un grado alto de especialización en tratamiento de las adicciones, así como también un área de capacitación y formación.

## Tabla 19

*Normativa peruana: equipamiento de salud - institución: Ministerio de Salud* 

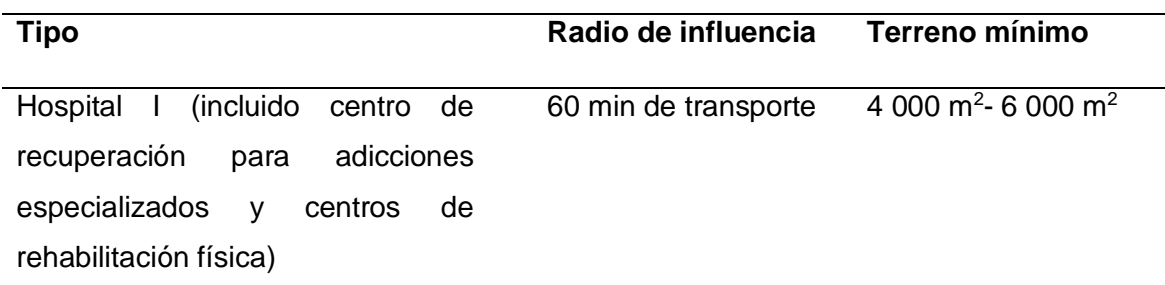

Nota. Fuente: Sistema nacional de estándares de Urbanismo (2011)

*Radio de influencia del proyecto*

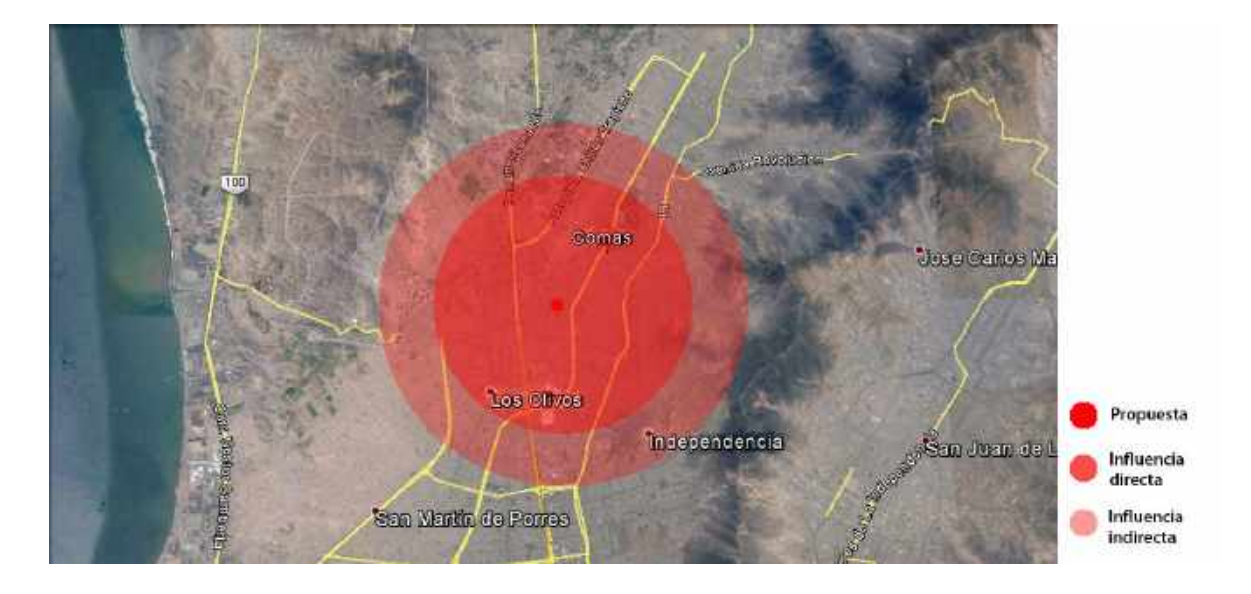

Nota. Fuente: Google. (s.f). [imagen]. Recuperado de: goo.gl/PcG65B

El radio de influencia es interdistrital teniendo la influencia directa que abarca el distrito de Comas y la zona norte del distrito de Los Olivos tales como la urbanización Prolima hasta 1era de Pro, así mismo, la influencia directa abarca pobladores de la zona este del distrito de Independencia en la urbanización Belén.

## **9.2.2. Estructura urbana**

## Crecimiento urbano

El distrito de Comas presenta un crecimiento urbano por extensión, puesto que crece desde el centro hacia las laderas de los cerros (al margen derecho de la av. Túpac Amaru), en los alrededores del Rio Chillón, extendiéndose a lo largo de ejes de conexión, y hacia el litoral, pero va generando una trama discontinua y desordenada.

Cabe resaltar que el distrito crece espacialmente sin tener en cuenta aspectos básicos de construcción, exponiéndose muchas veces al peligro, por su ubicación.

## *Crecimiento urbano del distrito de Comas*

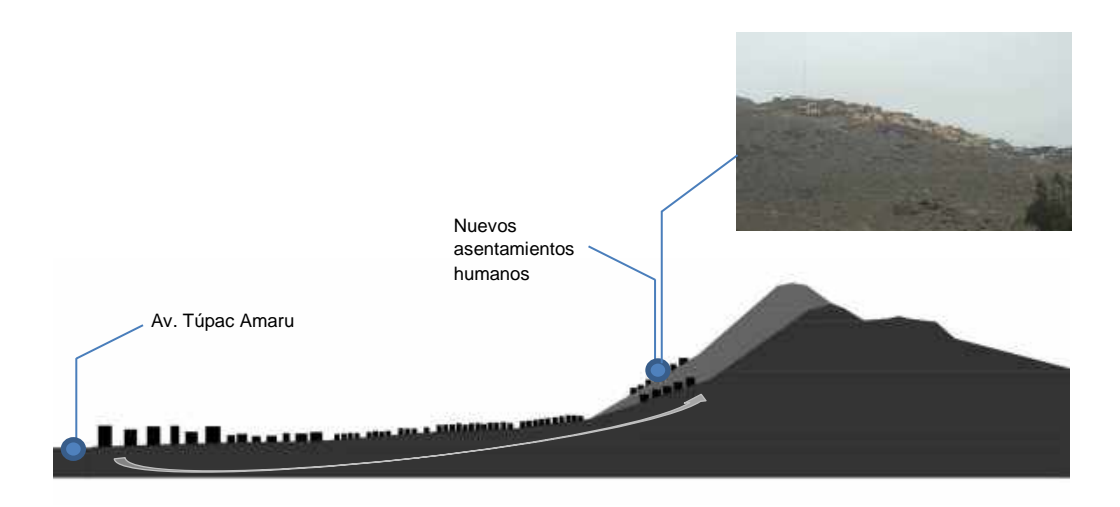

Nota. Fuente: Elaboración Propia

Zonificación – usos de suelo

Según Quispe (2006) afirma que el uso de suelo actual en el distrito de Comas es predominantemente residencial, con un 73% para zonas residencial de densidad media, para uso agrícola 11.4%, para comercio 2.7% y 2.1% para uso industrial. La mayor concentración e intensidad del comercio se encuentra en la av. Túpac Amaru, av. Universitaria y av. Belaunde, cabe resaltar que existe un déficit de zonas destinadas a la recreación pública (p.12).

Figura 21

*Usos del suelo*

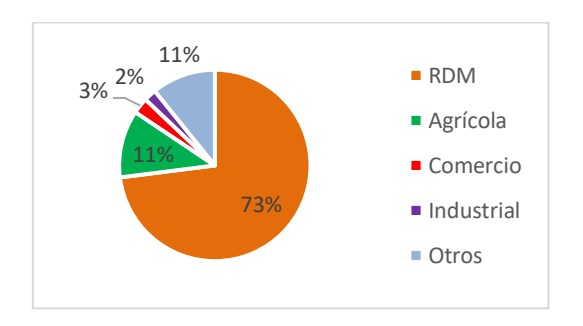

Nota. Elaboración propia

### Tabla 20

#### *Características físicas de la vivienda*

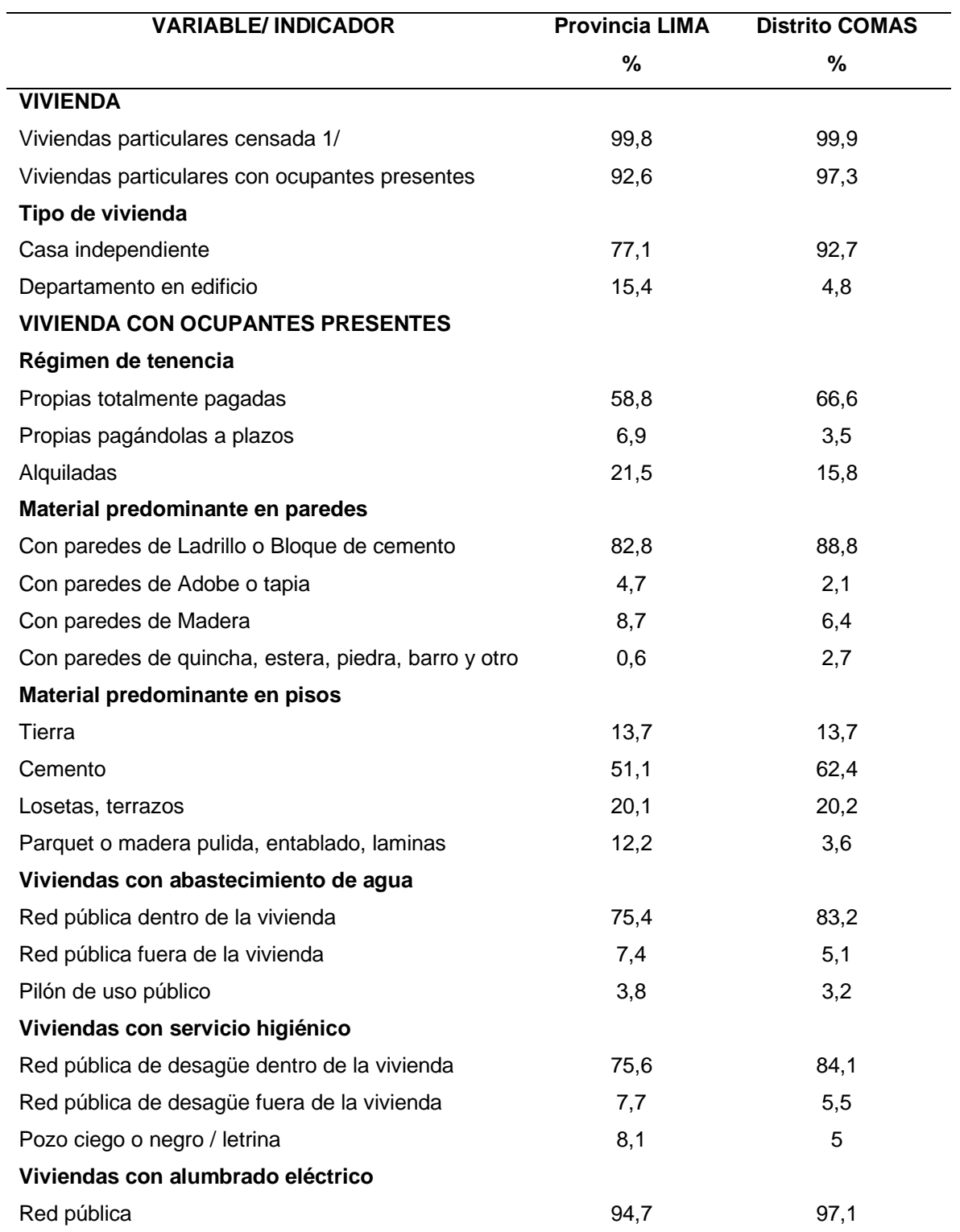

Nota. Fuente: Municipalidad de Comas (2010)

#### Equipamiento urbano

Educación

#### Figura 22

*Principales establecimientos educativos en el Distrito de Comas*

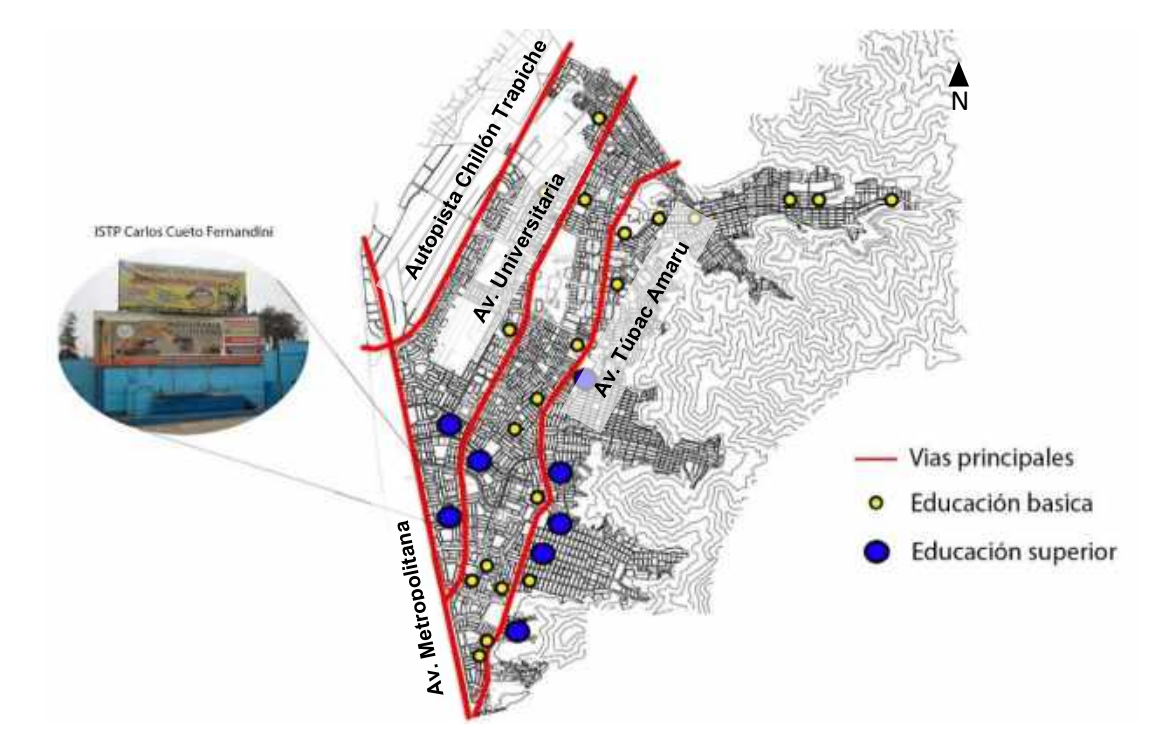

Nota. Fuente: Elaboración Propia

Según la Municipalidad de Comas (2010, p.39) el 84% de la infraestructura existente está dedicada a la educación de menores, sin embargo, existen otras modalidades educativas como la educación de adultos, educación ocupacional y la especial, las cuales cuentan con 27 centros educativos, también es importante destacar la oferta de educación superior como el Instituto tecnológico Carlos Cueto Fernandini.

## Salud

Según la Municipalidad de Comas (2010, p.41) el Servicio de la salud en el distrito de Comas, está administrado por las Unidades de Servicios Básicos de Salud (U.S.B.S). Existen, en Comas y parte del Lima Norte, 2 USBS: La USBS Comas y la USBS Sergio Bernales (ubicada en la zona de estudio Collique), la USBS Comas se encarga de administrar los puestos y centros de Salud mientras que la USBS Sergio Bernales administra el funcionamiento del Hospital de Collique.

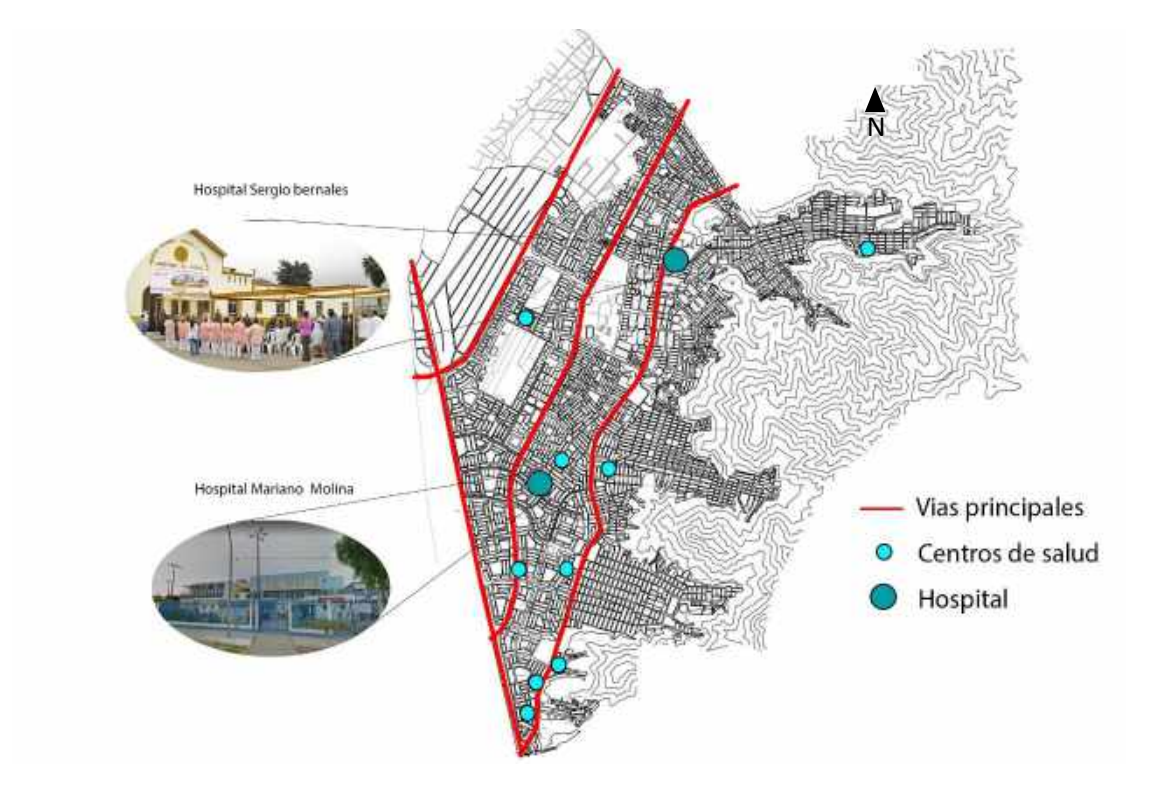

#### *Principales establecimientos de salud en el Distrito de Comas*

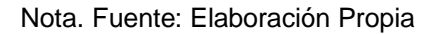

Así mismo, la Municipalidad de Comas (2010, p.40) señala que el distrito de Comas no se abastece en el servicio de salud, sin embargo, entre los años 1998 a 2007 se han realizado construcciones de centros y puestos de salud, pero sin llegar a resolver el déficit en el distrito. Además, cabe resaltar que los dos hospitales que se encuentran en el distrito de Comas brindan sus servicios a otros distritos, tales son el caso del Hospital Sergio Bernales que atiende a distritos como Comas, Carabayllo y la provincia de Canta y el hospital Mariano que atiende a distritos como Comas, Independencia, los Olivos y Carabayllo.

## Recreación pública

Si hiciéramos un balance global, considerando las áreas agrícolas como "verdes", a pesar de los esfuerzos en esta última gestión de incrementar áreas verdes en parques y bermas, la pérdida de área agrícola es mucho más acelerada, dando un saldo negativo.

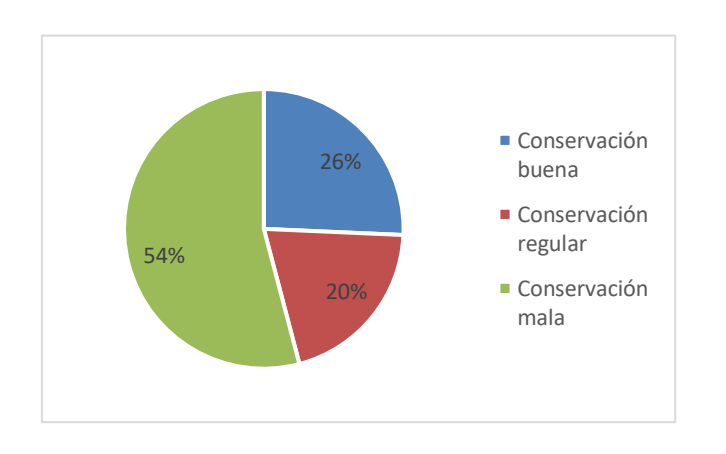

*Apreciación de las áreas verdes según los pobladores*

Nota. Fuente: Municipalidad de Comas (2011)

Sin embargo, en el distrito se cuenta con 134.6 has disponibles para áreas verdes, de los cuales 90 has son para parques. Cabe señalar que de este total solo un 25.7% se encuentra en un estado de conservación bueno. La escasez de agua es uno de los principales problemas para el desarrollo de estas zonas verdes (Municipalidad de Comas, 2010, p.106).

## **9.2.3. Sistema Urbano**

#### Figura 25

*Sistema urbano del distrito de Comas*

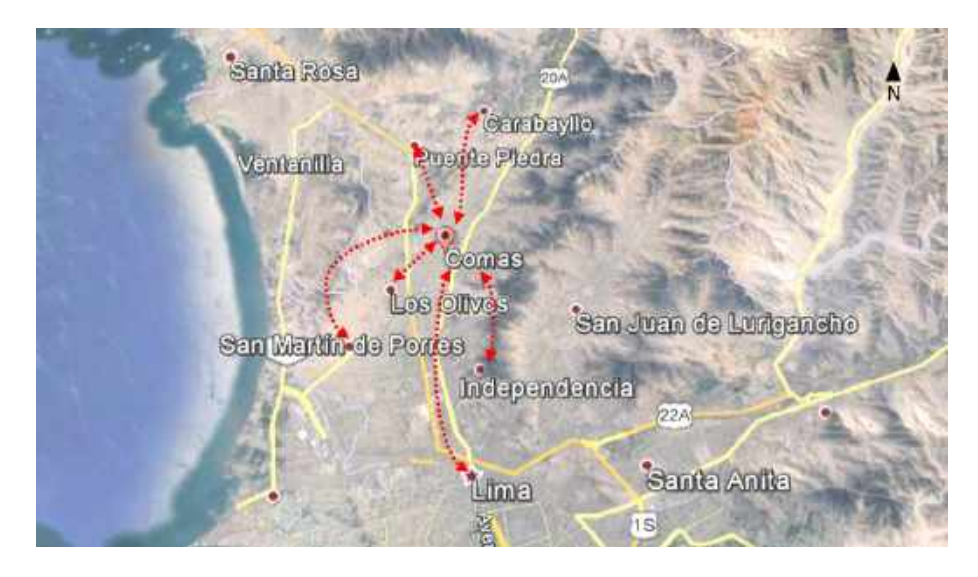

Nota. Fuente: Google. (s.f). [imagen]. Recuperado de: goo.gl/YYWFRz

El distrito de Comas se relaciona con el distrito de Los Olivos por presentar universidades reconocidas a nivel nacional tales como la UTP, UCV, UPN y UCH, así mismo presenta grandes fábricas como Molitalia, Ambrosoli y COMACSA, los cuales representan un rubro laboral importante que ofrece oportunidad de trabajo a pobladores de otros distritos como el de Comas. Así mismo se relaciona con el distrito de Independencia por el sector comercial, ya que presenta grandes unidades comerciales como Megaplaza y Plaza Norte, contando este último con un terminal terrestre, además, cuenta con el Instituto Superior Senati y la universidad San Ignacio de Loyola. Con el distrito de Carabayllo existe relación ya que este distrito presenta parques zonales como el de Manco Cápac, además de su comercio. Con el distrito de San Martin de Porres existe relación comercial por el mercado Caquetá. La relación con el distrito de puente piedra es principalmente comercial, debido a que presenta el centro comercial Real Plaza, el mercado Unicachi y la actividad comercial que se muestra en 1era de Pro. Por último, la relación con el centro de Lima es importante, pues representa una fuente de trabajo, así como para satisfacer sus necesidades de educación, salud y comercio.

#### **9.2.4. Vialidad, Accesibilidad y Transporte.**

Según la Municipalidad de Comas (2010, p.98) el distrito de Comas cuenta básicamente con cuatro grandes avenidas de acceso, Av. Metropolitana, Av. Túpac Amaru, la Av. Universitaria, Autopista Chillón Trapiche y otras de acceso transversal.

En cuanto al servicio del transporte, se han creado rutas alimentadoras del servicio de transporte Metropolitano que llegan a las diferentes zonas del Distrito de Comas, generando una mayor accesibilidad en el distrito, tales como los paraderos de Tomas Valle, paradero independencia, paradero Naranjal. Así como los paraderos de los buses alimentadores, siendo los más importantes: Paradero Hospital Municipal de los Olivos, paradero Alborada, paradero Los Incas, paradero Jamaica, paradero los Úngeles, paradero 22 de Agosto, paradero Universitaria y paradero Sangarará. Esto apoya en la accesibilidad de las personas que vienen del centro y sur de Lima.
*Sistema vial en el distrito de Comas*

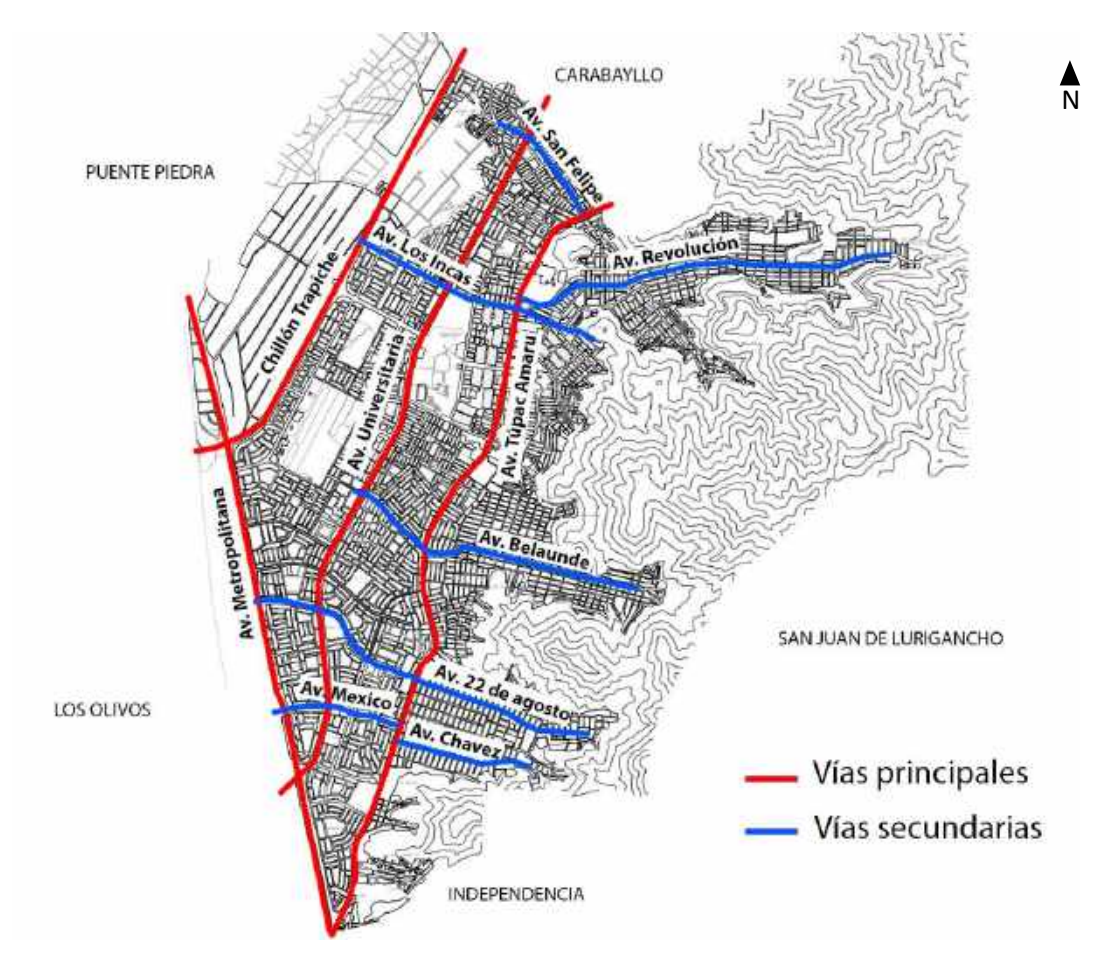

Nota. Fuente: Elaboración Propia

Figura 27

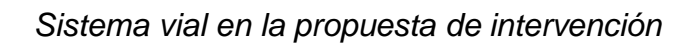

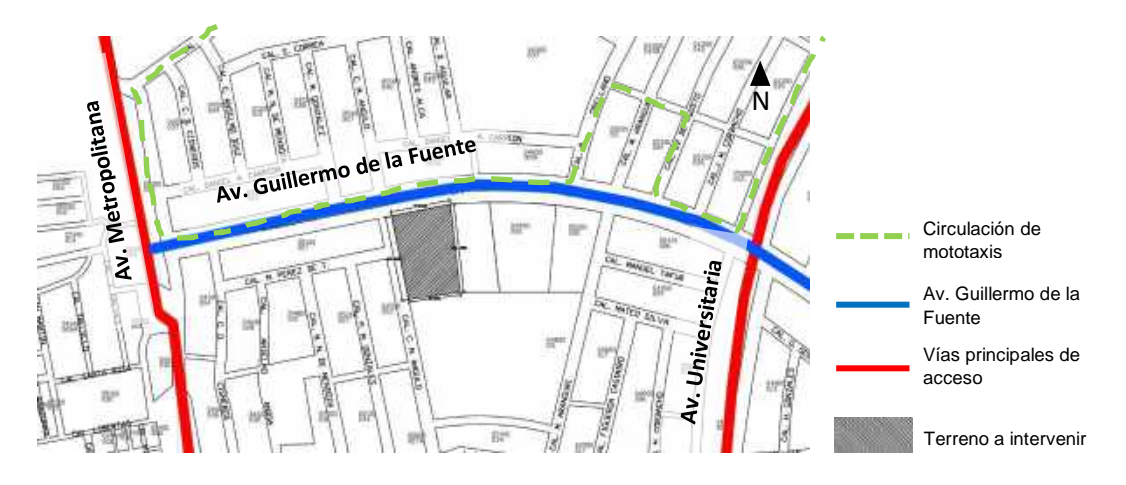

Nota. Fuente: Elaboración Propia

La propuesta es accesible mediante la Av. Metropolitana y la Av. Universitaria, siendo conectadas mediante la Av. Guillermo de la fuente. Además, el método de transporte más común el bus, microbús y el mototaxi.

# **9.2.5. Morfología Urbana**

## Trama urbana

El distrito de Comas presenta una trama urbana predominante de sistema malla o cuadrícula, sin embargo, en algunas zonas de laderas (al margen derecho de la av. Túpac Amaru) presenta un sistema de malla plato roto, como se puede apreciar en la figura 13.

Figura 28

*Trama urbana del distrito de Comas*

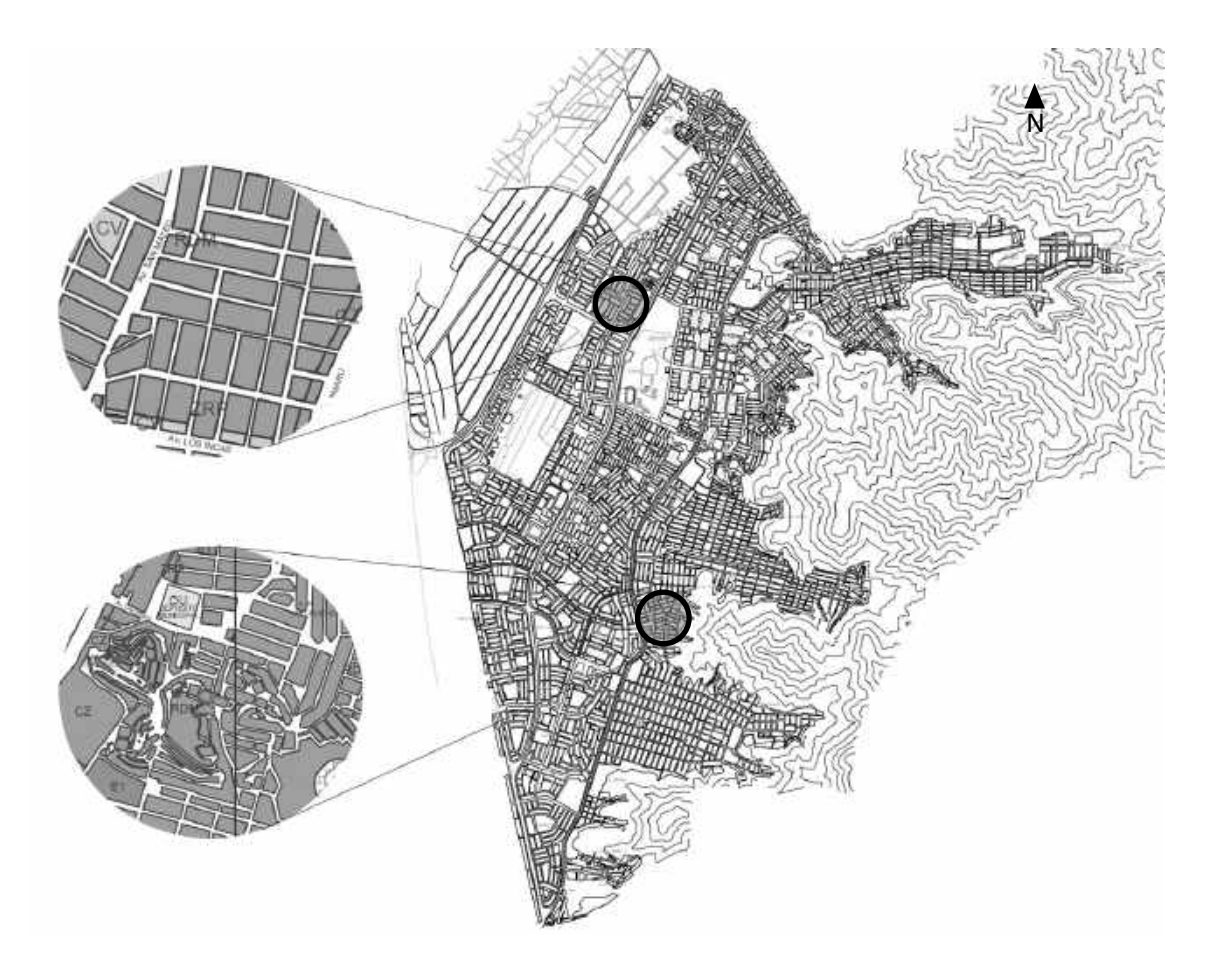

Nota. Fuente: Elaboración Propia

# Perfil urbano

Perfil urbano del distrito de Comas es uniforme, donde la altura que predomina es de 6m a 7m (2 pisos), con un uso prioritario residencial. Tiene mucho que ver con la capacitad portante del suelo, ya que los predios están asentados en su mayoría sobre relleno sanitario.

Figura 29

*Perfil urbano en el entorno de la propuesta*

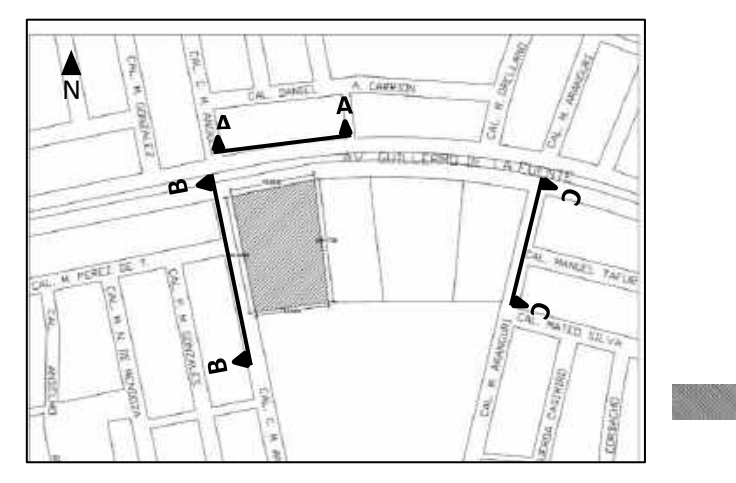

Terreno a intervenir

Nota. Fuente: Elaboración Propia

# Figura 30

*Corte A-A (Av. Guillermo de la Fuente)*

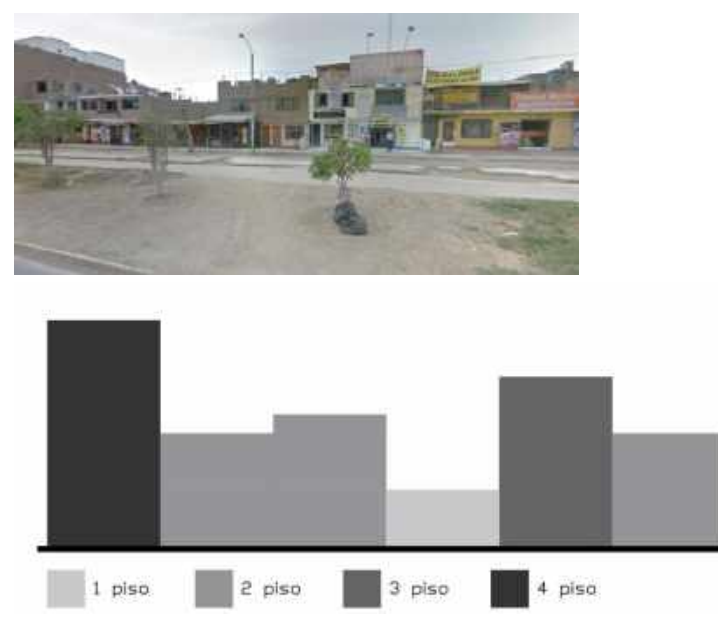

Nota. Fuente: Elaboración Propia

*Corte B-B (Ca. Mariano Angulo)*

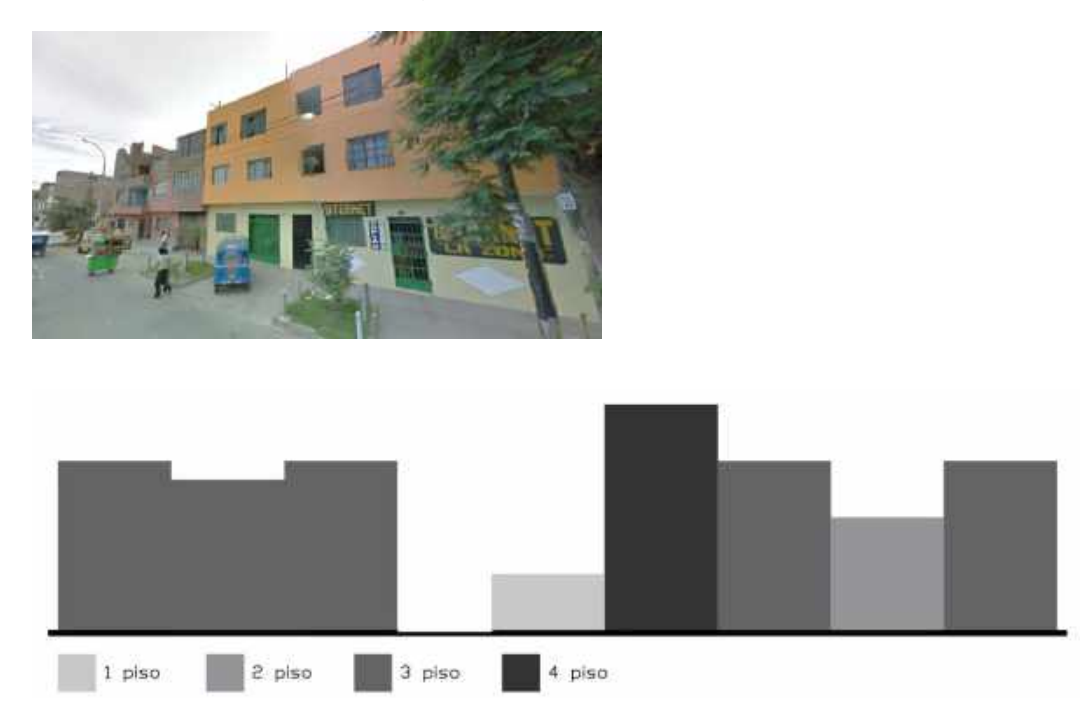

Nota. Fuente: Elaboración Propia

Figura 32

*Corte C-C (Ca. Aranguri)*

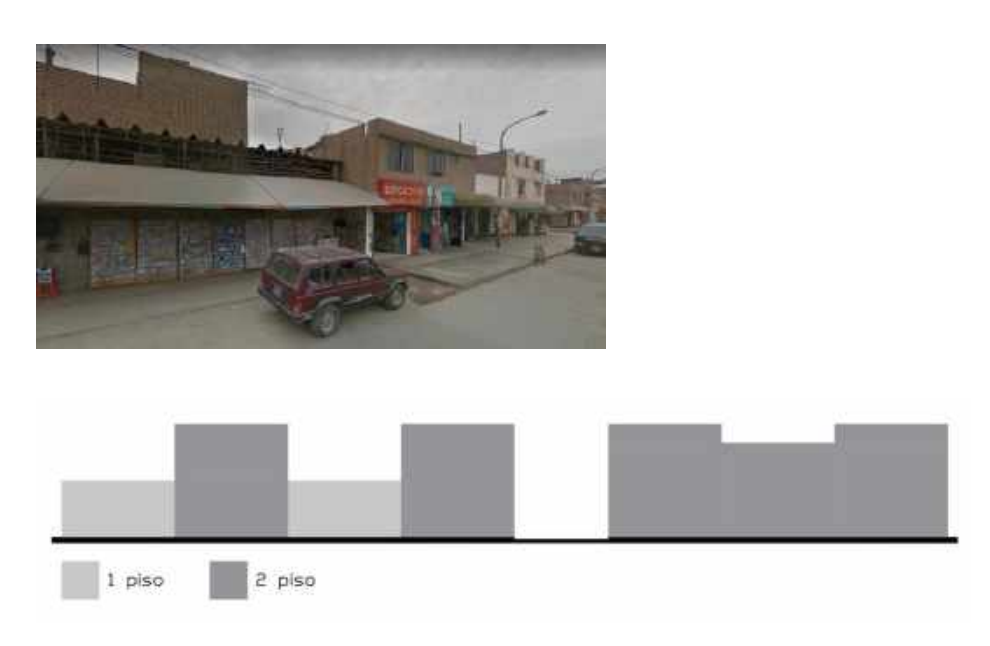

Nota. Fuente: Elaboración Propia

En conclusión, el perfil urbano en el entorno de la propuesta es predominantemente residencial y comercial zonal y vecinal. Tenemos que en el corte A-A por la Av. Guillermo de la Fuente, predomina las viviendas de 2 y 3 pisos, así mismo en el corte B-B por la Ca. Mariano Angulo predomina las viviendas de 3 pisos que en su mayoría son multifamiliares, y en corte C-C por la Ca. Aranguri predomina las viviendas de 2 pisos, siendo en su mayoría viviendas unifamiliares.

#### **9.2.6. Economía urbana**

Según la Municipalidad de Comas (2010, p.108) los ingresos de la municipalidad distrital de Comas dependen, en la actualidad de los ingresos corrientes, es decir de la capacidad de recaudación y voluntad de pago de los contribuyentes, representando el 59,2% en promedio de los ingresos totales de los últimos 3 años; mientras que los ingresos por FONCOMUN alcanzan el 27,3% en el mismo período.

Figura 33

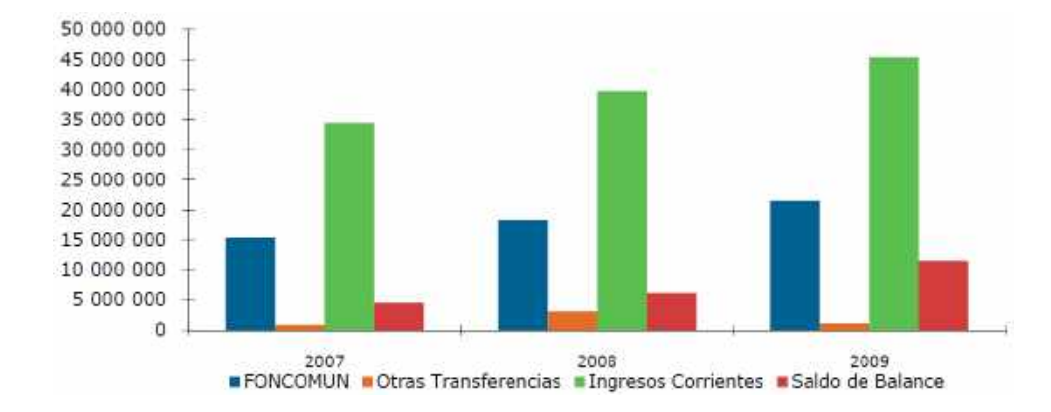

#### *Tipo de Ingresos Municipales, 2007- 2010*

Nota. Fuente: Municipalidad de Comas (2010)

Respecto del gasto funcional, la Municipalidad de Comas (2010, p.108) señala que el gasto se concentra fundamentalmente en las funciones orientadas a los servicios sociales, ascendiendo a un 66,2% para el 2007 con un grado de ejecución del 94,5%, mientras que para el 2008 es un 64,3% con una ejecución del 90% y para el 2009 se reduce al 54,1%.

Así mismo, en cuanto al capital humano, Quispe (2006, p.82) señala que, según los datos de la Encuesta de hogares Especializada en Niveles de Empleo, la población en edad de trabajar es del 83% del total de la población de los cuales el 50.7% son mujeres, sin embargo, la tasa de actividad femenina es de 51.0%, esto quiere decir que, de 10 mujeres, cinco participan en el mercado de trabajo. Por otro lado, la tasa de actividad masculina es de 73.7%. Siendo la tasa de desempleo similar a la de Lima Metropolitana (11.4%) con un 10.8%.

### **9.2.6. Dinámica y tendencias**

El distrito de Comas muestra una dinámica de patrones de crecimiento horizontal, asentándose informalmente hacia el este en las zonas más altas, así mismo existe un crecimiento hacia el sur y norte, con la tendencia de asentarse en las zonas agrícolas del distrito. Así mismo, se ha dado un crecimiento vertical notorio en las zonas comerciales, mientras que en las zonas residenciales el crecimiento vertical no es tan significativo.

Al respecto la Municipalidad de Comas (2010, p.88) menciona que el área ocupada actual del distrito es de 32,388 has, de las cuales 2860.1 has son urbanas que equivale al 88.3% del área ocupada, el crecimiento mayor del área urbana ha sido sobre el terreno agrícola.

## *Dinámica del crecimiento urbano*

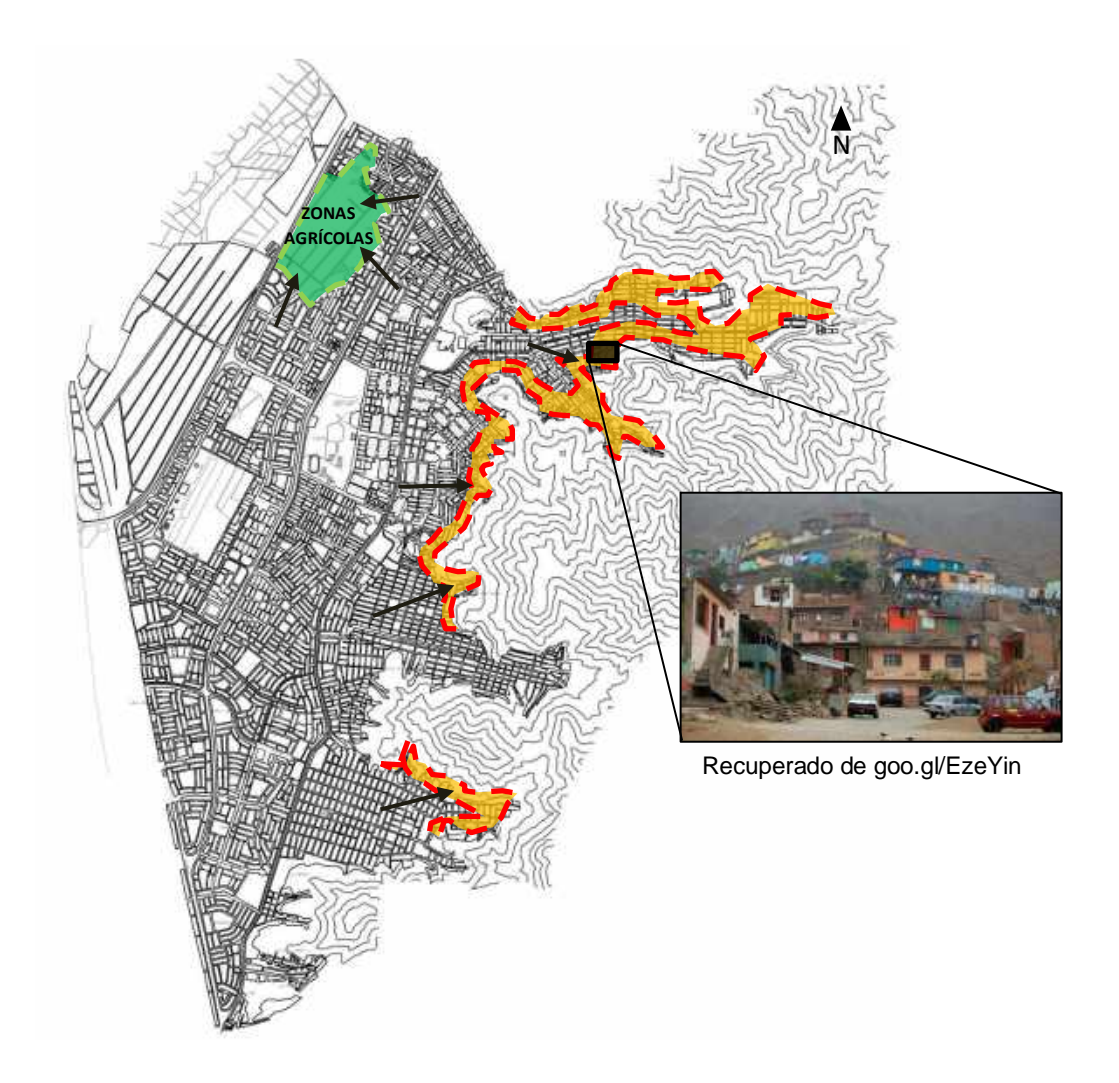

Nota. Fuente: Elaboración Propia

## **9.3. Estructura poblacional**

Según el INEI (2017) el distrito de Comas tiene una población de 534 267 habitantes el cual representa el 6.2% de la población que habita en Lima Metropolitana y el 21% de los habitantes de Lima Norte.

En cuanto a la dinámica poblacional se observa que existe un crecimiento, teniendo una tasa anual decreciente el cual ha pasado de 5.7 a 1.3% entre el 1970 y 2007, proyectando una población de 600 000 habitantes para el año 2021.

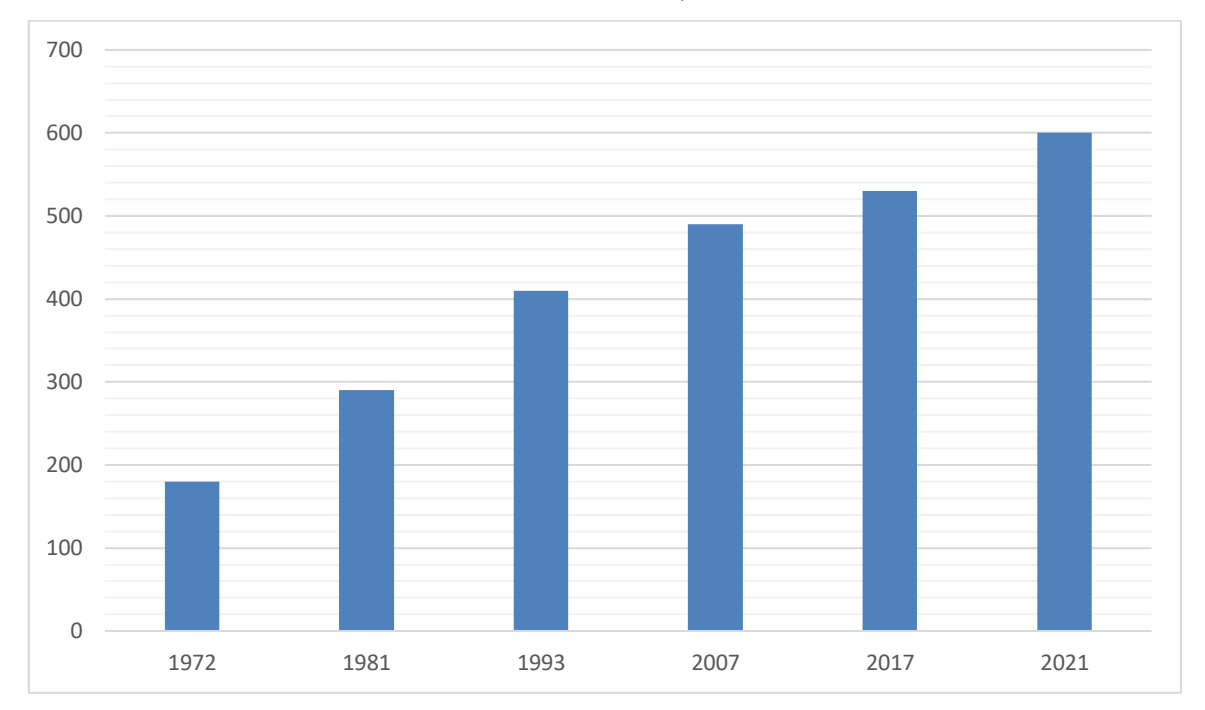

*Población censada entre los años 1970- 2017, en miles*

Nota. Fuente: INEI (2017)

## Población por género

La composición por sexo demuestra que la población femenina es mayor con un 50.2% mientras que los varones conforman el 49.8% de la población en el distrito de Comas.

Figura 36

# *Población por género*

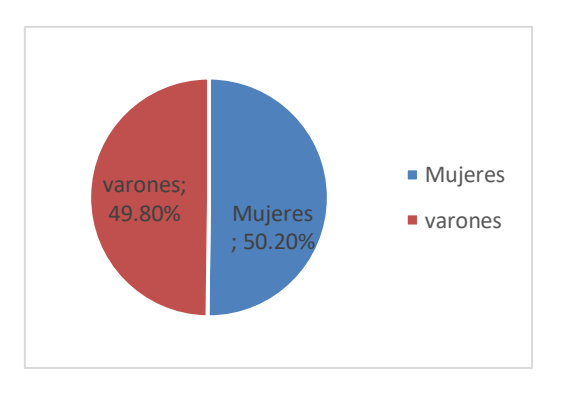

Nota. Fuente: Municipalidad de Comas (2010)

#### Población por edad

La población por grupos de edad en el distrito de Comas, muestra que el conjunto más grande se encuentra en la población joven y adulta (20 a 29 años) representando al 43%, seguida de la población joven (15-19 años) con un 25%.

Figura 37

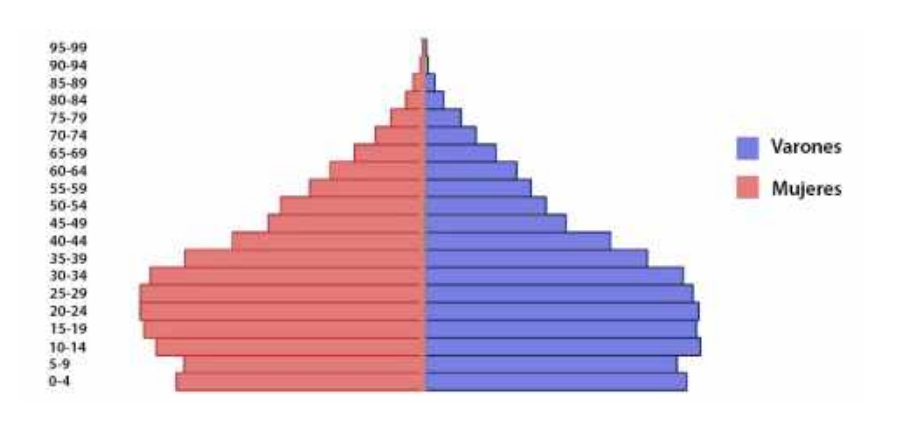

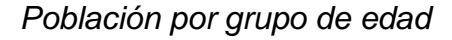

Nota. Fuente: Municipalidad de Comas (2010)

Así mismo, según Quispe (2006) El 28.4% de la población total del distrito cuenta con educación secundaria completa, de la cual la población de varones representa el 15% y la población de mujeres 13.4%. El 62% de la población ha cursado "algún año de educación secundaria", el 19.1% ha cursado "algún año de educación primaria". El 10.6% cursa "estudios superiores no universitarios" y el 4.7% cuenta con estudios superiores universitarios.

*Población económicamente activa según nivel educativo*

| Comas |
|-------|
|       |
|       |
|       |
|       |
|       |
|       |
|       |

Nota. Fuente: Municipalidad de Comas (2010)

#### **9.4. Recursos**

El distrito de Comas cuenta con una disponibilidad de terreno relativamente alta, sin embargo, presenta con un déficit de equipamiento de salud dedicado a la rehabilitación de personas drogodependientes. Así mismo en el entorno de la propuesta existe una actividad comercial alta, por lo que la Av. Guillermo de la fuente es muy transitada, a su vez esta avenida conecta dos de las vías más importantes, la Av. Metropolitana y la Av. Universitaria. Además, presenta una accesibilidad alta, debido a que existe flujo de buses y mototaxis.

Así mismo, el distrito cuenta con una población que en su mayoría es joven adulta que oscila entre los 20 a 29 años, lo que hace factible la construcción del centro de rehabilitación ya que es en estas edades donde existe un índice alto de drogadicción.

La Municipalidad de Comas, en el Plan concertado del distrito hace énfasis en el déficit de equipamiento dedicado a la salud y en la problemática del consumo de drogas, por lo que la propuesta de un centro de rehabilitación aportaría en este sector.

### **9.5. Organización política, planes y gestión**

El gobierno local de Comas según la entidad municipal del distrito está constituido por los siguientes puestos jerárquicos:

Concejo Municipal Alcaldía Gerencia Municipal **Gerencias Subgerencias** 

Para Departamento Nacional de planeación (2015) define al concejo municipal como: *"…* el órgano deliberante de la gestión pública local, la institución que representa a la comunidad ante el Gobierno y ante la sociedad y es la corporación político-administrativa encargada del cumplimiento de funciones (…)" (p.2). Por ende, el concejo municipal de Comas se encuentra representado por los siguientes miembros:

Alcalde:

Miguel Ángel Saldaña Reátegui

Regidores:

Ulises Beltrán Villegas Rojas Manuel Albertico Antúnez López Luis Alberto Linares Pablo Elvira Máxima Zevallos Segil de Francia Luis Ore Huaranga Enrique Hugo Jiménez Fabiola Lucero Silva Montero Gilmer Gustavo Salinas Valladares Melanio Trujillo Dávila Roxana Marylia Ari Acuña Horacio Cachay Huamán Gregorio Cuba Torrejón David Rolando Quispe Martínez

#### Fedima Gladis Riva Carmen de Cubas

Por otro lado, toda municipalidad está debidamente organizada por personas que trabajen para el desarrollo y la mejora del distrito a través de un plan que será ejecutado por los responsables del cargo de turno. En el distrito de Comas, la gerencia municipal está representada por Miguel Ángel Ascencio Chávez, teniendo a su lado el trabajo de los siguientes órganos:

Gerencia de informática, estadística y gobierno electrónico: Cesar Eduardo Castillo Cardoza

Gerencia de comunicación municipal: Carlos Raúl Francia Velásquez Gerencia de administración y finanzas: Luz Rosario Casas Quezada Gerencia de asuntos jurídicos: Cesar Armando Cjahua Huanachi Gerencia de planificación, presupuesto y racionalización: Veridiana Graciela Barrón Tinoco

Gerencia de desarrollo urbano: Juan Alfonso González Montenegro Gerencia de desarrollo económico: Manuel Exaltación Miranda Farfán Gerencia de desarrollo humano: Alejandro Rafael Reyes Malca Gerencia de participación vecinal: Jesús Antonio Villanueva Cuadros Gerencia de rentas: Luis Alberto Orbegoso Zamudio Gerencia de servicios a la ciudad y gestión ambiental: José Manuel Guillermo Calvo Andrade

Gerencia de seguridad ciudadana y control municipal: Pedro Javier Jaramillo Alejos (Municipalidad de Comas, 2017).

### **9.6. Caracterización urbana**

Figura 38

*Nodos e hitos del distrito*

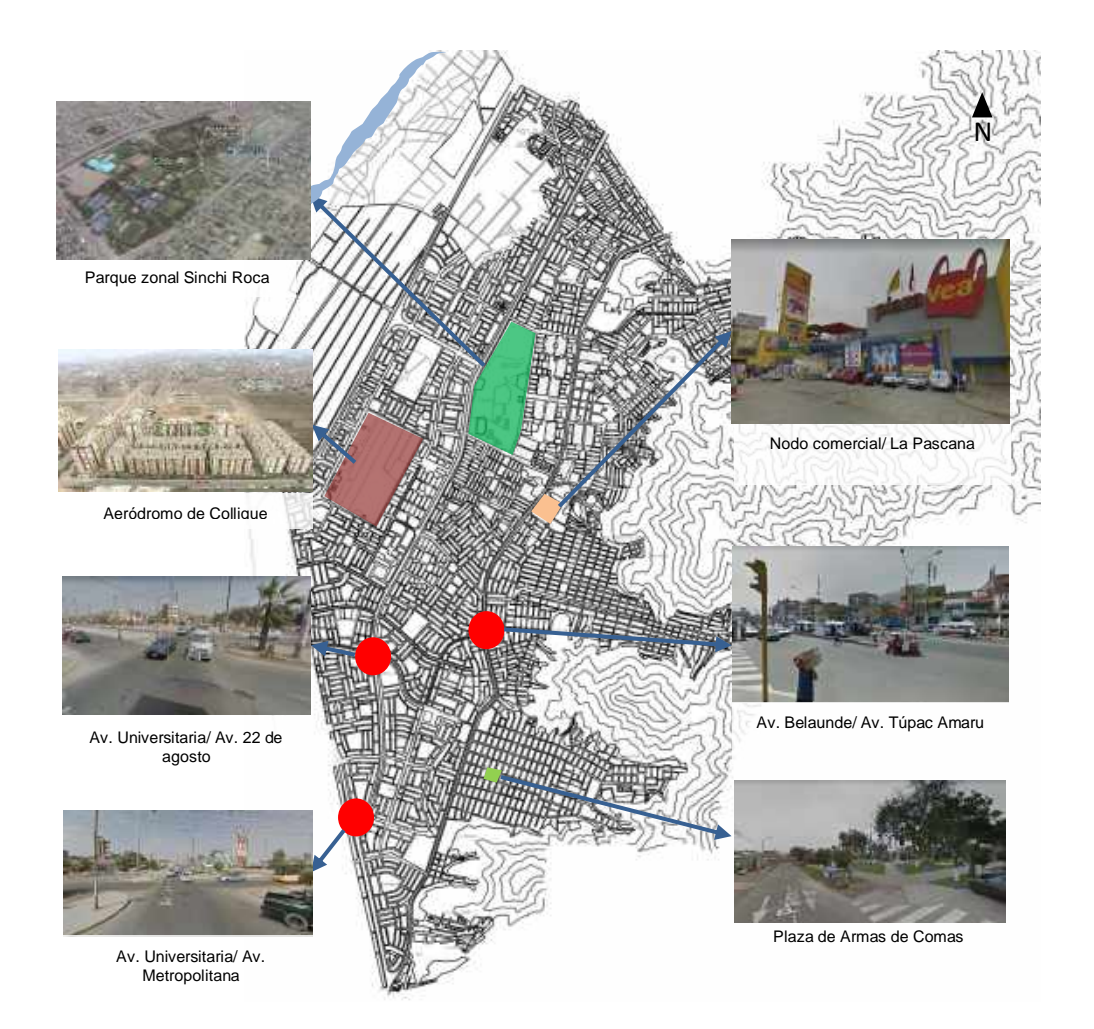

Nota. Fuente: Elaboración Propia

El distrito posee un crecimiento horizontal bien marcado, creándose nuevos asentamientos en el lado este del distrito, desarrollándose en las laderas de los cerros, estas viviendas tienen como característica el estar construidas con madera, sin tener en cuenta aspectos básicos de construcción, exponiéndose muchas veces al peligro, por su ubicación.

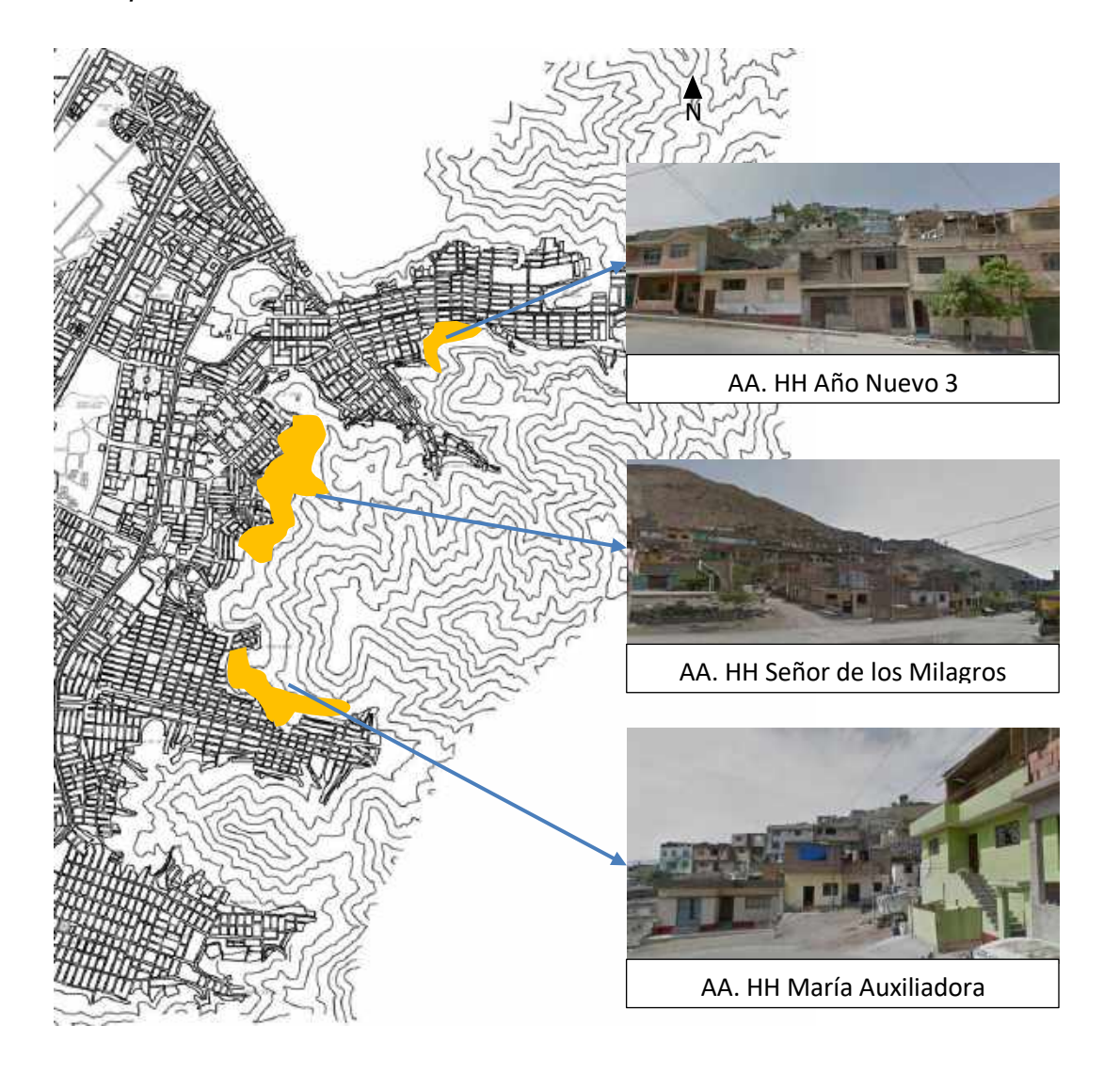

#### *Principales asentamientos en laderas de cerros*

Cabe resaltar que el sector comercio representa el 65% del total de empresas del distrito, porcentaje bastante significativo que indica la importancia que los empresarios le dan a crear empresa en este sector (Municipalidad de Comas, 2010, p.54). Aquí destacan como principal actividad comercial la venta de abarrotes, tanto al por mayor y menor.

El sector Servicios representan el 30% del total de mypes del distrito), porcentaje bastante significativo. Destacan como actividades de servicio y otros el

Nota. Fuente: Elaboración Propia

desarrollo de pequeños restaurantes en un total de 31,4% (Municipalidad de Comas, 2010, p.54).

Las actividades de comercio y servicios que se están consolidando e intensificando se encuentran ubicadas en los ejes de las principales avenidas que son de alcance interdistrital: centros de recreación nocturna como el Boulevard de Comas en la Av. Universitaria, servicios recreativos y restaurantes campestre en la Av. Trapiche, que están próximos al centro de recreación de verano de Puente Piedra; oferta especializada en repuestos de autos y servicios automotrices entre los Kms. 6 y 7 de la Av. Túpac Amaru que comprende los distritos de Independencia y Comas.

# **X. Factores vínculo entre investigación y propuesta solución- Concepción del proyecto arquitectónico**

# **10.1. Estudio y definición del usuario**

Dentro de este Centro de Rehabilitación se realizarán diversas actividades, por lo que existirán varios tipos de usuarios:

Pacientes internos: Según la modificatoria del reglamento de la ley Nº 29765 los centros de rehabilitación solo admitirán a usuarios mayores de edad y del mismo sexo, estos residen en el centro de rehabilitación por un mínimo de 6 meses. Según la municipalidad de comas, son los varones los que muestran un mayor índice de consumo en el distrito (87%), por lo que la propuesta está dirigida hacia este tipo de usuario.

Figura 40

*Índice de consumo por género*

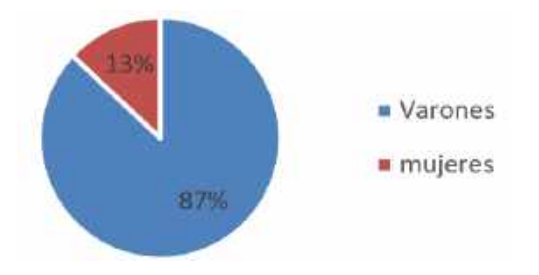

Nota. Fuente: Municipalidad Distrital de Comas (2010).

Visitas: Familiares o amigos de los pacientes, su estadía es limitada y controlada.

Profesionales administrativos y personal de apoyo: Conformado por los médicos psiquiátricos, los médicos generales, el psicólogo clínico, los trabajadores sociales, nutricionistas, cocineros, el jefe administrativo, secretaria.

Equipo profesional técnico: conformados por los docentes del área de formación técnica, instructores de terapia ocupacional, auxiliar de enfermería, personal de limpieza y guardia.

#### **10.2. Programación arquitectónica**

#### 10.2.1. Magnitud, complejidad y transcendencia del proyecto

La propuesta del centro de rehabilitación se ubica en Comas, el cual es un distrito con un alto índice de consumo de sustancias estupefacientes, sin embargo, Lima Norte no presenta establecimientos que brinden un servicio de calidad dedicado al tratamiento de adicciones, es por esto que el radio de influencia, abarca distritos como Los Olivos e Independencia.

Este centro de rehabilitación contempla una zona de formación técnica ya que diversos autores manifiestan que la mejor forma que un paciente drogodependiente pueda reinsertarse en la sociedad es integrándolo al campo laboral, brindándole las herramientas necesarias para que presente oportunidades laborales después del tratamiento. Así mismo, sus espacios terapéuticos, el uso del color, el uso de la luz natural, el desarrollo de la acústica, las áreas verdes, los materiales y el mobiliario, permitirán un mejor desarrollo del tratamiento.

Este proyecto busca integrar al paciente ya rehabilitado en la sociedad de manera duradera y estable, permitiendo al paciente realizar todas las actividades que se realizan en una ciudad. Se utilizará la arquitectura como una herramienta para resolver las necesidades espaciales que requiera o necesite el paciente, esto implica la utilización de una arquitectura que ayude a la recuperación del paciente con propuestas de edificaciones de formas, líneas y colores que transmitan al paciente tranquilidad y armonía.

10.2.2. Consideraciones y criterios para el objeto

#### **Funcionales**

Análisis de las necesidades

Para el diseño del centro de rehabilitación se considera zonas que satisfagan las necesidades de los usuarios, las cuales son:

Zona de ingreso Zona social

Zona administrativa Zona de diagnóstico y terapia Zona de formación y capacitación Zona de servicio Zona residencial Zona recreativa

Tabla 22

## *Cuadro de necesidades de la zona de ingreso*

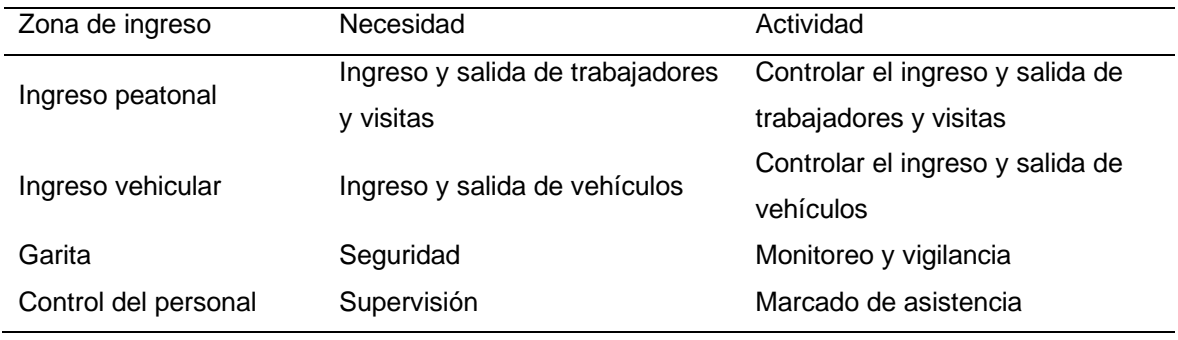

Nota. Fuente propia

### Tabla 23

### *Cuadro de necesidades de la zona social*

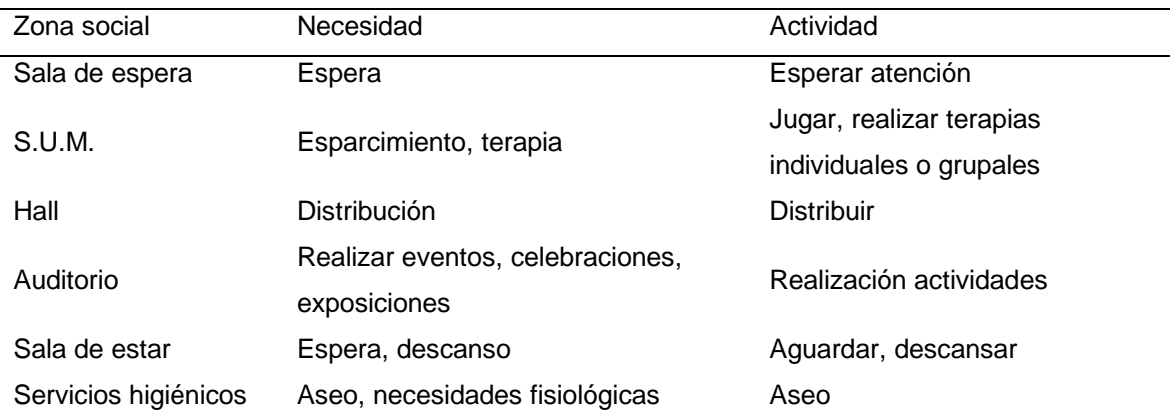

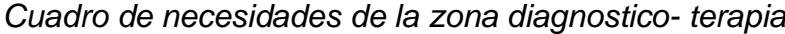

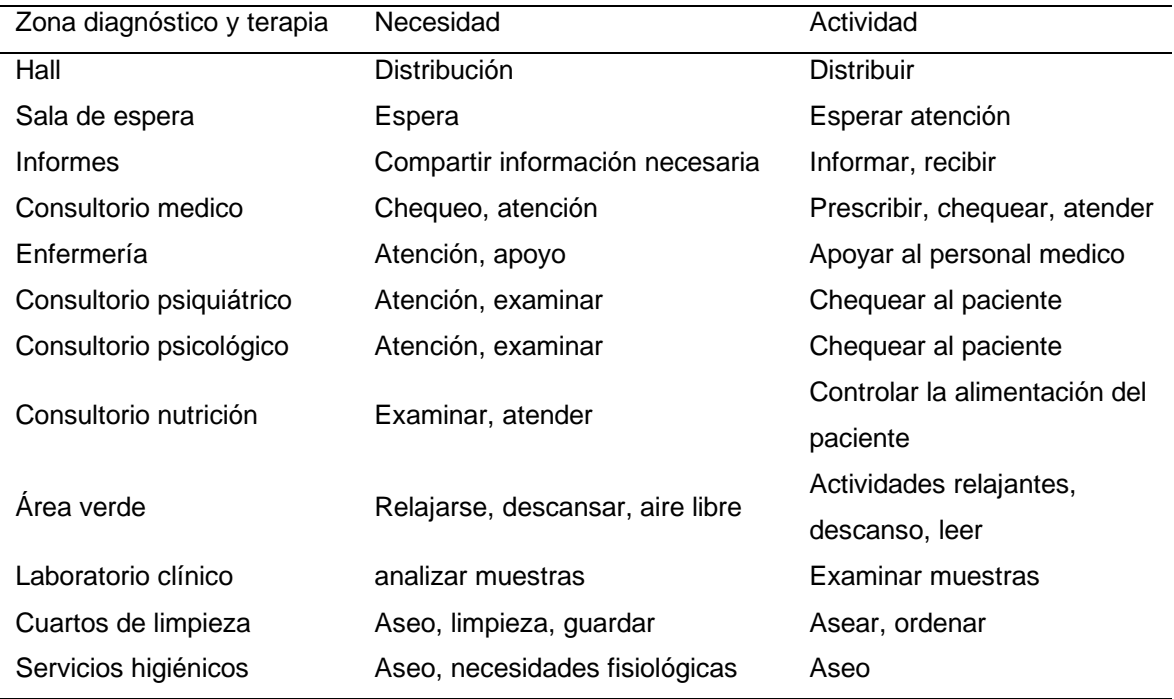

Nota. Fuente propia

# Tabla 25

# *Cuadro de necesidades de la zona administrativa*

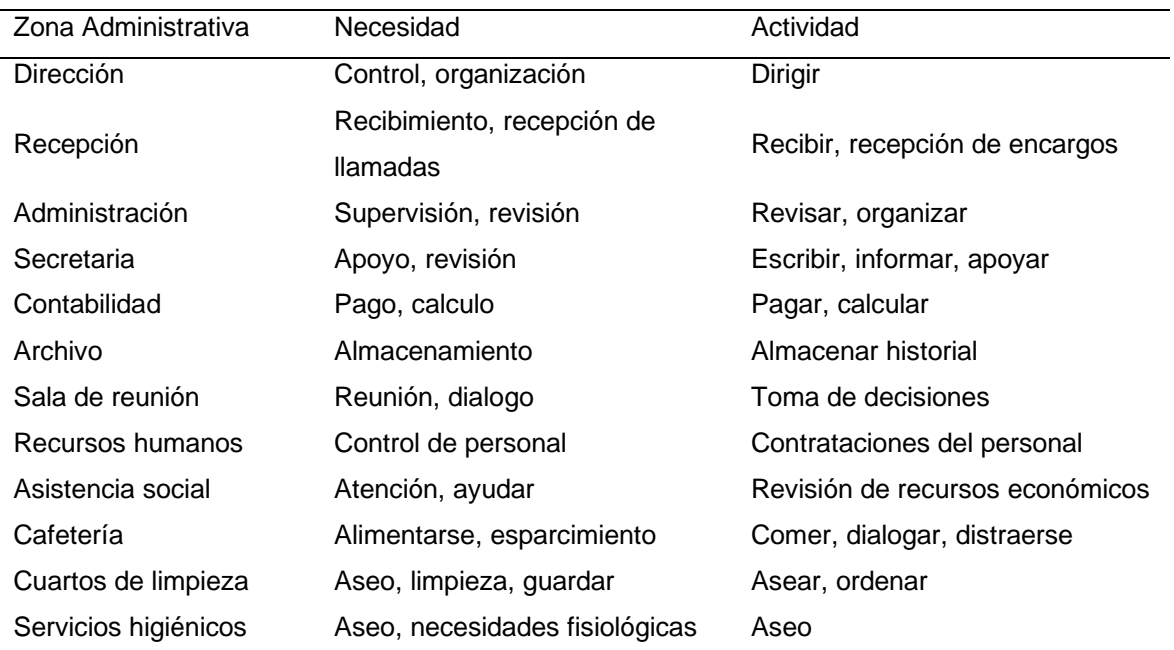

# *Cuadro de necesidades de la zona residencial*

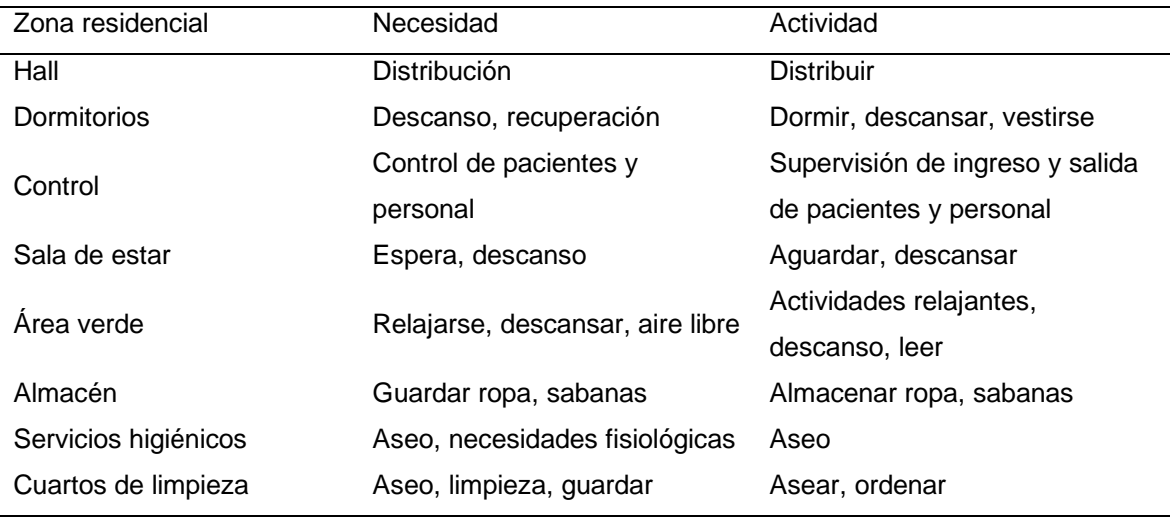

Nota. Fuente propia

# Tabla 27

# *Cuadro de necesidades de la zona de formación- capacitación*

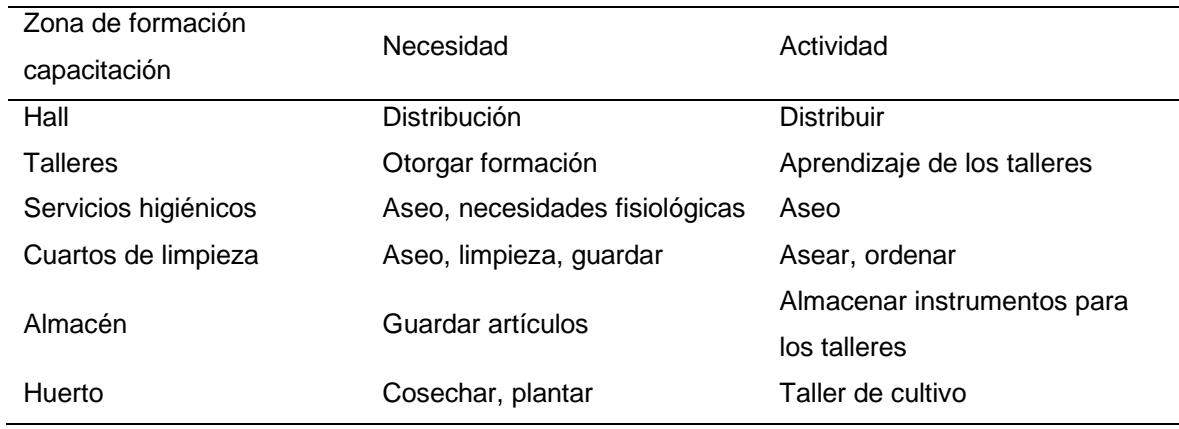

# *Cuadro de necesidades de la zona recreativa-deportiva*

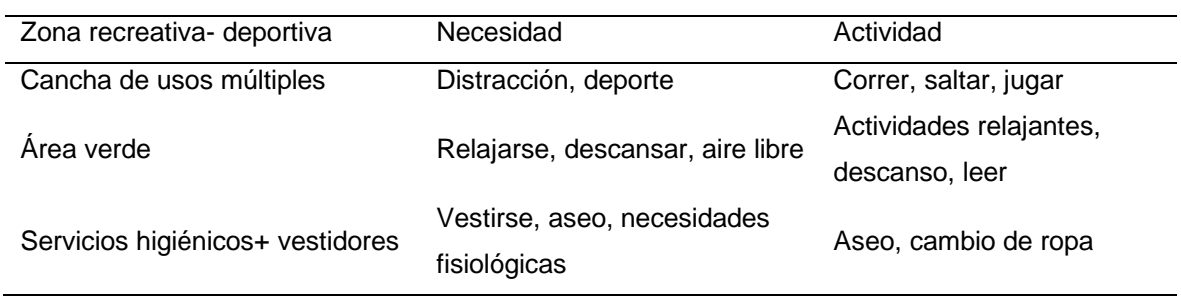

Nota. Fuente propia

#### Tabla 29

## *Cuadro de necesidades de la zona de servicio*

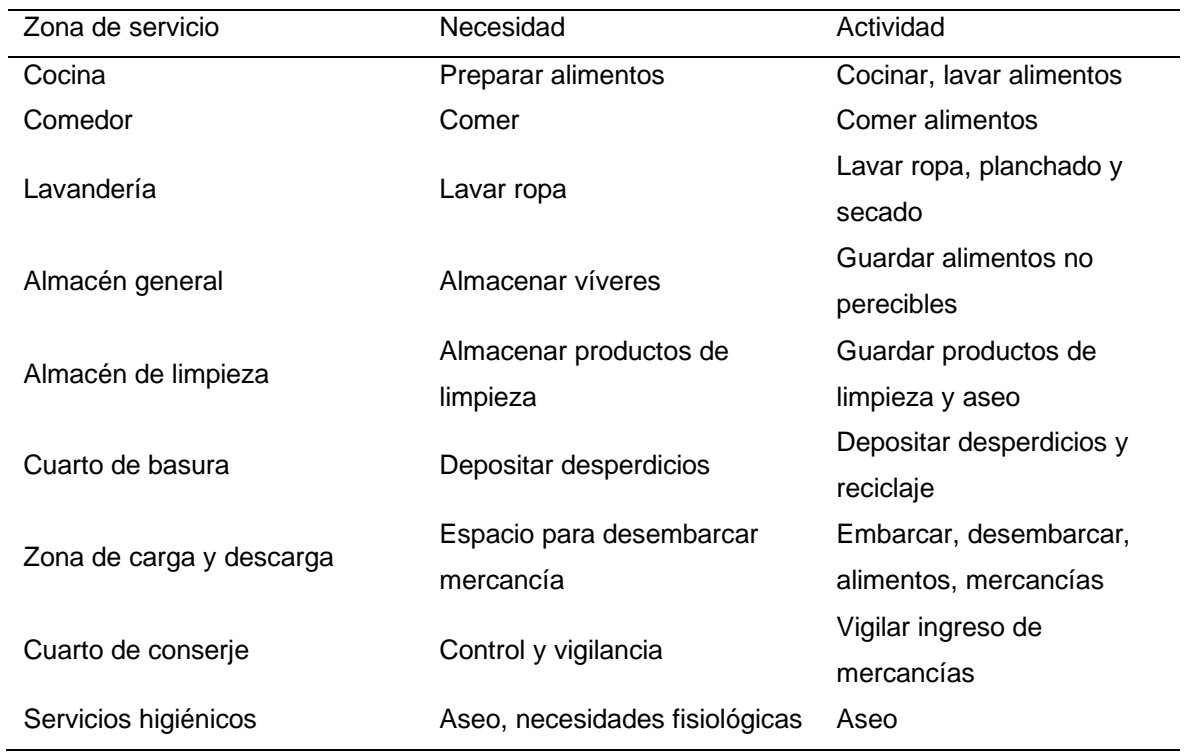

*Ciclo funcional*

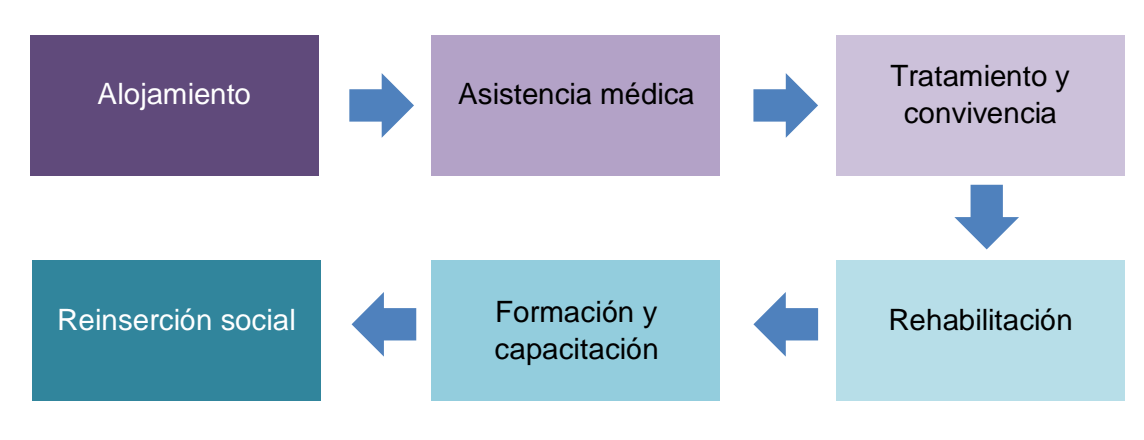

Nota. Fuente propia

### Matriz de relaciones

Figura 42

#### *Matriz de relaciones general*

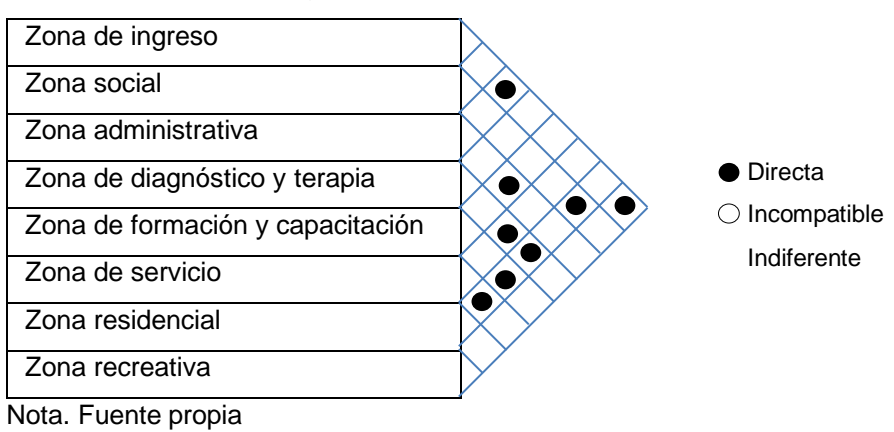

Figura 43

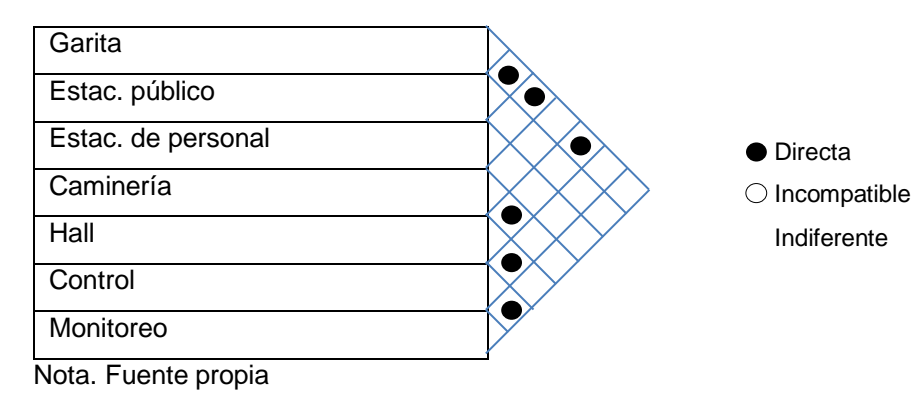

*Matriz de relaciones de la zona de ingreso*

*Matriz de relaciones de la zona social*

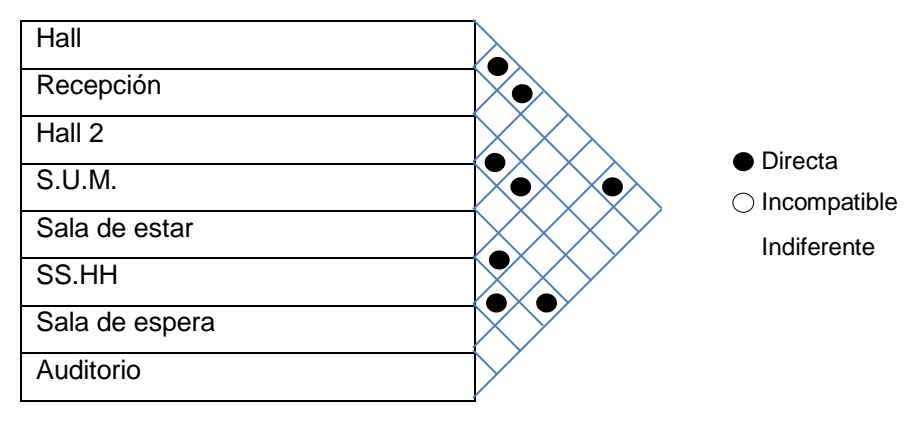

Nota. Fuente propia

Figura 45

#### *Matriz de relaciones de la zona administrativa*

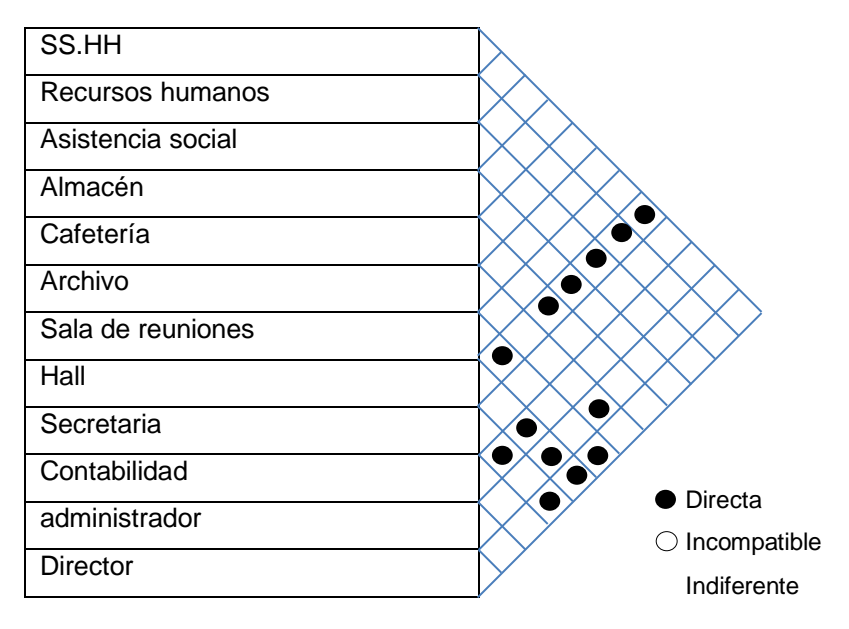

*Matriz de relaciones de la zona de diagnóstico- terapia*

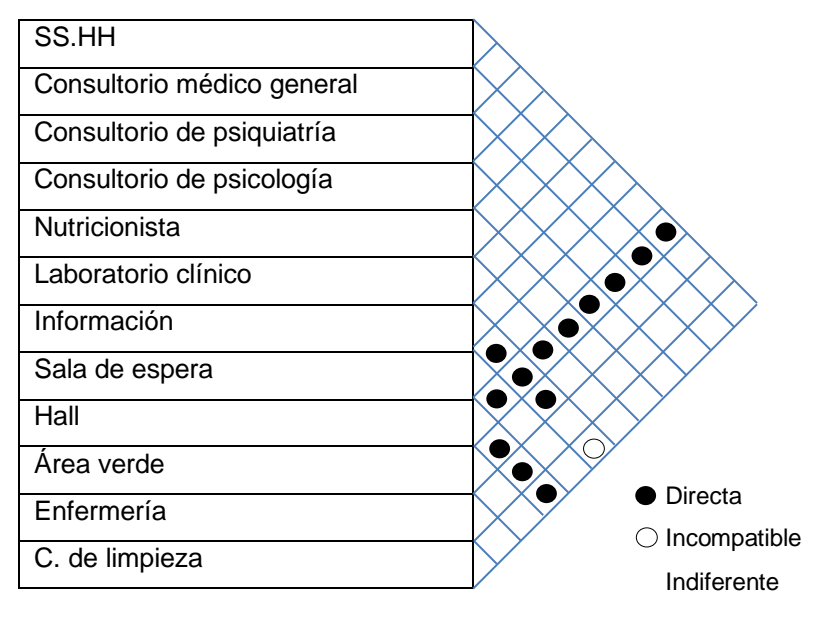

Nota. Fuente propia

Figura 47

*Matriz de relaciones de la zona residencial*

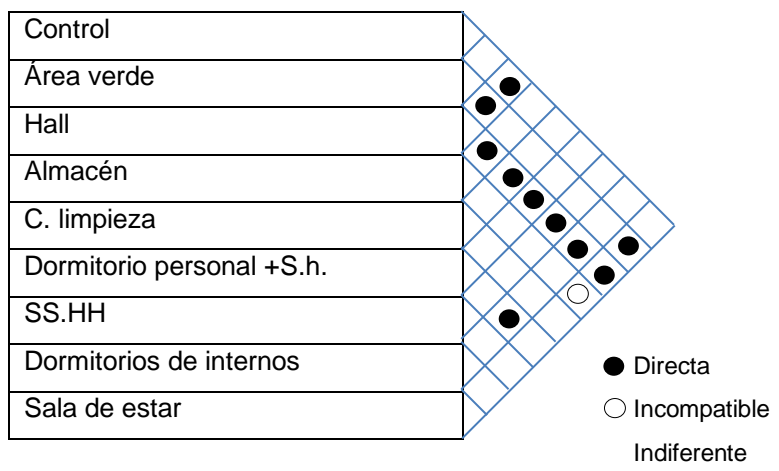

#### *Matriz de relaciones de la zona de servicios*

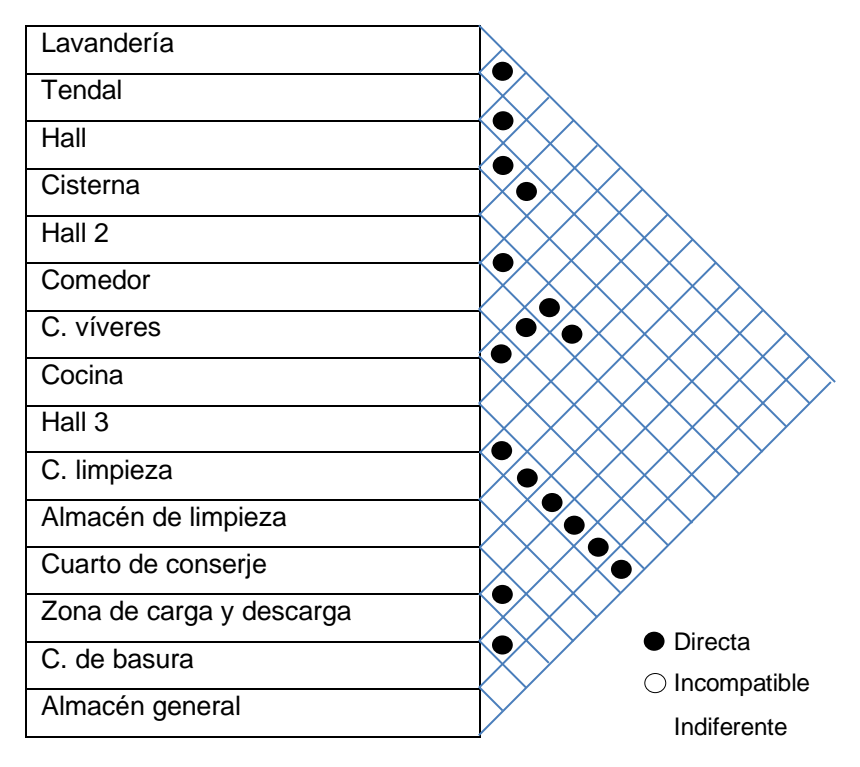

Nota. Fuente propia

Figura 49

*Matriz de relaciones de la zona de formación y capacitación*

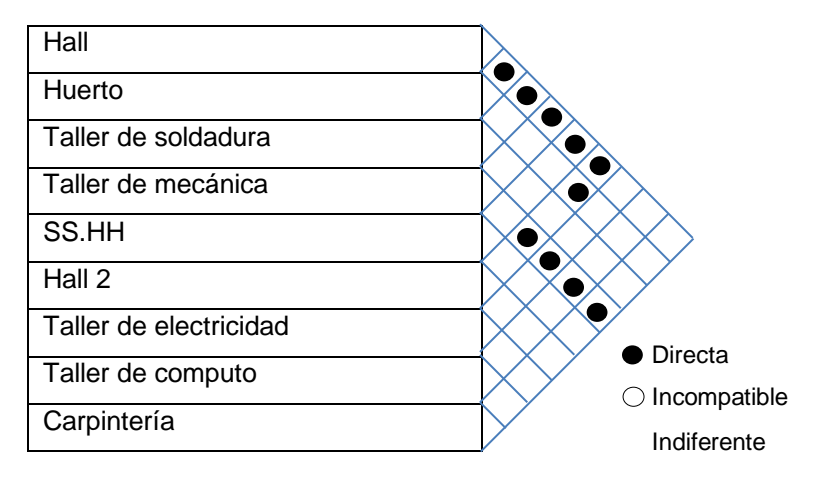

*Matriz de relaciones de la zona de formación y capacitación*

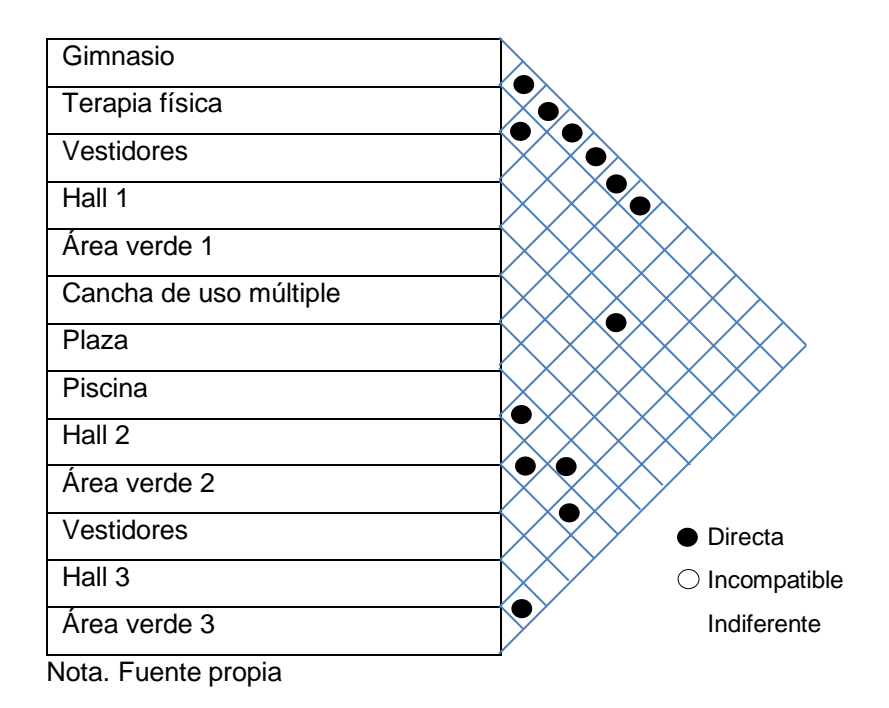

# Organigrama funcional

## Figura 51

# *Organigrama funcional general*

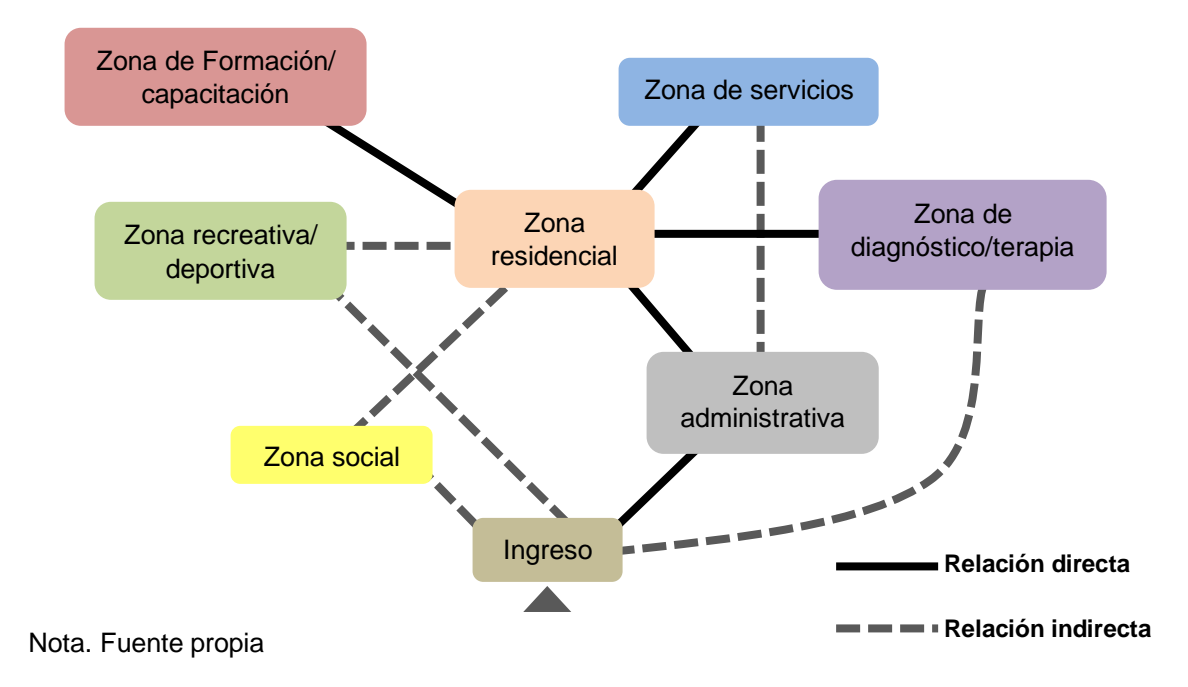

# *Organigrama funcional de la zona de ingreso*

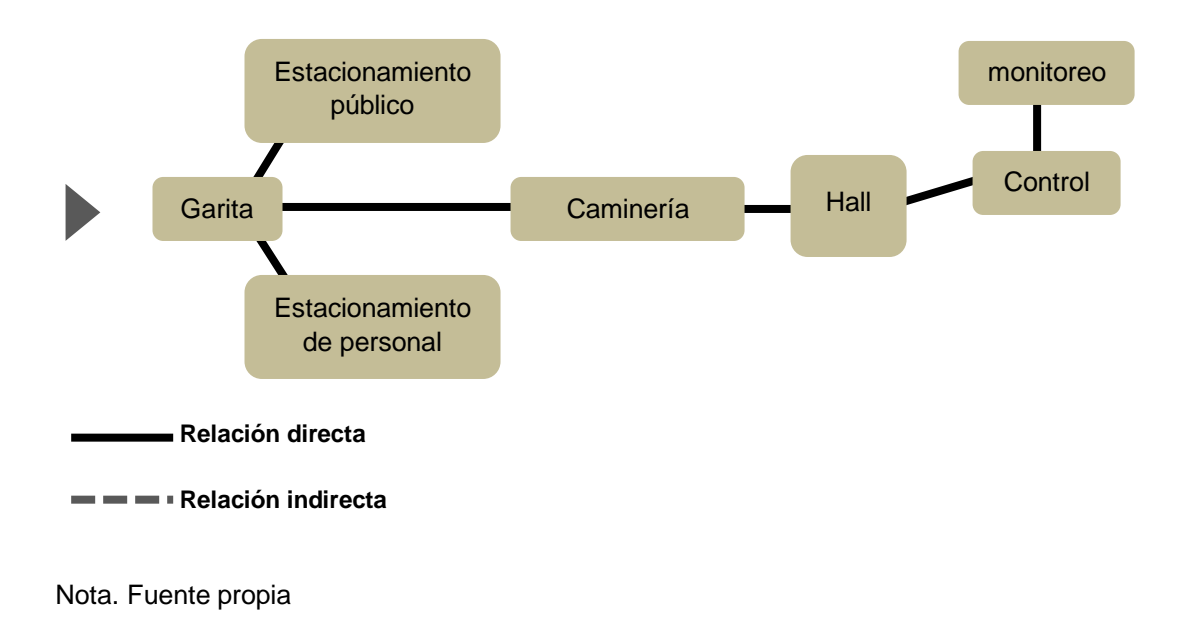

#### Figura 53

### *Organigrama funcional de la zona social*

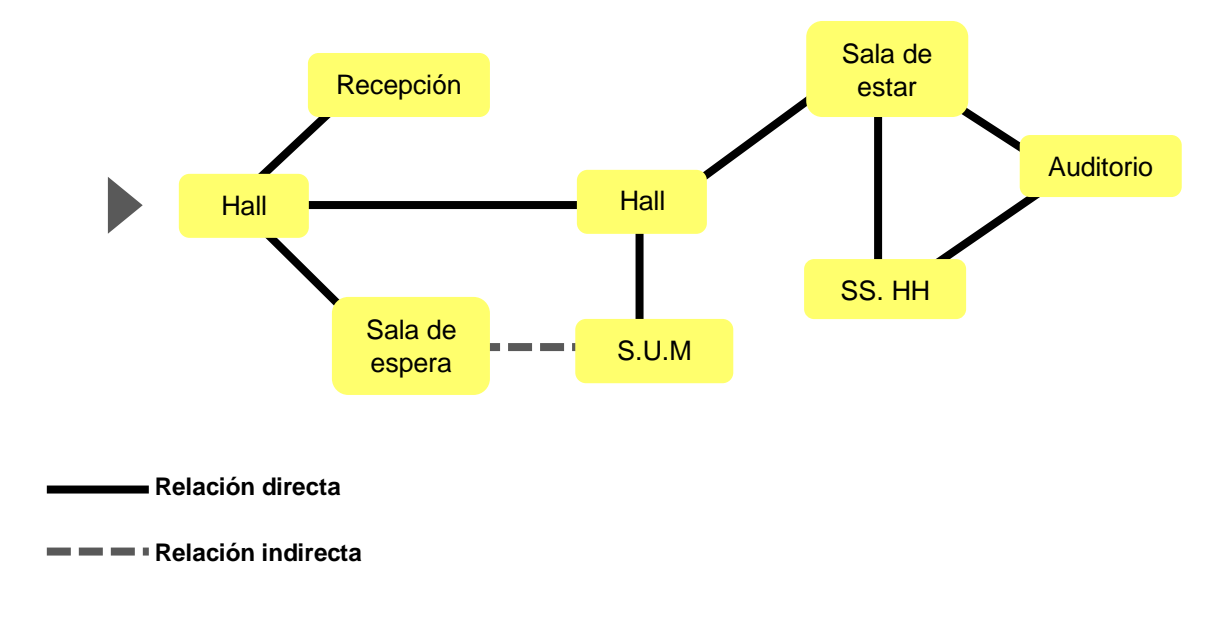

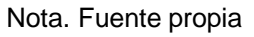

# *Organigrama funcional de la zona administrativa*

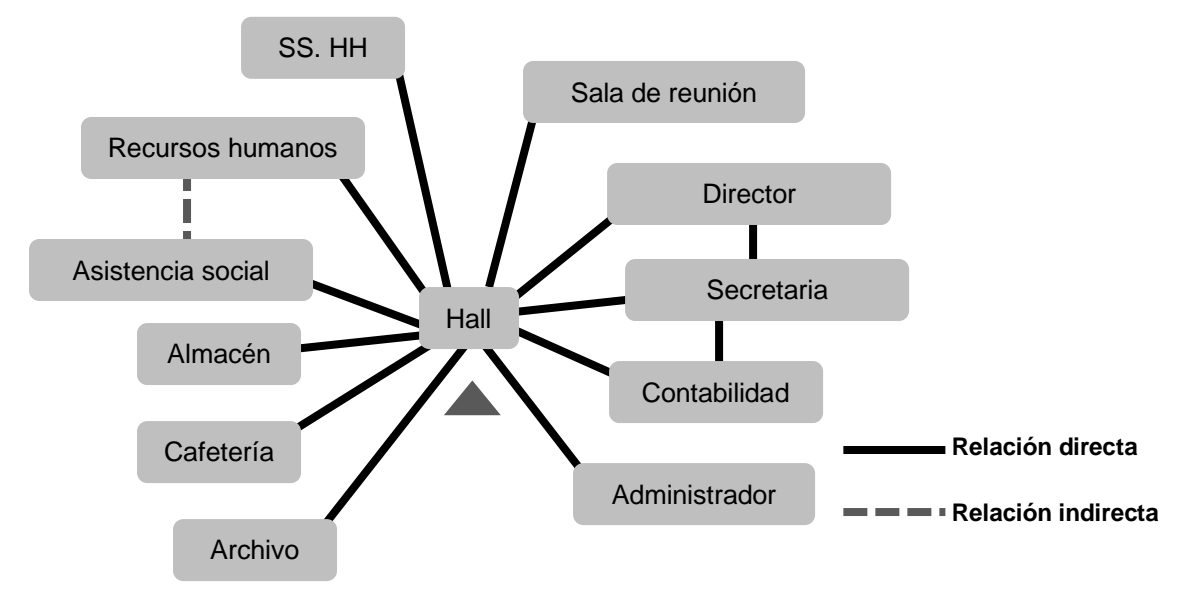

Nota. Fuente propia

#### Figura 55

## *Organigrama funcional de la zona diagnóstico-terapia*

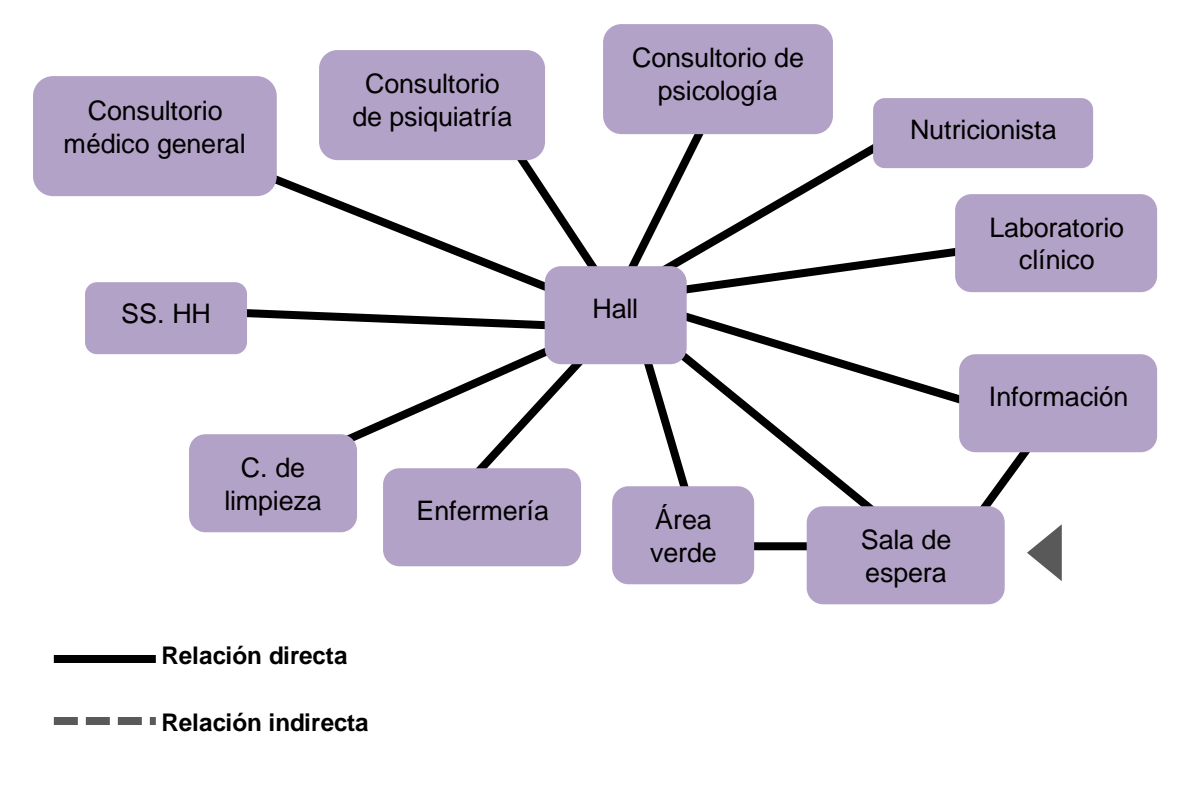

# *Organigrama funcional de la zona residencial*

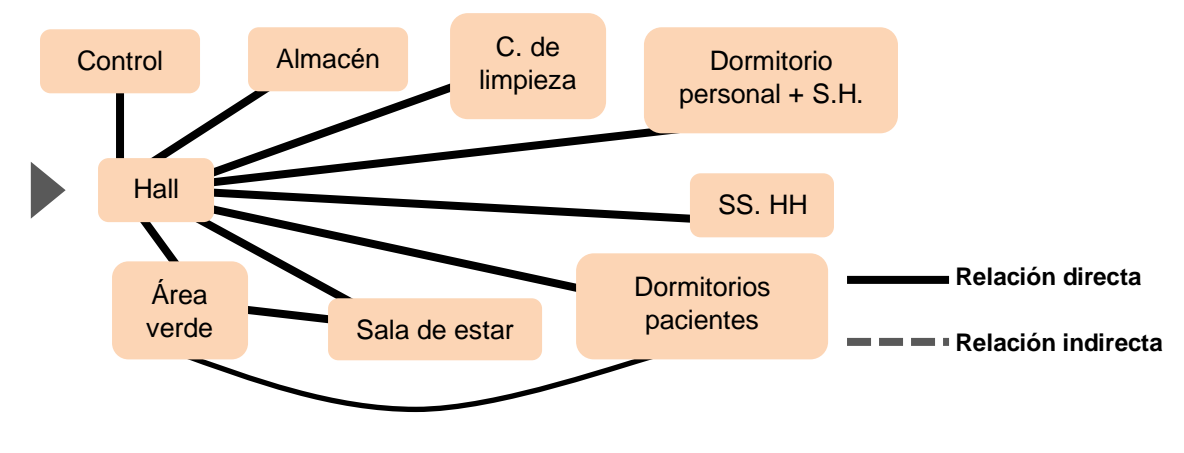

Nota. Fuente propia

### Figura 57

# *Organigrama funcional de la zona de servicios*

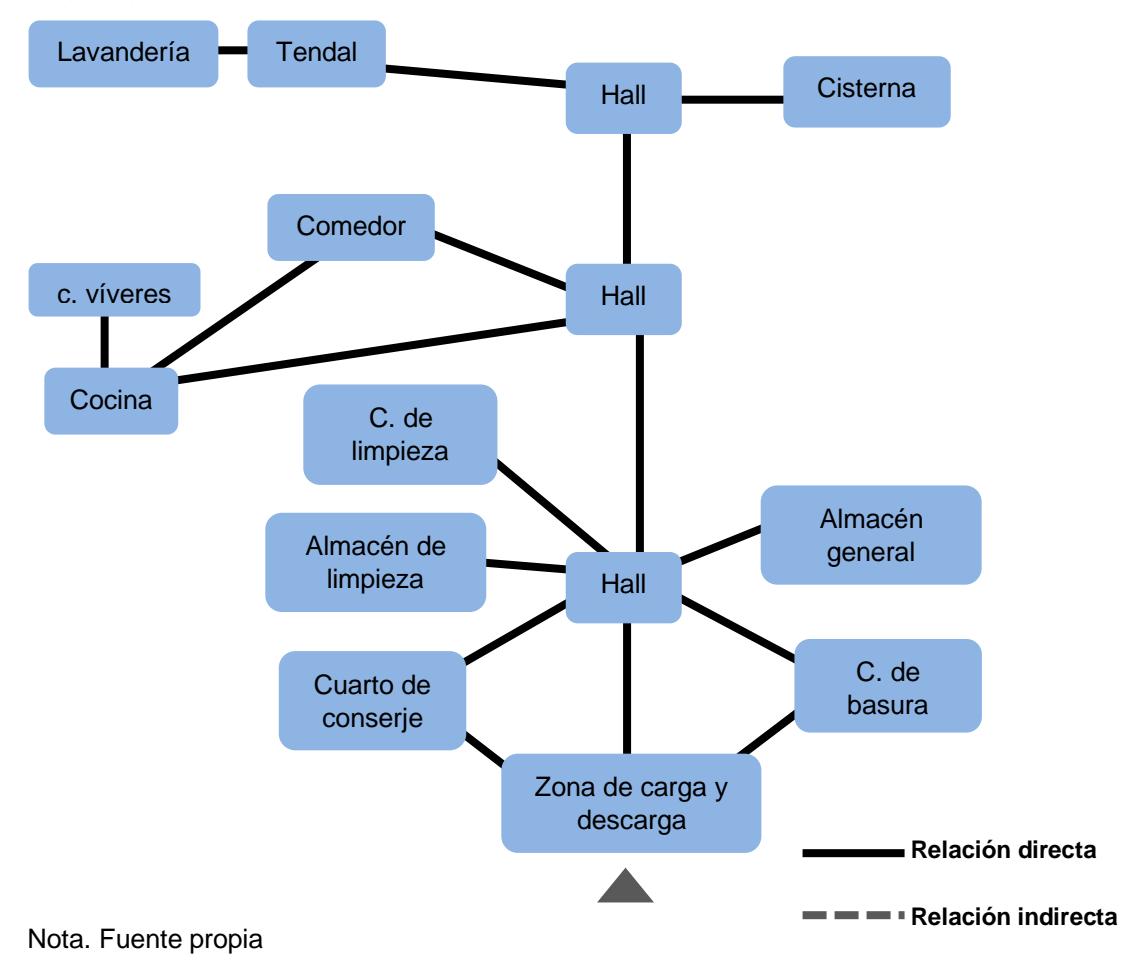

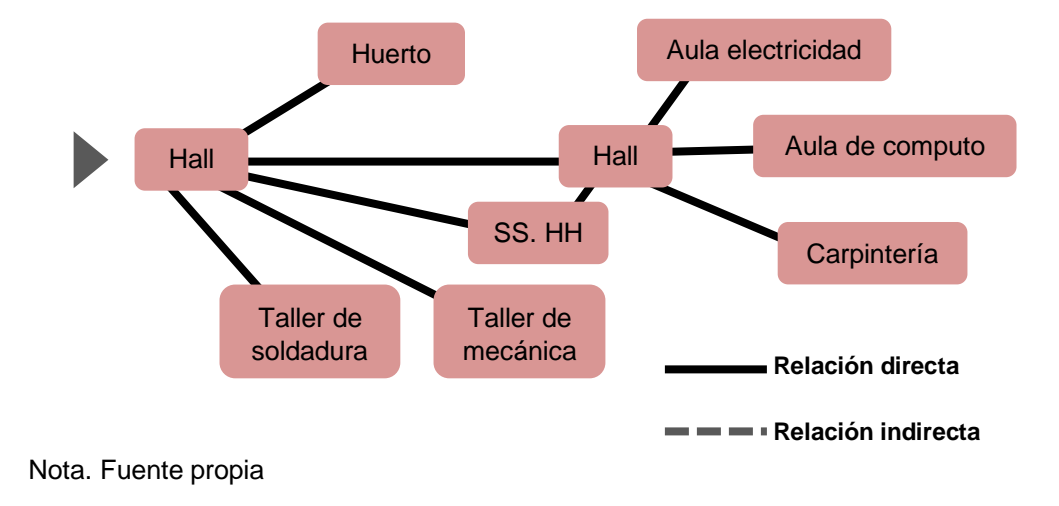

*Organigrama funcional de la zona de formación y capacitación*

Figura 59

*Organigrama funcional de la zona de formación y capacitación*

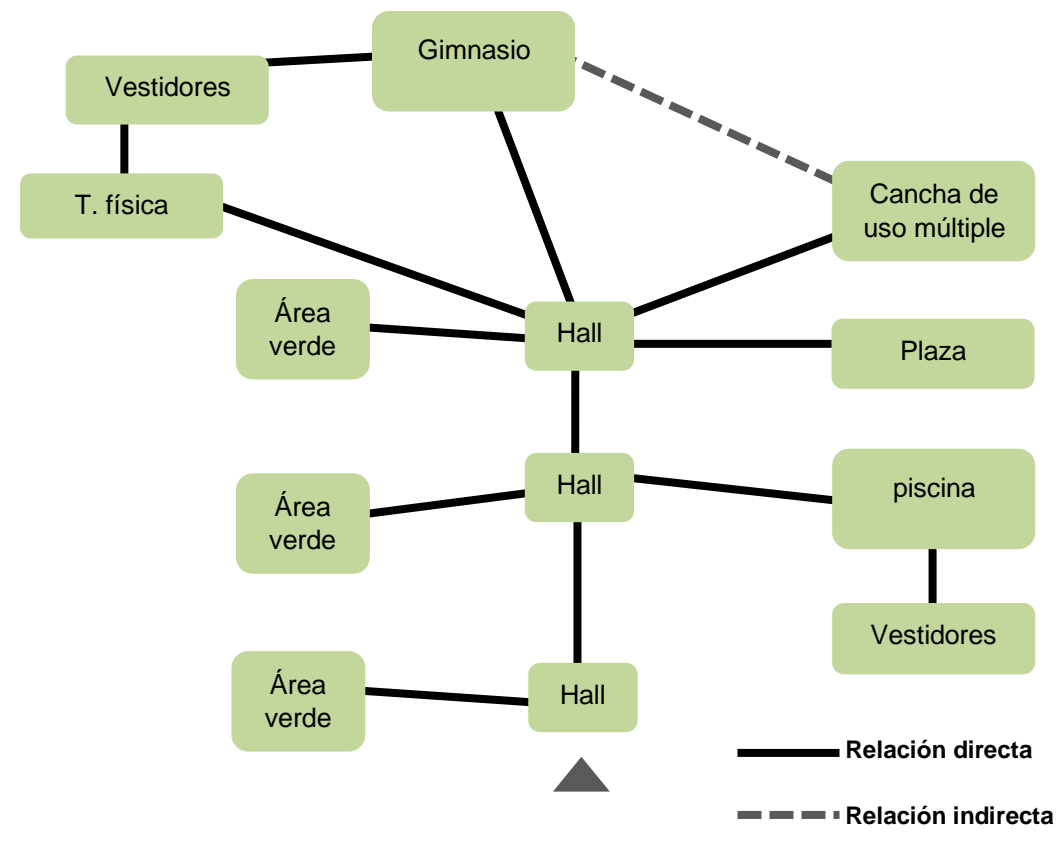

**Dimensionales** 

# Antropometría

Se realiza un estudio antropométrico de los ambientes críticos en el centro de rehabilitación, con el fin de aplicarlas en el diseño de espacios arquitectónicos.

Área de recepción

## Funciones:

Recibir a los usuarios

Brindar información sobre los tratamientos y servicios que brinda en centro de rehabilitación.

Tabla 30

## *Dimensiones referenciales del área de recepción*

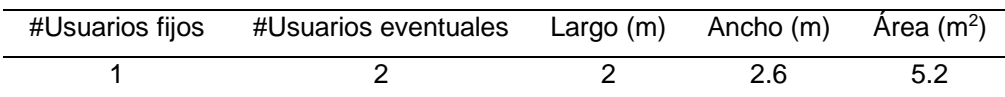

Nota. Fuente propia

Figura 60

# *Gráfico referencial del área de recepción*

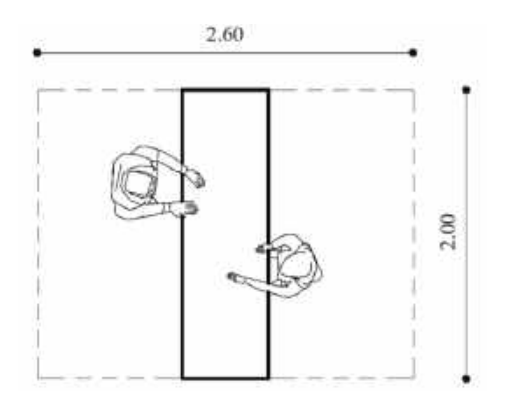

Sala de espera

Funciones

Esperar la atención por parte del personal del centro de rehabilitación.

Tabla 31

*Dimensiones referenciales de la sala de espera*

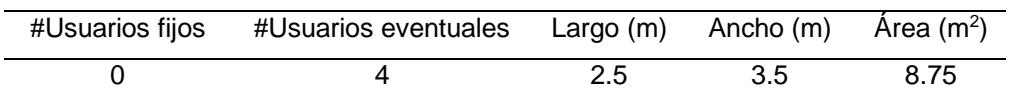

Nota. Fuente propia

Figura 61

## *Gráfico referencial de la sala de espera*

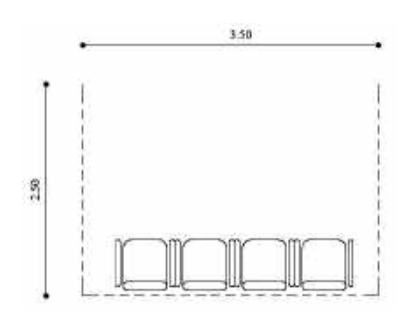

Nota. Fuente propia

Estación de enfermería

## **Funciones**

Distribuir los medicamentos a los pacientes según la necesidad

Tabla 32

*Dimensiones referenciales de la estación de enfermería* 

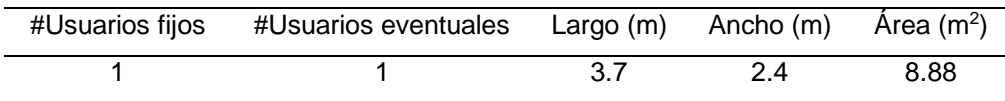

*Gráfico referencial de la estación de enfermería* 

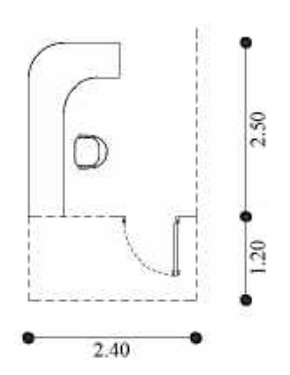

Nota. Fuente propia

Consultorio psiquiátrico y consultorio psicológico

## **Funciones**

Realizar diagnósticos para establecer los distintos tratamientos a cada uno de los pacientes y su respectivo seguimiento.

## Tabla 33

*Dimensiones referenciales del consultorio psiquiátrico y psicológico* 

| #Usuarios fijos | #Usuarios eventuales Largo (m) Ancho (m) |     | Área $(m^2)$        |
|-----------------|------------------------------------------|-----|---------------------|
|                 |                                          | 2.6 | 10 $(+S.h.$ de 2.2) |

Nota. Fuente propia

Figura 63

*Gráfico referencial del consultorio psiquiátrico y psicológico* 

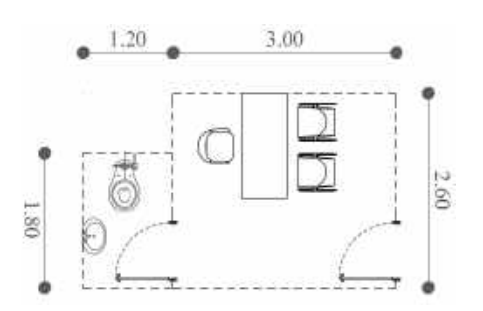

**Dormitorios** 

**Funciones** 

Espacio para el descanso del paciente

Tabla 34

# *Dimensiones referenciales de los dormitorios*

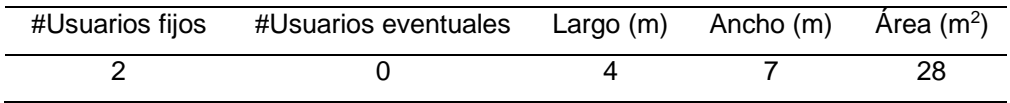

Nota. Fuente propia

Figura 64

# *Gráfico referencial de los dormitorios*

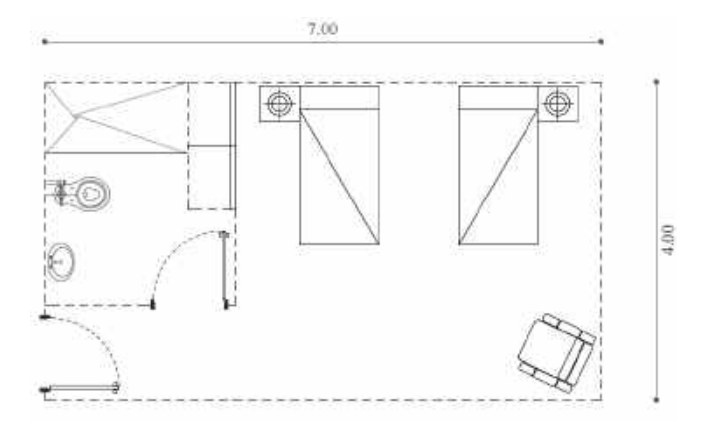

Nota. Fuente propia

Aula/taller

Funciones

Realizar actividades para llevar a cabo un tratamiento fructífero hacia la reinserción social.

#### *Dimensiones referenciales del aula/ taller*

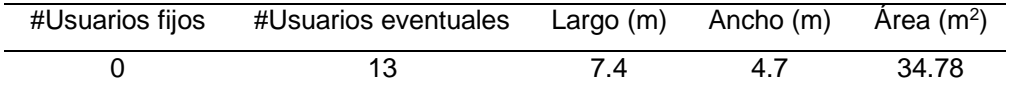

Nota. Fuente propia

Figura 65

#### *Gráfico referencial del aula/ taller*

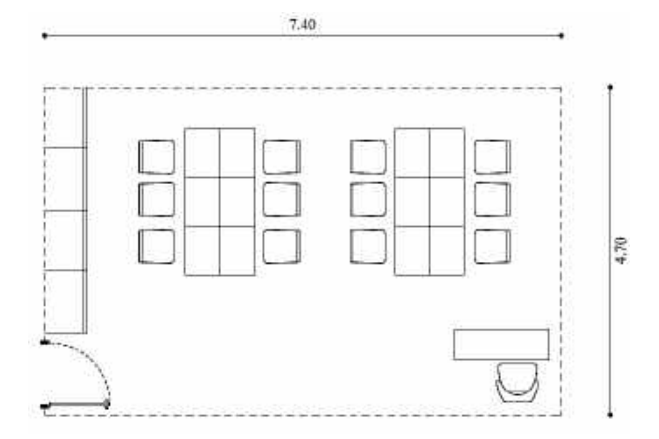

Nota. Fuente propia

#### Ambientales

El análisis de los factores climáticos determinará la mejor ubicación del proyecto con respecto al terreno, en este caso debido a la forma del mismo se dará al proyecto una ubicación que permita un asoleamiento moderado además de iluminar y calentar los espacios de manera natural, sin que esto interfiera con las actividades a realizarse en cada espacio. Así mismo el sol se dirige de este a oeste como se puede ver en la figura siguiente:

#### *Asoleamiento*

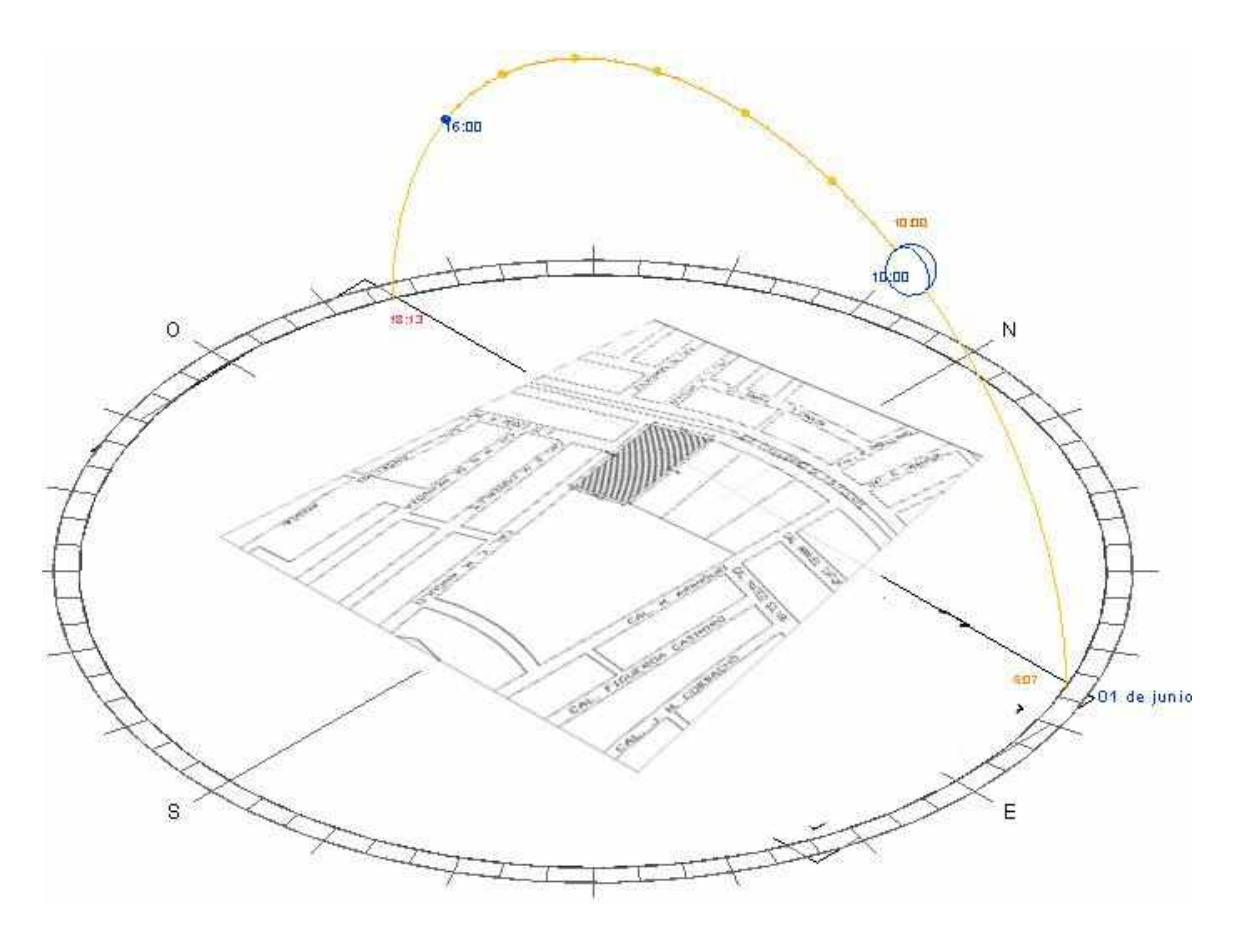

Nota. Fuente propia

#### **Estructurales**

Se propone un sistema de grandes luces y evitando alturas excesivas, con el fin de generar espacios continuos, para que el paciente no perciba un sentimiento de encerramiento, sin dejar de ser un ambiente fuera de proporción, pensando siempre en el confort y bienestar del paciente, este método se utilizó en la vivienda 4 en 1 ubicado en Murcia.

Cabe señalar que, a modo de textura y estructura, se propuso la viga que cubre las grandes luces apoyada sobre una estructura metálica, con el fin de ganar más espacio, pero sin perder el cometido de ganar mayor luz.
#### Normativas

El terreno se encuentra en una zonificación de otros usos (OU): Estas zonas se regirán por los parámetros correspondientes a la zonificación residencial o comercial predominante en su entorno.

Retiro: 3.00m (Av.) /5.00m (calle o jirón) / 0.00m pasaje

Alineamiento de fachada: Sec vial /2 +r (con respecto al eje de vía)

Área libre: 35%

Así mismo se cuenta con un retiro de 1.50 m por la calle Mariano Angulo, y 3 metros por la avenida Guillermo de la fuente.

Los centros de rehabilitación en el Perú se rigen bajo la ley LEY N° 29765. LEY QUE REGULA EL ESTABLECIMIENTO Y EJERCICIO DE LOS CENTROS DE ATENCIÓN PARA DEPENDIENTES, QUE OPERAN BAJO LA MODALIDAD DE COMUNIDADES TERAPÉUTICAS.

Además, se cuenta con el Reglamento Nacional de Edificaciones en las siguientes normas:

A.010 Condiciones generales de diseño

A.050 Salud

A.120 Accesibilidad para personas con discapacidad y de las personas adultas A.130 Requisitos de seguridad

# **10.3. Estudio del terreno - contextualización del lugar**

#### Contexto

El entorno urbano del sector del proyecto está compuesto por:

Por el norte en la Av. Guillermo de la Fuente, se ubica viviendas comercio las cuales se caracterizan por ser veterinarias, farmacias, bodegas y consultorios dentales, así mismo, se ubica el policlínico "Somos Solidarios"

Por el sur se ubica una zona destinada a recreación pública encontrándose en malas condiciones para su uso, así mismo, dentro de ella se encuentra la compañía de bomberos de Santa Luzmila.

Por el este se ubica el centro médico parroquial "Nuestra señora de la Luz" así como también el mercado Santa Luzmila, encontrándose también comercio informal.

Por el oeste en la calle Mariano Angulo, se ubica viviendas de densidad media, caracterizándose por presentar de dos a tres pisos, existiendo también comercio informal.

# Figura 67

# *Entorno urbano de la zona del proyecto*

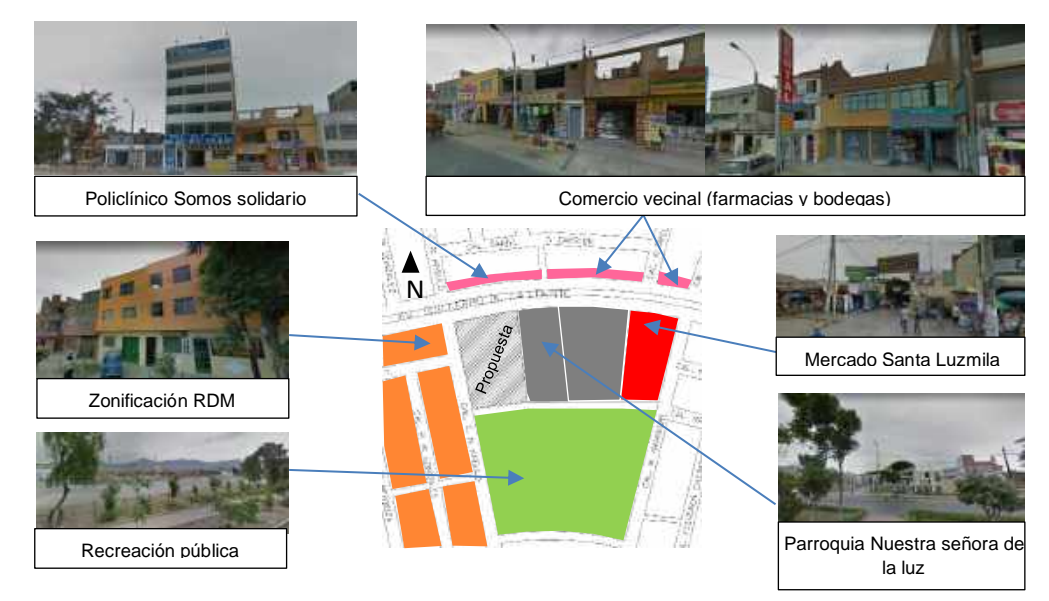

Nota. Fuente propia

# Localización y ubicación

El proyecto se localiza en el departamento de Lima, provincia de Lima, distrito del Comas, en la urbanización Santa Luzmila, exactamente en la intersección de la Av. Guillermo de la fuente con la Ca. Mariano Angulo.

#### Figura 68

*Ubicación de la propuesta*

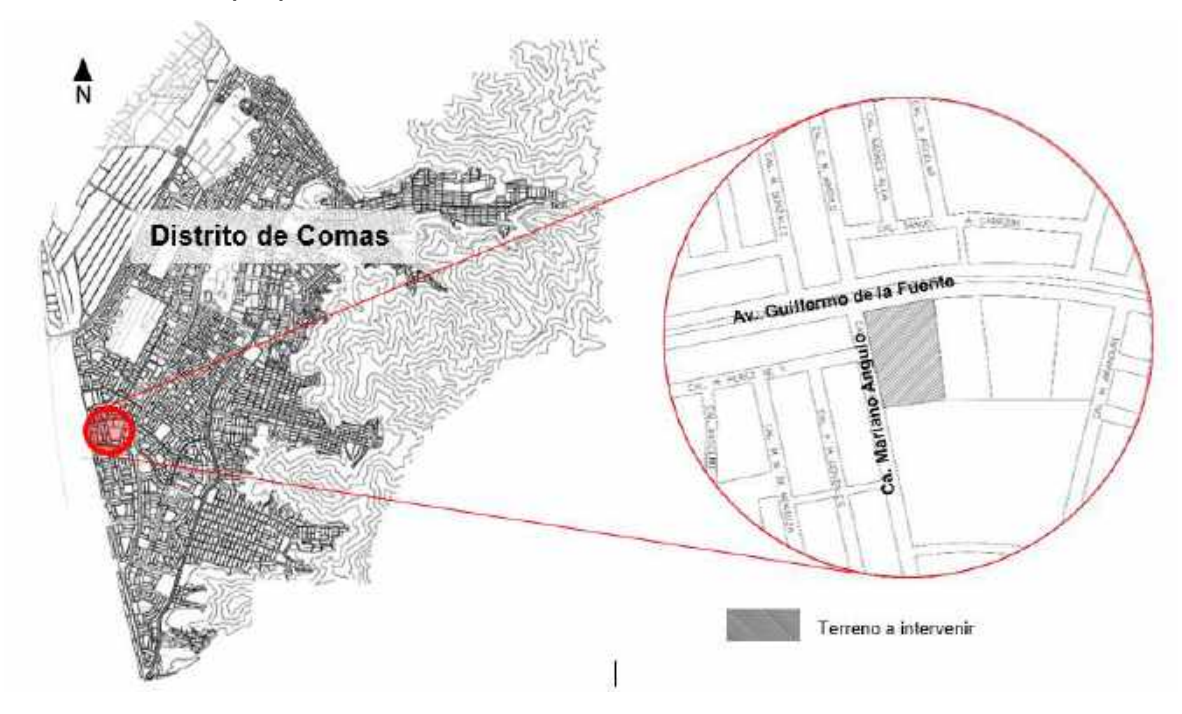

Nota. Fuente: Elaboración Propia

La propuesta se ubica cercana a dos de las vías más importantes en el distrito de comas que son la Av. Metropolitana y la Av. Universitaria. Así mismo contiguo al predio de la propuesta se encuentra la parroquia Nuestra señora de la Luz, en el cual se brinda servicio de tratamiento a personas drogodependientes, sin embargo, no cuenta con los espacios necesarios ni con el profesional especializado requeridos. Por lo que la propuesta serviría como complemento por la falta de equipamiento dedicado a este rubro.

Así mismo la propuesta se ubica en la urbanización Santa Luzmila, que según la municipalidad Distrital de Comas (2010, p.27) es una de las zonas más afectadas en cuanto al consumo y venta de sustancias estupefacientes.

#### Tabla 36

*Zonas de alto consumo y venta de drogas en el distrito de Comas*

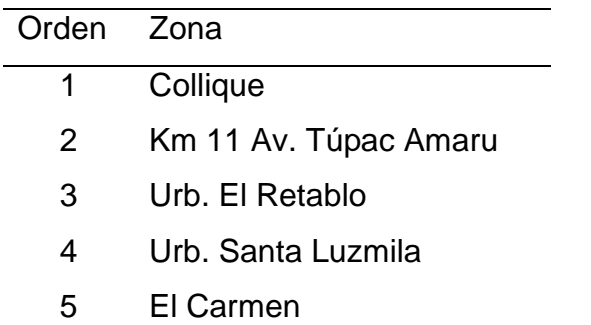

Nota. Fuente: Municipalidad Distrital de Comas (2010). Zonas de alto consumo y venta de drogas en el distrito de Comas. Recuperado de:goo.gl/R8XYgF

#### Áreas y linderos

El terreno se encuentra delimitado:

Por el norte con la Av. Guillermo de la Fuente

Por el sur con el parque Número 1 (zona de recreación pública)

Por el este con la Parroquia Nuestra Señora de la Luz

Por el oeste con la Ca. Mariano Angulo

Respecto a las medidas del terreno tenemos que este cuenta con un área de 6 886.28 m2 y un perímetro de 339.52ml. (ver apéndice A)

#### Aspectos climatológicos

La urbanización Santa Luzmila donde está ubicada la propuesta, tiene un clima subtropical árido, teniendo una temperatura que oscila 20ºC a 22ºC.

Condicionantes del terreno: topografía

Respecto a la superficie topográfica del terreno, tenemos que este se encuentra en una zona llana, sin pendientes.

# Figura 69

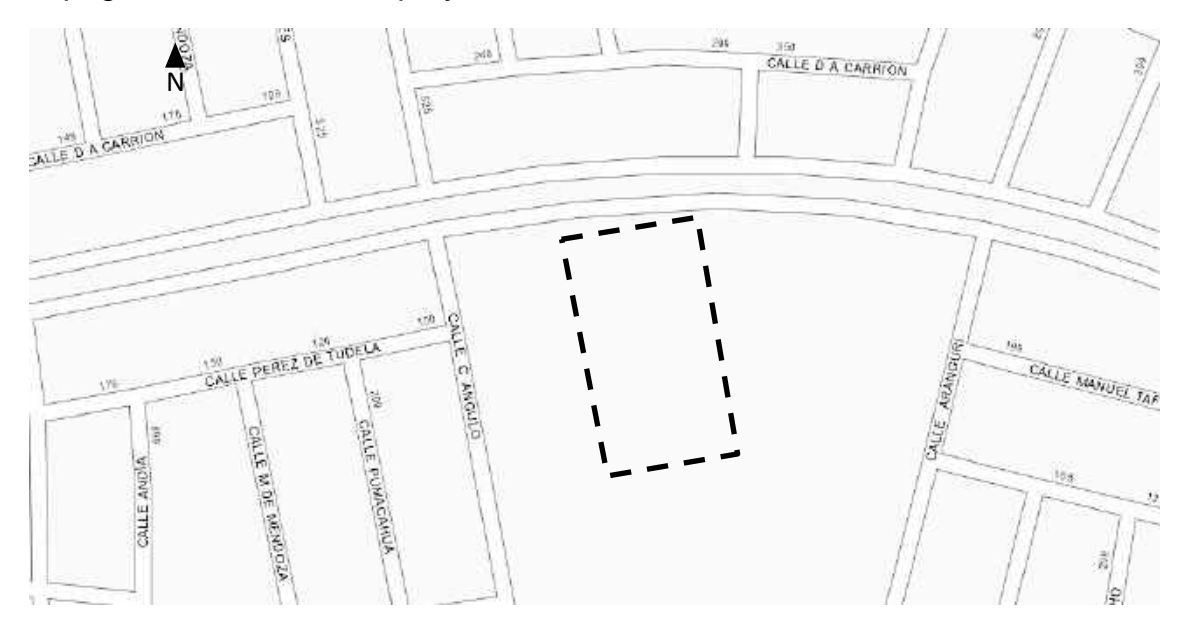

# *Topografía de la zona del proyecto*

Nota. Fuente: Arcgis. (s.f). [Imagen]. Recuperado de: goo.gl/bAvCdf

#### Servicios básicos

El terreno se encuentra ubicado en una zona consolidada del distrito, presentando los servicios de agua potable, alcantarillado y luz eléctrica.

El servicio básico de agua y alcantarillado es administrado por Sedapal S.A, empresa estatal de derecho privado y propiedad del estado, se desarrolla dentro de la jurisdicción del distrito de Comas.

El servicio de electrificación está dotado por la empresa Edelnor, la cual abastece a todo el sector.

# Referencias geotécnicas

# Figura 70

# *Vértices del predio a intervenir*

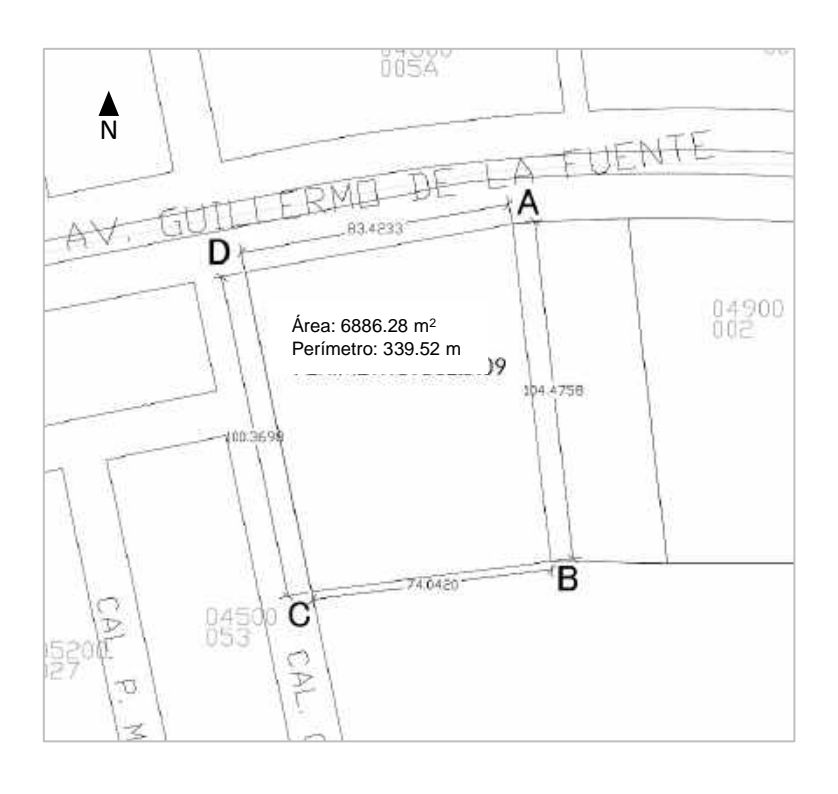

Nota. Fuente propia

Tabla 37

# *Referencias geotécnicas*

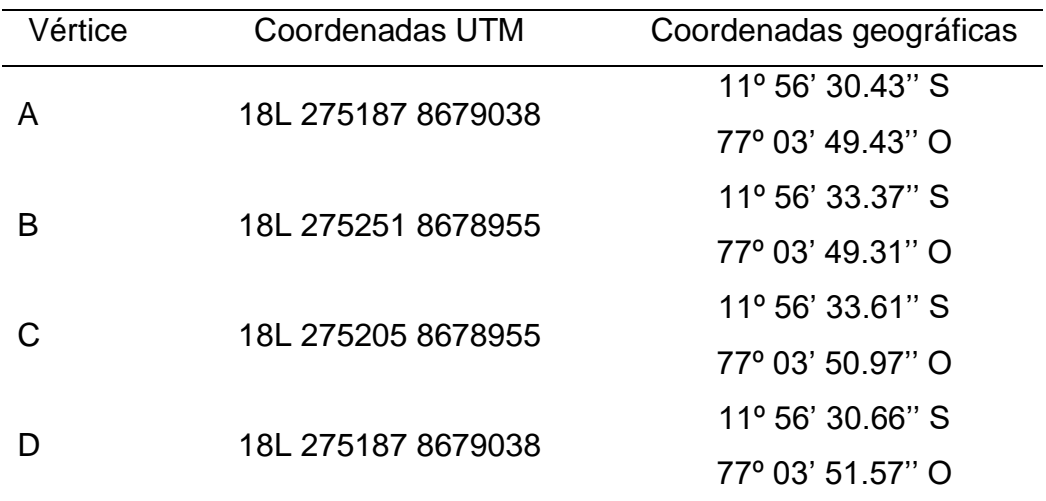

Nota. Fuente Google Earth

Zonificación y usos del suelo

El predio está considerado como OU (otros usos) por lo que se propone ser usado como terreno para el proyecto de centro de rehabilitación.

Figura 71

# *Zonificación del entorno*

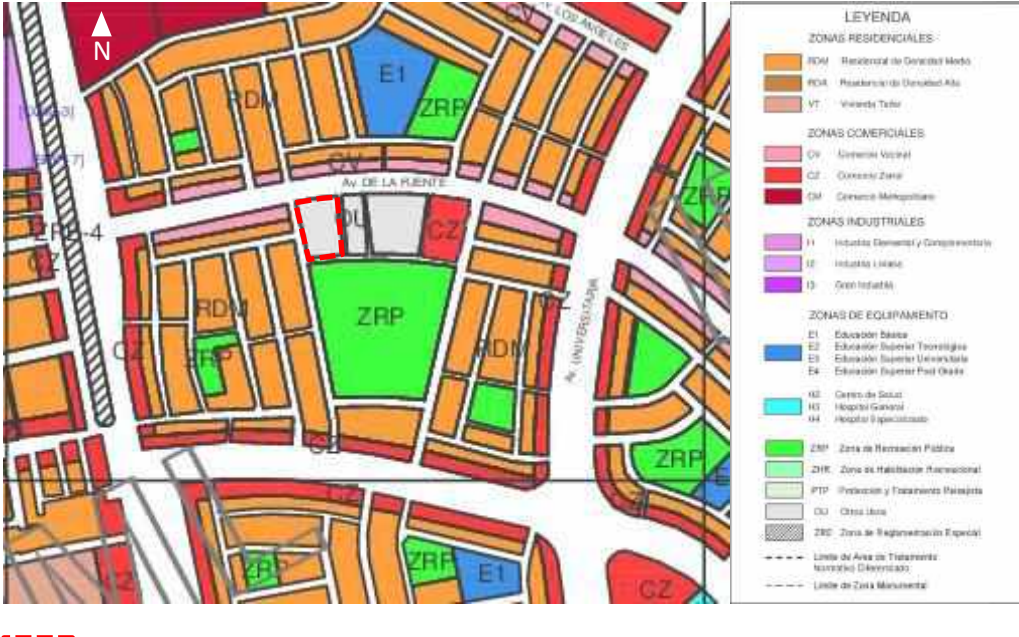

Terreno a intervenir

Nota. Plano de zonificación del distrito de Comas

Aplicación de normatividad y parámetros urbanísticos

Normatividad

Reglamento de la ley  $N^0$  297665 que regula el establecimiento y ejercicio de los centros de atención para dependientes, que operan bajo la modalidad de comunidades terapéuticas (Minsa).

Reglamento Nacional de Edificaciones (A.010-A.050- A.120- A.130)

El reglamento de la ley 297665 menciona sobre la infraestructura que las condiciones de seguridad de las instalaciones se regirán por las disposiciones del Sistema Nacional de Defensa Civil (SINADECI) y que, como requisitos mínimos deben presentar vías de acceso al establecimiento y circulación que faciliten el

ingreso, desplazamiento y evacuación de las personas. También se precisa que la entrada al local debe estar libre de barreras arquitectónicas que dificulten el acceso de personas con discapacidad, debiendo contar con una rampa de acceso. Así mismo la modificatoria al reglamento menciona que no se debe mezclar a hombres y mujeres en un mismo establecimiento.

# Parámetros urbanísticos edificatorios

Nuestra área de intervención al contar con zonificación de OU (otros usos) presenta los siguientes parámetros urbanísticos y edificatorios descritos en el siguiente cuadro:

# Tabla 38

# *Parámetros urbanísticos*

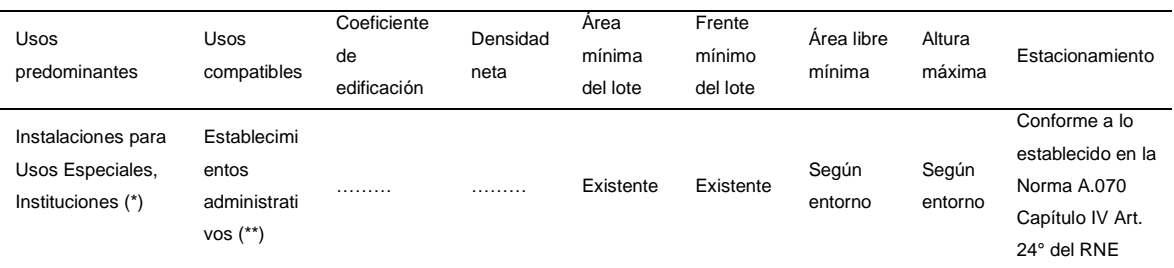

(\*) Usos Predominantes: Instalaciones para Usos Especiales, Instituciones del Sector Público o Privado, Establecimientos de Seguridad y de las Fuerzas Armadas

(\*\*) Usos Compatibles: Establecimientos Administrativos del Estado existentes, Zonas Arqueológicas, Centros Cívicos, Culturales, Religiosos, Asilos Orfelinatos, Establecimientos Deportivos y de Espectáculos, Estadios, Coliseos, Zoológicos.

Retiro: 3.00m (Av.) /1.50m (calle o jirón) / 0.00m pasaje Alineamiento de fachada: Sec vial /2 +r (con respecto al eje de vía) Área libre: 30%

Usos Especiales (OU): Estas zonas se regirán por los parámetros correspondientes a la zonificación residencial o comercial predominante en su entorno.

Levantamiento fotográfico

Se realizó un recorrido para fotografiar el terreno sobre el cual se desarrollará la propuesta de proyecto arquitectónico, se describe el mismo en el siguiente plano de recorrido fotográfico:

Figura 72

*Plano de recorrido fotográfico*

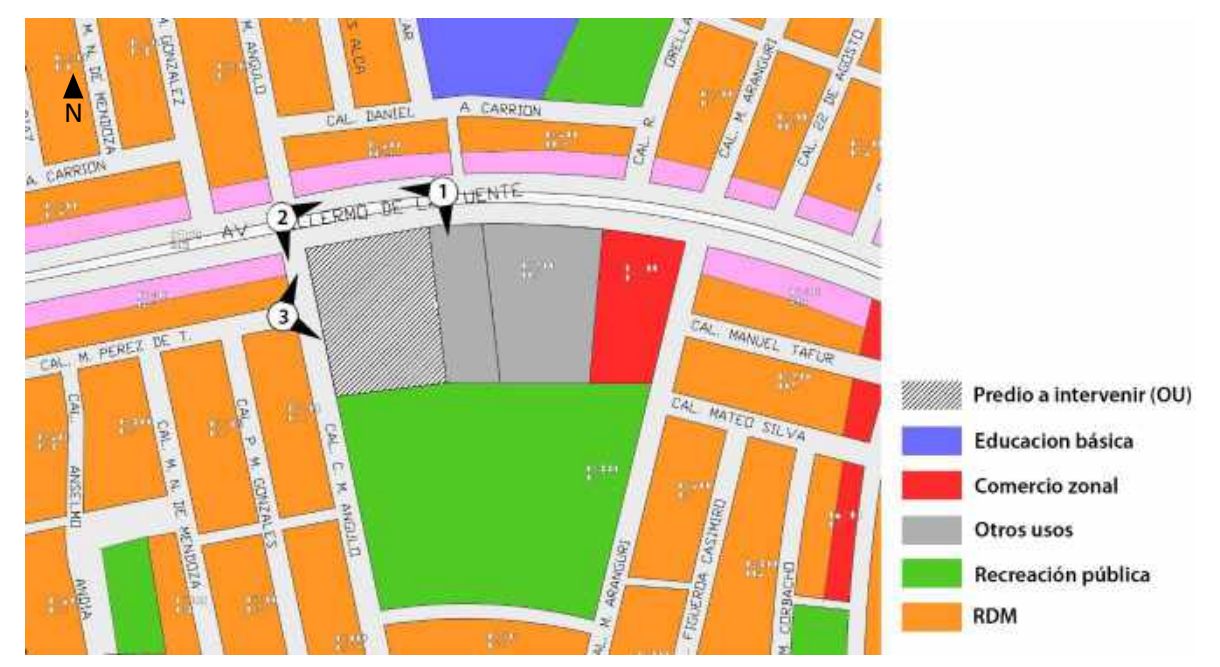

Nota. Simbología: elaboración propia

Foto 1

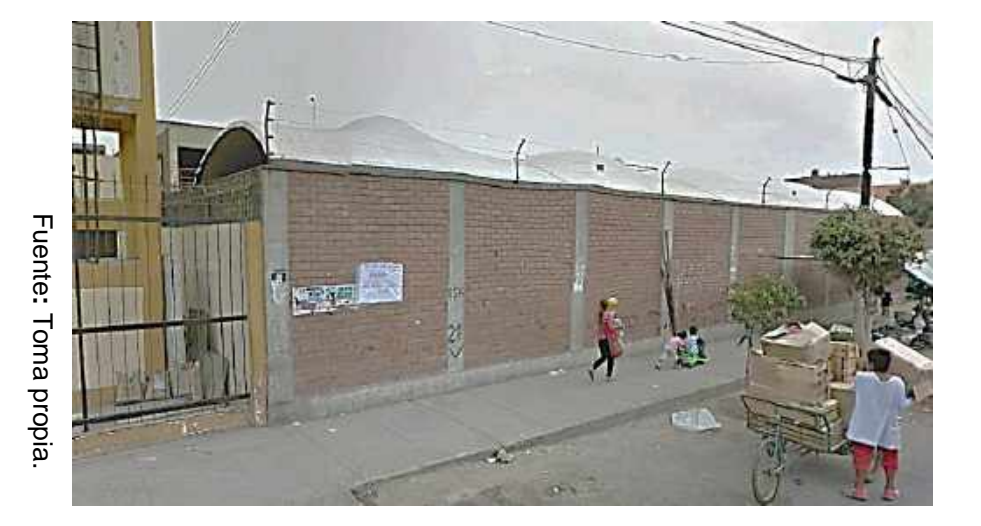

153

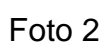

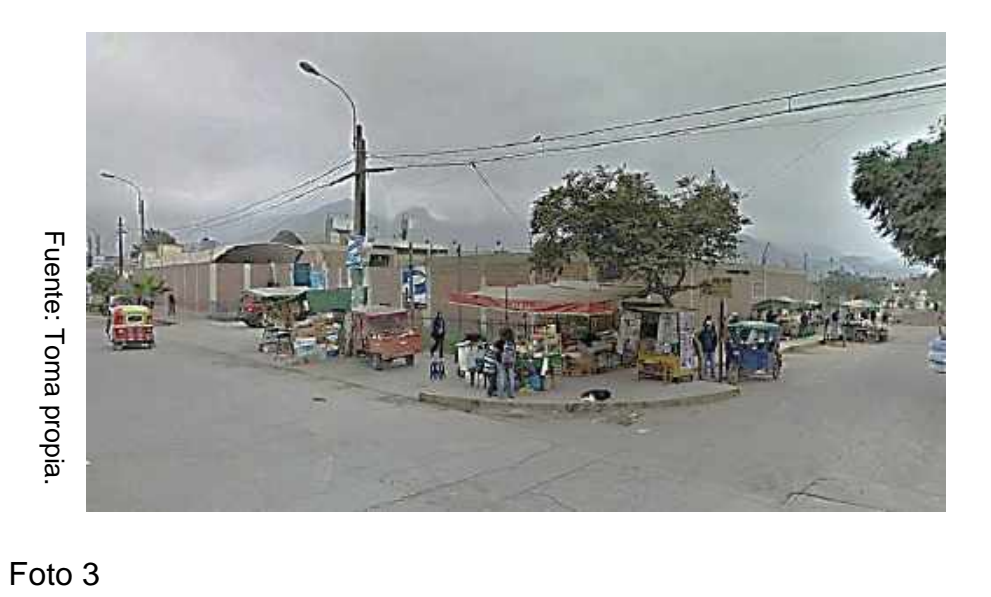

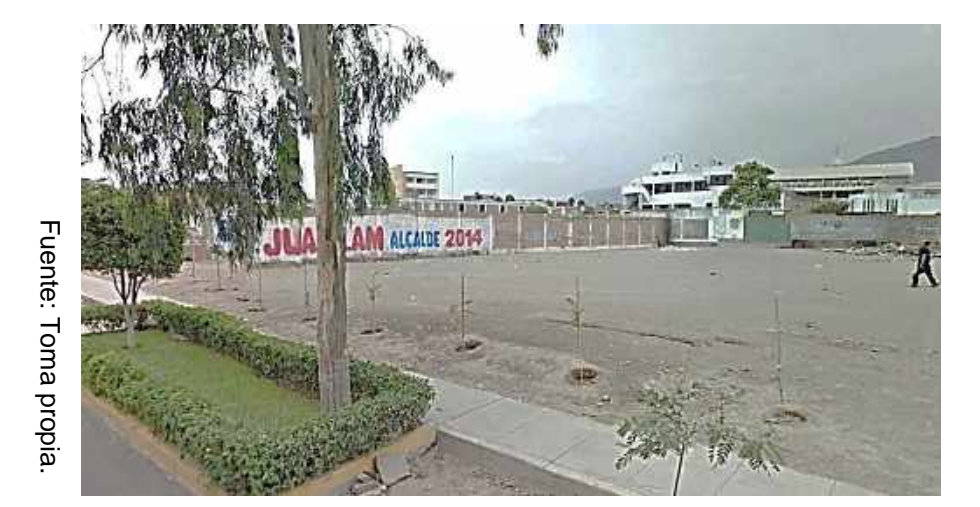

# **XI. MEMORIA DESCRIPTIVA DE ARQUITECTURA**

## **11.1. ANTECEDENTES**

#### **11.1.1. Concepción de la propuesta urbano arquitectónica**

Actualmente el terreno de la presente propuesta arquitectónica tiene un uso de circulación, debido que en su lado sur se encuentra el parque N1 de Comas, espacio que tiene importancia deportiva y de recreación activa en el distrito, y más aún en la urbanización Santa Luzmila.

 Por lo tanto, se generan espacios de circulación con el fin de que el objeto arquitectónico no sea una barrera para el paso de las personas lo que permite que el primer nivel sea retirado y el programa arquitectónico se desarrolle en los pisos superiores, estos espacios funcionan como un complemento al parque, debido que se realizan actividades pasivas (descanso, paseo, charlar, etc.)

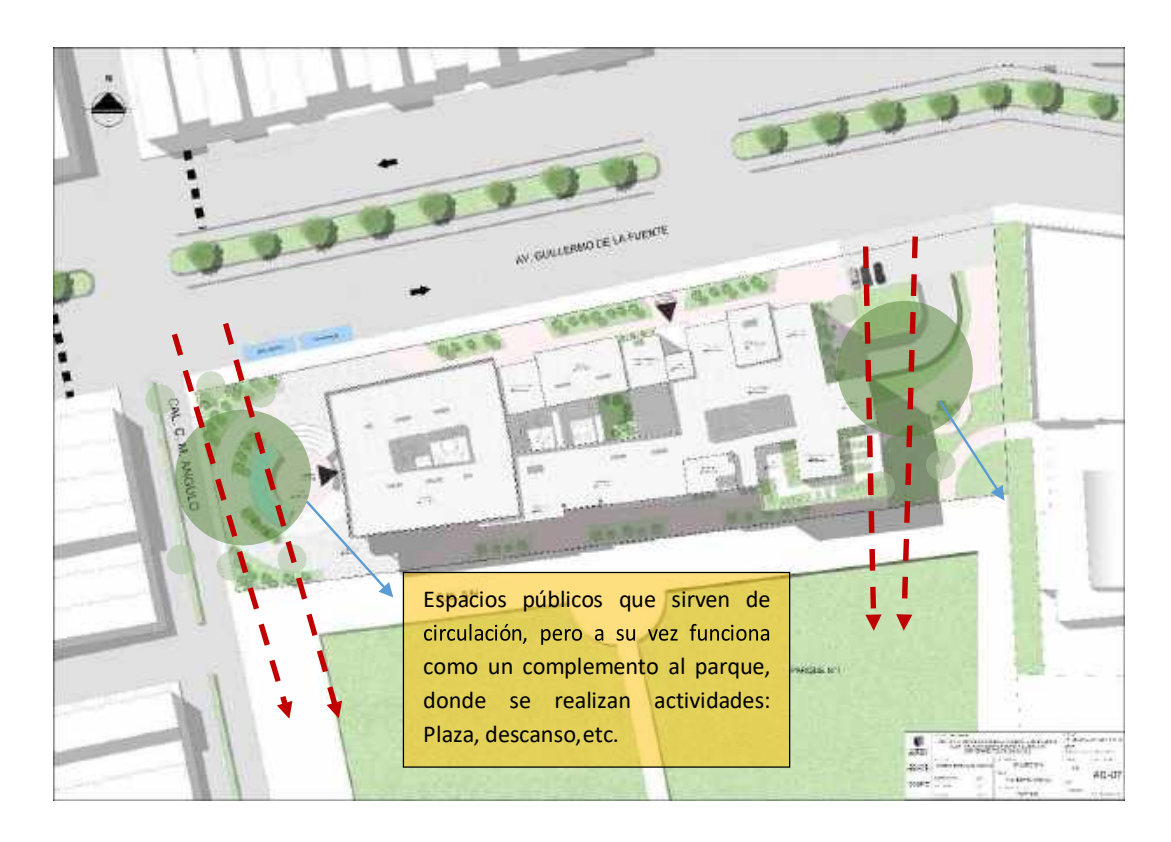

Nota. Fuente: Elaboración propia

Además, con el fin de contribuir con la solución de la problemática del presente trabajo de investigación se propone un centro de rehabilitación dirigido a las personas adictas a sustancias estupefacientes en el distrito de Comas, ya que Lima Norte es una de las zonas más afectadas en el Perú.

 A su vez, se propone la ubicación en la avenida Guillermo de la Fuente, el cual es de fácil acceso ya que es accesible por la avenida Universitaria y por la avenida Metropolitana.

 Se plantea el diseño bajo la premisa de la psicología ambiental, para lo cual se propone manejar de manera eficiente los recursos ambientales, con el fin de brindar una sensación de confort y bienestar en el paciente, estos son la luz natural, aprovechándola el máximo de tiempo en los ambientes, creando espacios con juegos de sombras y luz que inviten a la tranquilidad, así como la ventilación natural. Esta técnica no solo beneficia notablemente al paciente y el desarrollo del tratamiento, sino también disminuye los costos de equipos que se utilizaría, además se propone aislar los espacios de descanso y desarrollo del tratamiento, con los espacios tanto internos como externos que emiten ruido, que podría perturbar la tranquilidad y aumentar el estrés en los pacientes.

 Así mismo, se plantea espacios de áreas verdes dentro del centro de rehabilitación que sirva como lugar de descanso y bienestar, así como también áreas sociales y articuladores del espacio, además del uso del color como fuente influyente de sensaciones que inviten a la paz, tranquilidad, bienestar y confort otorgándole así la calidad de un espacio terapéutico.

 Además, se plantea diseñar una zona de formación técnica, el cual sirva como principal aportador de herramientas laborales en los pacientes, con el fin de que el interno se inserte en la sociedad con oportunidades de trabajar, ya que, según los autores, es la única manera de incluirse en la sociedad de manera exitosa, de esta manera, se logra unir el desarrollo del tratamiento, con una formación educativa, con el objetivo de que el paciente pueda integrarse en la sociedad desarrollando todas las actividades que se realizan en una ciudad.

# **Flujos y emplazamiento**

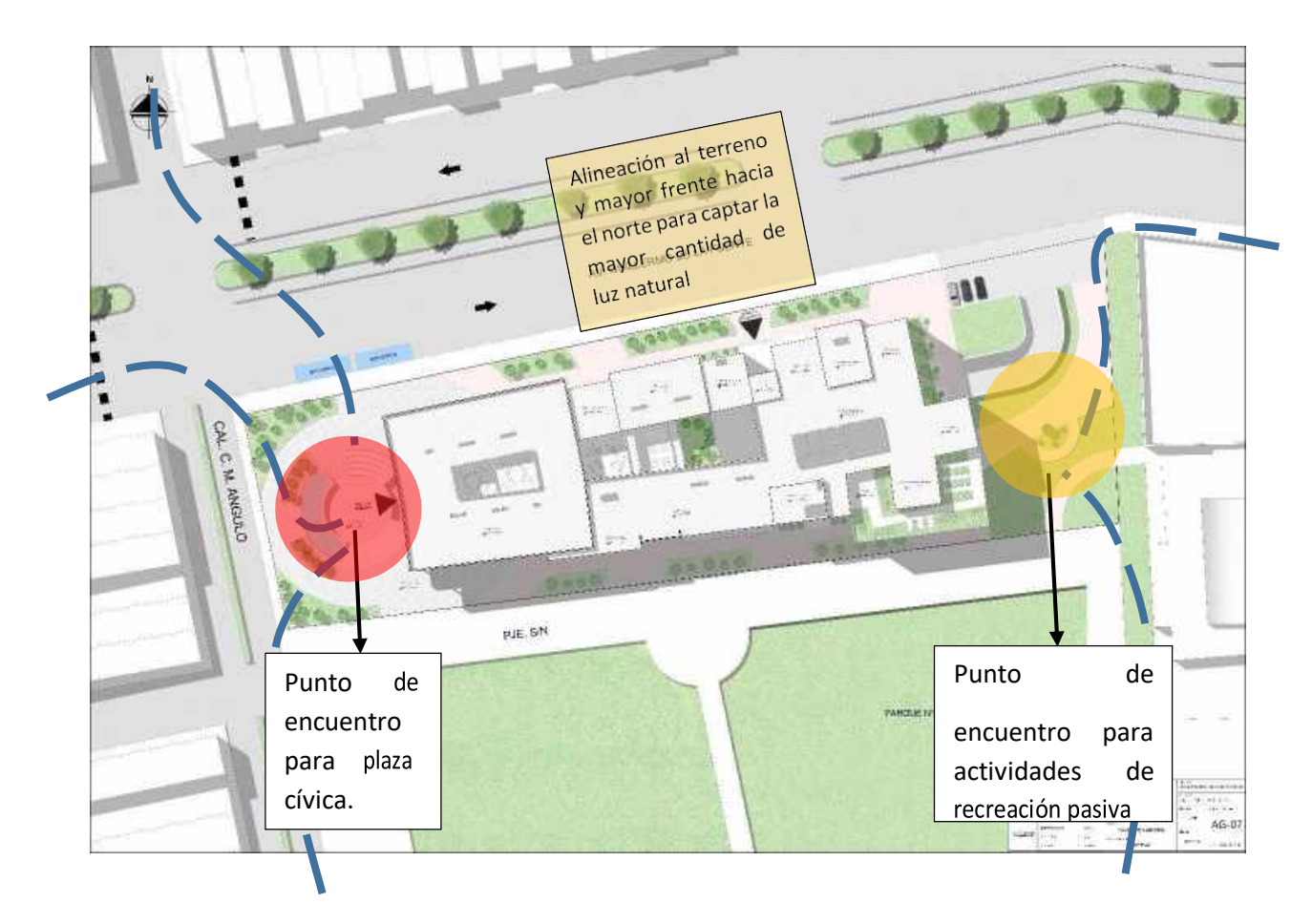

Nota. Fuente: Elaboración propia

# **11.1.2. Definición de los usuarios (síntesis de las necesidades sociales)**

El [Ministerio de Salud](http://www.minsa.gob.pe/) (MINSA) publicó el Decreto Supremo 006-2012-SA que regula el funcionamiento de las comunidades terapéuticas donde señala que estos centros de rehabilitación dedicados al tratamiento por adicción de drogas no deben ser dirigidas a hombre y mujeres a la vez.

 En el distrito existe un mayor porcentaje de varones que consumen drogas (76%) frente a las mujeres (24) (Peru21, 2016). Por lo que el presente proyecto de investigación estará dedicado al tratamiento de adicciones a varones mayores de edad.

## Figura 73

*Consumo de drogas por género en el distrito de Comas*

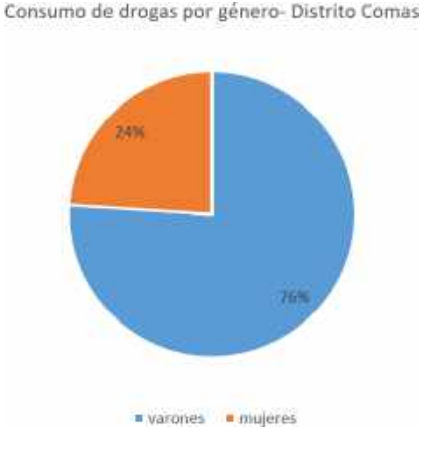

Nota. Fuente: Perú21 (2016). [Imagen]. Recuperado de: https://bit.ly/3vYRqpT

El proyecto está pensado para satisfacer la gran demanda de terapias de rehabilitación por drogadicción en el distrito de Comas, así como informar y prevenir el consumo de este, de esta manera los tipos de usuarios se divide en tres paquetes:

#### **Usuario en tratamiento**:

Son aquellas personas que llegan al centro con la finalidad de recibir algún tipo de terapia de rehabilitación. Se clasificará por sus diferentes terapias:

- a) Terapia ambulatoria: Es aquella que se realiza en el transcurso del día, con horario y fecha de programación a usuarios con un bajo nivel de adicción. Comprende las edades de 18 a más, del sexo masculino.
- b) Terapia de internamiento: Es aquella que se realiza a pacientes con mayor dependencia a las drogas y si es necesario, vigilarlos las 24 horas, internándolos bajo su propia voluntad. Comprende las edades de 18 a más, del sexo masculino.

## **Usuario temporal:**

- a) Familiares o visitantes
- b) Voluntarios
- a) Usuario permanente:

Terapias: abarca todas las personas que apoyarán en las terapias, sean doctores, psicólogos, psiquiatras, enfermeras, como los encargados de realizar actividades integradoras.

Administración: Son las personas que administran y gestionan todo el centro de rehabilitación para un buen funcionamiento.

Servicio: abarcaran a las personas que mantengan limpio y en mantenimiento el centro de rehabilitación.

# **Número de usuarios:**

#### Tabla 39

#### *Cantidad de usuarios planteados para el proyecto*

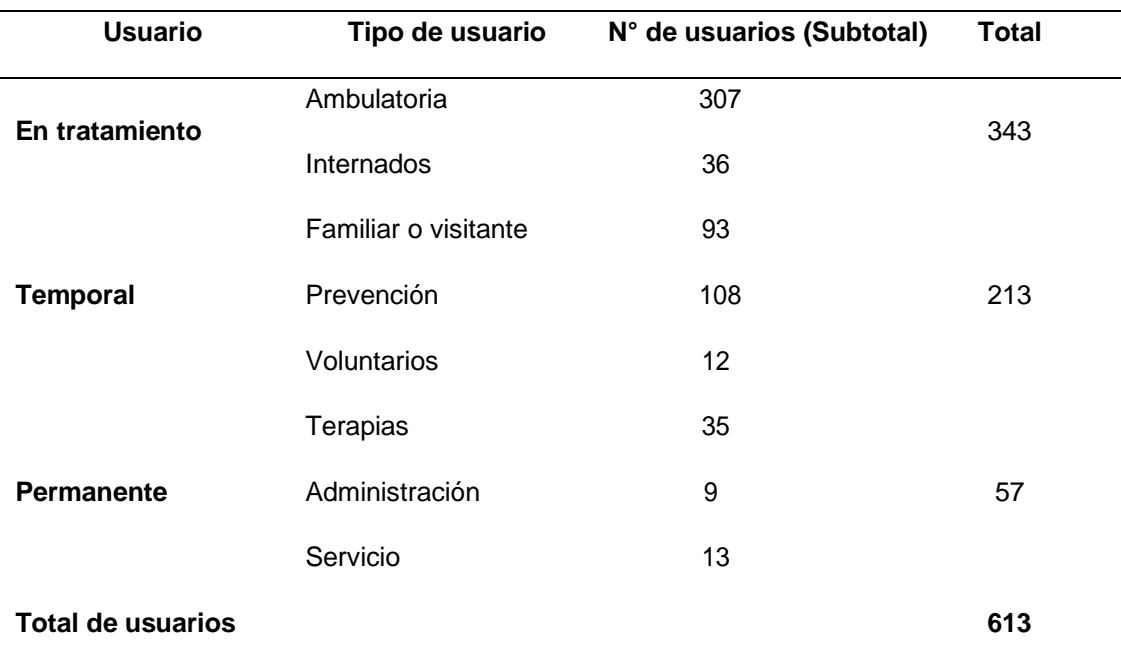

Nota. Fuente: Elaboración propia

# **11.2. OBJETIVOS DE LA PROPUESTA URBANO ARQUITECTONICA**

# **11.2.1. Objetivo general**

Determinar la relación entre un centro de rehabilitación y la reinserción social en las personas adictas a sustancias estupefacientes en el distrito de Comas 2019.

# **11.2.2. Objetivos específicos**

**Objetivo específico 1:** Identificar la relación entre un centro de rehabilitación y la inclusión social en las personas adictas a sustancias estupefacientes en el distrito de Comas 2019.

**Objetivo específico 2:** Identificar la relación entre un centro de rehabilitación y la calidad de vida en las personas adictas a sustancias estupefacientes en el distrito de Comas 2019.

**Objetivo específico 3:** Identificar la relación entre un centro de rehabilitación y la oportunidad laboral en las personas adictas a sustancias estupefacientes en el distrito de Comas 2019.

# **11.3. ASPECTOS GENERALES**

#### **11.3.1. Ubicación**

El proyecto se ubica en la intersección de la Avenida Guillermo de la Fuente con la Calle Mariano Angulo en la urbanización de Santa Luzmila en el distrito de Comas, provincia de Lima.

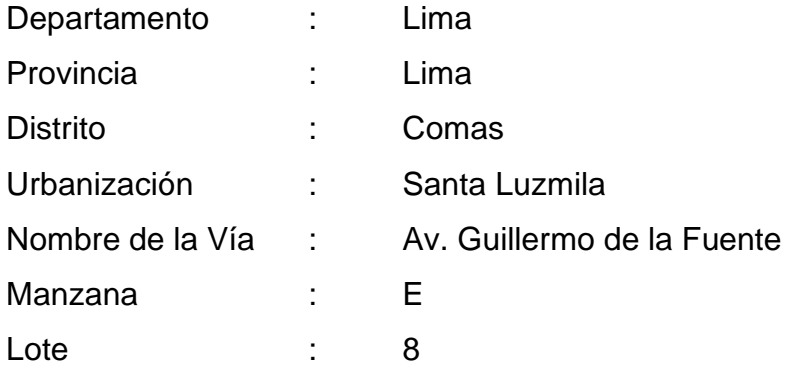

## **PLANO DE UBICACIÓN**

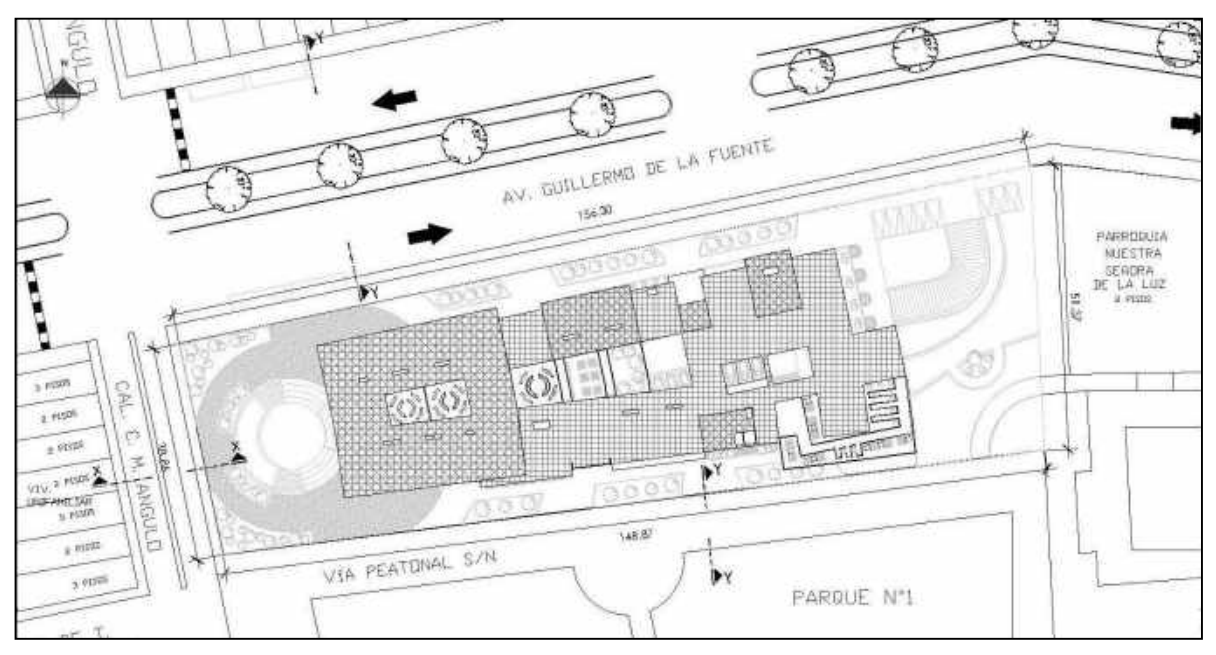

Nota. Fuente: Elaboración propia

# **PLANO DE LOCALIZACIÓN**

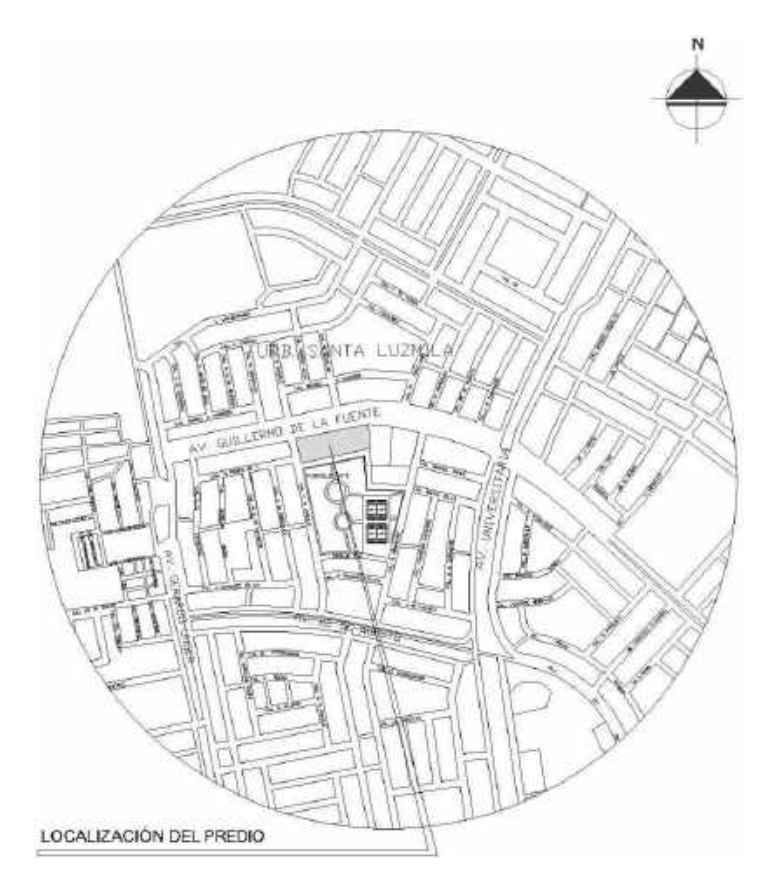

Nota. Fuente: Elaboración propia

# **11.3.2. Características del área de estudio (síntesis del análisis del terreno)**

#### Crecimiento urbano

El distrito de Comas presenta un crecimiento urbano por extensión, puesto que crece desde el centro hacia las laderas de los cerros (al margen derecho de la av. Túpac Amaru), en los alrededores del Rio Chillón, extendiéndose a lo largo de ejes de conexión, y hacia el litoral, pero va generando una trama discontinua y desordenada.

Cabe resaltar que el distrito crece espacialmente sin tener en cuenta aspectos básicos de construcción, exponiéndose muchas veces al peligro, por su ubicación.

#### *Crecimiento urbano del distrito de Comas*

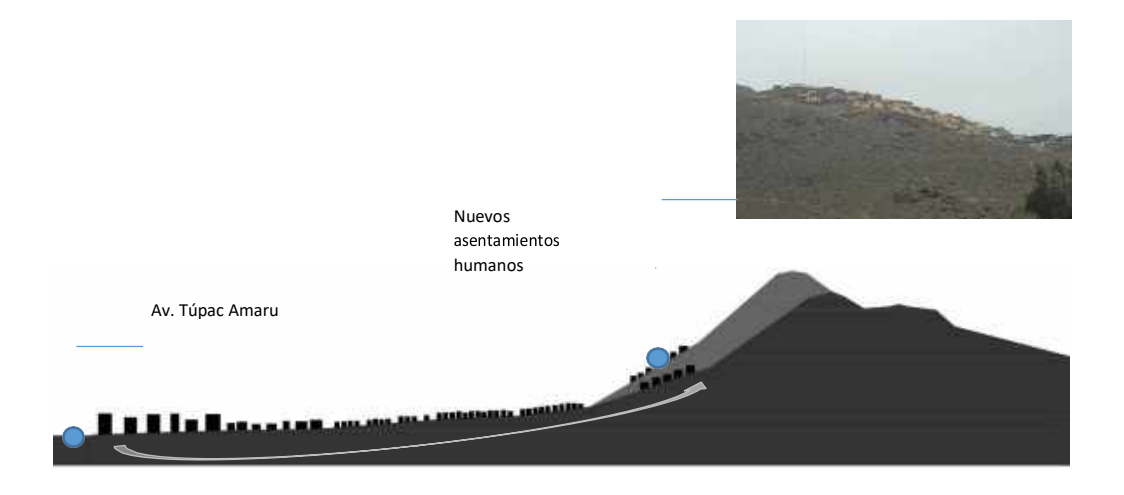

Nota. Fuente: Elaboración Propia

Así mismo, con el fin de contribuir con la solución de la problemática del presente trabajo de investigación se propone un centro de rehabilitación dirigido a las personas adictas a sustancias estupefacientes en el distrito de Comas, ya que Lima Norte es una de las zonas más afectadas en el Perú.

A su vez, se propone la ubicación en la avenida Guillermo de la Fuente, el cual es de fácil acceso ya que es accesible por la avenida Universitaria y por la avenida Metropolitana.

# **11.3.3. Análisis del entorno**

*Corte A-A (Av. Guillermo de la Fuente)*

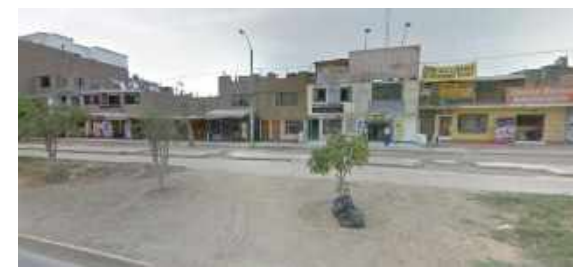

Nota. Fuente: Elaboración Propia

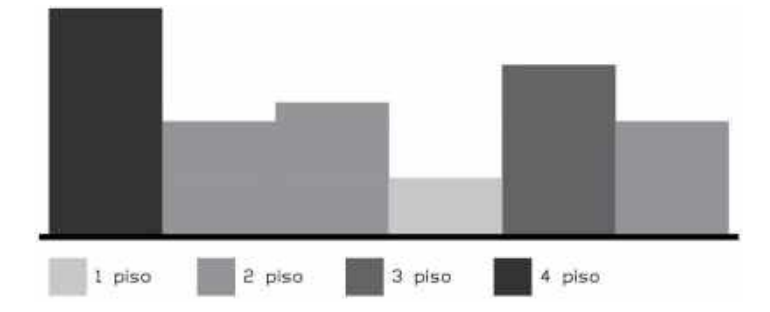

*Corte B-B (Ca. Mariano Angulo)*

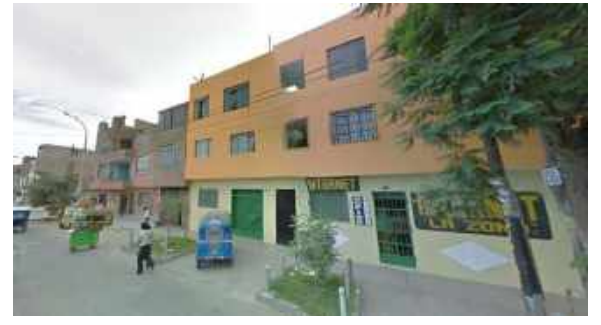

Nota. Fuente: Elaboración Propia

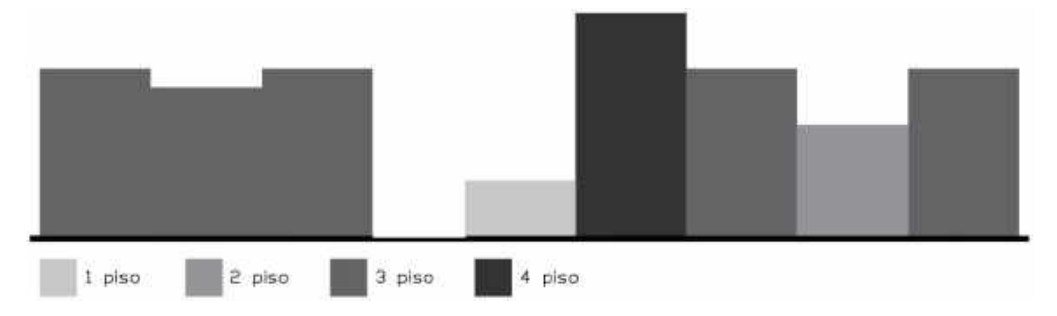

# *Corte C-C (Ca. Aranguri)*

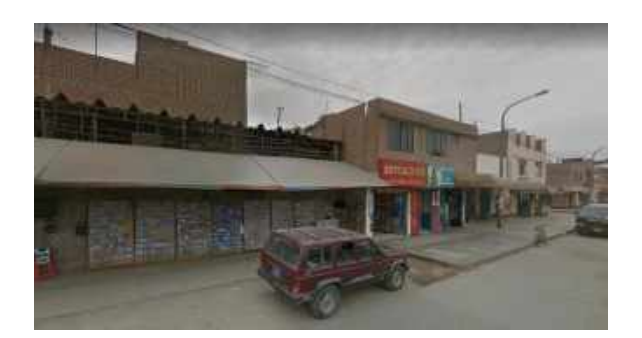

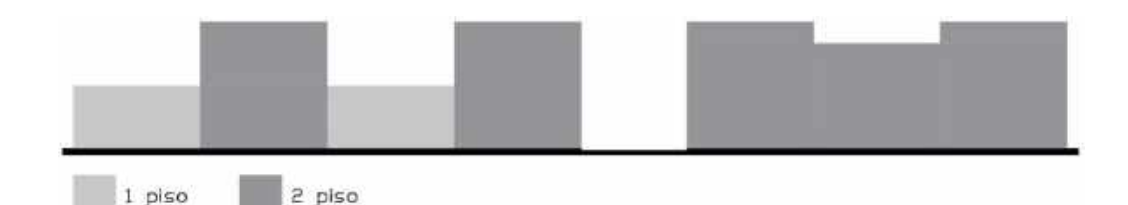

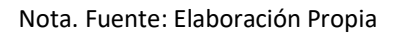

En conclusión, el perfil urbano en el entorno de la propuesta es predominantemente residencial y comercial zonal y vecinal. Tenemos que en el corte A-A por la Av. Guillermo de la Fuente, predomina las viviendas de 2 y 3 pisos, así mismo en el corte B-B por la Ca. Mariano Angulo predomina las viviendas de 3 pisos que en su mayoría son multifamiliares, y en corte C-C por la Ca. Aranguri predomina las viviendas de 2 pisos, siendo en su mayoría viviendas unifamiliares.

La zona presenta un perfil heterogéneo, las construcciones son de muros de ladrillo y techos de aligerado en 2 y 3 pisos.

#### **Topografía**

Según el levantamiento topográfico indica un área de 6 849.38 m², con un perímetro de 395.39 m.

El terreno presenta una superficie homogénea y plana con inclinaciones mínimas, su perímetro es de forma irregular.

El terreno se encuentra ocupados con un muro perimétrico parcial de 2.80 m de altura en mal estado de conservación.

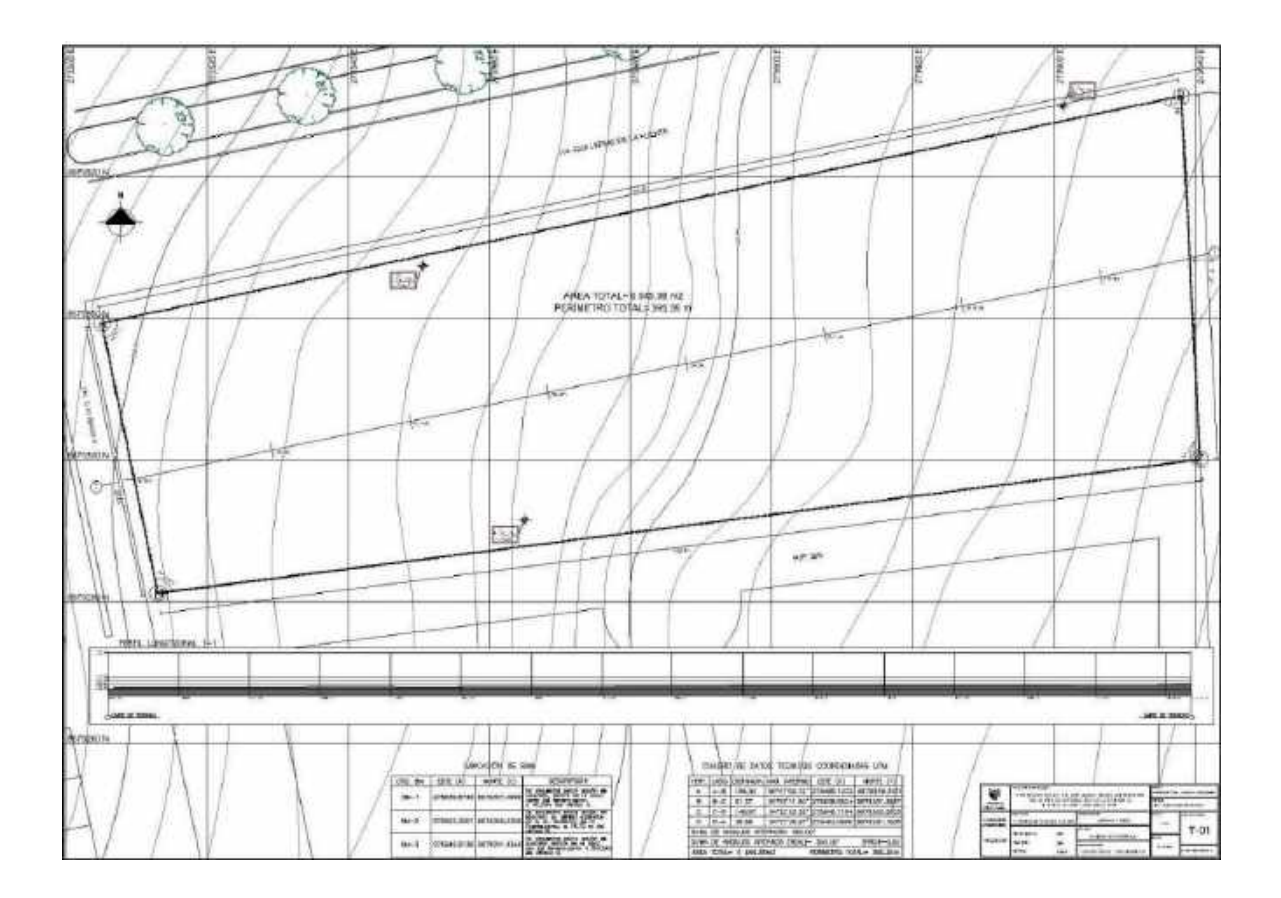

## **Plano topográfico**

Nota. Fuente: Elaboración Propia

## **Asoleamiento**

El análisis de los factores climáticos determinará la mejor ubicación del proyecto con respecto al terreno, en este caso debido a la forma del mismo se dará al proyecto una ubicación que permita un asoleamiento moderado además de iluminar y calentar los espacios de manera natural, sin que esto interfiera con las actividades a realizarse en cada espacio. Así mismo el sol se dirige de este a oeste como se puede ver en la figura siguiente:

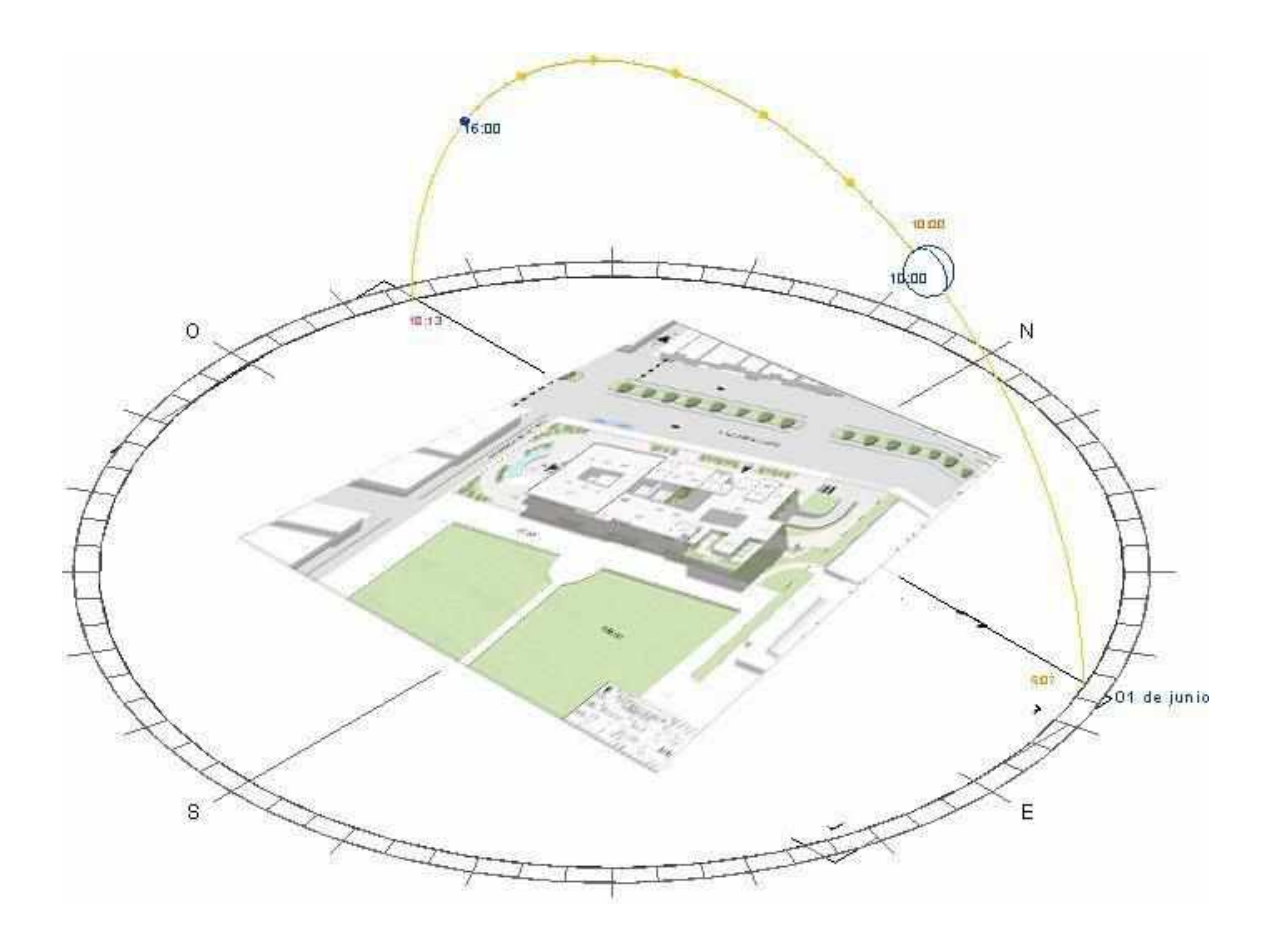

Nota. Fuente propia

#### **Acceso**

El acceso al terreno es tanto por vía terrestre asfaltada (Av. Guillermo de la Fuente), a una distancia aproximada de 323.80 m. de la Avenida Universitaria, así como también por la Calle Mariano Angulo.

# **Infraestructura de servicios**

#### **Agua**

El terreno cuenta con red de agua potable, siendo su conexión por la Av. Guillermo de la Fuente. Existiendo el servicio las 24 horas del día.

# **Desagüe**

Posibilidad de desagüe con punto de salida hacia el colector por la Av. Guillermo de la Fuente.

# **Energía Eléctrica**

La localidad cuenta con energía eléctrica, encontrándose el punto de acometida por la Av. Guillermo de la Fuente.

# **1.2.1. Leyes, normas, y reglamentos aplicables en la propuesta urbano arquitectónica**

Los centros de rehabilitación en el Perú se rigen bajo la ley LEY N° 29765, LEY QUE REGULA EL ESTABLECIMIENTO Y EJERCICIO DE LOS CENTROS DE ATENCIÓN PARA DEPENDIENTES, QUE OPERAN BAJO LA MODALIDAD DE COMUNIDADES TERAPÉUTICAS.

Además, se cuenta con el Reglamento Nacional de Edificaciones en las siguientes normas:

A.010 Condiciones generales de diseño

A.050 Salud

A.120 Accesibilidad para personas con discapacidad y de las personas adultas

A.130 Requisitos de seguridad

# **11.4. PROGRAMA ARQUITECTONICO**

# **11.4.1 Descripción de necesidades arquitectónicas:**

Para el diseño del centro de rehabilitación se considera zonas que satisfagan las necesidades de los usuarios, las cuales son:

# Tabla 40

# *Cuadro de necesidades de la zona de ingreso*

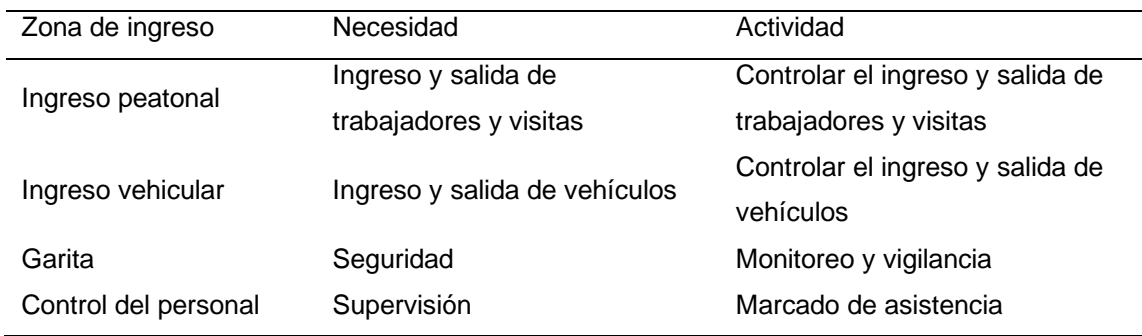

Nota. Fuente propia

# Tabla 41

# *Cuadro de necesidades de la zona social*

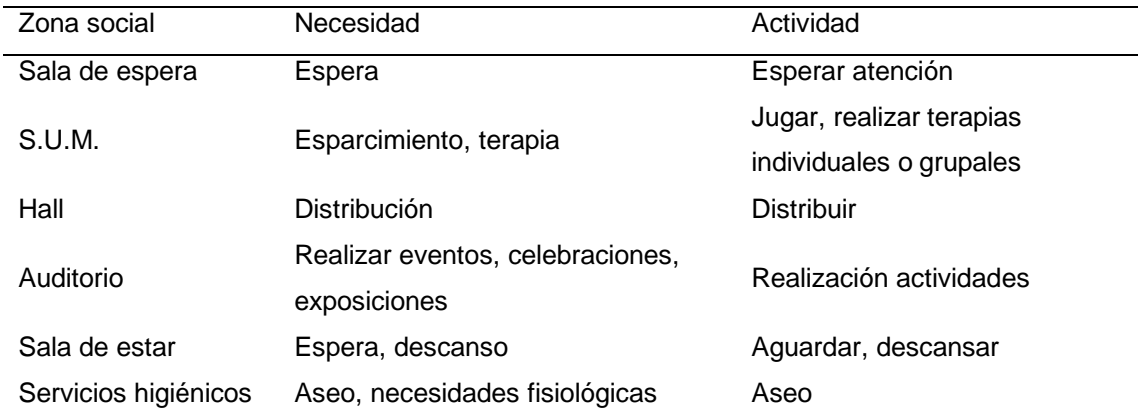

Nota. Fuente propia

# Tabla 42

# *Cuadro de necesidades de la zona de terapia*

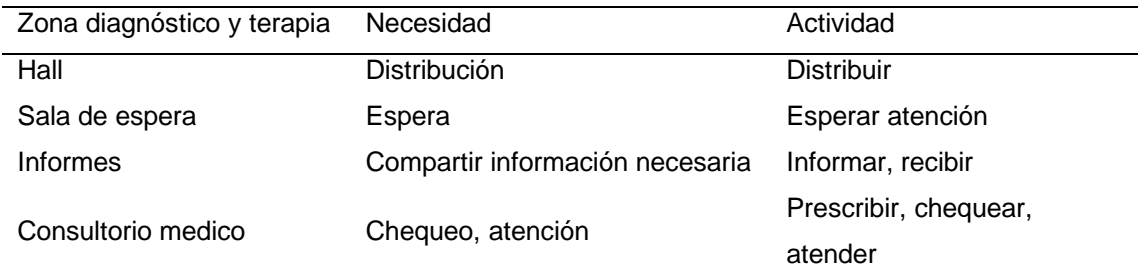

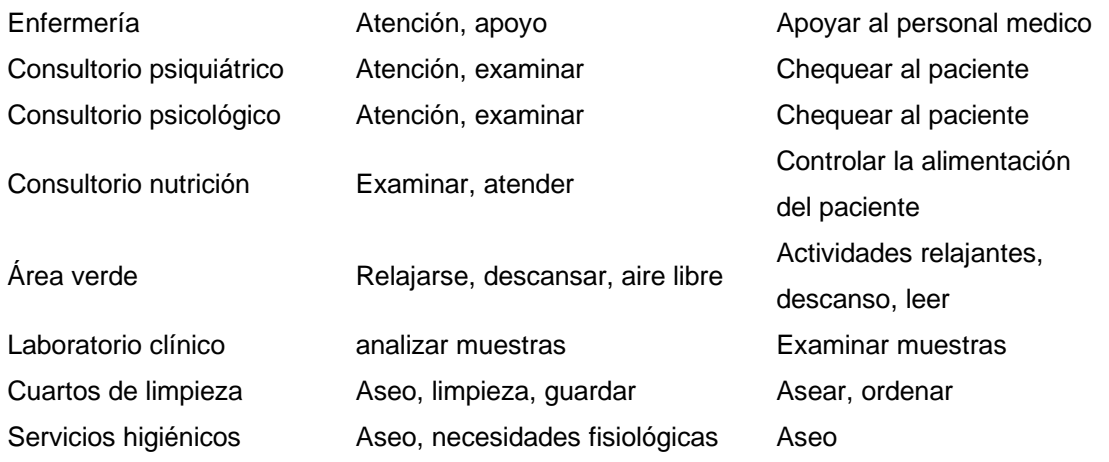

# Tabla 43

# *Cuadro de necesidades de la zona administrativa*

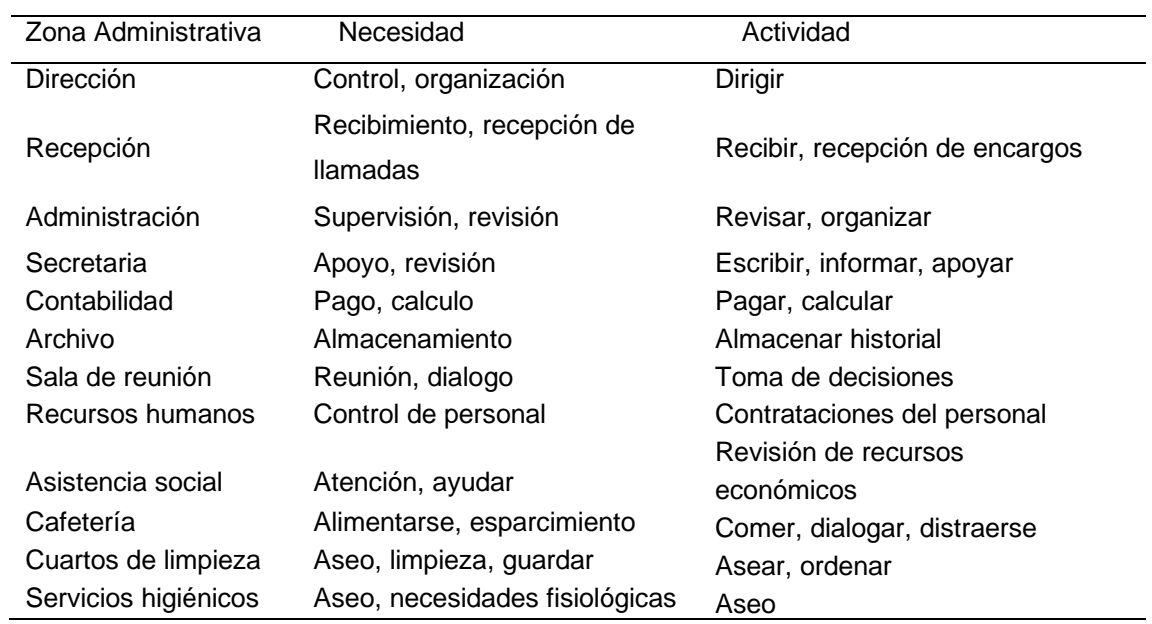

# Nota. Fuente propia

#### Tabla 44

# *Cuadro de necesidades de la zona residencial*

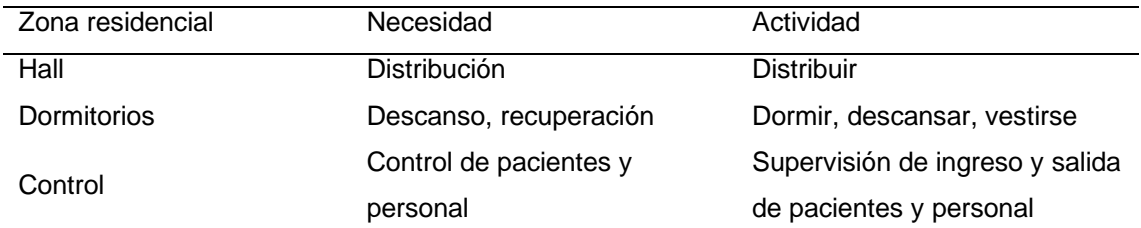

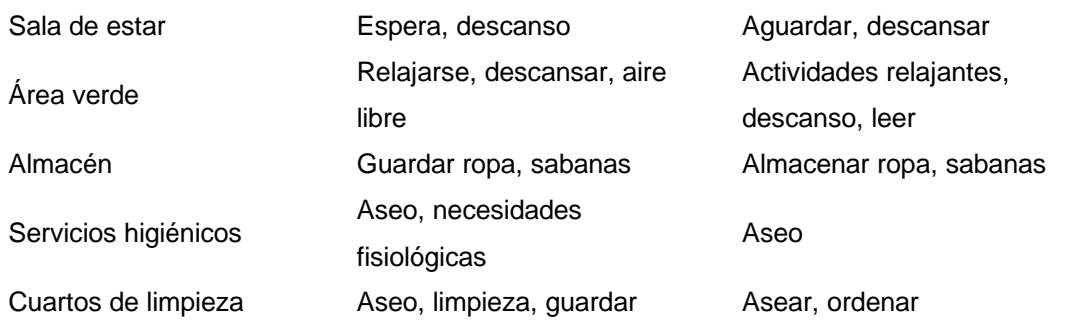

## Tabla 45

*Cuadro de necesidades de la zona de formación- capacitación*

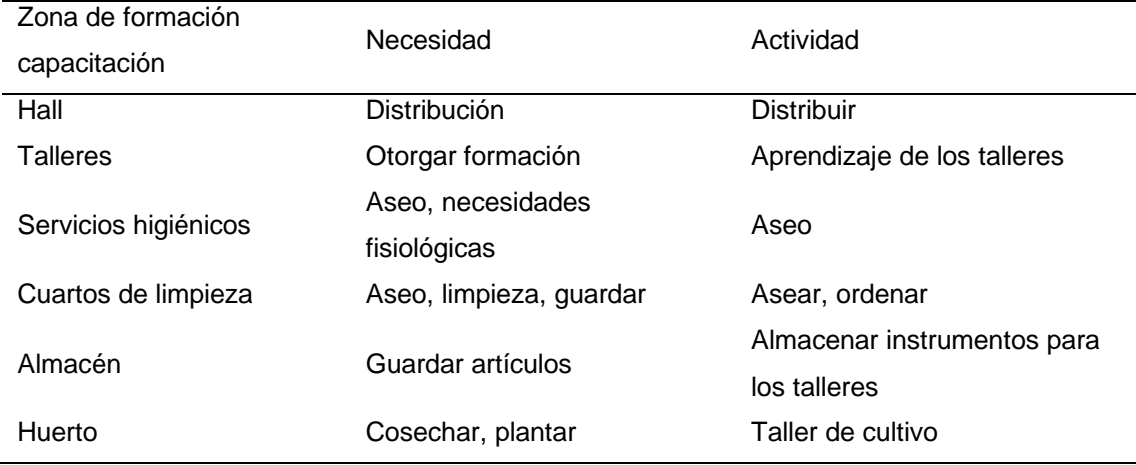

Nota. Fuente propia

# Tabla 46

*Cuadro de necesidades de la zona de servicio*

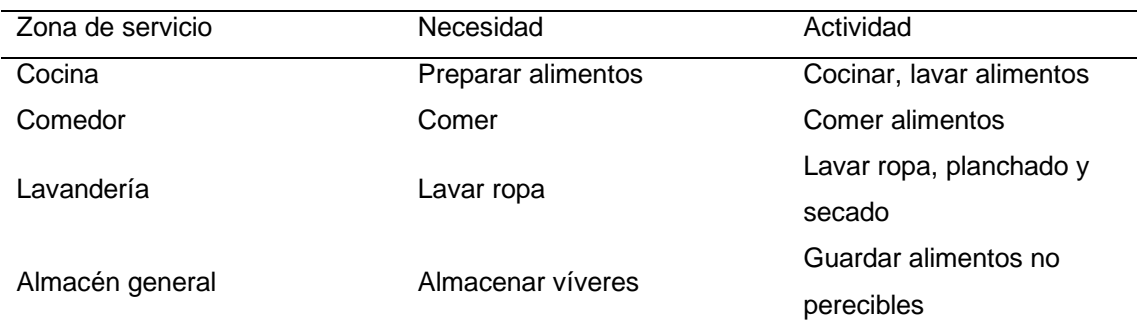

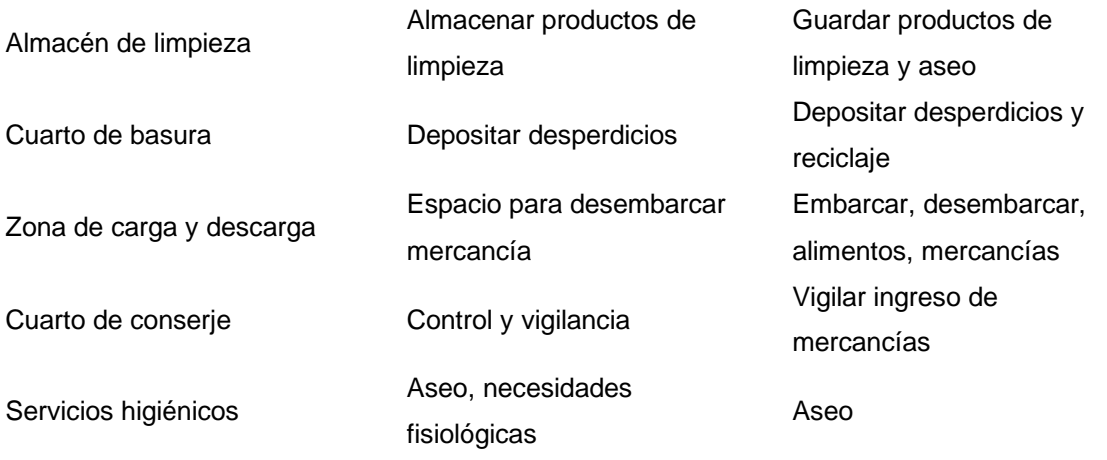

# **11.4.2. Cuadro de ambientes y áreas**

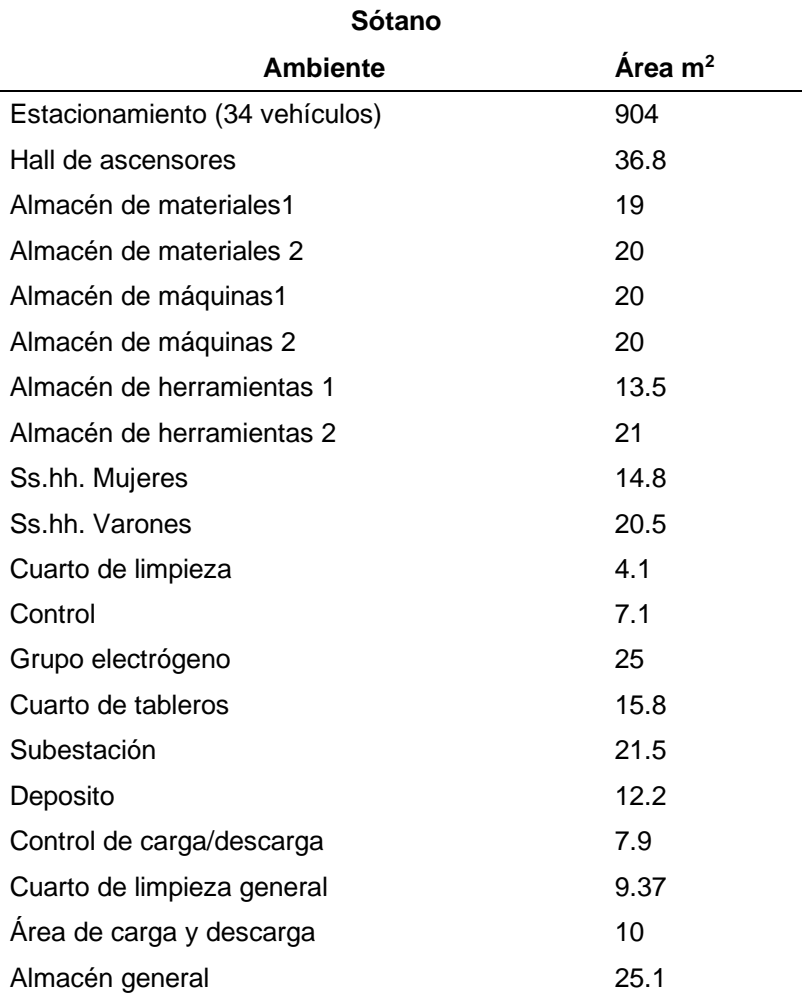

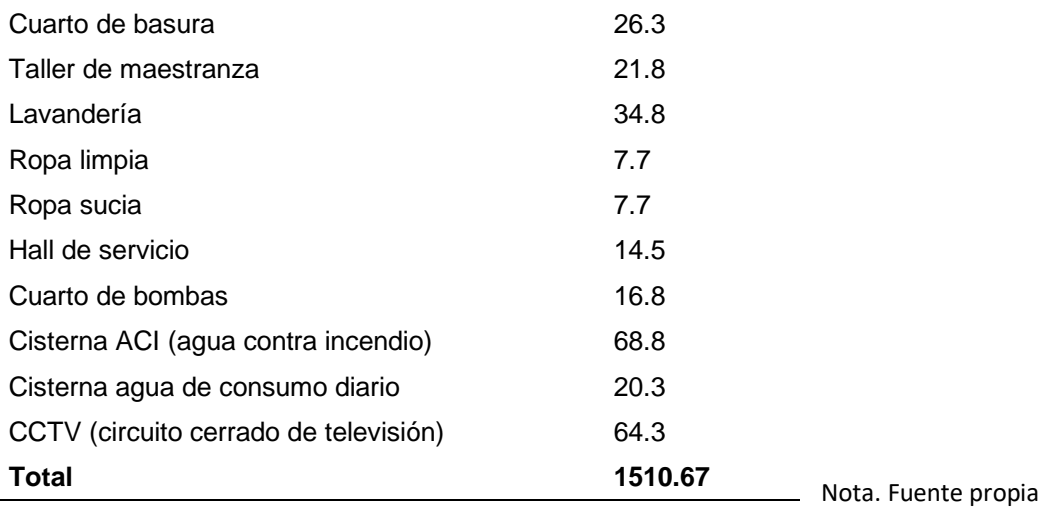

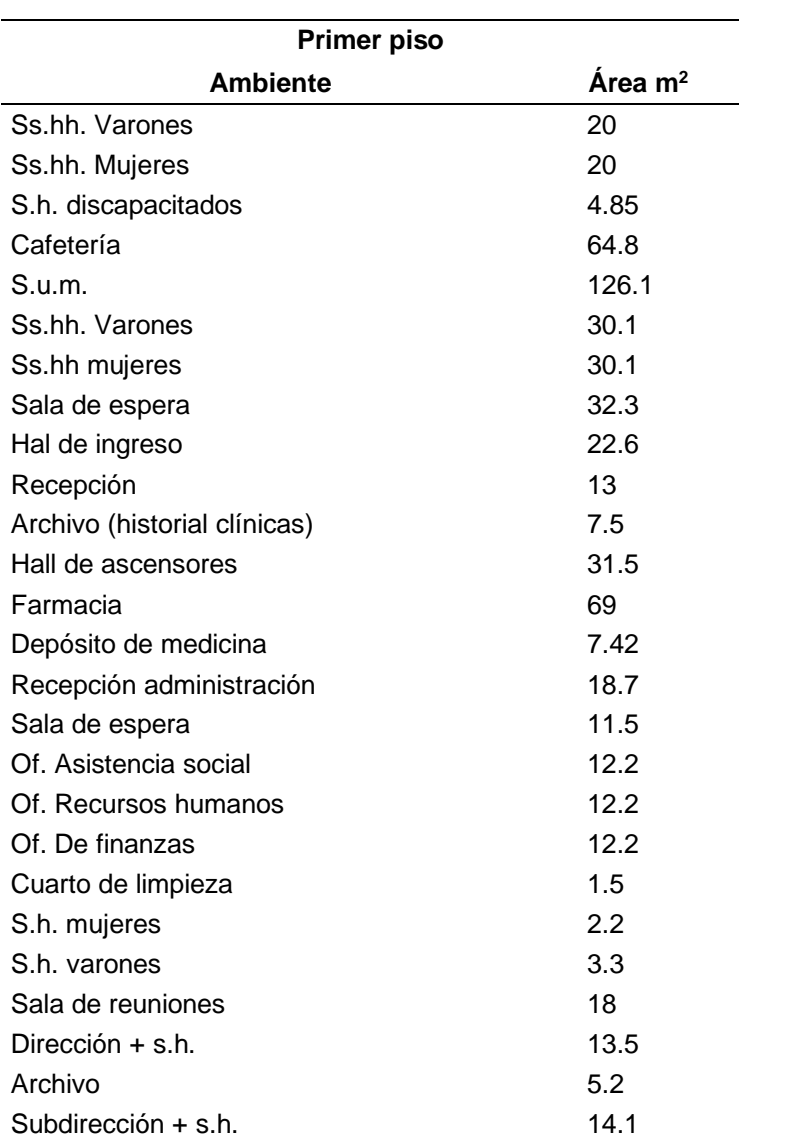

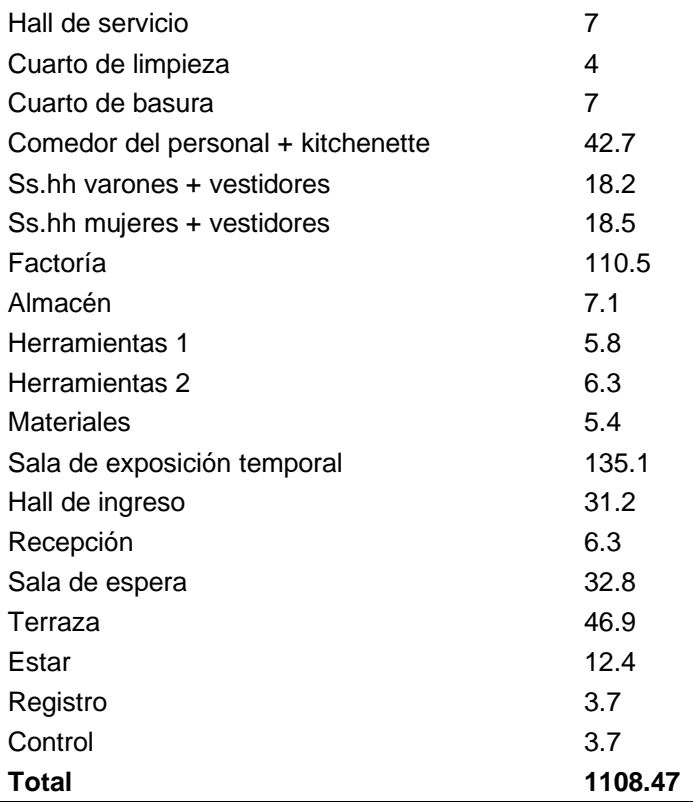

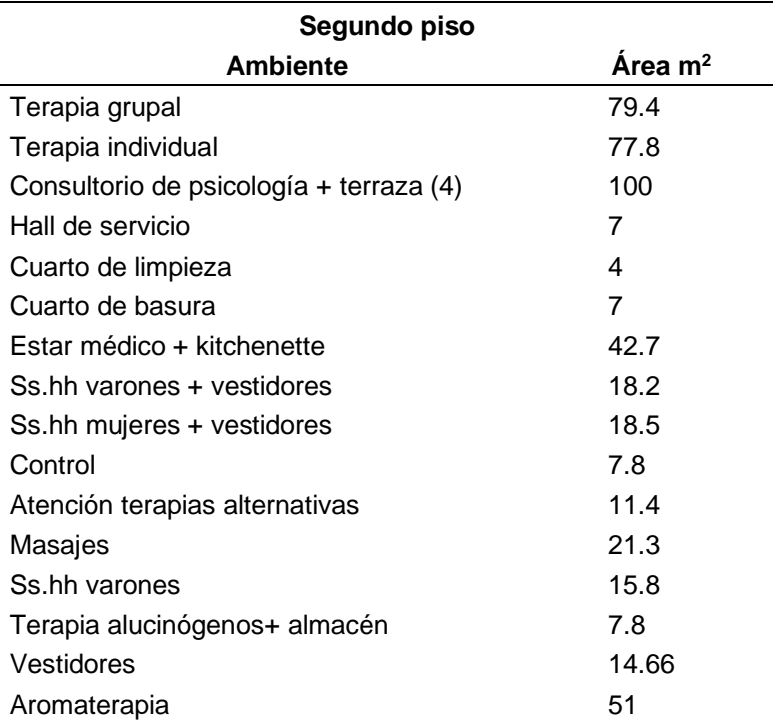

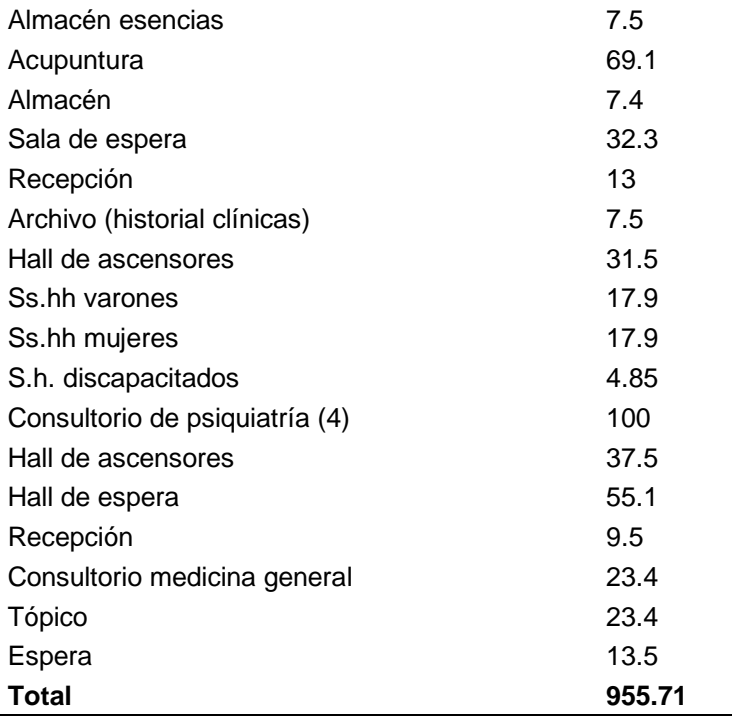

Nota. Fuente propia

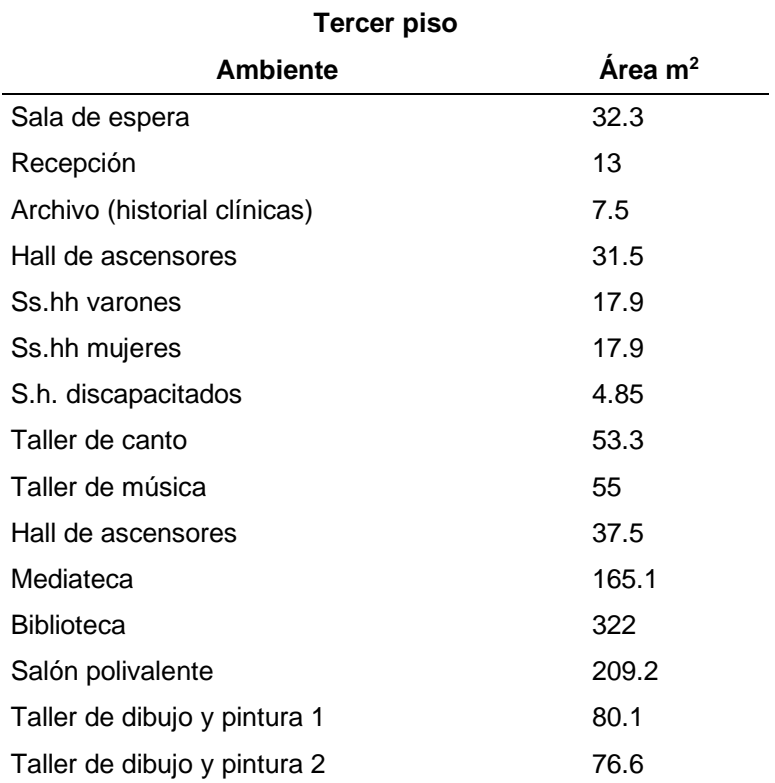

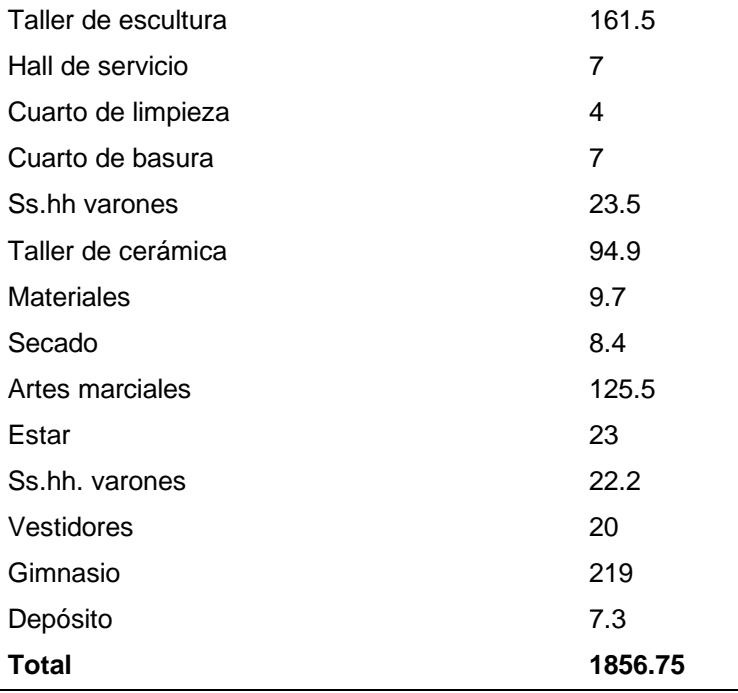

 $\overline{\phantom{0}}$ 

Nota. Fuente propia

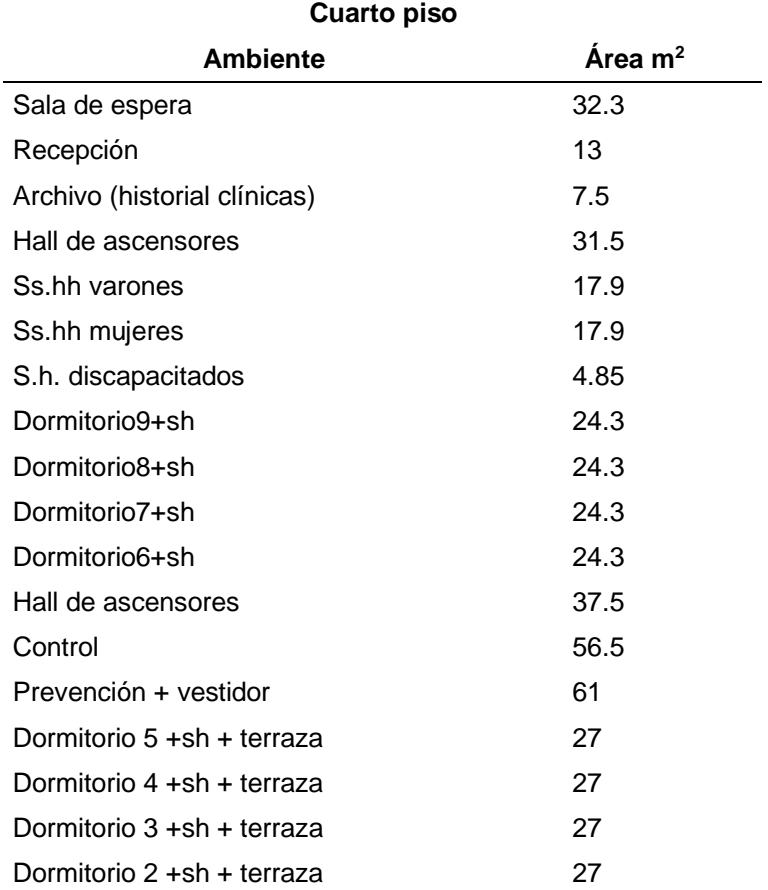

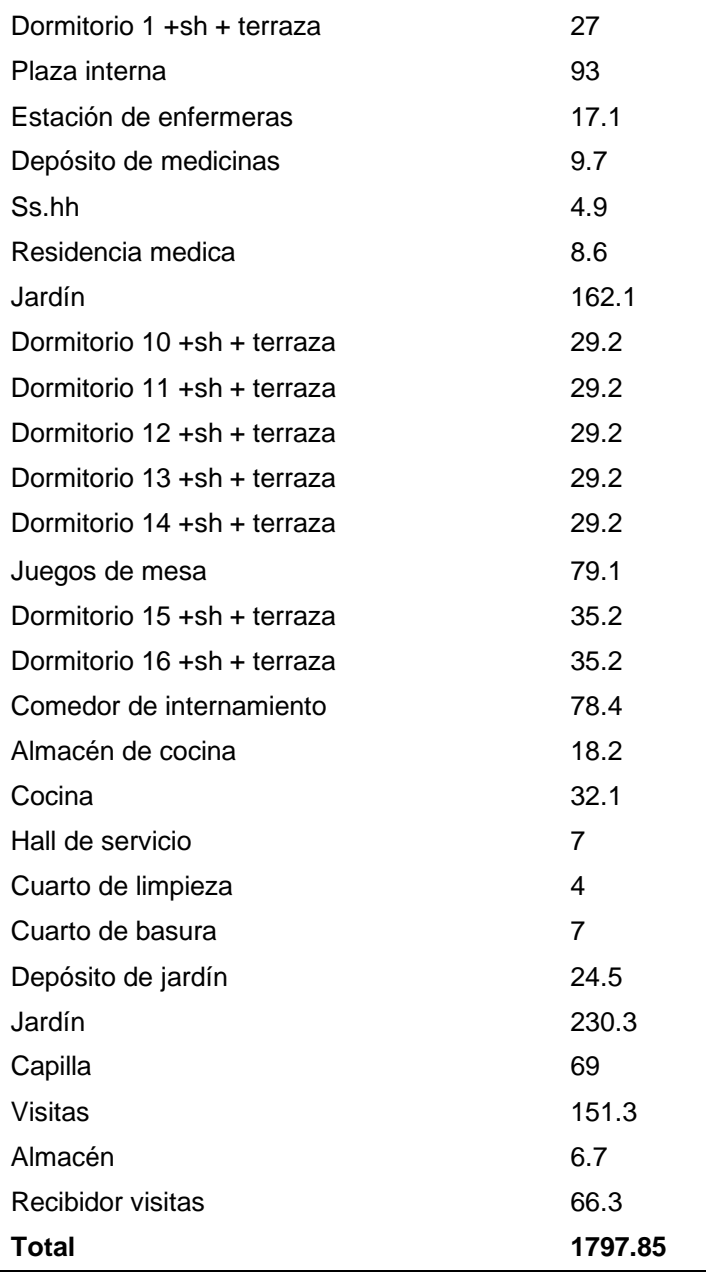

# Tabla 52

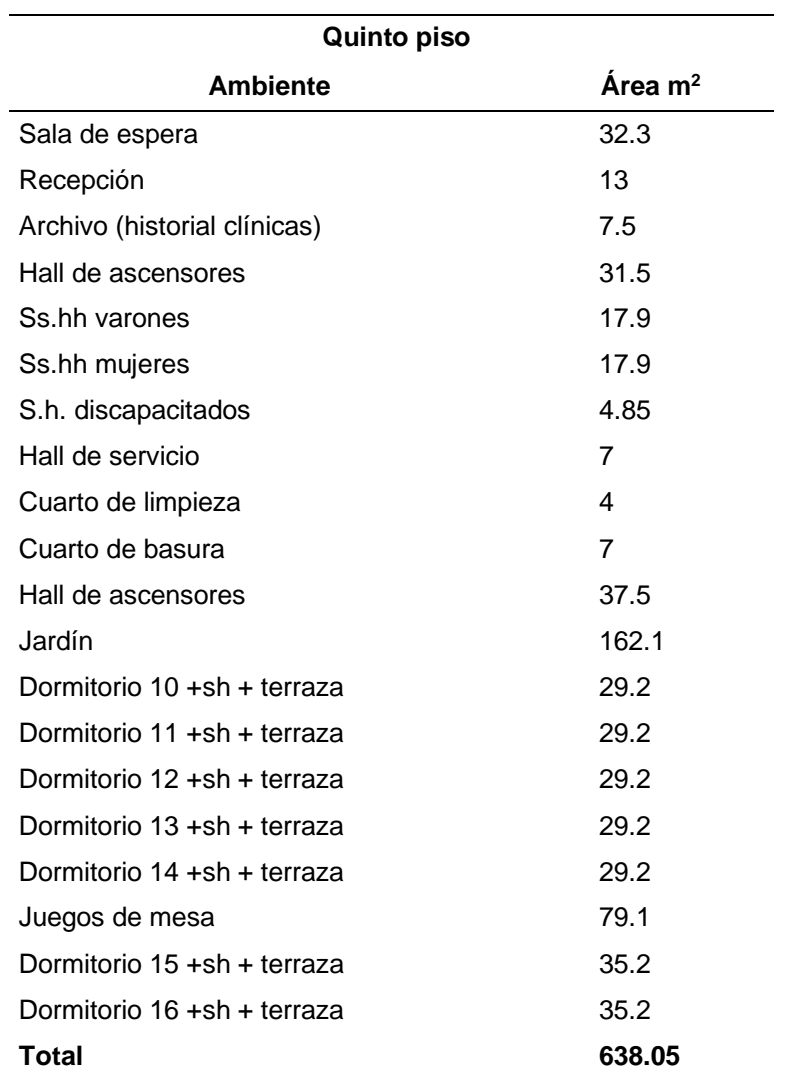

Nota. Fuente propia

# **11.5. CONCEPTUALIZACION DEL OBJETO URBANO ARQUITECTÓNICO**

# **11.5.1. Esquema conceptual**

# CONCEPTO: INCIUSIÓN

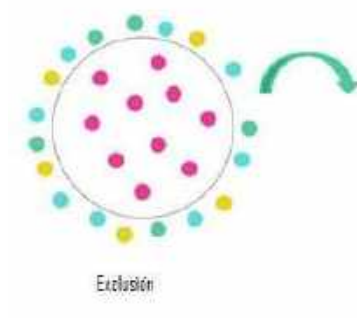

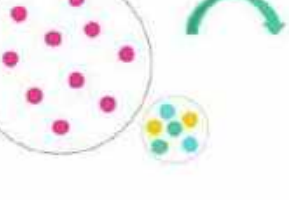

Separación

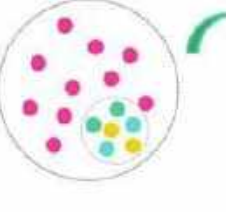

Integración

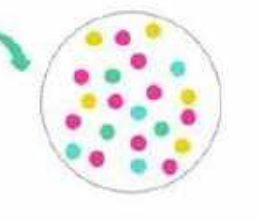

Inclusión (Etapa final de la reinserción social)

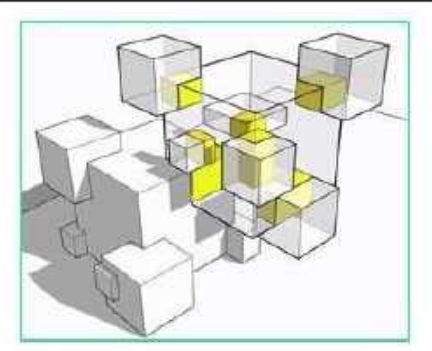

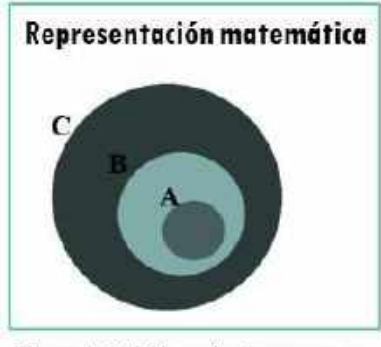

El espacio incluido no funciona como un punto de reunión, si no como un espado que se incluye en la función del centro de rebabilitación: planta libre.

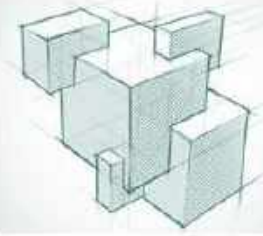

Elementos que parte de ellos se incluyen en otros.

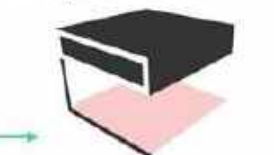

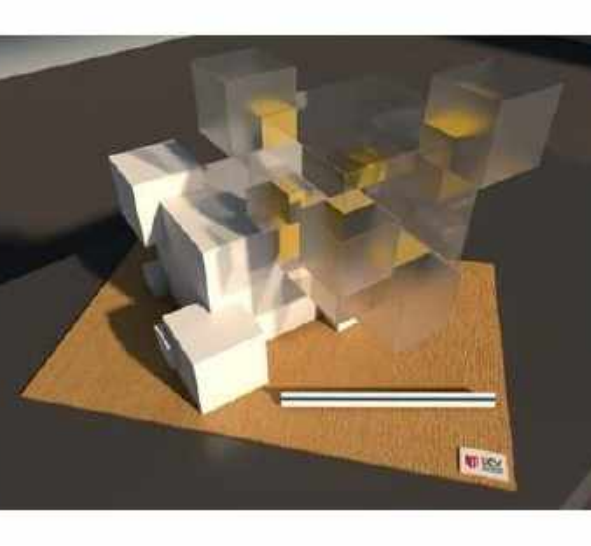

PROTECCIÓN Volumenes intersectados **INTERACCION** Aproximación al exterior

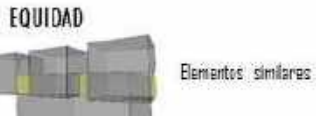

# **CONCEPTUALIZACIÓN**

**PERFIL URBANO** 

#### \*AV. GUILLERMO DE LA FUENTE

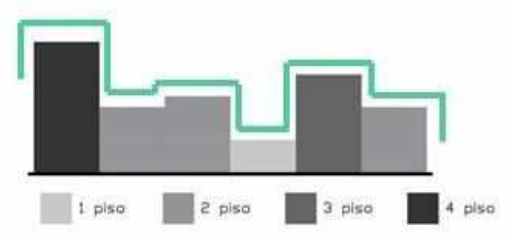

#### .CALLE MARIANO ANGULO

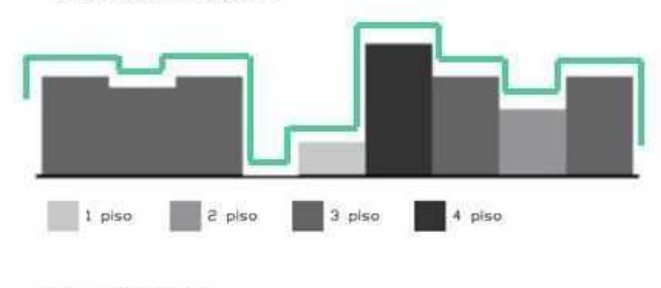

.CALLE ARANGURI

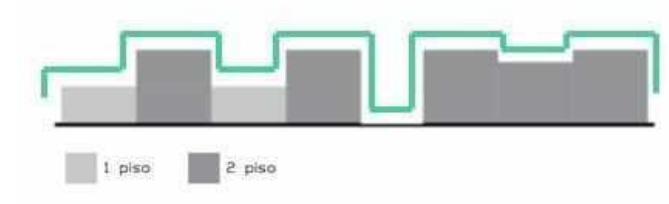

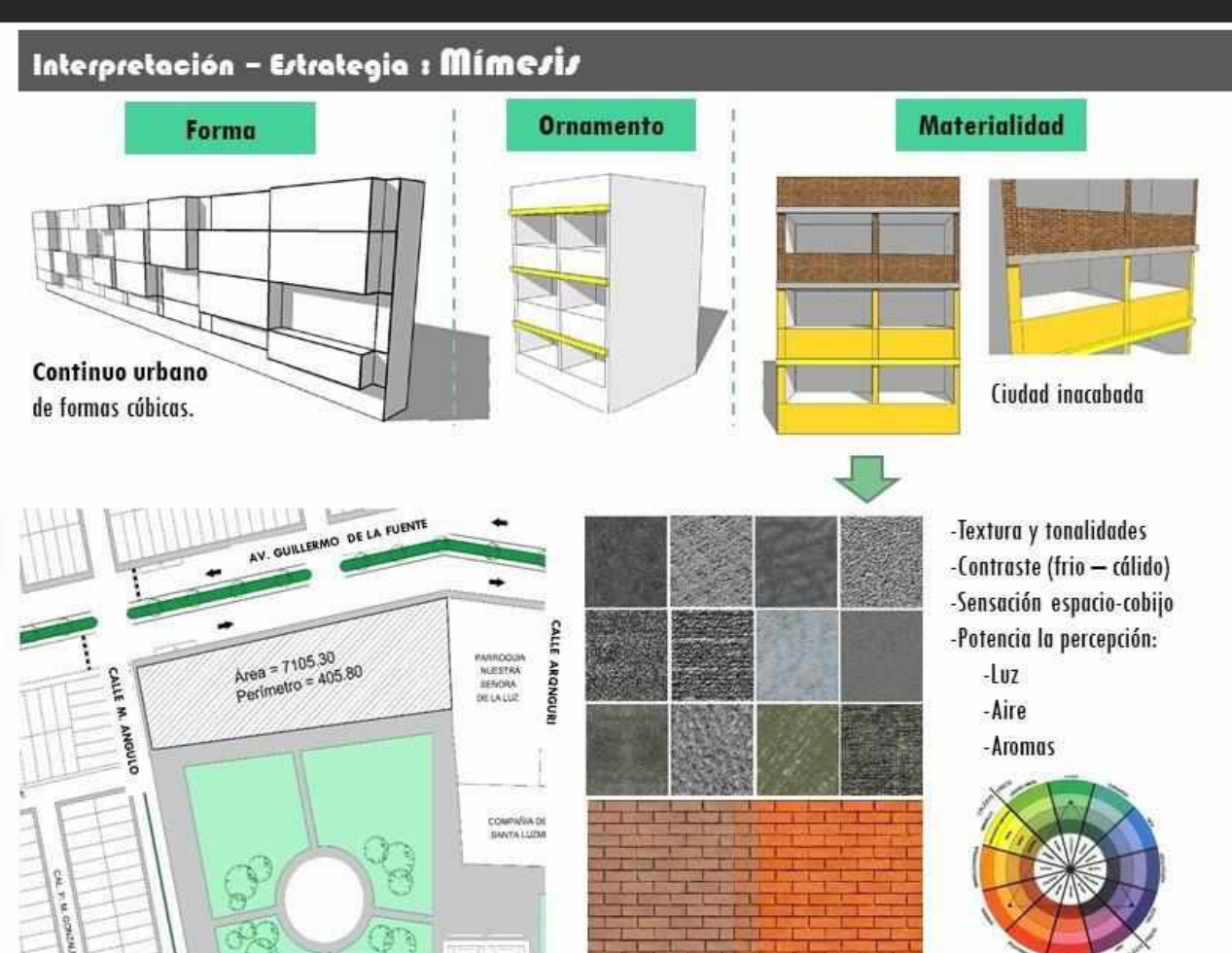

#### **11.5.2. Idea rectora y partido arquitectónico**

Con el fin de contribuir con la solución de la problemática del presente trabajo de investigación se propone un centro de rehabilitación dirigido a las personas adictas a sustancias estupefacientes en el distrito de Comas, ya que LimaNorte es una de las zonas más afectadas en el Perú.

A su vez, se propone la ubicación en la avenida Guillermo de la Fuente, el cual es de fácil acceso ya que es accesible por la avenida Universitaria y por la avenida Metropolitana.

Se plantea el diseño bajo la premisa de la psicología ambiental, para lo cual se propone manejar de manera eficiente los recursos ambientales, con el fin de brindar una sensación de confort y bienestar en el paciente, estos son la luz natural, aprovechándola el máximo de tiempo en los ambientes, creando espacios con juegos de sombras y luz que inviten a la tranquilidad, así como la ventilación natural. Esta técnica no solo beneficia notablemente al paciente y el desarrollo del tratamiento, sino también disminuye los costos de equipos que se utilizaría, además se propone aislar los espacios de descanso y desarrollo del tratamiento, con los espacios tanto internos como externos que emiten ruido, que podría perturbar la tranquilidad y aumentar el estrés en los pacientes.

Así mismo, se plantea espacios de áreas verdes dentro del centro de rehabilitación que sirva como lugar de descanso y bienestar, así como también áreas sociales y articuladores del espacio, además del uso del color como fuente influyente de sensaciones que inviten a la paz, tranquilidad, bienestar y confort otorgándole así la calidad de un espacio terapéutico.

Además, se plantea diseñar una zona de formación técnica, el cual sirva como principal aportador de herramientas laborales en los pacientes, con el fin de que el interno se inserte en la sociedad con oportunidades de trabajar, ya que, según los autores, es la única manera de incluirse en la sociedad de manera exitosa, de esta manera, se logra unir el desarrollo del tratamiento, con una formación educativa, con el objetivo de que el paciente pueda integrarse en la sociedad desarrollando todas las actividades que se realizan en una ciudad.
# **11.6. CRITERIOS DE DISEÑO**

#### **11.6.1. Funcionales**

La presente propuesta cuenta con 5 paquetes funcionales las cuales son:

Zona social

Zona de terapia

Zona de internamiento

Zona administrativa

Zona de servicio

#### **Articulación de funciones:**

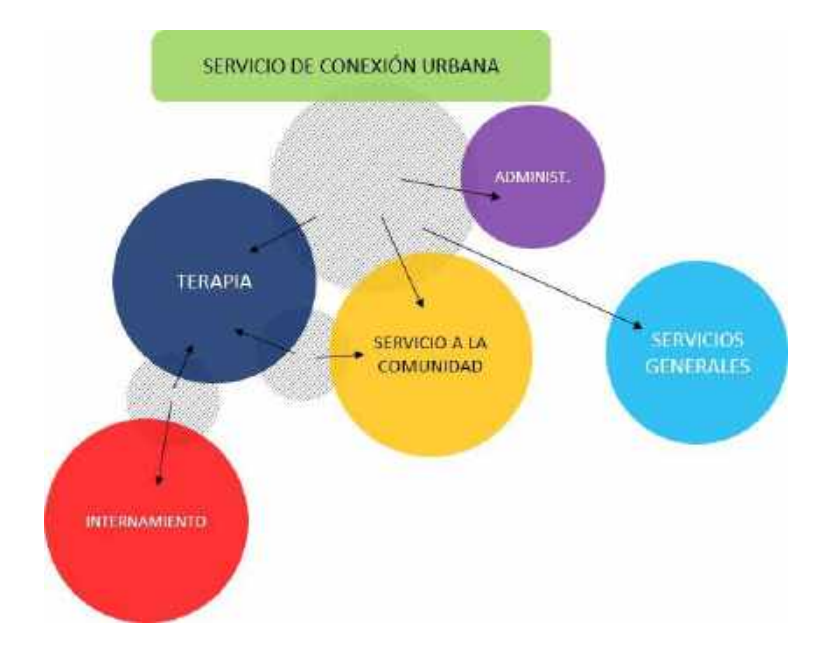

# **Jerarquización funcional**

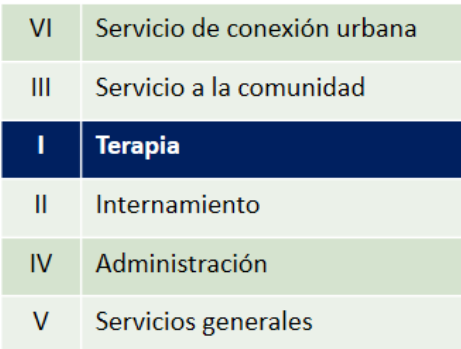

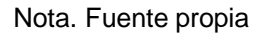

# **Organigrama de funcionamiento general**

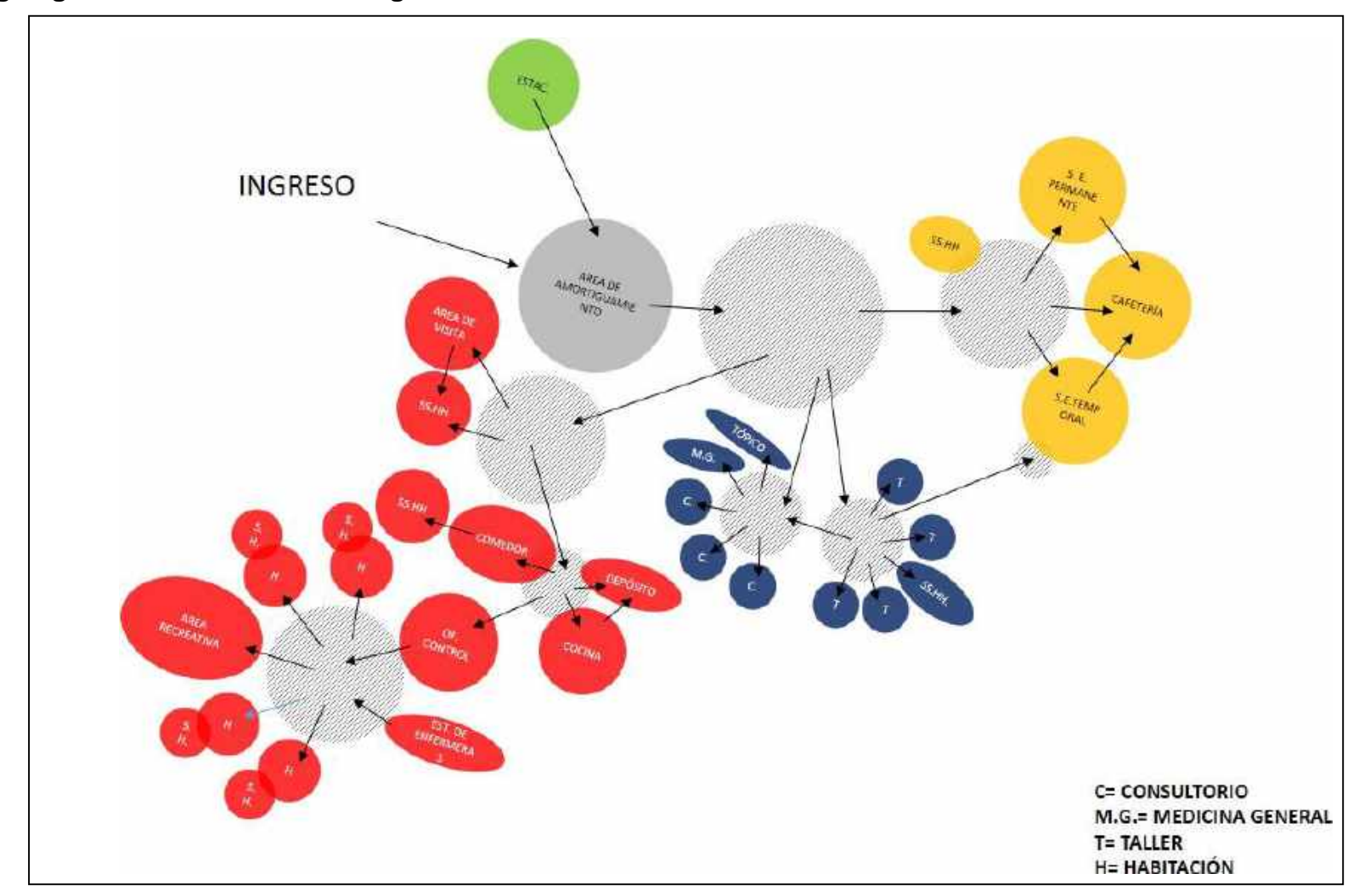

Nota. Fuente: Elaboración propia

#### **11.6.2. Formales:**

La forma del proyecto arquitectónico se basa en la superposición de objetos, como forma tomada a partir del entorno inmediato, así mismo estos volúmenes generan espacios internos que se convierten en áreas resguardadas entre los volúmenes más grandes. Se obtiene un lenguaje de:

Protección: En estas áreas se ubican las zonas más vulnerables en el proceso de rehabilitación del paciente (terapias, dormitorios).

Interacción: Estas áreas están más cercanas al exterior (como un sentido de estar más cerca a la sociedad, a la vida urbana cotidiana), sin embargo, aún siguen incluidas en un volumen principal del centro de rehabilitación.

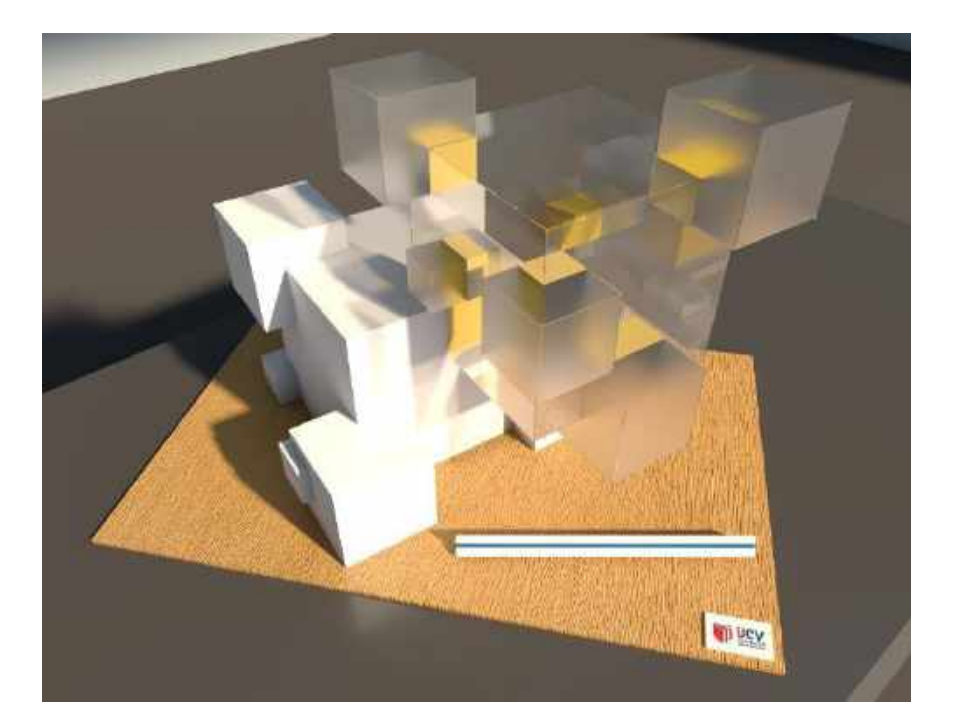

Nota. Fuente propia

Circulación: El sentido de la circulación está alineada al terreno, permitiendo generar vacíos centrales de iluminación y ventilación que afecta solo los espacios más vulnerables para los pacientes (pasadizos internos, espacios de descanso y meditación), sin que tenga la necesidad de llevar a los pacientes a la intemperie ambiental. Estas circulaciones se amortiguan en espacios centrales de descansos

(plazas internas y terrazas), además se conectan mediante circulaciones verticales que se dirigen a las escaleras de evacuación.

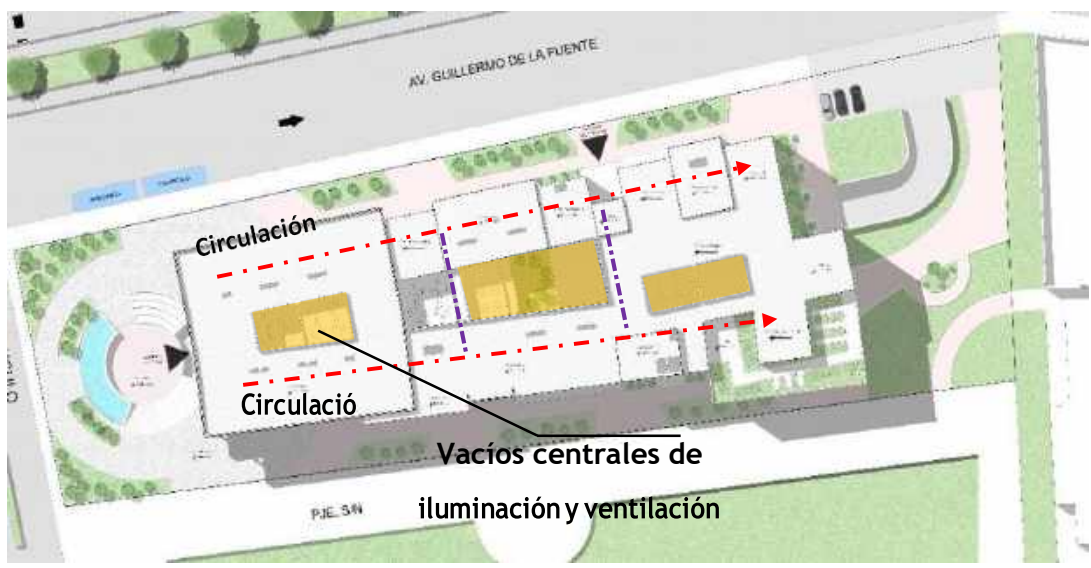

Nota. Fuente propia

# **11.6.3. Tecnológico:**

Ascensor Eco 200: Se elige este ascensor por la dimensión de su foso (200 mm.) por lo que lo hace ideal para ser ubicado en el segundo piso. Sin alterar el espacio de la cafetería que se encuentra en el primer piso.

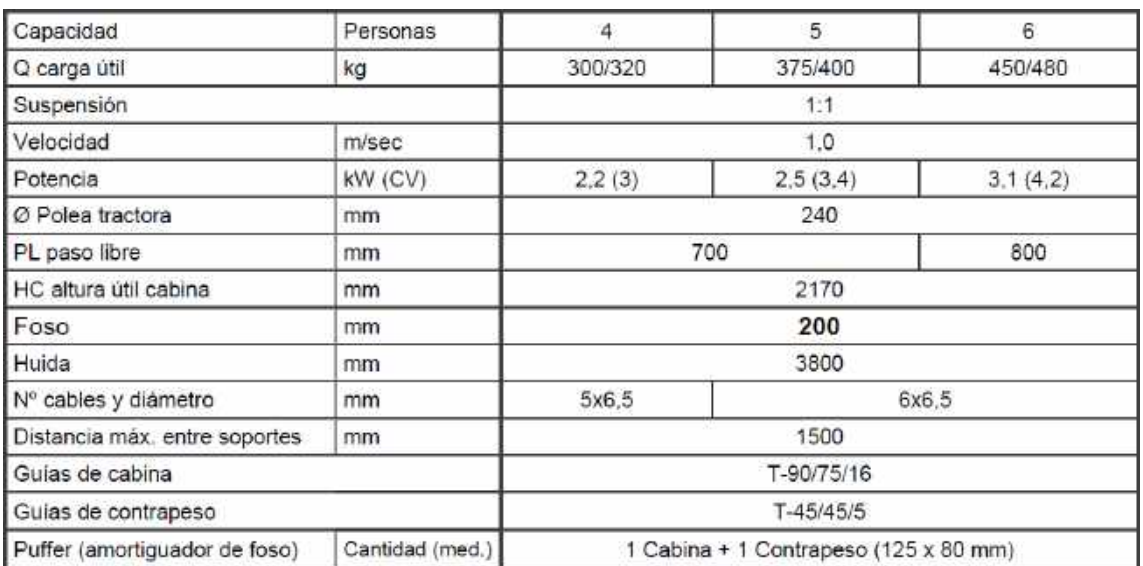

# Ficha técnica

Nota. Fuente: ArchDaily. (2016). Ficha técnica del ascensor ECO200 [Imagen]. Recuperado de: https://bit.ly/3mu2GaL

Muro cortina: (sistema frame)

Este tipo de cerramiento se aplicará en ventanas exteriores, y deben satisfacer diversos requerimientos de diseño, tales como:

Resistencia y rigidez.

Contar con protección solar.

Capacidad para evacuar el agua atmosférica, evitando que penetre el interior.

Proporcionar aislamiento térmico.

# **11.7. PLANTEAMIENTO GENERAL**

Se trata de un centro de rehabilitación que cuenta con 14 572.06 m<sup>2</sup> de área construida, cinco (5) pisos + un (1) sótano de estacionamientos, distribuidos de la siguiente manera:

**Sótano (NPT -3.45):** Este nivel tiene tres accesos:

1. Se ingresa a la zona de servicio mediante una escalera y un ascensor. Esta área tiene un cuarto de basura, un cuarto de tableros eléctricos, un grupo electrógeno, una subestación, además del área para carga y descarga y un depósito general, además de una lavandería. Así mismo presenta la cisterna de agua contra incendios, la cisterna de agua potable y el cuarto de bombas. Finalmente cuenta con un área de CCTV (video vigilancia) que cumple la función de seguridad por cámaras de circuito cerrado de televisión.

2. El segundo ingreso es para los pacientes internos, ambulatorios y personal de administración mediante una escalera de acceso central y 2 ascensores.

3. El ultimo acceso es para llegar a los estacionamientos mediante la rampa vehicular (S=15%), que cuenta con un espacio de 34 estacionamientos vehiculares y un área de bicicletas y motos.

**1er piso (NPT +0.15):** Este nivel tiene espacios que se abren directamente a la calle, tales como farmacia, cafetería y el S.U.M.

Se ingresa de la siguiente manera:

1.El ingreso principal, se da mediante un hall para el público. Desde este hall se pueden acceder a diversas áreas como: la cafetería, dos (2) baños (mujeres y varones) la sala de exposición temporal y la sala de exposición permanente.

En la parte central se encuentra un área verde grade, que conecta los siguientes espacios: el S.U.M, y la factoría.

2. Desde la Av. Guillermo de la Fuente, se puede ingresar al hall de ascensores que conecta con los pisos superiores y a la zona de administración, en este primer nivel se encuentran la sala de espera, los servicios higiénicos, la farmacia y el archivo de historial médico.

3. Desde la derecha se puede ingresar a la zona de servicio, y se conecta con los pisos superiores a través de un ascensor y una escalera de servicio. Este nivel conecta: una sala de control, un depósito, la kitchenette de servicio, un comedor de personal, un baño con vestidores para mujeres y uno para hombres, además del cuarto de basura y el cuarto de limpieza.

**2do piso (NPT +3.75):** Este nivel tiene tres accesos:

1. Mediante el ascensor publico central y una escalera ubicados en el hall, se accede a la zona de terapias alternativas que cuenta con los siguientes espacios:

- a. Recepción
- b. Área de masajes
- c. Área de recursos humanos
- d. SS. HH. varones y mujeres
- e. Sauna
- f. Acupuntura
- g. Almacén
- h. Aromaterapia

i. Área de control

j. Archivo de historial médico

2. Al lado izquierdo del hall principal se accede al área de consultorios que está conectada mediante una escalera que lo conecta con los pisos superiores, cuenta con los siguientes ambientes:

- a. SS. HH. Mujeres y varones
- b. Consultorios de psiquiatría (4)
- c. Consultorios de psicología (4)
- d. Medicina general
- e. Tópico
- f. Hall de espera
- g. Terapia grupal
- e. Terapia familiar

3. Se puede ingresar mediante un ascensor y escalera, el cual presenta los siguientes ambientes:

- a. Vestidores médicos
- b. Estar médico
- c. Kitchenette
- d. Cuarto de basura
- e. Cuarto de limpieza
- f. Archivo de historial médico

**3er piso (NPT +7.35):** A este nivel se puede acceder de la siguiente manera:

1. Desde el ascensor y escaleras para pacientes se llega a una gran plaza, el cual conecta los siguientes espacios:

a. Biblioteca

- b. Mediateca
- c. taller de pintura y dibujo (2)
- d. Taller de música
- e. Taller de canto
- f. Un salón polivalente
- g. Un baño de hombres y uno para discapacitados
- h. Taller de escultura
- i. Taller de cerámica

2. Desde el ascensor de administración e internos se conectan los siguientes espacios:

- a. Área de control
- b. Archivo
- c. Vestidores
- d. SS.HH. varones
- e. Gimnasio
- f. Aula de artes marciales

3. Se puede ingresar mediante un ascensor y escalera, el cual presenta los siguientes ambientes:

- a. Cuarto de basura
- b. Cuarto de limpieza

**4to piso (NPT +10.95):** Este nivel tiene los siguientes ambientes:

1. Dormitorios + S.H. (16)

- 2. Jardín de descanso
- 3. Área de prevención
- 4. Salón de juegos de mesa
- 5. Comedor para internos
- 6. Cocina + almacén

En la zona de visitas:

- 1. Sala de espera
- 2. Recibidor de visitas
- 3. Salón de visitas + estar
- 4. Capilla
- 5. Jardín

**5to piso (NPT +14.55):** Este nivel cuenta con un gran espacio central con una plaza y mobiliario de descanso, que conecta las habitaciones de los internos (20). Además, cuenta con dos salas de juegos de mesa, un jardín y un área de terapias alternativas, el cual cuenta con los siguientes ambientes:

- 1. Hall privado
- 2. Sala de espera
- 3. Reflexoterapia
- 4. Hidromasaje
- 5. SS.HH. varones + vestidores

### **11.8. CÁLCULO DE ASENSORES**

Para el cálculo de los ascensores se han realizado las siguientes formulas en los 3 principales bloques (cona de servicio- zona publica/terapias – zona privada).

#### **TT= t1 + t2 + t3 + t4**

Donde:

t1: 2h/V

t2: 2 seg. x N° de paradas (paradas, ajuste y maniobra)

t3: 5 seg. x N° de paradas (duración de apertura de puertas)

t4: 5 seg. x N° de paradas (tiempo invertido entre apertura y cierre de puertas)

h: Altura del edificio (mts.)

V: Velocidad del ascensor (mts. / seg.), tiempo máximo en cabina: 120 segundos

N° paradas: Número de pisos a servir

#### **n= TT / Te**

Donde:

n: Numero de ascensores

TT: Tiempo total de viajes

Te: Tiempo de espera

**Bloque 1: Zona de servicio**

 $TT = t1 + t2 + t3 + t4$ 

 $t1 = 2(7.20)$  /45s= 0.32

 $t2= 6$ 

 $t3 = 15$ 

 $t4 = 15$ 

Reemplazando

 $TT = 0.32 + 6 + 15 + 15 = 36.32$ 

n= TT /Te (36.32 /45s) = 0.81 **(1 ascensor)**

#### **Bloque 2: Zona publica / terapias**

 $TT = t1 + t2 + t3 + t4$ t1= 2(7.20) /45s= 0.32  $t2 = 4$  $t3 = 10$  $t4 = 10$ Reemplazando

 $TT = 0.32 + 4 + 10 + 10 = 24.32$ 

n= TT /Te (24.30 /45s) = 0.54 **(1 ascensor)**

#### **Bloque 2: Zona privada**

 $TT = t1 + t2 + t3 + t4$  $t1 = 2(7.20)$  /45s= 0.32  $t2 = 4$  $t3 = 10$  $t4 = 10$ Reemplazando  $TT = 0.32 + 4 + 10 + 10 = 24.32$ 

n= TT /Te (24.30 /45s) = 0.54 **(1 ascensor)**

Se obtuvo en total 3 ascensores como mínimo, sin embargo, para mejorar la accesibilidad pensada para los usuarios del centro de rehabilitación se tendrá 4 ascensores (uno más en la zona publica / terapias).

# **11.9. CÁLCULO DE APARATOS SANITARIOS**

Para el cálculo de los aparatos sanitarios se tomó en cuenta la norma IS.010 (instalaciones sanitarias para edificaciones):

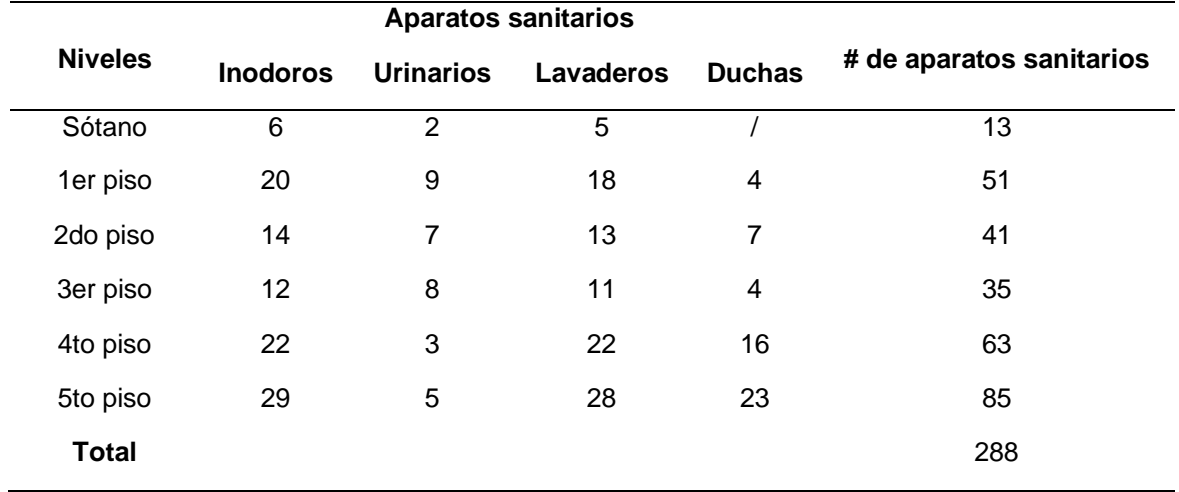

### Tabla 53

Nota. Fuente: Elaboración propia

#### **11.10. ÁREA TECHADA**

#### Tabla 54

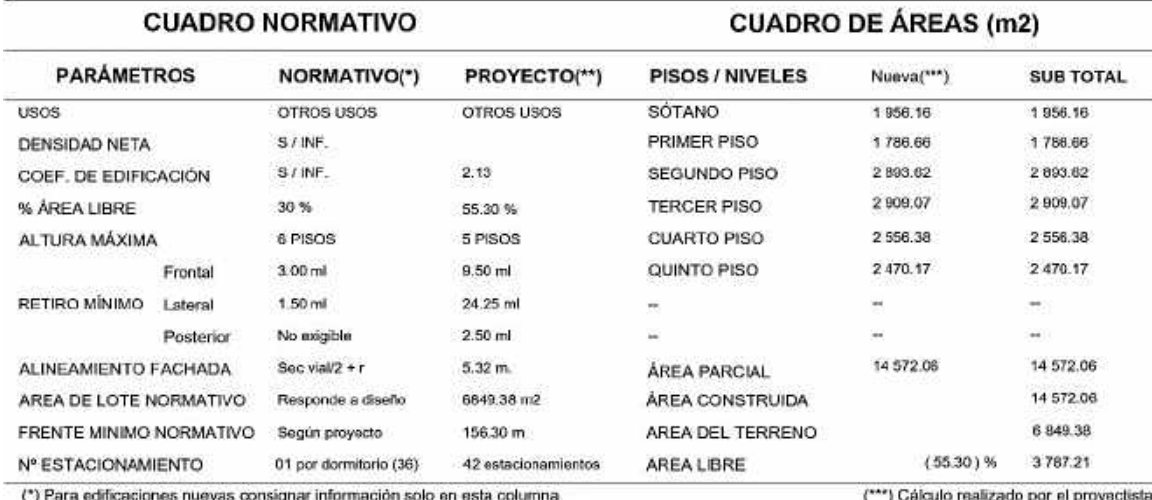

(\*) Para edificaciones nuevas consignar información solo en esta columna.<br>(\*\*) Según Parámetros Urbanísticos de la Municipalidad Distrital de Comas en base a la LEY N° 29090. (\*\*\*) Celculo realiz

Nota. Fuente: Elaboración propia

### **XII.MEMORIA DESCRIPTIVA DE ESTRUCTURA**

### **12.1. ASPECTOS GENERALES**

12.1.1. Materiales:

El sistema de construcción predominante es confinado, con muros y columnas de concreto armado, techos de concreto, con tarrajeo frotachado.

Acabados: Los materiales utilizados en los acabados son los siguientes:

Muros y tabiques, tarrajeo, empaste y pintura látex

Puertas de madera contraplacadas / macizas (ver cuadro de vanos).

Pisos de cerámico/porcelanato/cemento pulido/cemento semipulido (ver cuadro de acabados).

# **12.2 CIMENTACIÓN**

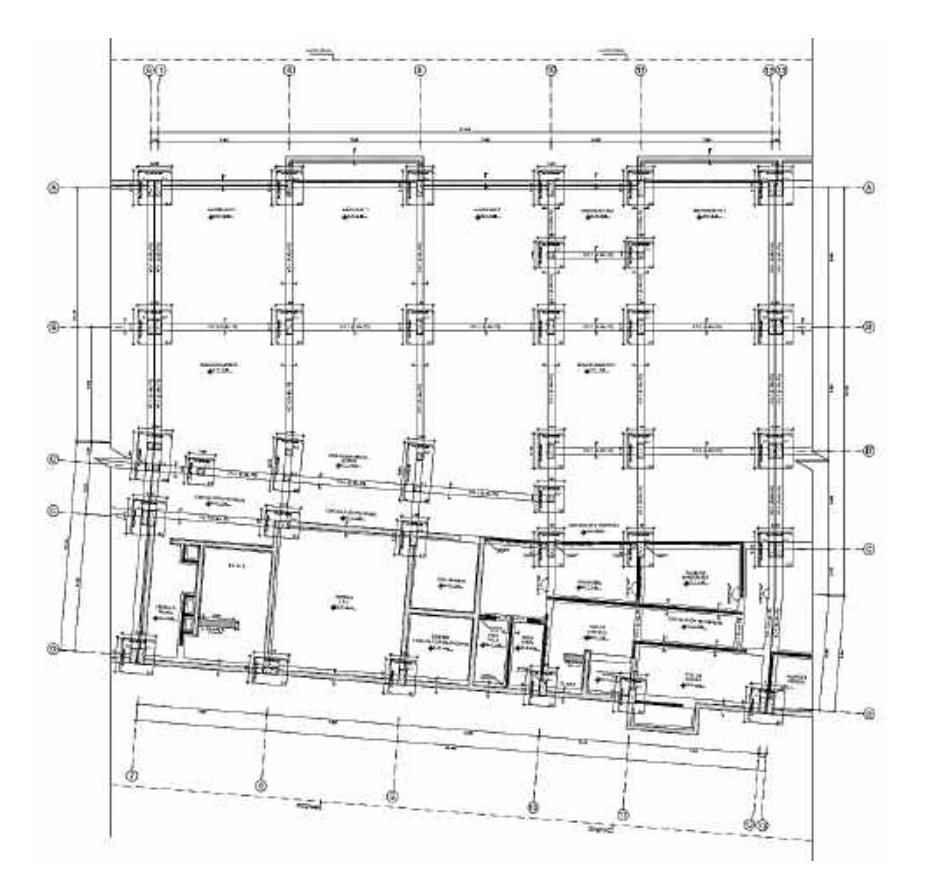

Nota. Fuente elaboración propia

### **12.2.1. Cuadro de columnas**

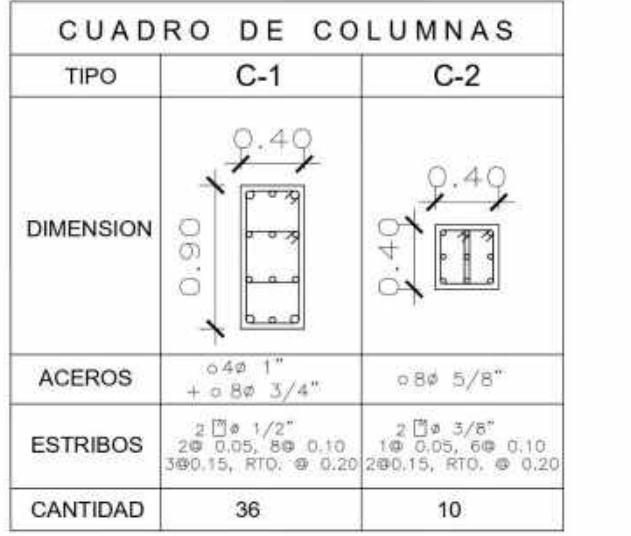

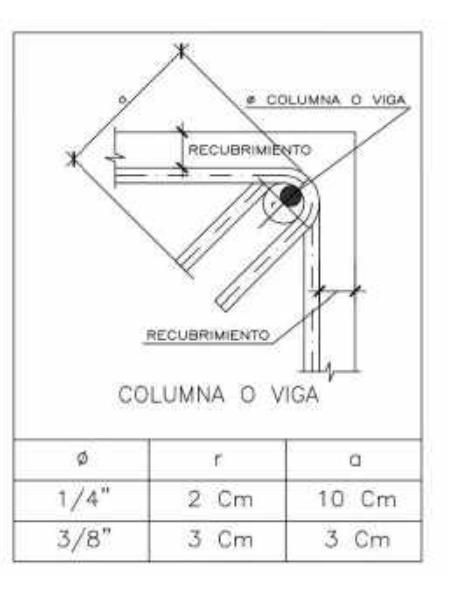

Nota. Fuente: Elaboración propia

# **12.2.2. Cimiento de escalera (escalera integrada N° 2)**

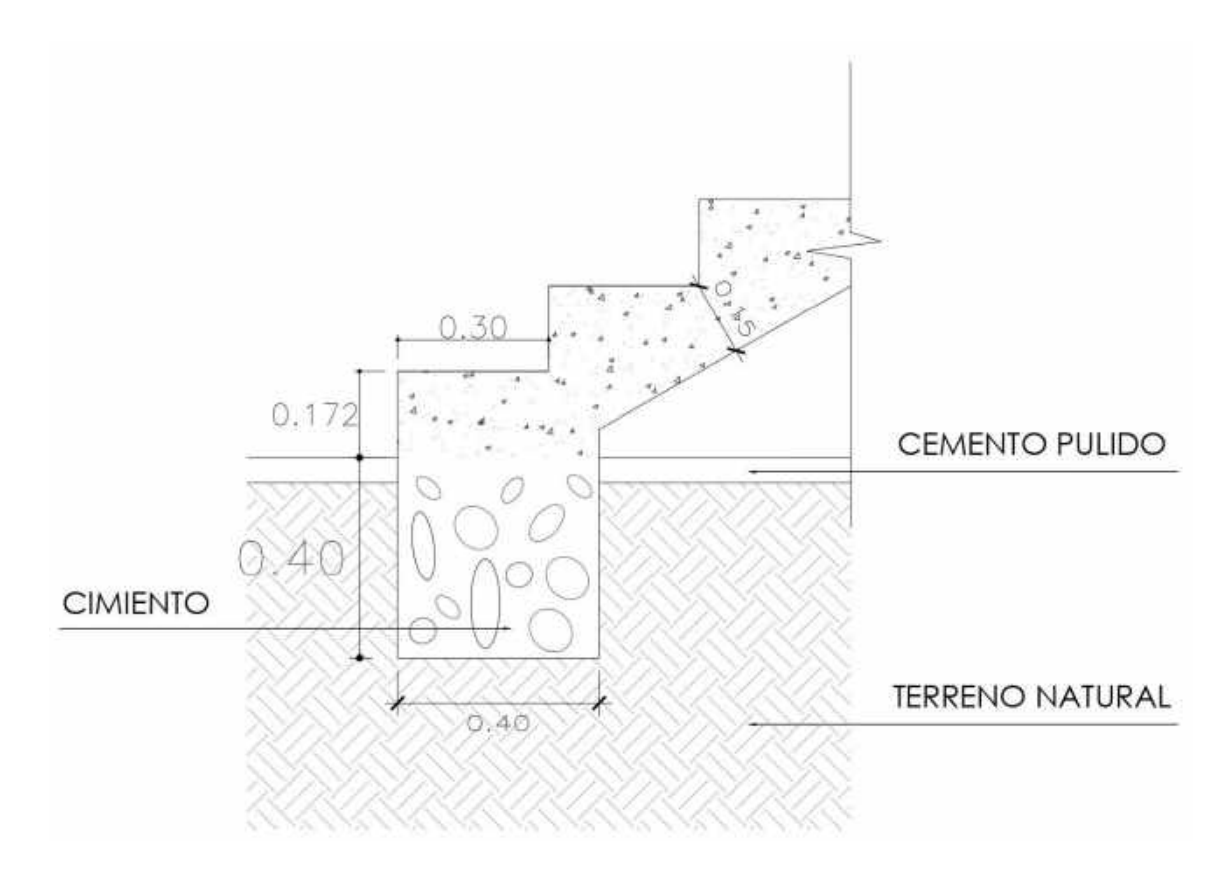

Nota. Fuente elaboración propia

**12.2.3. Detalle típico de anclaje de columna sobre zapata y viga de cimentación**

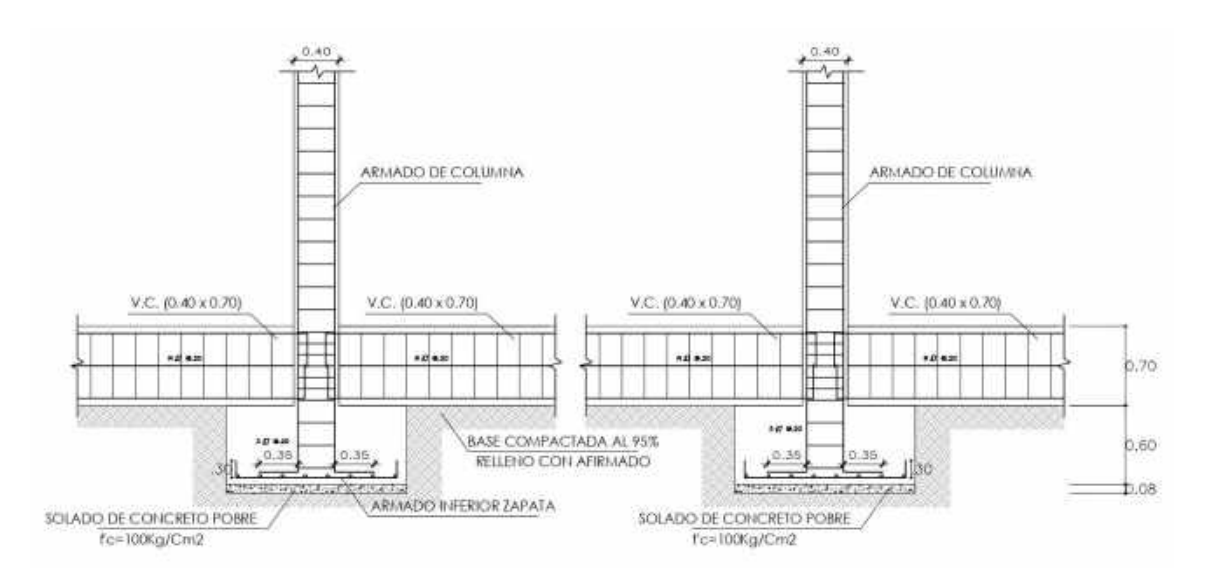

Nota. Fuente elaboración propia

# **12.2.4. Techos aligerados**

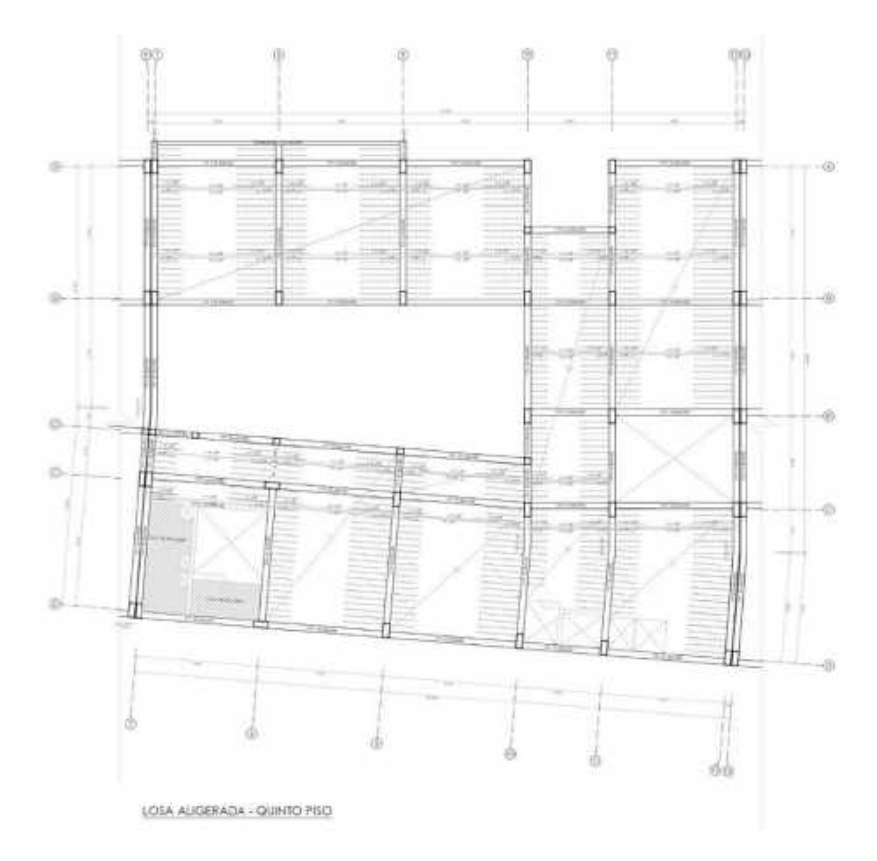

Nota. Fuente elaboración propia

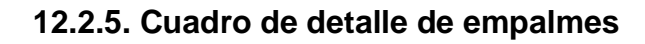

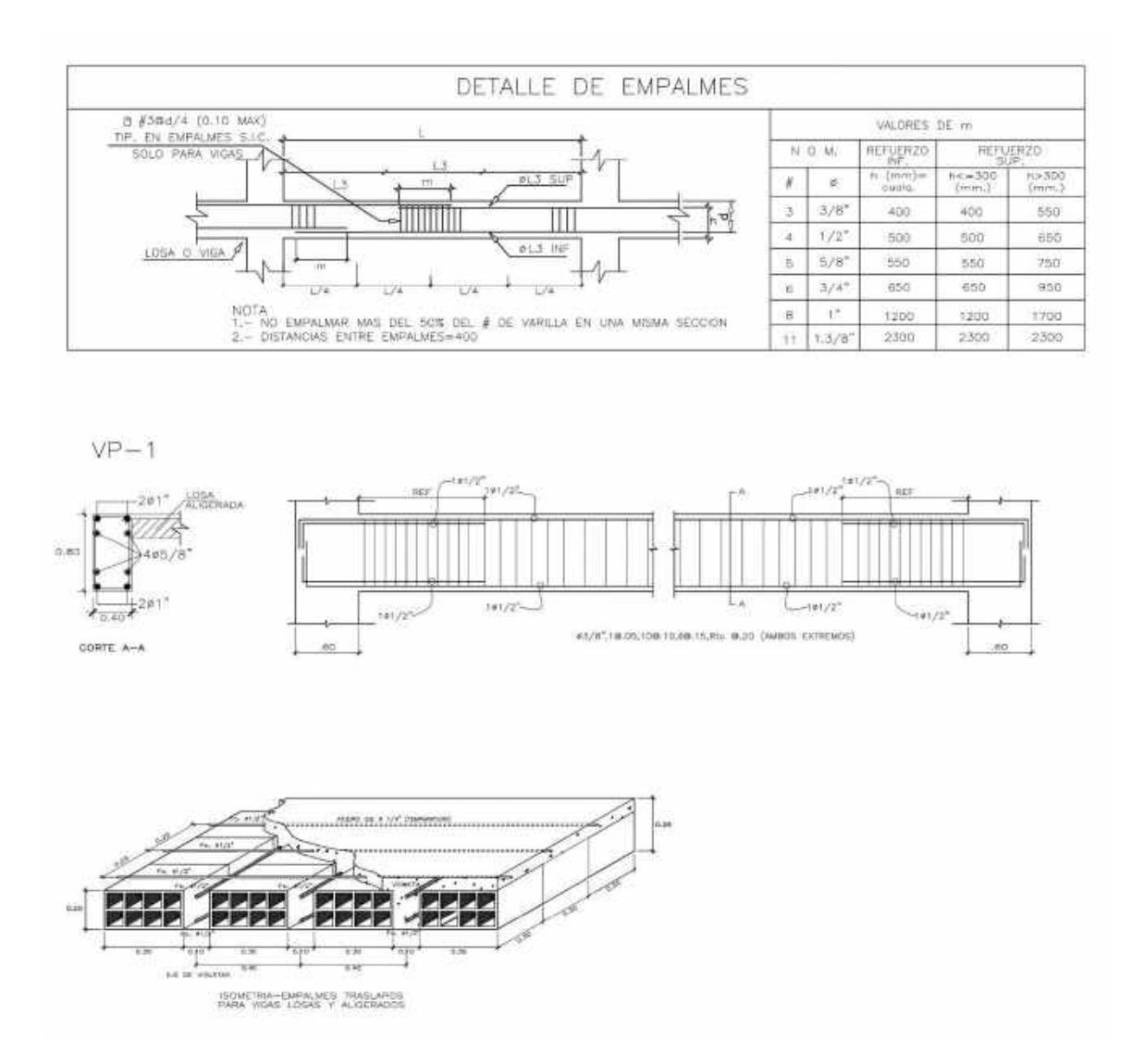

Nota. Fuente elaboración propia

### **XIII. MEMORIA DESCRIPTIVA DE INSTALACIONES SANITARIAS**

### **13.1. DESAGUE**

#### **13.1.1 Salida de desagüe**

Esta partida comprende la salida del desagüe hacia donde se va a dirigir y va hacia el colector público.

La extensión de trabajo comprende el suministro y colocación de tuberías, la colocación de accesorios y todos los materiales necesarios para la unión de tubería de las redes de desagüe y ventilación, desde el lugar donde entren a una habitación hasta llegar a los colectores, es decir, incluyendo las columnas o bajantes. Además, comprende los canales de albañilería y mano de obra para la sujeción de los tubos.

 Se denomina punto de desagüe a la instalación de tuberías y accesorios (tees, codos, yees, reducciones, etc.), a partir de la salida de c/u de los aparatos hasta la montante o ramal troncal según sea el caso.

 Para determinar la ubicación exacta de salidas, se deben tomar medidas en la obra, pues las que aparecen en los planos son aproximadas, por exigirlo así la facilidad de la lectura de estos.

#### **13.1.2 Obras a considerar**

#### **Línea de impulsión:**

De acuerdo al Anexo N°05 del reglamento nacional de edificaciones, el diámetro inmediato superior y comercial de la tubería de impulsión, se considera 1° de diámetro.

Ramales de distribución en el punto más desfavorables:

Azotea el punto más desfavorable es: más alejado del tanque elevado horizontal y más cerca verticalmente.

#### **Sistema de desagüe**

La evacuación de los residuos es íntegramente por gravedad, el material utilizado garantiza la durabilidad ante la presencia de acciones corrosivas producidas por las aguas propias o del suelo.

La vivienda cuenta con un colector público de desagüe puesto obligatoriamente tiene conecta su instalación domiciliaria a dicho colector la cual realiza mediante la caja de buzón o caja de registro.

Las tuberías de desagüe se llenarán de agua después de taponear la salida, (permaneciendo en ducto según especificaciones técnicas), sin permitir escape.

 Las tuberías de desagüe serán PVC, las cajas de registro serán de mampostería, con tapa metálica, el acabado final podrá ser de otro material de acuerdo al piso que se instale, los registros roscados serán de bronce no menos de 3/18\* roscados y dotados de ranura que faciliten su remoción.

#### **Sistema de ventilación:**

Las tuberías de ventilación serán de PVC según NTP-ISO 4435 y serán sellados con pegamento especial.

 Se provee de ventilaciones distribuidas de tal forma que impida la formación de vacíos o alzas de presión que pudieran descargar las trampas.

#### **Materiales**

Los materiales a usarse deben ser nuevos, de reconocida calidad, de primer uso y de utilización actual en el mercado nacional e internacional, deben ser guardados en la obra en forma adecuada siguiendo las indicaciones dadas por el fabricante y las recomendaciones dictadas por los manuales de instalaciones.

 Si por no estar almacenados como es debido, ocasionan daños a personas o equipos, éstos deben ser reparados por el contratista, sin costo alguno para el Propietario.

#### **Tuberías de P.V.C. para desagüe**

 Las tuberías para desagüe y ventilación correspondientes a estas especificaciones será de cloruro polivinilo rígido de media presión especial para desagüe y fabricadas de acuerdo con las normas ITINTEC-399.003 en color gris y 3.0mts. de longitud.

### **Accesorios**

Los accesorios (tes, codos, reducciones, etc.) serán fabricados de una sola pieza y no deben tener en su estructura, deberán presentar una superficie lisa.

#### **Uniones**

Las uniones para este tipo de tubería serán del llamado espiga campana con un vehículo cementante previamente aprobado y garantizado.

# **13.1.3. Instalaciones red de desagüe**

Para proceder a la instalación de la tubería se tendrá en consideración que no presenten abolladuras, rajaduras, debe estar exenta de materias extrañas en su interior, no se permitirá la formación de campana o espigas por medio del calentamiento del material.

#### **13.1.4. Pendientes**

Para que las aguas servidas puedan discurrir por las tuberías y accesorios es necesario darles cierta inclinación, hasta el colector general. Las pendientes están dadas en porcentaje las que de no figurar en los planos se deben optar las siguientes:

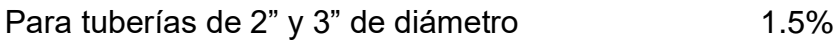

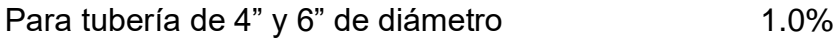

La tubería de P.V.C. para desagüe debe ir instalada sobre un solado de concreto en proporción 1:12 cemento hormigón; con un espesor de 10 cm. Y un ancho conveniente, no menos de 20 cm. todo esto sobre el terreno convenientemente compactado, el relleno debe ejecutarse con tierra libre de piedras y por capas de 20 cm. Regada y compactada.

### **13.1.5. Otros accesorios**

### **Registros**

Necesariamente tiene que ser de bronce con tapa roscada y con ranura para ser removida con desarmador.

Se engrasará la rosca antes de proceder a su instalación y esta debe quedar a ras del piso en los lugares indicados en los planos.

En caso de que la tubería esté diseñada para ir colgada los registros tendrán la cabeza en forma de dado para ser accionada con llave.

#### **Sumideros**

La colocación de este accesorio que será de bronce, con rejilla en desagüe de ducha se instalará a la red mediante trampa "P" y el encuentro de las gradientes asignadas al piso.

#### **Ventilación**

La tubería para el sistema de ventilación debe ser de P.V.C. con diámetro no inferior a 2" el que debe terminar a 30 cm. S.N.T.T. y en un sombrero del mismo material.

# **Cajas de Registro**

Las cajas de registro en la instalación sanitaria se construirán en los lugares indicados en los planos y serán de 30x65cm. (12"x24.5"), adicionalmente se construirá una trampa de grasa de albañilería, la pendiente de la tubería de ingreso debe estar concordante, con la pendiente de la red general de desagüe, salvo indicación especial en planos.

 Sobre terreno convenientemente compacto, se ejecutará un solado de concreto en proporción de cemento hormigón 1.8 de 10 cm. De espesor, sobre el cual se construirá con ladrillo King Kong en amarre de soga, la estructura de la caja con mezcla 1:4 y debe ser integradamente tarrajeada y planchada con arena fina en proporción 1:3 las esquinas interiores deben ser cóncavas, en el fondo llevarán una

media caña convenientemente conformada con el diámetro de las tuberías concurrentes y con bermas inclinadas en proporción 1:4.

 La tapa de la caja de registro será de concreto armado con mezcla cemento, arena y piedra partida, con una resistencia de f'c= 175 kg. /cm2. de 7 cm. de espesor, llevará armadura en malla de fierro de 1/4" de diámetro para las tapas, 5 varillas en un sentido y 3 en el otro, en un mismo plano deberán llevar en ambos casos dos agarraderas con varilla de 3/8" de diámetro las que quedarán enrasadas en la cara superior de la tapa, la que será frotachada y con los bordes boleados con un radio de 0.5 cm.

#### **13.1.6. Punto de Ventilación PVC -SAL D=2".**

#### **Descripción.**

Esta partida comprende la instalación de todas las salidas de ventilación señaladas en los planos, debiendo llegar hasta el techo de la edificación y prologarse 30cm. sobre el nivel de la cobertura, rematando en un sombrero de ventilación del mismo material.

#### **Procedimiento constructivo**

Las salidas de ventilación serán colocadas dentro de los muros antes del asentado de los ladrillos, para posteriormente rellenar el espacio con mezcla.

 Las uniones de la tubería con los accesorios se realizarán empleando pegamento PVC de marca y calidad reconocida. Todas las salidas de ventilación que estén abiertas serán tapadas provisionalmente con tapones de madera de forma cónica.

 En la ejecución de esta partida, se tomarán en cuenta todas las indicaciones, características, materiales, insumos y demás recomendaciones técnicas.

#### **Método de medición**

La Unidad de medida será el Punto (pto.), medido como punto o salida terminada en sombrero de ventilación, incluyendo el recorrido en el interior del ambiente y la salida con los accesorios necesarios, de acuerdo a los planos.

# **13.2. SISTEMA DE AGUA FRÍA**

# **13.2.1. Generalidades**

### **Tuberías de P.V.C. agua**

Las tuberías para agua potable correspondiente a estas especificaciones serán de policloruro de vinilo rígido; para una presión mínima de trabajo de 10kg. /cm2. A 20°C, con uniones de rosca fabricadas de acuerdo a las normas de ITINTEC-399- 001/67 - 399-002-75– 399-019.

#### **Accesorios**

Los accesorios para esta clase de tuberías serán de P.V.C. confeccionados de una sola pieza y de acuerdo a las mismas normas.

#### **Uniones Universales**

Serán fabricados de PVC con asiento tipo anillo o de fierro galvanizado del tipo de asiento cónico de bronce, su instalación se hará aun cuando en los planos no esté especificado.

#### **Uniones simples**

Las roscas que tengan que efectuarse en la tubería durante su instalación se efectuarán con tarraja y con una longitud de rosca de acuerdo a lo normado.

La unión o impermeabilización de este tipo de tuberías será utilizando pegamento especial, debidamente garantizado por su fabricante. No está permitido el uso de pinturas, ni pabilo con pintura.

### **13.2.2. Instalaciones**

### **En Terreno**

Para este caso se ejecutará una zanja de 0.40 m. de profundidad, cuyo fondo se compactará previamente el que no debe contener piedras con cantos vivos.

### **En el Piso**

La tubería debe ir dentro del falso piso de concreto en las edificaciones de un piso.

### **En el Muro**

Para su instalación en muros se efectuará una canaleta de profundidad adecuadas al diámetro de la tubería, teniendo cuidado que en el tarrajeo quede la tubería convenientemente oculta. En las instalaciones se tomarán en cuenta la colocación de los elementos empotrados, sean estas papeleras, jaboneras, etc., a fin de no efectuar quiebres innecesarios en la tubería.

# **13.3. BOMBAS AGUA POTABLE CISTERNA**

# **13.3.1. Descripción**

Se usará un equipo de presión constante y velocidad variable con los siguientes elementos:

Tres bombas centrifugas para un gasto total de 2.60lt. /seg. cada una será de un caudal de bombeo de 1.30 lt. /seg. y una altura dinámica total de 30 metros de columna de agua. El rendimiento mínimo será del 65%. Los motores serán trifásicos con rotor tipo jaula de ardilla con protección de sobrecarga para una tensión de 220 voltios y 60 Hz.

Un tablero alternador de bombas con las siguientes funciones automáticas:

- a) Arrancar una de las bombas cuando el nivel en el tanque alto sea mínimo.
- b) Alternar el funcionamiento de las bombas.
- c) Impedir el arranque de las bombas cuando falte agua en la cisterna.
- d) Para la bomba cuando el nivel en el tanque esté al máximo.

Un tablero general para interrumpir la energía al sistema, con fusiles de 35 amp.

- a) Dos canastillas de 4" según planos.
- b) Dos válvulas check swing de 3".
- c) Dos válvulas de compuerta de 3".
- d) Un tanque hidroneumático de 180 litro con pulmón del sistema.
- e) Además, los accesorios, pernos, soportes y todo aquello necesario para el buen funcionamiento del sistema. Será entregado instalado y funcionando.

#### **13.4. CISTERNA**

La cisterna se encontrará ubicada en el sótano, la cual esta descenderá y será alimentada de la red pública de agua potable. La cisterna de acuerdo a las dotaciones calculadas y formuladas con el reglamento nacional de edificaciones otorgara la sumatoria de las dotaciones total de 40.10 litros de agua.

#### **3.4.1 Detalle de cisterna**

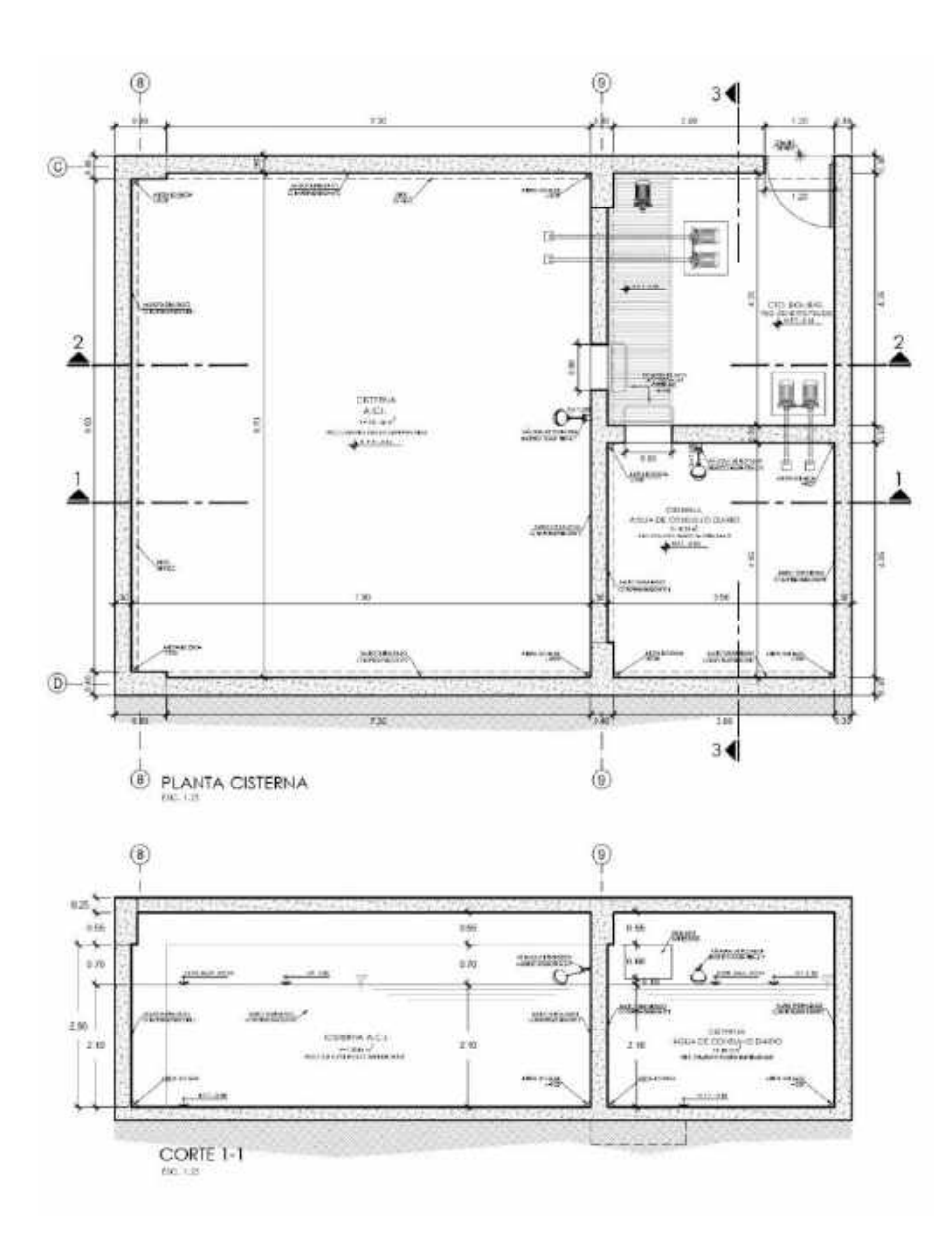

Nota. Fuente: Elaboración propia.

#### **13.4.2. Dotación**

Por tratarse de una edificación de reinserción social, comprende áreas tales como, consultorios, dormitorios, áreas verdes y establecimientos estableciendo lo siguiente:

Tabla 55

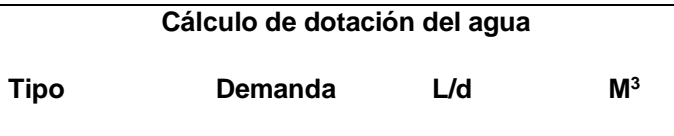

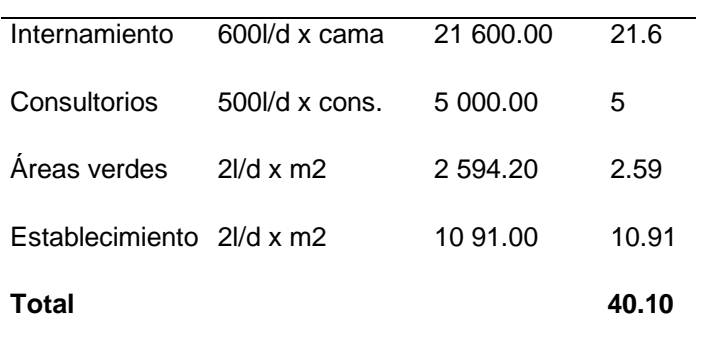

Nota. Fuente: Elaboración propia

### **XIV. MEMORIA DESCRIPTIVA DE INSTALACIONES ELÉCTRICAS**

### **14.1. INSTALACIONES INTERIORES**

Estas se refieren generalmente instalaciones eléctricas en los pisos y en el salón de usos múltiples, cafetería, talleres, consultorios, dormitorios, que comprenden circuitos de iluminación,tomacorrientes, alimentadores a máquinas para las aulas taller, esquemas de los tableros de distribución, así como los artefactos de iluminación a utilizar.

#### **14.1.1. Sistemas de comunicaciones**

En este caso, sólo se está considerando los circuitos de timbres, estos están compuestos por alimentadores de conductores TW (1.5 mm2) y tubo de PVC-P de 25 mm. de diámetro, pulsador y timbre con su respectivo transformador.

#### **14.1.2. Red alimentadora de energía al tablero general**

Esta red será conectada al tablero general. Se han proyectado por canalización subterránea, sistema trifásico de tres hilos para una tensión nominal de 220V, 60 Hz.

#### **14.1.3. Código y reglamentos**

Todos los trabajos se ejecutarán de acuerdo con los requisitos de las secciones aplicables al Código Nacional de Electricidad y el Reglamento Nacional de Construcciones.

#### **14.1.4. Pruebas**

Antes de la colocación de los artefactos o portalámparas se realizarán pruebas de aislamiento a tierra y de aislamiento entre los conductores, debiéndose efectuar la prueba, tanto de cada circuito, como de cada alimentador.

También se deberá realizar pruebas de funcionamiento a plena carga, durante un tiempo prudencial. Todas estas pruebas se realizarán basándose en lo dispuesto por el Código Nacional de Electricidad.

### **14.1.5. Ductos**

Todos los ductos a instalar están constituidos por tubería PVC Standard Americano Pesado, en las dimensiones indicadas en el proyecto.

### **14.1.6. Cajas**

Las cajas en general serán del tipo metálicas livianas en las distintas formas y dimensiones.

### **14.1.7. Conductores eléctricos**

Son de cobre tipo TW de 1.5, 2.5, 4.0, 6.0 y 10 mm2. de sección nominal. El color amarillo se reserva para la identificación del cable de puesta a tierra.

#### **14.1.8. Interruptores**

Son del tipo placa metálica a ras, simple, doble de 3 y de 4 vías, para 20 voltios y 10 amperios.

#### **14.1.9. Tomacorrientes**

Son del tipo placa metálica a ras, bipolares, dobles para 220 voltios y 10 amperios cada uno. Los que tienen puesta a tierra son de toma central.

#### **14.1.10. Luminarias**

Son para instalaciones adosadas al cielorraso o a la pared con lámparas de características indicadas.

#### **14.1.11. Tablero de Distribución General**

Es metálico de 24 polos, con barras distribuidoras de cobre e interruptores termo magnéticos bipolares y trifásico el de acometida, de 10 Kamperios de ruptura, con tapa y chapa.

#### **14.1.12. Sistema de Puesta a tierra**

Para la protección de descargas a tierra de las personas. Formada por una varilla cooperweld de 5/8" de diámetro y 2.00 m. de longitud, conector A/B y cable de cobre desnudo de 10 mm2. de sección. La varilla va instalada en un pozo con tratamiento del terreno con Sanick gel, que asegure una resistencia de puesta a tierra no mayor de 15 ohmio.

# **14.2. DIAGRAMAS UNIFILARES**

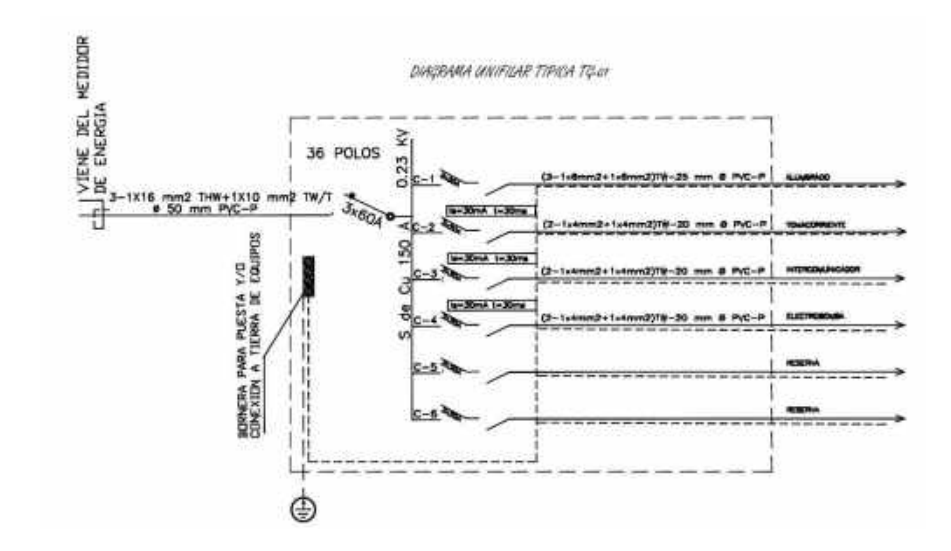

# **14.2.1. Diagrama unifilar TG-01**

Nota. Fuente: Elaboración propia

# **14.2.2. Diagrama unifilar TD-01,02,03,04**

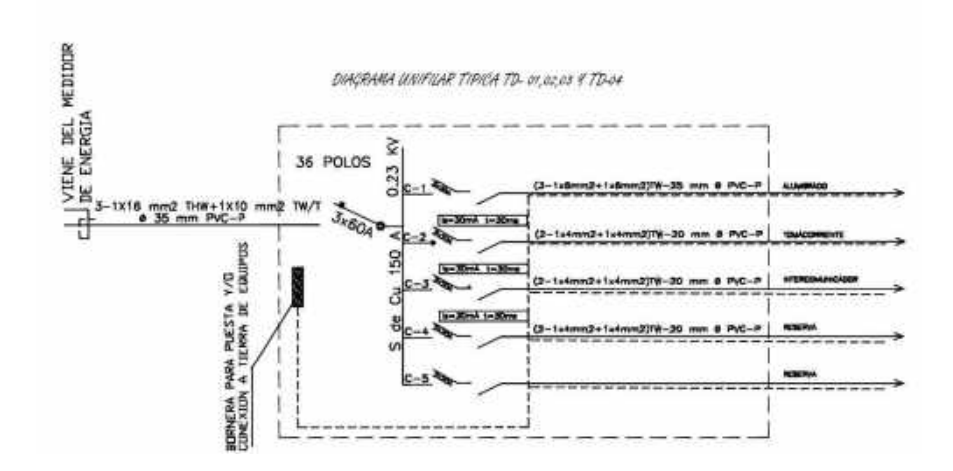

Nota. Fuente: Elaboración propia

# **14.3. CÁLCULO DE LA MÁXIMA DEMANDA**

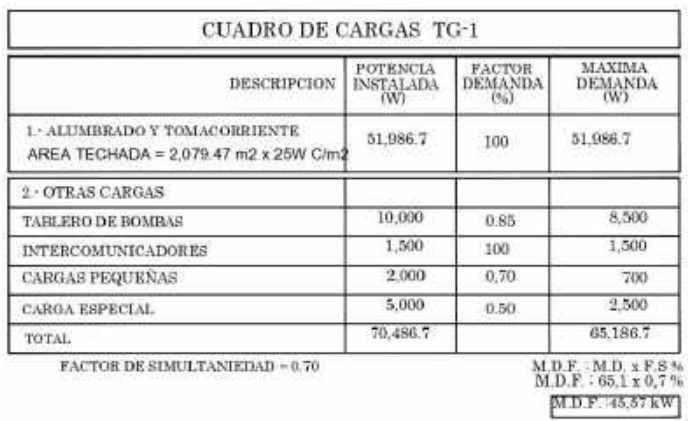

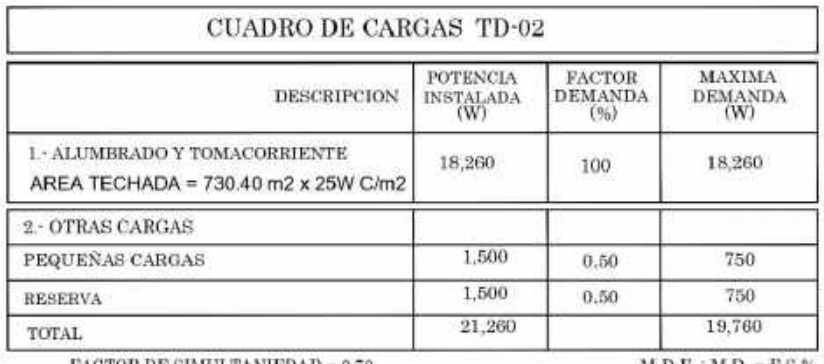

FACTOR DE SIMULTANIEDAD = 0.70

 $\begin{array}{c} \text{M. D. F. : M.D. x. F.S. \%} \\ \text{M.D. F. : 19,7 x. 0,7 %} \\ \text{M.D. F. : 13,79 kW} \end{array}$ 

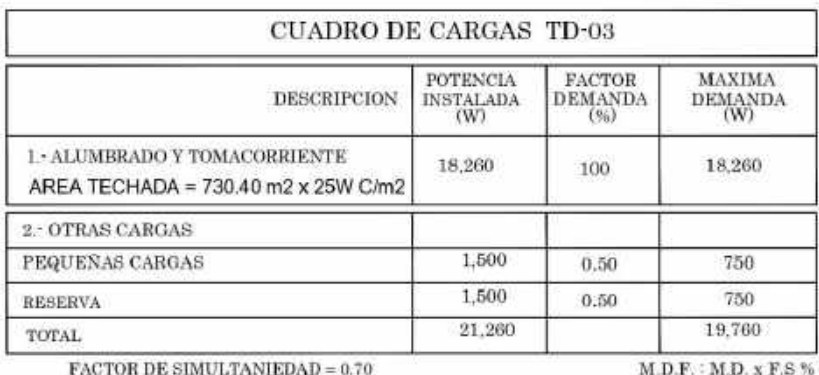

M.D.F.: M.D. x F.S %<br>M.D.F.: 19,7 x 0,7 %<br>M.D.F.: 13,79 kW

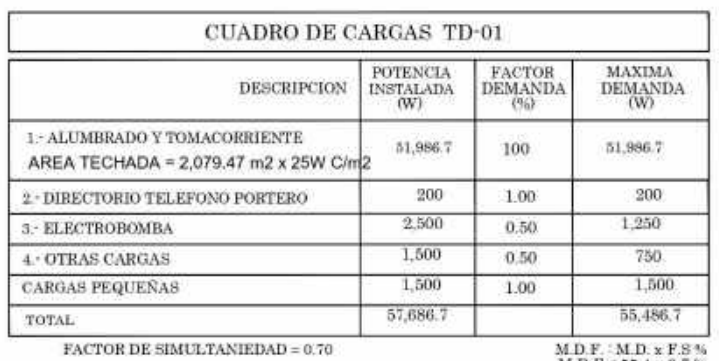

MDF: MD x F.S %<br>MDF: 55,4 x 0,7 %<br>MDF: 38,78 kW

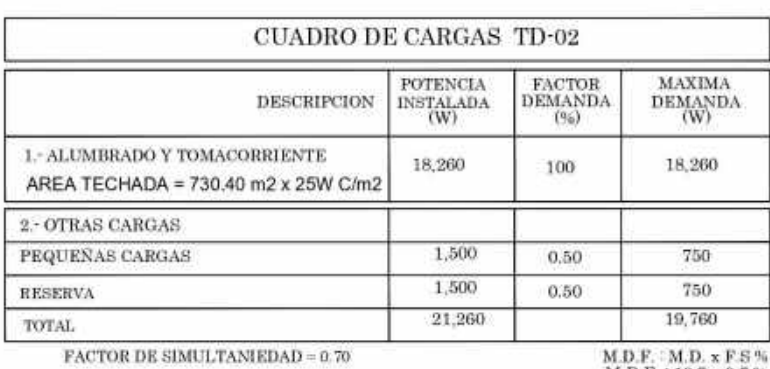

M.D.F. : 19,7 x 0,7 %<br>M.D.F. : 13,79 kW

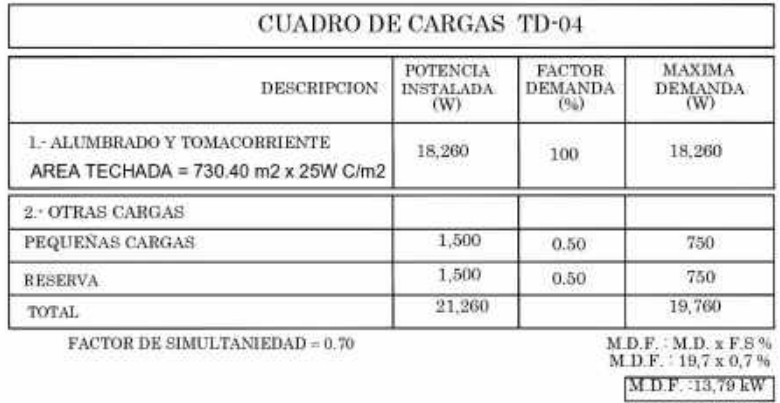

Nota. Fuente: Elaboración propia

# **XV. MEMORIA DESCRIPTIVA DEL SISTEMA DE EVACUACIÓN Y SEGURIDAD**

### **15.1. INTRODUCCIÓN**

El proyecto del Sistema de Evacuación del CENTRO DE REHABILITACIÓN PARA MEJORAR LA REINSERCIÓN EN LAS PERSONAS ADICTAS A SUSTANCIAS ESTUPEFACIONETES EN COMAS descrito en el presente documento, ha sido diseñado teniendo en cuenta los requerimientos especificados en las siguientes normas:

# **15.1.1 Normas INDECOPI**

NTP 399.009 1974 (Colores patrones utilizados en señales y colores de seguridad).

NTP 399.010 1974 (Colores y señales de seguridad).

NTP 399.011 1974 (Símbolos, medidas y disposición- arreglo, presentación- de las señales de seguridad).

Código de Protección a la Vida Humana (NFPA 101 Life Satety Code) de la National Fire Protection Association en aquellos temas donde el Reglamento Nacional de construcciones no especifico.

Estándares para la simbología en seguridad contra incendios (NFPA 170- Standard for Fire Statety Symbols) de National Fire Protección Asociación en lo referente a la simbología y expresión gráfica de los planos.

El objetivo del Sistema de evacuación propuesto es brindar a los trabajadores, empleados, y publico em general los medios de egreso necesarios para evacuar el edificio en forma segura ante posibles emergencias (incendio, sismo, conmoción y otros).

# **15.2. CLASIFICACIÓN DE LA OCUPACIÓN - CONDICIONES ESPECIALES**

El proyecto analizado es un edifico de Rehabilitación. Fija las normas generales para su diseño, y en el Titulo III, titulo III 1, norma A.130, fija lo aplicable respecto a los requisitos de seguridad y prevención de siniestros.

### **15.3. UBICACIÓN DEL PROYECTO**

El terreno para la Construcción y equipamiento del proyecto CENTRO DE REHABILITACIÓN PARA MEJORAR LA REINSERCIÓN SOCIAL EN LAS PERSONAS ADICTAS A SUSTANCIAS ESTUPEFACIENTES EN COMAS se encuentra ubicado en:

Av. Guillermo de la Puente S/N, MZ. E. Lote 8 de la urbanización Santa Luzmila del distrito de Comas.

Departamento: Lima

Provincia: Lima

Distrito: Comas

# **15.4. TIPO DE EDIFICIO O ESTRUCTURA - DESCRIPCIÓN**

El área del terreno es de 6,849,38m2. Las áreas del edifico son las siguientes:

Sótano: 1956.16m2 1er piso: 1786.66m2 2do piso: 2893.62m2 3er piso: 2909.07m2 4to piso: 2556.38m2 5to piso: 2470.17m2

# **Área total: 14.572.06M2**

La edificación ha sido planteada como un conjunto compacto de cinco niveles. La edificación refleja la tipología de otros usos compatibles con centro de reinserción, dadas las características expresivas que tienen las funciones que se dan en el edificio.

Esto se refleja en las alturas de los pisos, el tipo de ventanas, etc.

El uso y carácter institucional del edificio son completamente identificables.

Sus amplias ventanas de vidrio templado y amplios pasadizos, puertas y volados, así como otros elementos descritos anteriormente, no permiten confundir al edifico con usos domésticos, comerciales u otros. La altura que se ha manejado, hace que la edificación sea singular.

Las manzanas circundantes están constituidas en su mayoría por edificaciones de poca altura de uso vivienda unifamiliar y comercio vecinal, por lo que la volumetría del edificio propuesto sobresale y es propuesto como un hito del distrito.

La disposición de la edificación por niveles es la siguiente:

 En el sótano se encuentran los diversos servicios de energía que necesita el edificio para su funcionamiento, así como los almacenes generales, estacionamiento y oficinas.

 En el primer piso se ubican: El S.U.M, la factoría, el hall de ingreso, sala de espera, recepción, SS. HH, para hombres y mujeres, una escalera de evacuación, una escalera integrada y un ascensor.

 El acceso a los distintos pisos esta dado por un ascensor y una escalera que permiten una adecuada circulación vertical.

#### **15.5. CONSIDERACIONES DE DISEÑO**

Para el diseño de los medios de egreso (escapes o salidas de emergencia), se han tomado en cuenta los siguientes aspectos:

 La clasificación del riesgo, que define el peligro relativo que existiría durante un incendio, respecto a la rapidez de propagación, la cantidad de humo y gases generados y la posibilidad de explosiones u otros sucesos que pongan en peligro la vida y seguridad de los usuarios.

 Por el tipo de construcción aporticado de concreto armado y de ladrillo de arcilla confinado, todos los muros tienen una resistencia al fuego mayor de una hora, por lo que no ha sido necesario marcarlo en los planos. Las puertas deberán de cumplir con un mínimo de resistencia al fuego de 1.30 hrs. (NFA 101-82.3.2.3.2). Se considera necesario tomar en cuenta a los muros cercanos a las escaleras y los que rodean dichos espacios como muros resistentes al fuego por 2 horas.

 La distancia de recorrido horizontal de 45m para edificaciones sin rociadores para edificaciones y 60m para edificaciones con rociadores. Para calcular la distancia de recorrido del evacuante deberá ser medida desde el punto más alejado del recinto hasta el ingreso a un medio seguro de evacuación. (Puerta, pasillo, o escalera de evacuación protegidos contra fuego y humos) (Titulo III, titulo III1, Norma A130, articulo 26 y 27).

Para calcular la capacidad de los medios de egreso se considerarán dos métodos:

RNE: la cantidad de personas por el área piso o nivel que sirve y multiplicarla por el factor 0.005m por persona. El resultado debe ser redondeado hacia arriba en módulos de 0.6.0.

NFPA 101: Para componentes y rampas Factor= 0.50cm por persona.

#### **15.6. DESCRIPCIÓN DEL SISTEMA DE EVACUACIÓN**

El proyecto cuenta con 4 medios de egereso, considerados como medios de evacuacion.

PT 01: Hacia el exterior de CENTRO DE RAHBILITACION DE COMAS. (Corresponde a IS N° 01).

PT 02: Hacia el exterior de CENTRO DE RAHBILITACION DE COMAS. (Corresponde a IS N° 02).

PT 03: Hacia el exterior de CENTRO DE RAHBILITACION DE COMAS. (Corresponde a IS N° 03).

PT 04: Hacia el exterior de CENTRO DE RAHBILITACION DE COMAS. (Corresponde a IS N° 04).

#### **15.6.1. Puerta 01**

Este medio sirve de salida para la escalera de evacuacion N°1 hacia el exterior del PT 03 y hacia el exterior de CENTRO DE REHABILITACION DE COMAS. (Corresponde a DS N° 01). La mayor distancia recorrida es de 43 metros hacia la salida. La carga total es de 190 personas por la puerta 01 (IS N°01). Ver planos SE-04, SE-05, SE-06, SE-07, SE-08, SE-09 y SE-11.

#### **15.6.2. Puerta 02**

Este medio comprente: la sala de usos múltiples (S.U.M), sirve de salida de evacuacion hacia el exterior del PT 03 y hacia el exterior del CENTRO DE REHABILITACION DE COMAS. (Corresponde a IS N° 02). La mayor distancia recorrida es de 31.26 metros hacia la salida. La carga total es de 13 personas. Ver planos SE-04, SE-05, SE-06, SE-07, SE-08, SE-09 y SE-11.

#### **15.6.3. Puerta 03**

Este medio comprende: La sala de espera, recepcion, y SS.HH. del primer nivel, a su vez sirve de salida hacia el exterior del CENTRO DE REHABILITACION DE COMAS. (Corresponde a IS N° 03). La mayor distancia recorrida es de 26.42 metros hacia la salida. La carga total es de 13 personas por la puerta 03 (IS N°03). Ver planos SE-04, SE-05, SE-06, SE-07, SE-08, SE-09 y SE-11.

#### **15.6.4. Puerta 04**

Este medio comprende: El comedor de personas, cuartos de basura y cuartos de limpieza, sirve de salida de evacuación hacia el exterior de la PT 04 y hacia el exterior del CENTRO DE REHABILITACION DE COMAS. (Corresponde a IS N° 04). La mayor distancia recorrida es de 20 metros hacia la salida. La carga total es de 13 personas. Ver planos SE-04, SE-05, SE-06, SE-07, SE-08, SE-09 y SE-11.
### **15.6.5. Elementos**

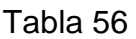

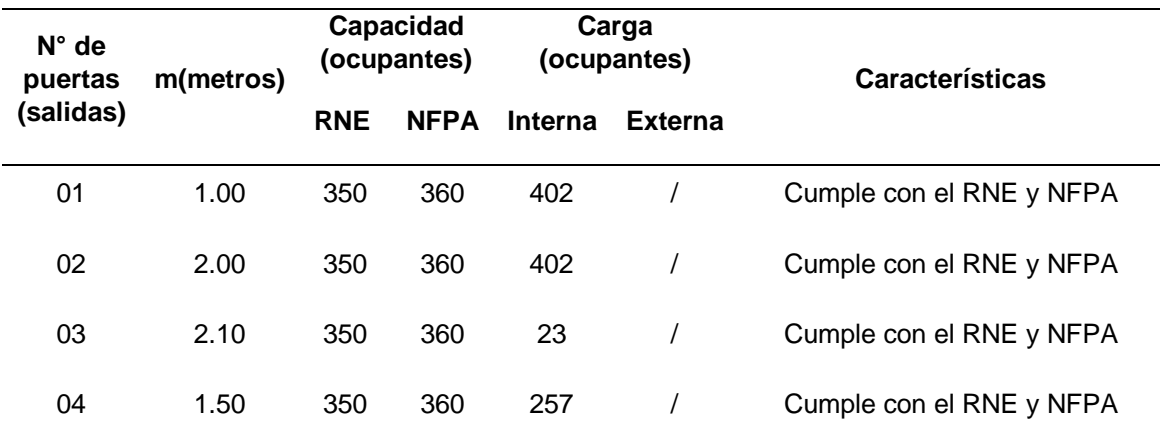

Nota. Fuente: Elaboración propia

#### **15.6.7. Equipamiento**

#### **Puertas**

Todas las puertas consideradas como medios de escape serán metálicas o de otro material, siempre y cuando cumplan con la resistencia especificada. Sus demás características dependeran del proyecto de arquitectura.

#### **Señalización de rutas de evacuación**

La ubicación de las señales de los medios de egreso y zonas seguras, estan en los planos respectivos, debiendo cumplir con las características normadas por INDECOPI (399.009, 399.010, 399.011).

Se tendrá en consideracion que:

Las señales que identifican las puertas de salida de emergencia, estarán permanentemente iluminadas ya sea natural o artificialmente y se ubicarán sobre el marco de las mismas (RNE. Título III, Título II, Título I, Norma A.130, artículo 39).

Las escaleras, pasadizos, rampas y todas las rutas de escape, deberán contar con iluminacion permanente (sistema de alimentacion electrica de emergencia). Las señales deberán ser de material fotoluminiscente, aún cuando cuente con iluminacion interna.

#### **Sistema electrico de emergencia**

La edificación deberá contar con un sistema de alimentanción electrica de emerrgencia que cubra los siguientes requerimientos:

Iluminación de los medios de evacuación, con un minimo de 10 lux a nive de piso en toda la ruta. En cada luminaria, se debera considerar 2 bulbos de iluminación para el supuesto caso de que uno falle.

Iluminación de todas las señales direccionales de salida y de salida de emergencia (ver planos).

La alimentacion de los elementos de proteccion, iniciacion, notificacion y accion del sistema integral de seguridad.

El sistema debera proveer energia por 1.5 horas como minimo y activarse automaticamente al fallar la alimentacion normal.

### **Sistema de extinción**

a) Extintores portátiles de Acetsto de Potasio, aprobados por la NTP o internacionales para fuwgos de grasas en cocinas.

 El método emepleado para determinar la efectividad de los fuegos de Clase B (líquidos inflamables con profundidad) no es aplicable a estos tipos de riesgos ver norma NFPA 96 control de ventilación y protección contra incendio en cocinas comerciales.

b) Extintores portátiles de PQS

El fosfato de moncamoniaco, para las tres clases de incendio, es un agente químico seco, no tóxico, eficaz contra los incendios clases A, B y C.

Su agente de usos múltiples extingue las flamas en segundos. Suacción de protección contra el calor reduce la temperatura y aisla el incendio contra sus alrededores. El polvo químico recubre la superficie ardiente para ahogar el incendio e inhibir el reencendido.

 Clasificación para incendios: Clases A, B y C. Su tamaño compacto es ideal para los requerimientos de transporte y almacenamiento en gabinetes.

c) Extintores portatiles de CO2.

Agente quimico humedo de base de CO2, aprobados por la NTP o internacionales para fuegos de abmientes de oficinas, eficaz contra los incendios clases A, B y C.

#### **Extincion por medio de mangueras contraincendios**

Las mangueras contraincendios serán hechas en materiales no perecederos y tendrán longitud suficiente para que su chorro de agua alcance cualquiera de los espacios en los que tenga que poder utilizarse.

#### **Sistema de detección y alarma**

Por detección entendemos el descubrimiento de la existencia de un incendio despues de que se haya iniciado. La detección del incendio es importante y funadamental para evitar la propagación del fuego.

La caracteristica fundamental de la detección de incendios es que debe ser lo más rápida posible en detectar un conato de incendio. De la rapidez de la detección dependerá la demora de puesta en marcha del plan de emergencia.

 Los sistemas de detección y alarma consisten en aparatos automaticos, sensibles a las variaciones del medio ambiente, que registran, comparan y miden automaticamente los fenomenos o las variaciones que anuncian la aparicion de un incendio como los humos, gases, calor, llamas,etc. Transmitiendo una señal a la central de alarma.

Las funciones del sistema de detección automatica de incendios son:

Detectar la presencia de un conato de incendio con rapidez, senalizandolo de forma óptica y acustica en una central de alarma.

Localizar el incendio.

Ejecutar el plan de emergencia.

Realizar funciones auxiliares como la transmisión automatica de alarmas a distancia, cierre de puertas, disparo de instalaciones fijas de extinción, paro de máquinas,etc.

Los componentes del sistema de alarma:

Detectores automaticos Pulsadores de alarma Central de alarma contraincendios Sirenas de alarmas

#### **Detectores automáticos**

La eficacia de los detectores depende de la sensibilidad del detector y la ubicación de los mismos.

 Es importante la colocación de los detectores de incendios para que no lleve a error o detecten más tarde de lo esperado, o lo que puede ser peor que den falsas alarmas, de ahí que tengamos que tener en cuenta los efectos que pueden producir perturbaciones a la hora de la detección.

#### **Ubicación**

La ubicación del detector es fundamental para una adecuada detección. Se debe estudiar la altura respecto al suelo y su situación relativa respecto a las irregularidades del techo u otros elementos. Por ejemplo, no será nada conveniente colocar un detector junto a la boca de impulsión de aire acondicionado ya que no le llegará nada de humo en caso de un incendio.

### **Sirena de alarma**

Si el sistema de alarma contra incendio detecta el humo comenzará a emitir un sonido lo suficientemente fuerte como para que nos percatemos de ello y podamos actuar a tiempo para arreglar la situación o, en el peor de los casos, llamar a los bomberos.

# **Señalización**

Como complemento a los sistemas ya descritos se están empleando señales indicando los diferentes elementos de cada sistema. Para indicar zonas seguras dentro de la edificación en caso de sismos. Asimismo, se están empleando señales prohibitivas para no usar los ascensores en caso de sismos y señales de riesgo electrico en zonas inmediatas a tableros eléctricos.

#### **Indicaciones finales.**

Las situaciones de peligro (incendio, sismo, conmoción,etc.) en lugares públicos generan pánico entre sus ocupantes, el cual puede resultar incontrolable y superar cualquier previsión proyectada. La experiencia indica que estas situaciones de pánico son menores cuando los ocupantes se están dirigiendo hacia salidas que reconocen son facilidad y que pueden ver a una distancia razonable, sin obstrucciones ni congestiones en su recorrido. Sin embargo, cualquier incertidumbre con respecto a la ubicación de las salidas la presencia de humo o la caída de lementos del techo, el bloqueo de las salidas por objetos o por personas que tropezaron y cayeron, pueden conducir al pánico generalizado.

Es imprescindible contar con personal entrenado para estos casos, con planes de contigencia para cada posible emergencia, con programa de mantenimiento permanente que asegure la operatividad de todos los elementos, en todo momento. Solo así los sistemas proyectados cumplirán con su finalidad: Proteger la vida Humana.

### **15.5. PLAN DE EVACUACIÓN**

#### **15.5.1. Diagrama de ruta de salida por área y puntos de encuentro**

Los diagramas se encuentran en los planos del Sistema de Evacuación, Rutas de Escape y Señalización que conjuntamente con su Memoria descriptiva forman parte del presente Plan.

 El proyecto cuenta con cuatro medios de egreso, considerados todos como medios de evacuación:

#### **IS N° 01**

Este medio comprende: sirve de salida de evacuación para la escalera de evacuación N°1 hacua el exterior del PT 03 Hacia el exterior del CENTRO DE REHABILITACIÓN DE COMAS. ( Corresponde a DS N°1).La mayor distancia recorrida es de 43 metros hacia la salida. La carga total es de 190 personas por la puerta 01 ( IS N°01). Ver planos SE-04, SE-05, SE-06, SE-7, SE-08, SE-09 y SE-11.

#### **IS N° 02**

Este medio comprende: La sala de usos múltiples (S.U.M), sirve de salida de evacuación hacia el exterior del PT 03 Hacia el exterior del CENTRO DE REHABILITACIÓN DE COMAS. (Corresponde a IS N° 02). La mayor distancia recorrida es de 31.26 metros hacia la salida. La carga total es de 13 personas. Ver planos SE-04, SE-05, SE-06, SE-7,SE-08, SE-09 y SE-11.

#### **IS N° 03**

Este medio comprende: Sala de espera, recepción y SS.HH del primer nivel, a su vez sirve de salida hacia el exterior del CENTRO DE REHABILITACIÓN DE COMAS. (Corresponde a IS n°03). La mayor distancia recorrida es de 26.42 metros hacia la salida. La carga total es de 13 personas por la puerta 03 (IS N°03). Ver planos SE-04, SE-05, SE-06, SE-7,SE-08, SE-09 y SE-11.

# **IS N° 04**

Este medio comprende: el comedor de personas, cuartos de basura y cuartos de basura, sirve de salida de evacuación hacia el exterior de la PT 04 Hacia el exterior del CENTRO DE REHABILITACIÓN DE COMAS. (Corresponde a IS N° 04). La mayor distancia recorrida es de 20 metros hacia la salida. La carga total es de 13 personas. Ver planos SE-04, SE-05, SE-06, SE-7,SE-08, SE-09 y SE-11.

# **Elementos**

La capacidad de evacuar en forma segura el total de usuarios, esta determinada fundamentalmente por la capacidad de los elementos que componen sus rutas de salida.

# **5.5.2. Listado de coordinadores de Evacuación**

De acuerdo a la cantidad de personal con permanencia significativa en el CENTRO DE REHABILITACIÓN DE COMAS se ha considerado un coordinador y un miembro de la brigada de evacuación.

# **5.5.3.Cantidad máxima de personas a ser evacuadas por cada ruta**

# **Puerta 01**

IS N° 01: 190 personas

# **Puerta 02**

IS N° 02: 13 personas

# **Puerta 03**

IS N° 03: 13 personas

# **Puerta 04**

IS N° 04: 13 personas

# **El total es: 229 personas**

#### **XVI. Referencias bibliográficas**

Acevedo, G., Martínez, G. y Estario, J. (2007). *Manual de salud pública.* (1°. ed). Argentina: Encuentro

AccuWeather (2017). *El tiempo en Perú.* Recuperado dehttps://goo.gl/UzV7ZD

- Alda, F. (junio 2013). Centro de rehabilitación Lledoners. *Revista Arqui.* Recuperado de http://www.arquimagazine.com/6131/museo-de-bellas-artes-estudio-hago/
- Anicama, J., Mayorga, E. y Henostroza, C. (2001). *Calidad de vida y recaídas en adictos a sustancias psicoactivas de lima metropolitana*. Recuperado de https://goo.gl/NwfFnu
- Arriagada, L. y Hopenhayn, M. (2000). *Producción, tráfico y consumo de drogas en América Latina*. (1 era edición). Santiago de Chile. CEPAL

Arbaiza, L. (2012). *Como elaborar una tesis de grado*. Lima: Esan ediciones.

- Ardila, R. (2003). *Calidad de vida: una definición integradora.* Recuperado de http://www.redalyc.org/pdf/805/80535203.pdf
- Agrelo, M. (2008). *Formación del recurso humano en asistencia en adicciones.* Recuperado de https://es.slideshare.net/andreagrelo/formacin-recursohumano-en-asistencia-de-adicciones-8616136
- Anmat, A. (2008). *Psicotrópicos y estupefacientes visión farmacológica y normativa.* Recuperado de [http://www.anmat.gov.ar/ssce/Libro-psicotropicos](http://www.anmat.gov.ar/ssce/Libro-psicotropicos-estupefacientes.pdf)[estupefacientes.pdf](http://www.anmat.gov.ar/ssce/Libro-psicotropicos-estupefacientes.pdf)
- ArchDaily (27 de octubre 2013). *Josep Mias*. Recuperado de http://www.archdaily.pe/pe/02-303981/arenys-josep-mias
- Aroca, E. (2014). *Estudio y diseño de un centro especializado en tratamiento de adicciones a mayores* (Tesis para título de Arquitecto). Recuperada de https://goo.gl/Cz3ubS
- Azañero, G. (2016) *Centro de rehabilitación para varones en Carabayllo* (tesis para obtener título de arquitecto, USMP). (acceso el 05 de mayo de 2017)
- Báez, O., Cruz, P., Kisbel, K., Mena, R. (2013). Centro de rehabilitación y capacitación. [Diapositivas]. República Dominicana: Universidad autónoma de Santo Domingo
- Becoña, E. y Cortes, M. (2010). *Manual de adicciones para psicólogos especialistas en psicología clínica en formación*. Recuperado de http://www.fundacioncsz.org/ArchivosPublicaciones/270.pdf
- Bendezú, V. (2014). *Centro de rehabilitación social en Carabayllo: La percepción de los límites en arquitectura como herramienta para la rehabilitación social*  (tesis para obtener título de arquitecto, UPC). (acceso el 11 de mayo de 2017)
- Bennassar, M. (2011). *Estilos de vida y salud en estudiantes universitarios: la universidad como entorno promotor de la salud.* (Tesis para obtener doctorado). Recuperada de file:///C:/Users/campus%20pc/Downloads/tmbv1de1.pdf
- Bernal, C. (2010). *Metodología de la Investigación: administración, economía, humanidades y ciencias sociales.* Colombia: Prentice Hall.
- Bisquerra, R. (1 ed.). (2004*). Metodología de la investigación educativa*. Madrid: La Muralla.
- Borja, J. (2012). *Centro de Tratamiento y Rehabilitación de Dependencias y Adicciones* (Tesis para título de arquitecto). Recuperada de http://repositorio.usfq.edu.ec/bitstream/23000/2397/1/106180.pdf
- Brunet, I. y Belzunegui, A. (2003). *Flexibilidad y formación.* (1°ed.) Barcelona-España: Icaria
- Bulla, D. (2014). *Arquitectura como otro elemento que cura.* Recuperado de goo.gl/o3ayP3
- Cadena, A. y Devia, C. (2013). *Estadísticas sanitarias mundiales.* Recuperado de goo.gl/KP3Pqu
- Calaza, P. (2016). *Infraestructura verde.* (1. °ed.). Madrid- España: OUNDIPRENSA
- Camino Esperanza (22 de octubre). Centro de Rehabilitación para Alcoholismo y Drogadicción. Recuperado de http://ibarra.anuxi.ec/centro-de-rehabilitacionpara-alcoholismo-y-drogadiccion-en-ibarra-zv86
- Castillo, C. y García A. (2001). *Marx, entre el trabajo y el empleo.* Recuperado http://eprints.ucm.es/6745/1/0123.pdf
- CEDRO (2015). *El problema de las drogas en el Perú*. Recuperado de https://goo.gl/krLeik
- Centro Sin adicciones en Perú (2017). *Cuéntanos tus problemas para poder ayudarte.* Recuperado de http://www.sinadiccionesperu.com/
- Contreras, C. (3 de agosto de 2011). Comas: El distrito más inseguro de Lima. *La República.* Recuperado http://larepublica.pe/03-08-2011/comas-el-distritomas-inseguro-de-lima
- Comisión Europea (2014). *Construir una infraestructura verde para Europa.* Recuperado de [http://ec.europa.eu/environment/nature/ecosystems/docs/GI-](http://ec.europa.eu/environment/nature/ecosystems/docs/GI-Brochure-210x210-ES-web.pdf)[Brochure-210x210-ES-web.pdf](http://ec.europa.eu/environment/nature/ecosystems/docs/GI-Brochure-210x210-ES-web.pdf)
- Comunidad terapéutica amor, esperanza y vida (19 de agosto de 2011). Rasgos de la familia coadicta y los cambios. Recuperado de https://es.slideshare.net/elkinp1/rasgos-de-la-familia-coadicta-y-los-cambios
- Conlledo R. (2005). *Centro de tratamiento y rehabilitación para drogadictos.* Recuperado de http://biblio3.url.edu.gt/Tesis/lote01/Conlledo-Juan.pdf
- Cuello, J. (2010). *Hablemos de drogas, una realidad que debe tratarse en la escuela*. (2. ed.). Barcelona: Fundación "La Caixa"
- De Corso L. (2010). *Color, arquitectura y estado de ánimo.* Recuperado de http://www.iar.unicamp.br/lab/luz/ld/Arquitetural/Pesquisa/Color%20arquitect ura%20y%20estados%20de%20%E1nimo.pdf
- Delgado, M. (2011). *Psicotrópicos y estupefacientes.* Recuperado de goo.gl/RxdtH3
- Departamento Nacional de planeación (2015). *Los Concejos Municipales: actores claves en la gestión del desarrollo de los municipios*. Recuperado de https://goo.gl/cAFkUD
- Diario Listin (19 de mayo 2014). El perfil del adicto: uso y abuso de sustancias. Recuperado de http://www.listindiario.com/la-vida/2014/05/19/322394/elperfil-del-adicto
- Diccionario de Trabajo social (25 de febrero de 2012). [Términos Definidos por](http://diccionariodetrabajosocialcolombia.blogspot.pe/2012/02/terminos-definidos-por-trabajo-social.html)  [Trabajo Social.](http://diccionariodetrabajosocialcolombia.blogspot.pe/2012/02/terminos-definidos-por-trabajo-social.html) Recuperado de https://goo.gl/qoo7ih
- Dueñas, R. (24 de setiembre de 2008). [Color en hospitales y clinicas.](http://arista-arqmap.blogspot.com/) Recuperado de http://cuscoarquitectura.blogspot.pe/2008/09/color-en-hospitales-yclinicas.html
- Esqueda, L y Ángeles, F (2001). *Perfil psicosocial del drogadicto.* Recuperado de goo.gl/ZQ6HsD
- Eyzaguirre, J. (2008). *La psicología del paciente*. (1.<sup>a</sup>ed). Buenos aires: Polemos.
- Farfán, J. (2014) *Centro de recuperación para tratamiento a personas con adicciones o dependencias a sustancias psicoactivas en la ciudad de manta*  (tesis para obtener título de arquitecto). Recuperada de http://repositorio.ucsg.edu.ec/handle/3317/2278
- Fernandini, A. (2013) *Centro de desarrollo para adolescentes San Juan de Lurigancho* (tesis para obtener título de arquitecto). Recuperada de http://repositorio.upc.edu.ec/handle/redug/180169
- Feijoo A. (2015). *Adquisición de equipos para implementar un centro de rehabilitación y terapia física integral en la U.A.A. de Santa Rosa - El Oro.* Recuperado de goo.gl/XkkUZJ
- Fonseca, M. (2012). *Propuesta interiorista para un centro de rehabilitación integral para jóvenes de entre 12 a 18 años con problemas de drogadicción* (Tesis para título de Arquitecto Interior). Recuperada de https://goo.gl/YG4p3b
- Fundación Manantiales (2010). *¿Problemas de adicciones?* Recuperado de http://www.manantiales.org/juego\_compulsivo.php
- Gallizo, M. (2007). *Reinserción social de drogodependientes ingresados en centros penitenciarios*. Recuperado http://www.redalyc.org/pdf/839/83970105.pdf
- Gutiérrez, J. (2013) *Centro de rehabilitación y capacitación para adolescentes drogodependientes* (tesis para obtener título de arquitecto). Recuperada de http://repositorio.upc.edu.ec/handle/redug/100165
- Hernández, R., Fernández, C. y Baptista, M. (2014). *Metodología de la Investigación*. (3<sup>a</sup>ed.). México: Mc Graw-Hill.
- Holaman, C (2000). *Psicología ambiental: Un enfoque general*. (1°. Ed.) México: LIMUSA
- Infosalus (7 de mayo 2017). Experta destaca la importancia de la Rehabilitación y Medicina Física en las personas con discapacidad. *Europa Press.*  Recuperado de http://www.infosalus.com/asistencia/noticia-experta-destacaimportancia-rehabilitacion-medicina-fisica-personas-discapacidad-20151202182710.html
- INEI (2017). *Características físicas de la vivienda*. Recuperado de https://www.inei.gob.pe/
- Instituto sobre el abuso de drogas (2010*). Principios de tratamientos para la drogadicción.* Recuperado de https://goo.gl/deY9ys

Kerlinger, N. (1988). *Enfoque conceptual de la investigación del comportamiento*. México: NUEVA EDITORIAL INTERAMERICANA

- Laukkanenm, M. (Julio, 2014). El uso de la madera vista en hospitales ayuda a la recuperación. Revista House habitad. Recuperado de http://www.househabitat.es/el-uso-de-la-madera-vista-en-hospitales-ayuda-ala-recuperacion/
- Levagalia. (2015). *Catálogo de ascensores*. Recuperado de http://www.levagalia.com/wpcontent/uploads/2016/04/catalogo\_ascensores-2015.pdf
- Li, G. (2015). *Centro de rehabilitación integral para discapacitados*. (Tesis para título de Arquitecto). Recuperada de http://repositorioacademico.upc.edu.pe/upc/handle/10757/346803
- Mayma, N (24 de noviembre del 2013). Analisis del distrito de Comas. [Mensaje en un blog]. Recuperado de http://nestorcomas.blogspot.pe/2013/11/
- Ministerio de vivienda, construcción y saneamiento (2011). *Sistema nacional de estándares de urbanismo: propuesta preliminar.* Recuperado de https://goo.gl/1Yn6TP
- Mora, M. (2015). *Cohesión social: balance conceptual y propuesta teórico metodológica.* Recuperado de https://goo.gl/g9pB4W
- Moreira, M. (2003). *¿Qué es la sociedad?* Recuperado de http://www.biblioteca.org.ar/libros/89004.pdf
- Moya, S. (2012). *Diseño arquitectónico de un centro de rehabilitación para adictos a substancias estupefacientes y psicotrópicas.* (Tesis para título de Arquitecto). Recuperada de de la contrada de la contrada de la contrada de la contrada de la contrada de la contrada de la contrada de la contrada de la contrada de la contrada de la contrada de la contrada de la contrada http://repositorio.ute.edu.ec/handle/123456789/13661
- Municipalidad Distrital de Comas (2006). *Diagnóstico local participativo del consumo de drogas en el distrito de Comas 2006.* Recuperado https://goo.gl/iZa53X
- Municipalidad Distrital de Comas (2010). *Diagnóstico y Plan de Desarrollo Concertado 2011 – 2021.* Recuperado de https://goo.gl/UgwX3z
- Municipalidad de Comas (2017). *Funcionarios de la Municipalidad de Comas año 2015*. Recuperado de http://www.municomas.gob.pe/funcionarios.html
- Neffa, J. (1999). *Actividad, trabajo y empleo: algunas reflexiones sobre un tema en debate.* Recuperado de https://goo.gl/9q6JTY
- Nolberto, V. y Ponce, M. (2008). *Estadística inferencial aplicada.* Recuperado de https://edgarmartinlarosa.files.wordpress.com/2013/07/est\_inf\_aplicada.pdf
- Olarte, G. (2017) *Centro de rehabilitación: la creación de condiciones equiparables a la relación laboral en el Perú.* (tesis para obtener título de arquitecto, PUCP). (acceso el 05 de mayo de 2017)
- Organización de los Estados Americanos (2011). *Informe del Uso de Drogas en Las Américas*. Recuperado de https://goo.gl/2iRMyX
- Organización Mundial de la Salud (2001). *Comité de expertos de la OMS en rehabilitación médica.* Recuperado de goo.gl/idguax
- Organización Mundial de la Salud (2008). *Glosario de términos de alcohol y drogas.*  Recuperado de goo.gl/7BPkmV
- Ortega, L. (2011). *La arquitectura como instrumento de cura* (tesis de grado previa obtención del título de arquitecto). Recuperada de https://goo.gl/m2CFk6.
- Ortega, Y., Hernández, A., Arévalo, A., Díaz, A. y Torres, Z. (2015). *Causas y consecuencias del consumo de sustancias psicoactivas en adolescentes con ambientes de vulnerabilidad familiar y contextos sociales conflictivos.* Recuperado de goo.gl/bcKz1g
- Parsons, T. (1999). *El sistema social.* Recuperado de goo.gl/8EqqtG
- Perea, R. (2004). *Educación para la Salud, reto de nuestro tiempo.* Madrid, España: Díaz de Santos
- Perea, Y. (2012). *Sistemas constructivos y estructurales aplicados al desarrollo habitacional.* Recuperado de https://goo.gl/XkkUZJ
- Pérez A. y Gardey, A. (2012). Definición de. Consultado en http://definicion.de
- Pérez, J. y Merino, M. (2016). *Reinserción social*. Recuperado de http://definicion.de/reinsercion-social/
- Peru21 (23 de junio 2016). Más mujeres consumen drogas, según estudio de Cedro. Recuperado de https://peru21.pe/lima/mujeres-consumen-drogasestudio-cedro-221512-noticia/
- Punilla, D. (25 de mayo 2011). El equipamiento: concepto. [Mensaje en un blog]. Recuperado de https://construirenpunilla.wordpress.com/2011/05/25/elequipamiento-concepto/
- Quispe, A (2006). *Diagnóstico local participativo del consumo de drogas en el distrito DE Comas 2006*. Recuperado de https://goo.gl/1hoMJx
- Real academia española (2017). *Rehabilitación.* Recuperado de http://dle.rae.es/?id=VkT0WOU
- Red papaz (2017). I*nclusión.* Recuperado de http://inclusion.redpapaz.org/
- Regentint (13 de agosto del2010). Definición de centro de rehabilitación. Recuperado de http://www.regentint.com/definicion-de-centro-derehabilitacion/
- Rodríguez, A. (21 de abril de 2012). Reinserción social. Recuperado de http://prision12.blogspot.pe/2012/04/reinsercion-social.html
- Rodríguez, D., Cantero, P. y Zabala, C. (2013). *Desempeño ocupacional y calidad de vida en personas con adicción a sustancias.* Recuperado de http://www.revistatog.com/num18/pdfs/original1.pdf
- Rodríguez, S. y Nute, L. (2013). Reinserción social de usuarios de drogas en rehabilitación. Recuperado de https://goo.gl/KPhBLb
- Salas, A. y Garzón, M. (2012). *La noción de calidad de vida y su medición.*  Recuperado de https://dialnet.unirioja.es/descarga/articulo/4549356.pdf
- Salinas, D. (2015). *Fundamentos Constitucionales y Económicos de la intervención estatal y de la participación activa de los particulares en el mercado.*  Recuperado de http://repositorio.uchile.cl/bitstream/handle/2250/132541/Lasinfraestructuras-p%C3%BAblicas.pdf?sequence=1
- Scoot, S. (2017). ¿Qué es la Igualdad de Oportunidades Laborales? La Voz de Houston. Recuperado http://pyme.lavoztx.com/qu-es-la-igualdad-deoportunidades-laborales-8960.html
- Sendra J. y Navarro J. (marzo, 2001) El acondicionamiento ambiental y la conservación del patrimonio arquitectónico. *Revista Edificación,* (9),49-51
- Silva, E. (2014) *estudio y diseño de un centro especializado en tratamiento de adicciones a mayores Babahoyo 2014* (tesis para obtener título de arquitecto). Recuperada de http://repositorio.ug.edu.ec/handle/redug/12169
- Tamayo, M. (2002). *El proceso de la Investigación Científica.* (4ª ed.). México: Limusa, S.A. Grupo Noriega Editores.
- Tomás M. (diciembre, 2003). La importancia de los Centros de Rehabilitación e Integración Social en la Comunidad Valenciana. INFORMACIÓ PSICOLÓGICA. Recuperado de Recuperado https://dialnet.unirioja.es/servlet/articulo?codigo=4534516
- UNESCO (2012). *Enseñanza y formación técnica y profesional en el siglo XXI.*  Recuperado de http://unesdoc.unesco.org/images/0012/001260/126050s.pdf
- UNODC (2015). *INFORME MUNDIAL SOBRE LAS DROGAS*. Recuperado de https://www.unodc.org/documents/wdr2015/WDR15\_ExSum\_S.pdf
- UNODC (2016). *INFORME MUNDIAL SOBRE LAS DROGAS*. Recuperado de https://www.unodc.org/doc/wdr2016/WDR\_2016\_ExSum\_spanish.pdf
- Valencia, A. (2015). *Los roles en la familia del adicto.* Recuperado de https://goo.gl/nRRCEN
- Vázquez, J. (2012). Acondicionamiento ambiental. [Diapositivas]. Quito: Universidad de Quito.

# **XVII. Anexos Anexo A. Matriz de consistencia**

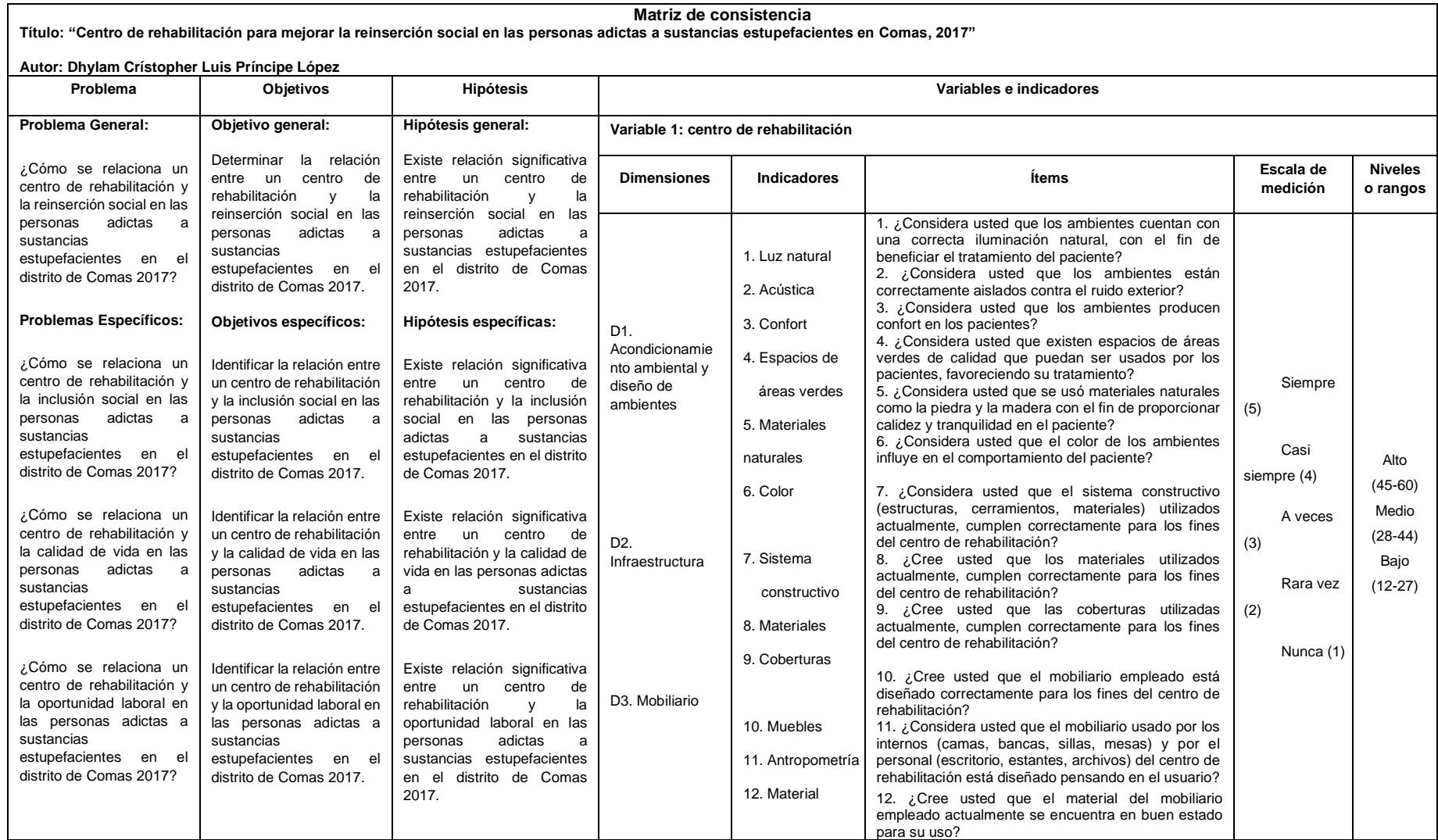

┑

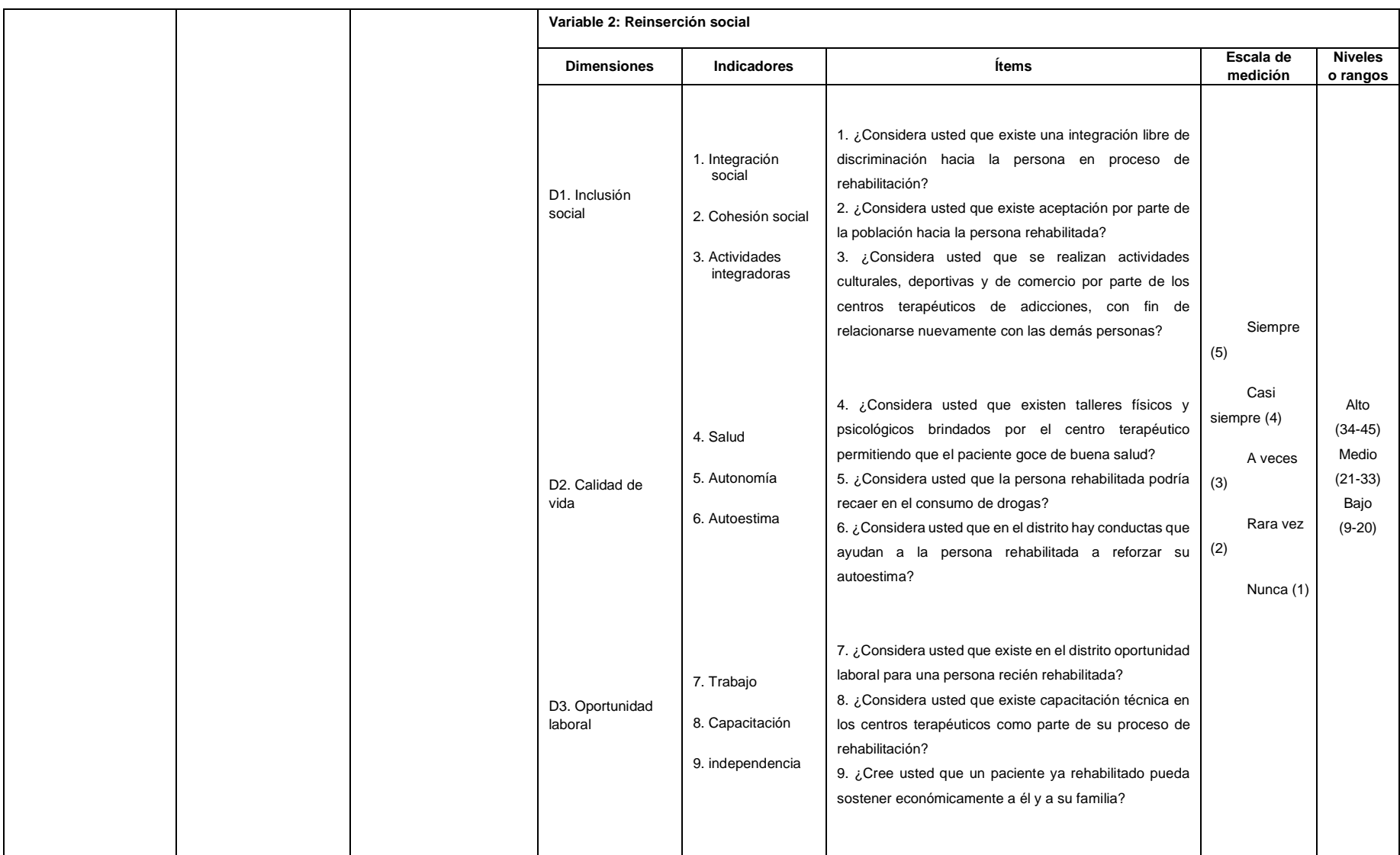

# **Anexo B. Instrumento de recolección de datos**

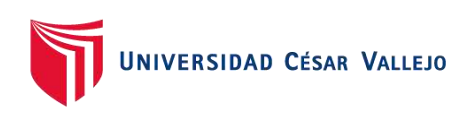

#### **CUESTIONARIO PARA MEDIR EL CENTRO DE REHABILITACIÓN**

La prueba es anónima. La prueba tiene como objetivo determinar la relación entre un centro de rehabilitación y la reinserción social en las personas adictas a sustancias estupefacientes.

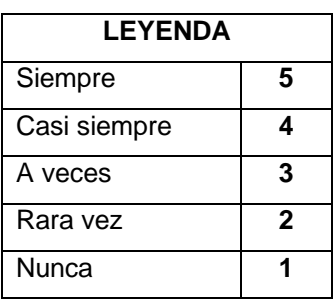

**Instrucciones:** Lea usted con atención y conteste a las preguntas marcando con "X" en una sola alternativa.

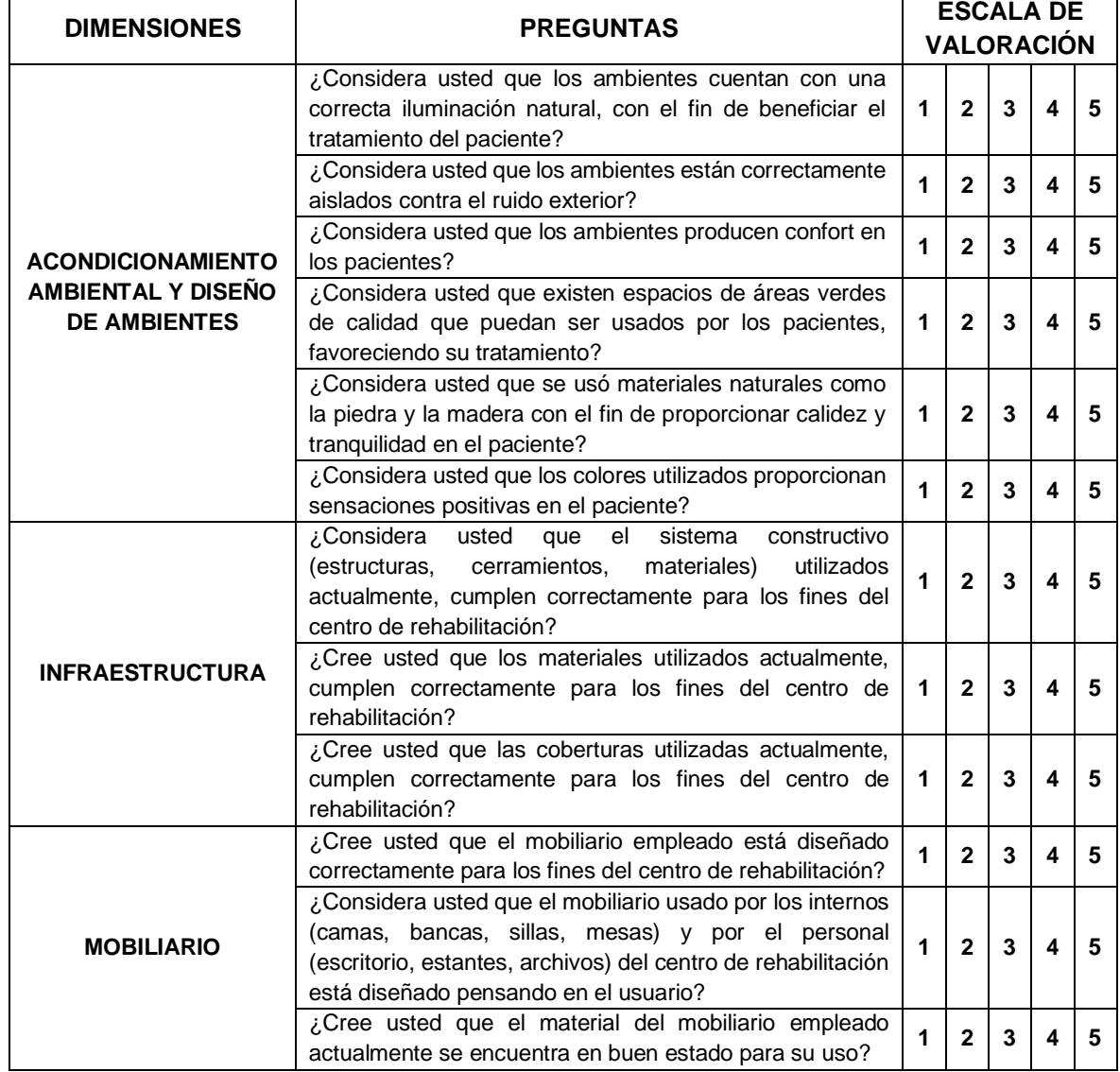

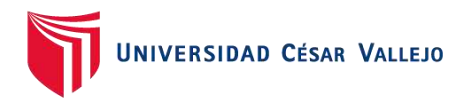

#### **CUESTIONARIO PARA MEDIR LA REINSERCIÓN SOCIAL**

La prueba es anónima. La prueba tiene como objetivo determinar la relación entre un centro de rehabilitación y la reinserción social en las personas adictas a sustancias estupefacientes.

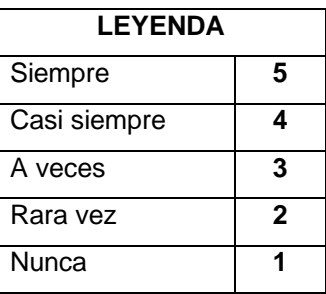

**Instrucciones:** Lea usted con atención y conteste a las preguntas marcando con "X" en una sola alternativa.

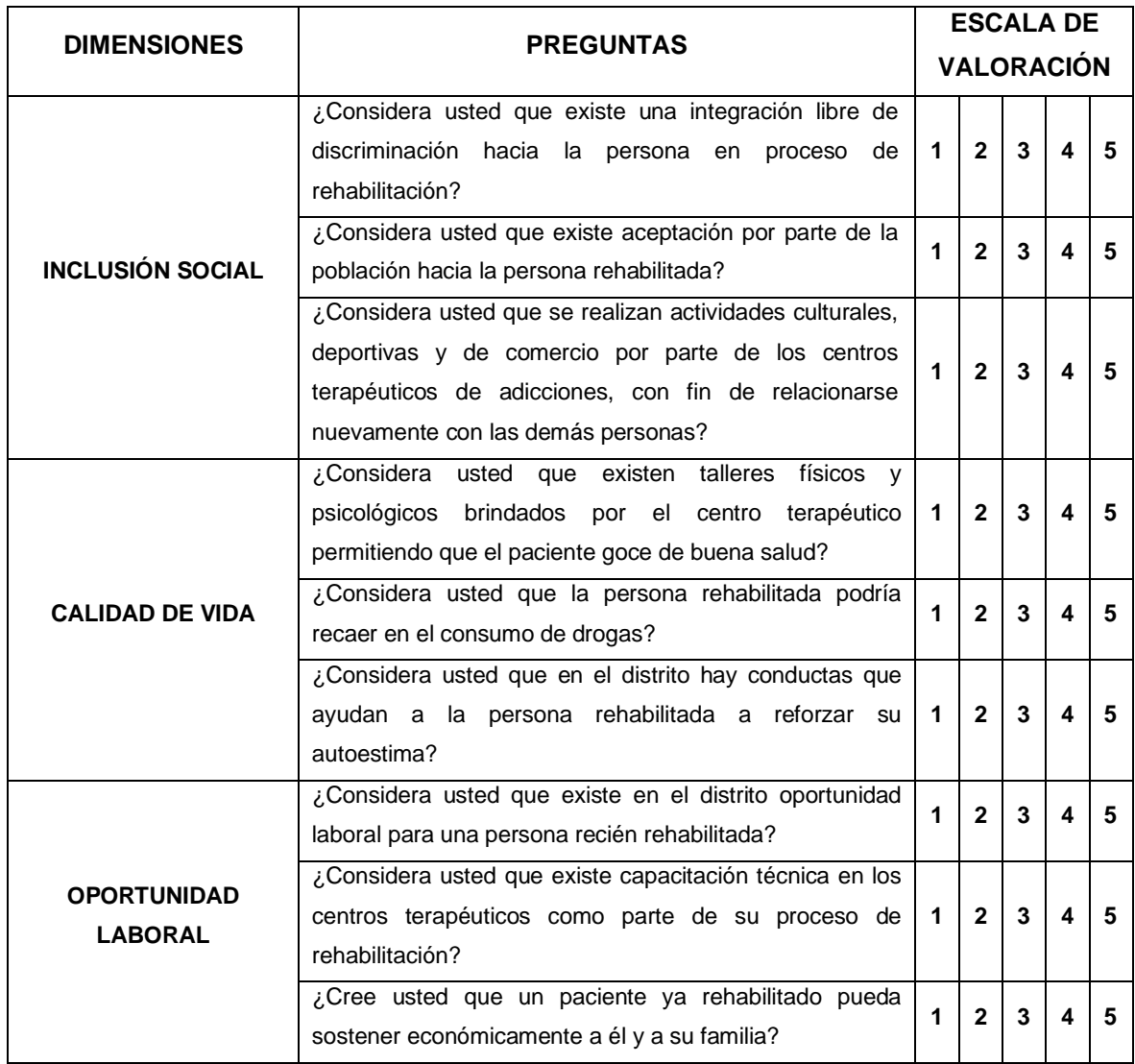

# **Anexo C. Validez del instrumento por juicio de expertos**

# **CARTA DE PRESENTACIÓN**

Señor(a)(ita):

Presente

Asunto: VALIDACIÓN DE INSTRUMENTOS A TRAVÉS DE JUICIO DE EXPERTO.

Nos es muy grato comunicarnos con usted para expresarle nuestros saludos y así mismo, hacer de su conocimiento que, siendo estudiante del programa de Pregrado, en la sede Los Olivos, aula D3, requerimos validar los instrumentos con los cuales recogeremos la información necesaria para poder desarrollar nuestra investigación y con la cual optaremos el título de Arquitecto.

El título nombre de nuestro proyecto de investigación es: "Centro de rehabilitación para mejorar la reinserción social en las personas adictas a sustancias estupefacientes en Comas, 2017" y siendo imprescindible contar con la aprobación de docentes especializados para poder aplicar los instrumentos en mención, hemos considerado conveniente recurrir a usted, ante su connotada experiencia.

El expediente de validación, que le hacemos llegar contiene:

- 1. Anexo N° 1: Carta de presentación
- 2. Anexo N° 2: Definiciones conceptuales de las variables
- 3. Anexo N° 3: Matriz de operacionalización
- 4. Anexo N° 4: Certificado de validez de contenido de los instrumentos

Expresándole nuestros sentimientos de respeto y consideración nos despedimos de usted, no sin antes agradecerle por la atención que dispense a la presente.

Atentamente.

Repaire. \_\_\_\_\_\_\_\_\_\_\_\_\_\_\_\_\_\_\_\_\_\_\_\_\_\_\_\_\_

Príncipe López Dhylam Crístopher D.N.I:74091043

## **DEFINICIONES CONCEPTUALES DE LA VARIABLE 1:**

#### **VARIABLE 1**: **Centro de rehabilitación**

Según la (OMS, 1994) citado por Borja (2012) define centro de rehabilitación como: Lugar de residencia que sirve de etapa intermedia entre un programa terapéutico con hospitalización o internamiento y la vida totalmente independiente en la comunidad. El término se aplica al alojamiento que se da a personas que dependen del alcohol o las drogas y que se esfuerzan por mantenerse sobrios. También existen centros de reinserción para personas que padecen trastornos psiquiátricos o que salen de la cárcel (p.28).

## **DIMENSIONES DE LA VARIABLE:**

#### **Diseño de ambientes y acondicionamiento ambiental**

Vázquez (2012) sostiene que es "el estudio de las modificaciones de los elementos de la arquitectura y el urbanismo que tiene sobre los elementos del clima total o acondicionamiento exterior" (p.51).

#### **Infraestructura**

Según Salinas (2015, p. 41), define infraestructura como:

Aquellas construcciones o instalaciones de redes artificiales, diseñadas y dirigidas por profesionales con determinados conocimientos técnicos en diversas áreas (Arquitectura, Ingeniería Civil, Urbanismo, Planificación, etc.), y utilizadas como base o soporte del desarrollo y de la organización estructural de las ciudades, son esenciales en toda sociedad moderna y globalizada, teniendo como elementos el sistema constructivo los materiales y las coberturas.

#### **Mobiliario**

Según Punilla (2011, p.52) cuando hablamos de mobiliario nos referimos al conjunto de muebles, siendo estos objetos que sirven para facilitar los usos y actividades cotidianas en casas, oficinas centros de salud y otros tipos de ámbitos. Comúnmente el termino alude a los objetos que facilitan las actividades humanas,

tales como dormir, comer, cocinar, mediante mesas, camas, estanterías etc. Cabe resaltar que el termino no incluye utensilios y máquinas.

#### **DEFINICIONES CONCEPTUALES DE LA VARIABLE 2:**

#### **VARIABLE 2**: **Reinserción social**

Los autores Pérez y Merino (2016, p. 23) lo describen como volver a incluir en la comunidad a un individuo que, por algún motivo, quedó marginado. El concepto suele utilizarse para nombrar a los esfuerzos por lograr que las personas que están afuera del sistema social, puedan reingresar, así mismo la reinserción social es la base de nuestro nuevo sistema penal, que busca no castigar al delincuente, sino ayudarle a dejar los hábitos que lo llevaron a delinquir y brindarle ayuda para que se transforme en un ser humano que sea de utilidad para la sociedad. Para poder promover la readaptación del delincuente, se les otorga una formación integral que permita a éste, alcanzar una vida honrada y digna en el momento de dejarlo en libertad.

#### **DIMENSIONES DE LA VARIABLE:**

#### **Inclusión social**

Integrar a la vida comunitaria a todos los miembros de la sociedad, independientemente de su origen, de su actividad, de su condición socioeconómica o de su pensamiento. Normalmente, la inclusión social se relaciona con los sectores más humildes, pero también puede tener que ver con minorías discriminadas y dejadas de lado (Diccionario de Trabajo Social, 2012, párr.12).

#### **Calidad de vida**

La calidad de vida es definida como un estado de salud, que está relacionado con las necesidades del hombre. Estas necesidades que presenta pueden ser básicas, que son olvidadas al ser satisfechas, en cambio existen otras que están enfocadas en las relaciones con los demás y el sentimiento hacia uno (Salas y Garzón, 2012, p.40).

# **Oportunidad laboral**

Pérez y Gardey (2009) define a la oportunidad como una referencia al campo laboral, pues son ocasiones que se le presenta al hombre para mejorar su situación de trabajo, habiendo la posibilidad de un ascenso o iniciar un proyecto de emprendimiento, referencia a lo conveniente de un contexto y a la confluencia de un espacio y un periodo temporal apropiada para obtener un provecho o cumplir un [objetivo.](http://definicion.de/objetivo/) Las oportunidades, por lo tanto, son los instantes o plazos que resultan propicios para realizar una acción (párr.1).

# **MATRIZ DE OPERACIONALIZACIÓN**

*Operacionalización de la variable 1: Centro de rehabilitación*

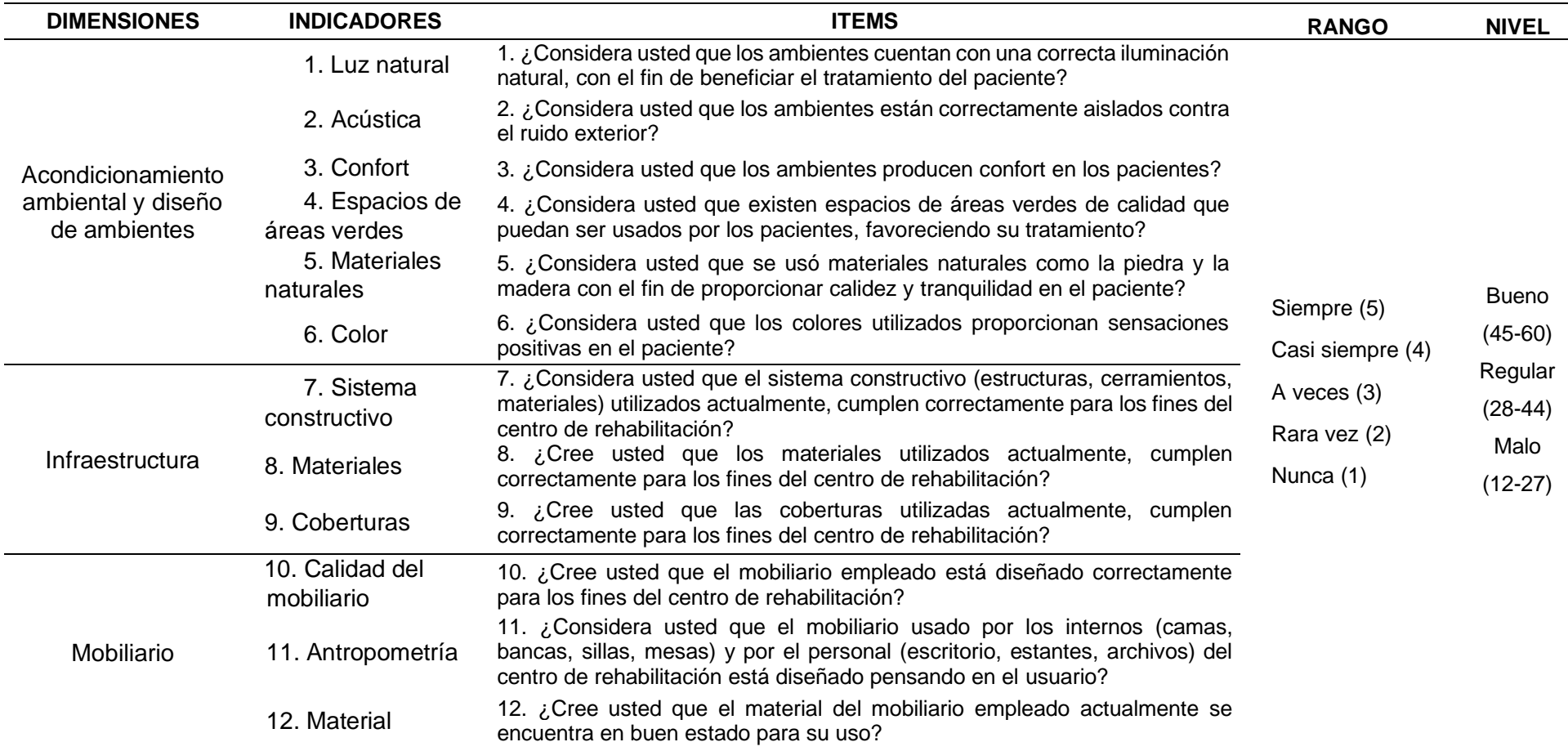

### *Operacionalización de la variable 2: Reinserción social*

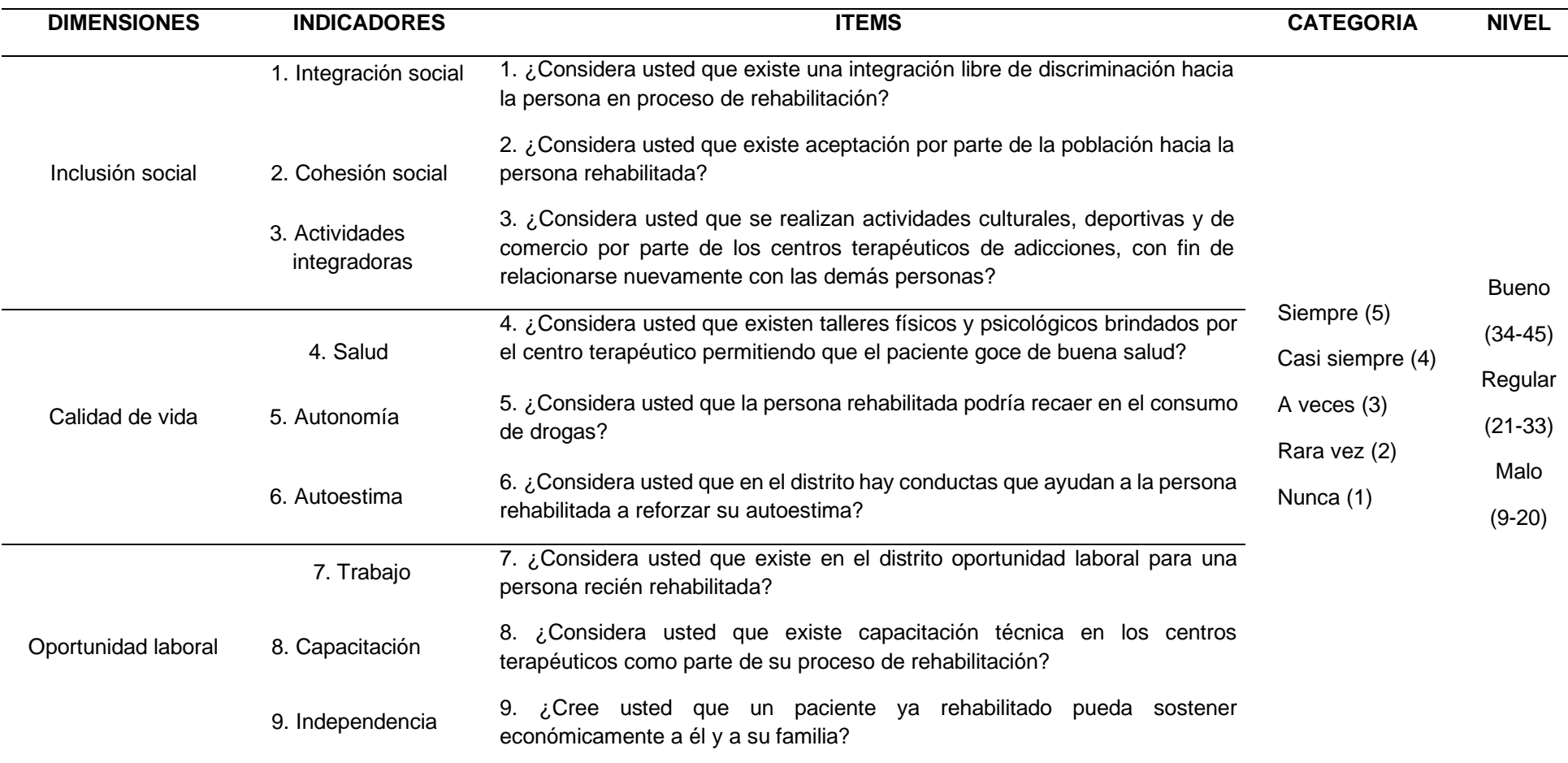

### **CERTIFICADO DE VALIDEZ DE CONTENDO DEL INSTRUMENTO QUE MIDE: Nivel de Aceptación de centro de rehabilitación**

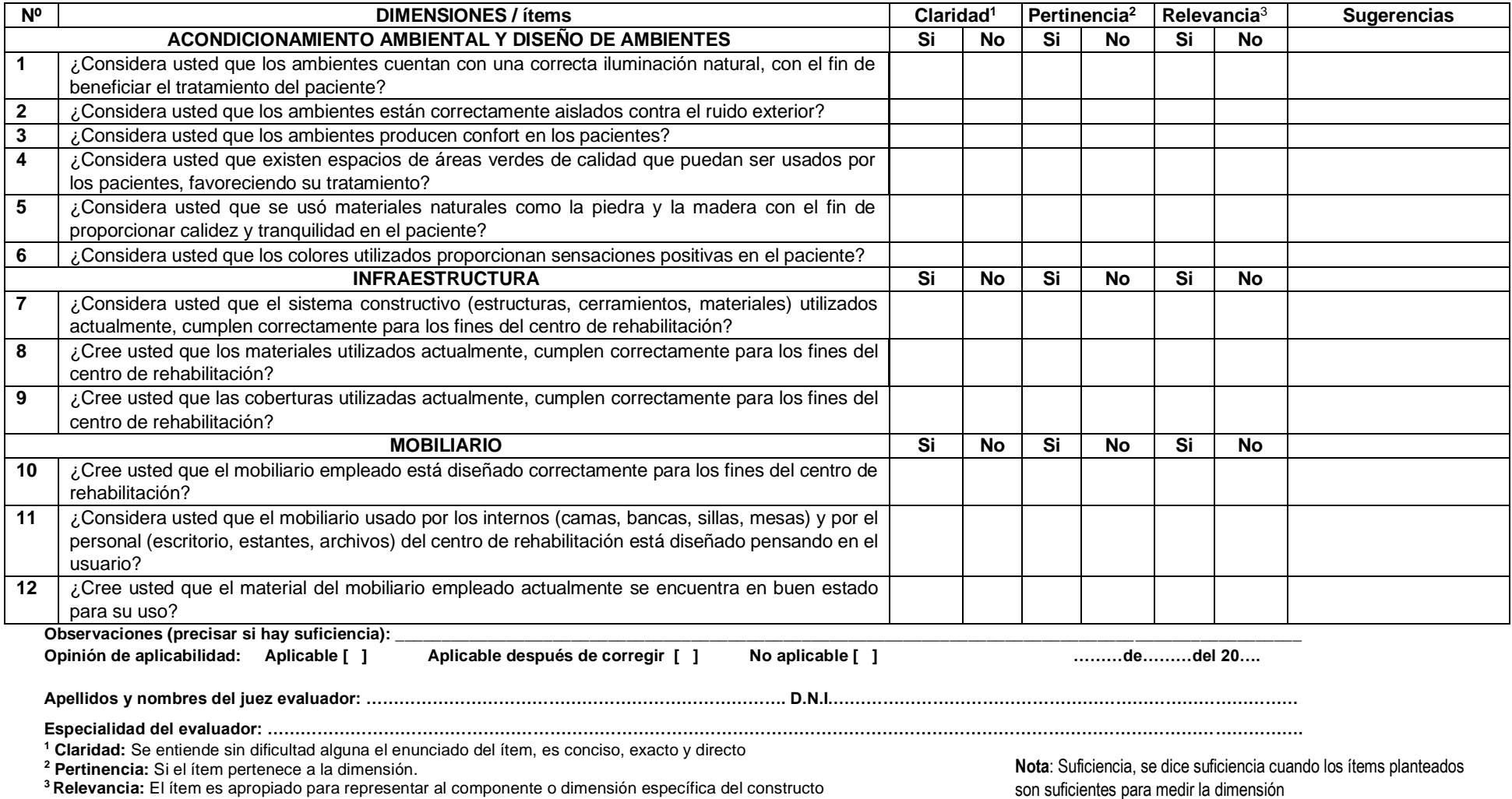

#### **CERTIFICADO DE VALIDEZ DE CONTENDO DEL INSTRUMENTO QUE MIDE: Nivel de Aceptación de reinserción social**

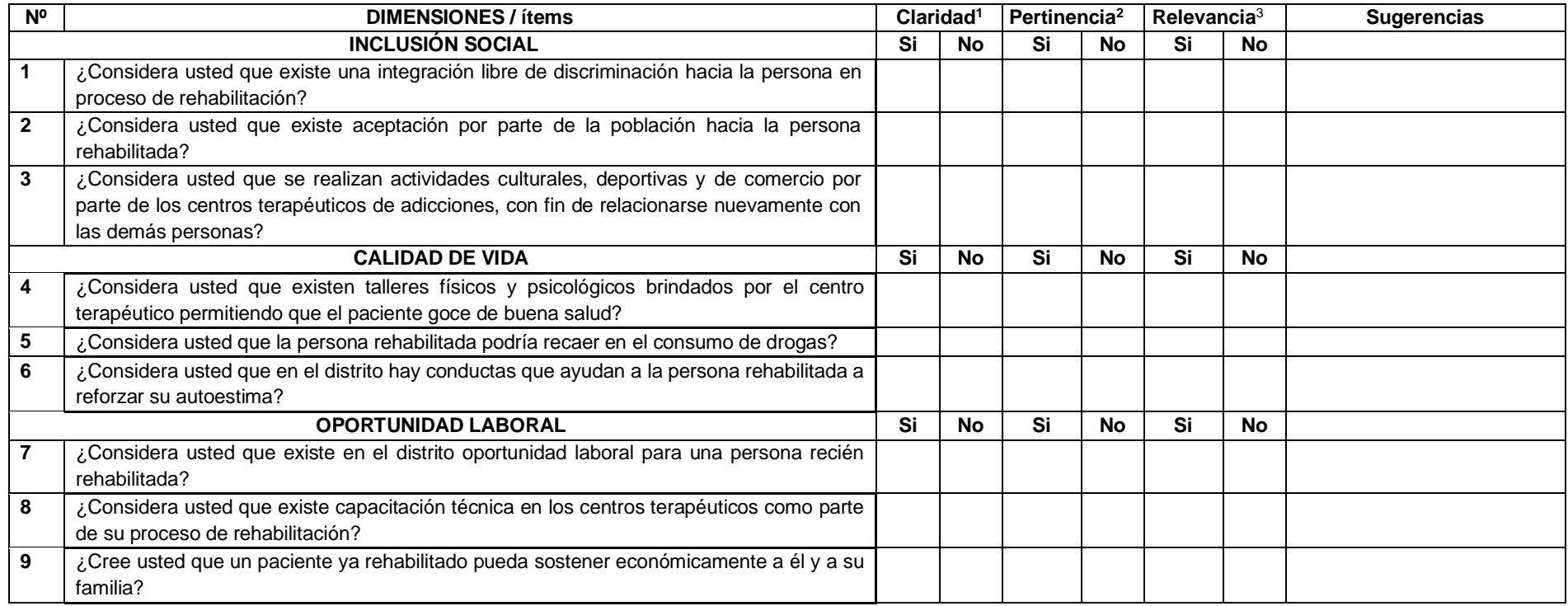

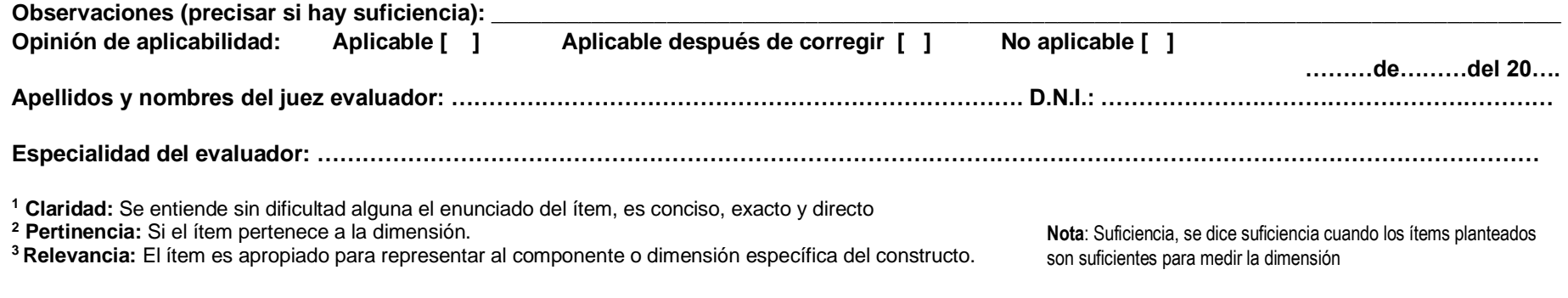

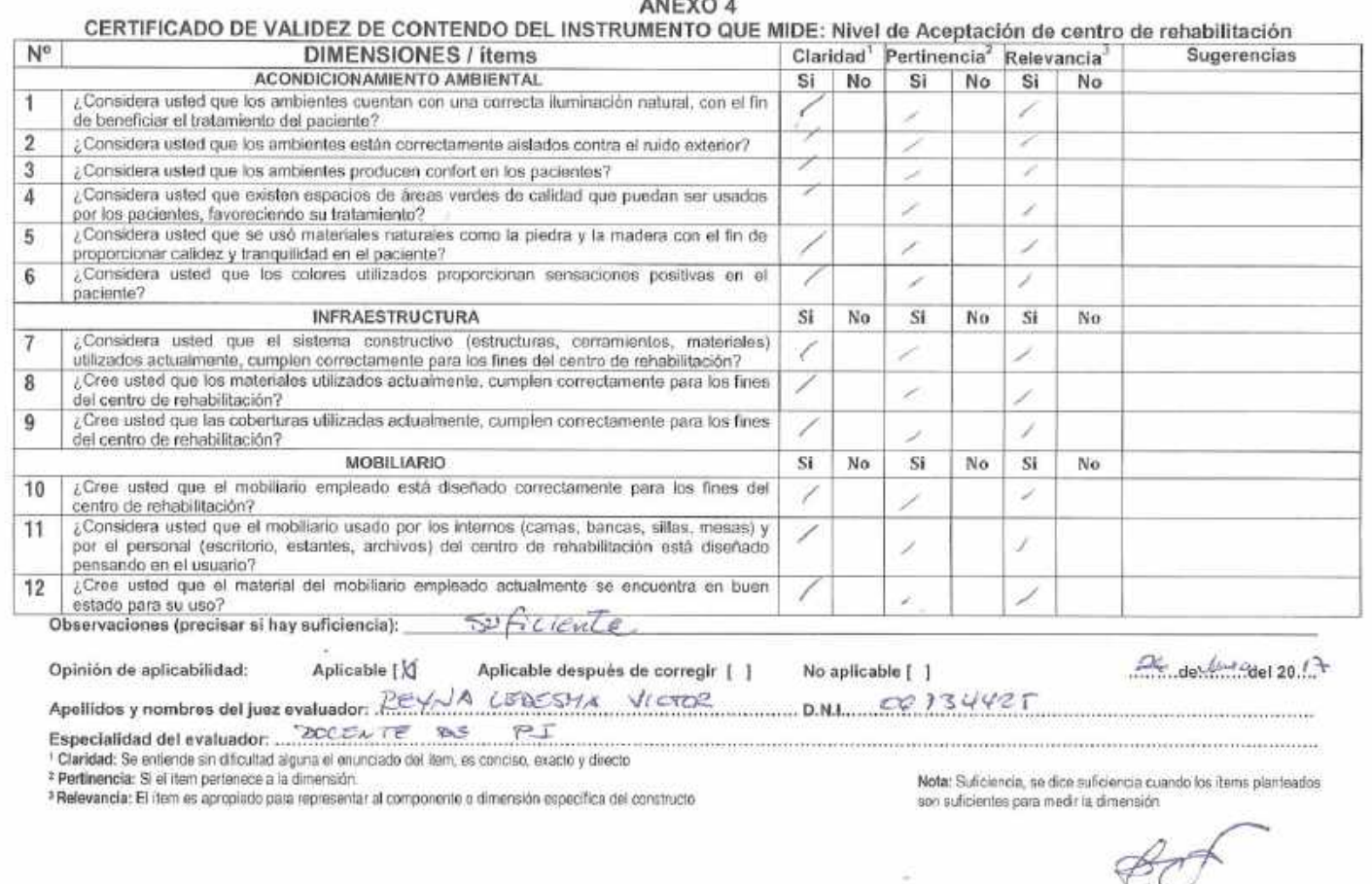

246

 $\mathbf{I}$ 

 $\sim$  $\bar{\mathcal{W}}$ 

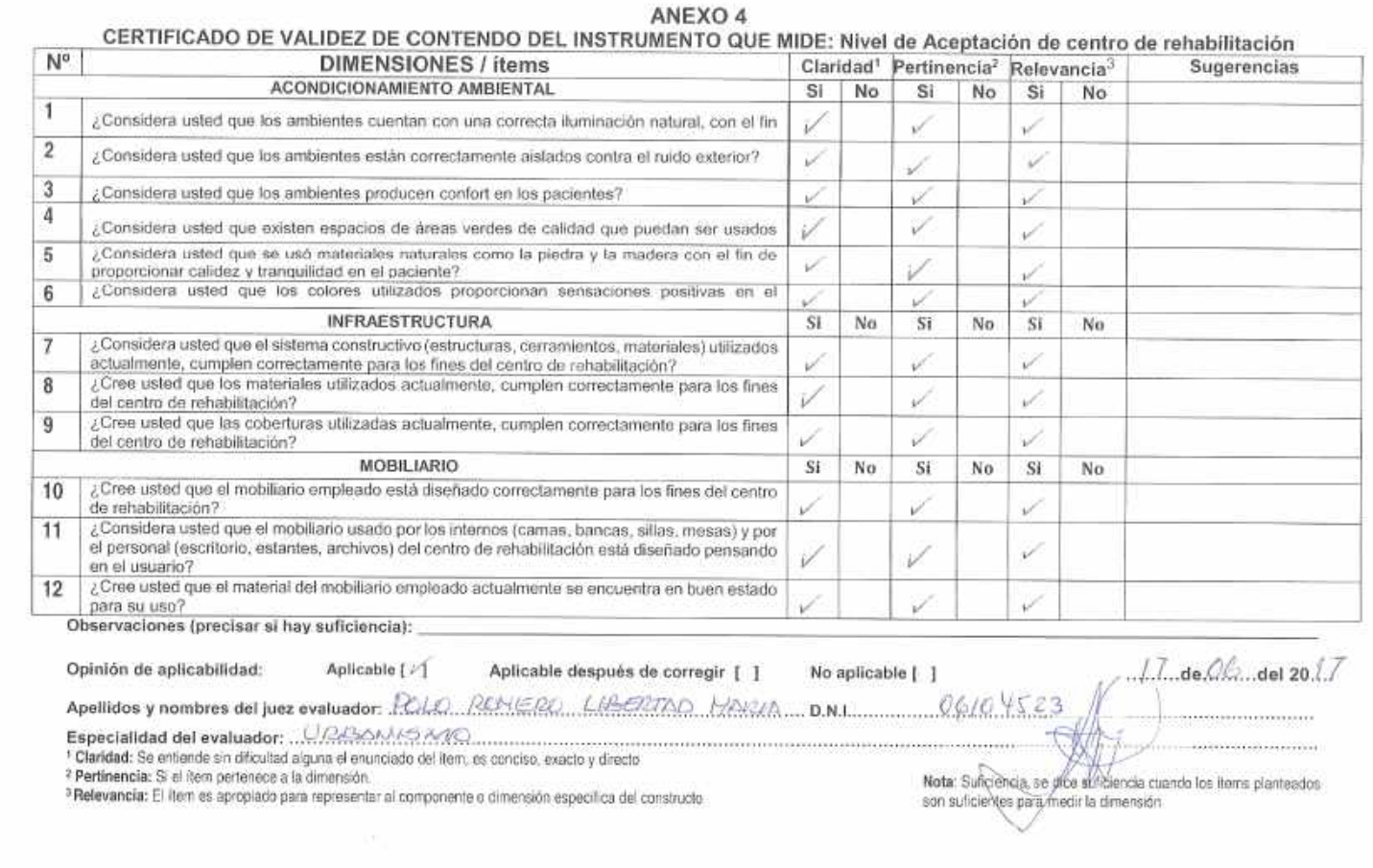

 $\sim$ 

 $\mathcal{C}$ 

### 247

 $\mathcal{A}$ 

 $\begin{array}{c} \mathbb{Z}_2 \times \mathbb{Z}_2 \\ \mathbb{Z}_2 \times \mathbb{Z}_2 \end{array}$ 

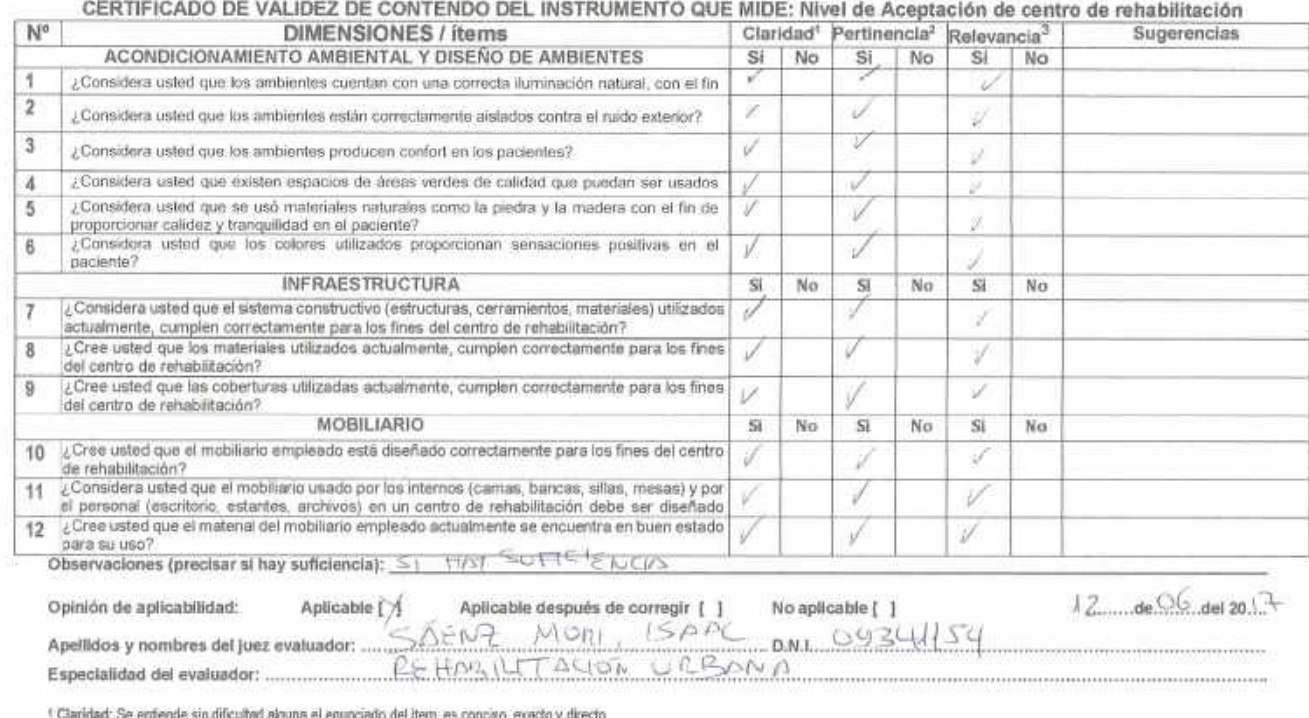

#### ANEXO 4

» comunes, se enverse sin unicomal aguine en enunciado del nem, es comuno, eusco y unecio.<br>» Partimencia: Si el llom periencia e la dimensión.<br>» Relevancia: El llom es apropiado para representar al componente o dimensión e

r D

Nota: Suficiencia, se dice suficiencia cuando los items planteados<br>son suficientes para medir la dimensión

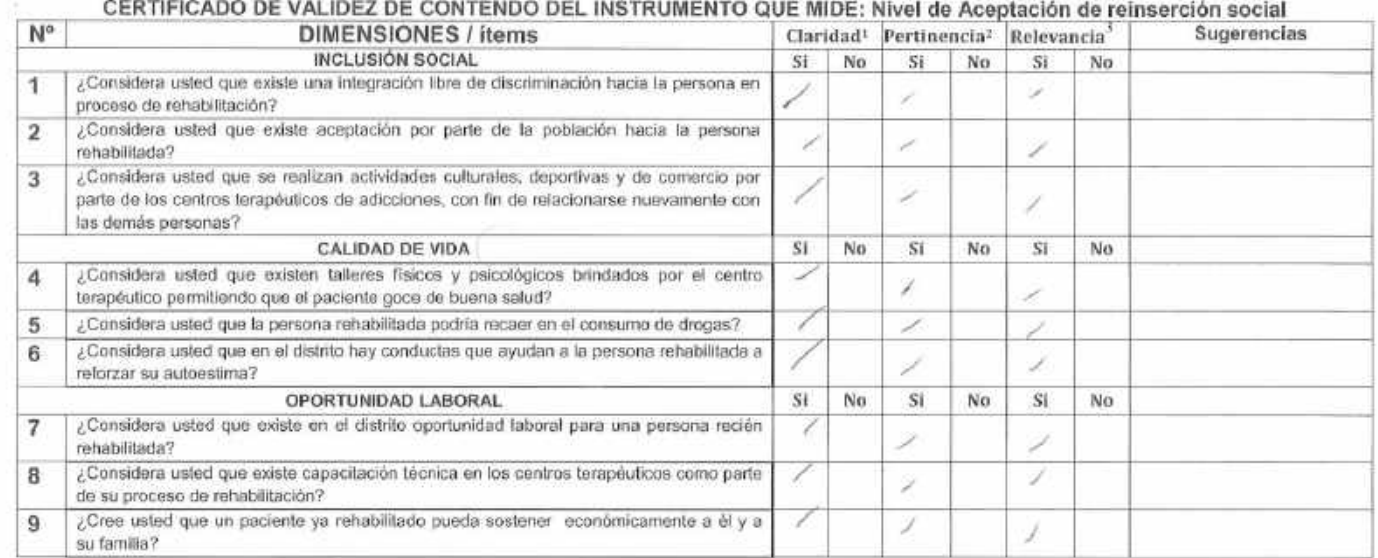

Opinión de aplicabilidad: Aplicable [X] Aplicable después de corregir [ ] No aplicable [ ]  $26.$  de  $/$   $-$  del 20.(.) Apellidos y nombres del juez evaluador: PEYUA LEDESTA VICTOR NUMBER D.N.I.: 06734425 Especialidad del evaluador:  $\mathcal{H} \subset \mathcal{H}$  as  $P \mathcal{F}$ .

ES Sificiate.

<sup>1</sup> Claridad: Se entiende sin dificultad alguna el enunciado del flem, es conciso, exacto y directo <sup>#</sup> Pertinencia: Si el item pertenece a la dimensión.

Observaciones (precisar si hay suficiencia):

<sup>3</sup> Relevancia: El item es apropiado para representar al componente o dimensión especifica del constructo.

Nota: Suficiencia, se dice suficiencia cuando los items planteados son suficientes para medir la dimensión

249

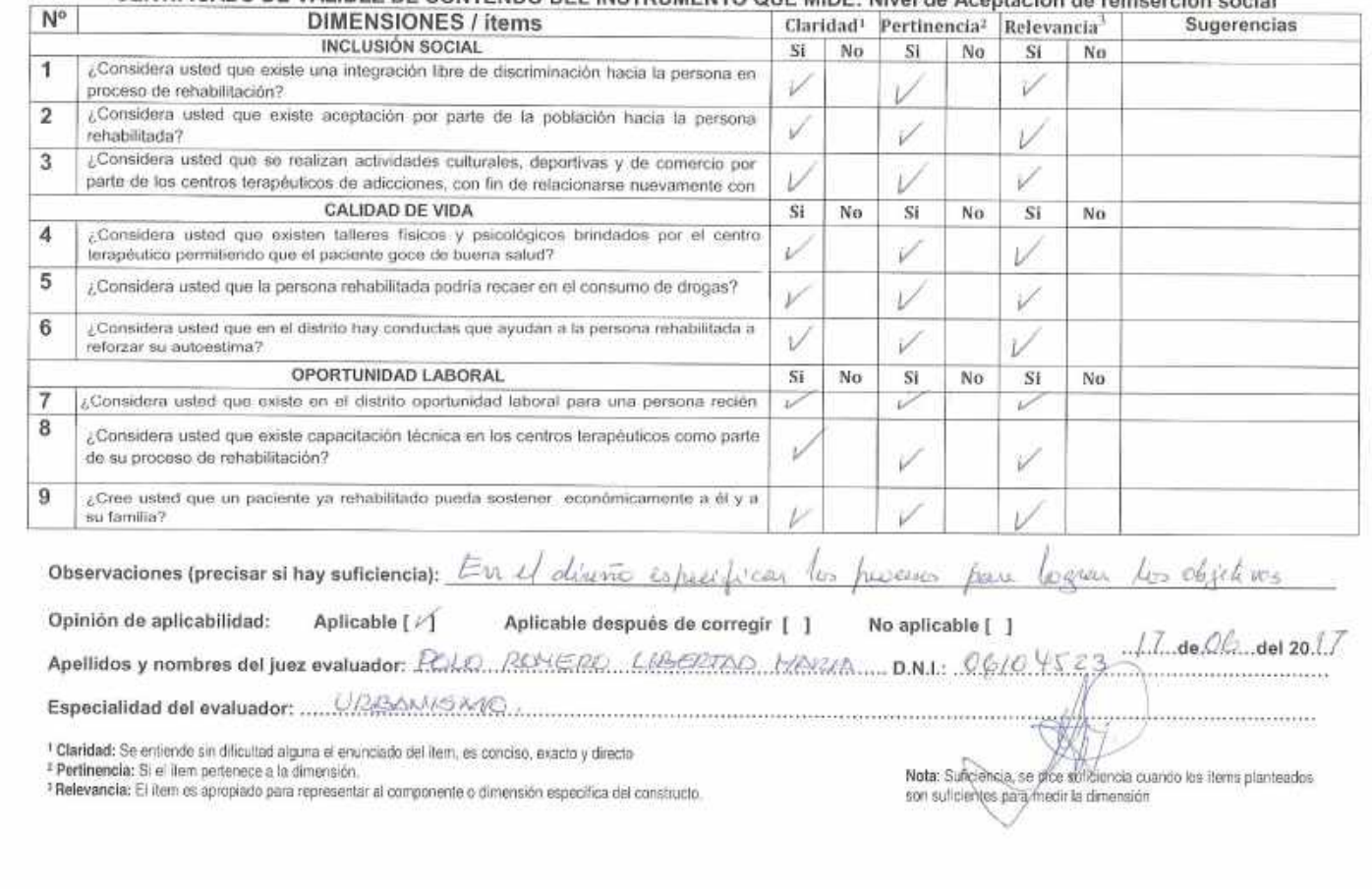

08

#### CERTIFICADO DE VALIDEZ DE CONTENDO DEL INSTRUMENTO OUF MIDE: Nivel de Acentación de reinserción social

s.

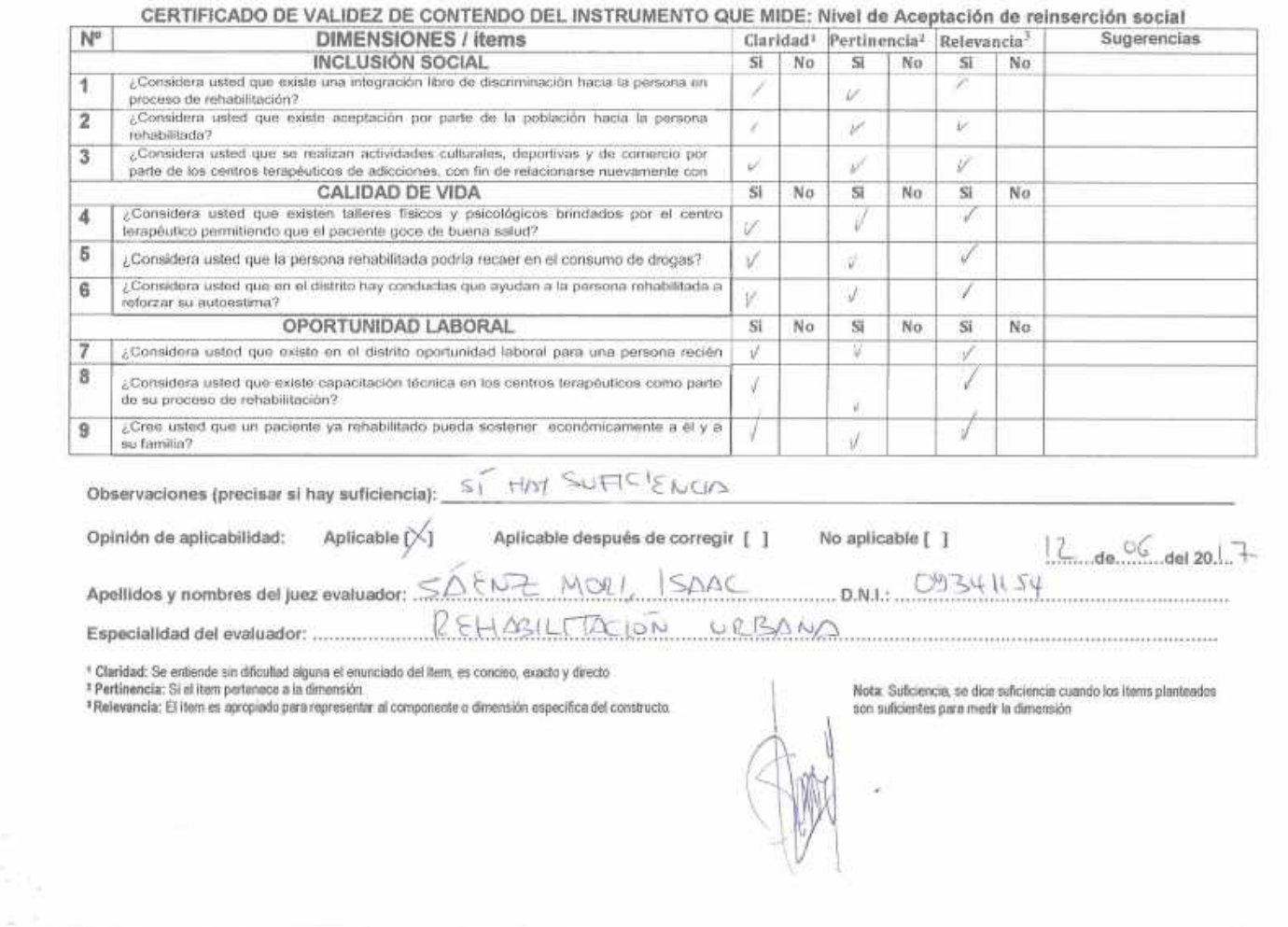

# **Anexo D. Base de datos**

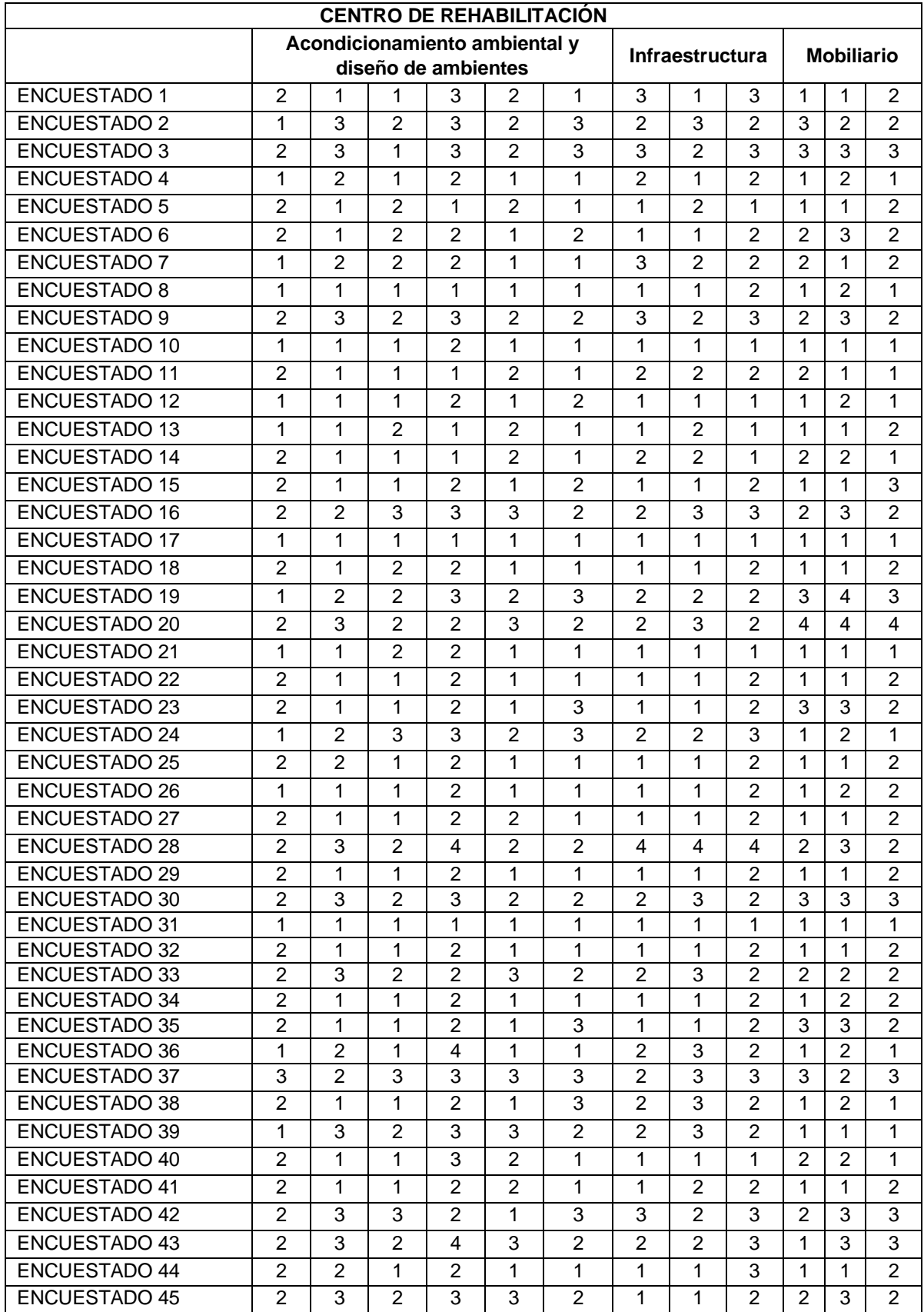
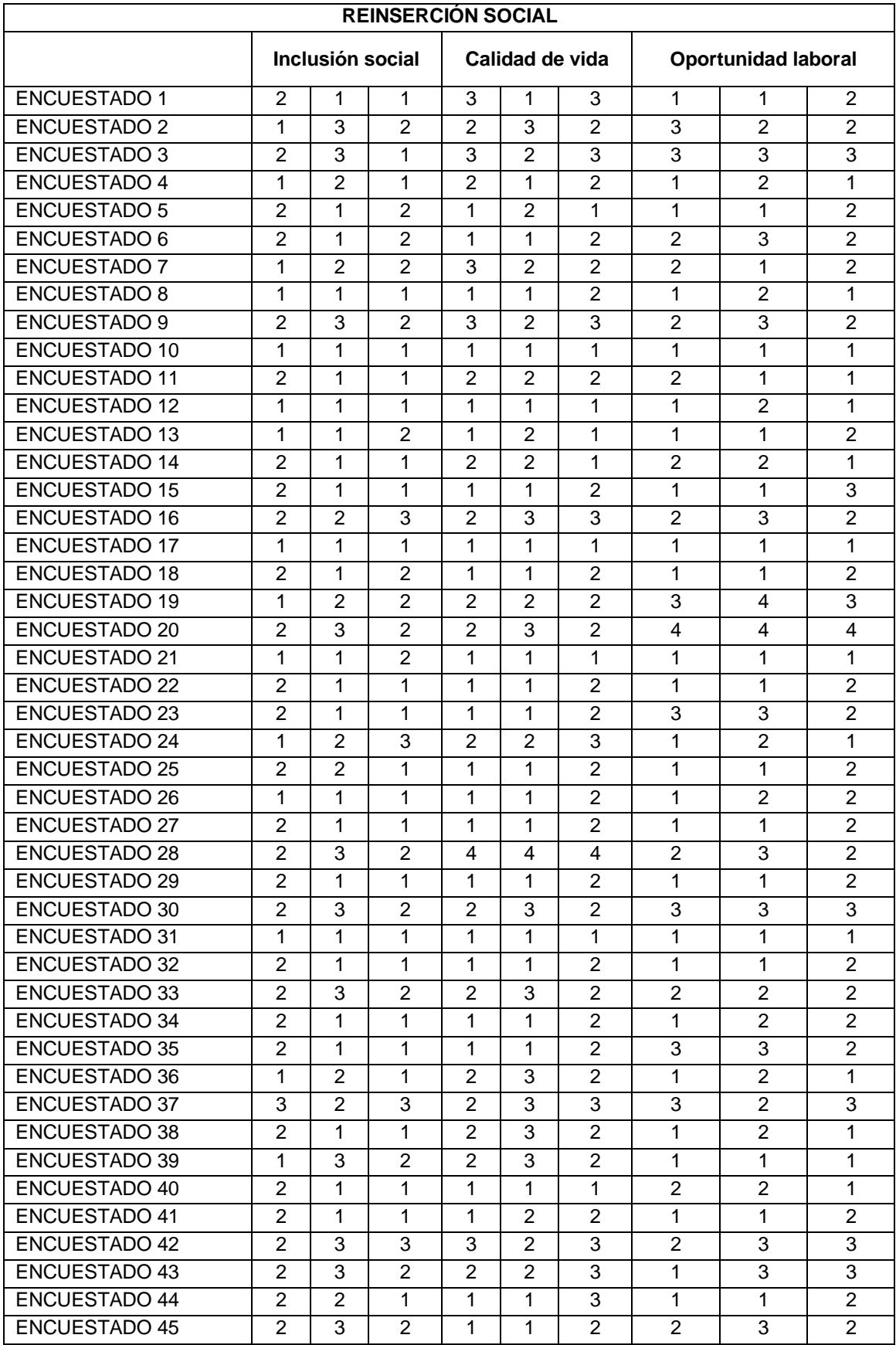

# **Anexo G. Planos del objeto arquitectónico**

### **Planos planteamiento general**

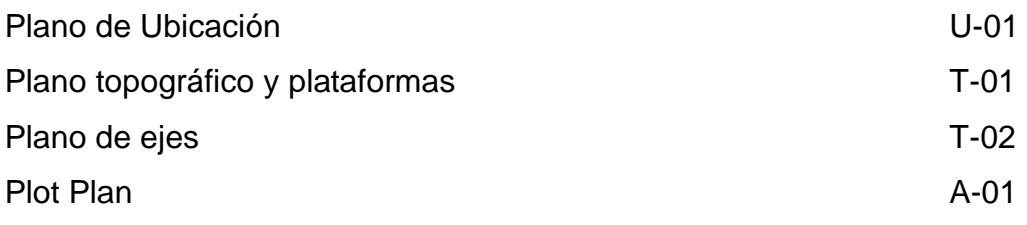

## **Planos de arquitectura proyecto arquitectónico (anteproyecto)**

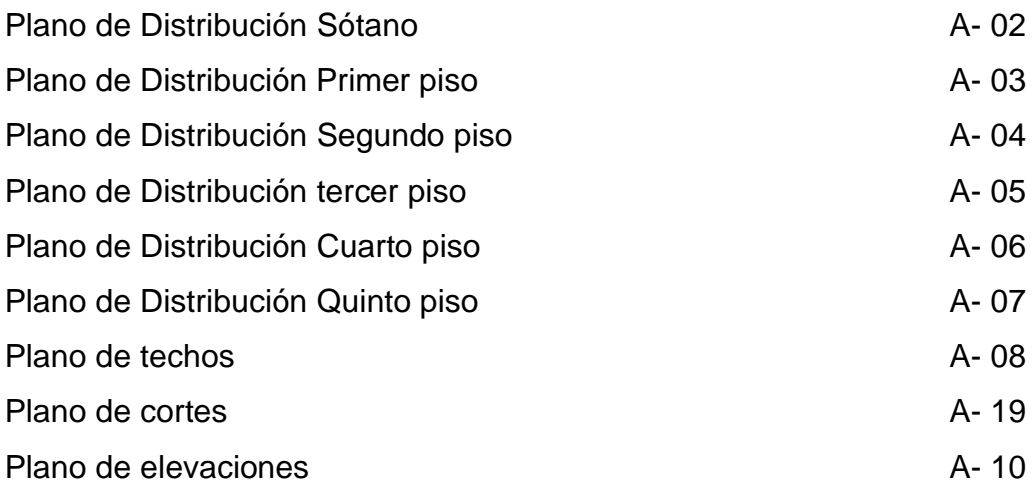

# **Planos del sector - arquitectura**

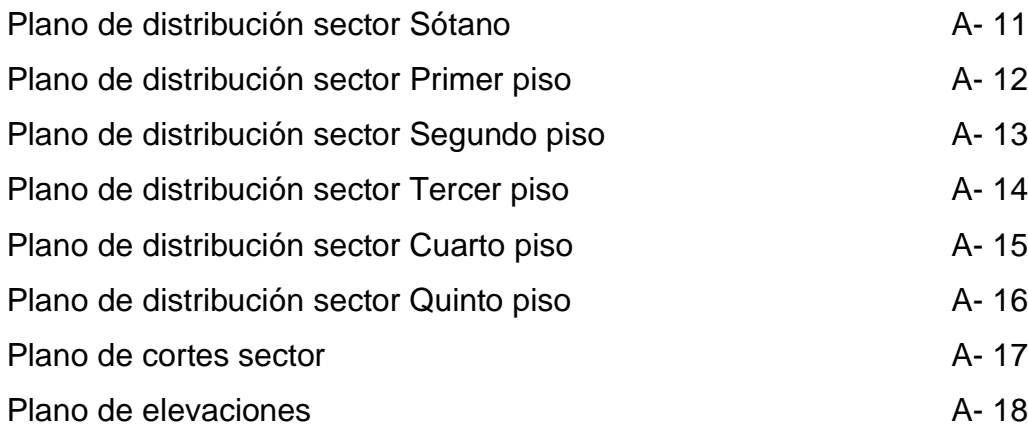

### **Planos del sector – estructuras**

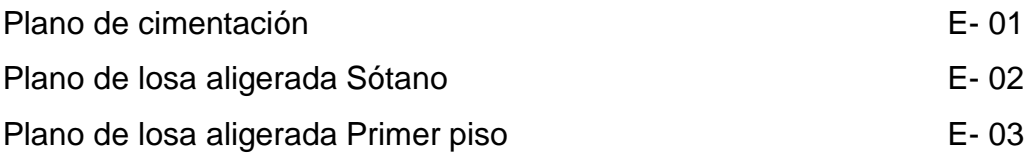

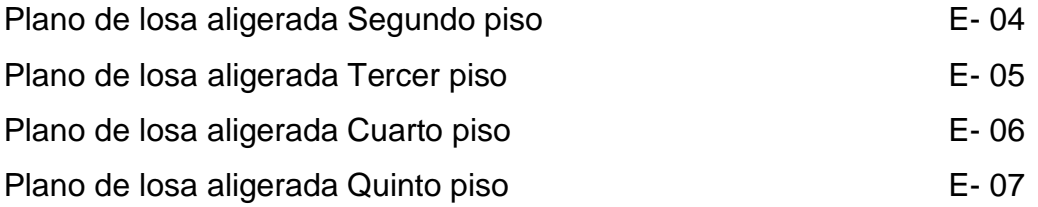

# **Planos de sector - instalaciones eléctricas**

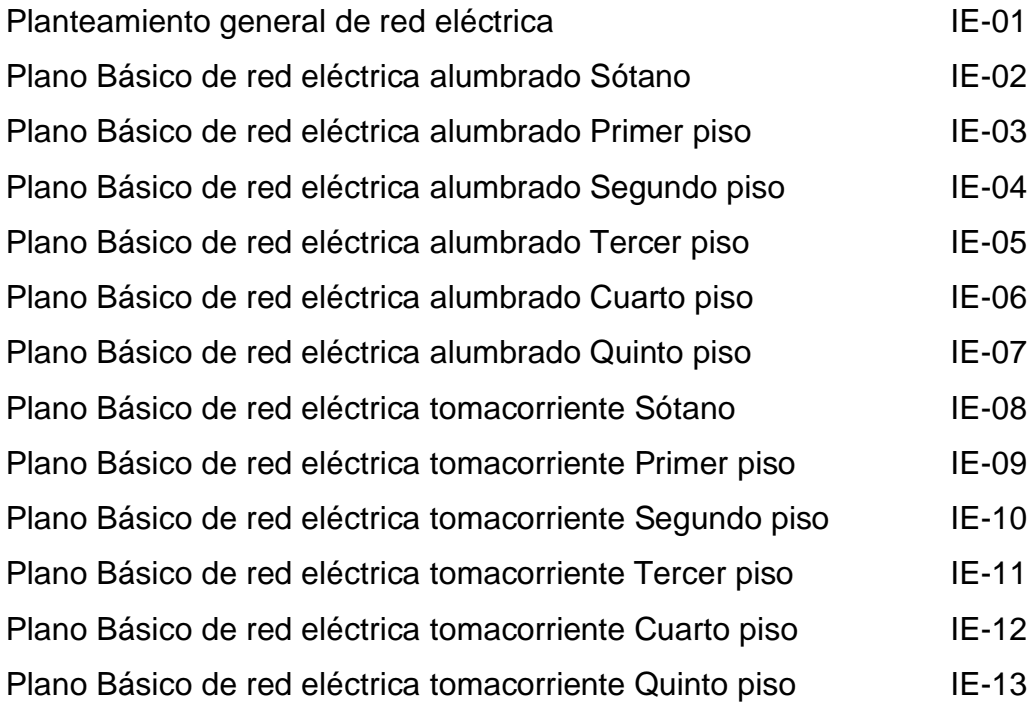

# **Planos de sector - instalaciones sanitarias**

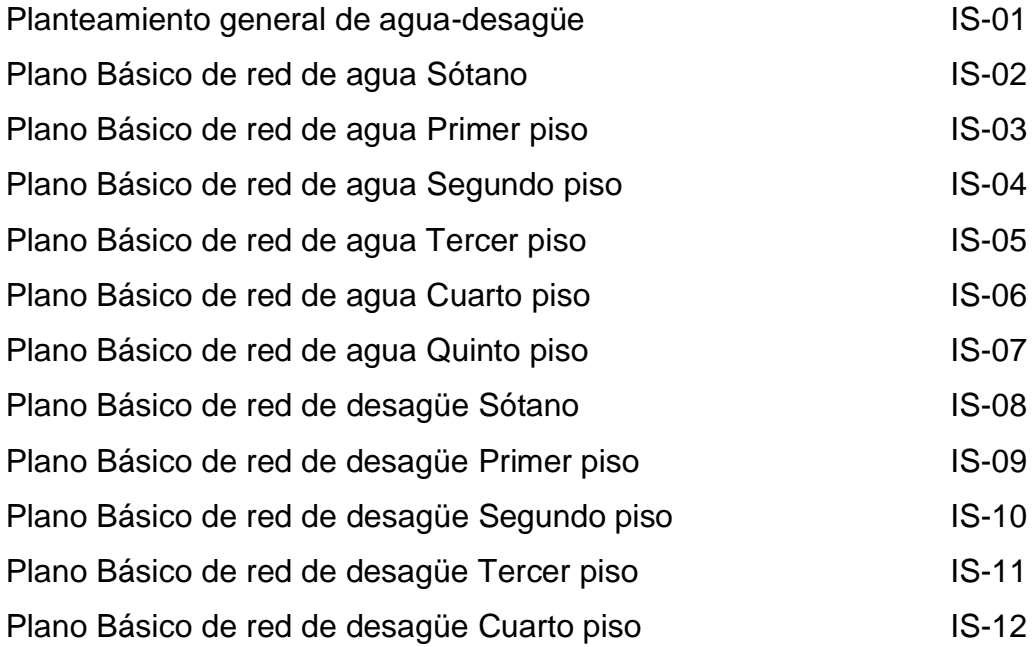

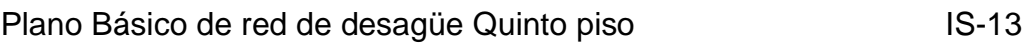

# **Planos de sector – señalización y evacuación**

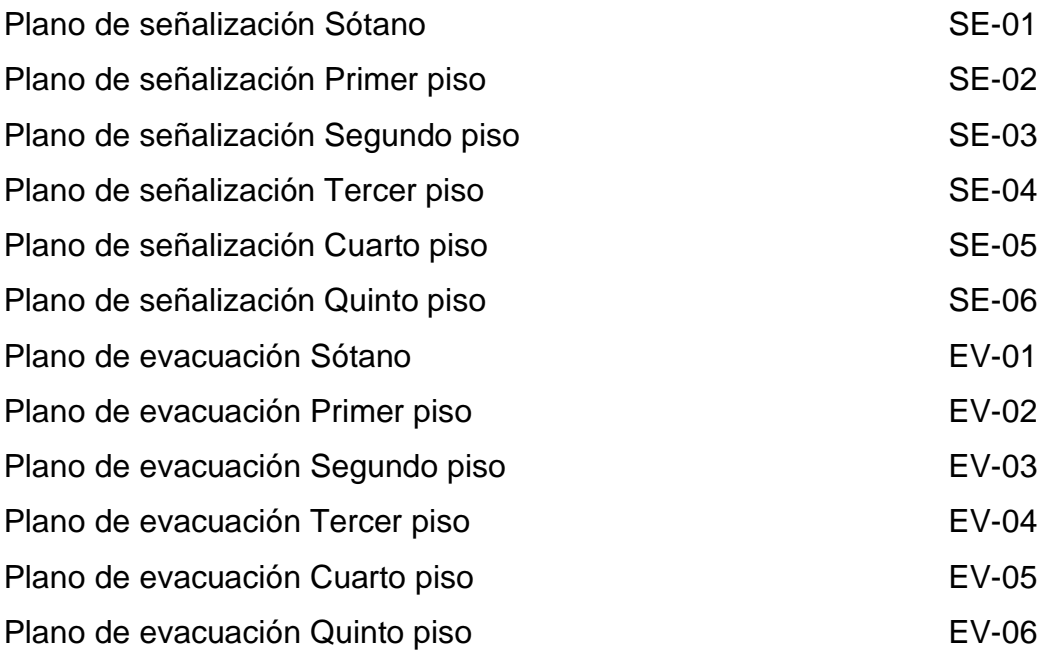

# **Planos de detalles arquitectónicos**

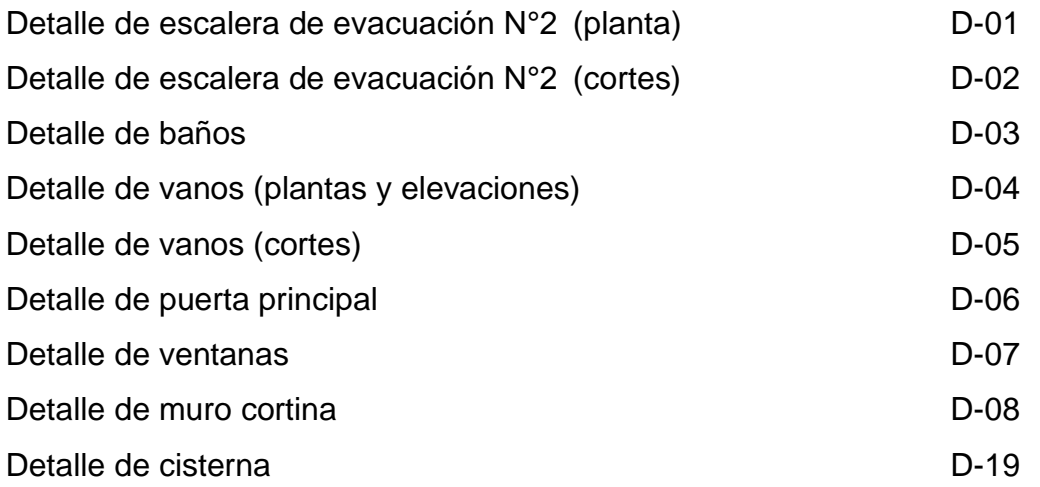

# **Cuadro de acabados**

**Imágenes 3D**

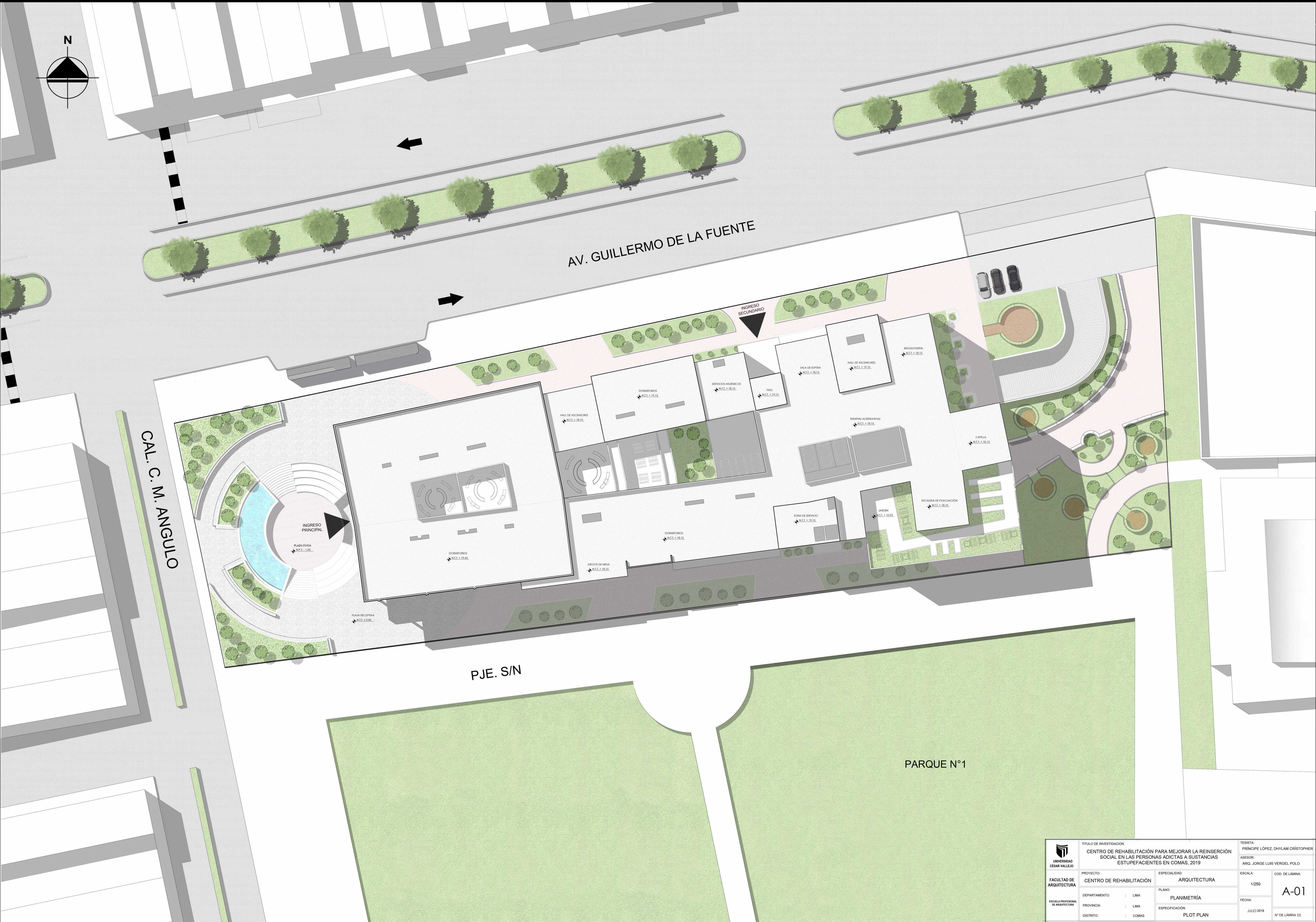

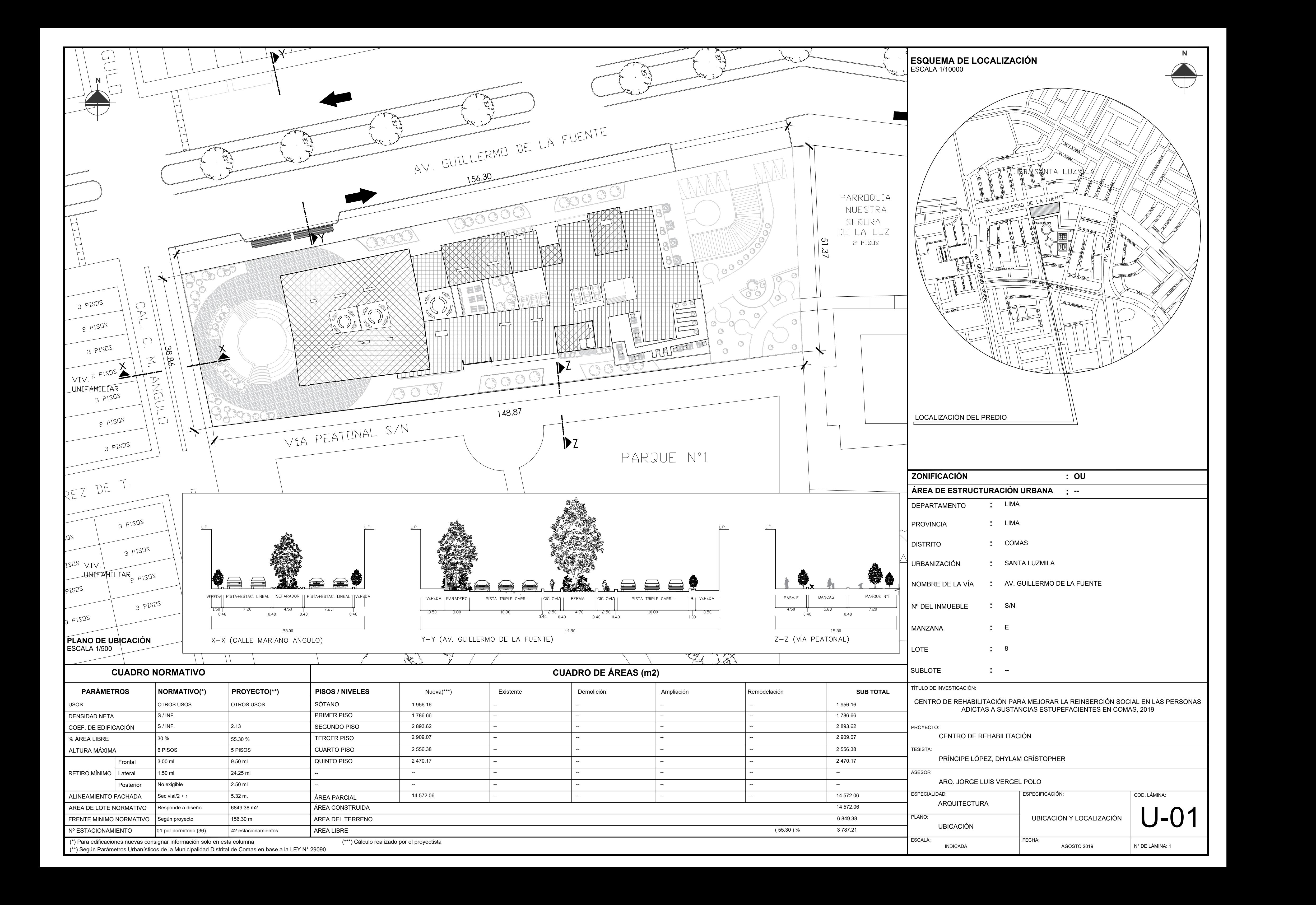

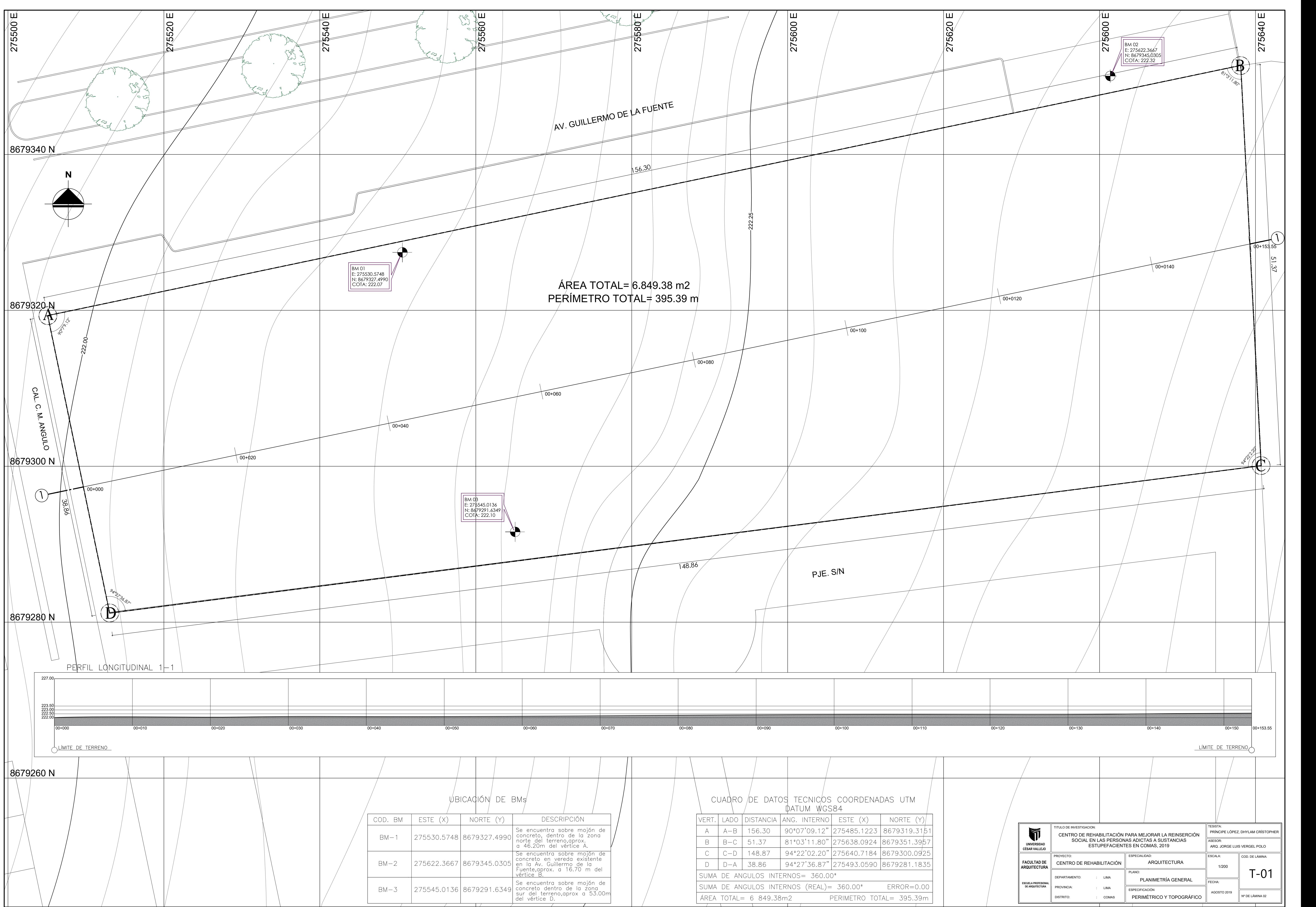

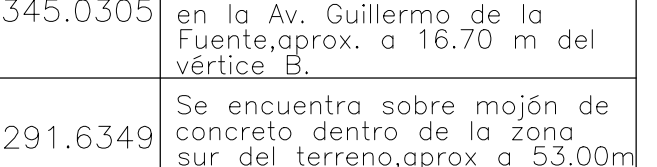

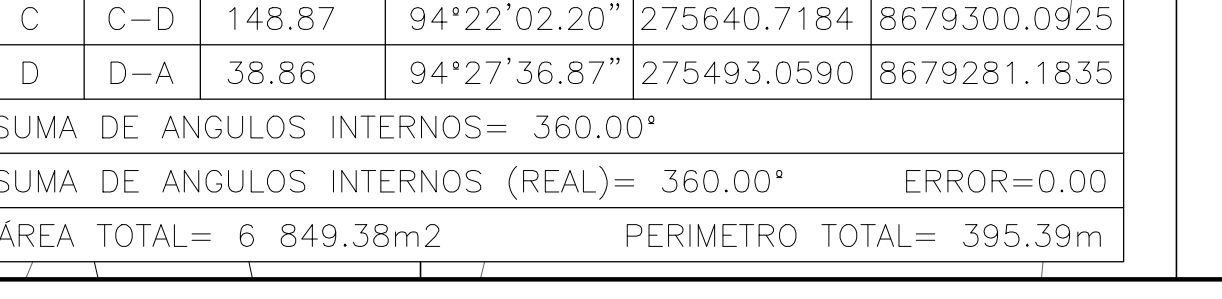

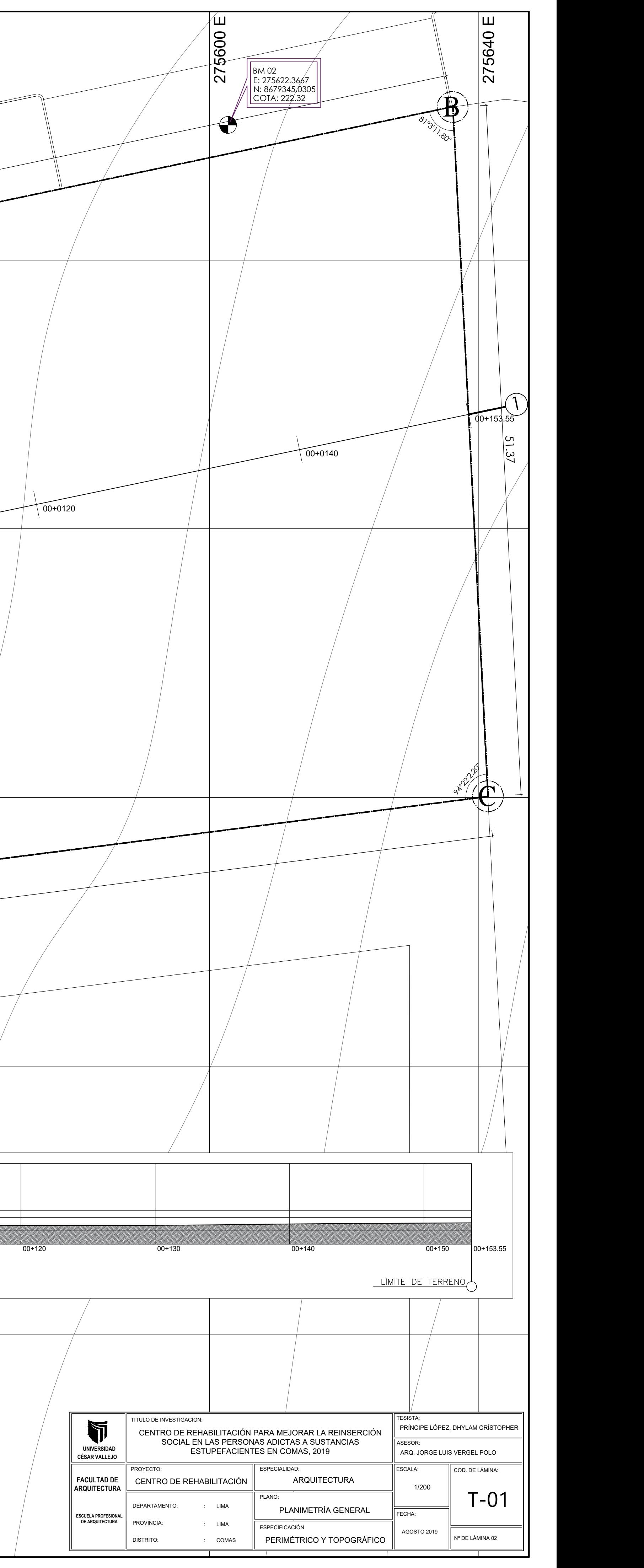

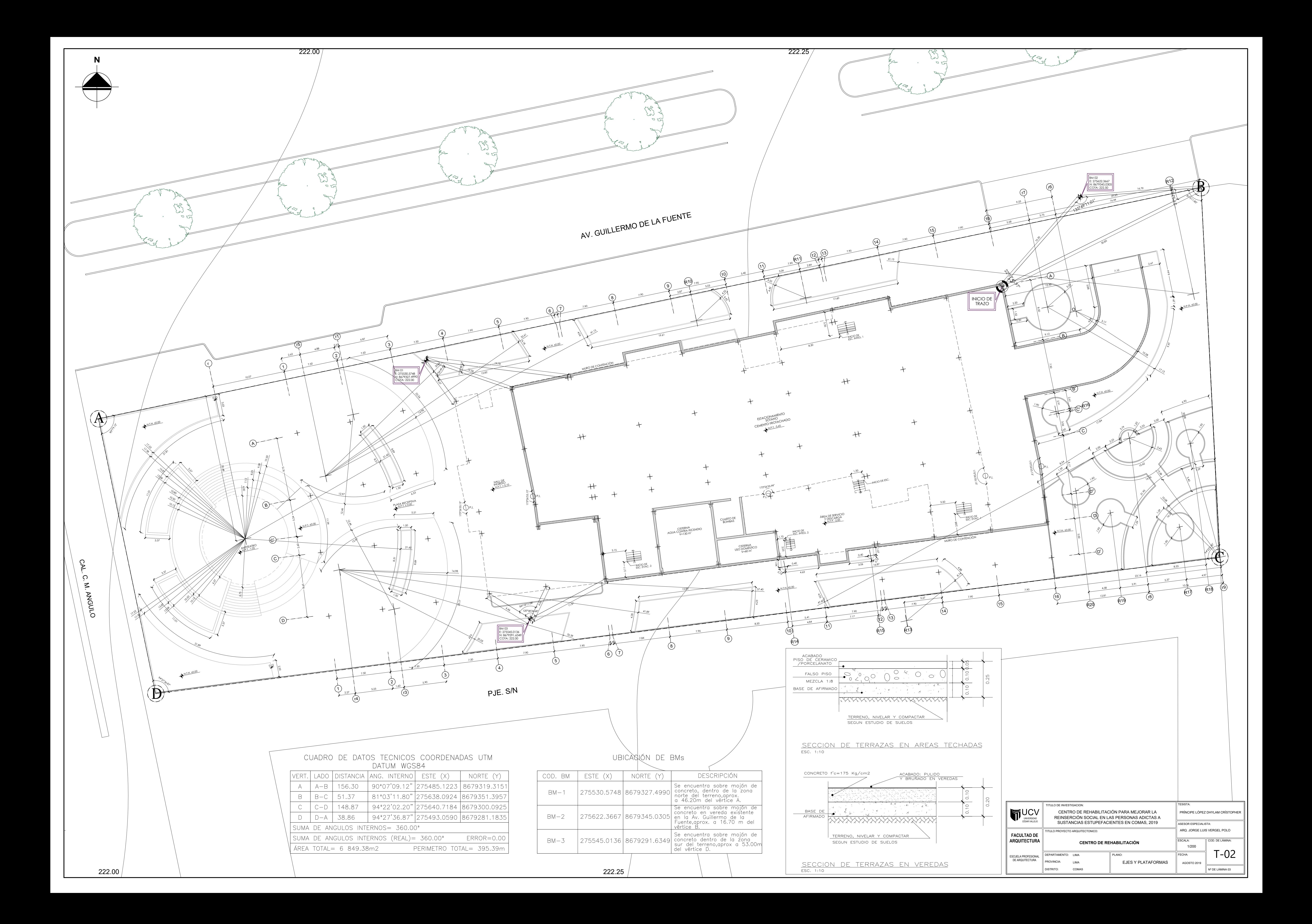

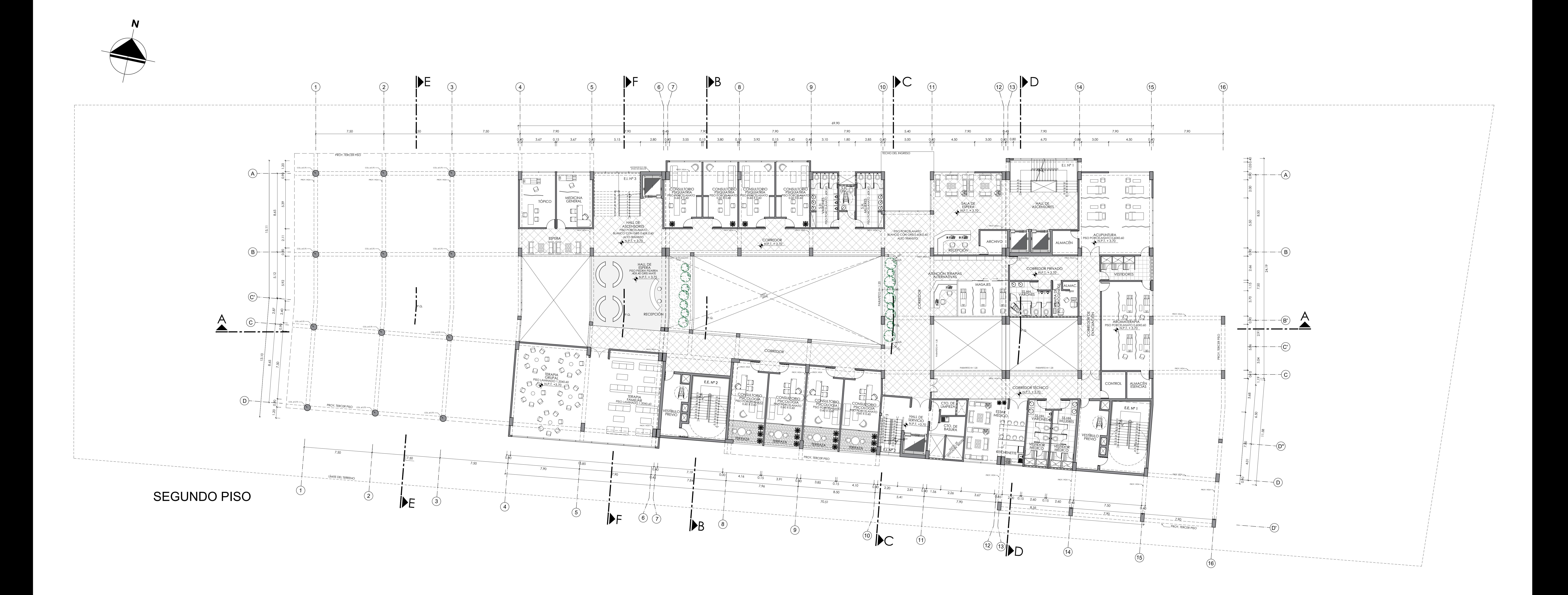

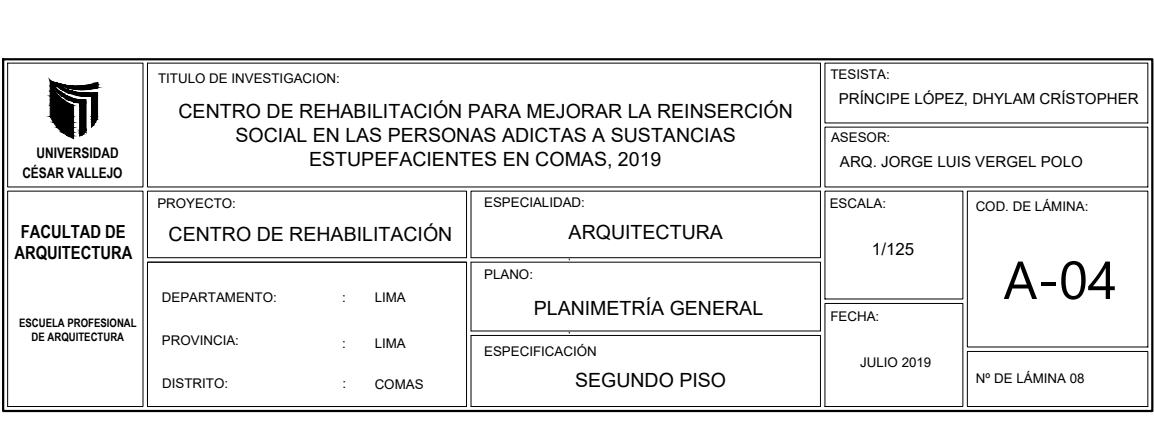

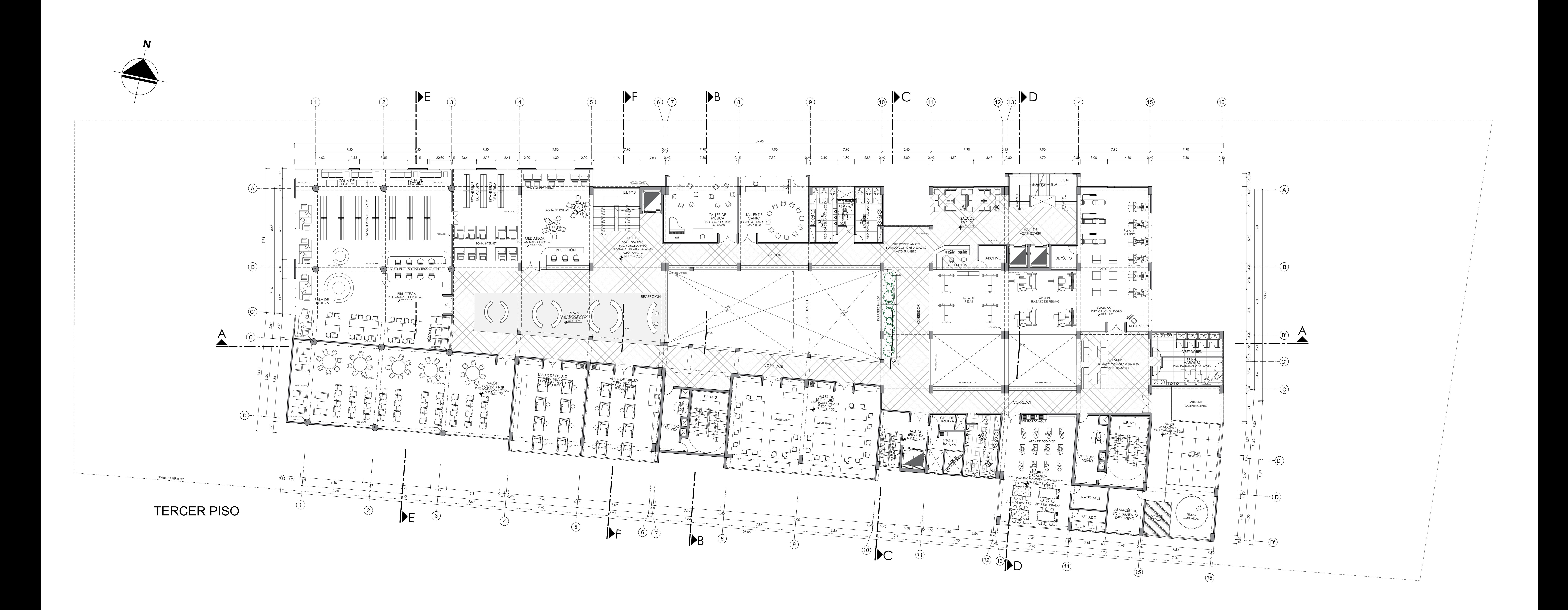

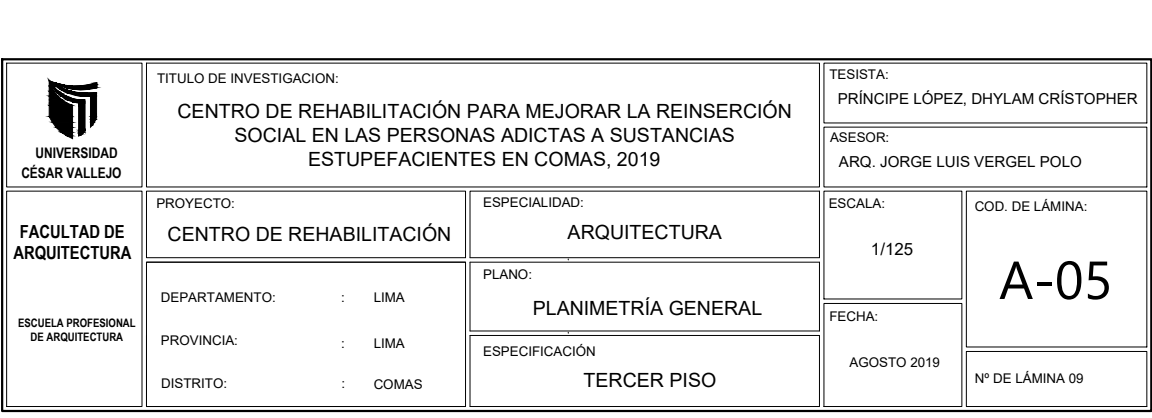

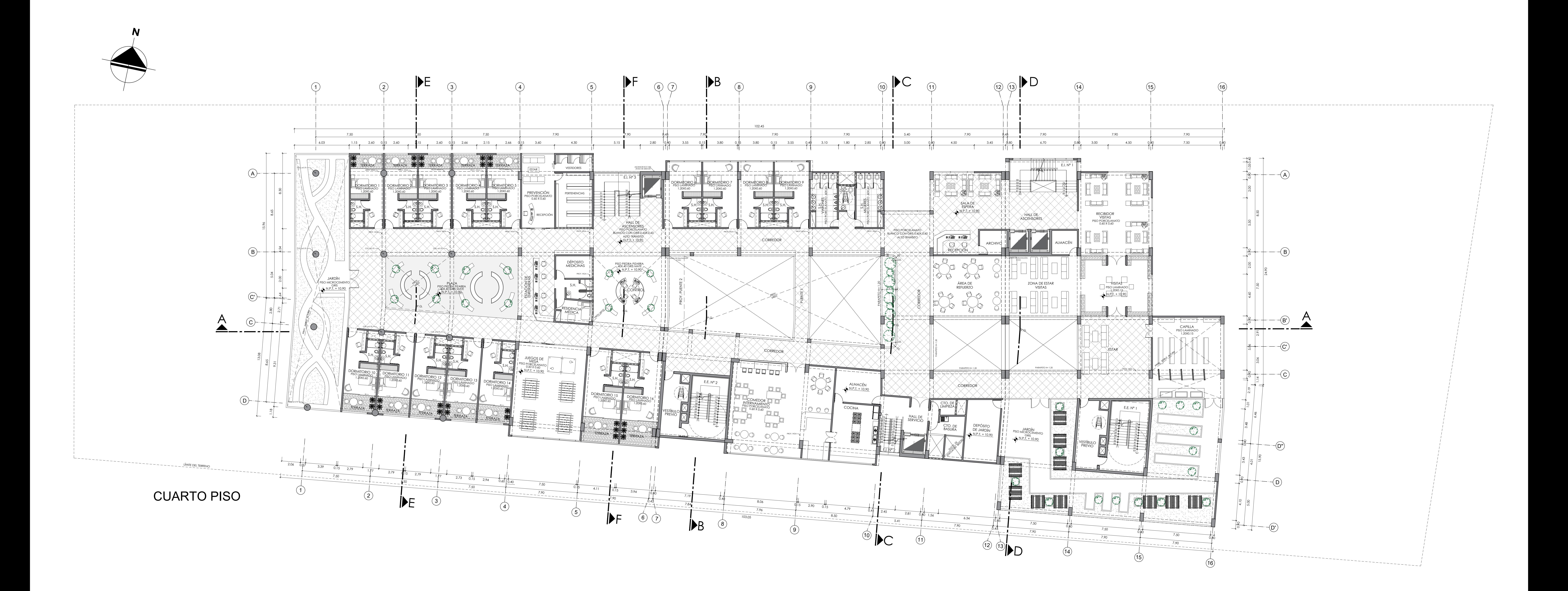

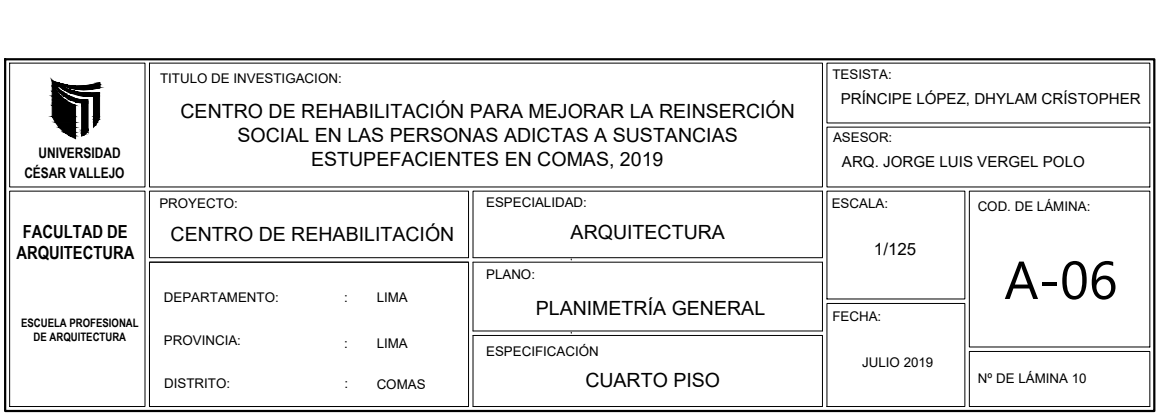

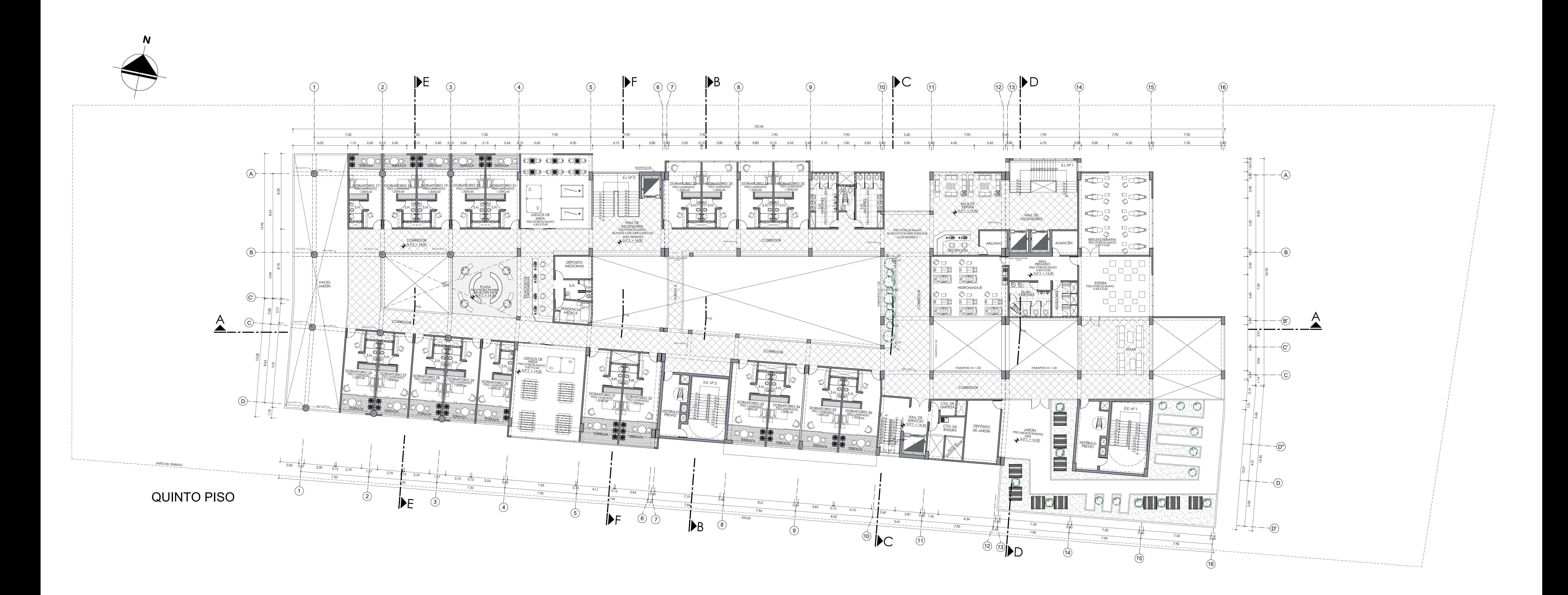

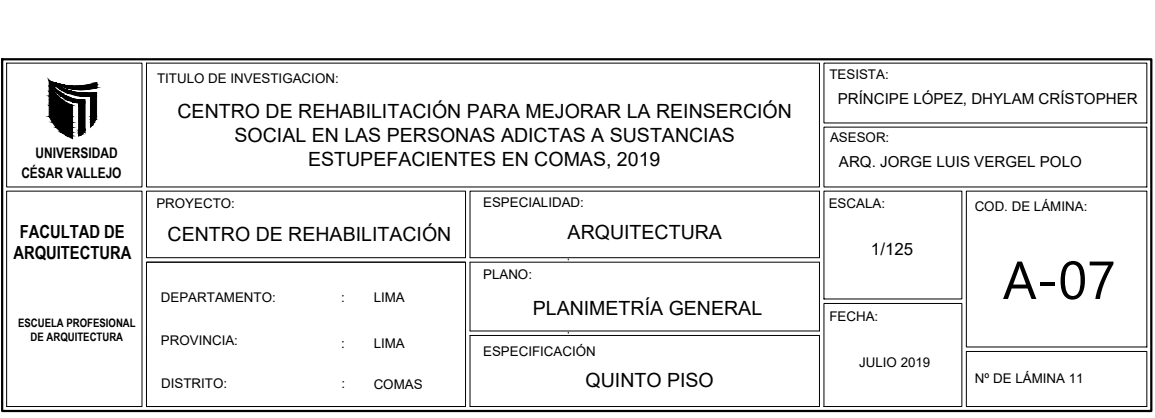

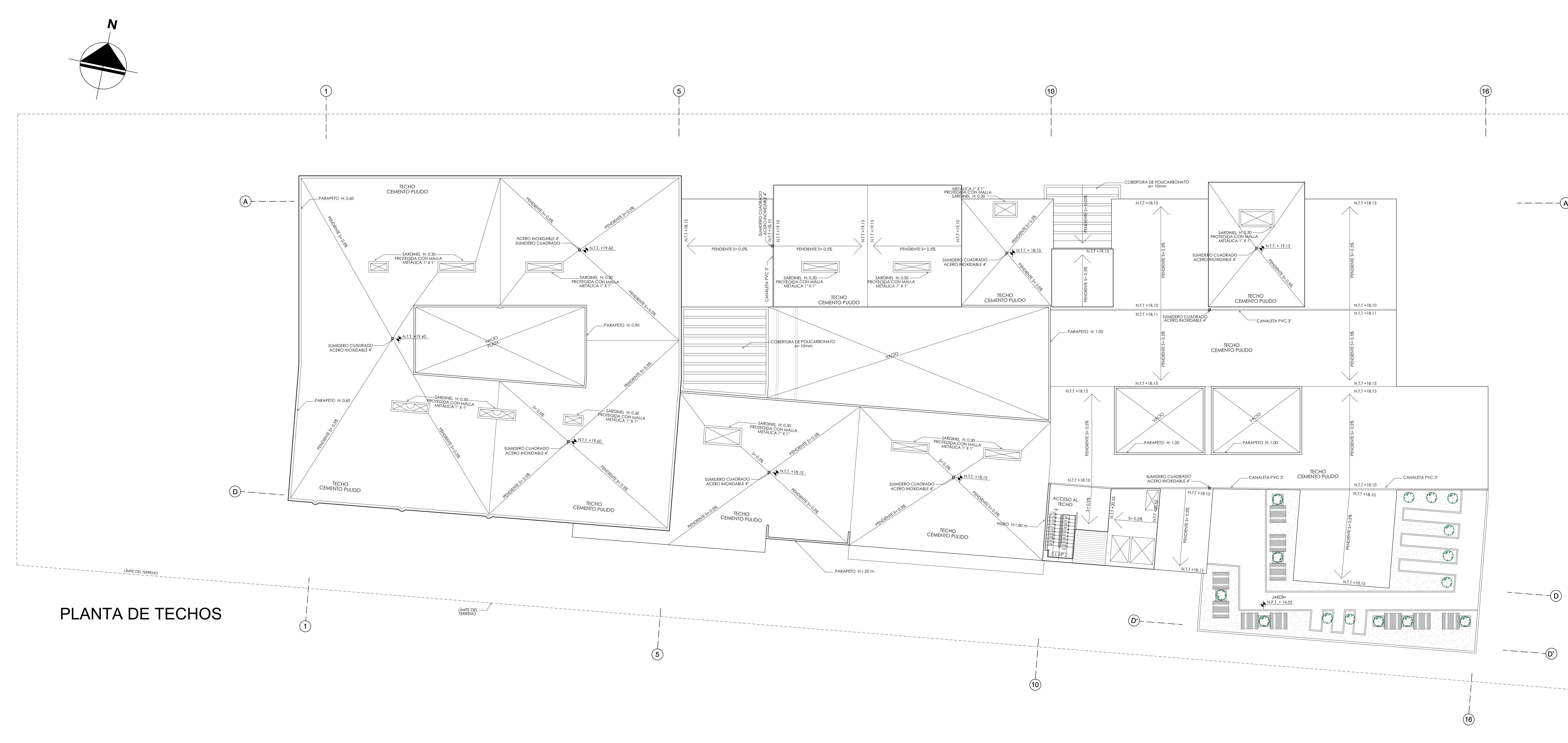

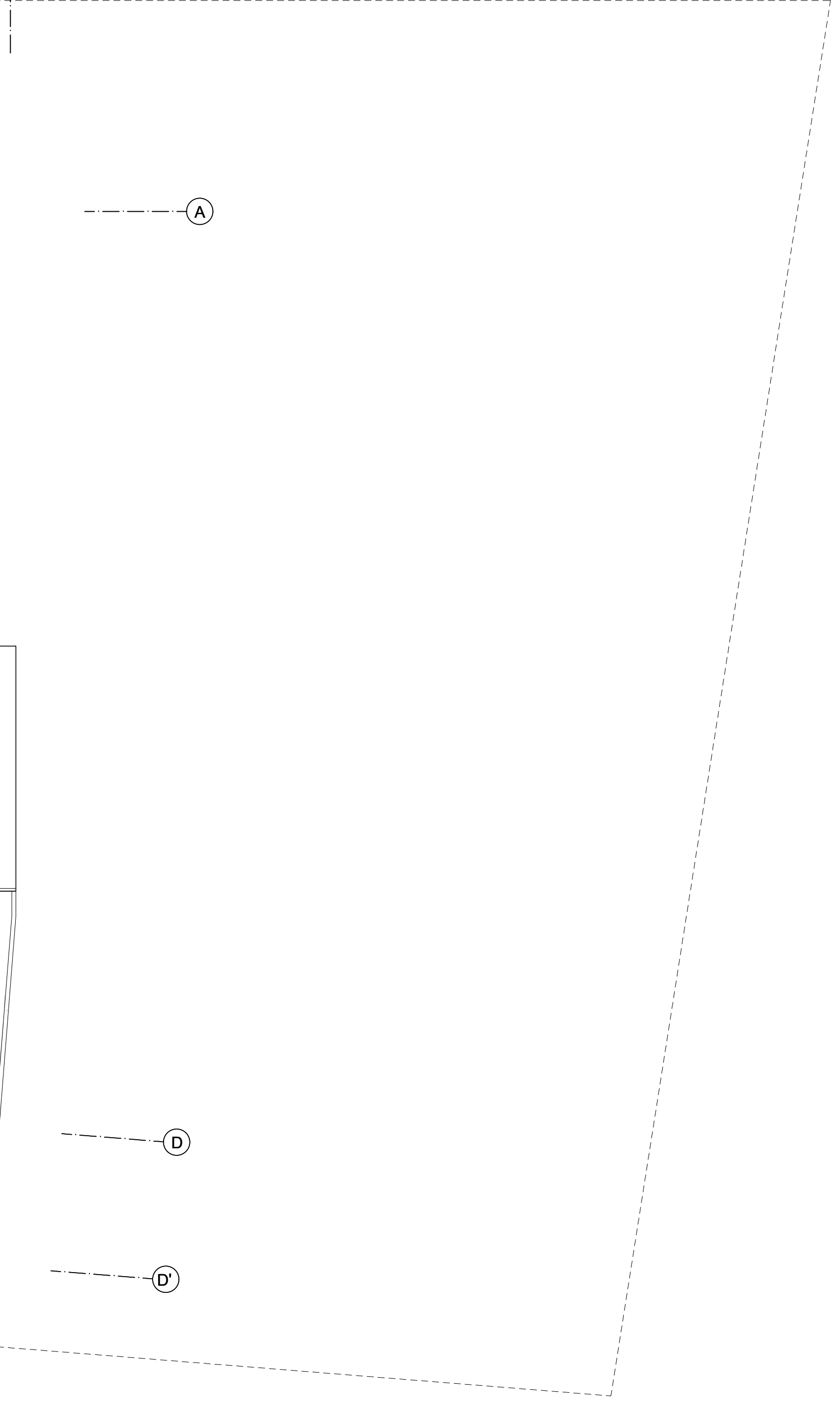

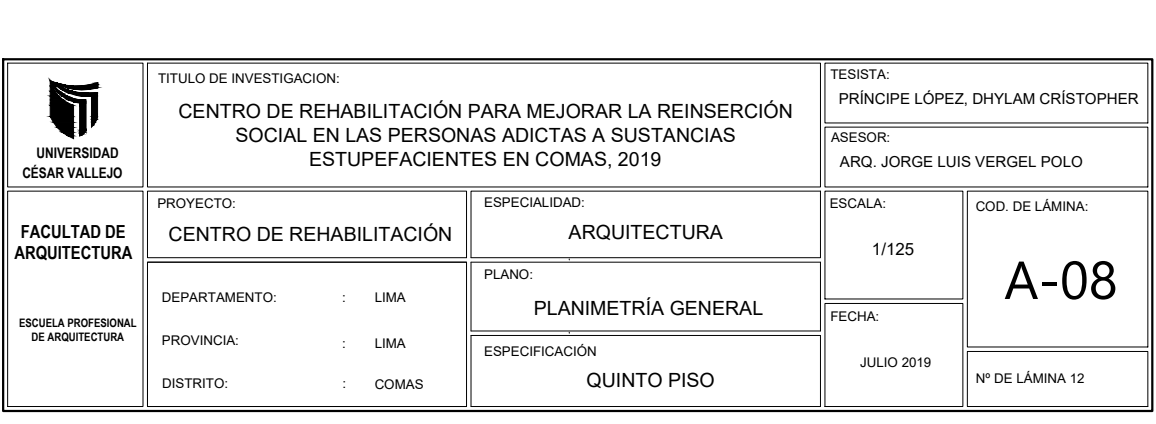

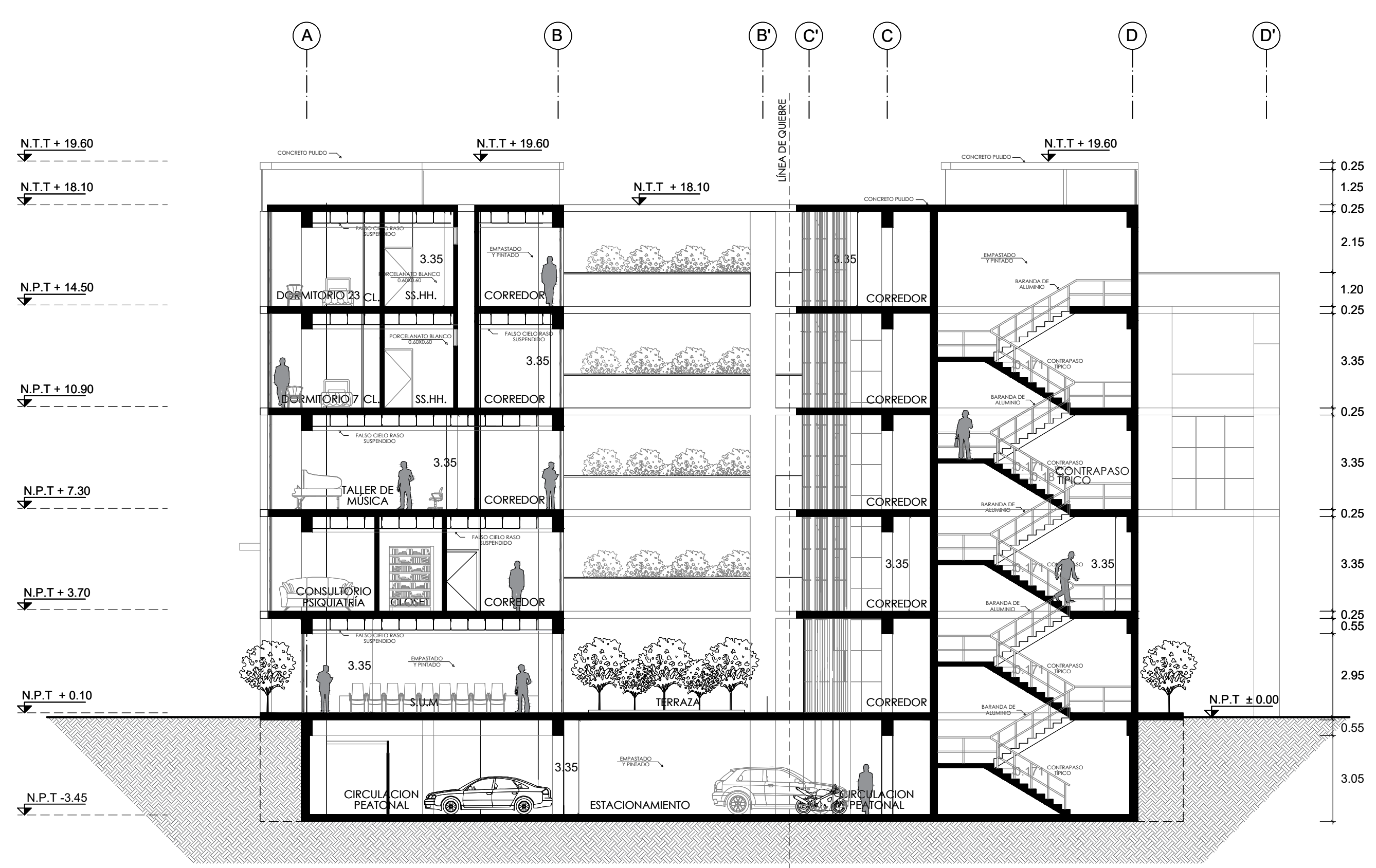

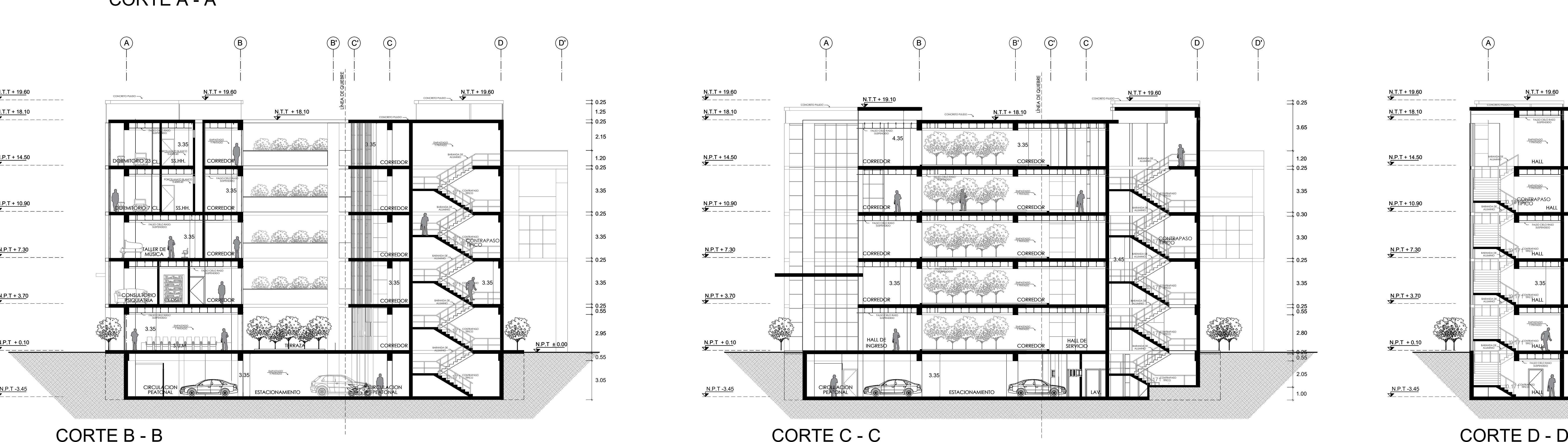

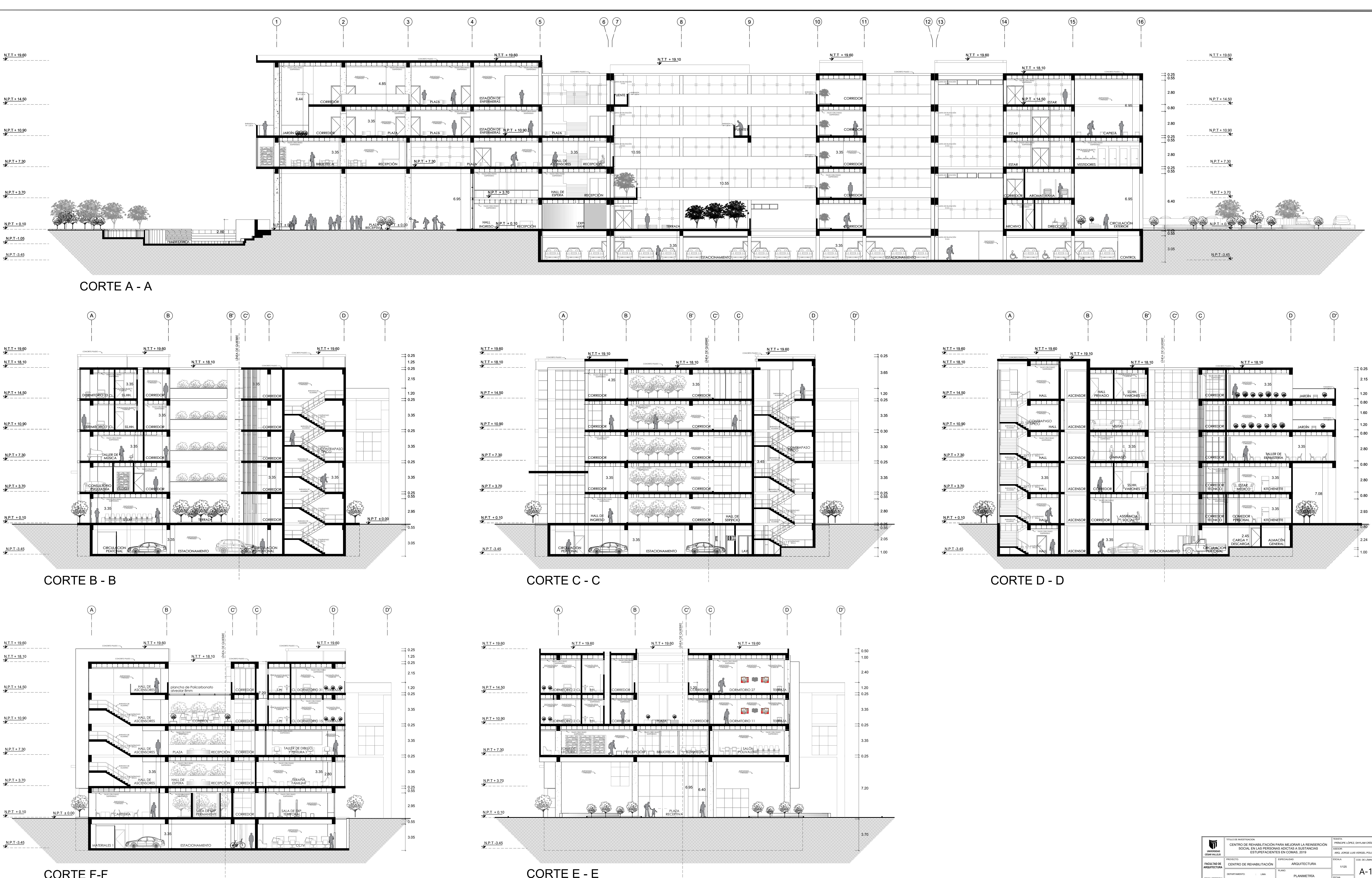

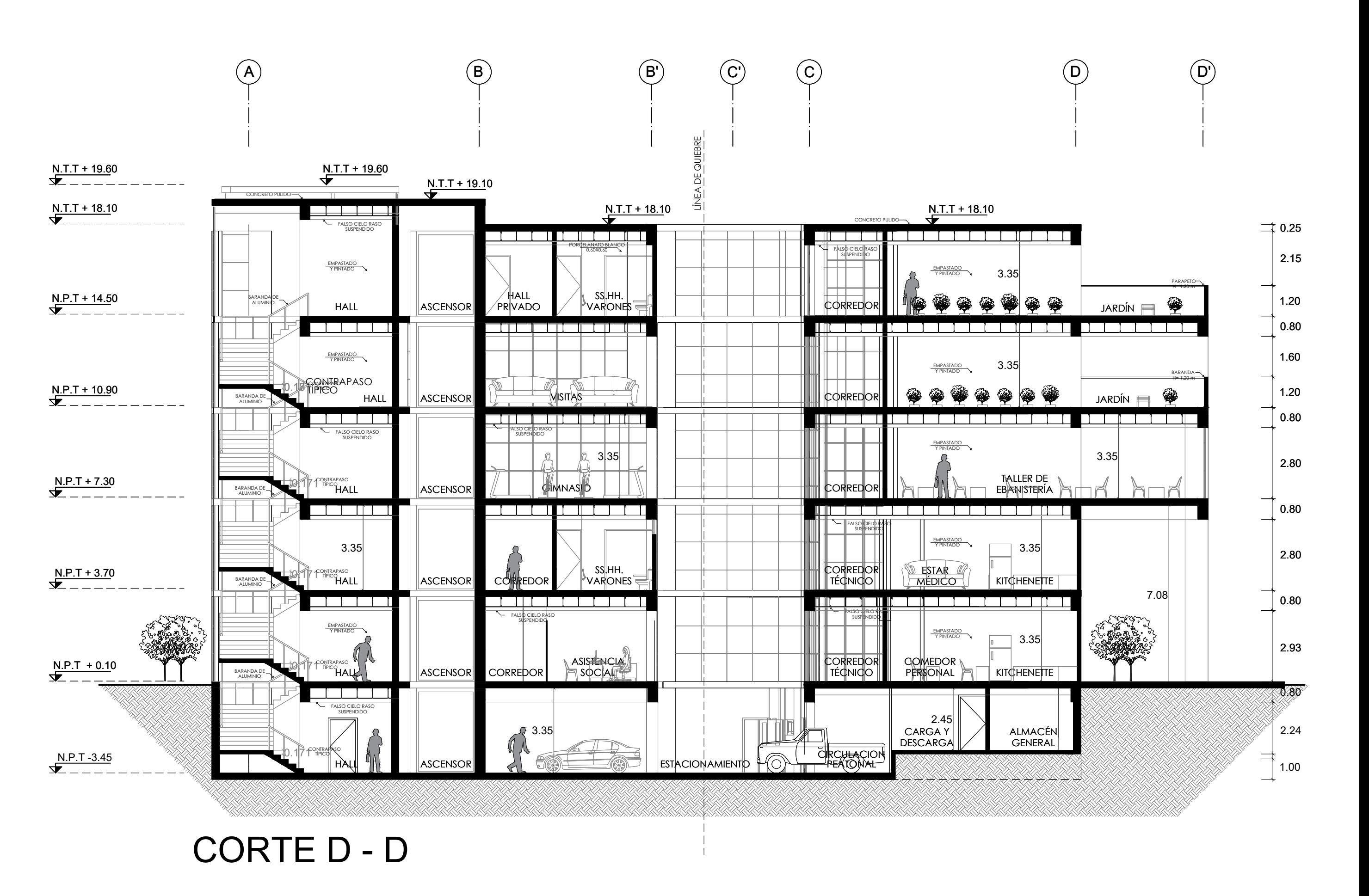

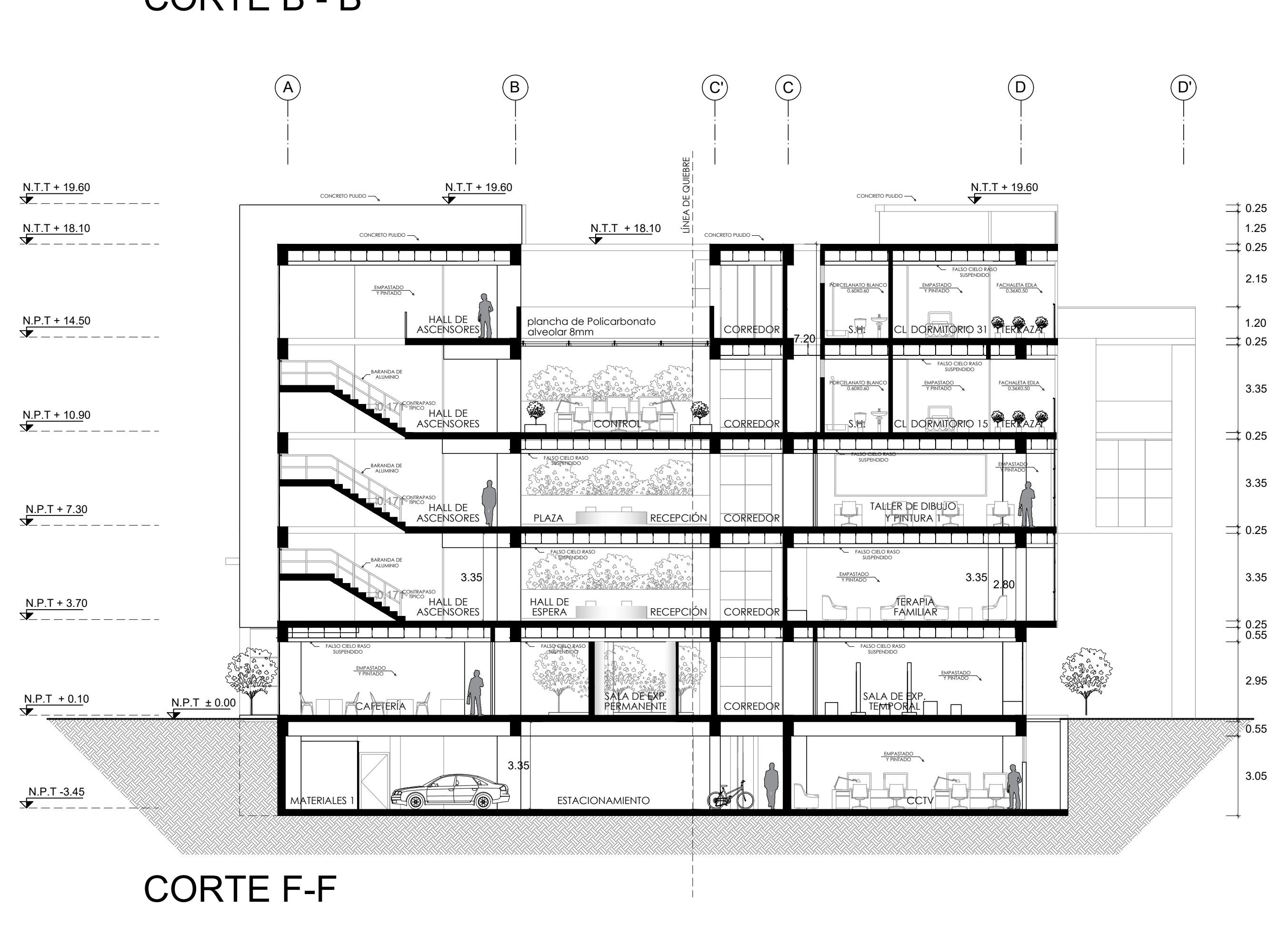

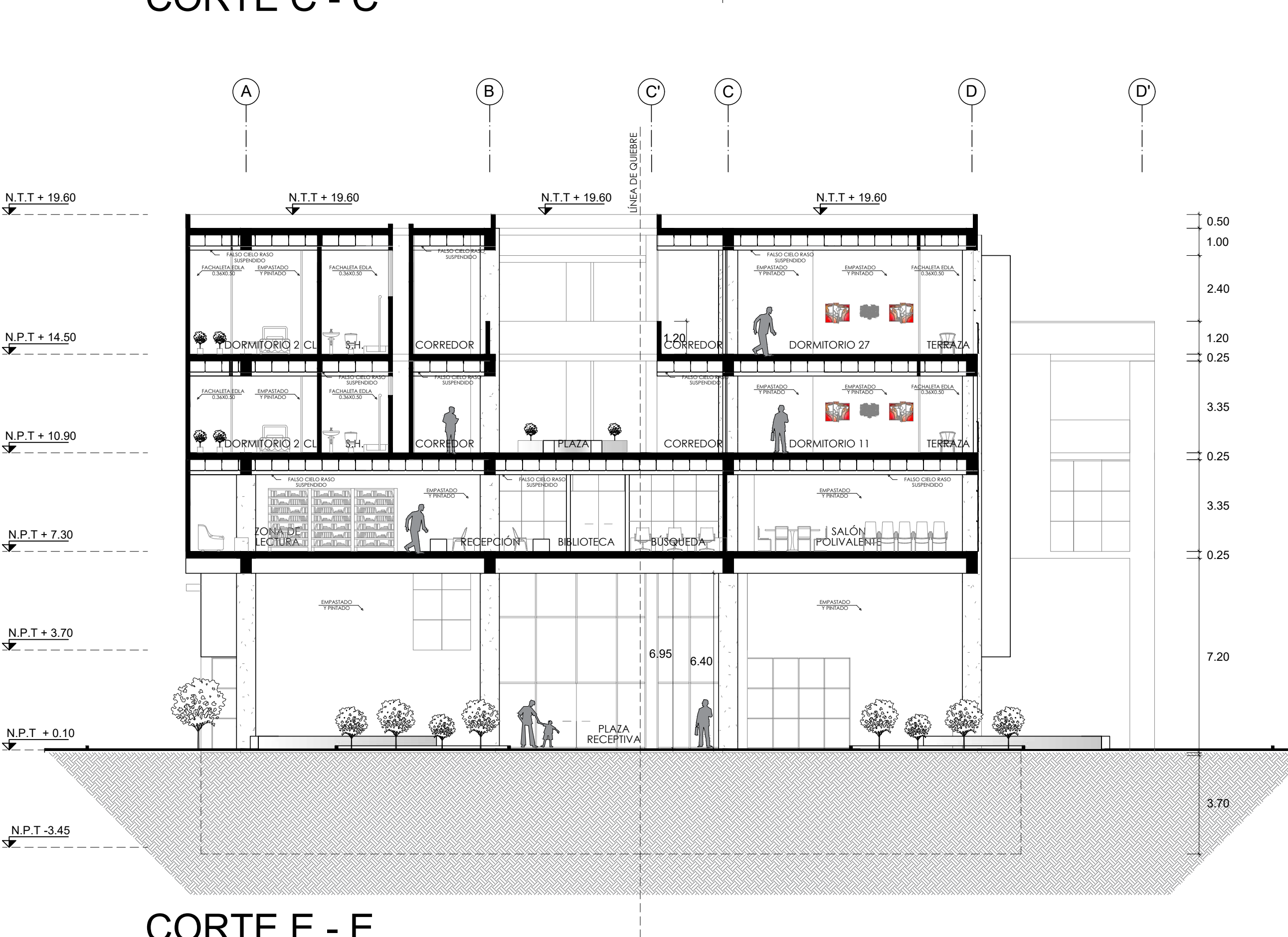

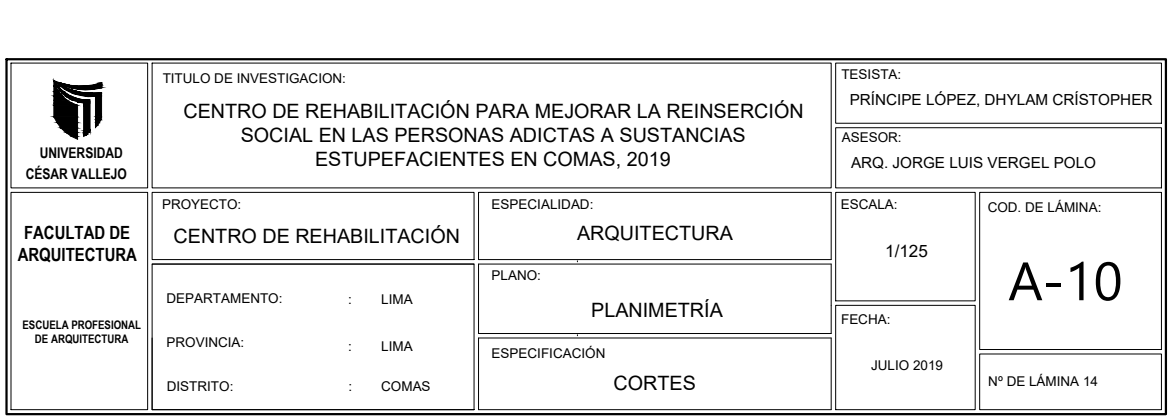

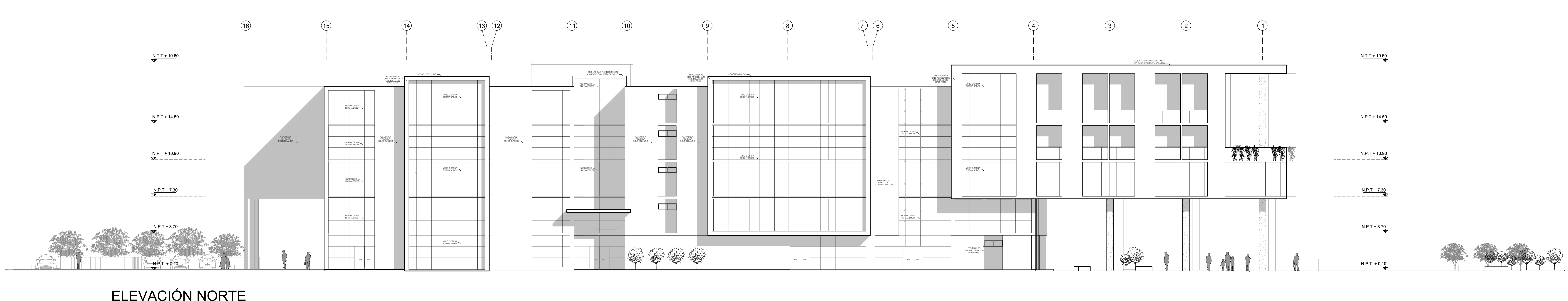

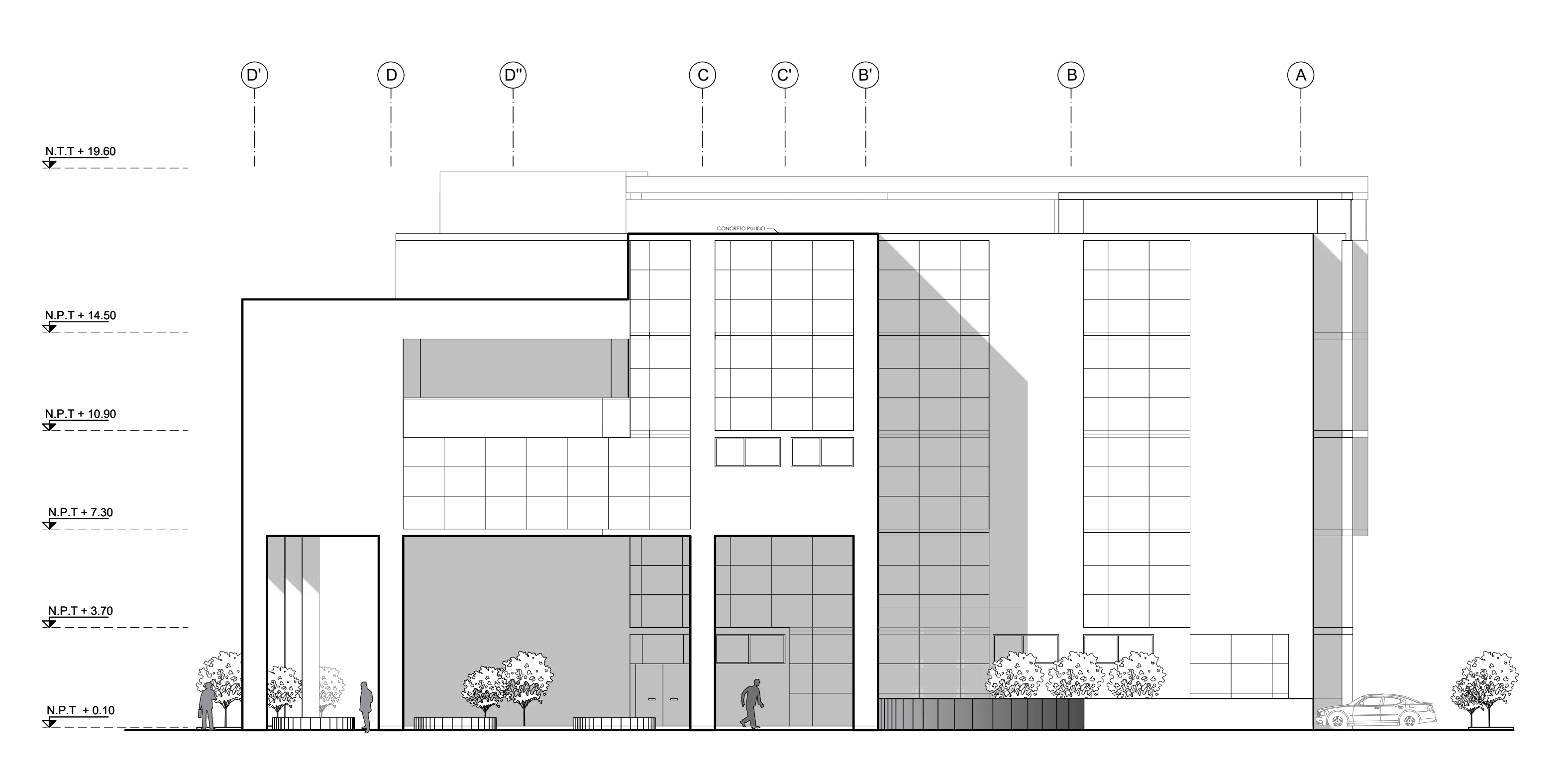

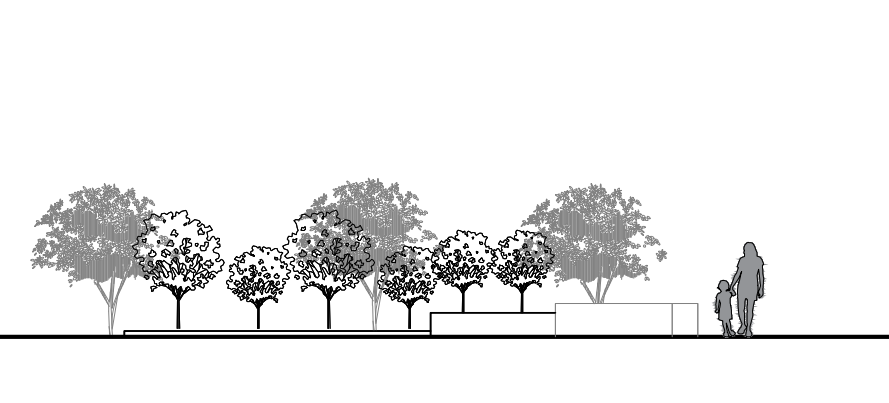

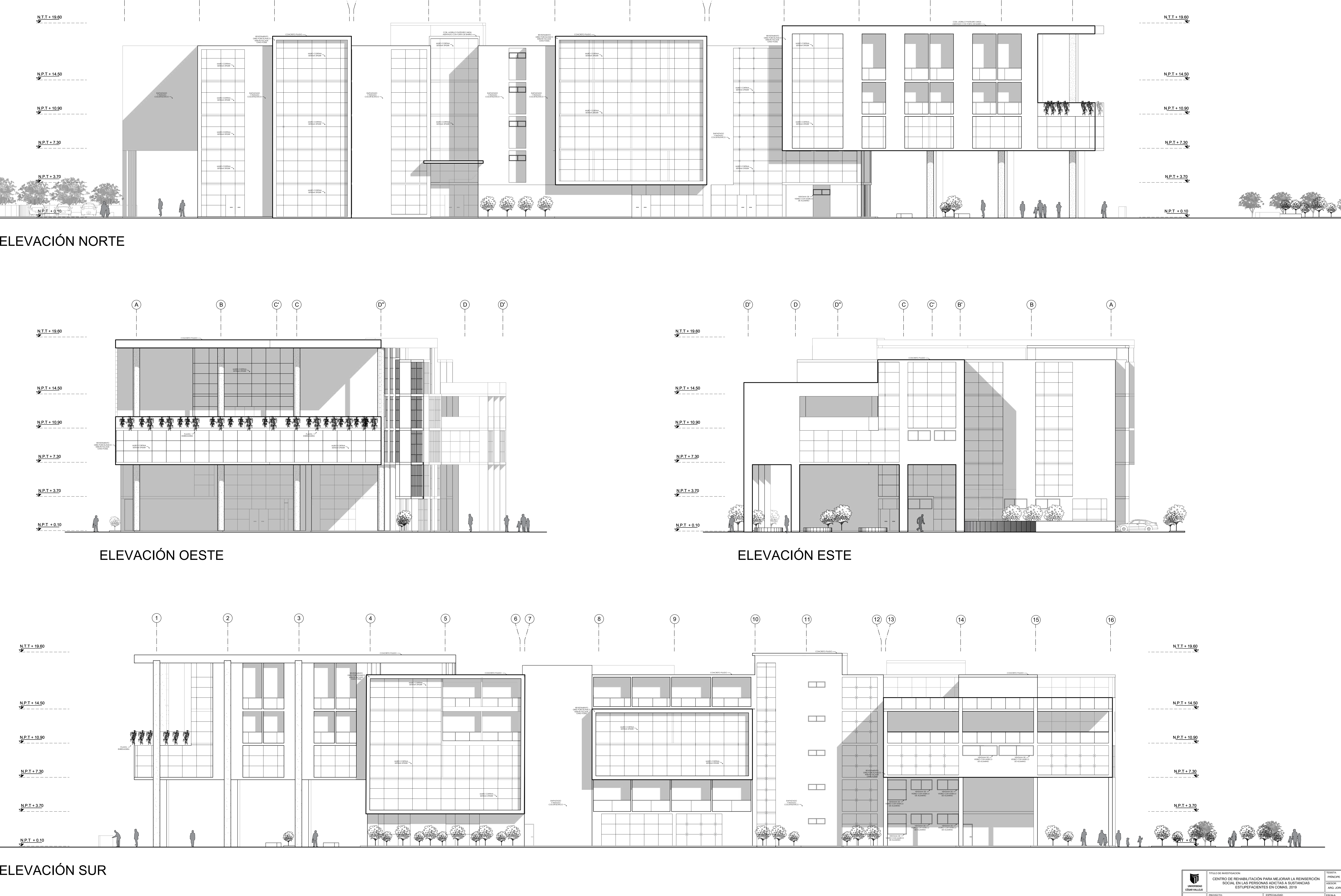

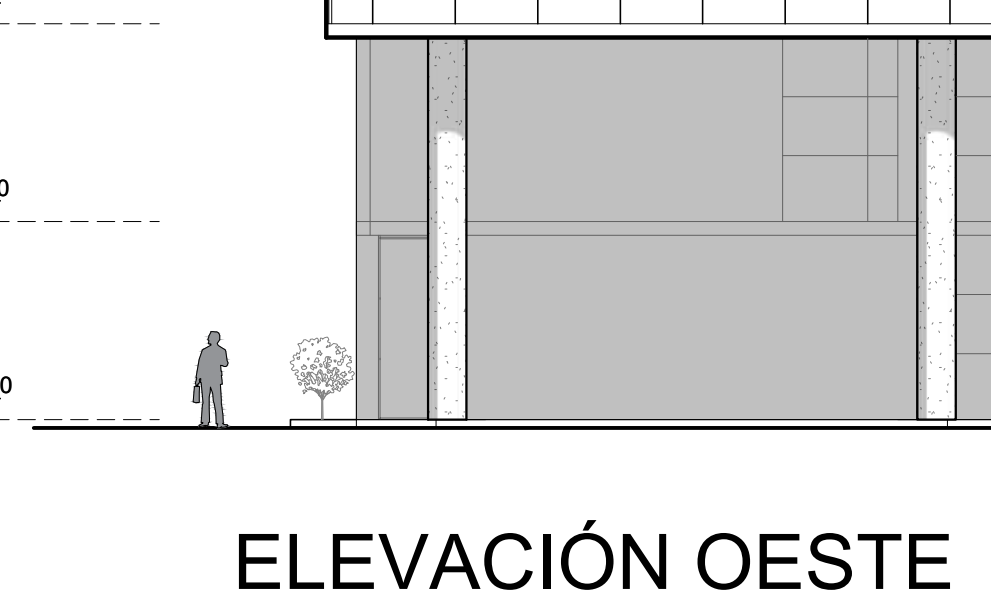

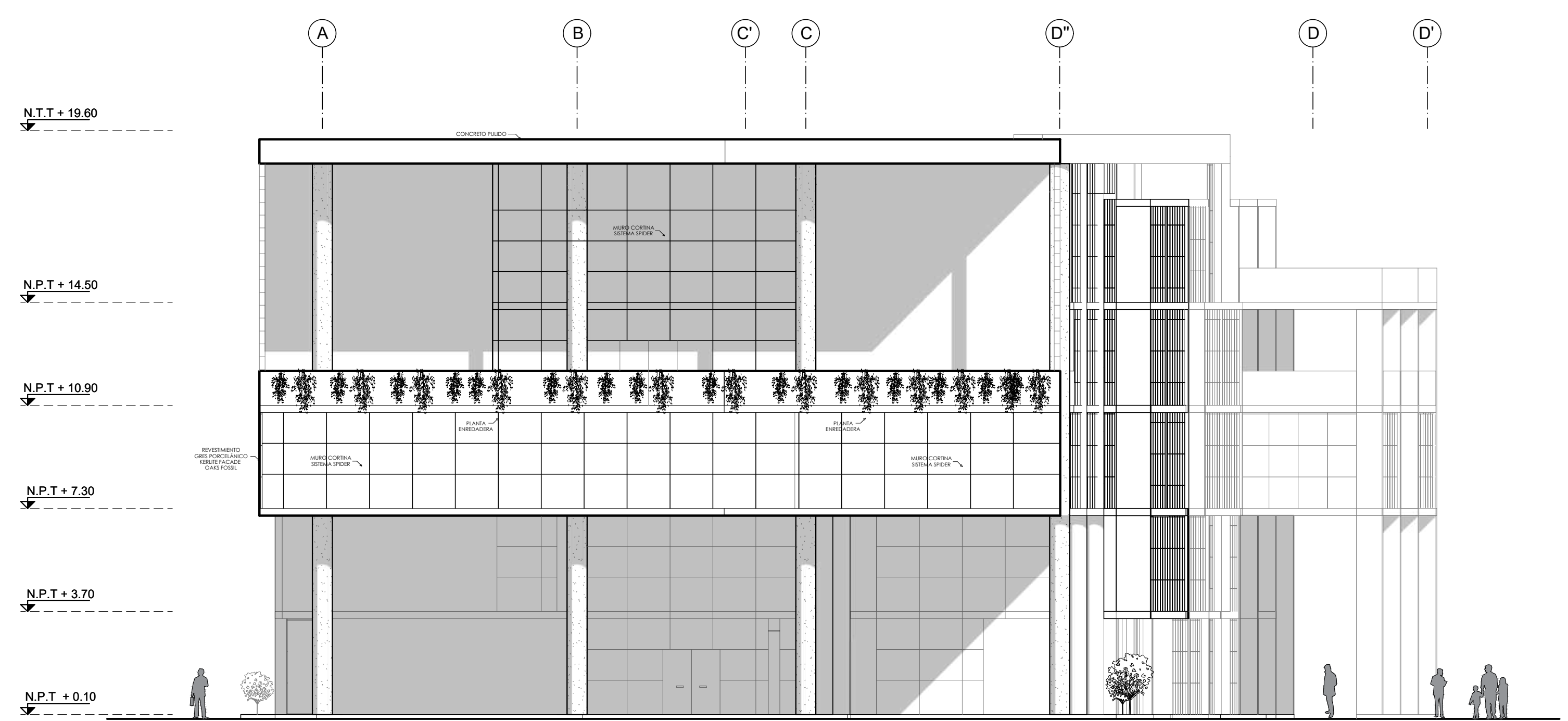

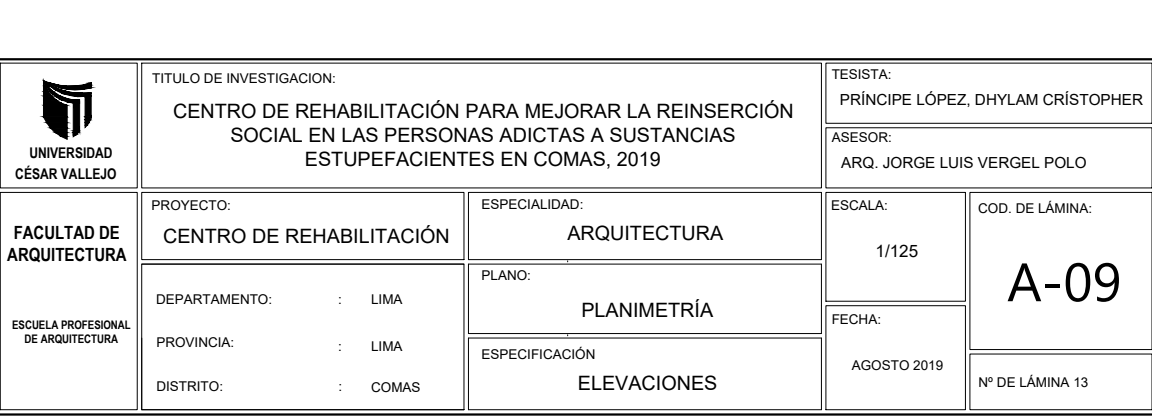

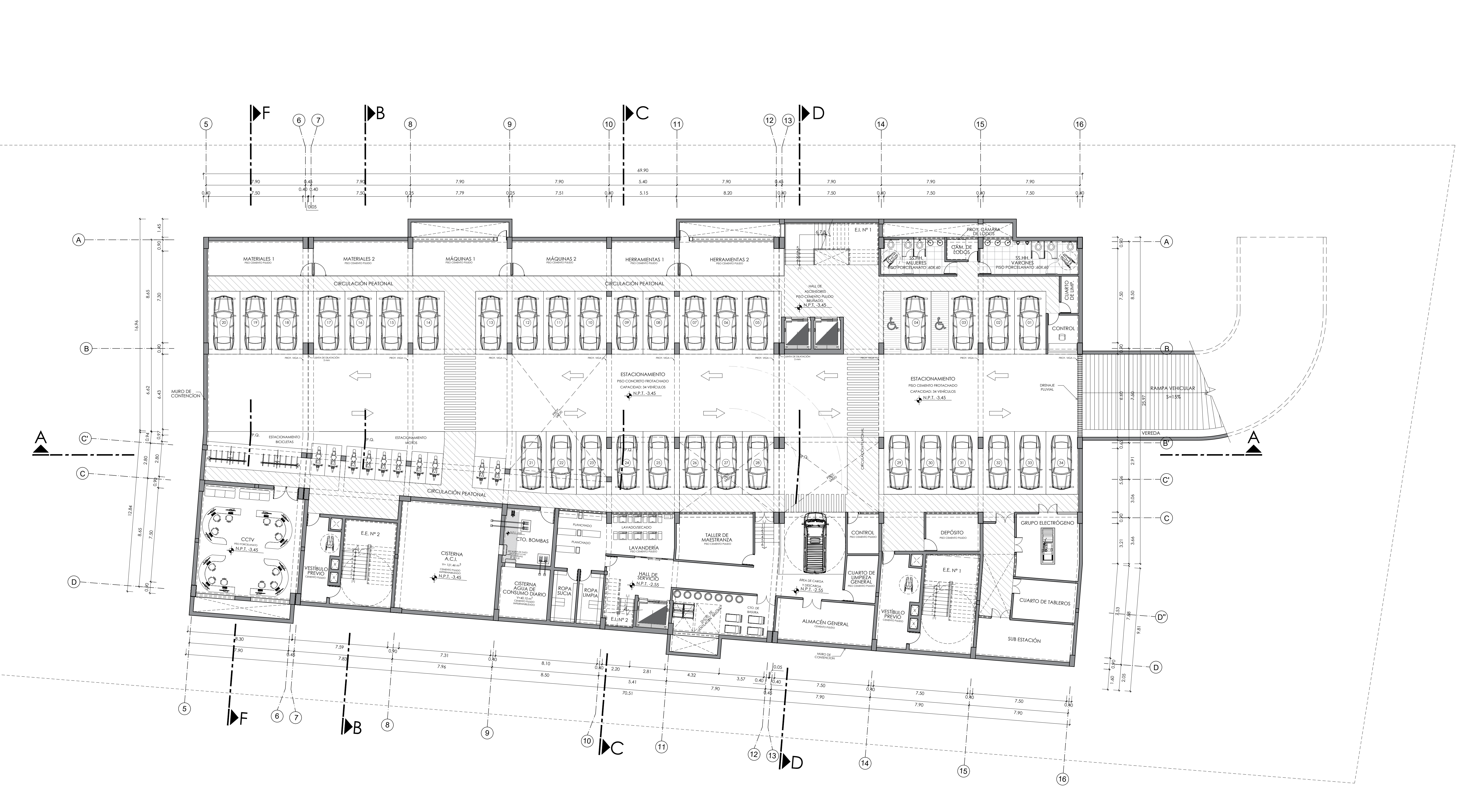

SÓTANO

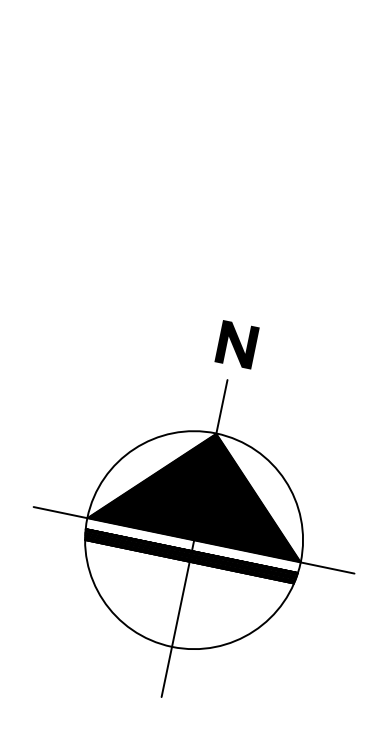

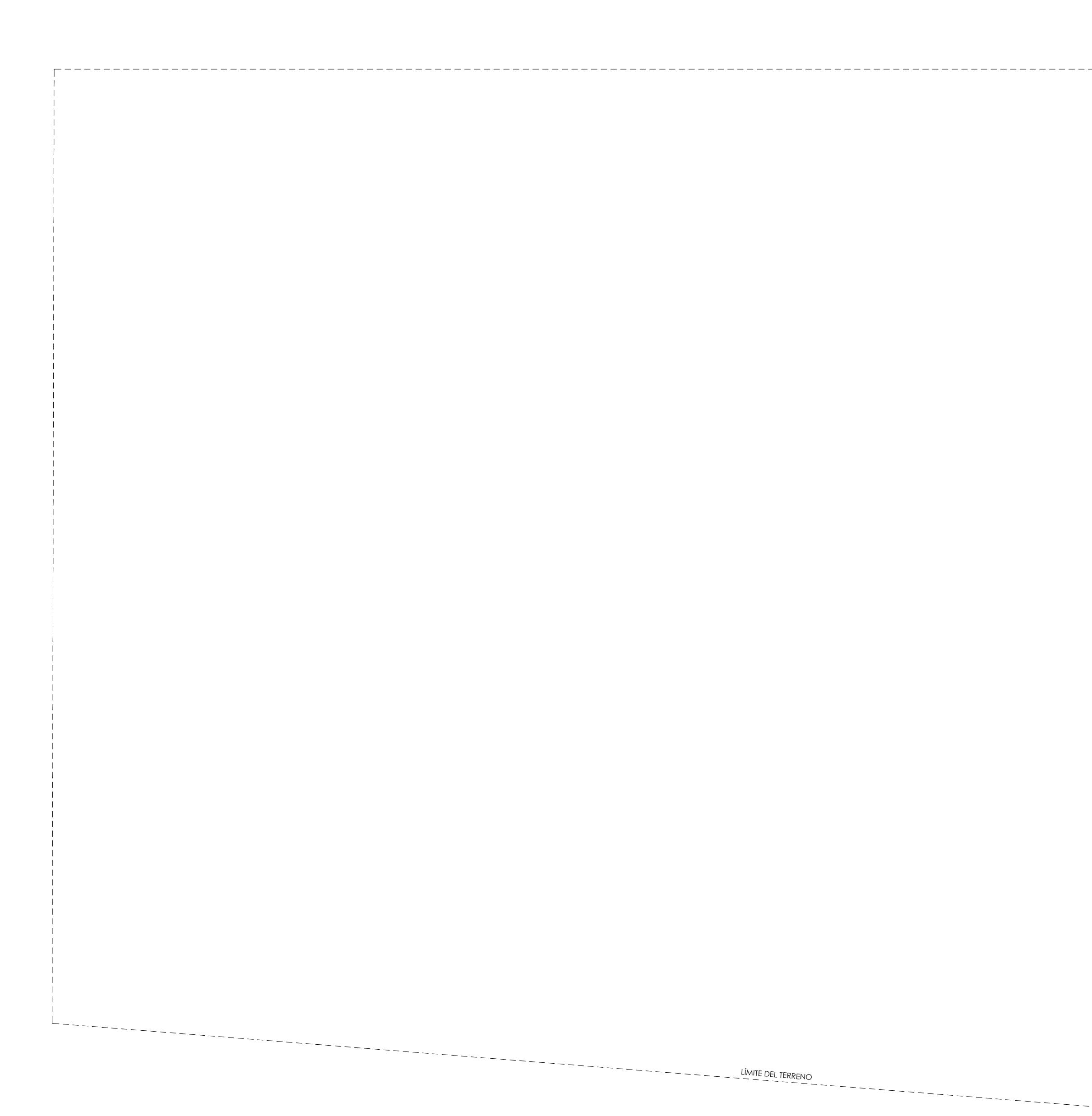

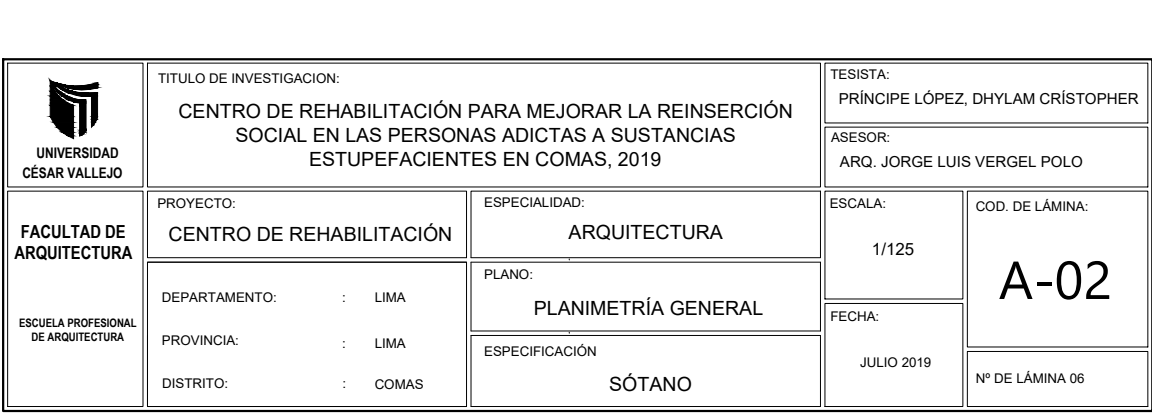

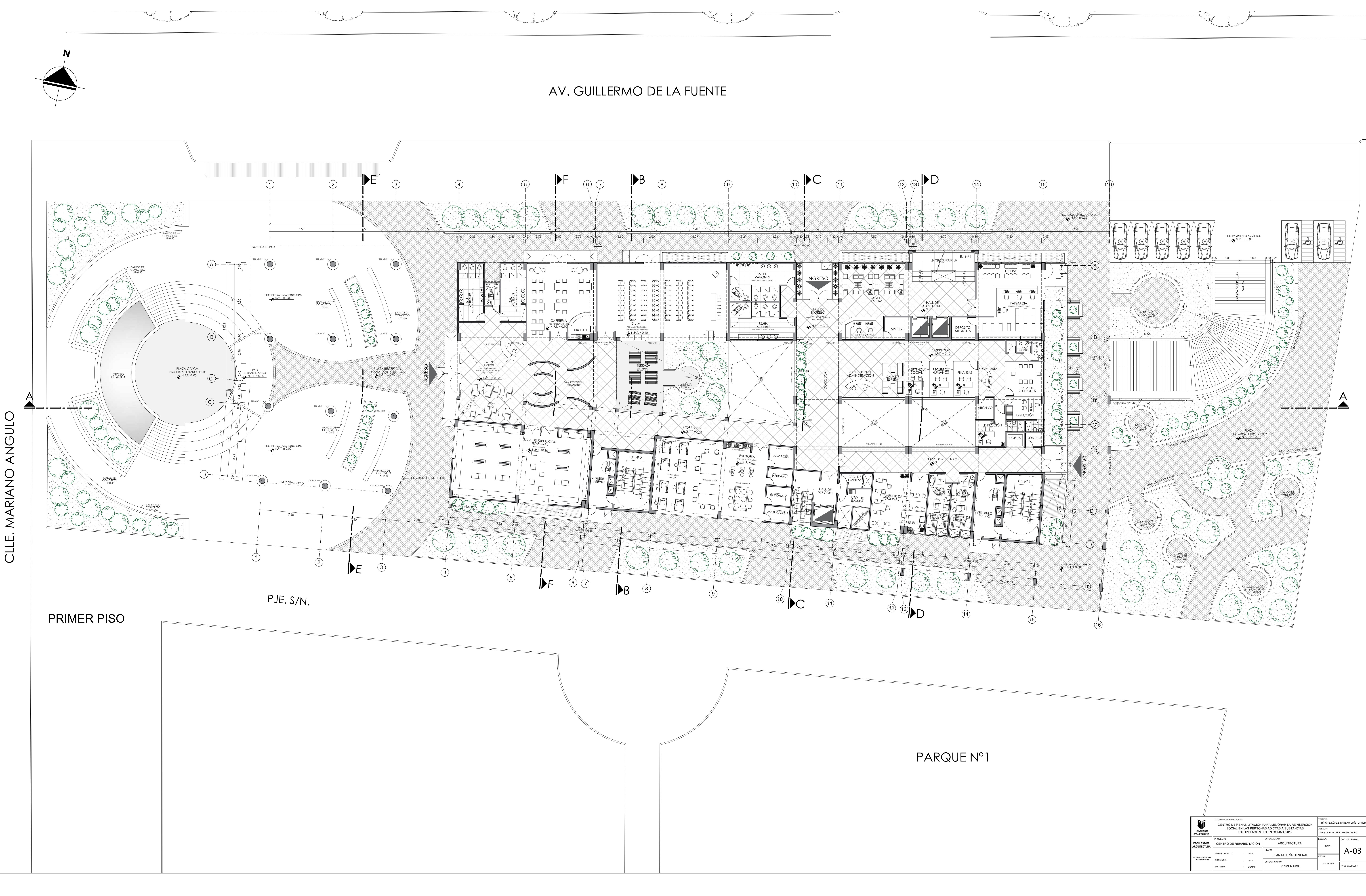

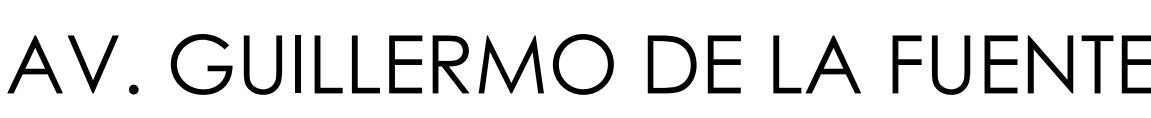

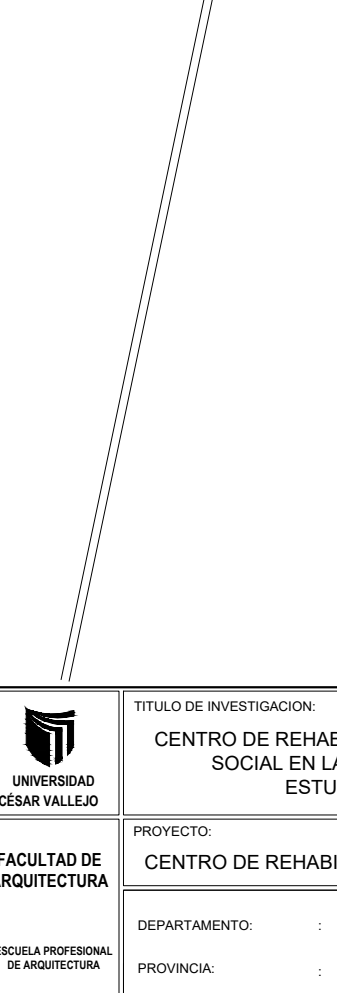

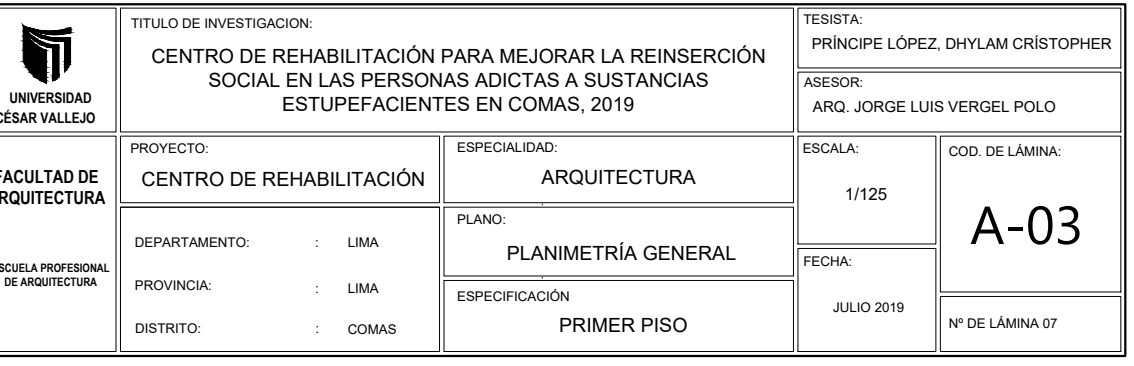

SECTOR- SÓTANO

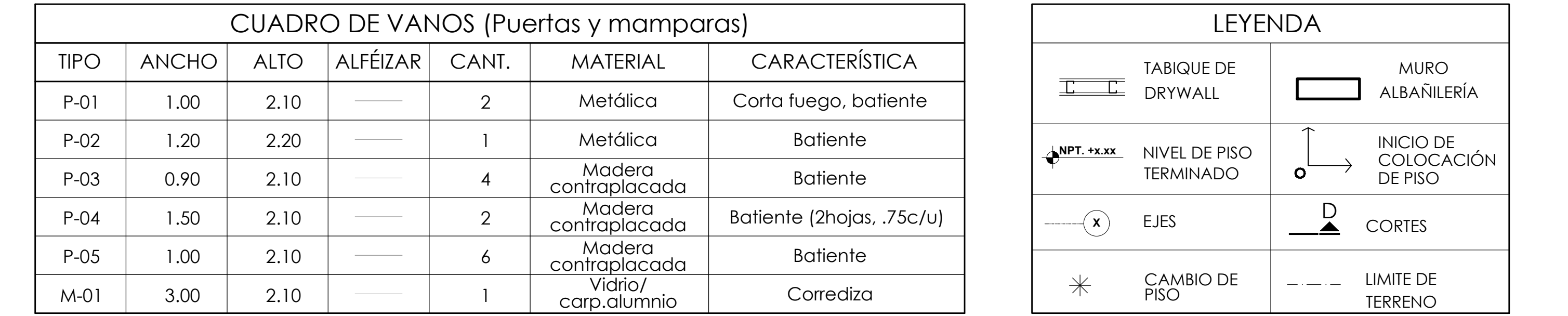

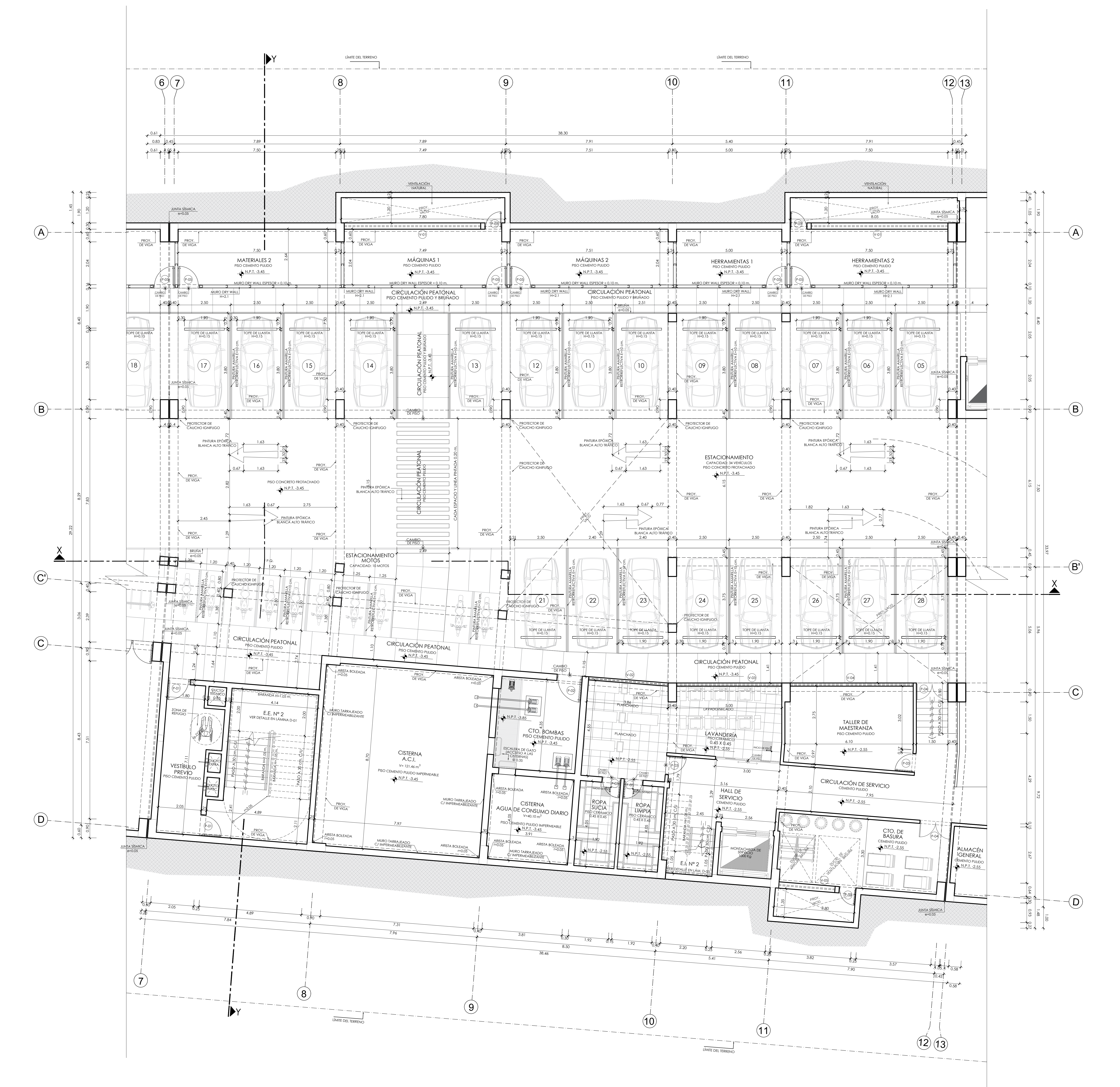

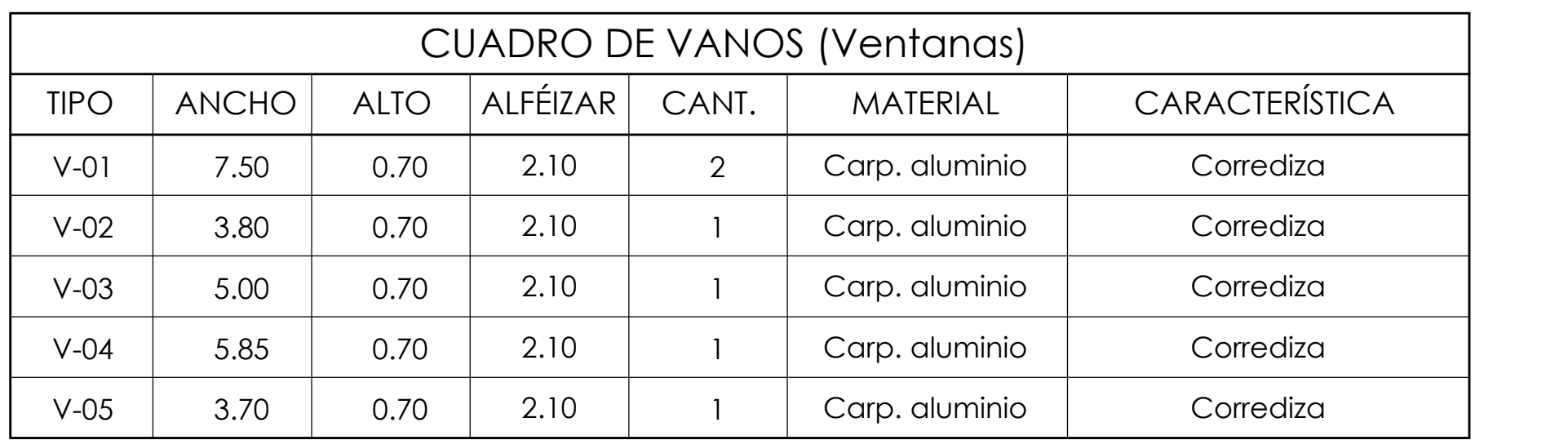

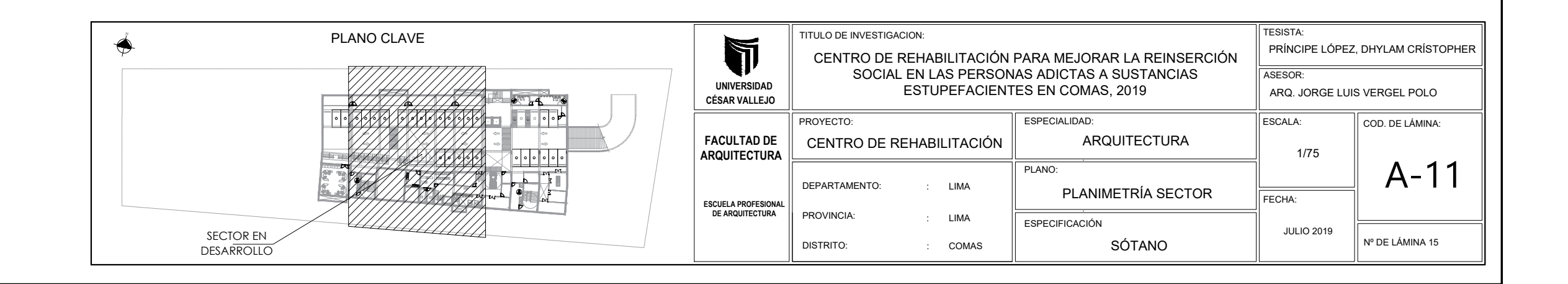

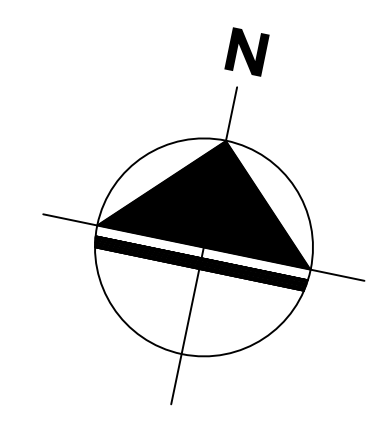

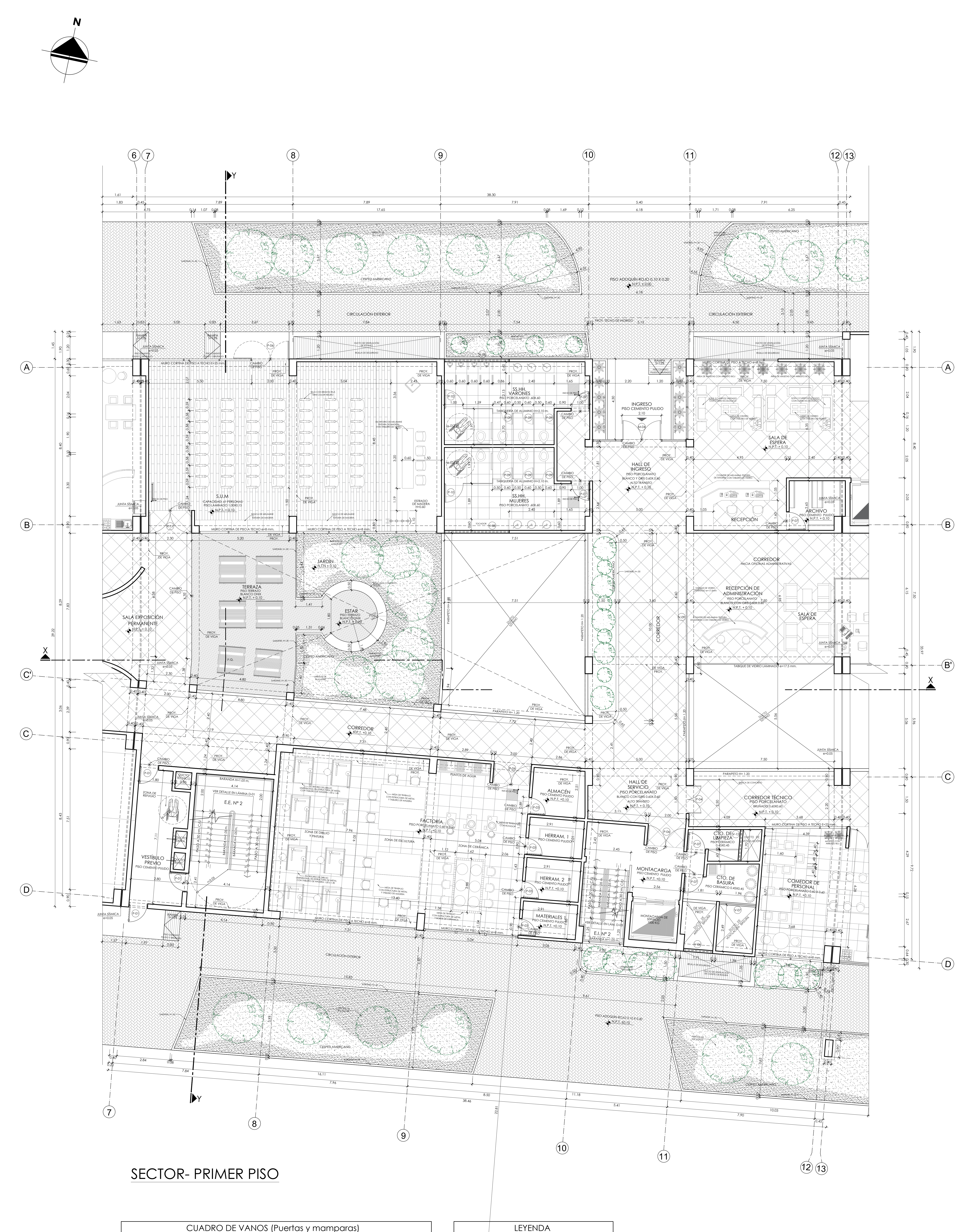

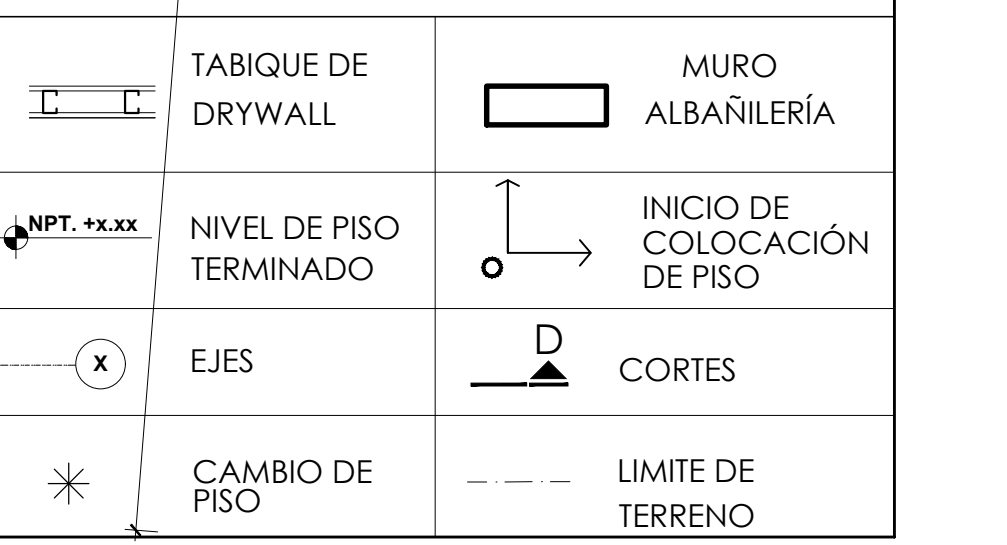

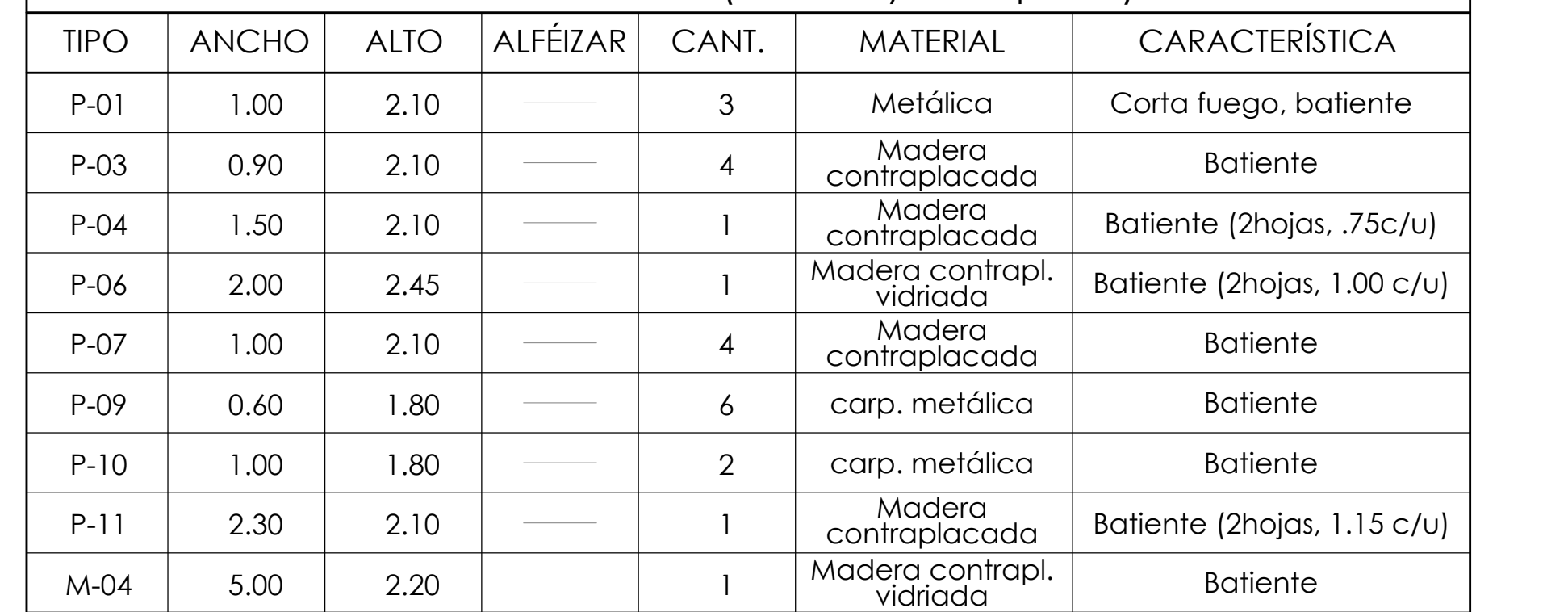

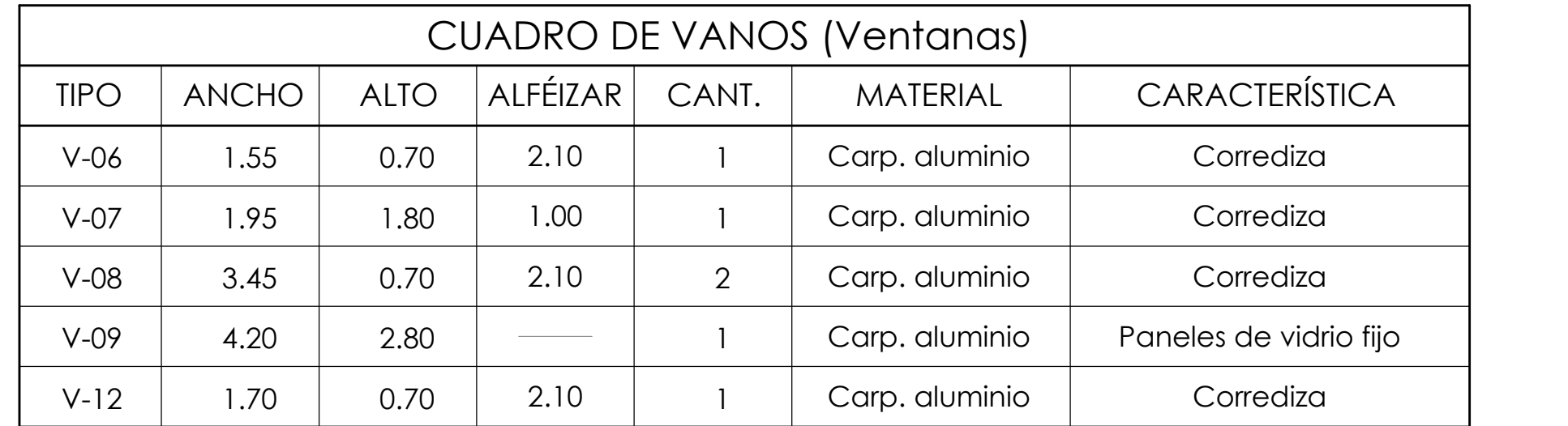

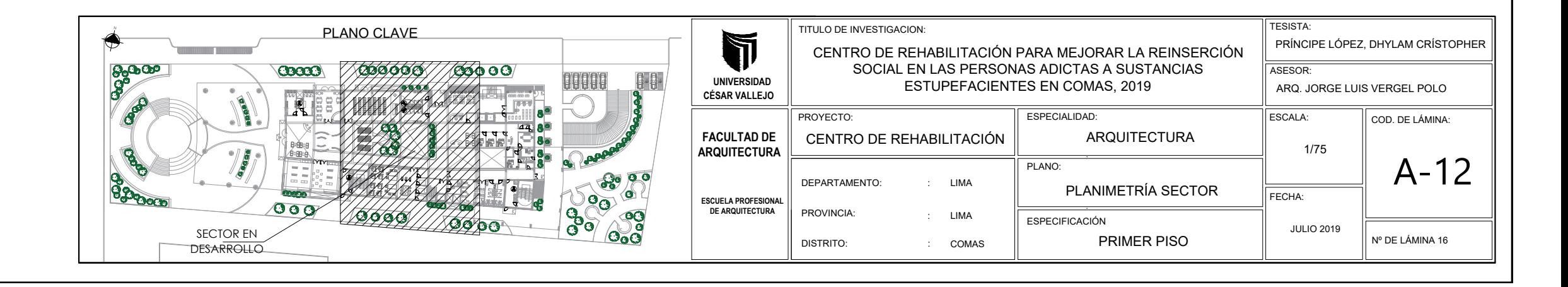

# SECTOR- SEGUNDO PISO

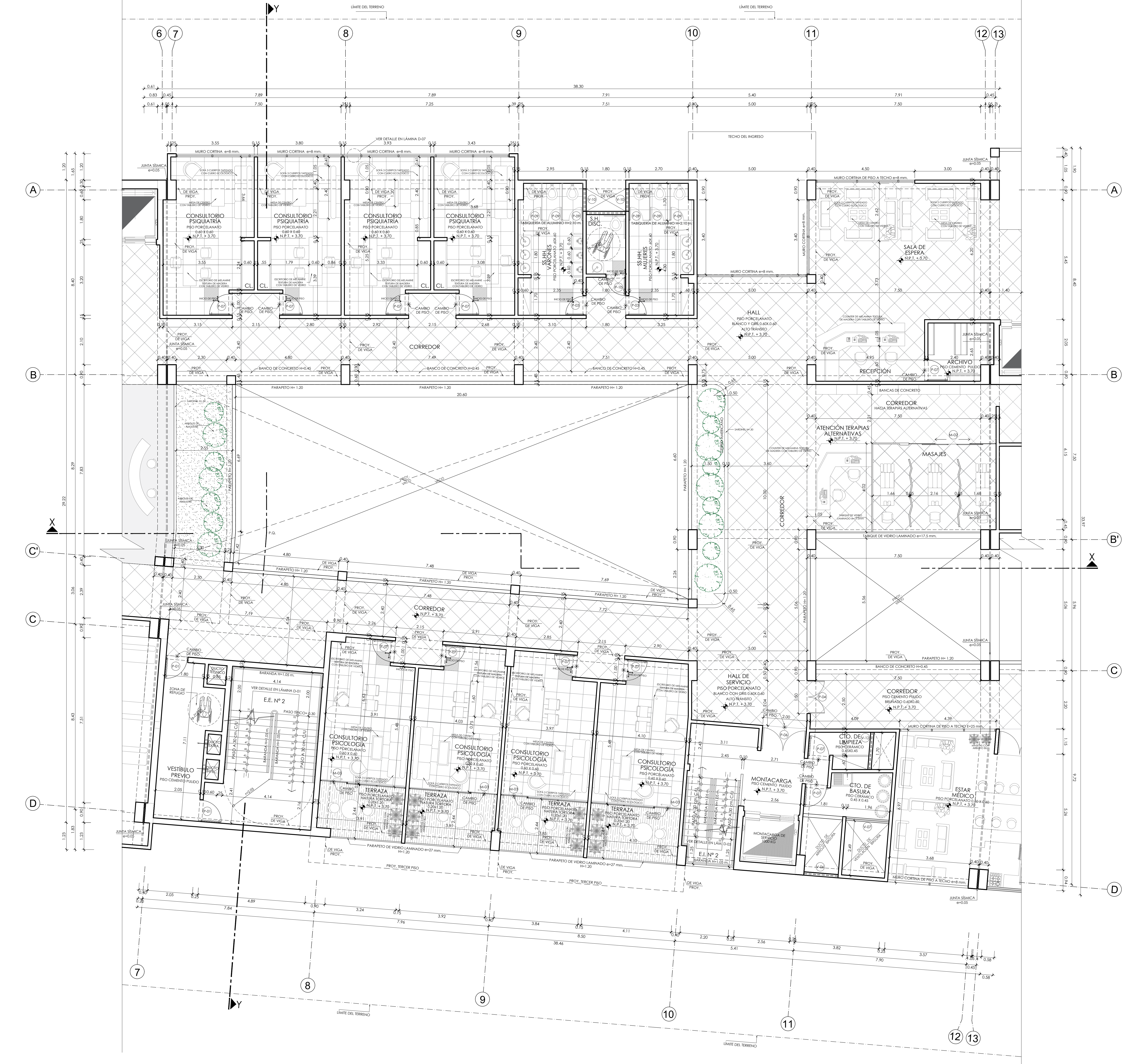

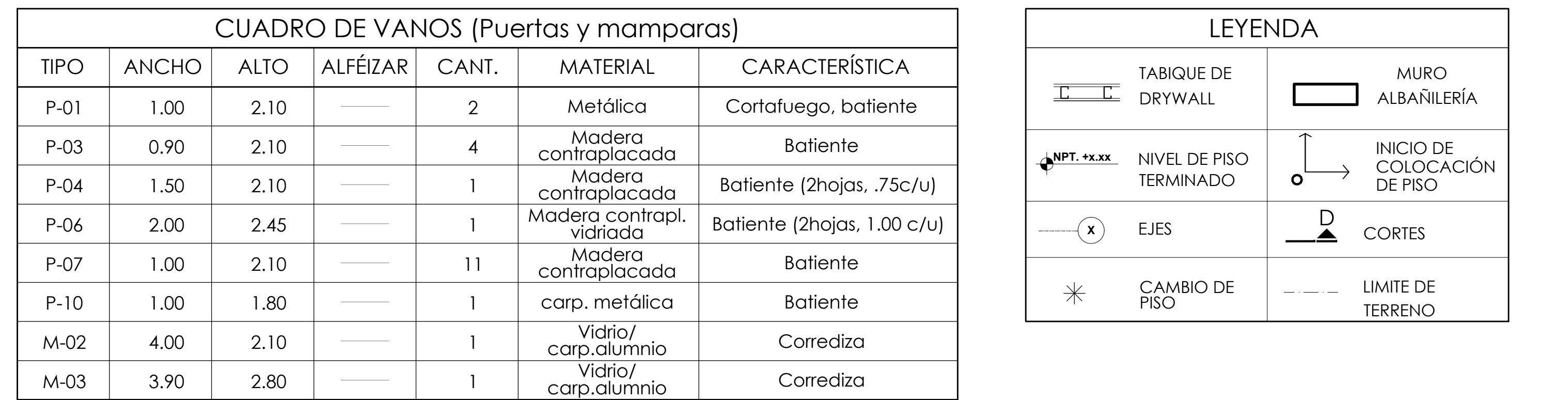

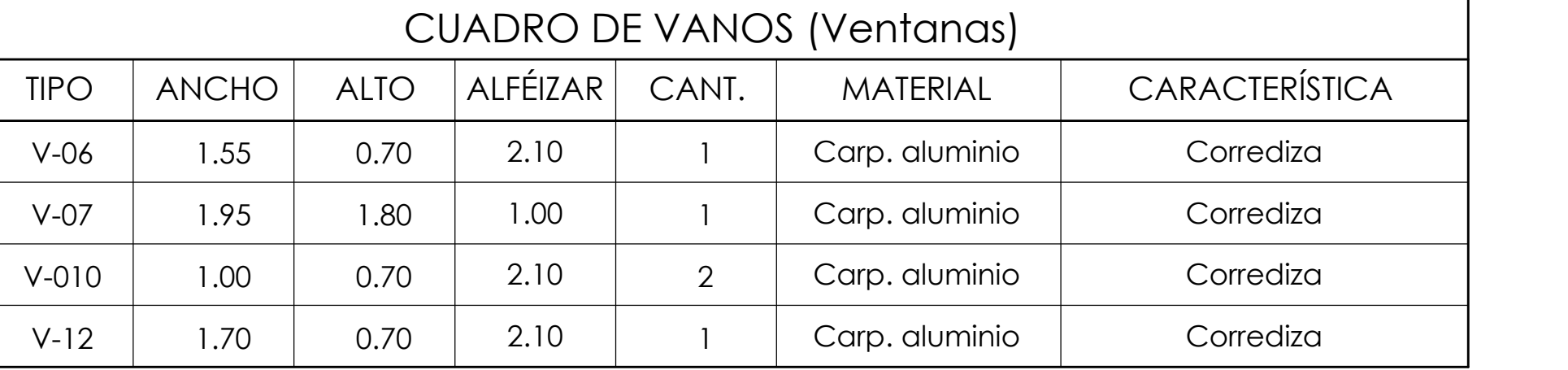

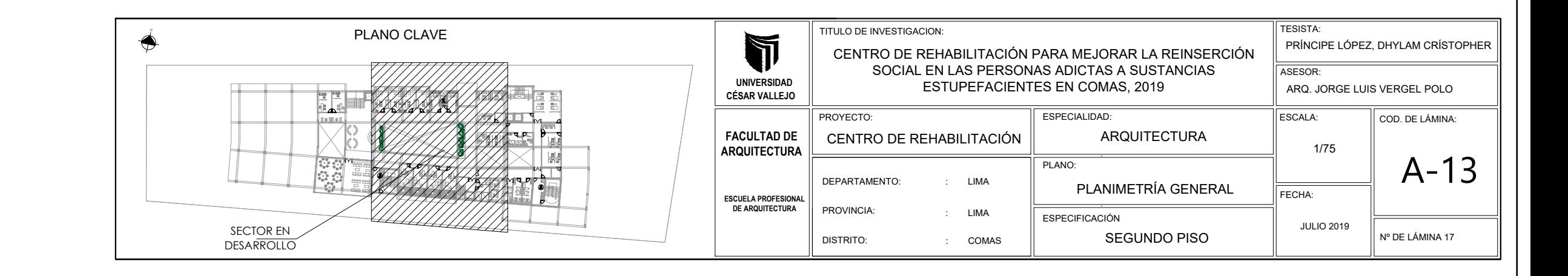

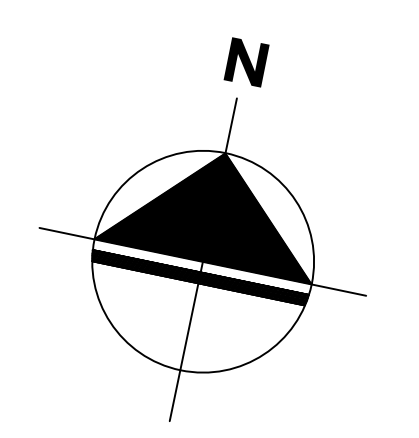

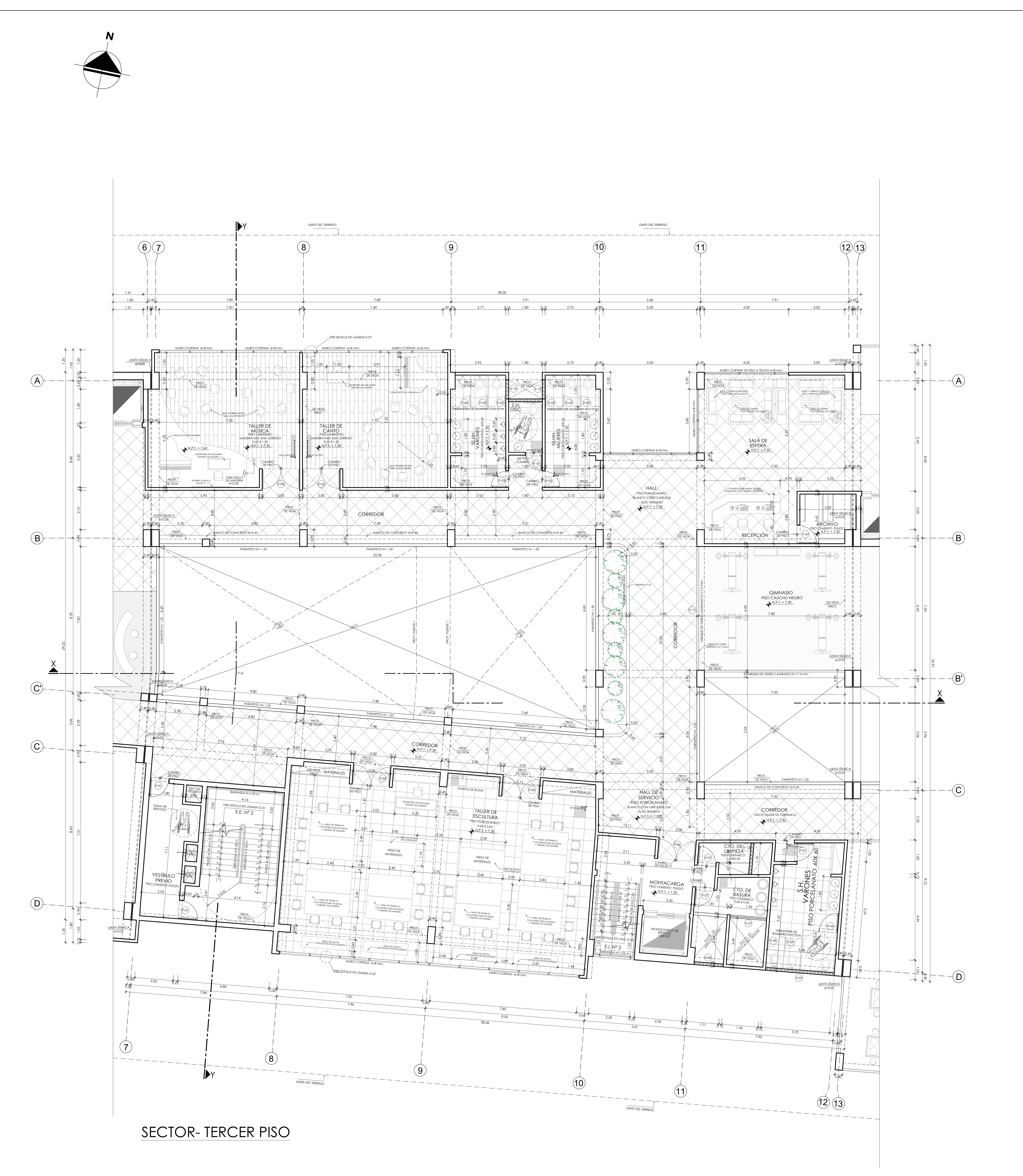

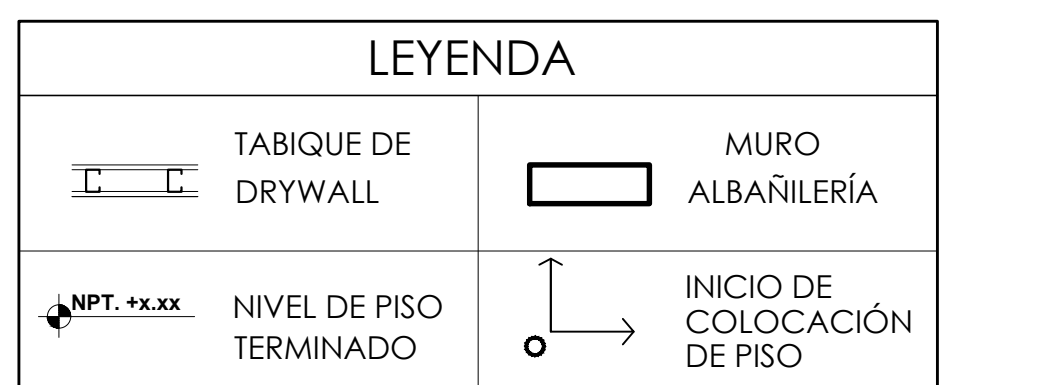

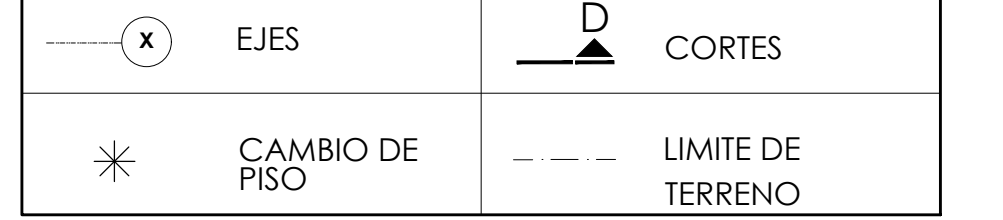

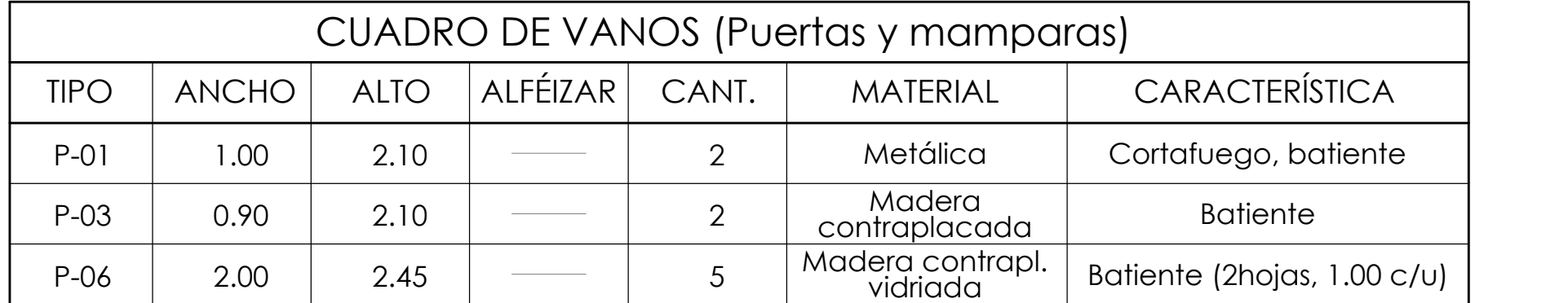

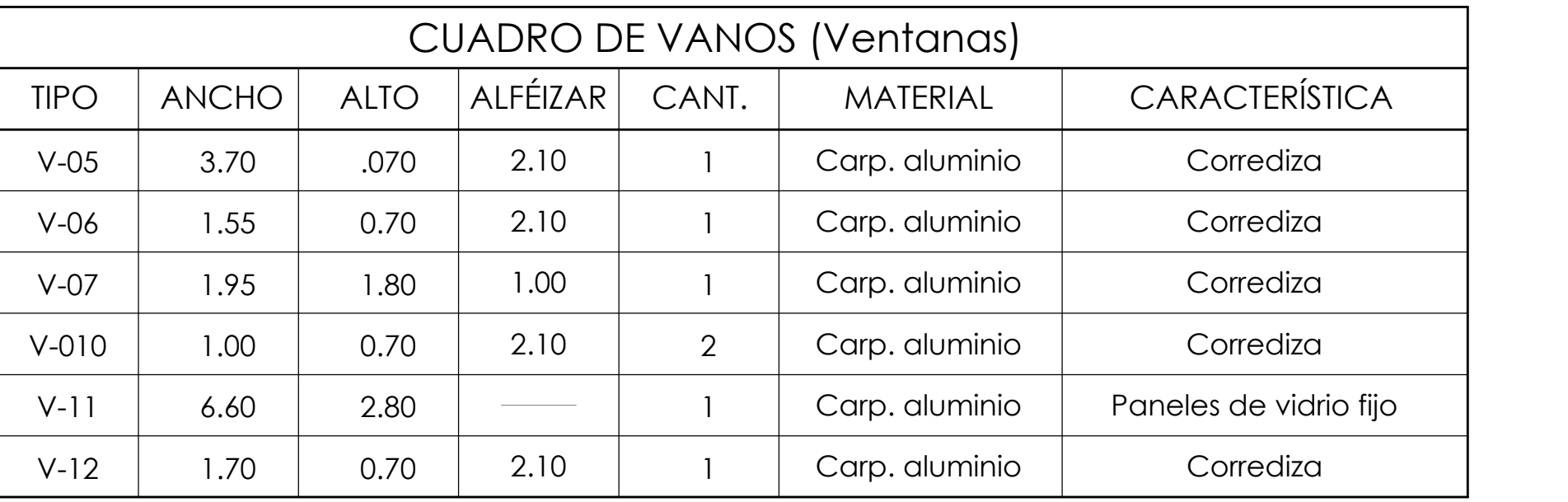

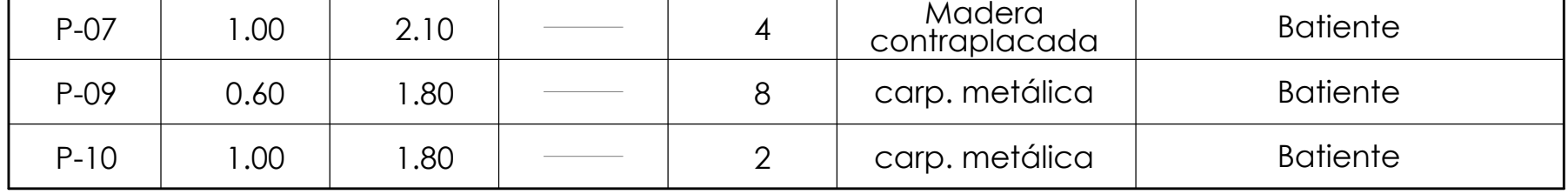

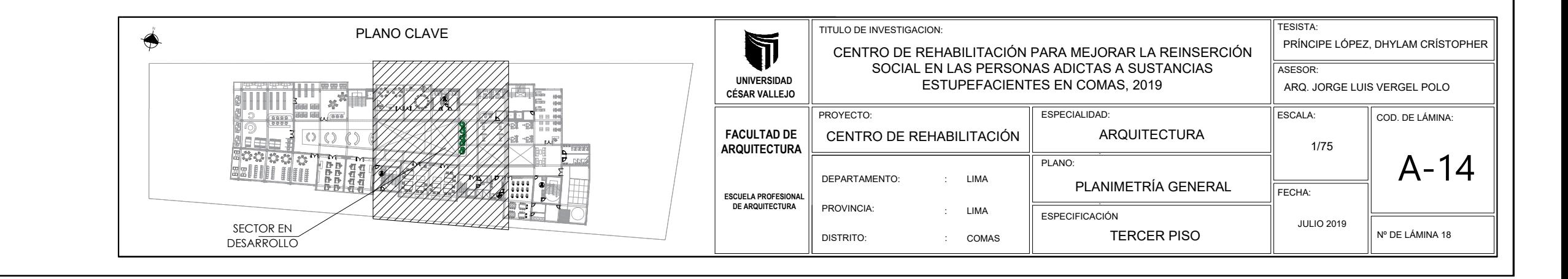

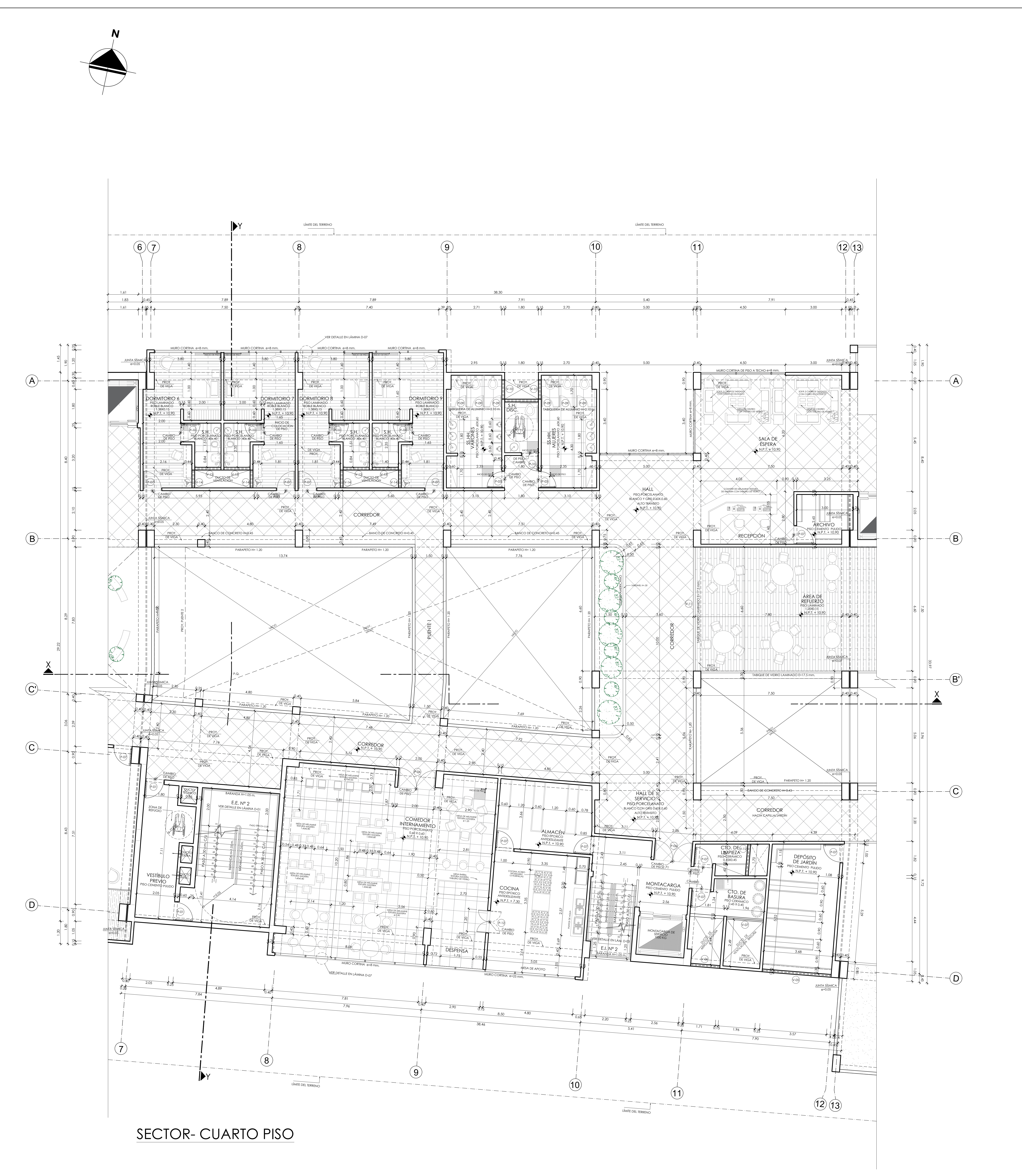

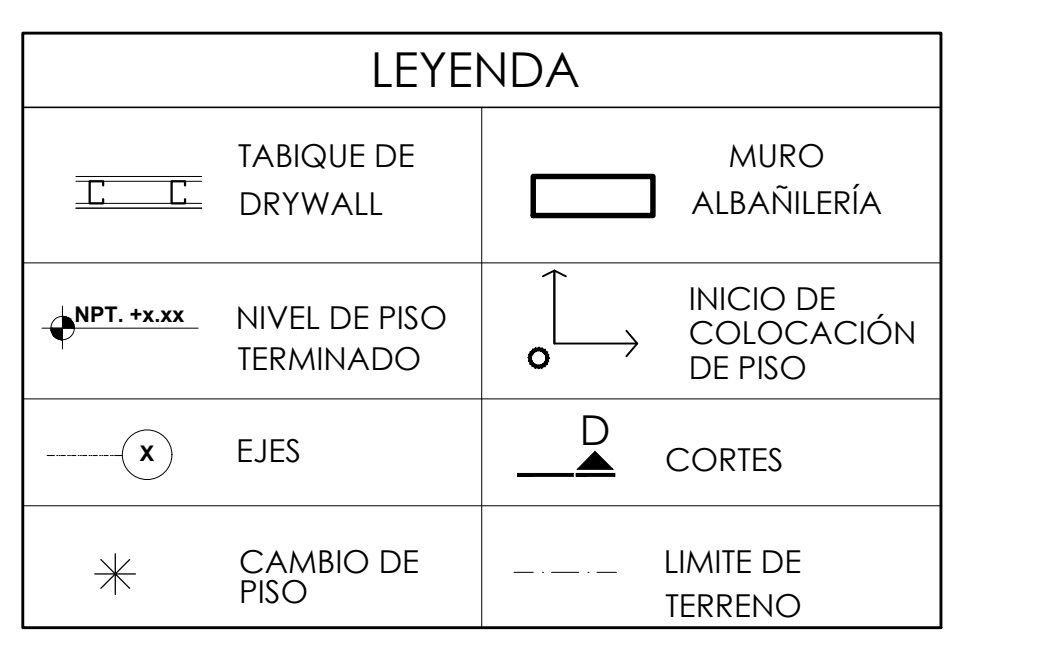

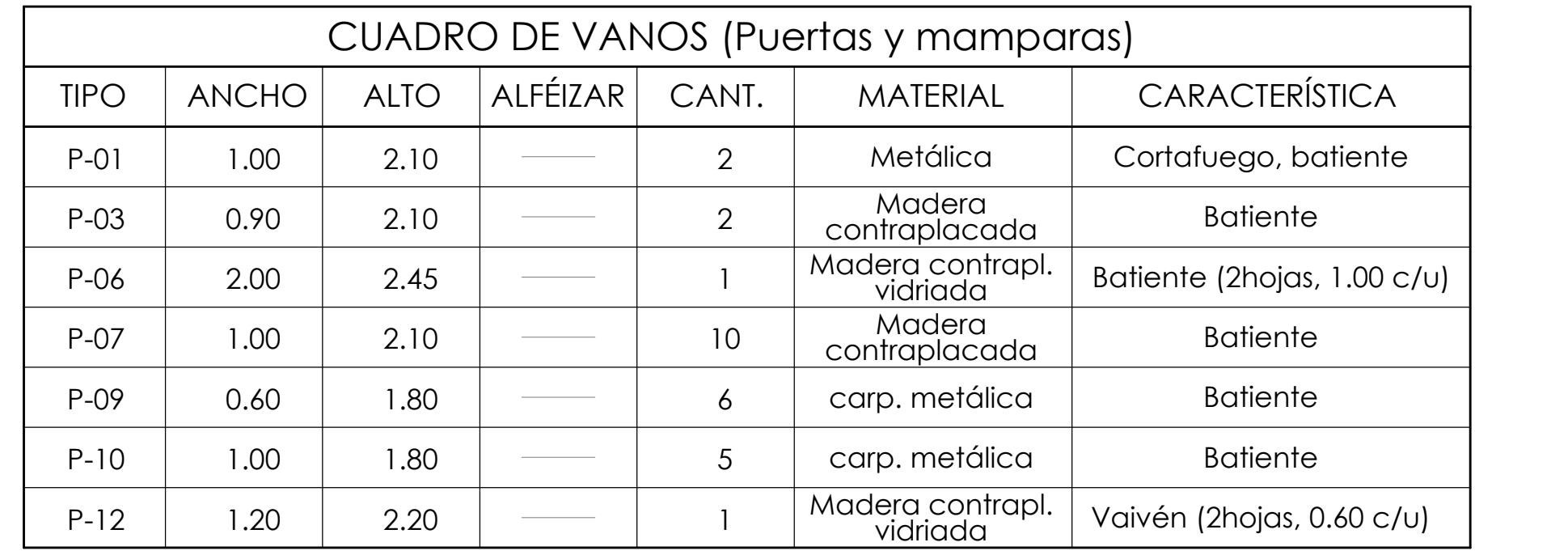

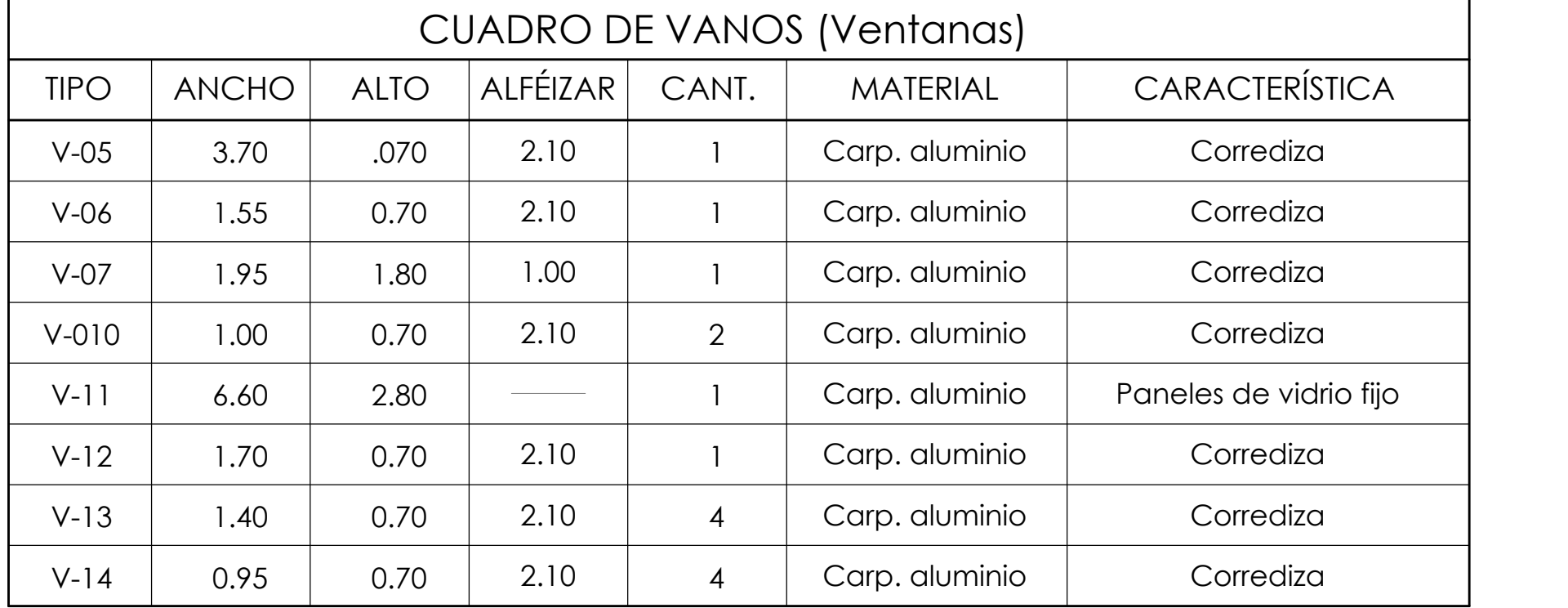

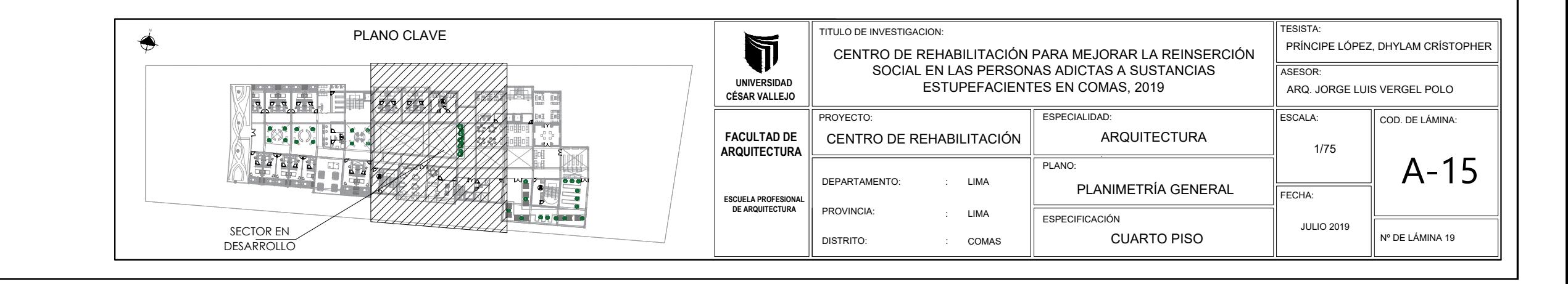

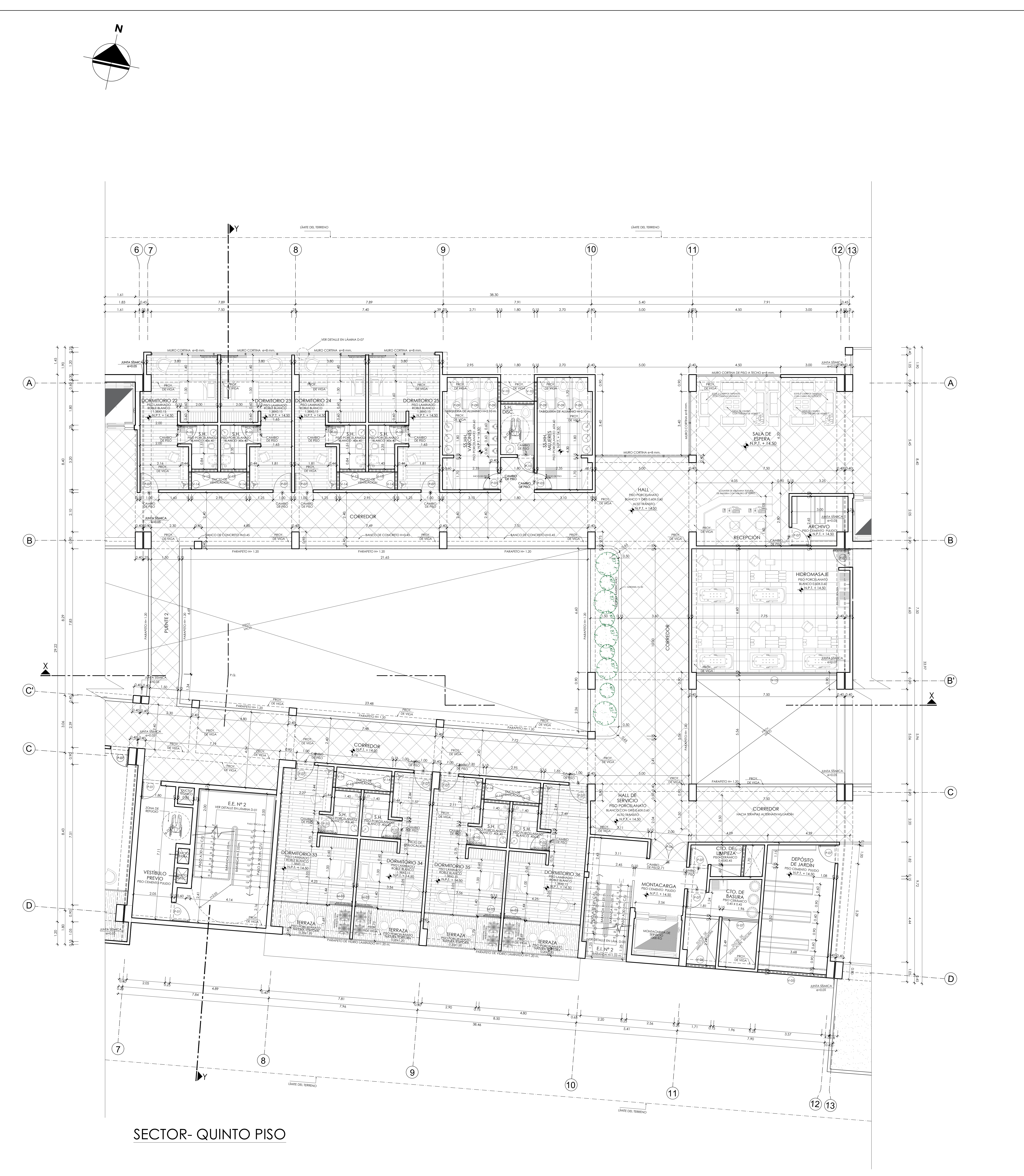

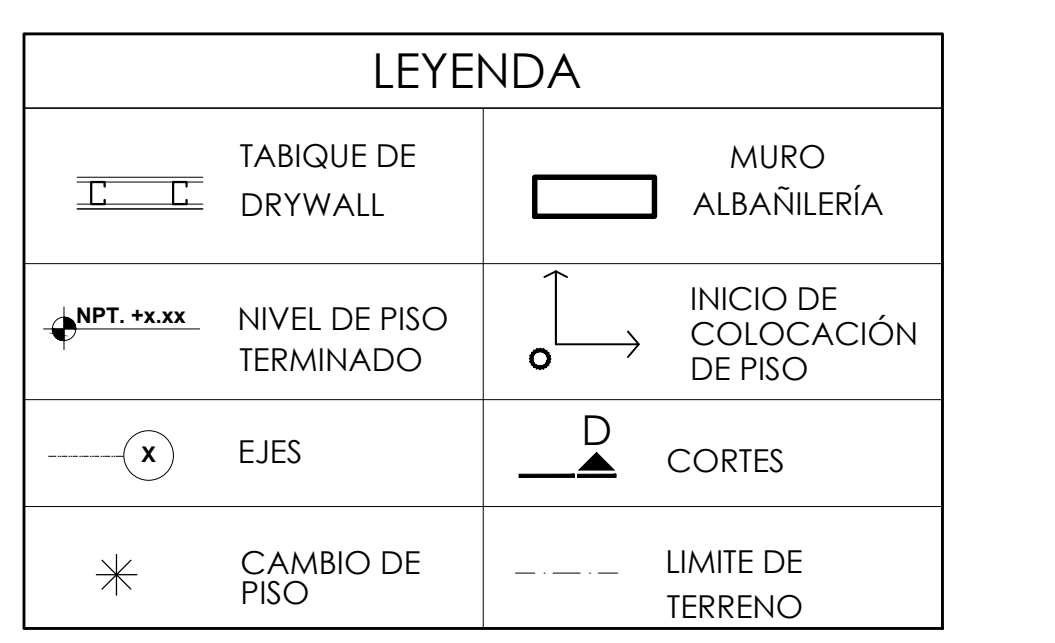

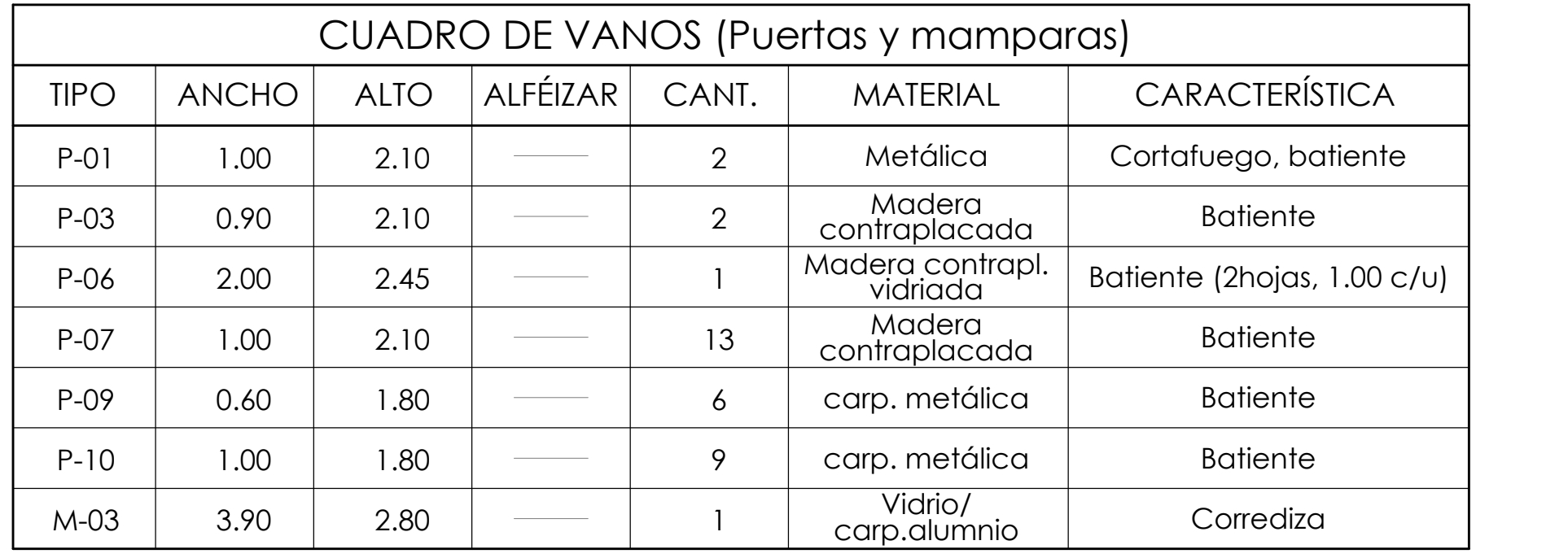

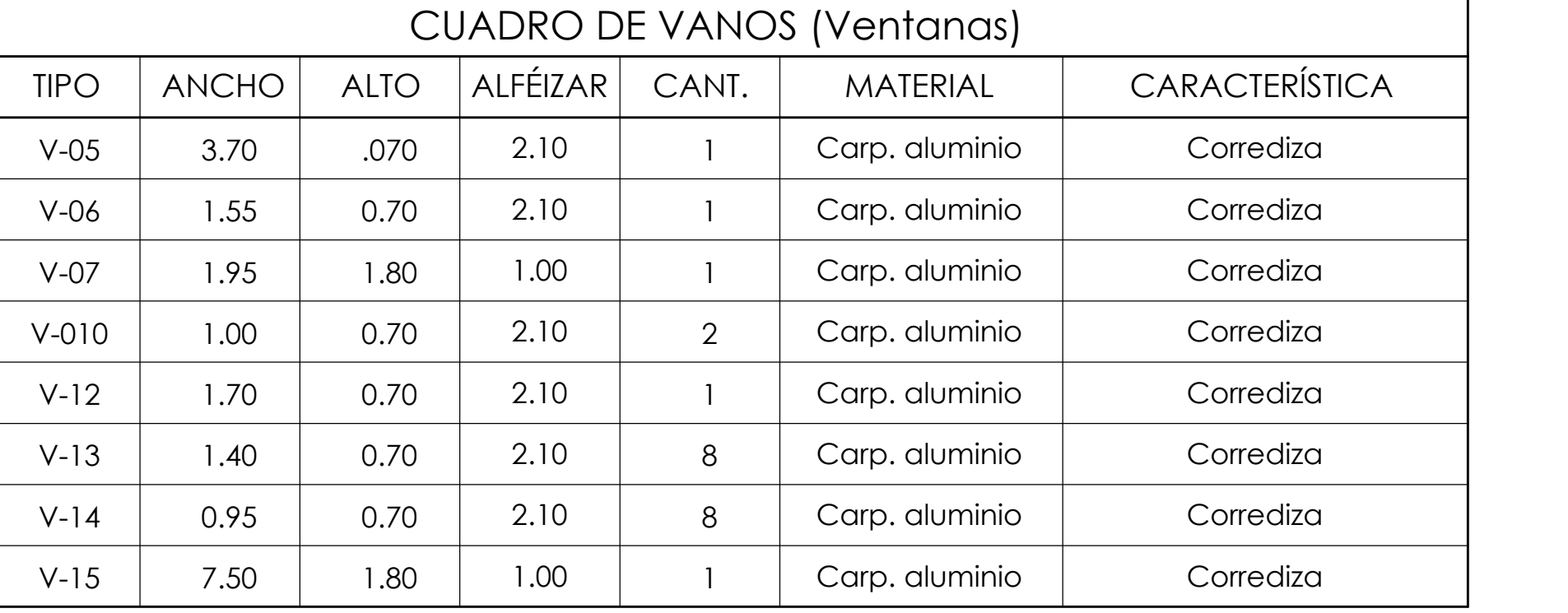

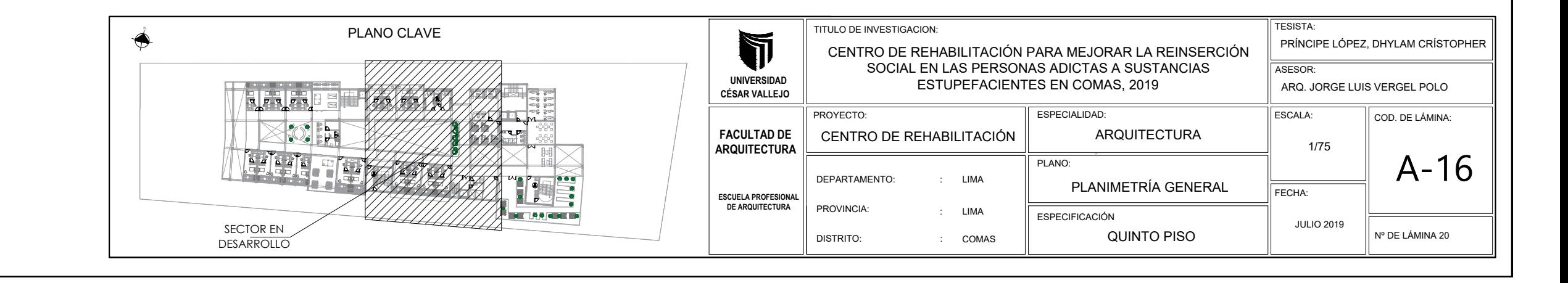

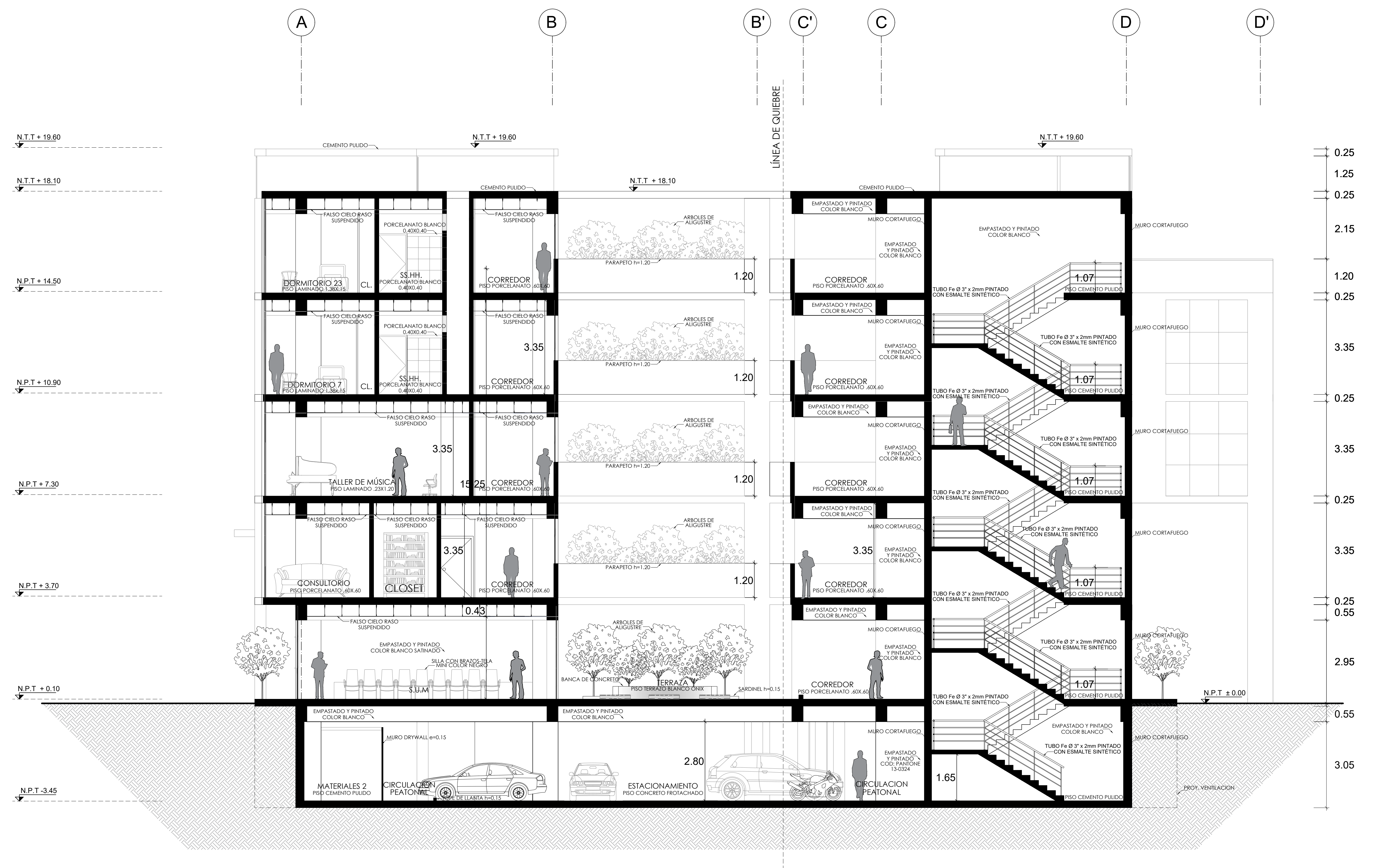

CORTE Y-Y (Sector)

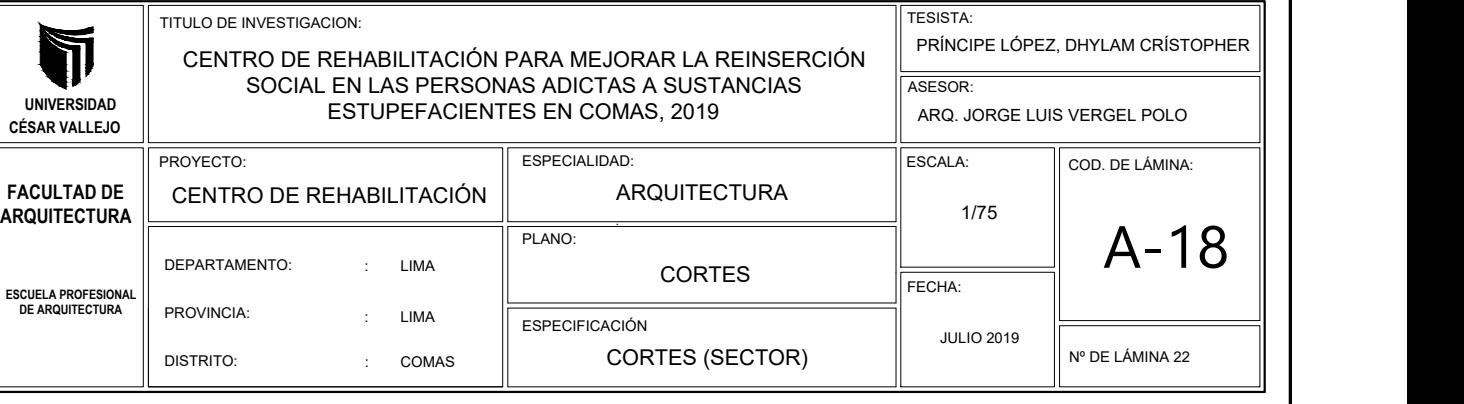

ELEVACIÓN NORTE (Sector)

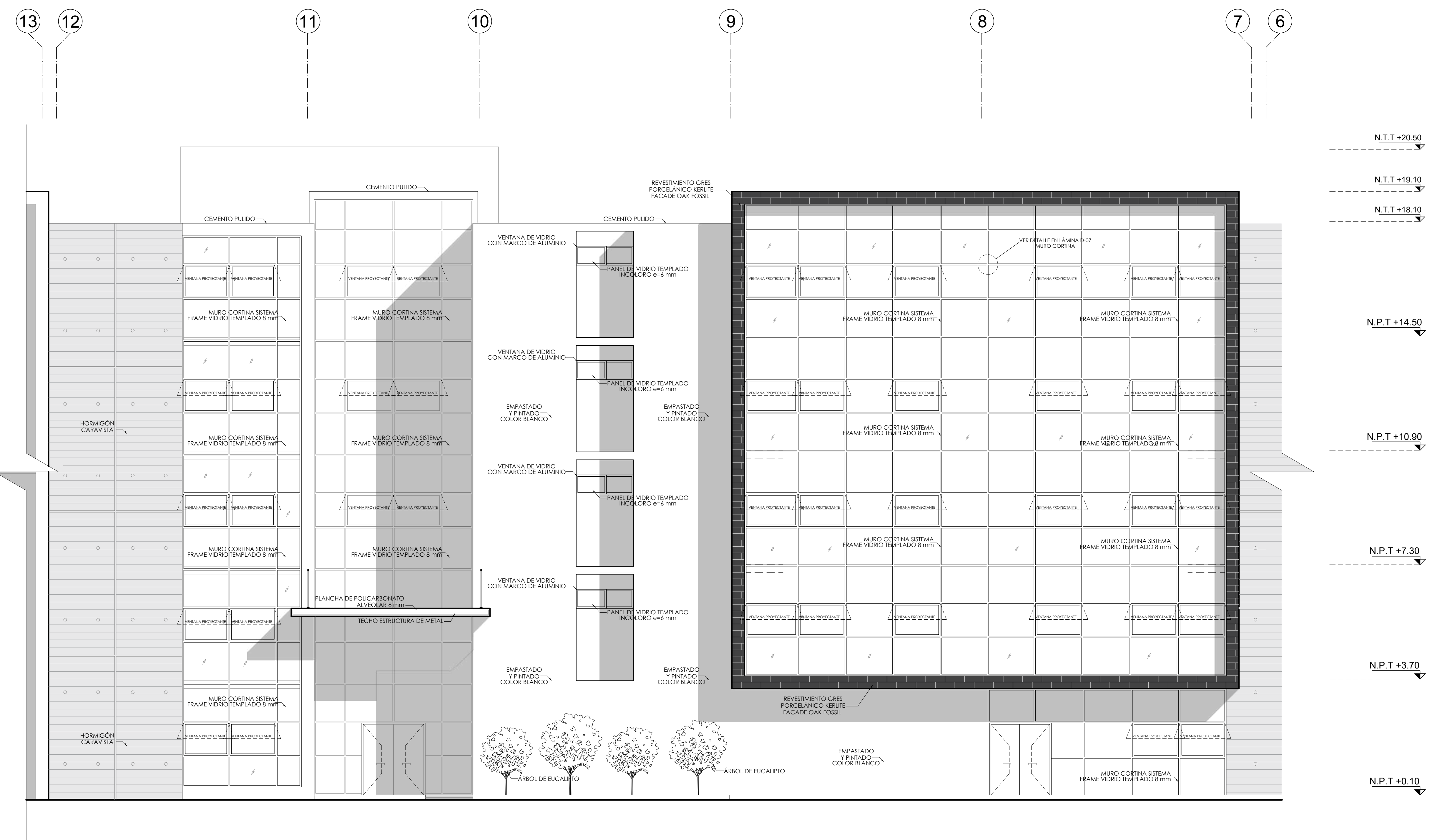

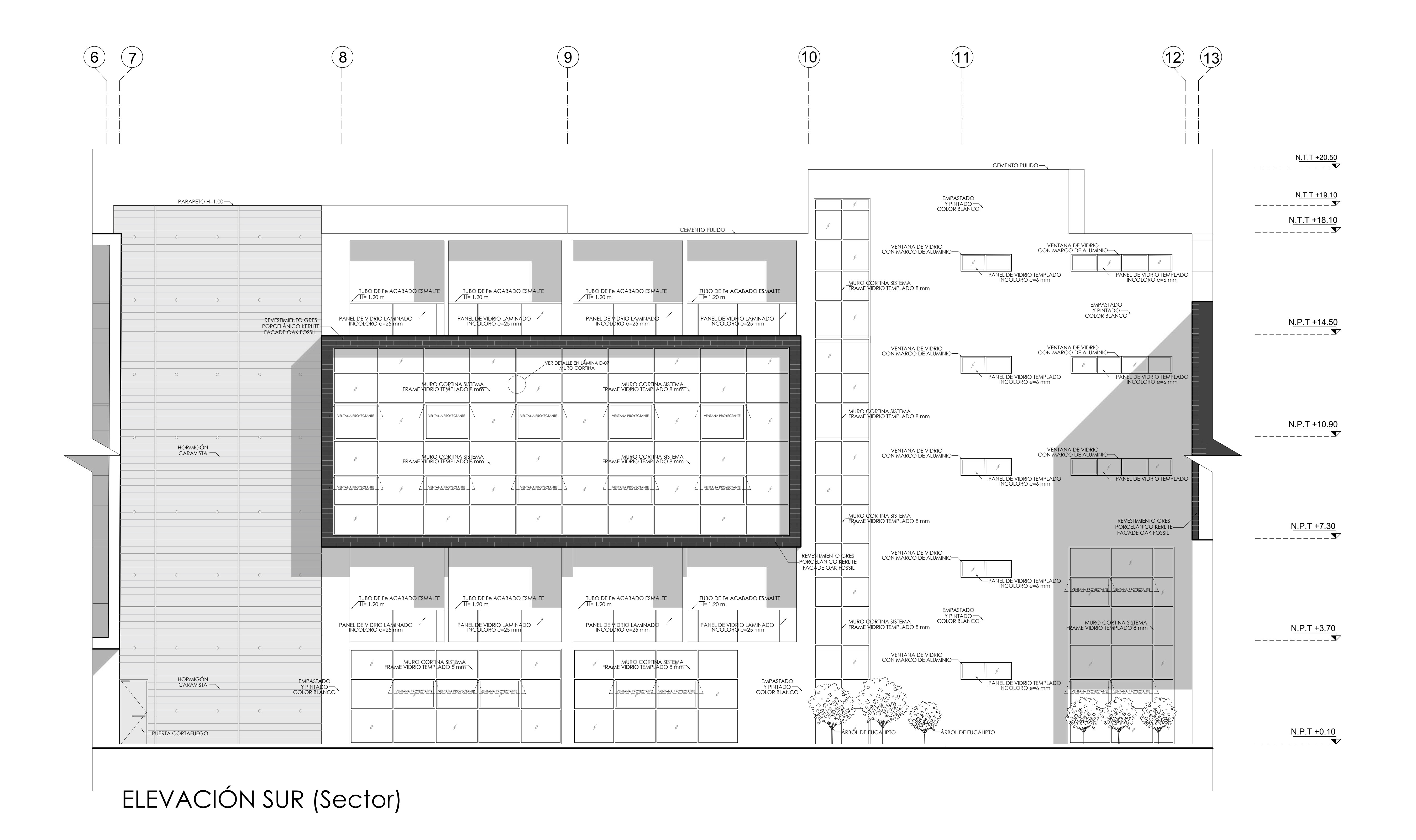

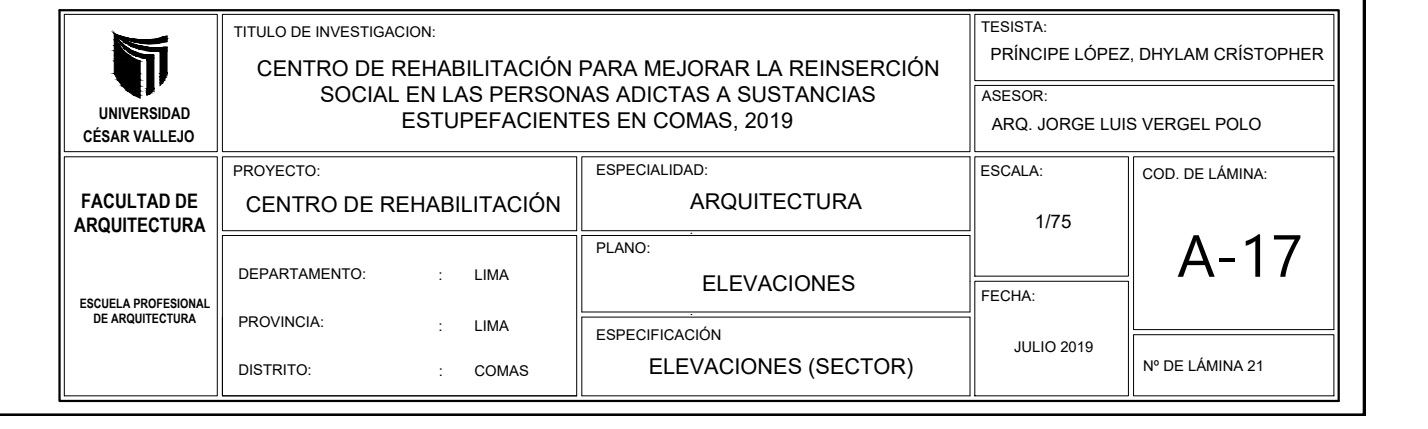

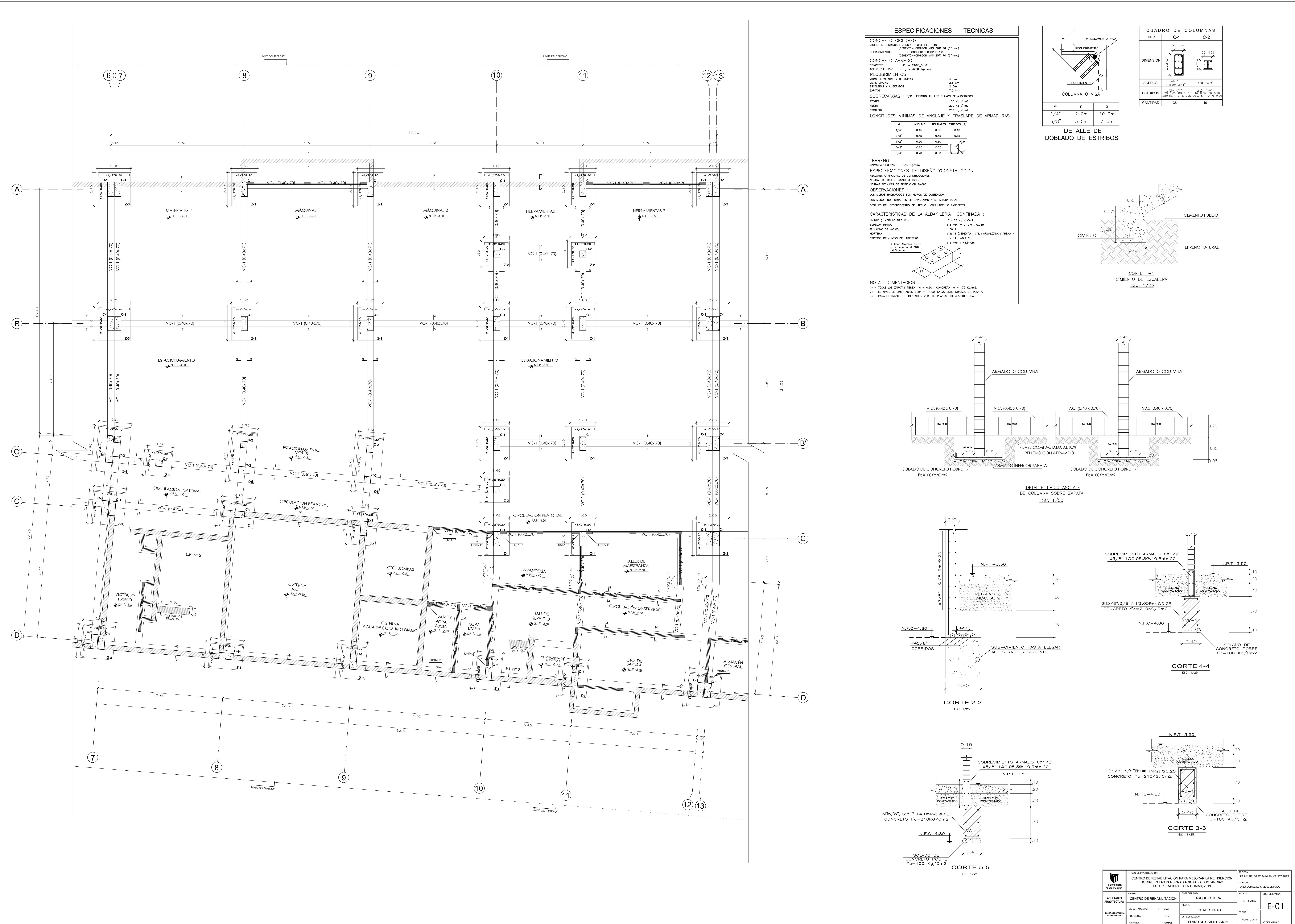

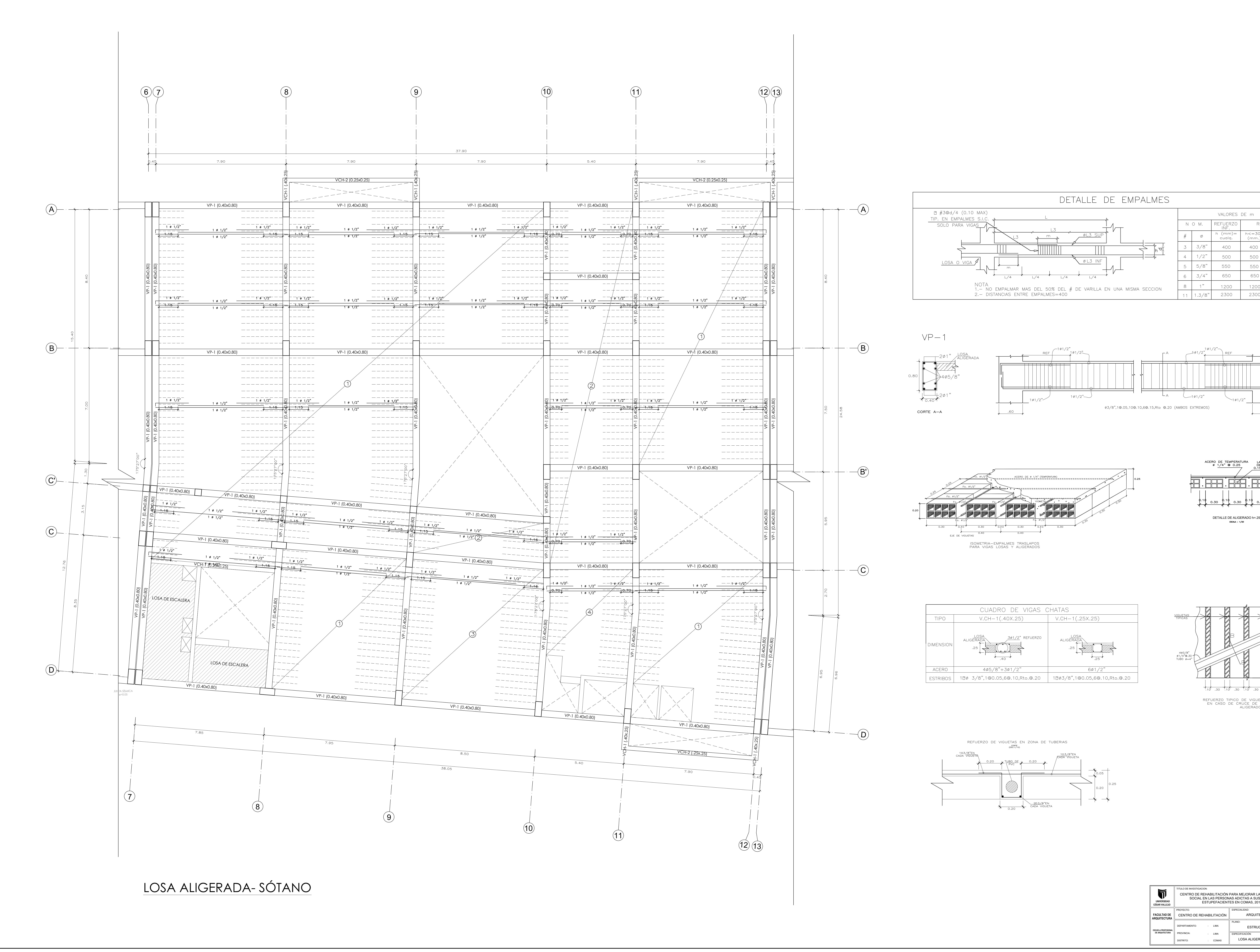

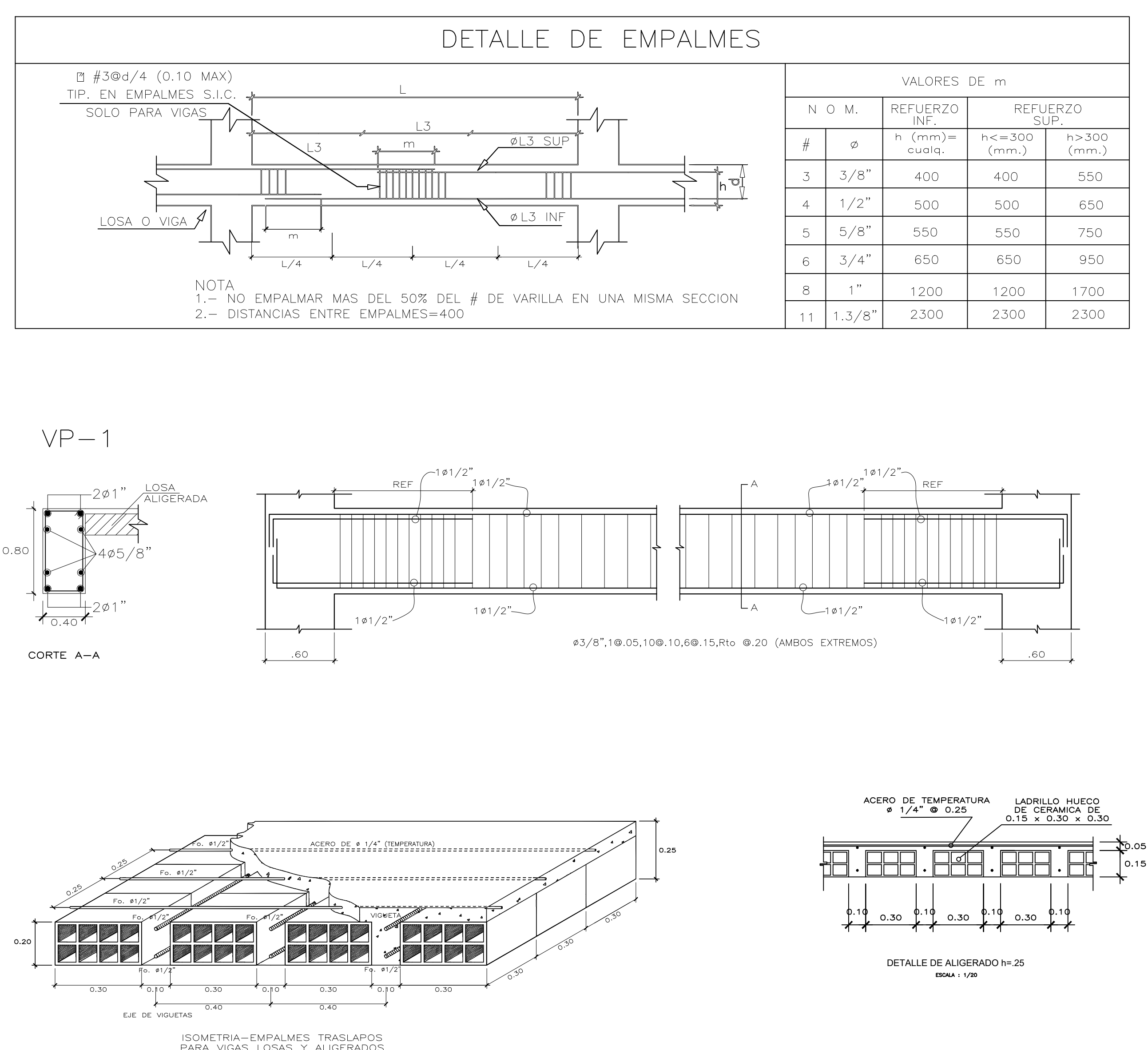

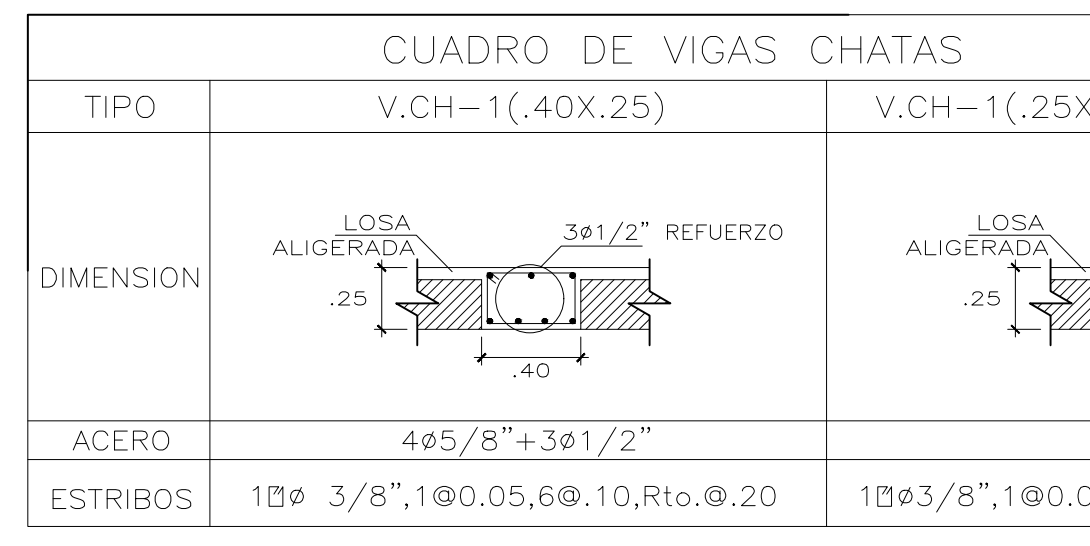

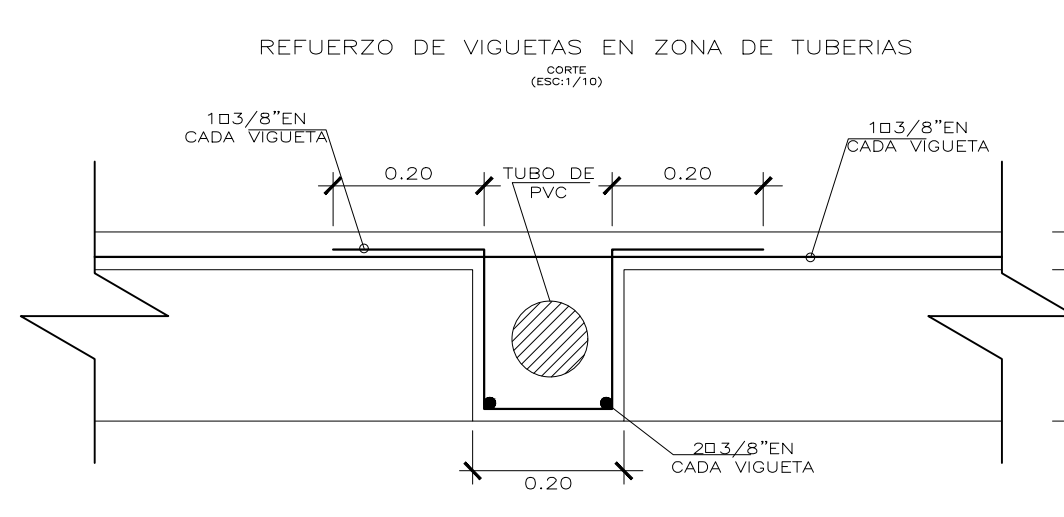

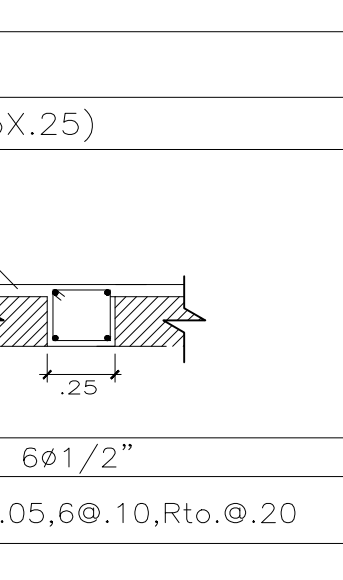

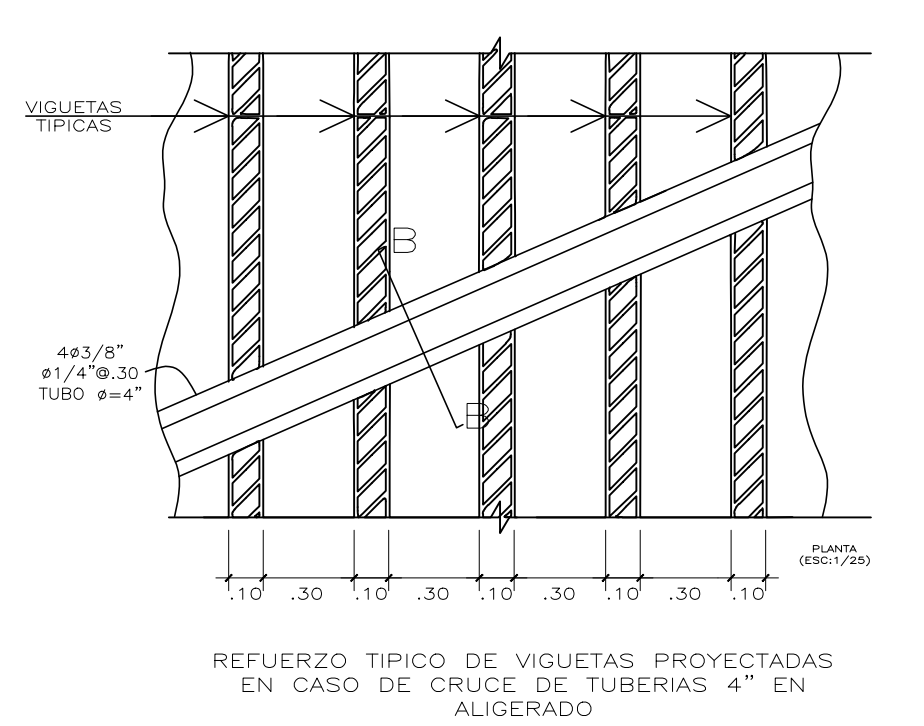

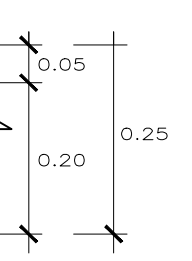

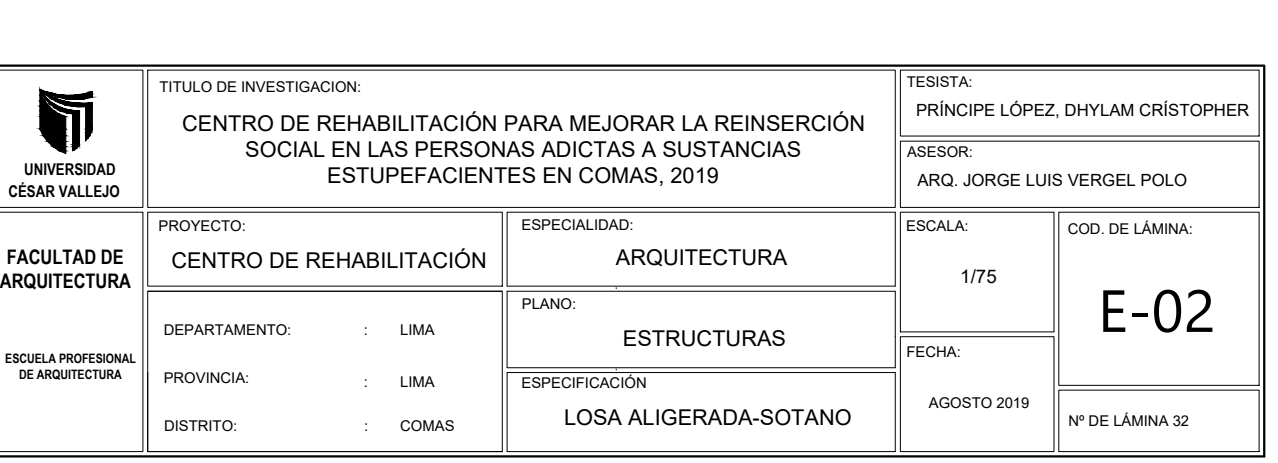

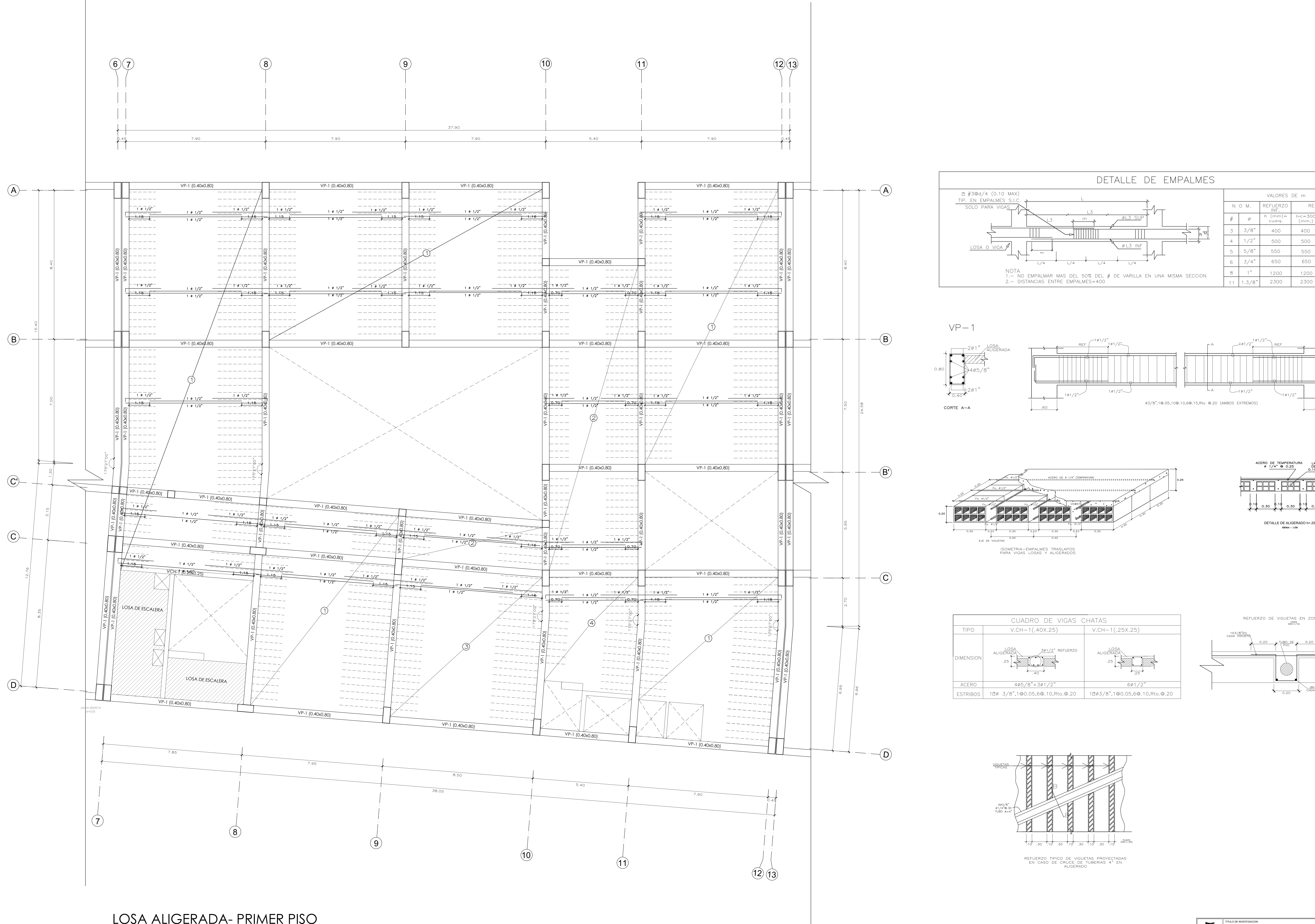

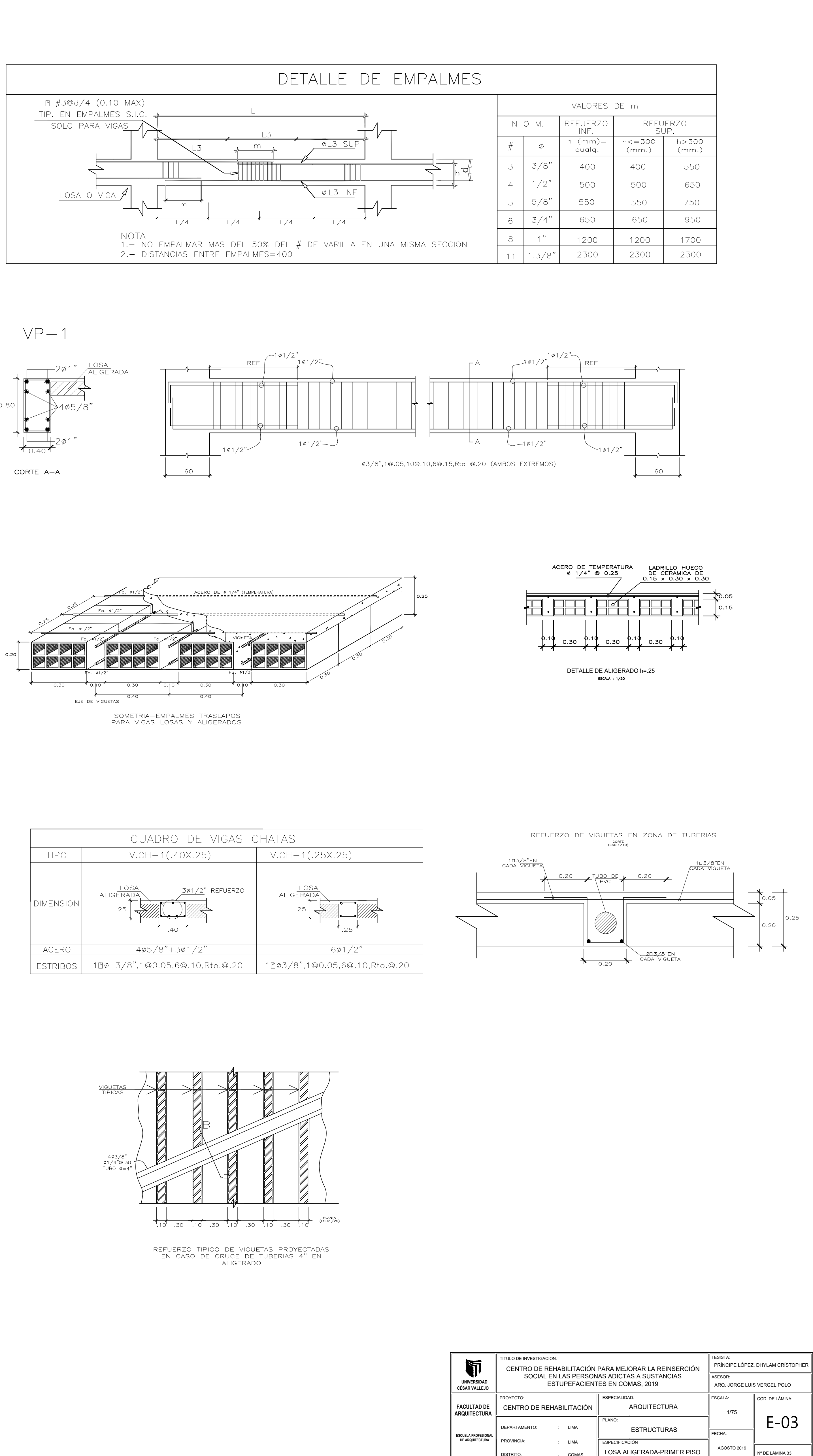

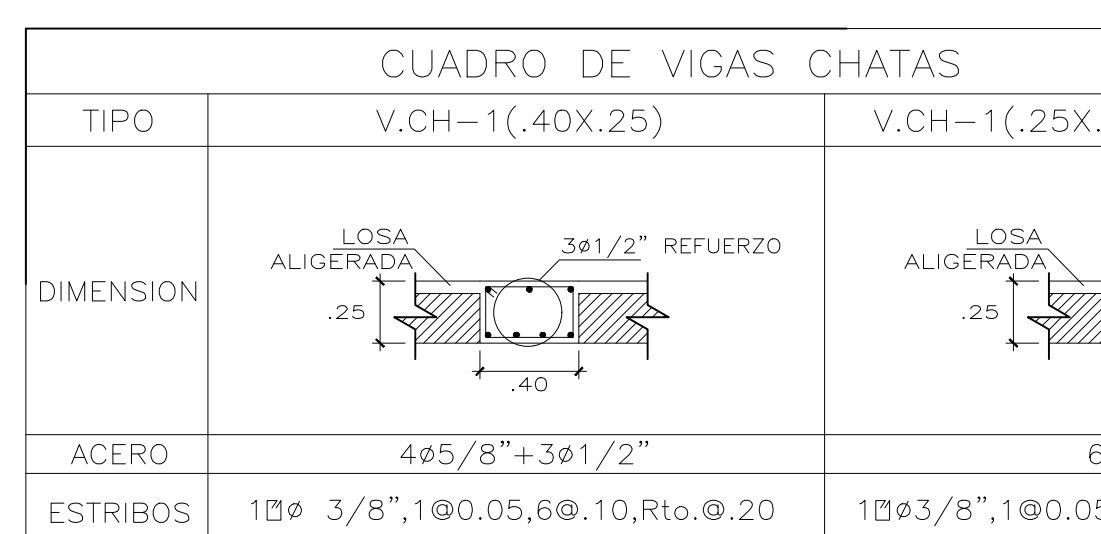

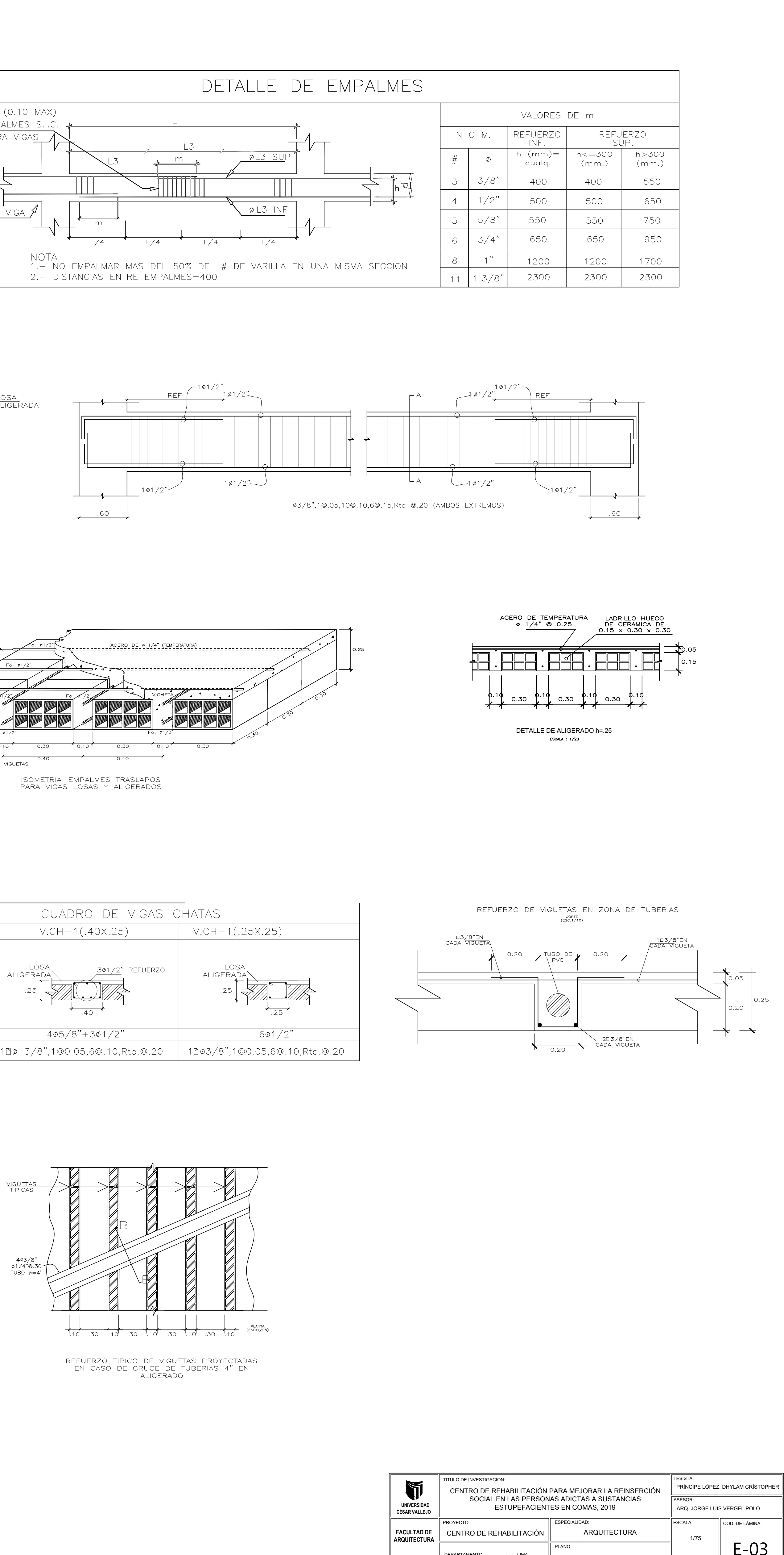

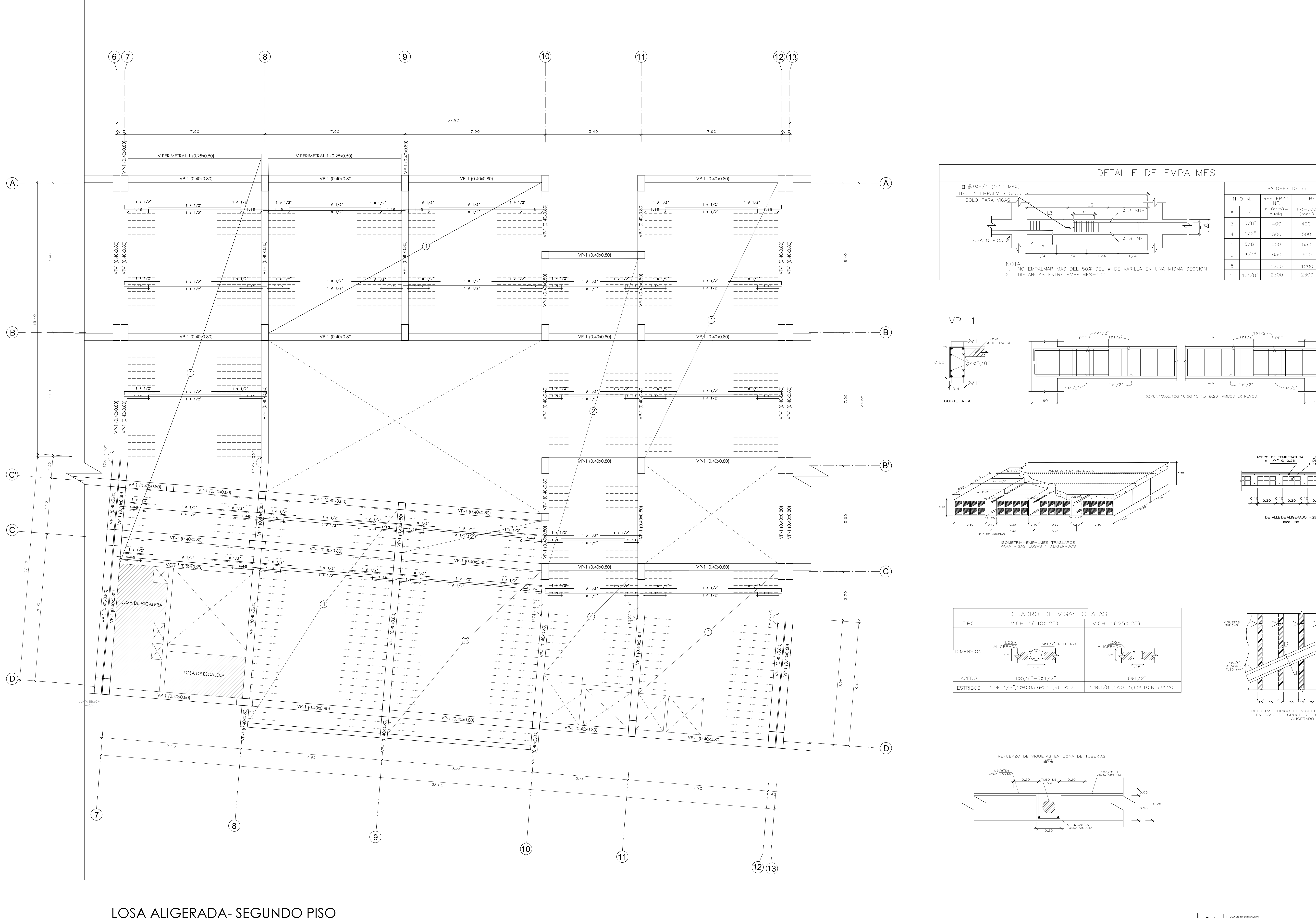

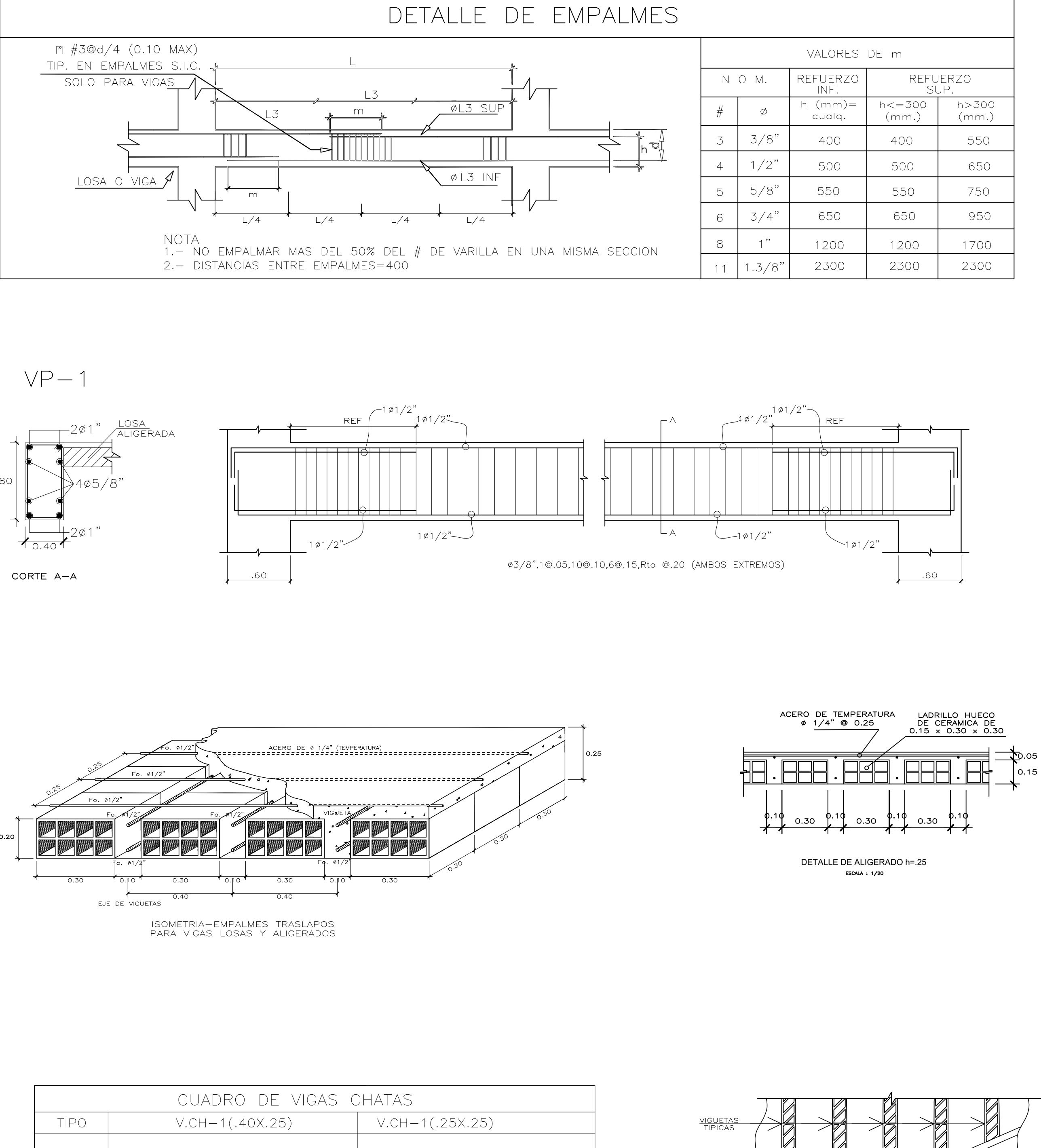

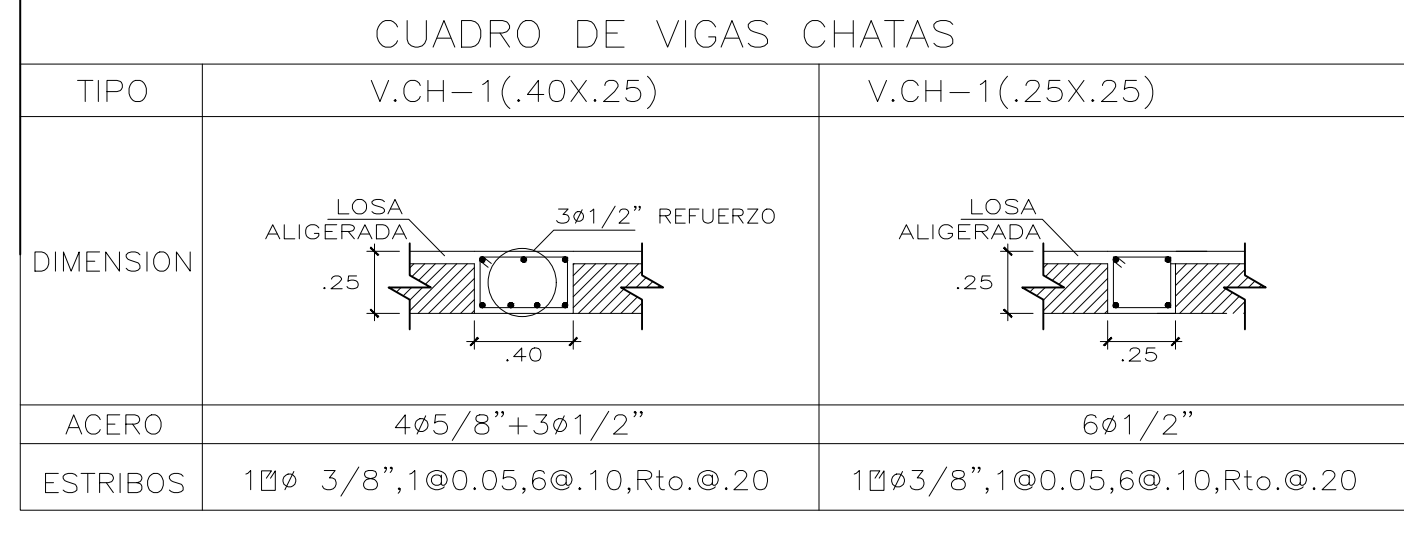

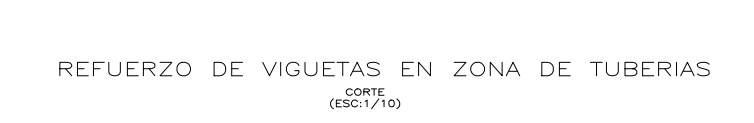

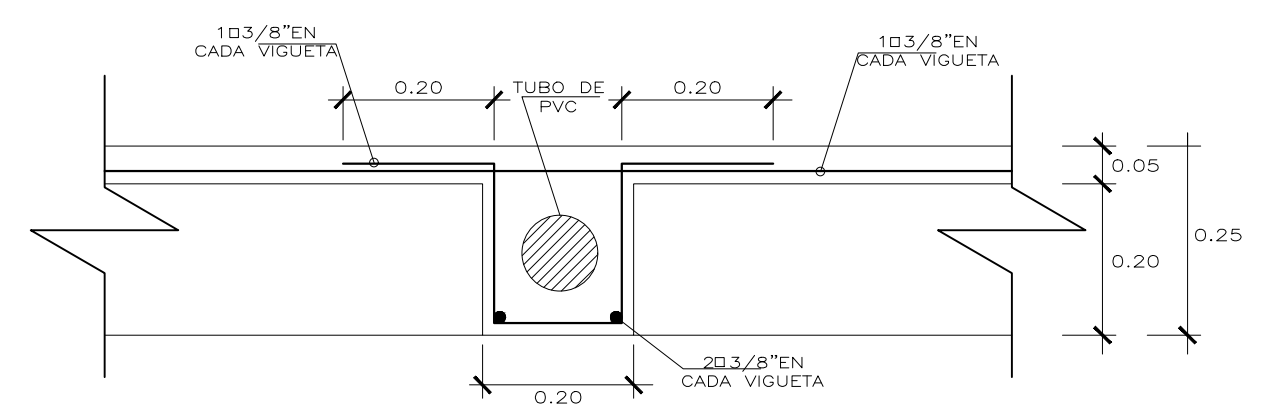

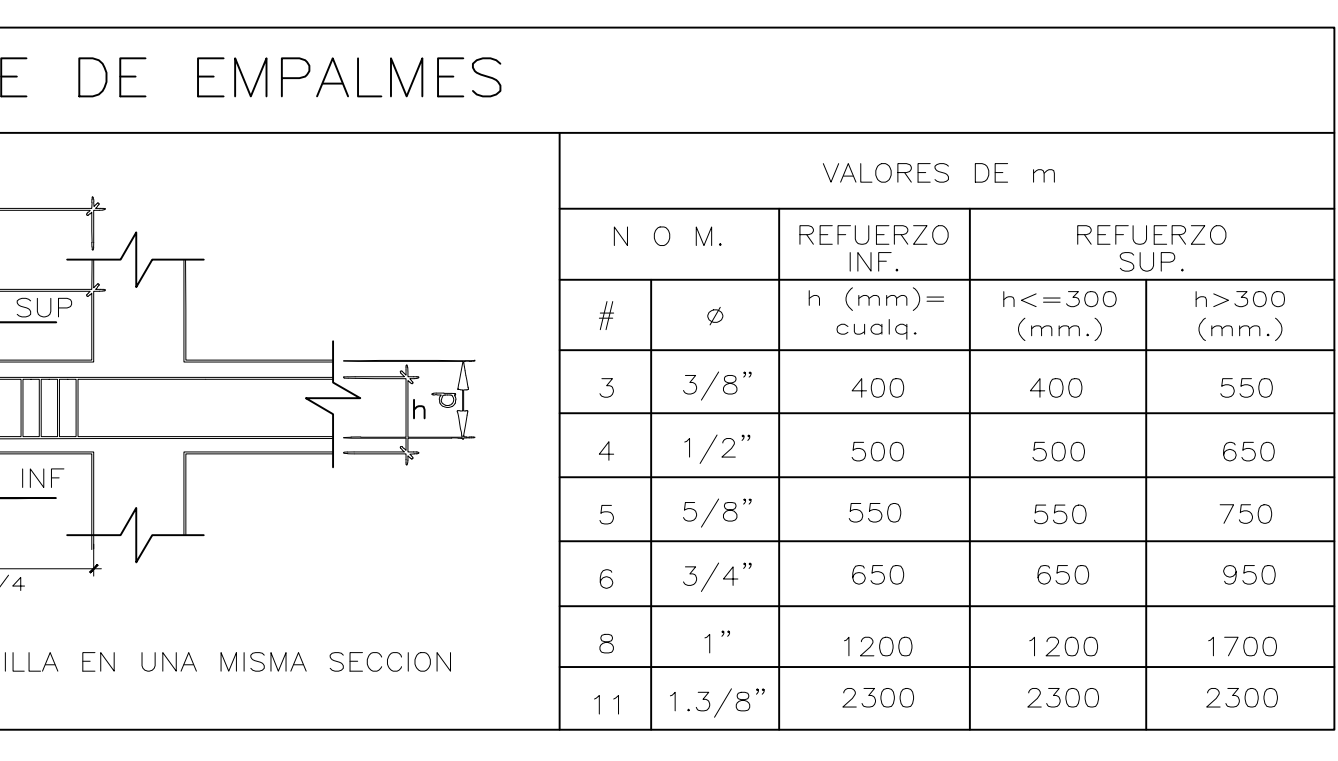

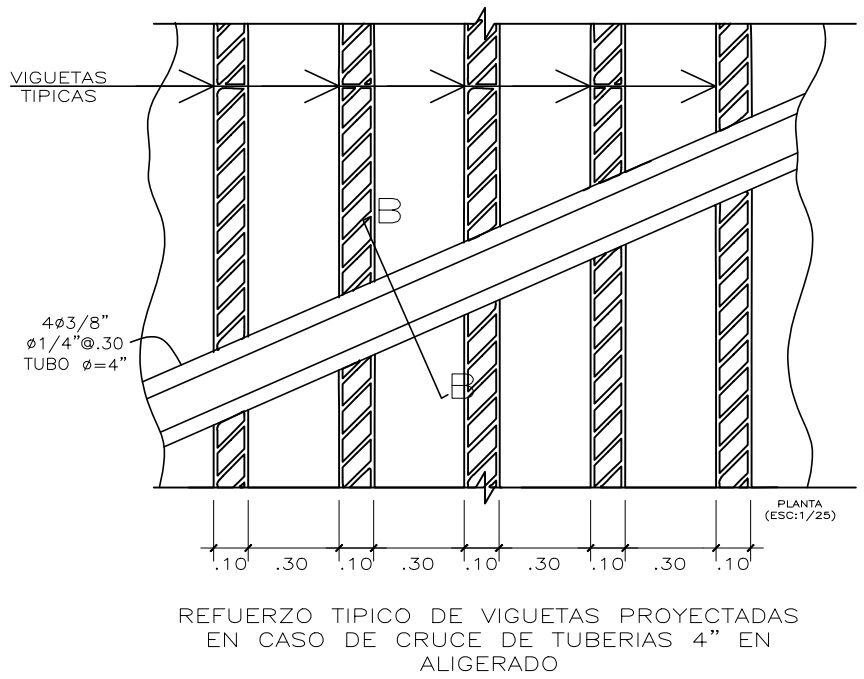

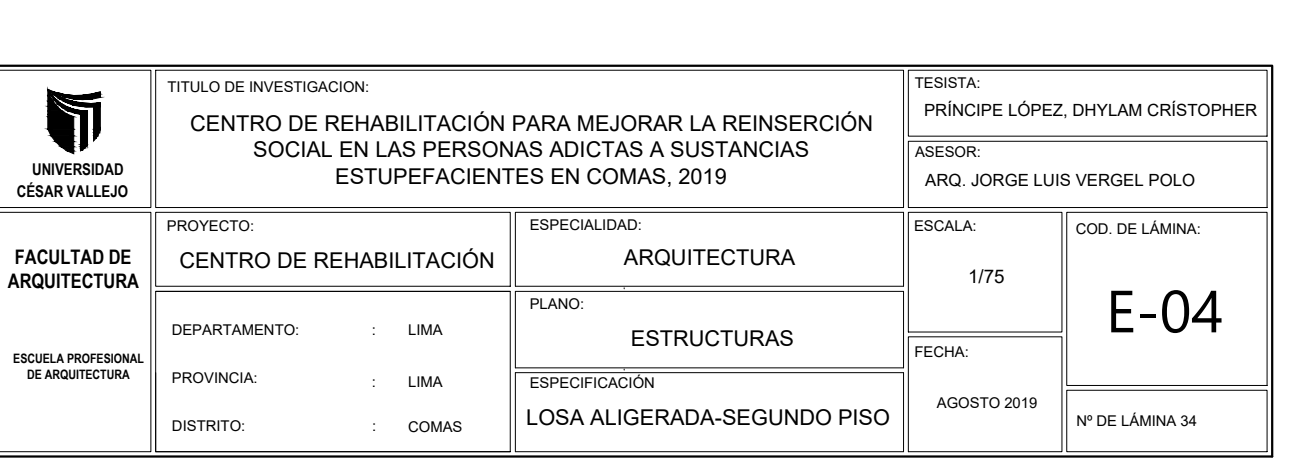

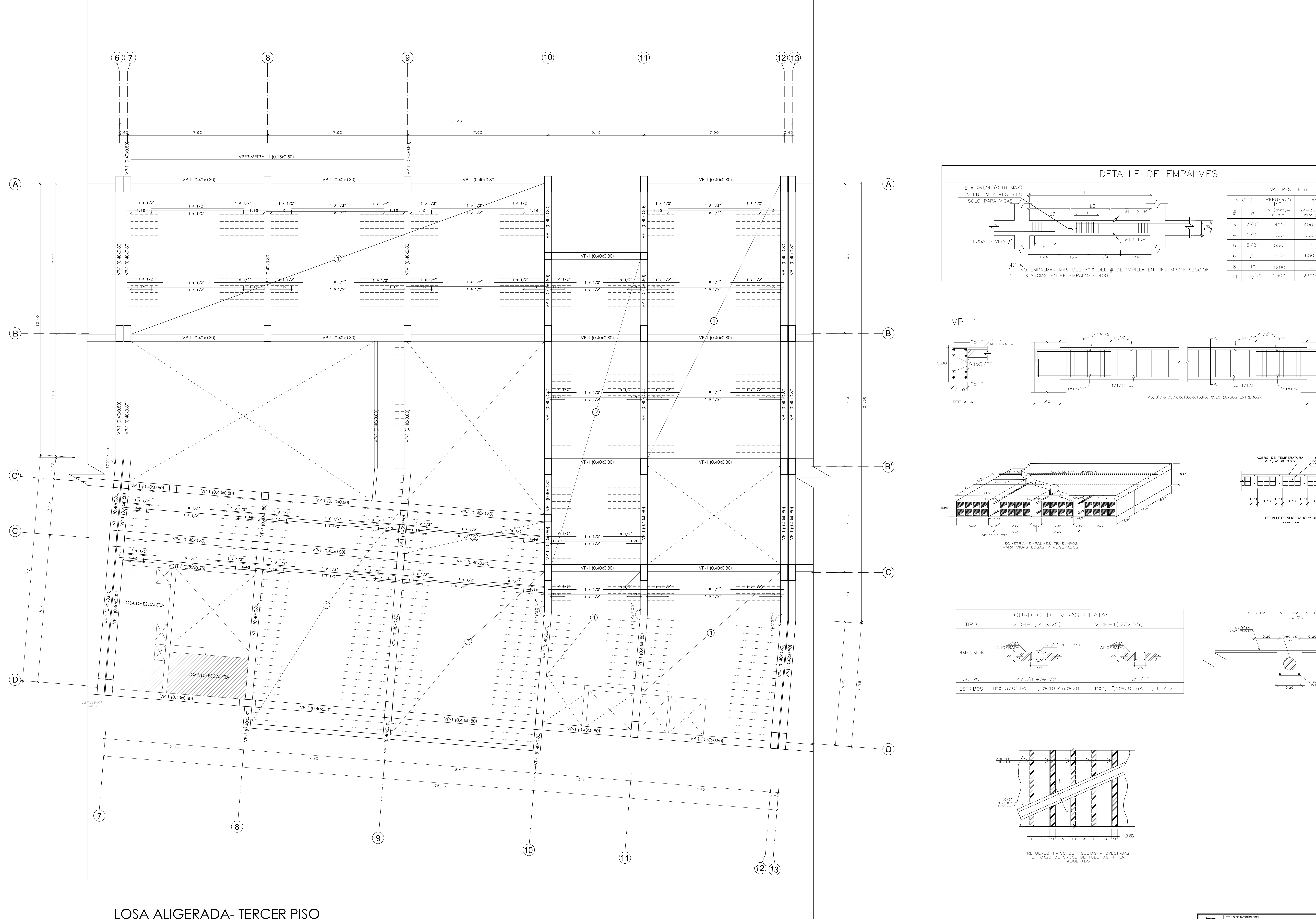

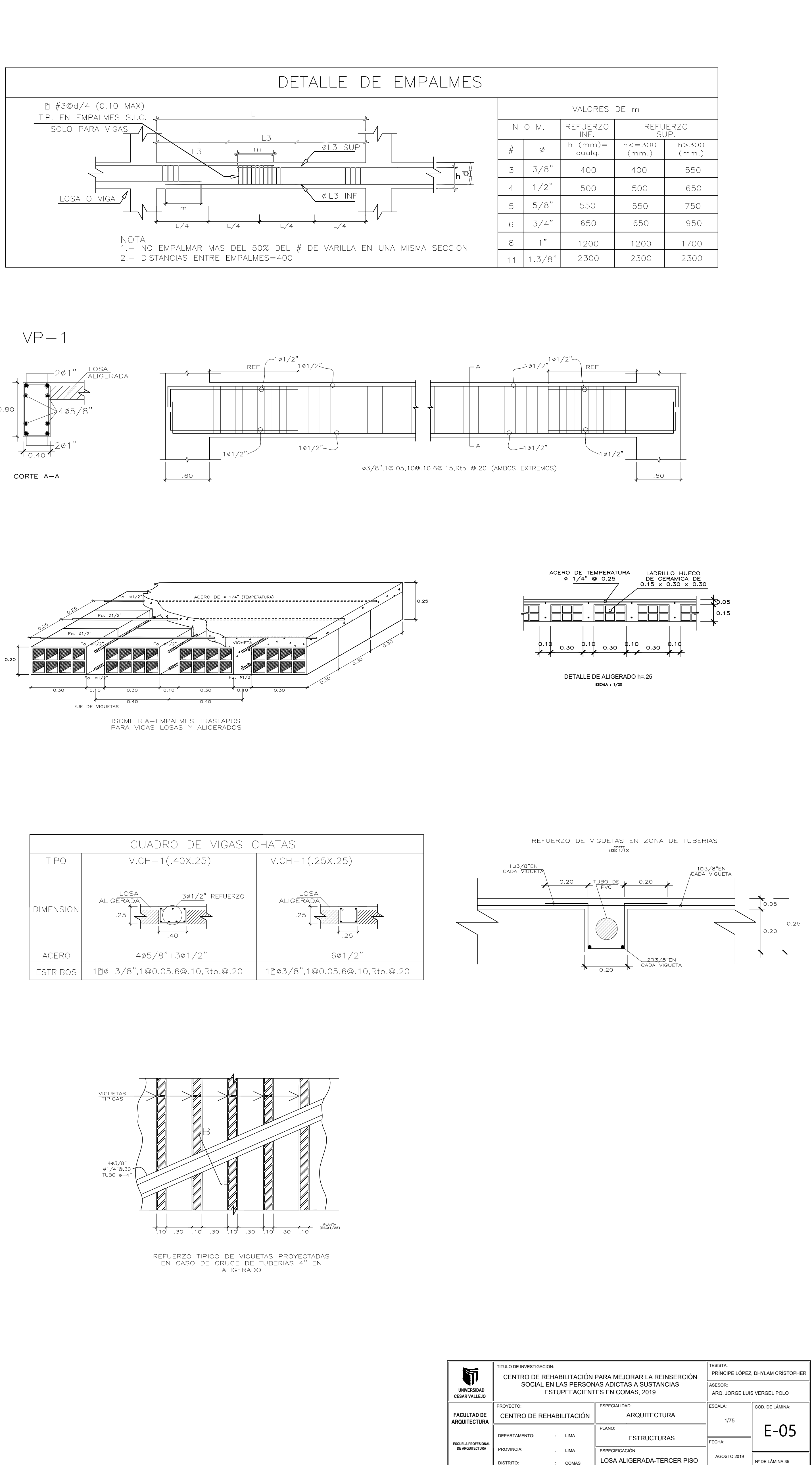

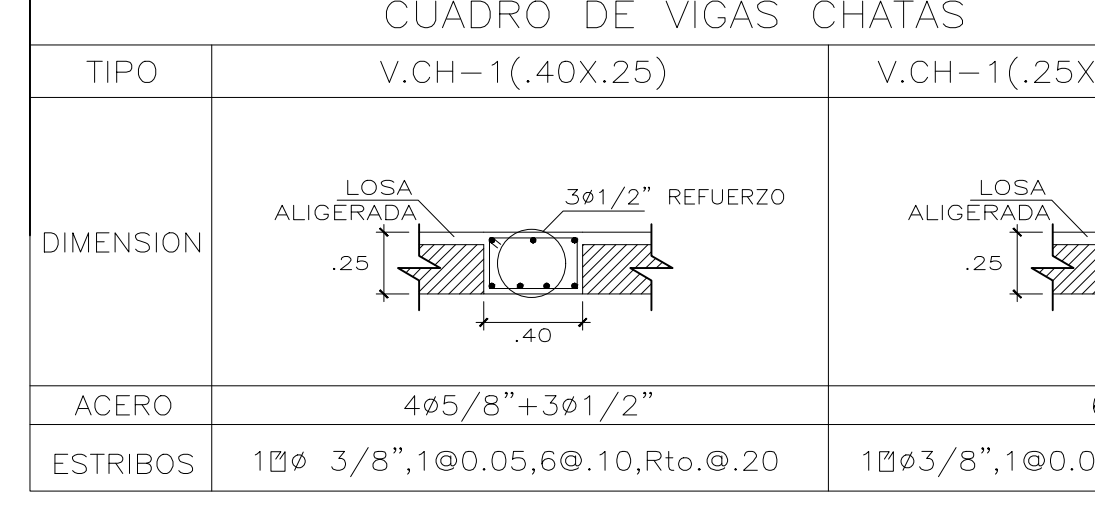

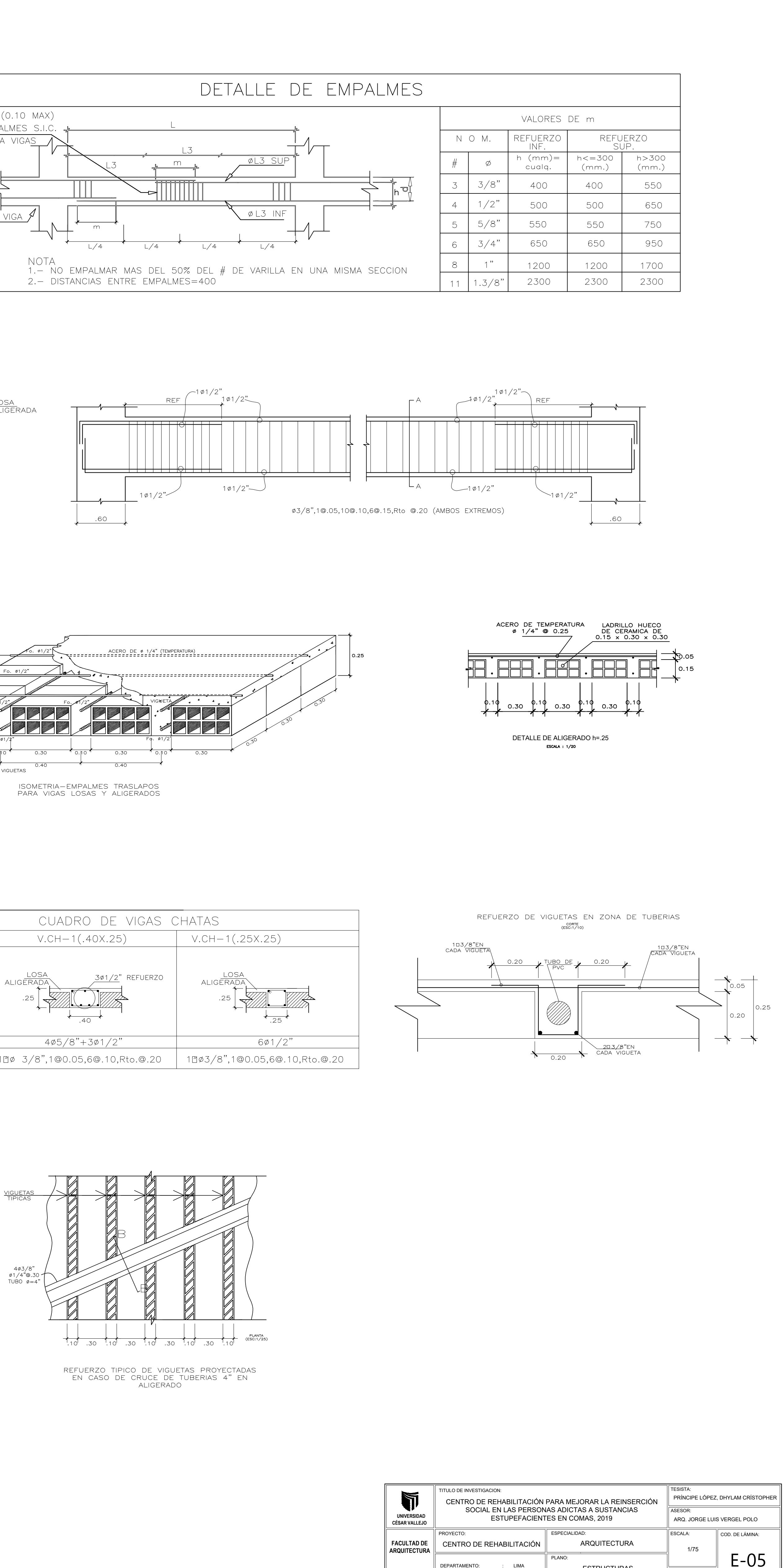

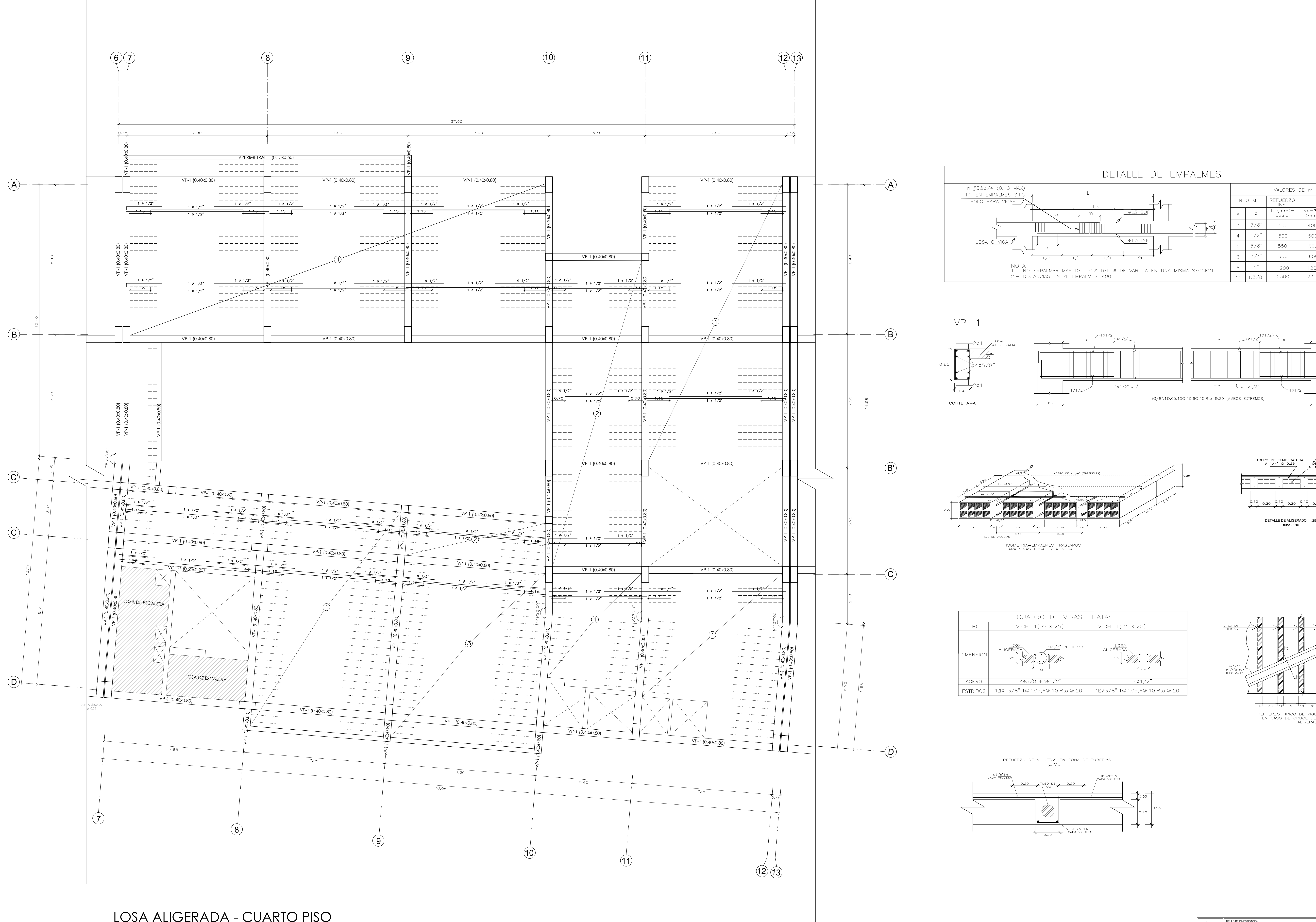

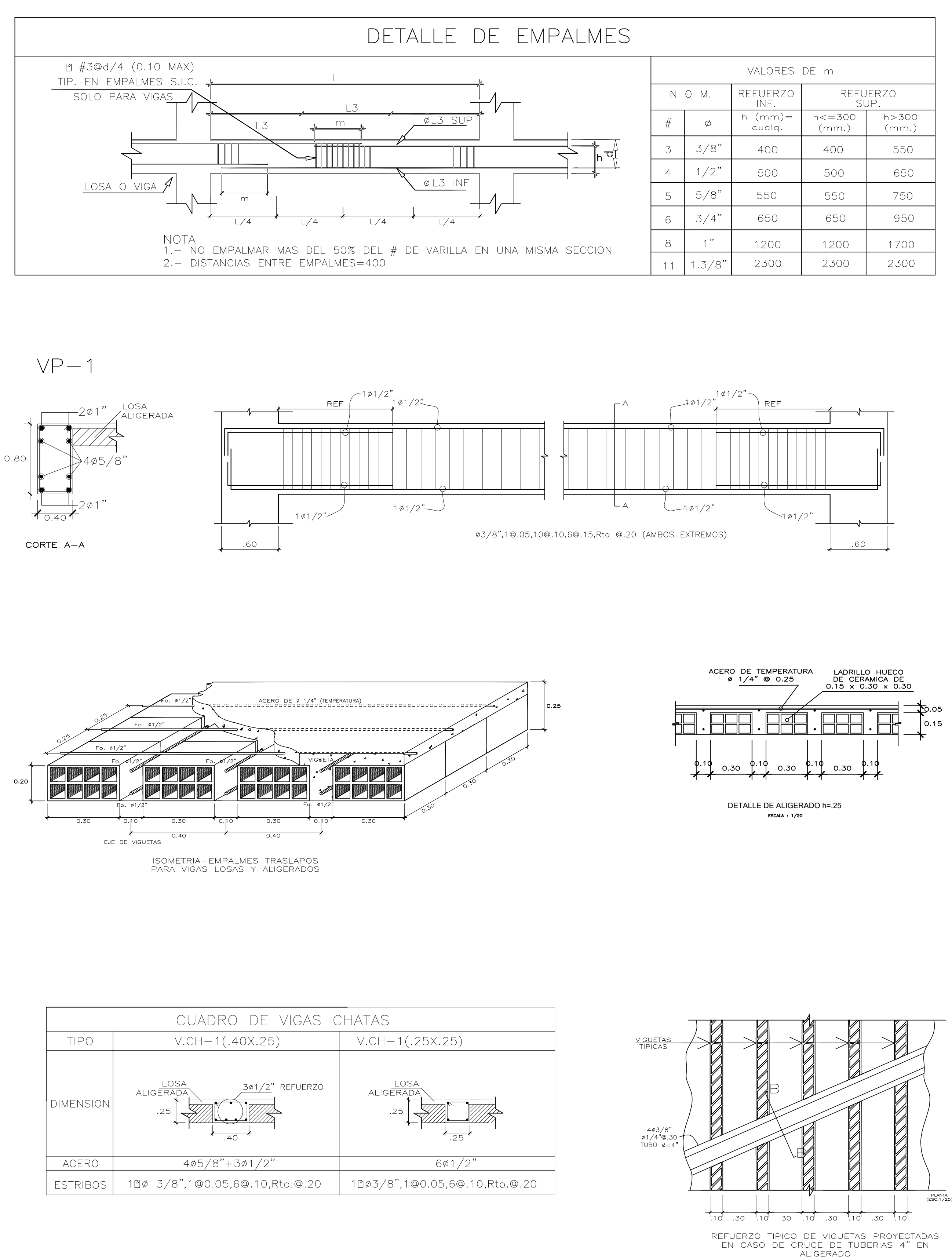

REFUERZO DE VIGUETAS EN ZONA DE TUBERIAS CORTE<br>(ESC:1/10)

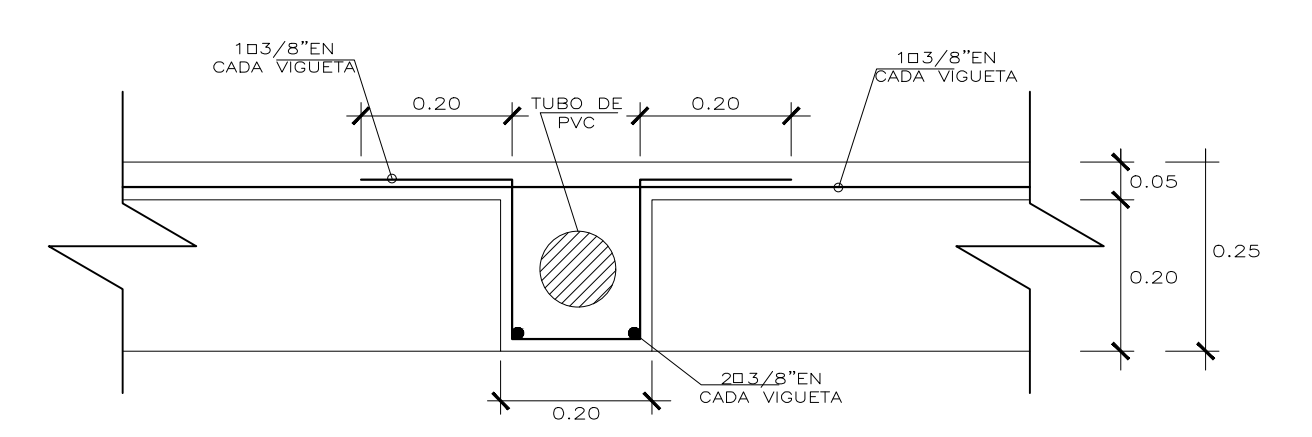

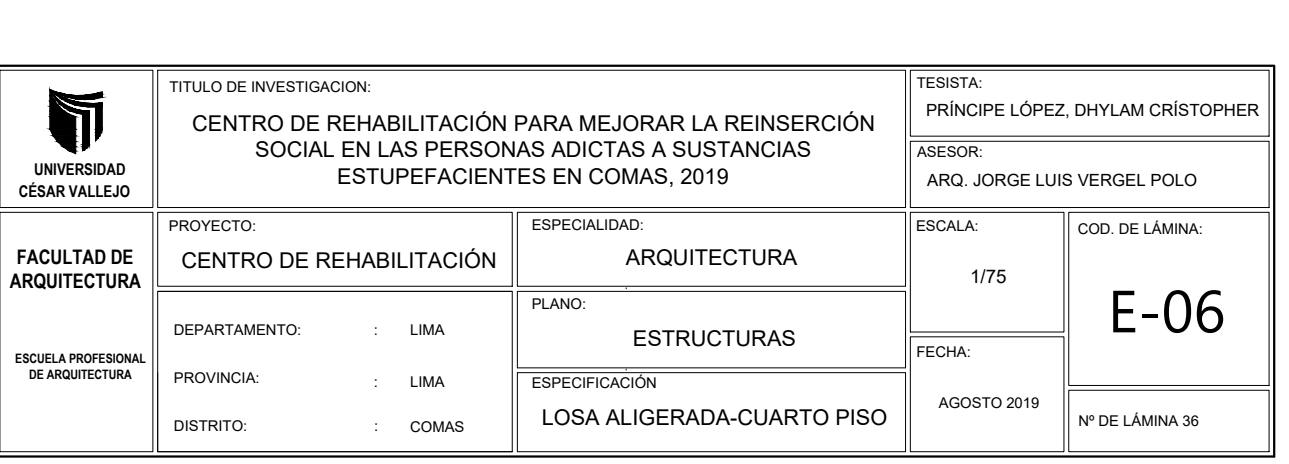

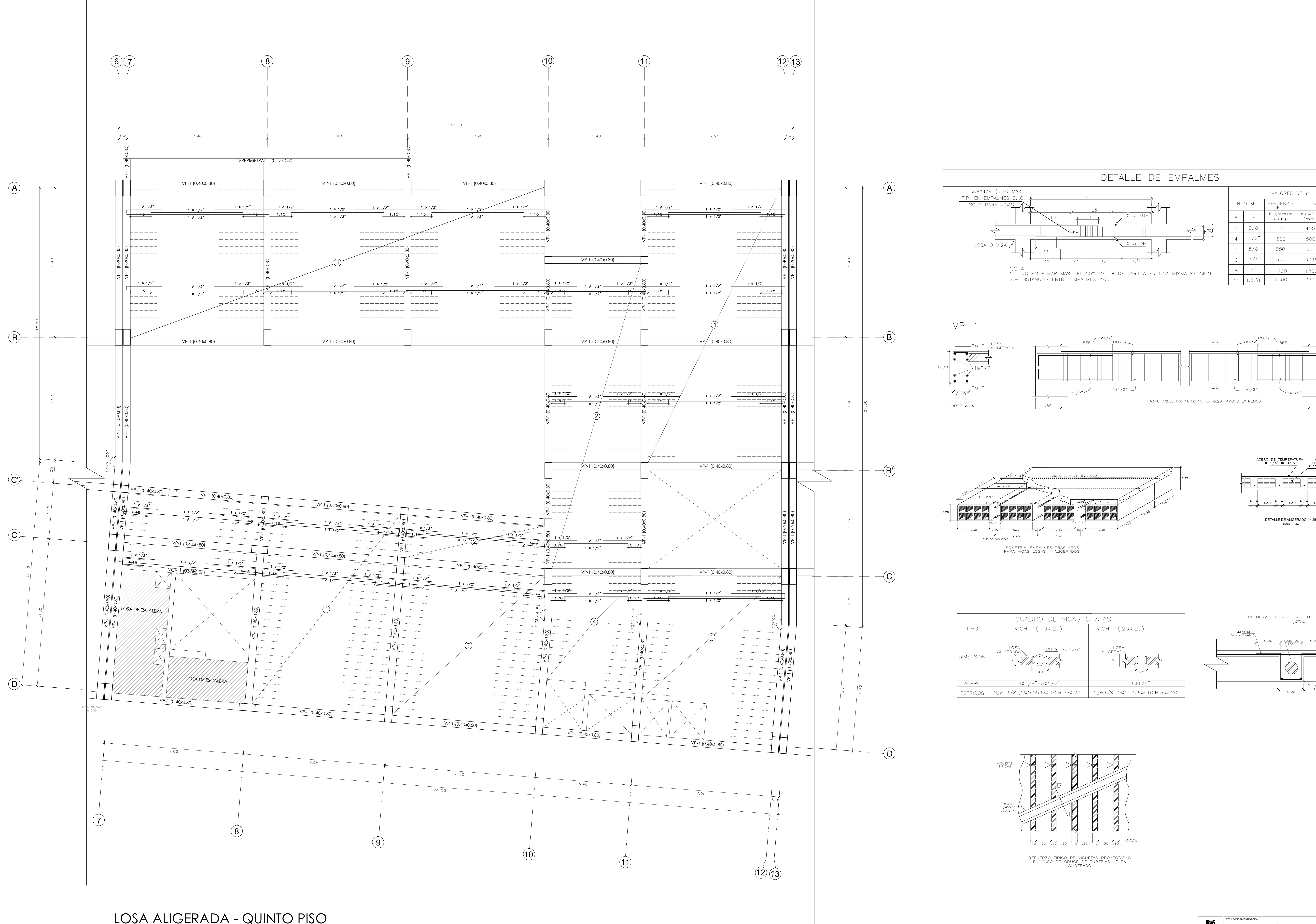

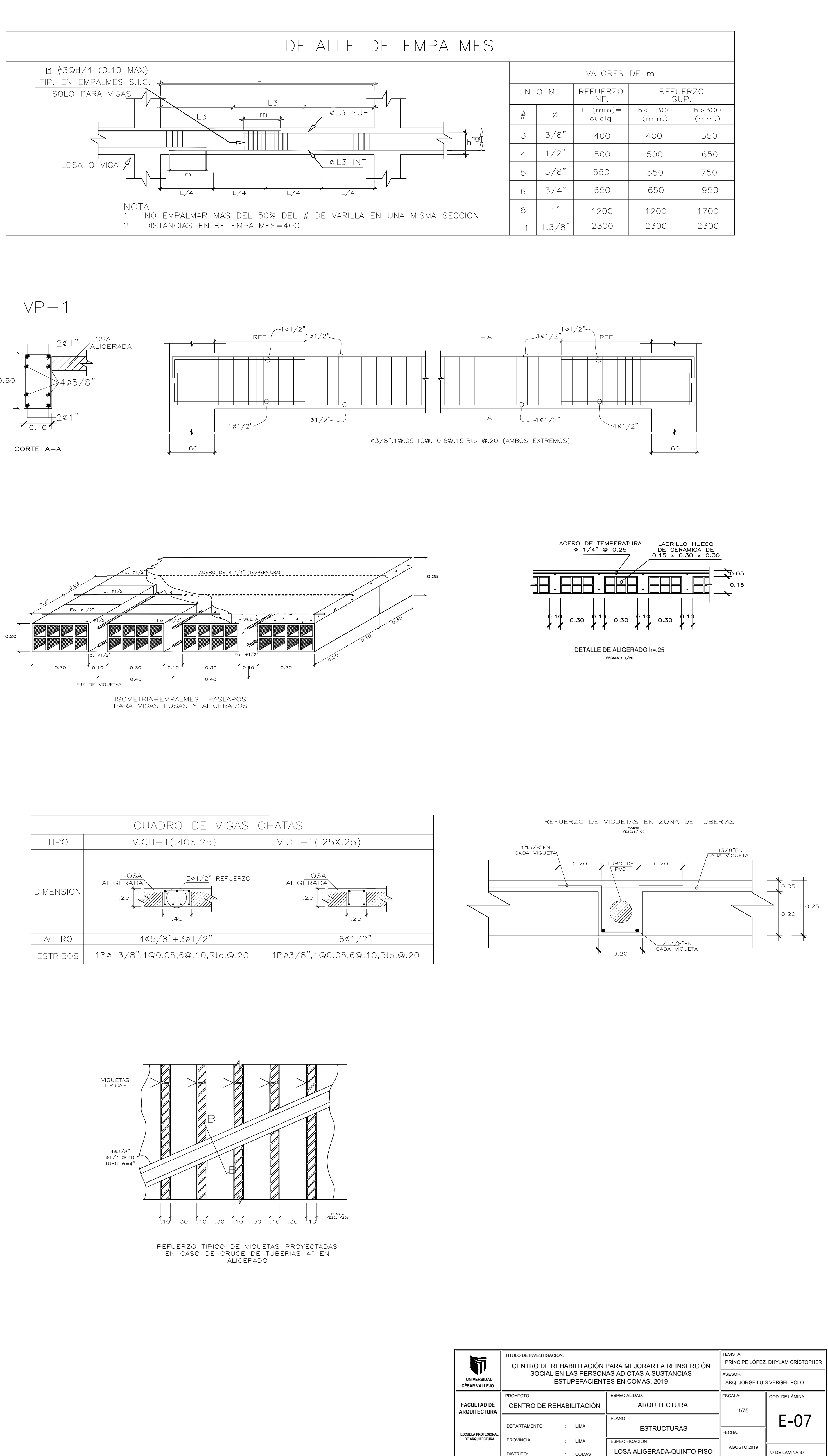

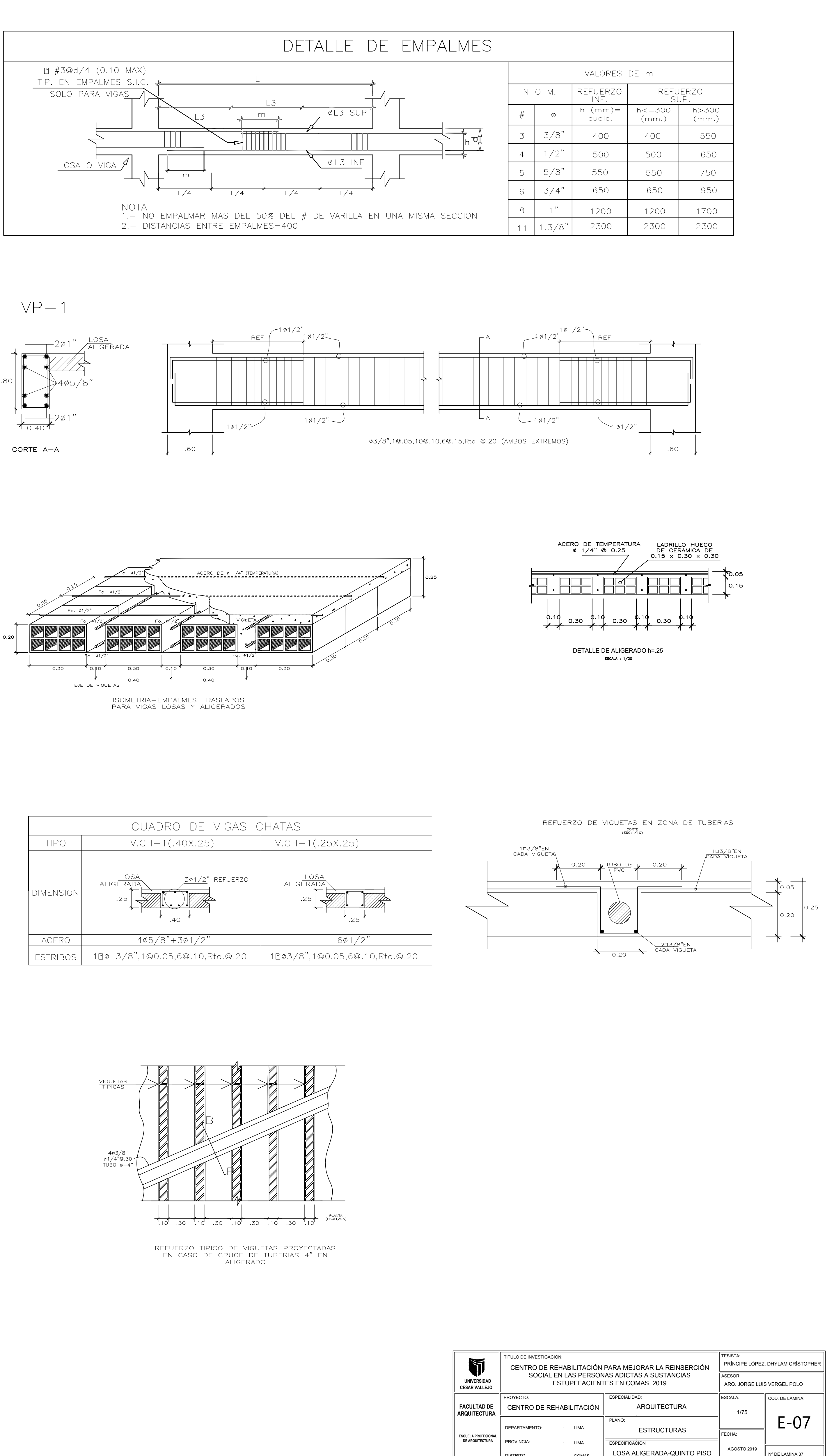

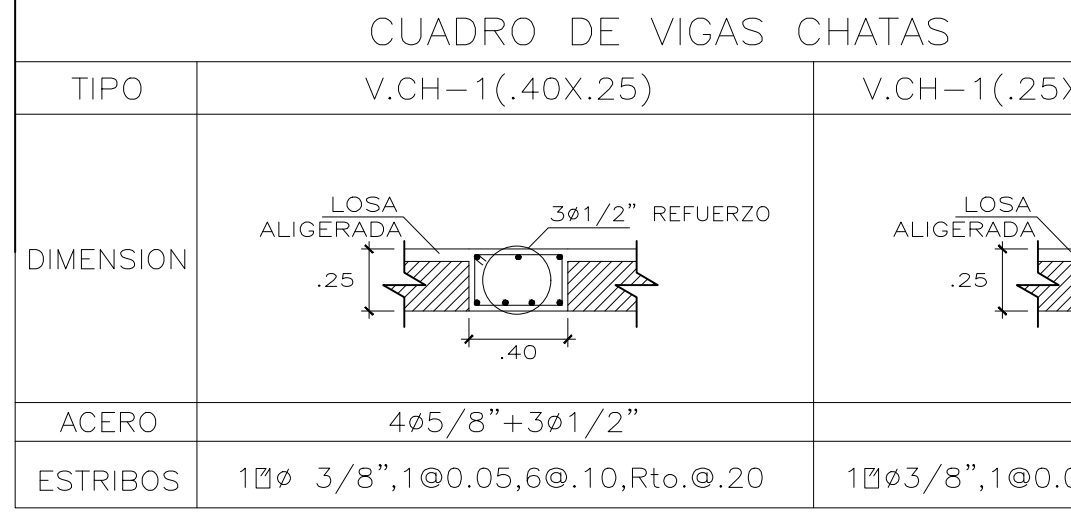

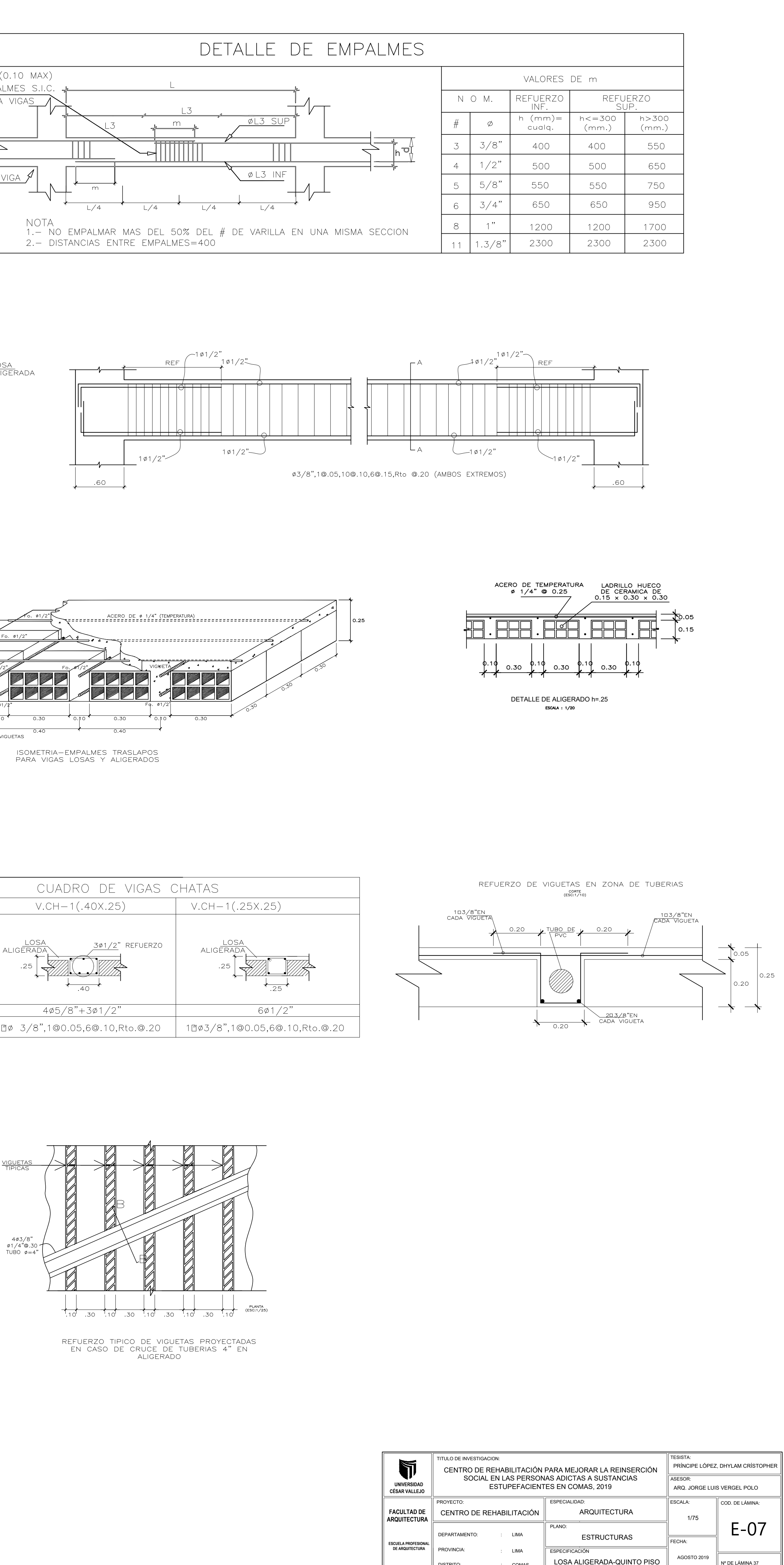

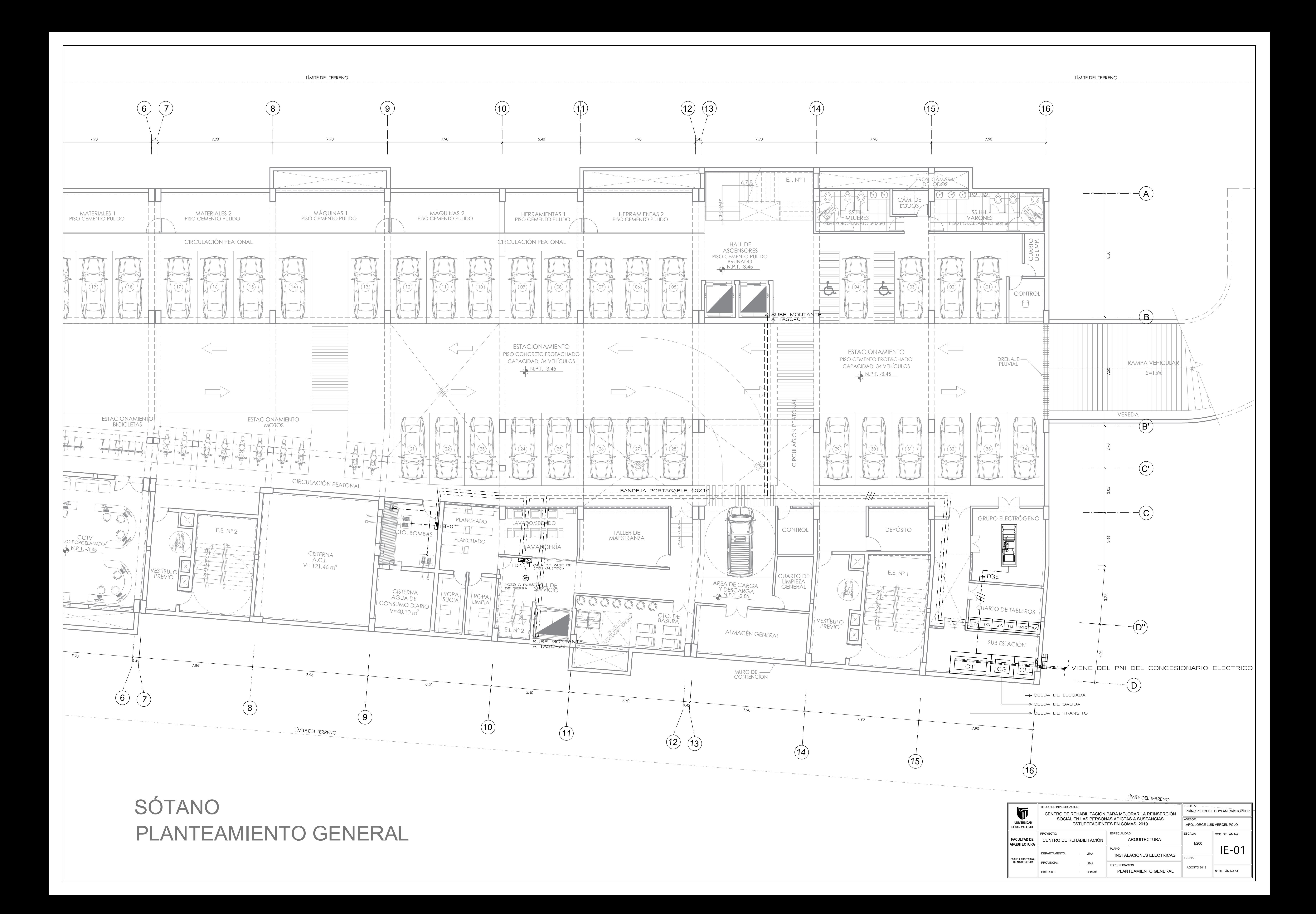

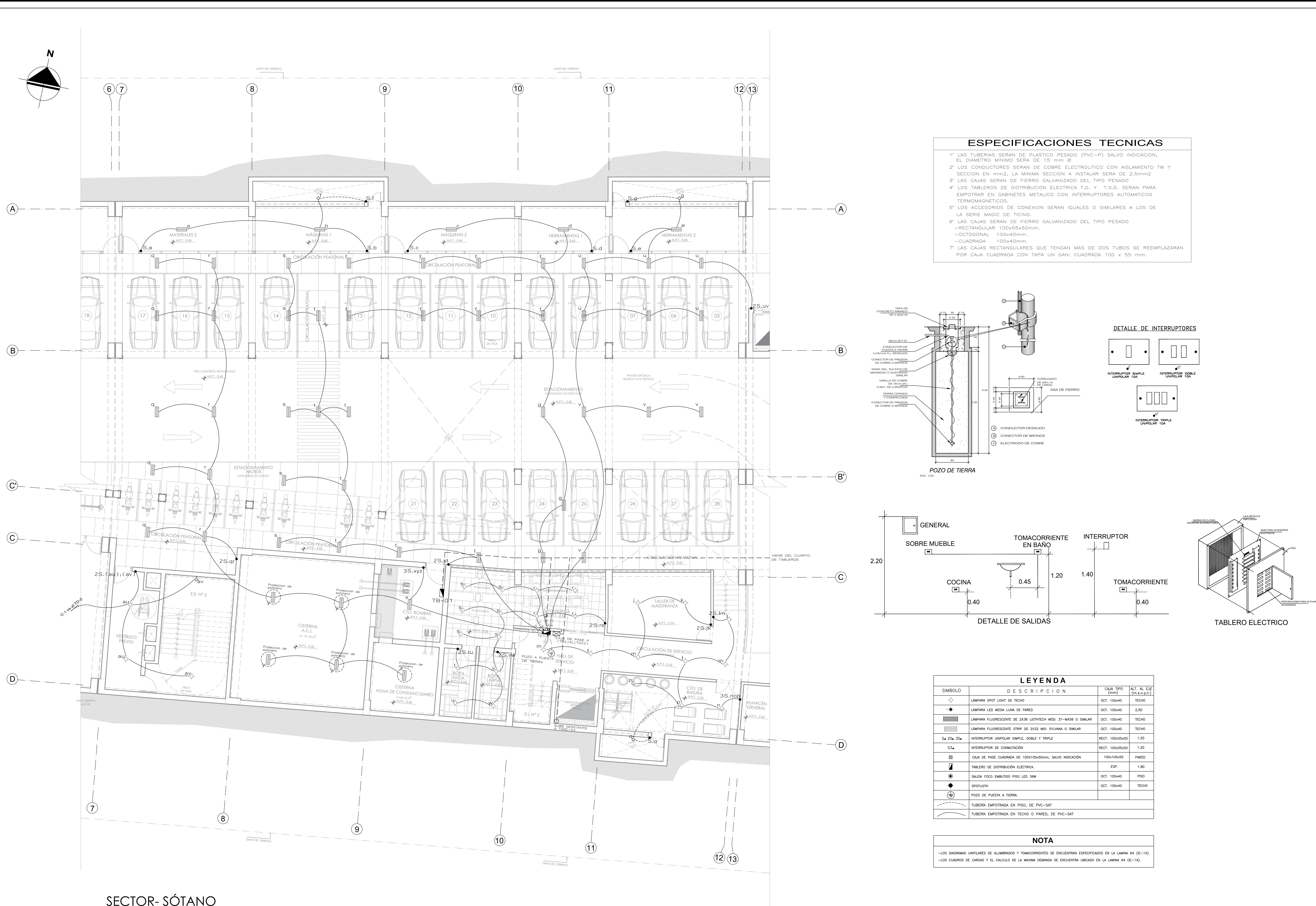

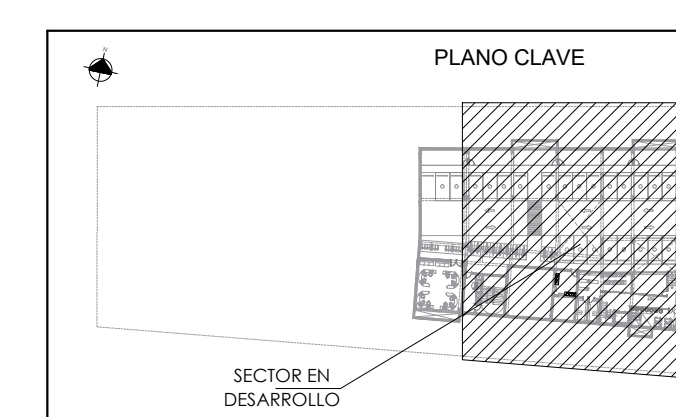

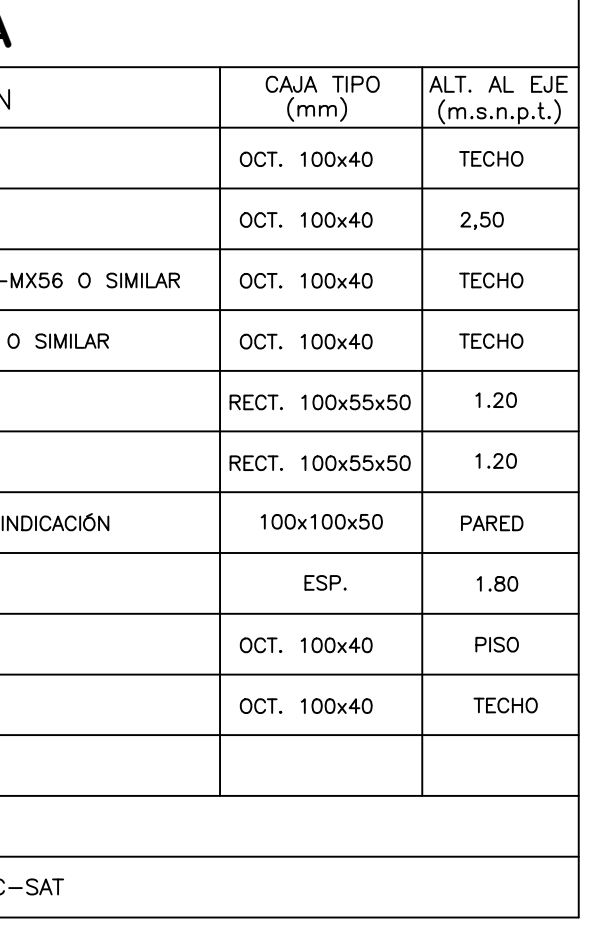

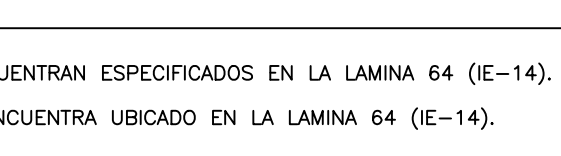

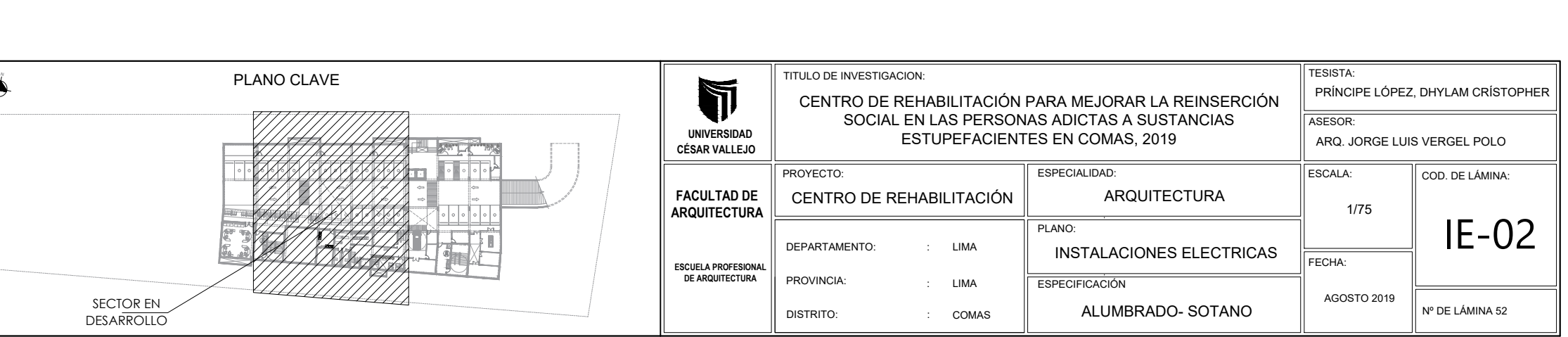

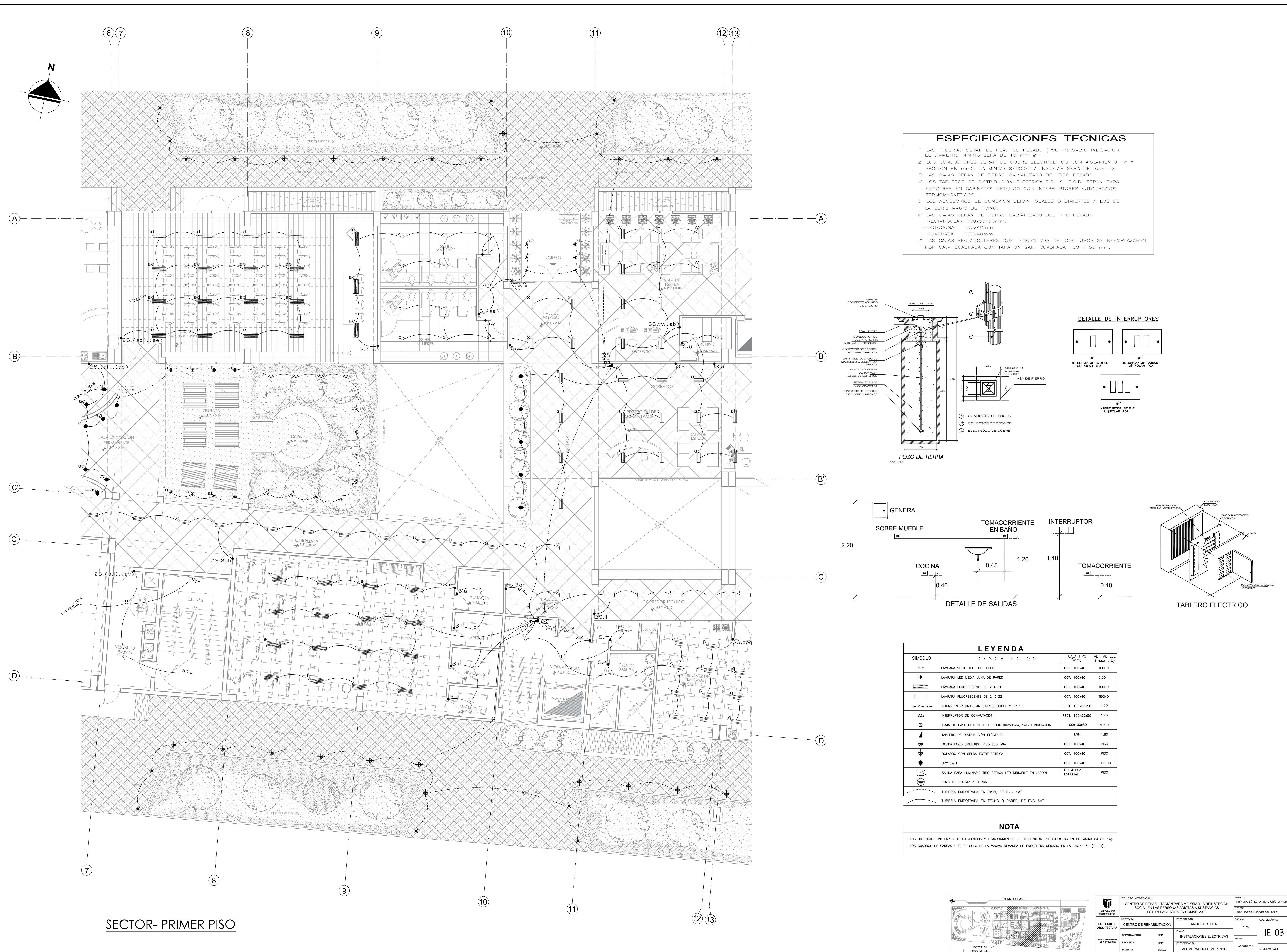

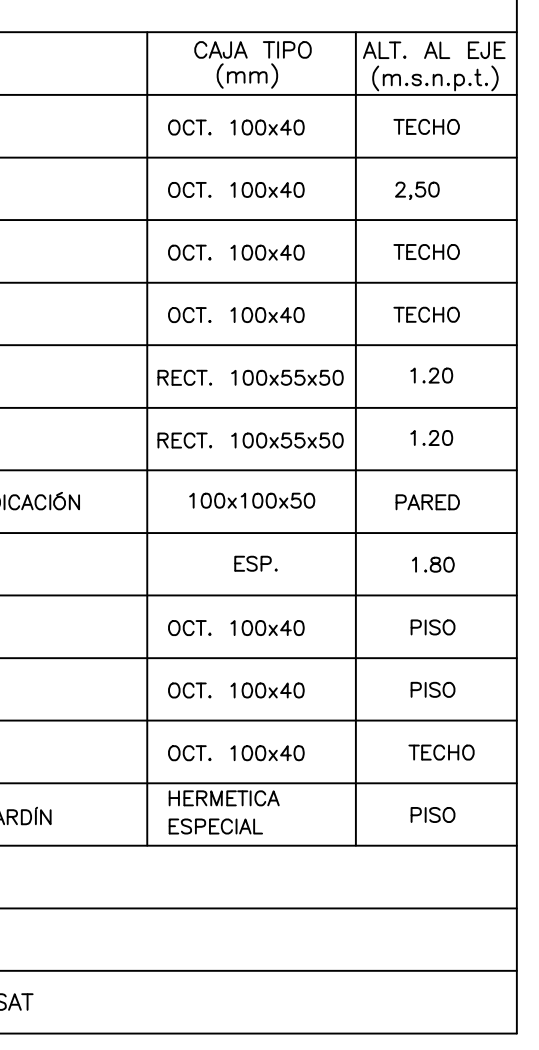

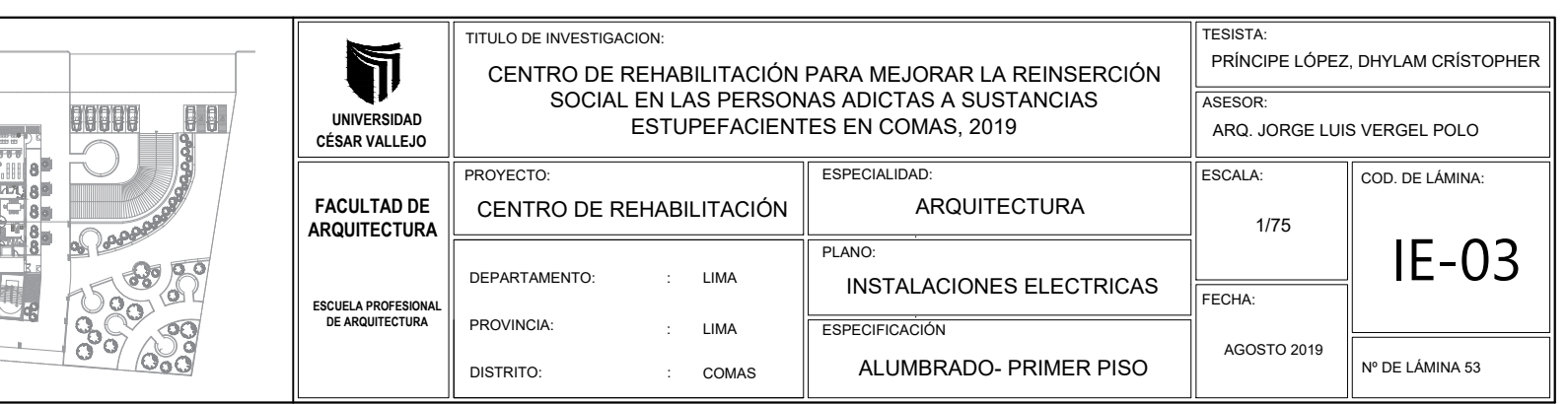

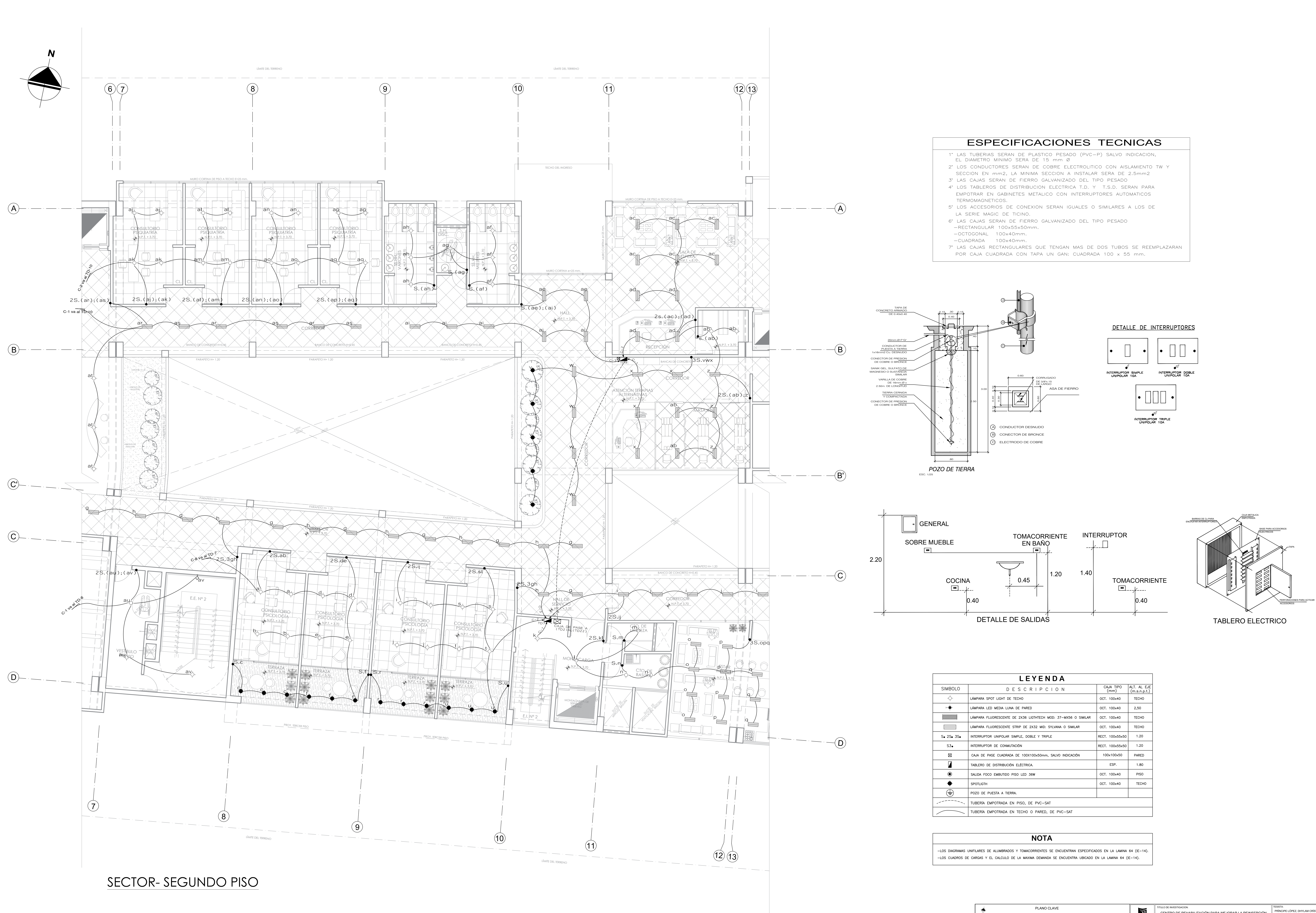

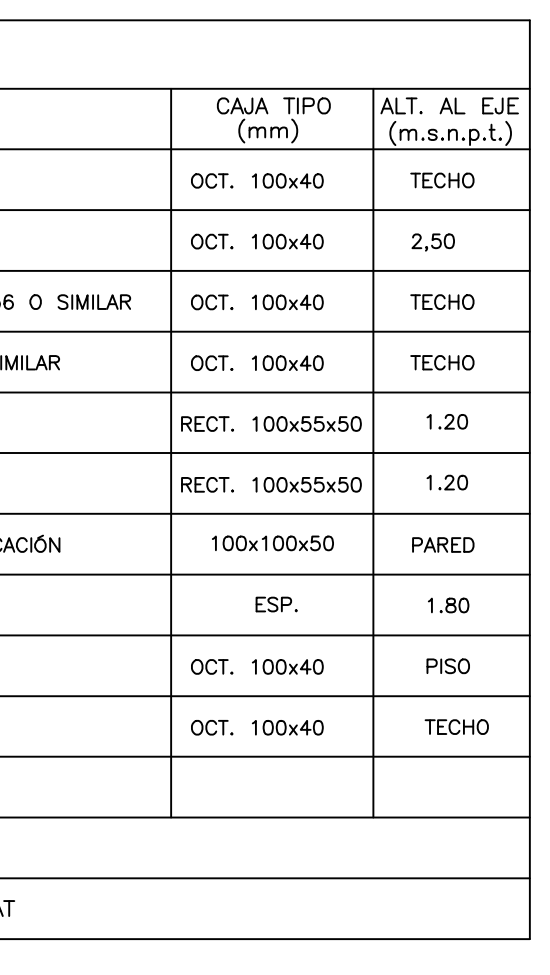

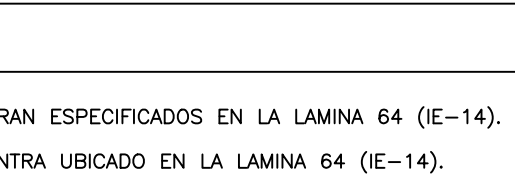

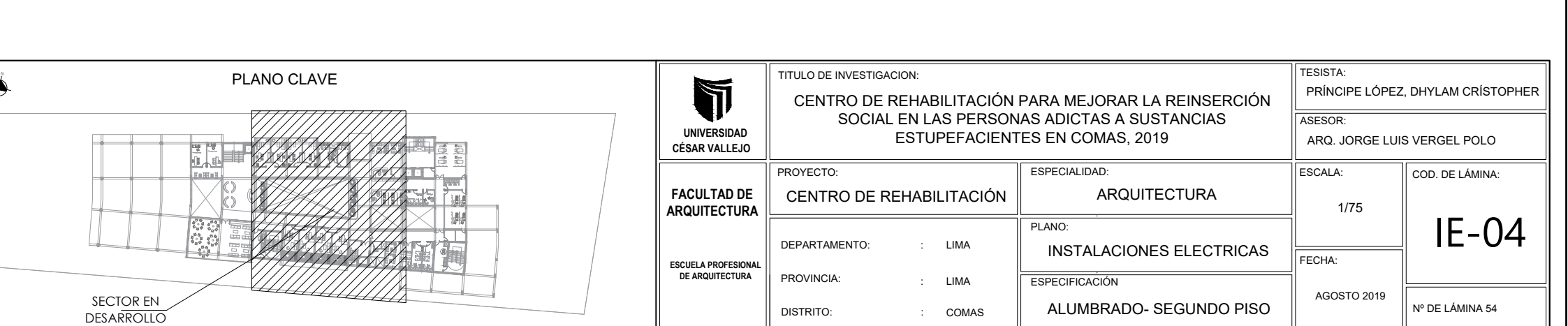
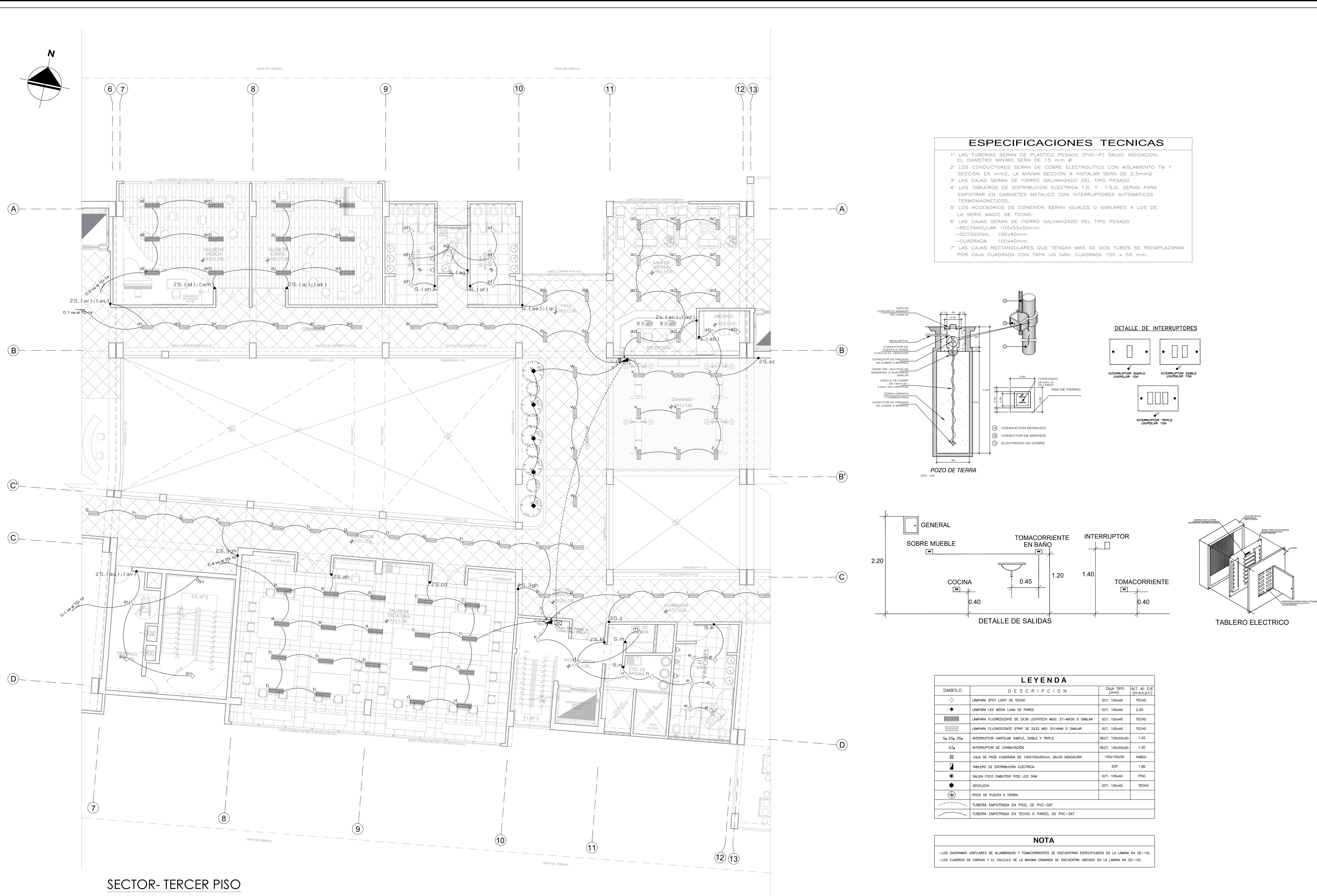

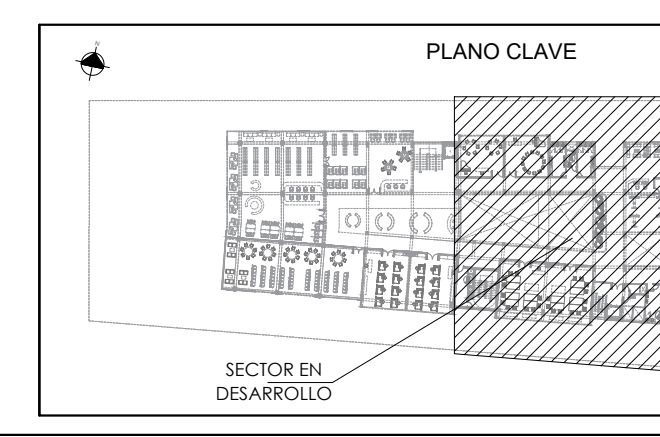

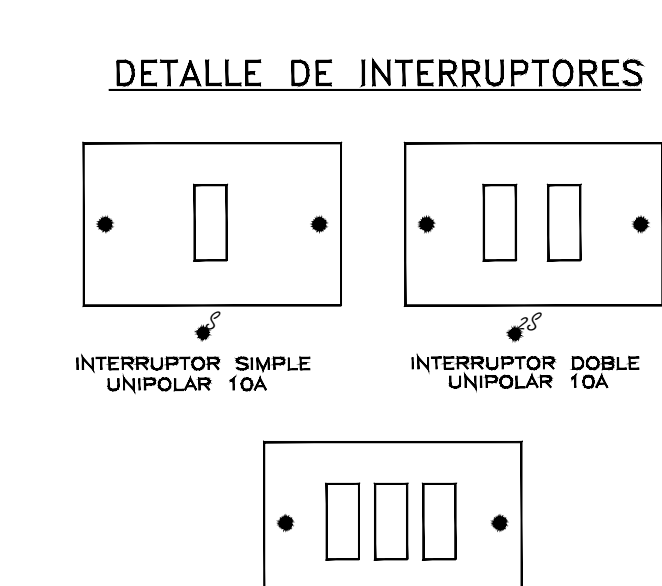

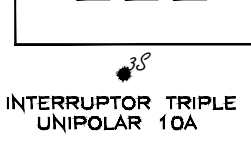

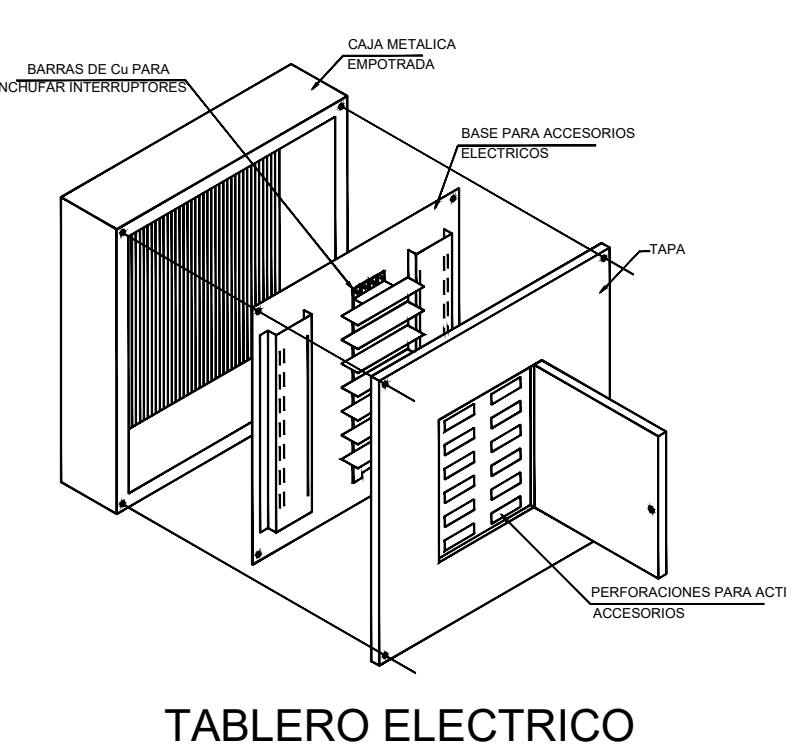

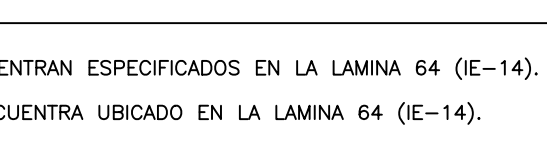

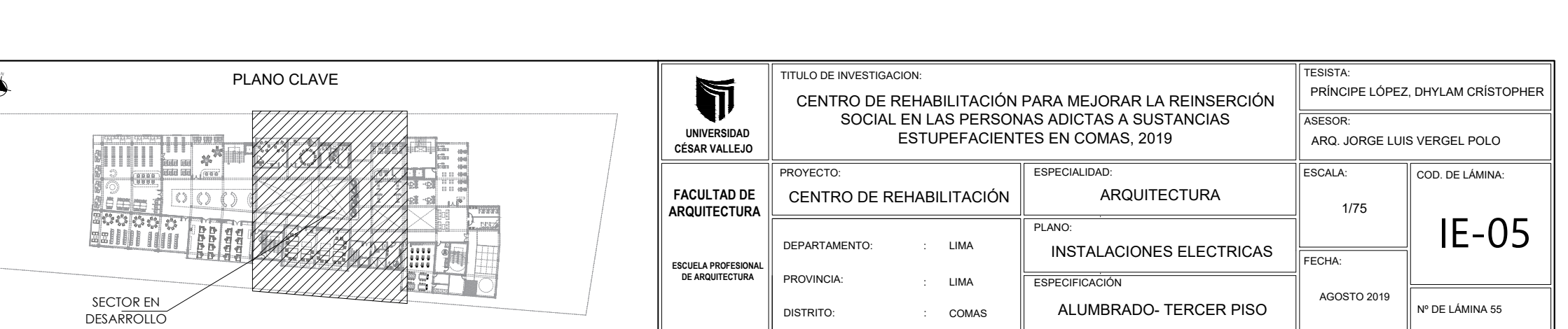

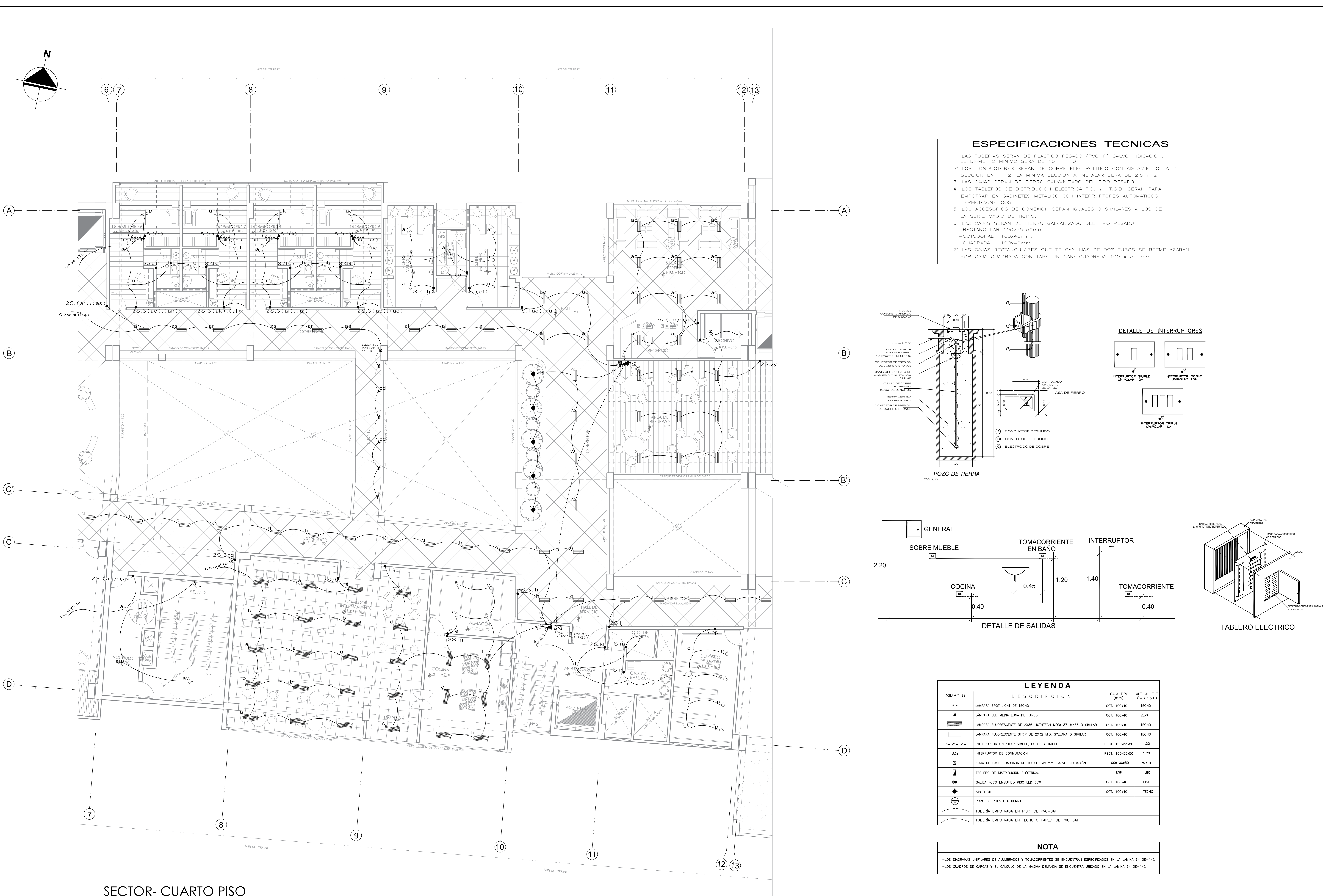

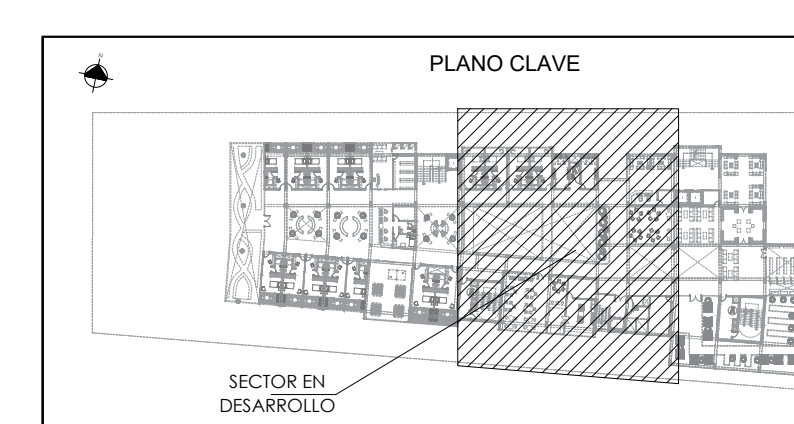

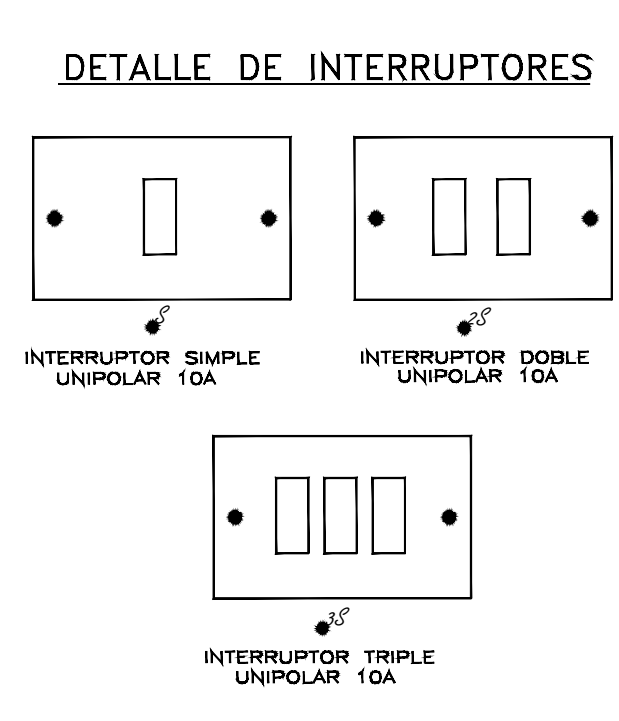

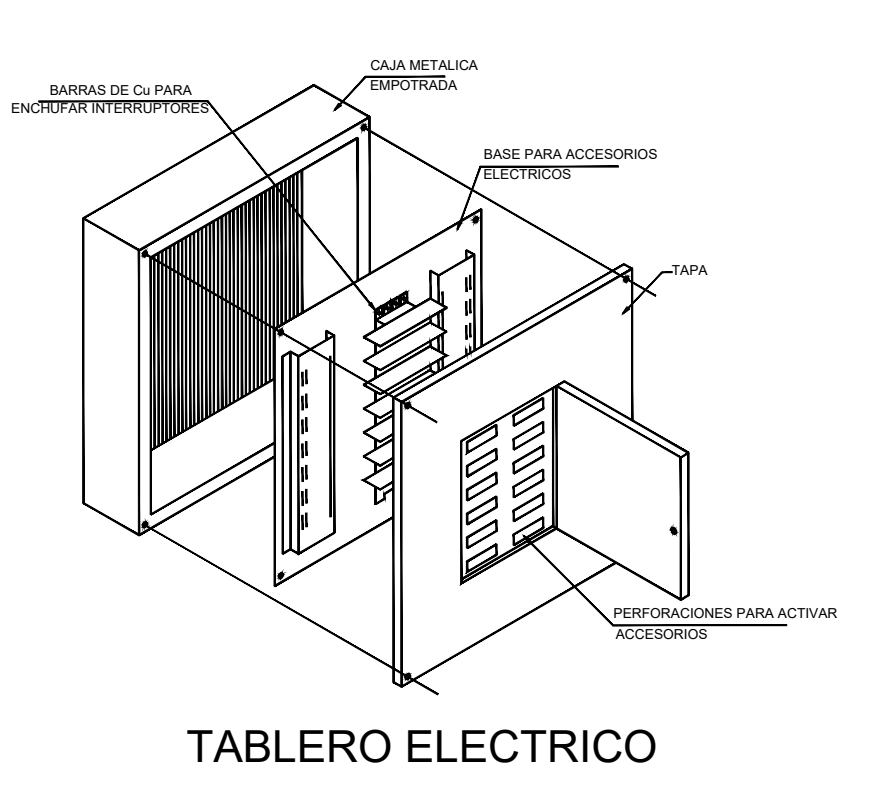

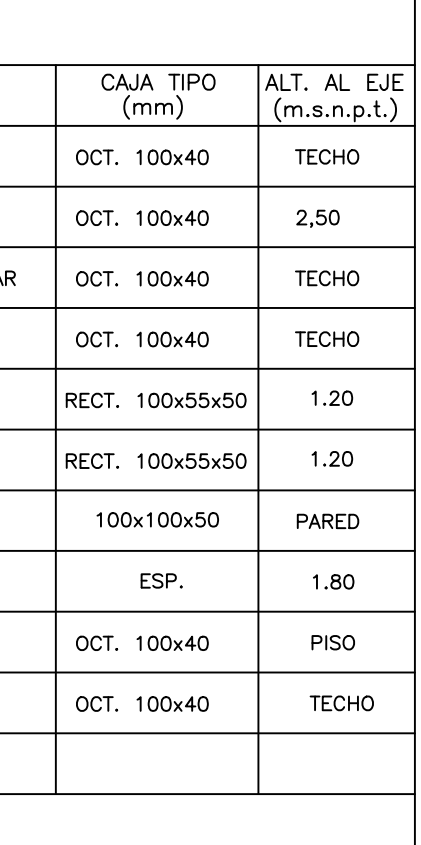

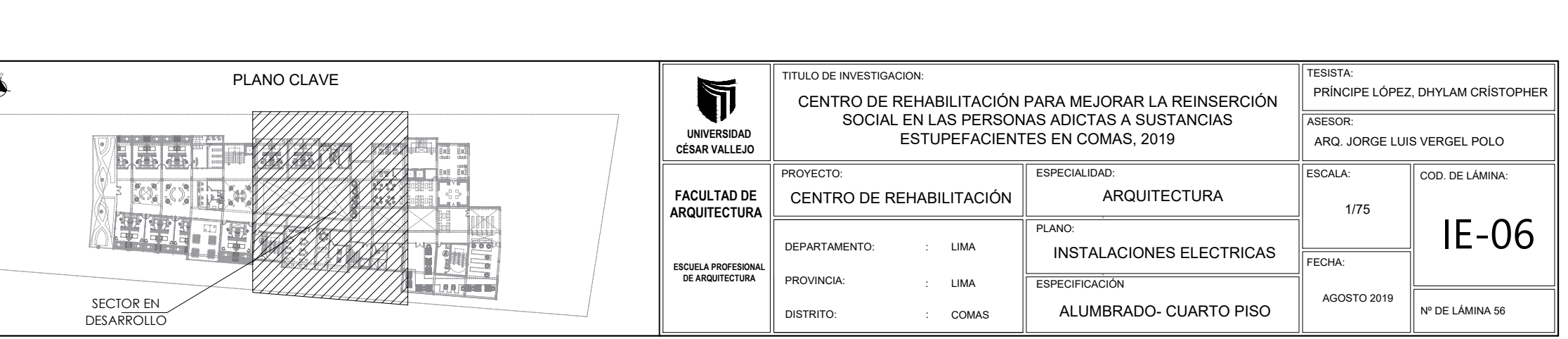

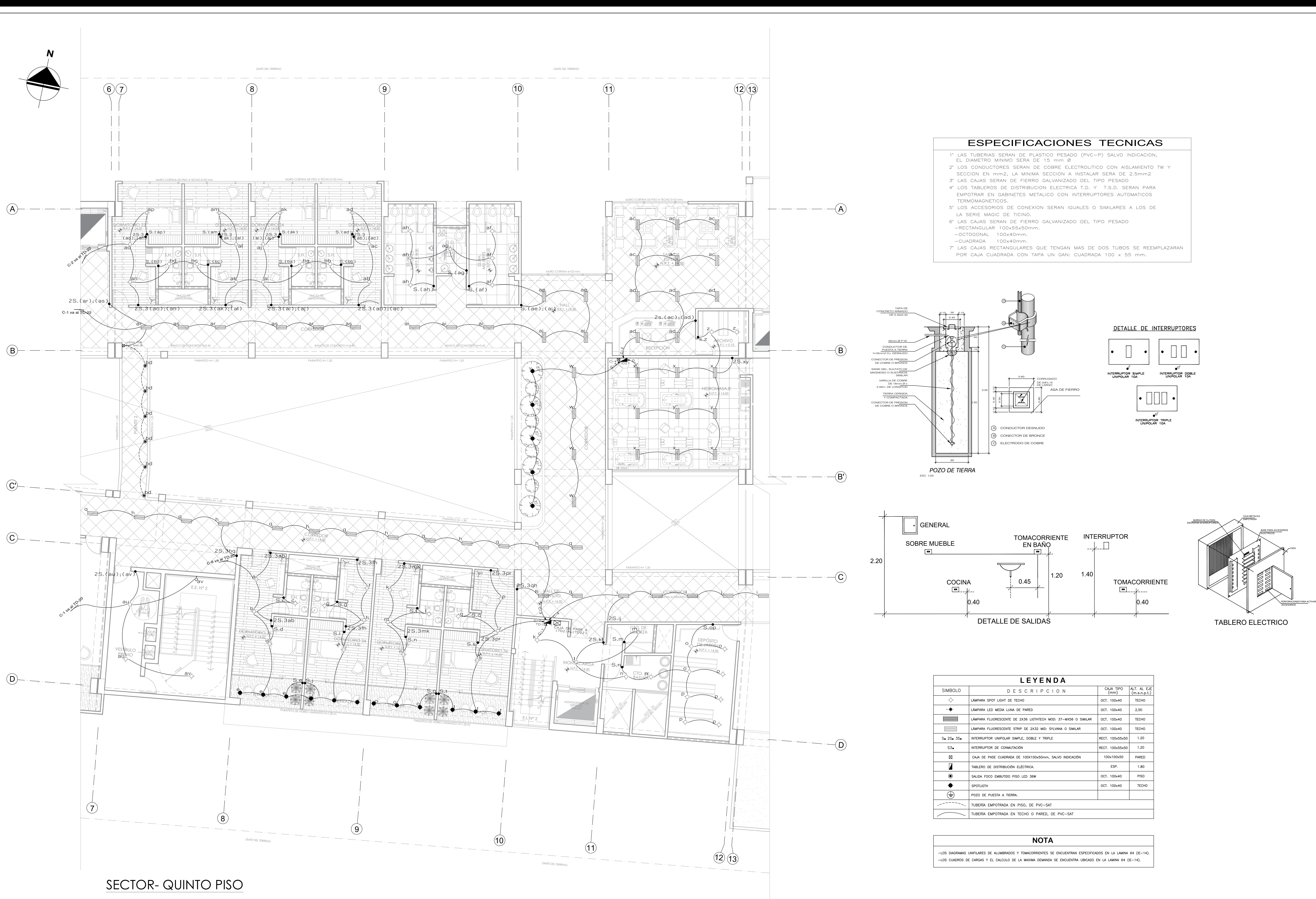

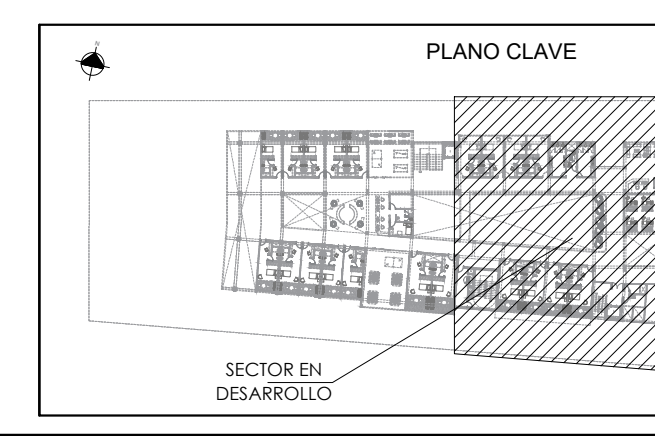

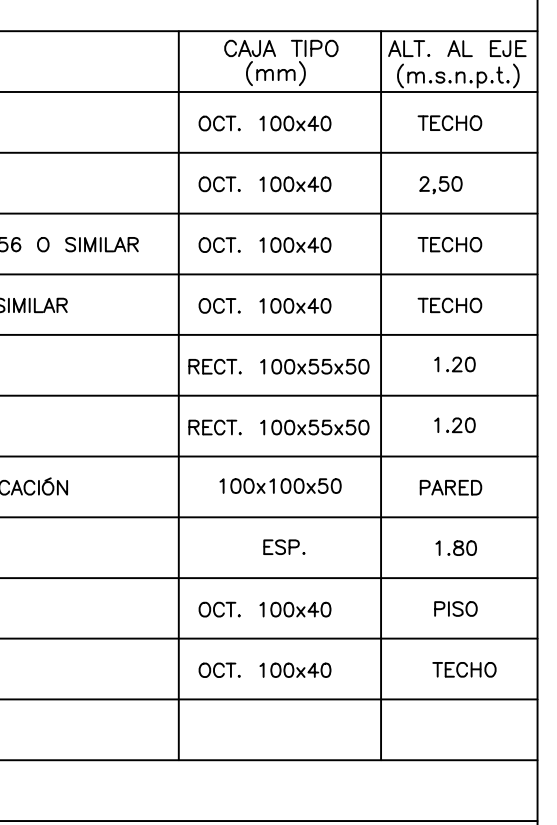

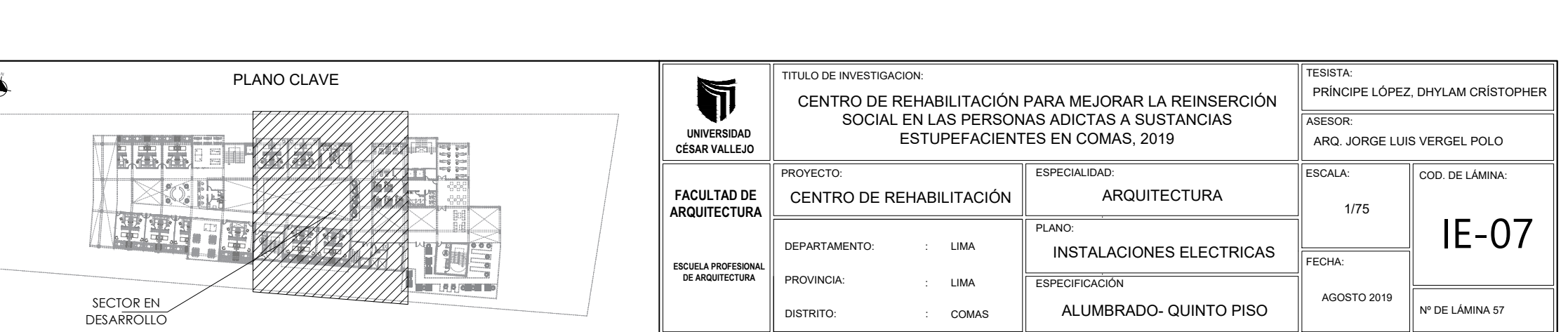

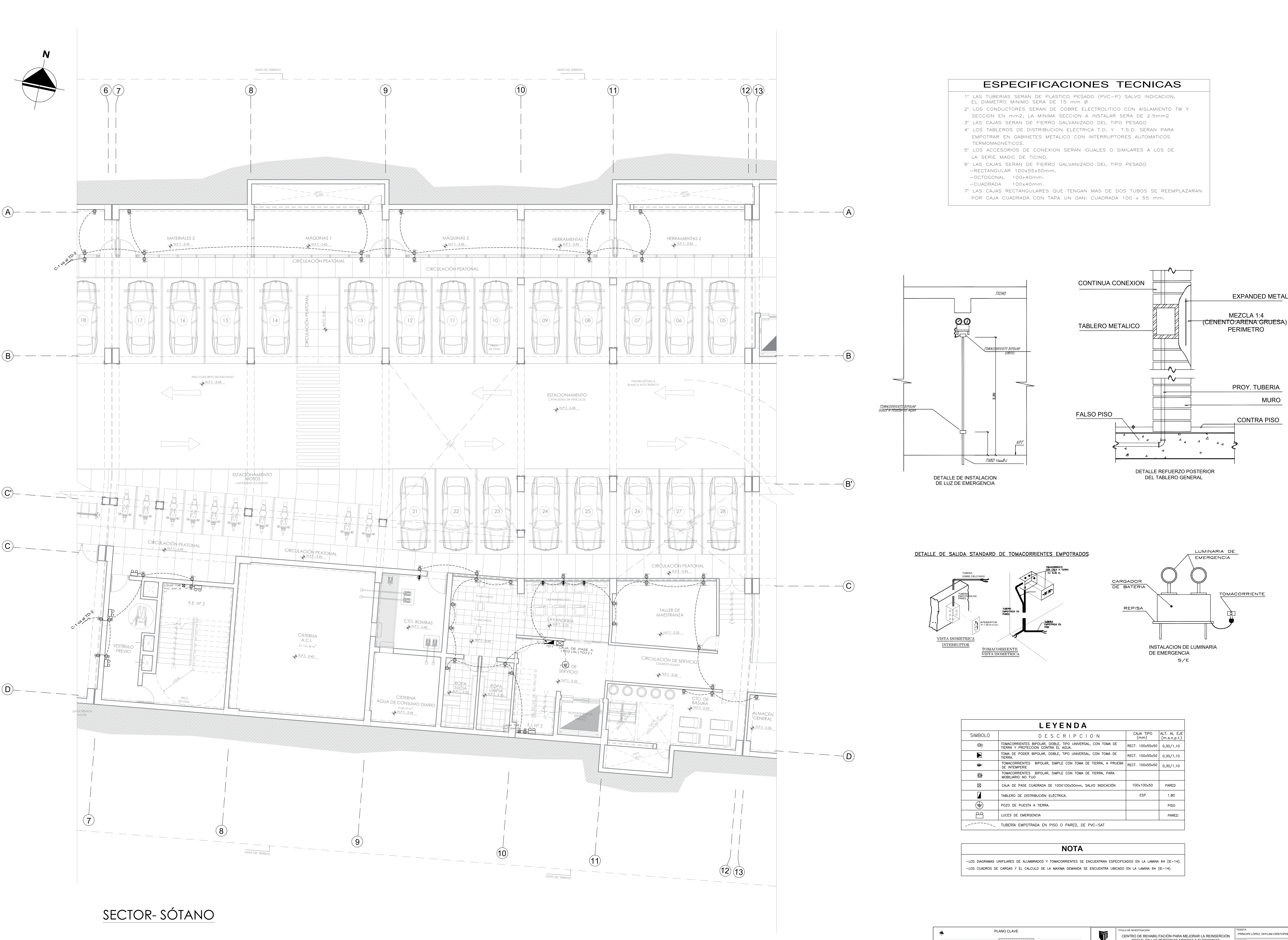

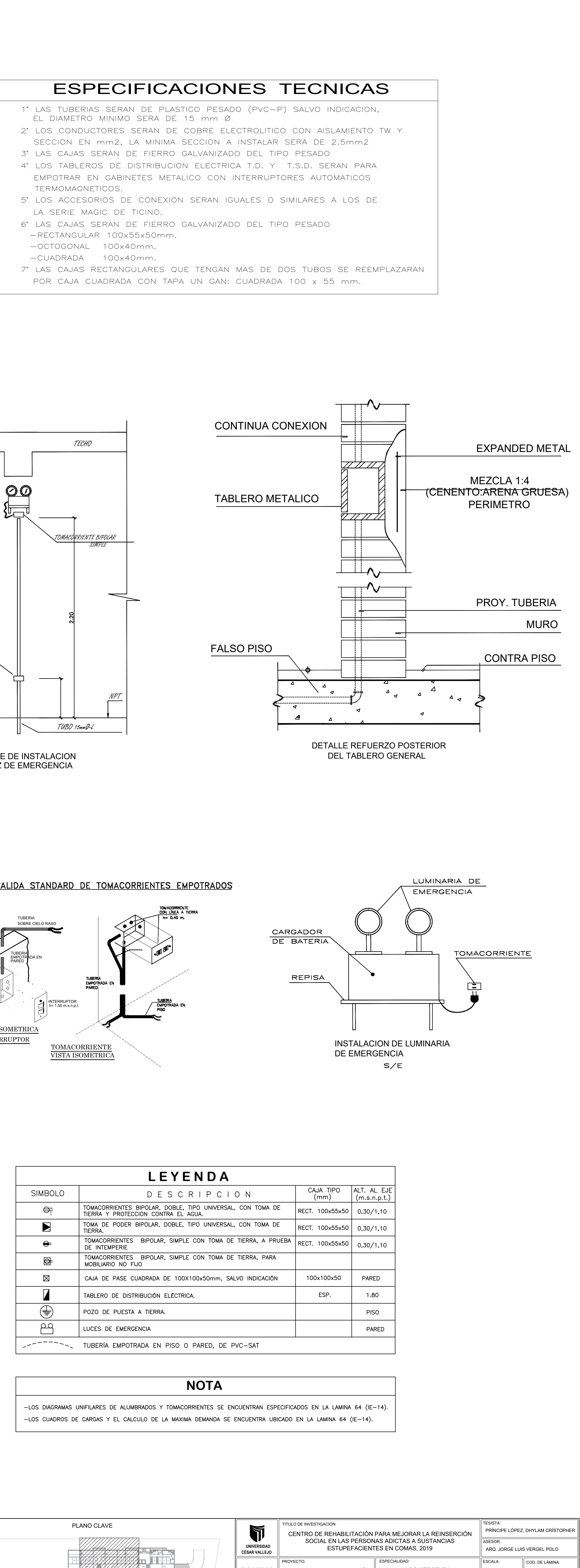

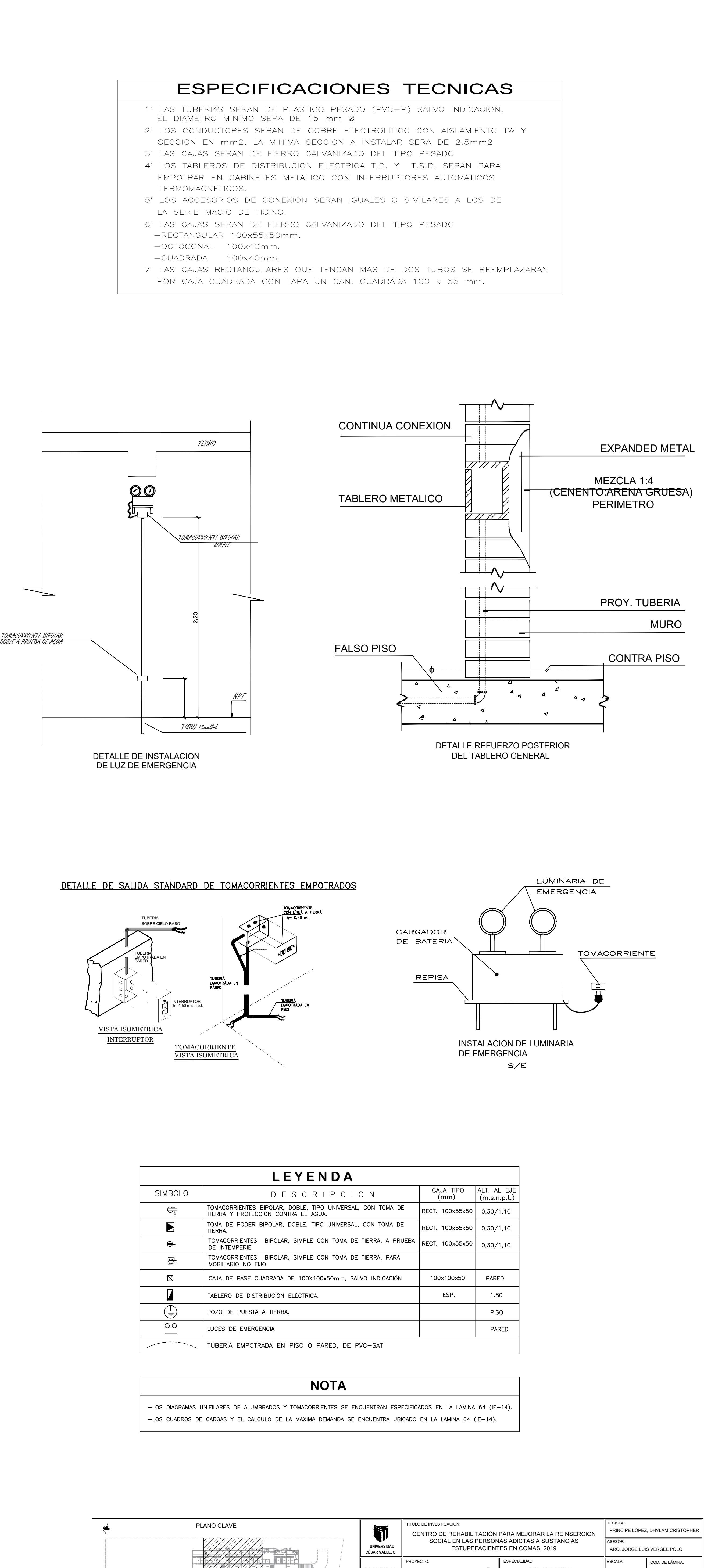

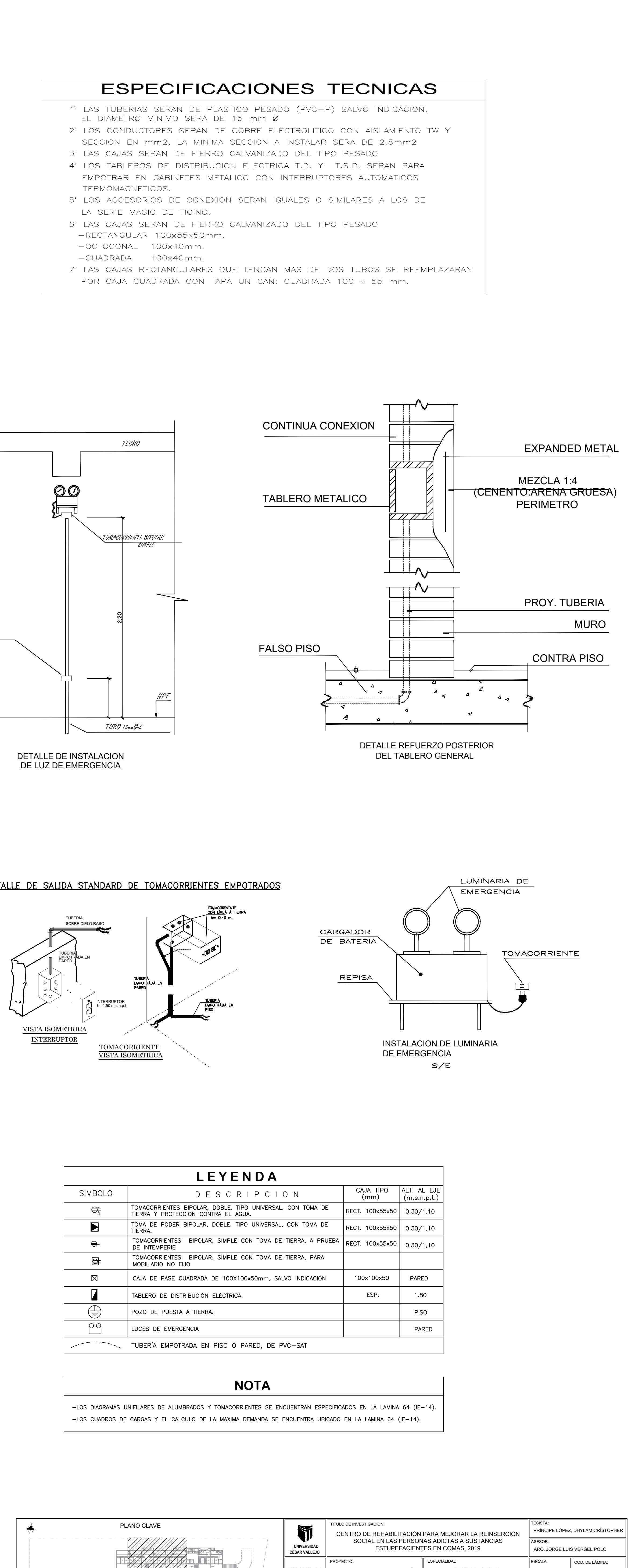

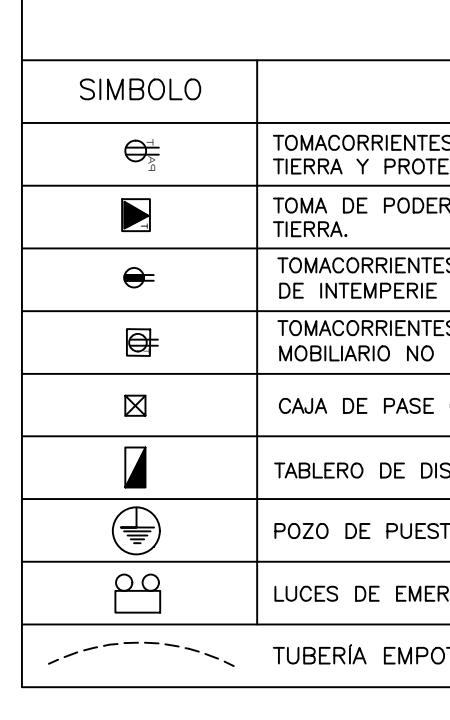

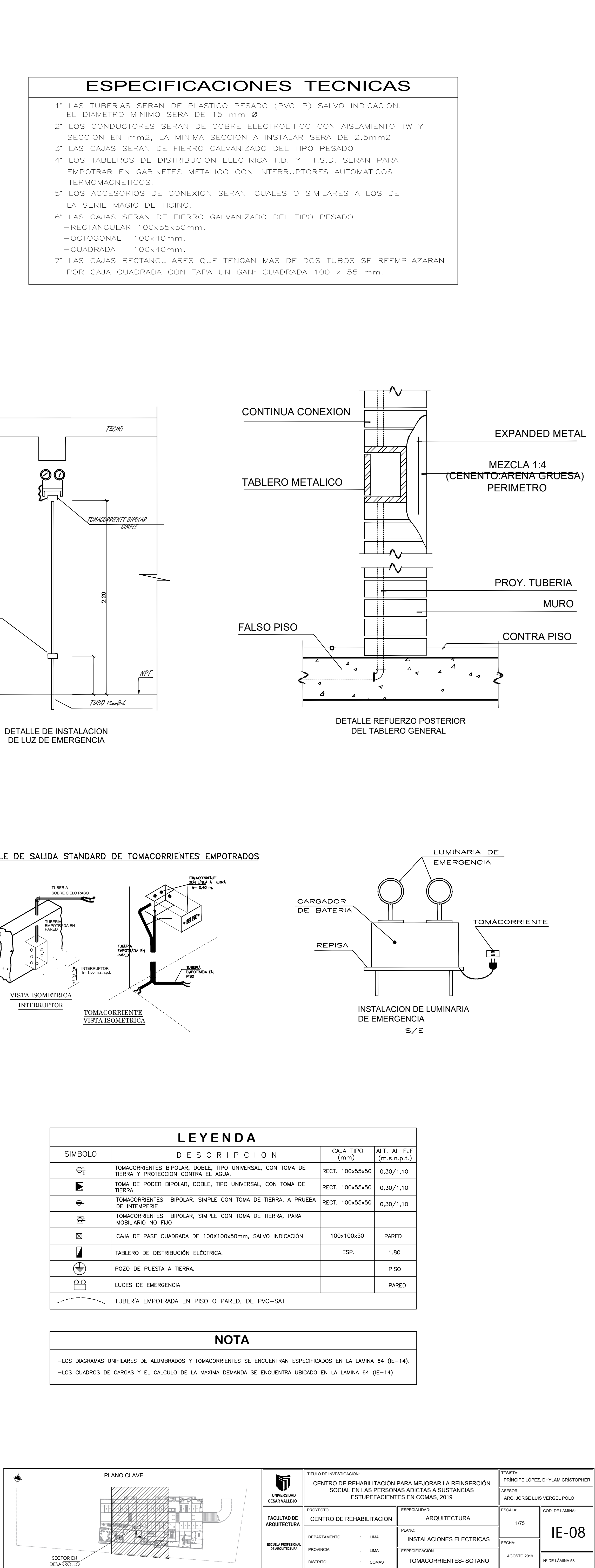

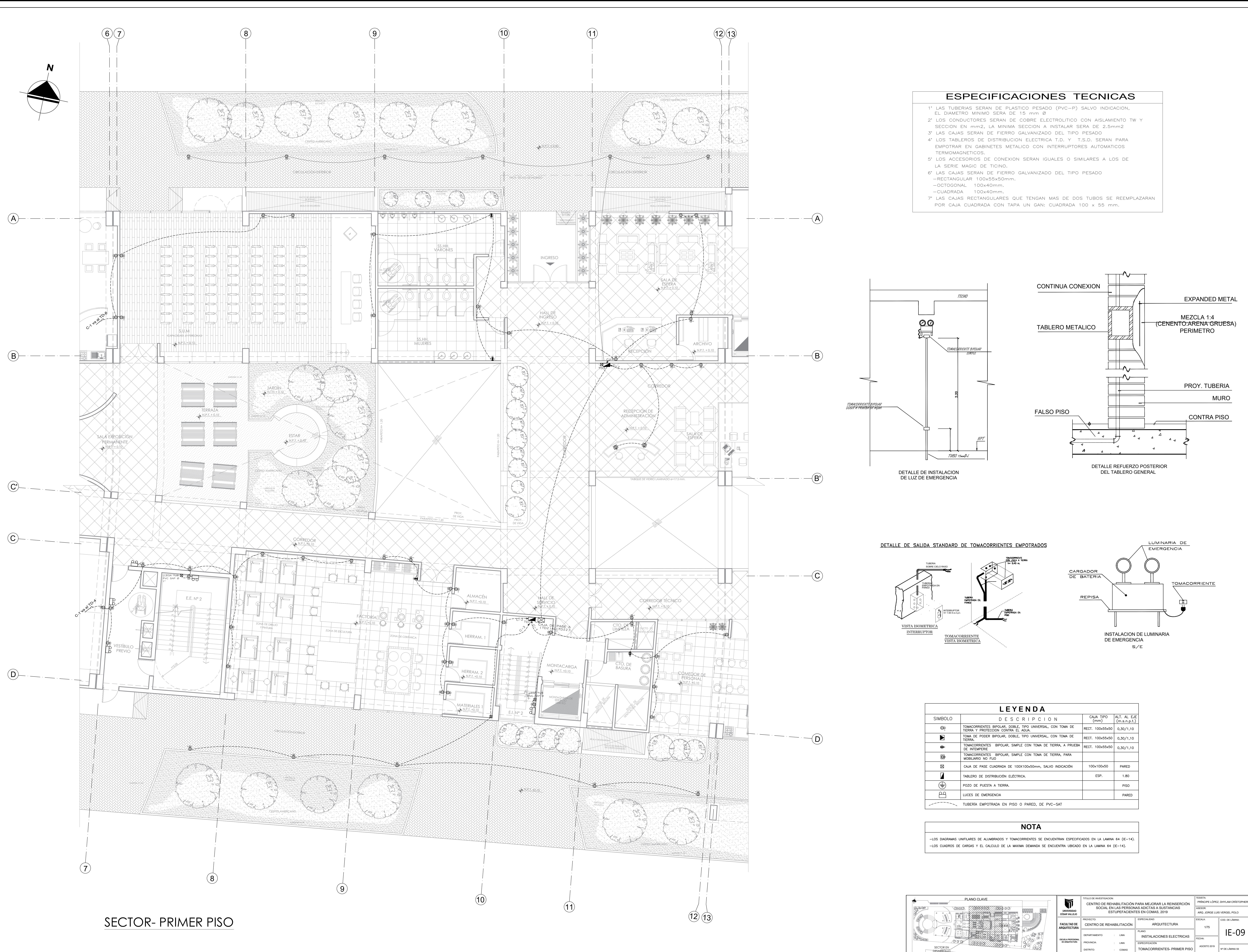

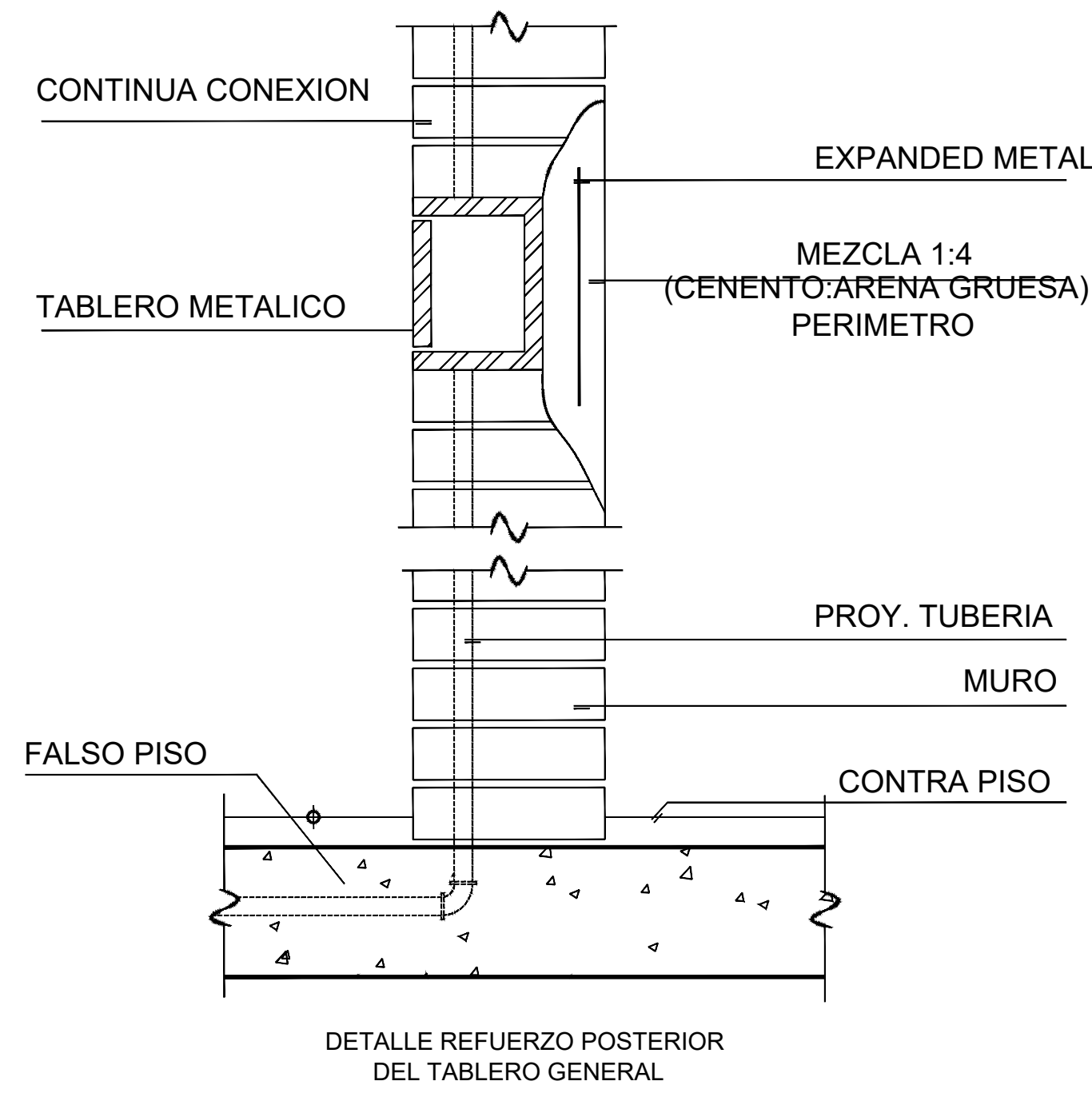

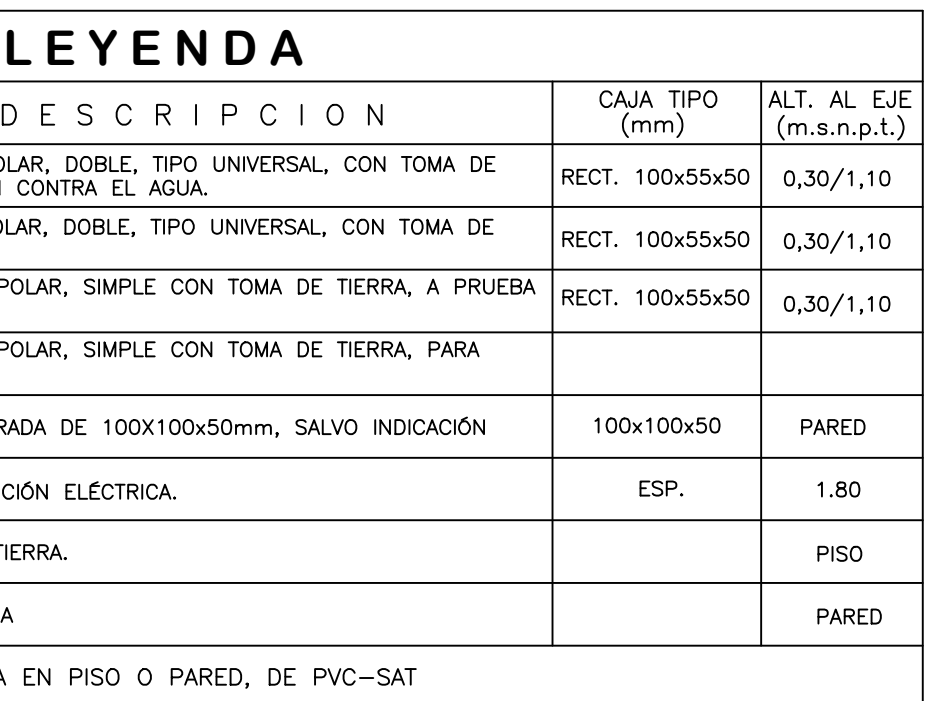

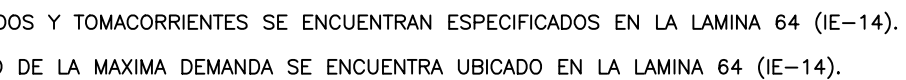

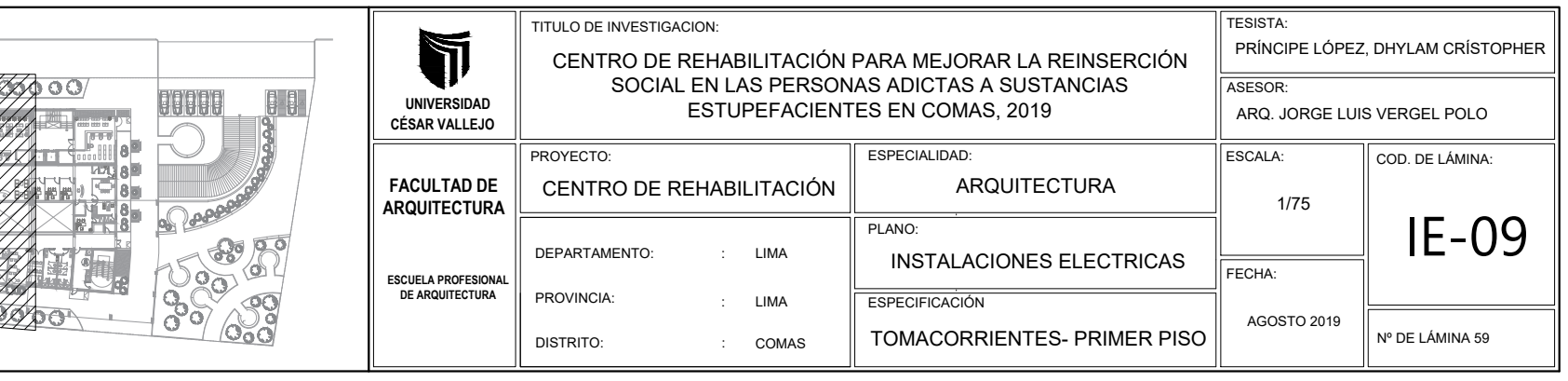

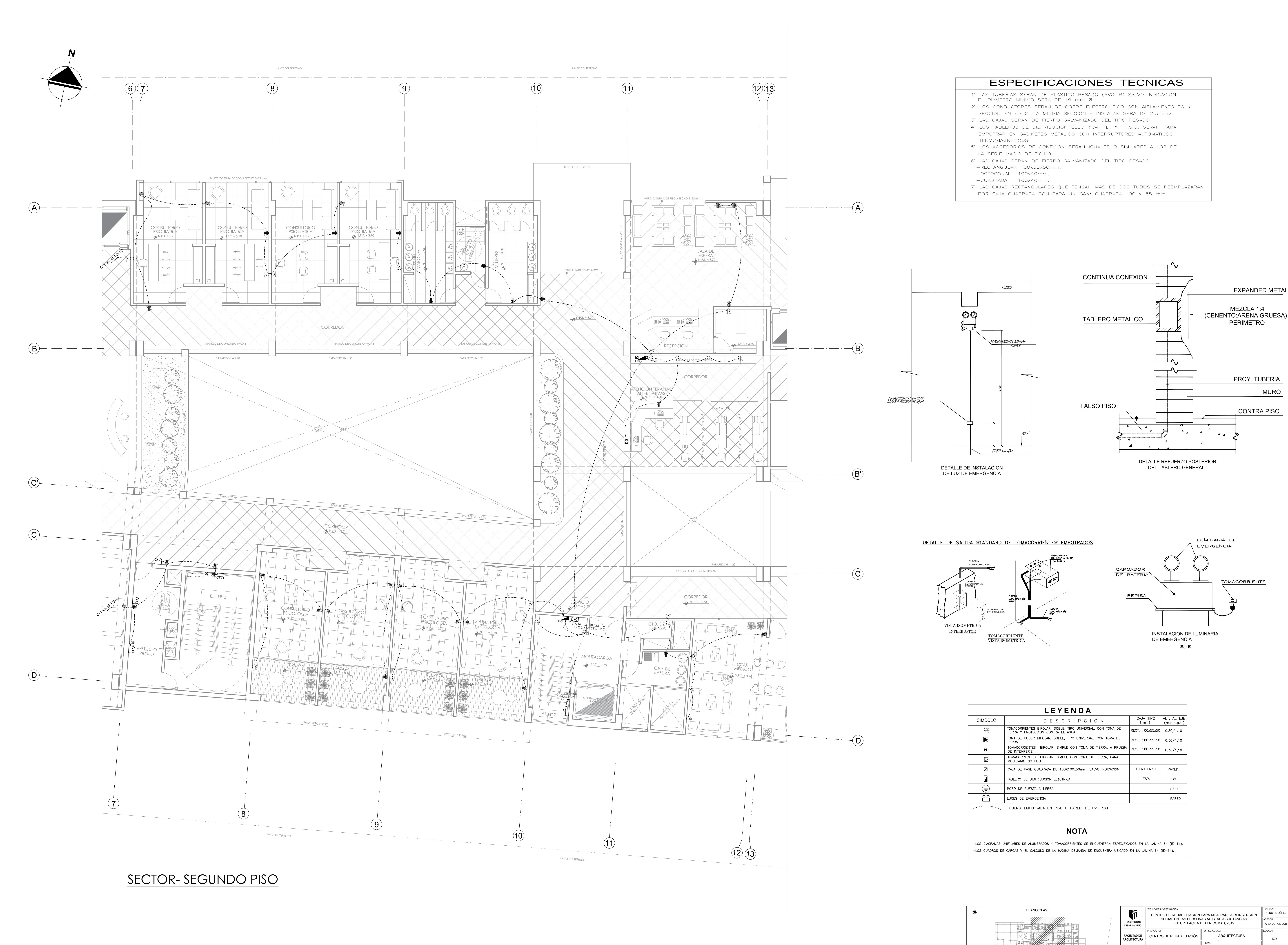

![](_page_293_Figure_1.jpeg)

![](_page_293_Figure_2.jpeg)

![](_page_293_Figure_4.jpeg)

![](_page_293_Picture_805.jpeg)

![](_page_293_Figure_7.jpeg)

![](_page_293_Figure_9.jpeg)

![](_page_293_Figure_10.jpeg)

![](_page_293_Picture_806.jpeg)

![](_page_294_Figure_0.jpeg)

![](_page_294_Picture_774.jpeg)

-LOS DIAGRAMAS UNIFILARES DE ALUMBRADOS Y TOMACORRIENTES SE ENCUENTRAN ESPECIFICADOS EN LA LAMINA 64 (IE-14). -LOS CUADROS DE CARGAS Y EL CALCULO DE LA MAXIMA DEMANDA SE ENCUENTRA UBICADO EN LA LAMINA 64 (IE-14).

![](_page_294_Picture_8.jpeg)

![](_page_294_Figure_1.jpeg)

![](_page_294_Figure_2.jpeg)

![](_page_294_Figure_5.jpeg)

![](_page_294_Figure_9.jpeg)

![](_page_294_Picture_775.jpeg)

![](_page_295_Figure_0.jpeg)

![](_page_295_Picture_817.jpeg)

-LOS DIAGRAMAS UNIFILARES DE ALUMBRADOS Y TOMACORRIENTES SE ENCUENTRAN ESPECIFICADOS EN LA LAMINA 64 (IE-14). -LOS CUADROS DE CARGAS Y EL CALCULO DE LA MAXIMA DEMANDA SE ENCUENTRA UBICADO EN LA LAMINA 64 (IE-14).

![](_page_295_Picture_7.jpeg)

![](_page_295_Figure_8.jpeg)

![](_page_295_Figure_1.jpeg)

![](_page_295_Figure_4.jpeg)

![](_page_295_Figure_11.jpeg)

![](_page_295_Figure_13.jpeg)

![](_page_295_Picture_818.jpeg)

![](_page_296_Figure_0.jpeg)

![](_page_296_Figure_1.jpeg)

![](_page_296_Picture_897.jpeg)

-LOS DIAGRAMAS UNIFILARES DE ALUMBRADOS Y TOMACORRIENTES SE ENCUENTRAN ESPECIFICADOS EN LA LAMINA 64 (IE-14). -LOS CUADROS DE CARGAS Y EL CALCULO DE LA MAXIMA DEMANDA SE ENCUENTRA UBICADO EN LA LAMINA 64 (IE-14).

![](_page_296_Picture_7.jpeg)

![](_page_296_Figure_2.jpeg)

![](_page_296_Figure_4.jpeg)

![](_page_296_Figure_12.jpeg)

![](_page_296_Figure_15.jpeg)

![](_page_296_Picture_898.jpeg)

![](_page_297_Figure_0.jpeg)

![](_page_297_Figure_4.jpeg)

![](_page_297_Picture_6.jpeg)

![](_page_297_Picture_614.jpeg)

![](_page_297_Picture_615.jpeg)

14. Las cajuelas de válvulas de interrupción deberán fabricarse según los materiales indicados en el proyecto de arquitectura.

![](_page_297_Figure_39.jpeg)

TULO DE INVESTIGACION:<br>CENTRO DE REHABILITACIÓN PARA MEJORAR LA REINSERCIÓN<br>SOCIAL EN LAS PERSONAS ADICTAS A SUSTANCIAS<br>ESTUPEFACIENTES EN COMAS, 2019 **EPARTAMENTO:** PLANO CLAVE<br>
PLANO CLAVE<br>
CENTRO DE REHABILITACIÓN PARA MEJORAR LA REINSERCIÓN<br>
CENTRO DE REHABILITACIÓN PARA MEJORAR LA REINSERCIÓN<br>
CENTRO DE REHABILITACIÓN PARA MEJORAR LA REINSERCIÓN<br>
FROM ESTUPEFACIENTES EN COMAS, 201

ESPECIFICACIONES TÉCNICAS GENERALES

s de Instalaciones Sanitarias deberá realizarse cumpliendo los requerimientos de la Norma IS.010

 $\infty$ s a instalar en el cuarto de bombas deberán ser de Acero Cédula 40 con accesorios ranurados. a serán de Polipropileno (PP-R) con unión tipo soldadura por electrofusión.

rueba hidrostática a las tuberías a una presión de 100 psi durante 120 minutos.

5. Las deberá realizar la prueba hidrostática a las tuberías a una presión de 100 psi durante 120 minutos.<br>5. Las válvulas de interrupción que se instalen en la pared irán en nicho de mampostería con marco y tapa de madera 5. Las válvulas de interrupción que se instalen en la pared irán en nicho de mampostería con marco y tapa de madera y<br>dos uniones universales. La tapa será atornillable.<br>6. Las válvulas de interrupción que se instalen en l

oción que se instalen en el cuarto de bombas serán de bronce tipo compuerta.

y salida de la cisterna serán con niples de Acero Cédula 40.

8. Las tuberías de ingreso y salida de la cisterna serán con niples de Acero Cédula 40.<br>9. Las paredes, techo y piso de la cisterna, pozos sumidero y trampas de grasa deberán ser impermebilizados con dos capas 9. Las paredes, techo y piso de la cisterna, pozos sumidero y trampas de grasa deberán ser impermebilizados con dos capa<br>de tarrajeo y pulido con mortero 1:5 más impermebilizante de marca SIKA o similar.<br>10. Todas las sal

nortero 1:5 más impermebilizante de marca SIKA o similar.<br>aparatos sanitarios tendrán válvula de interrupción. Para los aparatos sanitarios que se instalen con<br>utilizar uno que incluya válvula de interrupción en el tubo de

nitarios se especifican en el proyecto de Arquitectura.

rios deberán soportar una presión de trabajo de 100 psi como mínimo.

adas son referenciales. La ubicación final será definida en obra.

![](_page_298_Picture_0.jpeg)

![](_page_298_Figure_2.jpeg)

![](_page_298_Picture_979.jpeg)

![](_page_298_Figure_6.jpeg)

![](_page_298_Figure_7.jpeg)

- 
- 
- 
- 
- 
- 
- 
- 
- 
- 
- 
- 
- 

![](_page_298_Picture_980.jpeg)

![](_page_298_Figure_24.jpeg)

![](_page_298_Picture_981.jpeg)

4. Se deberá realizar la prueba hidrostática a las tuberías a una presión de 100 psi durante 120 minutos. 5. Se deberá realizar la prueba hidrostática a las tuberías a una presión de 100 psi durante 120 minutos.<br>5. Las válvulas de interrupción que se instalen en la pared irán en nicho de mampostería con marco y tapa de madera

5. Las válvulas de interrupción que se instalen en la pared irán en nicho de mampostería con marco y tapa de madera y<br>dos uniones universales. La tapa será atornillable.<br>6. Las válvulas de interrupción que se instalen en l

6. Las válvulas de interrupción que se instalen en los servicios higiénicos y en los lavaderos serán del tipo bola (1/4 de<br>vuelta).

 $\mid\,$  7. Las válvulas de interrupción que se instalen en el cuarto de bombas serán de bronce tipo compuerta.

 $\mid\,$  8. Las tuberías de ingreso y salida de la cisterna serán con niples de Acero Cédula 40.

8. Las tuberías de ingreso y salida de la cisterna serán con niples de Acero Cédula 40.<br>9. Las paredes, techo y piso de la cisterna, pozos sumidero y trampas de grasa deberán ser impermebilizados con dos capas 9. Las paredes, techo y piso de la cisterna, pozos sumidero y trampas de grasa deberán ser impermebilizados con dos capa<br>de tarrajeo y pulido con mortero 1:5 más impermebilizante de marca SIKA o similar.<br>10. Todas las sal tubo de tarrajeo y pulido con mortero 1:5 más impermebilizante de marca SIKA o similar.<br>|-<br>| 10. Todas las salidas de aparatos sanitarios tendrán válvula de interrupción. Para los aparatos sanitarios que se instalen con

tubo de abasto se deberá utilizar uno que incluya válvula de interrupción en el tubo de abasto similar a modelo de marca<br>Vainsa.

 $\mid$  11. Todos los aparatos sanitarios se especifican en el proyecto de Arquitectura.

![](_page_299_Picture_836.jpeg)

![](_page_299_Figure_23.jpeg)

![](_page_299_Picture_837.jpeg)

![](_page_299_Figure_4.jpeg)

DETALLE DE ASPI

![](_page_299_Picture_6.jpeg)

![](_page_299_Figure_0.jpeg)

# 1. La ej<mark>e</mark><br>del RNE.

SIMBOLOGIA  $\frac{1}{\Omega}$  $\begin{picture}(20,5) \put(0,0){\line(1,0){10}} \put(15,0){\line(1,0){10}} \put(15,0){\line(1,0){10}} \put(15,0){\line(1,0){10}} \put(15,0){\line(1,0){10}} \put(15,0){\line(1,0){10}} \put(15,0){\line(1,0){10}} \put(15,0){\line(1,0){10}} \put(15,0){\line(1,0){10}} \put(15,0){\line(1,0){10}} \put(15,0){\line(1,0){10}} \put(15,0){\line(1,$ ╶══┉═┿╇┿┉══┉═  $\begin{picture}(20,20) \put(0,0){\dashbox{0.5}(5,0){ }} \put(15,0){\circle{1}} \put(15,0){\circle{1}} \put(15,0){\circle{1}} \put(15,0){\circle{1}} \put(15,0){\circle{1}} \put(15,0){\circle{1}} \put(15,0){\circle{1}} \put(15,0){\circle{1}} \put(15,0){\circle{1}} \put(15,0){\circle{1}} \put(15,0){\circle{1}} \put(15,0){\circle{1}} \put(15,0){\circle{1}} \put(15,0){\circle{1}} \put(15,0$  $\longrightarrow$   $\longrightarrow$   $\longrightarrow$   $\ominus$ ——————————  $\overline{\phantom{a}}$ 图  $\begin{picture}(20,20) \put(0,0){\line(1,0){10}} \put(15,0){\line(1,0){10}} \put(15,0){\line(1,0){10}} \put(15,0){\line(1,0){10}} \put(15,0){\line(1,0){10}} \put(15,0){\line(1,0){10}} \put(15,0){\line(1,0){10}} \put(15,0){\line(1,0){10}} \put(15,0){\line(1,0){10}} \put(15,0){\line(1,0){10}} \put(15,0){\line(1,0){10}} \put(15,0){\line(1$  $\bigodot$  $\Gamma$  $\mathbf x$  $\mapsto$ 

॑≪

1. La ejecución de las obras de Instalaciones Sanitarias deberá realizarse cumpliendo los requerimientos de la Norma IS.010

2.Las tuberías y accesorios a instalar en el cuarto de bombas deberán ser de Acero Cédula 40 con accesorios ranurados.

 $\mid\,$  3. Las tuberías de agua fria serán de Polipropileno (PP-R) con unión tipo soldadura por electrofusión.

12. Las válvulas y accesorios deberán soportar una presión de trabajo de 100 psi como mínimo.

13. Todas las salidas indicadas son referenciales. La ubicación final será definida en obra.

 $\mid$  14. Las cajuelas de válvulas de interrupción deberán fabricarse según los materiales indicados en el proyecto de arquitectura.

ESPECIFICACIONES TÉCNICAS GENERALES

![](_page_299_Picture_838.jpeg)

![](_page_300_Figure_0.jpeg)

![](_page_300_Picture_665.jpeg)

![](_page_300_Picture_666.jpeg)

![](_page_300_Figure_18.jpeg)

![](_page_300_Picture_667.jpeg)

![](_page_301_Figure_0.jpeg)

![](_page_301_Picture_806.jpeg)

![](_page_301_Figure_18.jpeg)

![](_page_301_Picture_807.jpeg)

1. La ejecución de las obras de Instalaciones Sanitarias deberá realizarse cumpliendo los requerimientos de la Norma IS.010 1. La ej<mark>e</mark><br>del RNE. del RNE.<br>2.Las tuberías y accesorios a instalar en el cuarto de bombas deberán ser de Acero Cédula 40 con accesorios ranurados. 5. Las deberá realizar la prueba hidrostática a las tuberías a una presión de 100 psi durante 120 minutos.<br>5. Las válvulas de interrupción que se instalen en la pared irán en nicho de mampostería con marco y tapa de madera 5. Las válvulas de interrupción que se instalen en la pared irán en nicho de mampostería con marco y tapa de madera y<br>dos uniones universales. La tapa será atornillable.<br>6. Las válvulas de interrupción que se instalen en l 8. Las tuberías de ingreso y salida de la cisterna serán con niples de Acero Cédula 40.<br>9. Las paredes, techo y piso de la cisterna, pozos sumidero y trampas de grasa deberán ser impermebilizados con dos capas

# $\overline{c}$ CALENTA ALMACEI  $\Gamma$ **TAPÓN** REDU  $\mapsto$ **ASPE** PUNTO DE AGUA GRIFO

![](_page_302_Figure_4.jpeg)

DETALLE DE ASPERSOR

![](_page_302_Picture_6.jpeg)

![](_page_302_Figure_0.jpeg)

- 
- 3. Las tuberías de agua fria serán de Polipropileno (PP-R) con unión tipo soldadura por electrofusión.
- 4. Se deberá realizar la prueba hidrostática a las tuberías a una presión de 100 psi durante 120 minutos.
	-
- 6. Las válvulas de interrupción que se instalen en los servicios higiénicos y en los lavaderos serán del tipo bola (1/4 de<br>vuelta).
- 7. Las válvulas de interrupción que se instalen en el cuarto de bombas serán de bronce tipo compuerta.
- 8. Las tuberías de ingreso y salida de la cisterna serán con niples de Acero Cédula 40.
- 9. Las paredes, techo y piso de la cisterna, pozos sumidero y trampas de grasa deberán ser impermebilizados con dos capa<br>de tarrajeo y pulido con mortero 1:5 más impermebilizante de marca SIKA o similar.<br>10. Todas las sal
- 10. Todas las salidas de aparatos sanitarios tendrán válvula de interrupción. Para los aparatos sanitarios que se instalen con<br>tubo de abasto se deberá utilizar uno que incluya válvula de interrupción en el tubo de abasto tubo de abasto se deberá utilizar uno que incluya válvula de interrupción en el tubo de abasto similar a modelo de marca
- 11. Todos los aparatos sanitarios se especifican en el proyecto de Arquitectura.
- 12. Las válvulas y accesorios deberán soportar una presión de trabajo de 100 psi como mínimo.
- 13. Todas las salidas indicadas son referenciales. La ubicación final será definida en obra.
- 14. Las cajuelas de válvulas de interrupción deberán fabricarse según los materiales indicados en el proyecto de arquitectura.

![](_page_302_Picture_983.jpeg)

![](_page_302_Figure_24.jpeg)

## ESPECIFICACIONES TÉCNICAS GENERALES

![](_page_302_Picture_984.jpeg)

![](_page_303_Figure_0.jpeg)

![](_page_303_Figure_2.jpeg)

ESPECIFICACIONES TÉCNICAS GENERALES

![](_page_303_Figure_21.jpeg)

![](_page_303_Picture_661.jpeg)

![](_page_303_Figure_26.jpeg)

![](_page_303_Figure_4.jpeg)

![](_page_303_Figure_5.jpeg)

DETALLE DE COLGADORES

![](_page_303_Figure_7.jpeg)

![](_page_303_Picture_662.jpeg)

![](_page_304_Figure_0.jpeg)

![](_page_304_Picture_868.jpeg)

![](_page_304_Picture_869.jpeg)

![](_page_304_Figure_19.jpeg)

![](_page_304_Picture_870.jpeg)

![](_page_305_Figure_0.jpeg)

![](_page_305_Figure_1.jpeg)

![](_page_305_Picture_732.jpeg)

![](_page_305_Figure_3.jpeg)

![](_page_305_Picture_733.jpeg)

![](_page_305_Figure_5.jpeg)

![](_page_305_Figure_20.jpeg)

![](_page_305_Figure_21.jpeg)

![](_page_305_Figure_22.jpeg)

![](_page_305_Picture_734.jpeg)

![](_page_306_Figure_0.jpeg)

![](_page_306_Figure_3.jpeg)

![](_page_306_Picture_757.jpeg)

![](_page_306_Picture_5.jpeg)

![](_page_306_Figure_20.jpeg)

![](_page_306_Figure_21.jpeg)

![](_page_306_Picture_758.jpeg)

![](_page_307_Figure_0.jpeg)

![](_page_307_Figure_16.jpeg)

![](_page_307_Picture_741.jpeg)

![](_page_307_Figure_18.jpeg)

![](_page_307_Picture_742.jpeg)

![](_page_308_Figure_0.jpeg)

![](_page_308_Figure_2.jpeg)

![](_page_308_Figure_3.jpeg)

![](_page_308_Picture_4.jpeg)

![](_page_308_Figure_18.jpeg)

![](_page_308_Figure_19.jpeg)

![](_page_308_Picture_904.jpeg)

![](_page_308_Figure_21.jpeg)

![](_page_308_Picture_905.jpeg)

![](_page_309_Figure_0.jpeg)

![](_page_309_Picture_1070.jpeg)

![](_page_309_Picture_1071.jpeg)

![](_page_309_Picture_1072.jpeg)

![](_page_309_Picture_1073.jpeg)

![](_page_309_Picture_1074.jpeg)

a. Las escaleras de ev<br>conexión de bomberos.

NOTAS<br>NOTA 1: Alcances de los sistemas de protección contra incendios: MOTAS<br>ANOTA 1: Alcances de los sistemas de protección contra incendios:<br>A. Las escaleras de evacuación contarán con salidas valvuladas de 2 1/2 " para NOTA 1: Alcances de los sistemas de protección contra incendios:<br>a. Las escaleras de evacuación contarán con salidas valvuladas de 2 1/2 " para<br>conexión de bomberos.<br>b. La edificación cuenta conr cobertura del sistema auto conexión de bomberos.<br>b. La edificación cuenta conr cobertura del sistema automático de rociadores para<br>las áreas comunes y sótanos.

![](_page_309_Figure_9.jpeg)

![](_page_310_Figure_0.jpeg)

![](_page_310_Picture_1217.jpeg)

![](_page_310_Picture_1218.jpeg)

![](_page_310_Picture_1219.jpeg)

![](_page_310_Picture_1220.jpeg)

![](_page_310_Picture_1221.jpeg)

![](_page_310_Figure_5.jpeg)

![](_page_311_Figure_0.jpeg)

![](_page_311_Picture_1150.jpeg)

 $\bigotimes$  Rodeadores cada 3 m.<br>en todas las plantas

![](_page_311_Picture_1151.jpeg)

![](_page_311_Picture_1152.jpeg)

![](_page_311_Picture_1153.jpeg)

![](_page_311_Picture_1154.jpeg)

![](_page_312_Figure_0.jpeg)

![](_page_312_Picture_1062.jpeg)

![](_page_312_Picture_1063.jpeg)

![](_page_312_Picture_1064.jpeg)

![](_page_312_Figure_5.jpeg)

![](_page_312_Picture_1065.jpeg)

![](_page_312_Picture_1066.jpeg)

![](_page_313_Figure_0.jpeg)

![](_page_313_Picture_1048.jpeg)

![](_page_313_Picture_1049.jpeg)

![](_page_313_Picture_1050.jpeg)

![](_page_313_Picture_1051.jpeg)

![](_page_313_Picture_1052.jpeg)

![](_page_313_Picture_1053.jpeg)

![](_page_314_Figure_0.jpeg)

![](_page_314_Picture_1133.jpeg)

![](_page_314_Picture_1134.jpeg)

![](_page_314_Picture_1135.jpeg)

![](_page_314_Figure_8.jpeg)

![](_page_314_Picture_1136.jpeg)

![](_page_314_Picture_1137.jpeg)

![](_page_315_Figure_0.jpeg)

![](_page_315_Picture_629.jpeg)

a. Las escaleras de ev<br>conexión de bomberos.

![](_page_315_Picture_630.jpeg)

NOTA 1: Alcances de los sistemas de protección contra incendios: MOTAS<br>ANOTA 1: Alcances de los sistemas de protección contra incendios:<br>A. Las escaleras de evacuación contarán con salidas valvuladas de 2 1/2 " para NOTA 1: Alcances de los sistemas de protección contra incendios:<br>a. Las escaleras de evacuación contarán con salidas valvuladas de 2 :<br>conexión de bomberos.<br>b. La edificación cuenta con cobertura al 100% del sistema automá **MOTAS**<br>**ROTA 1:** Alcances de los sistemas de protección<br>a. Las escaleras de evacuación contarán co<br>conexión de bomberos.<br>b. La edificación cuenta con cobertura al 100%<br>rociadores para las áreas comunes y sótanos.

![](_page_315_Picture_631.jpeg)

![](_page_315_Picture_632.jpeg)

![](_page_315_Picture_633.jpeg)

![](_page_315_Picture_634.jpeg)

![](_page_315_Picture_635.jpeg)

![](_page_316_Figure_0.jpeg)

![](_page_316_Picture_786.jpeg)

![](_page_316_Picture_787.jpeg)

![](_page_316_Picture_788.jpeg)

![](_page_316_Picture_789.jpeg)

![](_page_316_Picture_790.jpeg)

![](_page_316_Picture_791.jpeg)

![](_page_316_Picture_792.jpeg)

![](_page_317_Figure_0.jpeg)

![](_page_317_Picture_721.jpeg)

![](_page_317_Picture_722.jpeg)

![](_page_317_Picture_723.jpeg)

![](_page_317_Picture_724.jpeg)

![](_page_318_Figure_0.jpeg)

![](_page_318_Picture_638.jpeg)

![](_page_318_Picture_639.jpeg)

![](_page_318_Picture_640.jpeg)

![](_page_318_Picture_641.jpeg)

![](_page_318_Picture_642.jpeg)

![](_page_318_Picture_643.jpeg)

![](_page_319_Figure_0.jpeg)

# b. La edificación cuenta con cobertura al 100% del sistema automático de<br>rociadores para las áreas comunes y sótanos.<br>NOTA 2: Todas las escaleras de evacuación, contarán con un pase para manguera<br>contraincendios, debidamen NOTA 1: Alcances de los sistemas de protección contra incendios: MOTAS<br>
MOTA 1: Alcances de los sistemas de protección contra incendios:<br>
a. Las escaleras de evacuación contarán con salidas valvuladas de 2 1/2 " para a. Las escaleras de ev<br>conexión de bomberos. NOTA 1: Alcances de los sistemas de protección contra incendios:<br>a. Las escaleras de evacuación contarán con salidas valvuladas de 2 :<br>conexión de bomberos.<br>b. La edificación cuenta con cobertura al 100% del sistema automá MOTAS<br>ROTA 1: Alcances de los sistemas de protecció<br>a. Las escaleras de evacuación contarán co<br>conexión de bomberos.<br>b. La edificación cuenta con cobertura al 100%<br>rociadores para las áreas comunes y sótanos.

LEYENDA DE RUTAS RUTA N°1

![](_page_319_Picture_690.jpeg)

![](_page_319_Picture_691.jpeg)

TOTAL 92

![](_page_319_Picture_692.jpeg)

![](_page_320_Figure_0.jpeg)

![](_page_320_Picture_725.jpeg)

![](_page_320_Picture_726.jpeg)

![](_page_320_Picture_727.jpeg)

![](_page_320_Picture_728.jpeg)

![](_page_320_Picture_729.jpeg)

![](_page_320_Picture_730.jpeg)

![](_page_321_Picture_3.jpeg)

![](_page_321_Picture_4.jpeg)

ESC 1/25

![](_page_321_Picture_2.jpeg)

![](_page_321_Figure_0.jpeg)

![](_page_321_Figure_6.jpeg)

![](_page_321_Picture_5.jpeg)

![](_page_321_Figure_7.jpeg)

![](_page_322_Figure_0.jpeg)

![](_page_322_Figure_1.jpeg)

![](_page_322_Figure_2.jpeg)

![](_page_322_Figure_4.jpeg)

![](_page_322_Figure_3.jpeg)

![](_page_322_Picture_450.jpeg)

![](_page_323_Picture_1219.jpeg)

MURO CORTINA -ELEVACIÓN NORTE<br>ESC: 1/50

![](_page_323_Figure_2.jpeg)

![](_page_323_Figure_4.jpeg)

![](_page_323_Figure_5.jpeg)
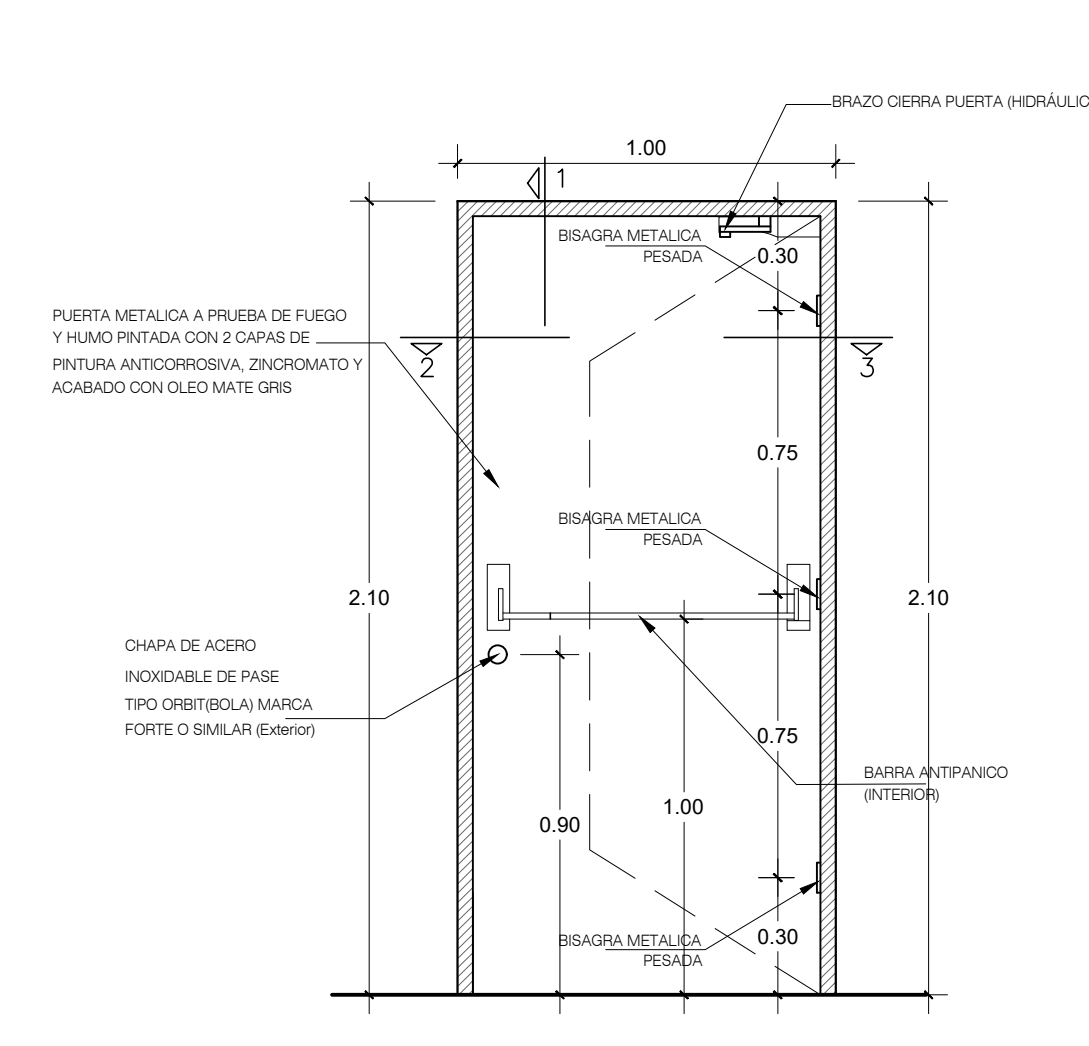

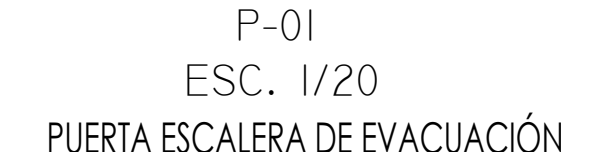

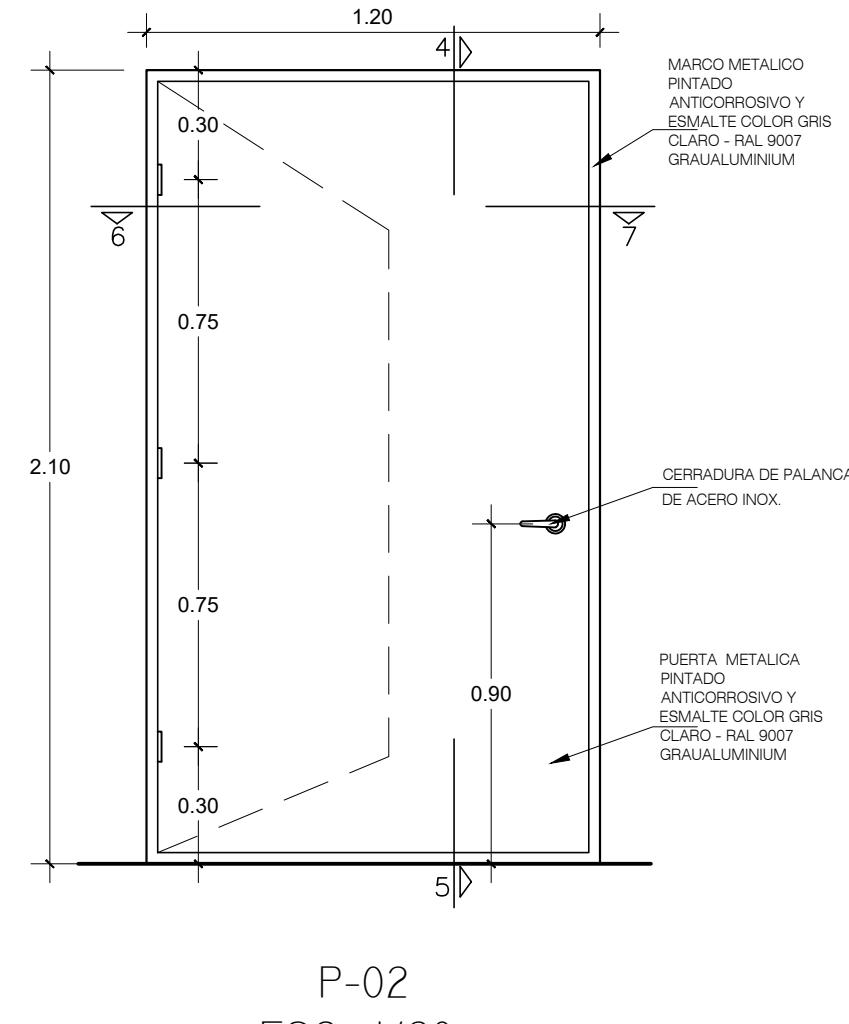

- 
- 
- 
- 
- 

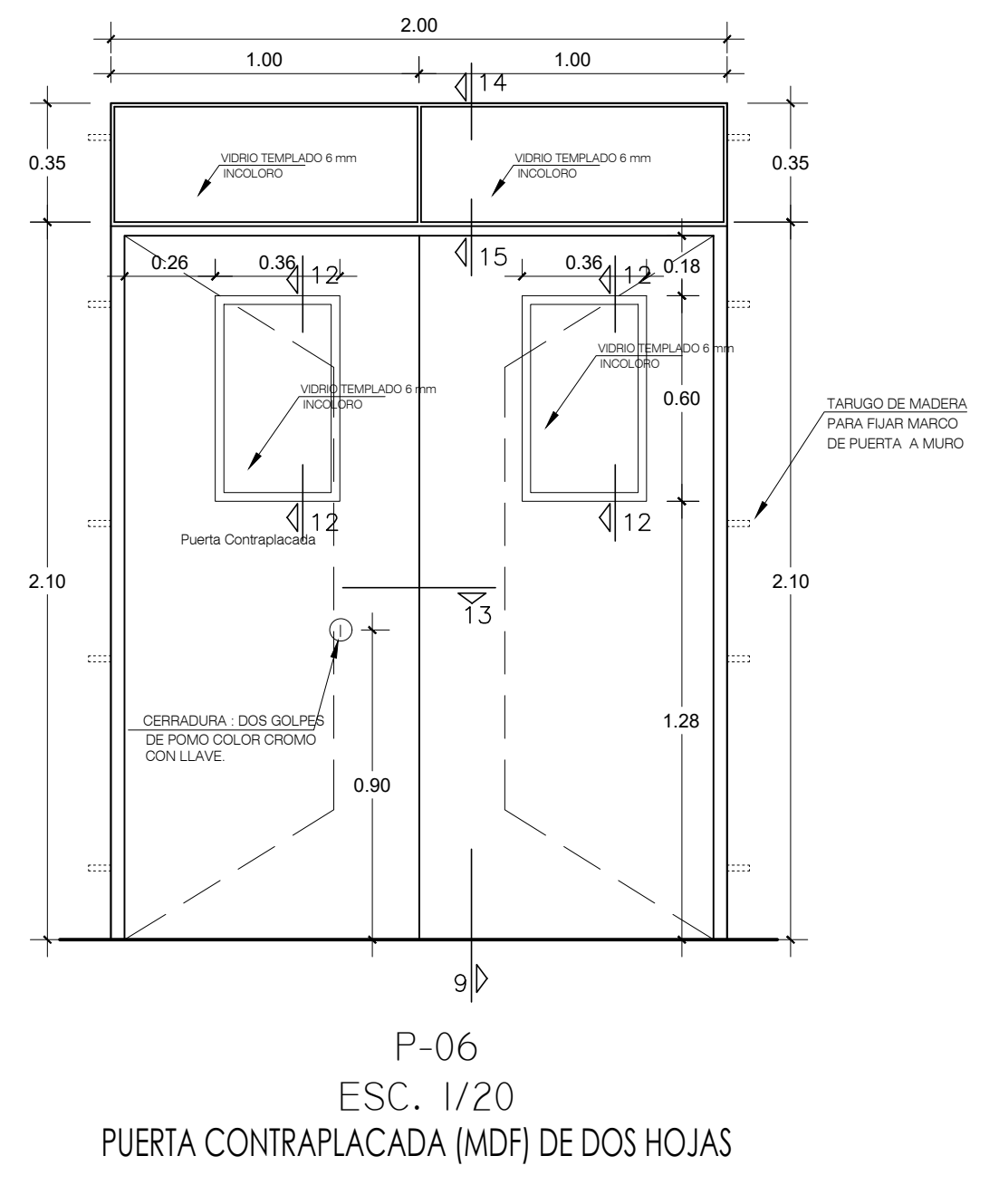

- 
- 
- 
- 
- 
- 

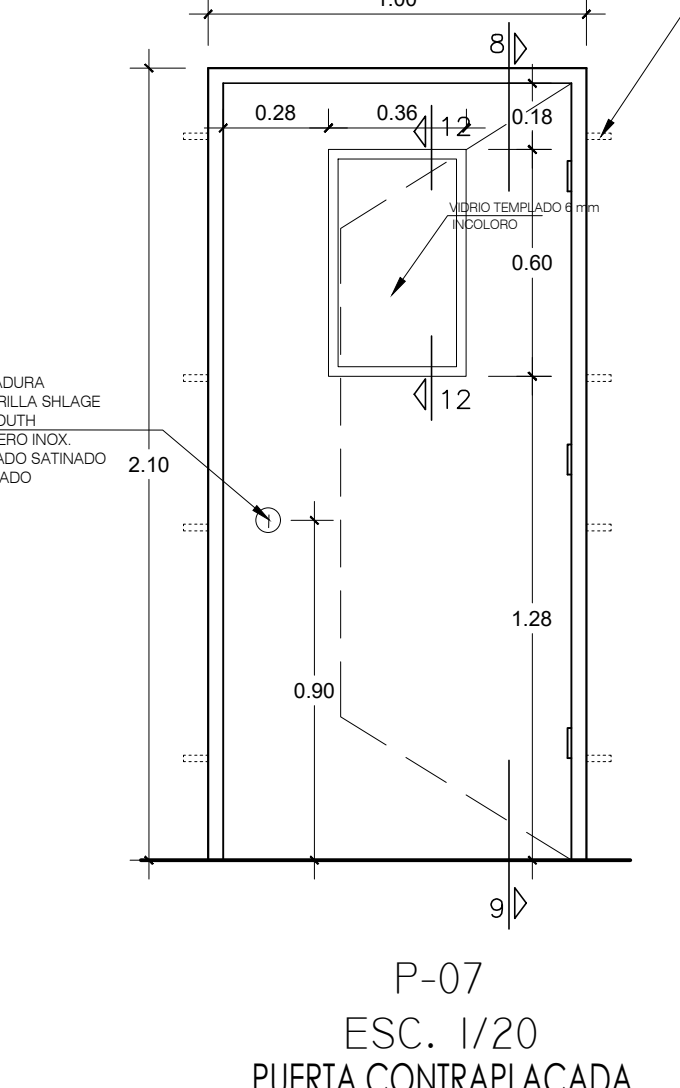

- 
- 
- 
- 
- 
- 

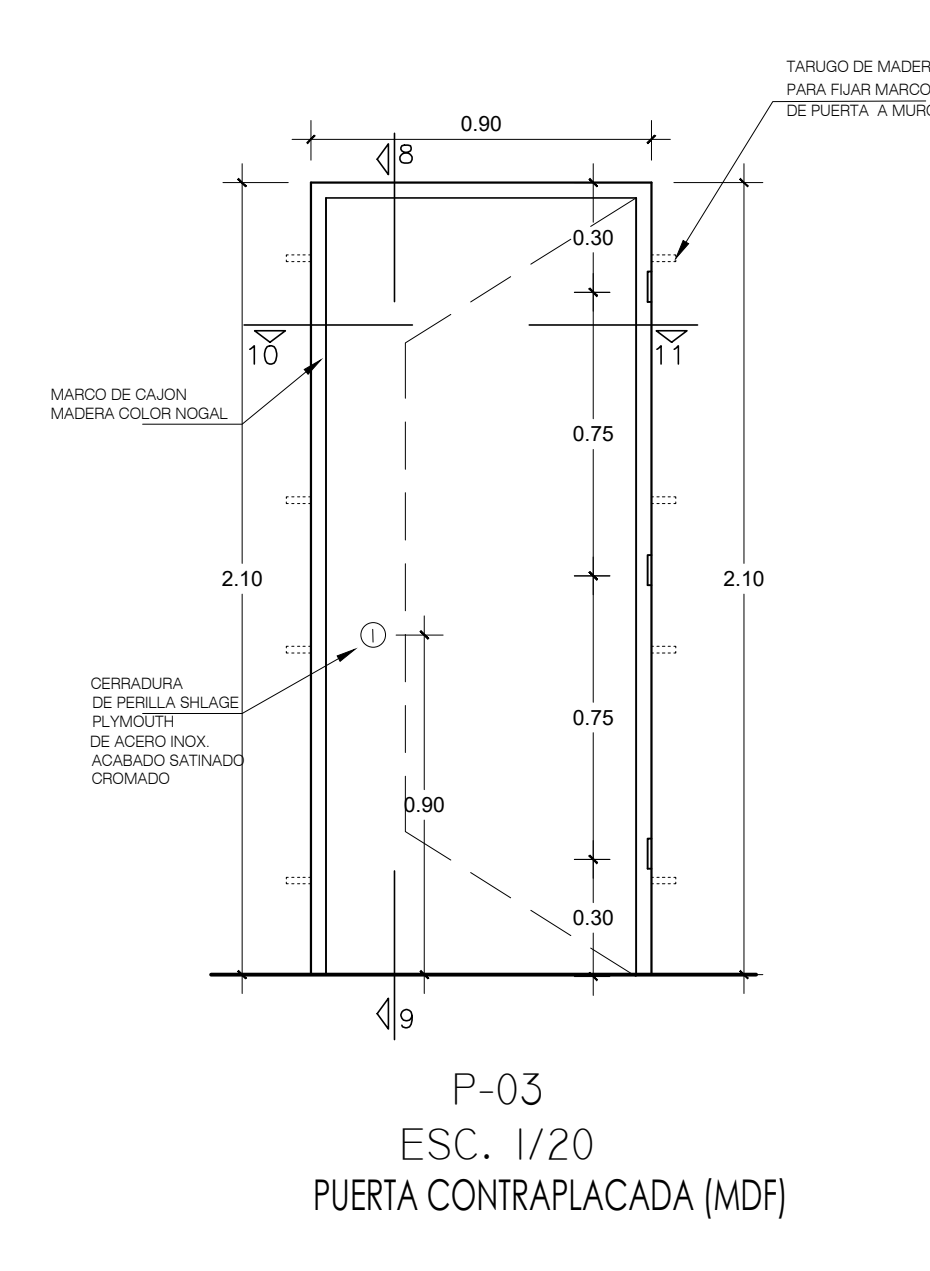

- 
- 
- 
- 
- 
- 

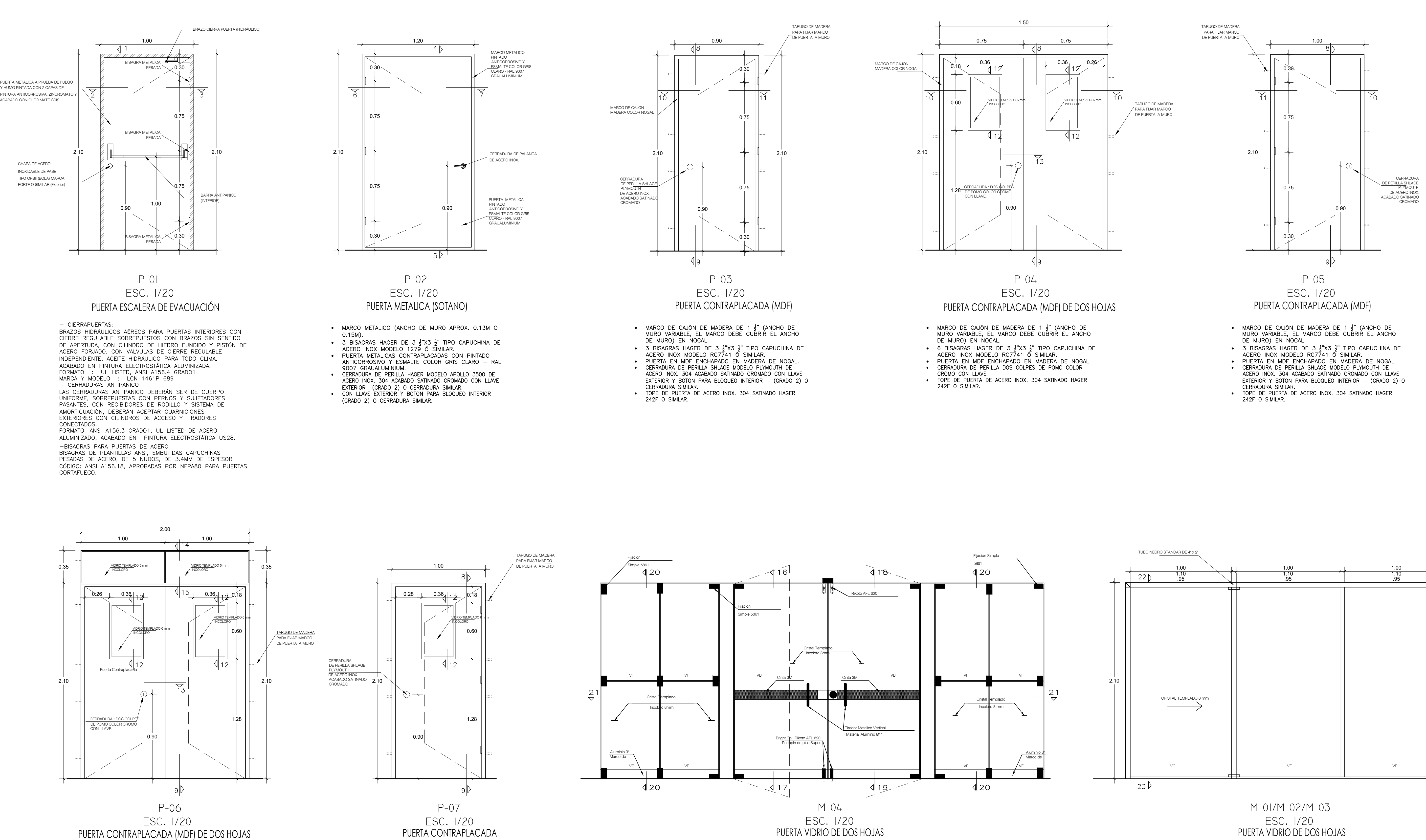

- 
- 
- 
- 
- 

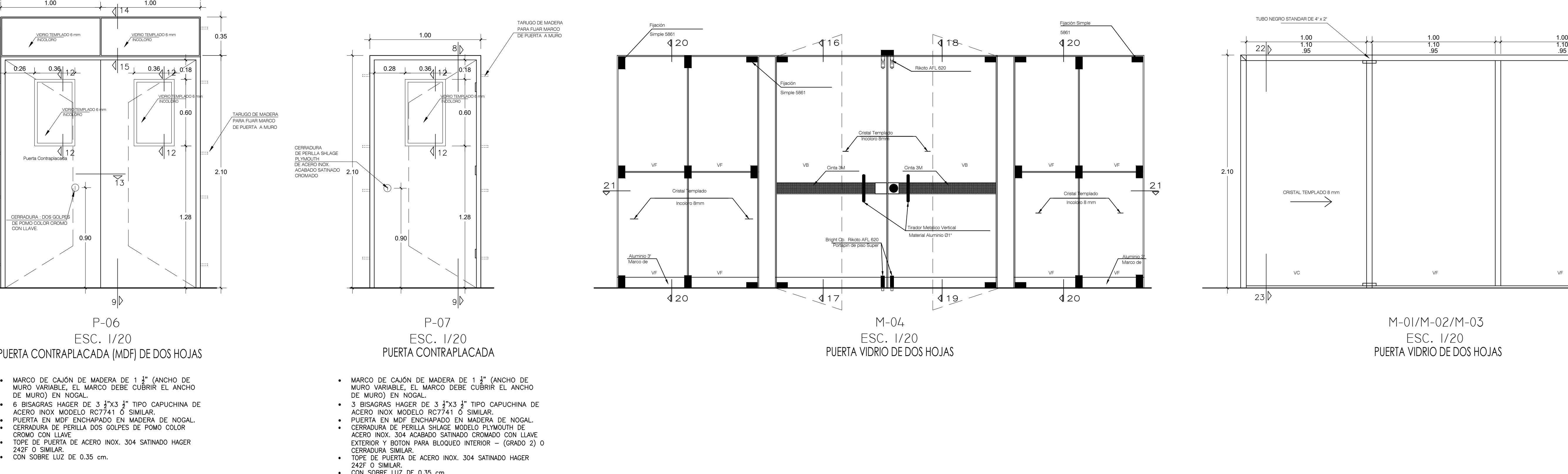

- 
- 
- 
- 

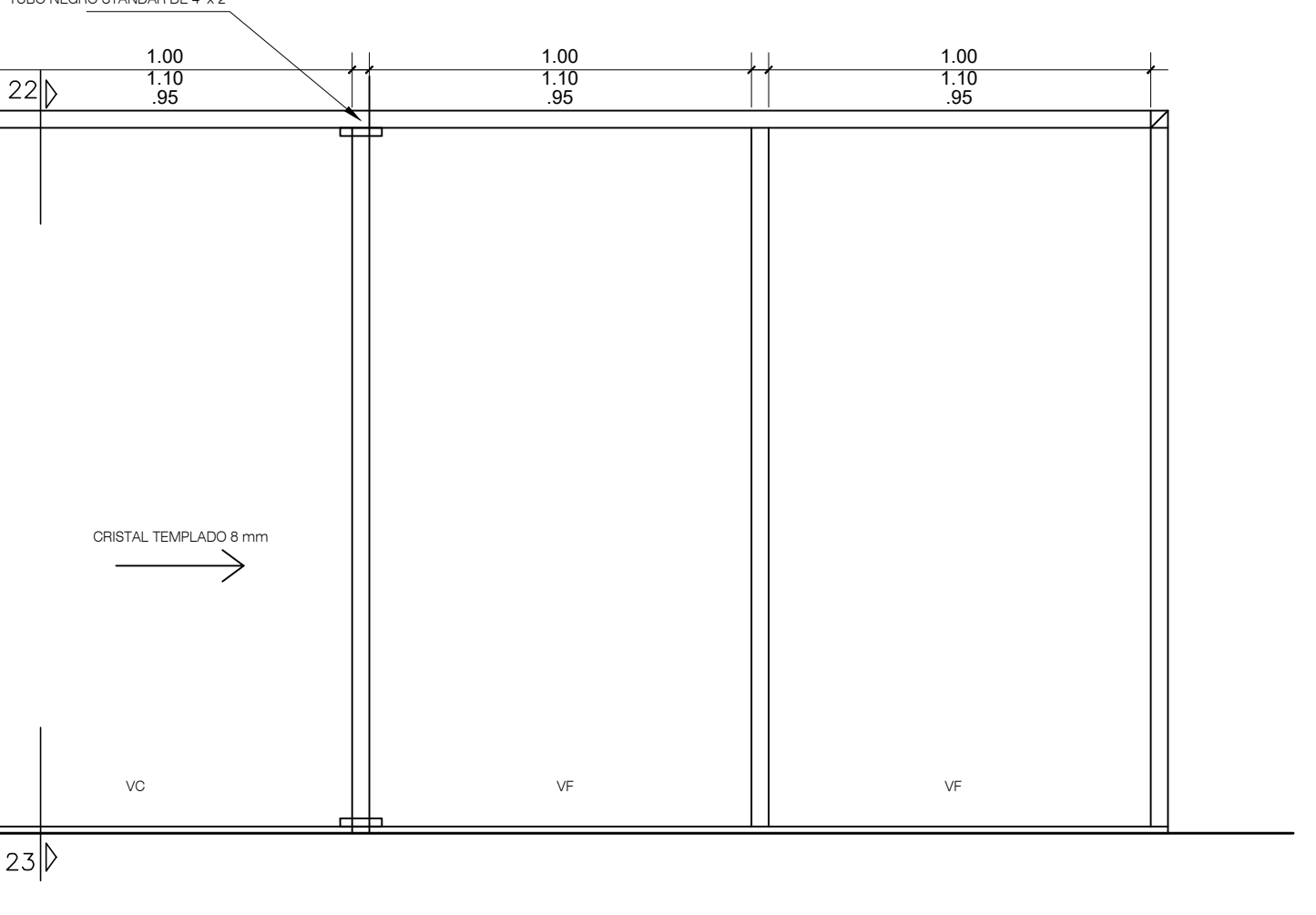

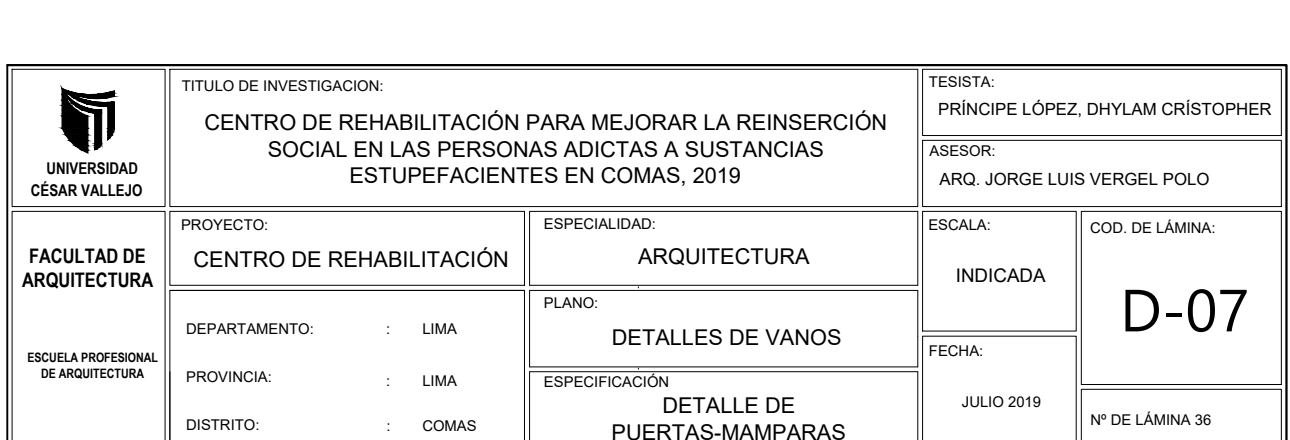

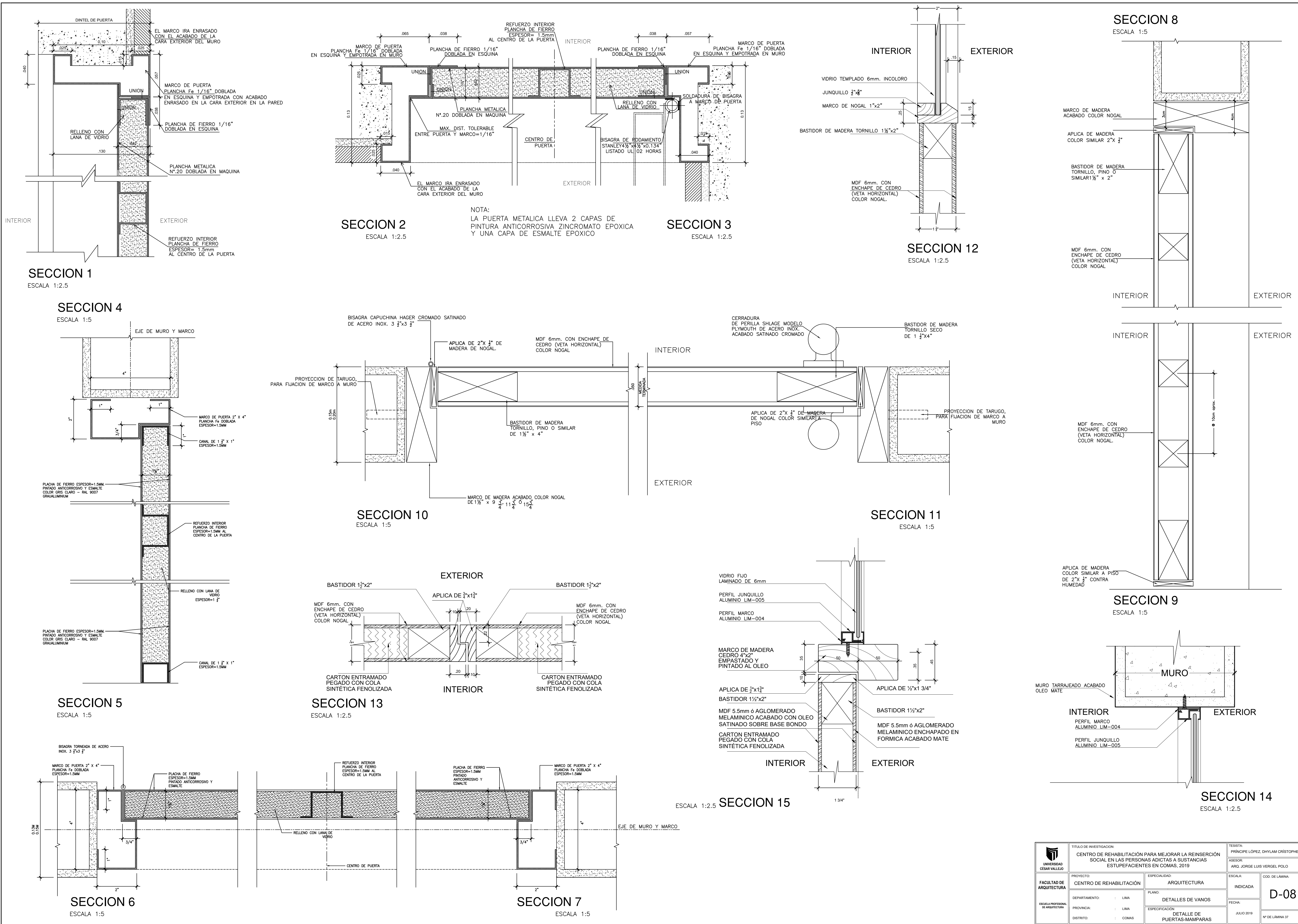

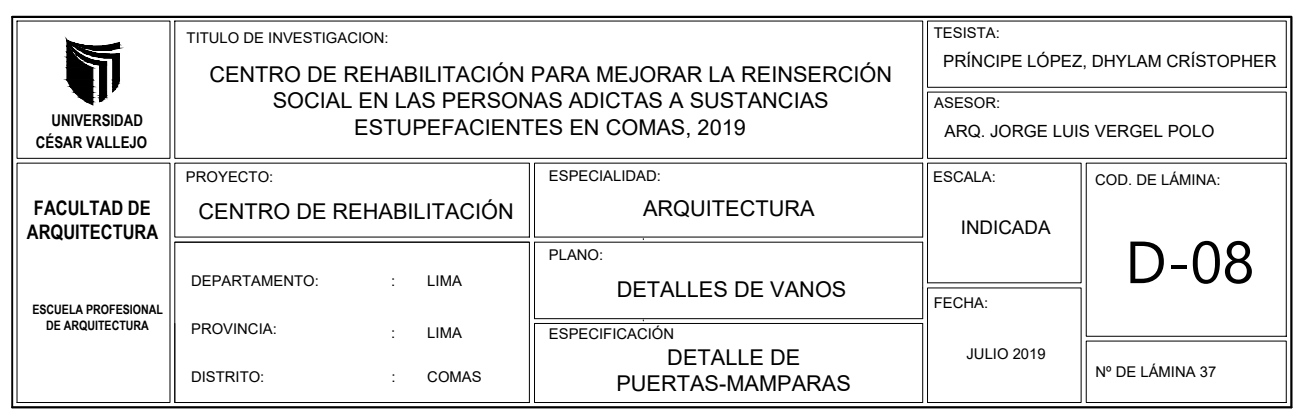

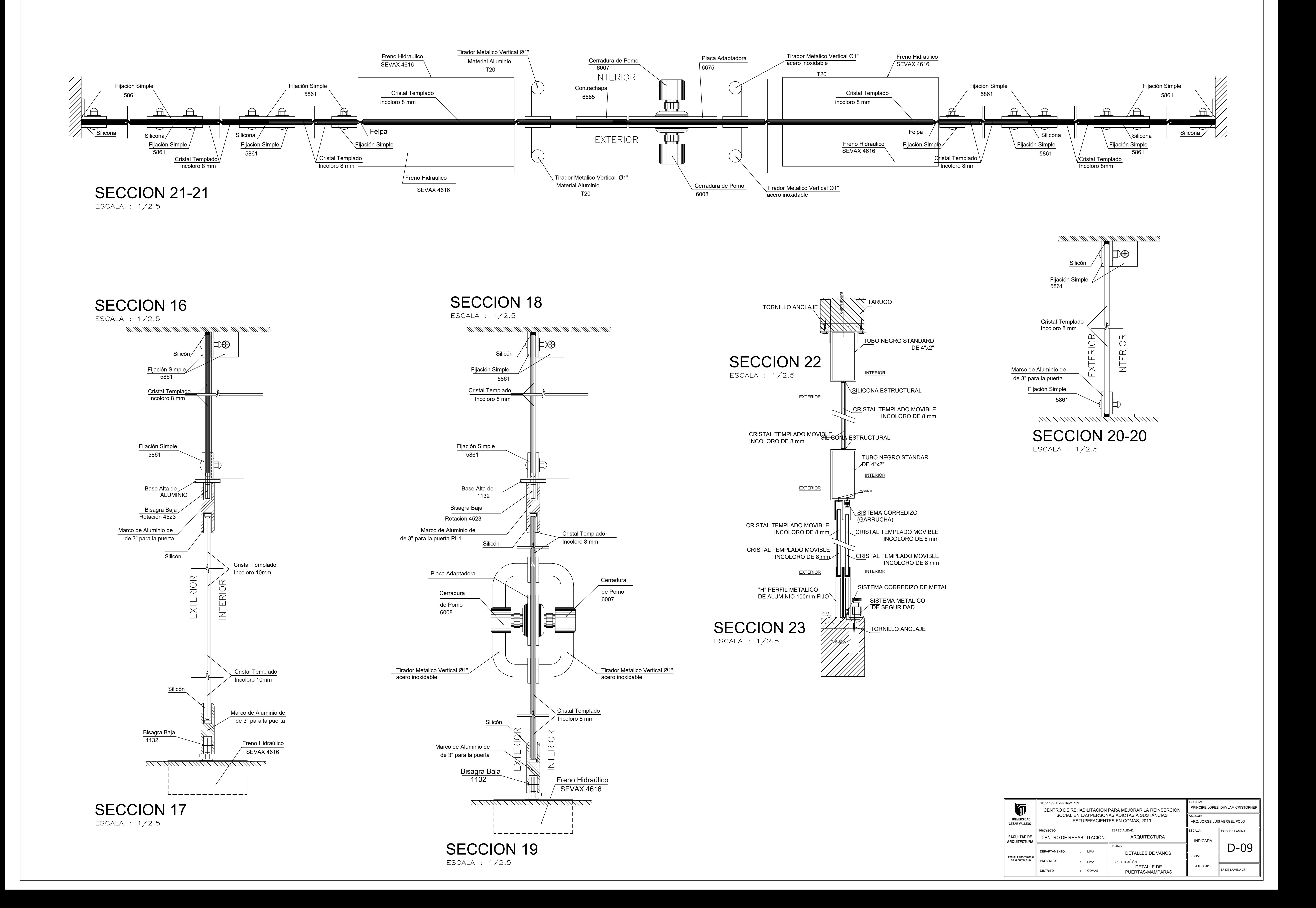

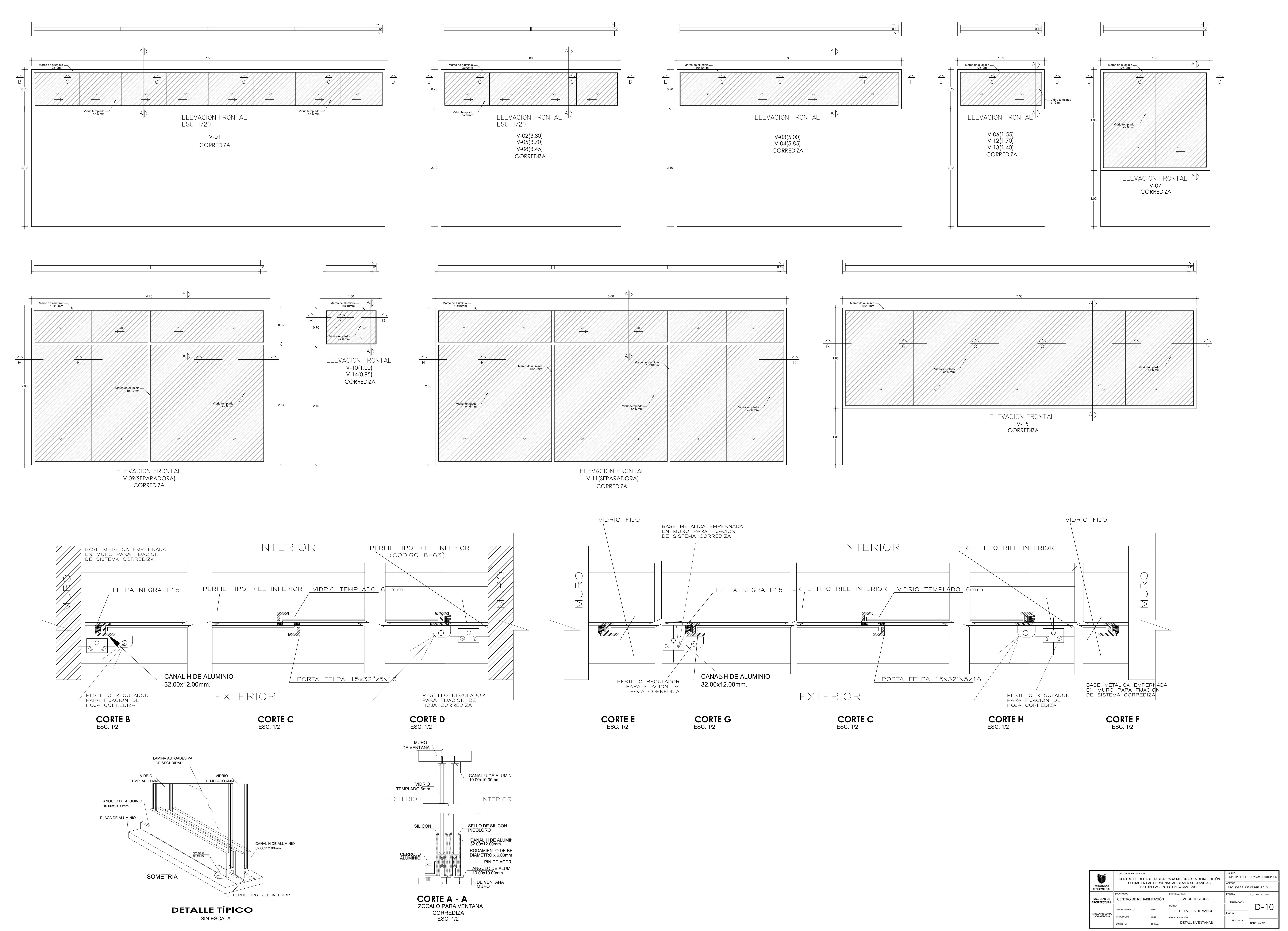

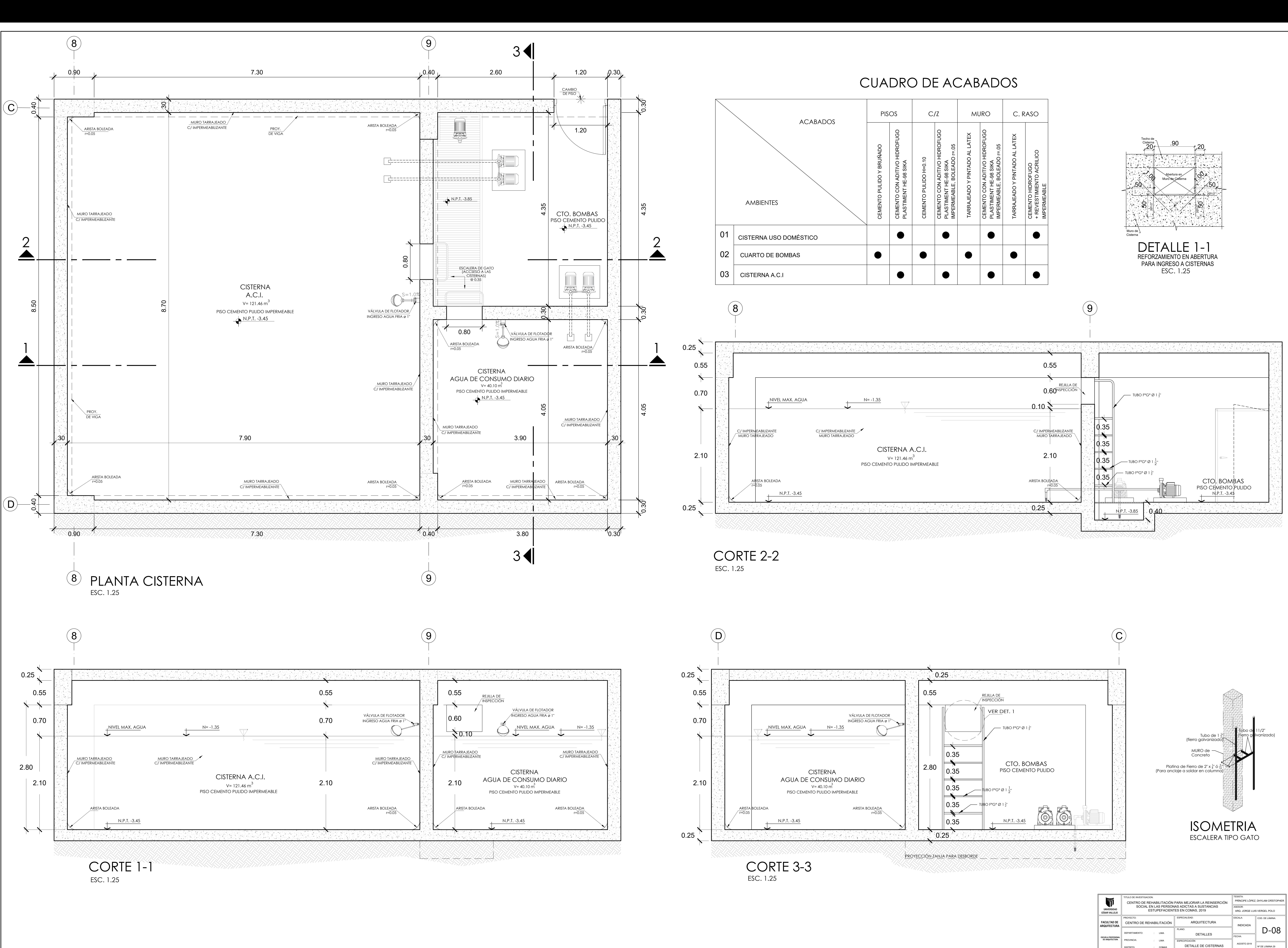

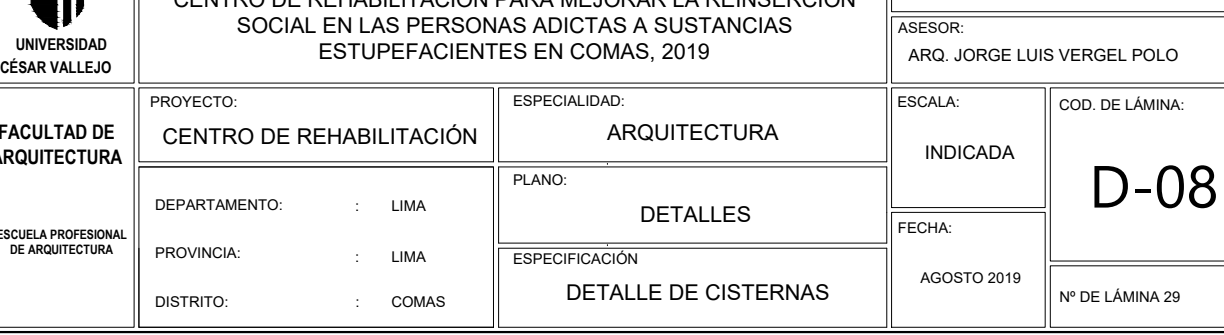

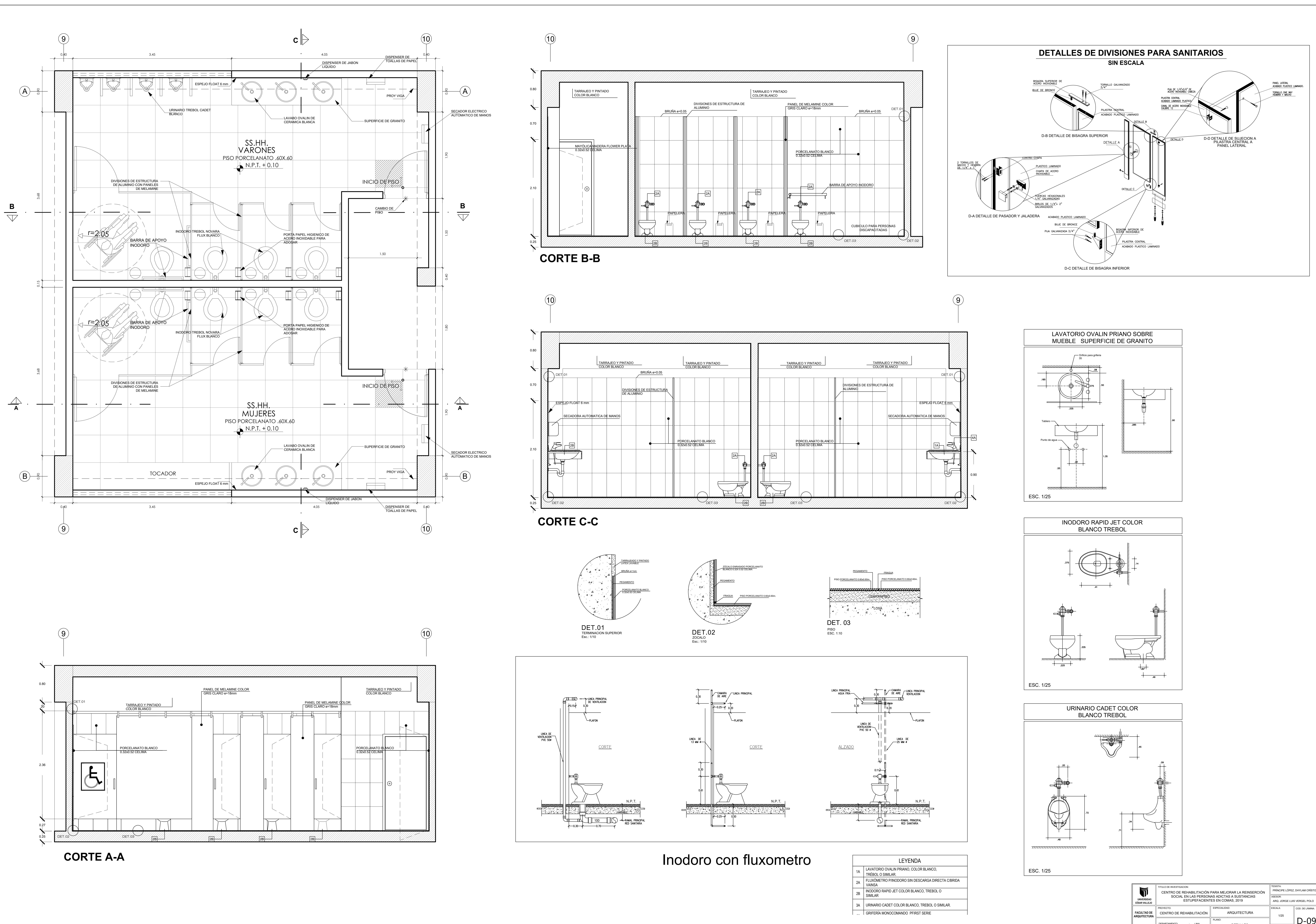

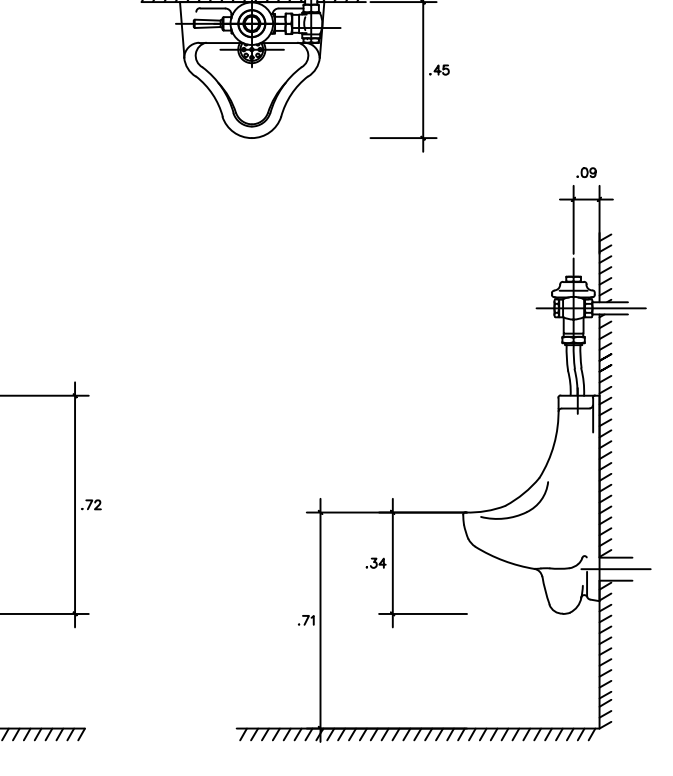

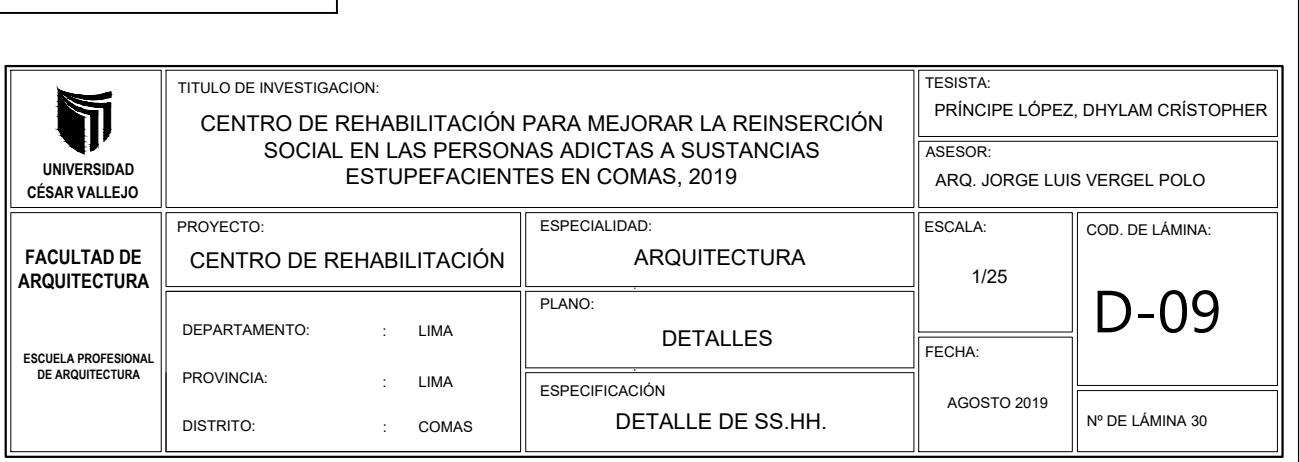

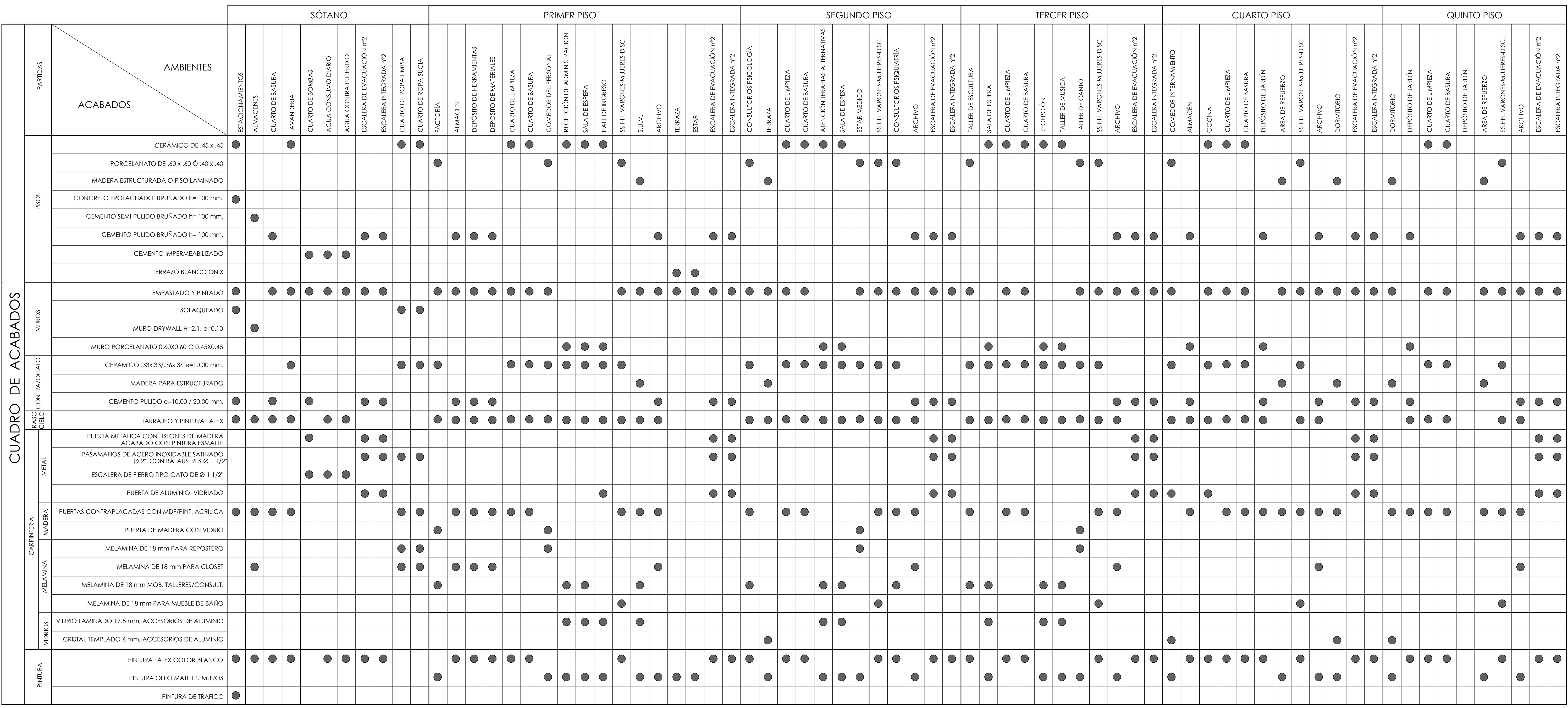

# CUADRO DE ACABADOS

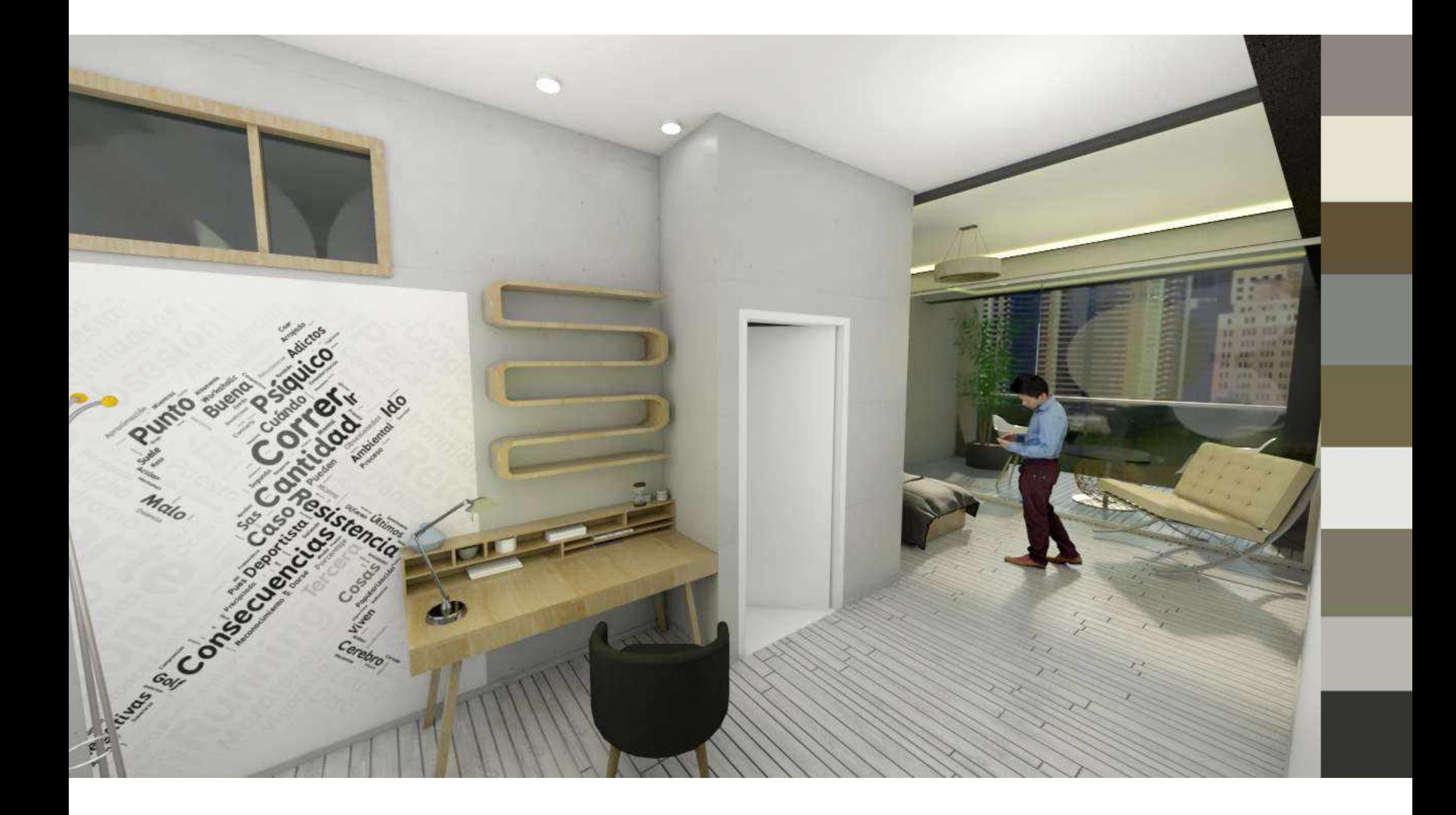

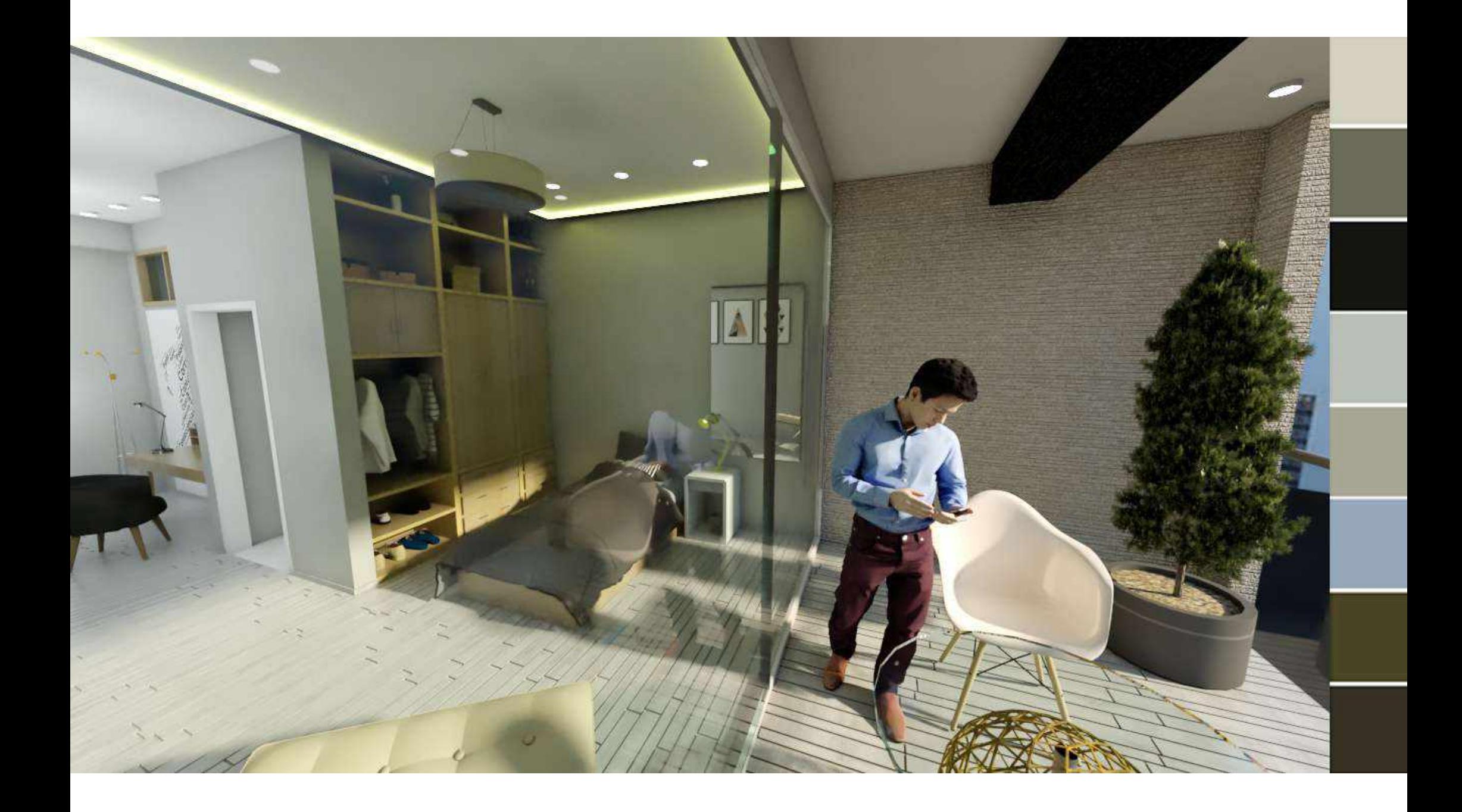

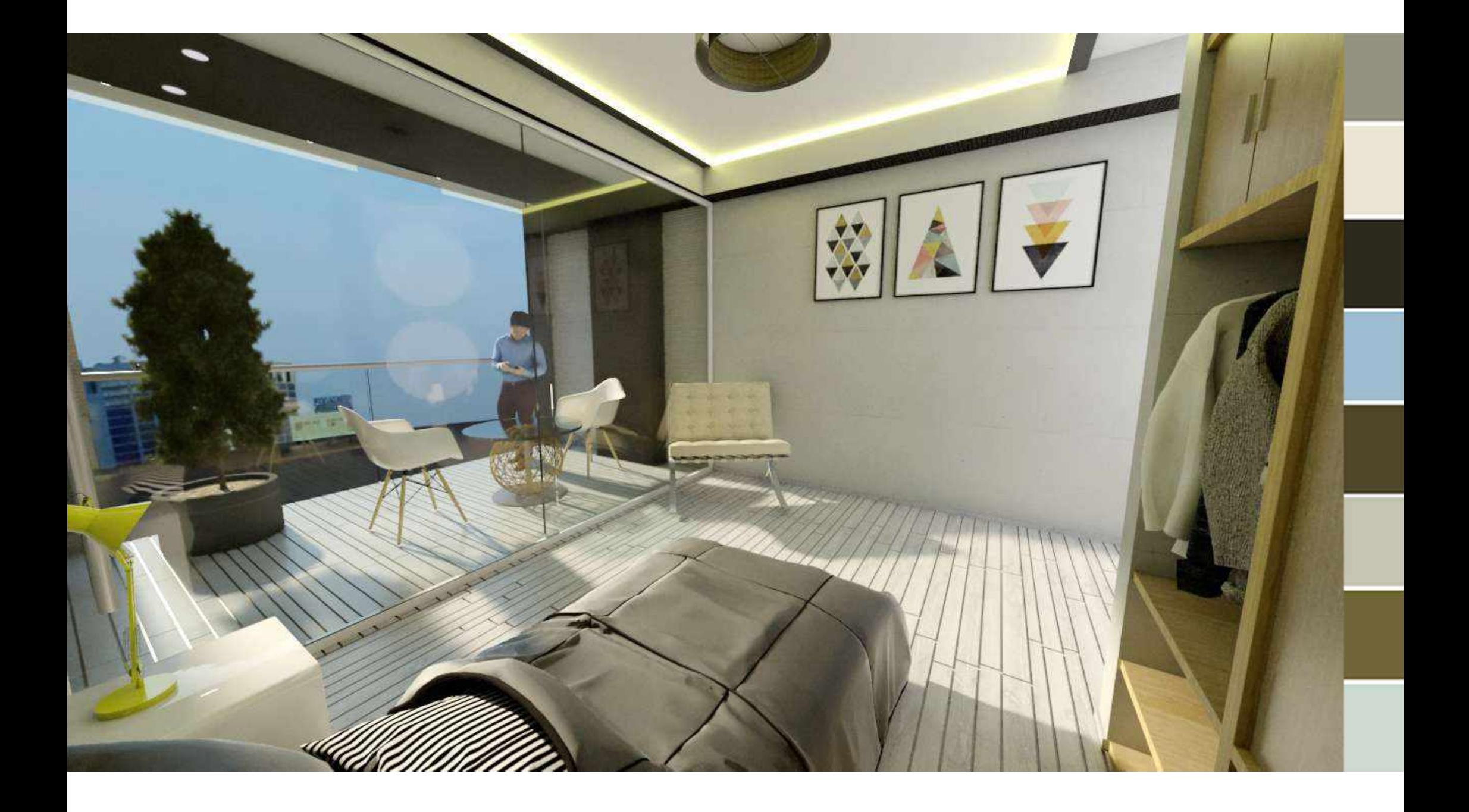

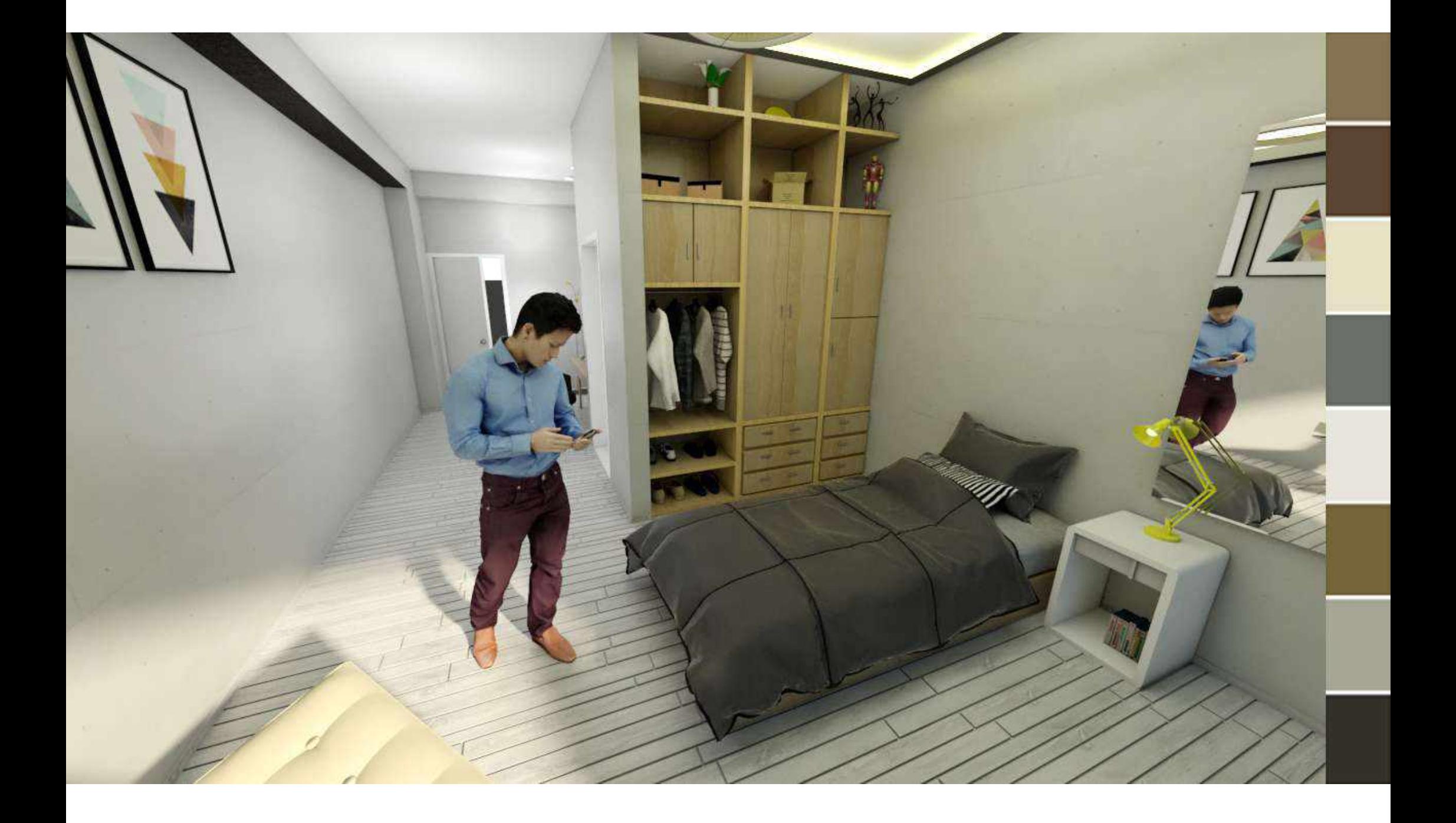

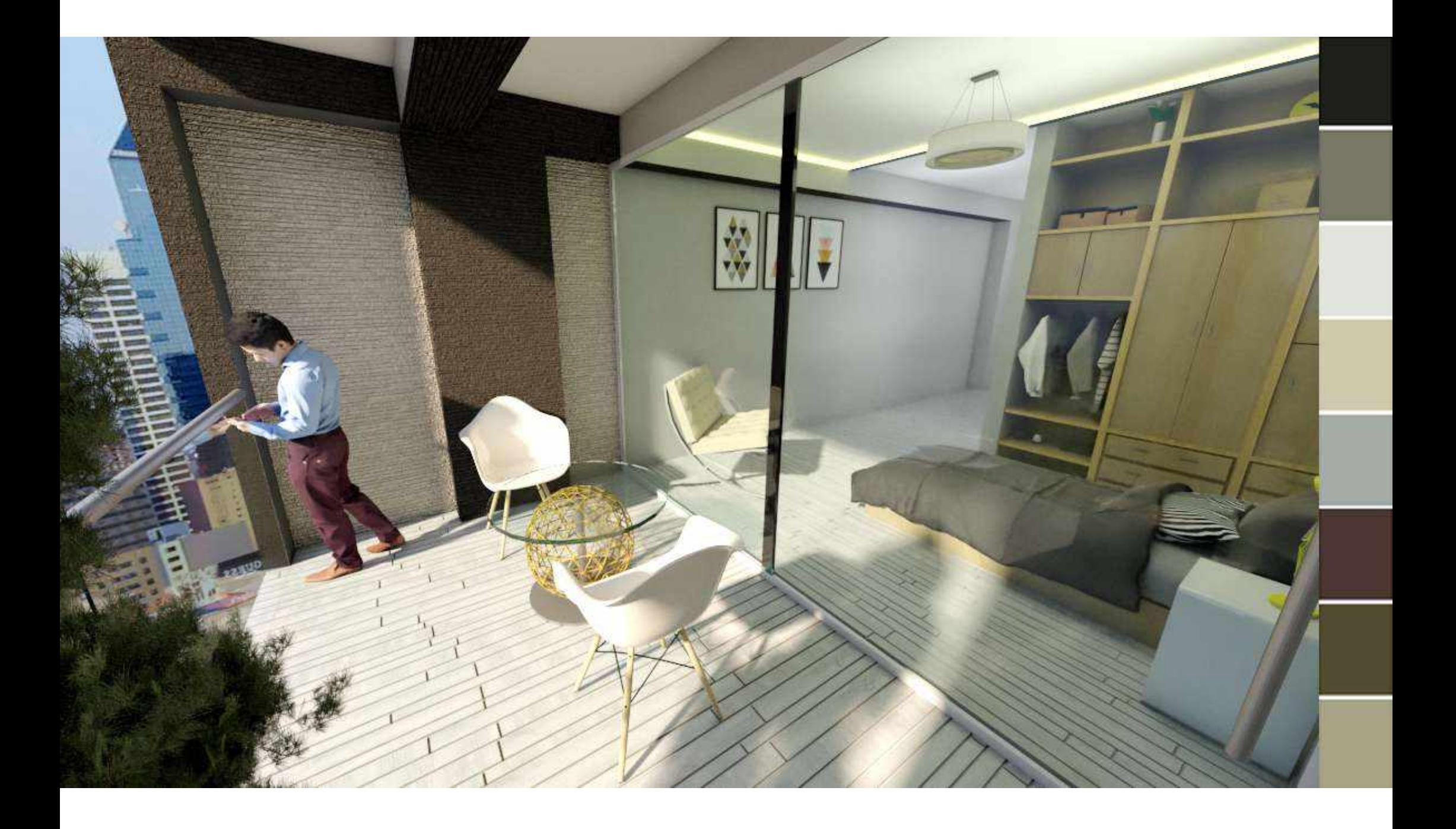

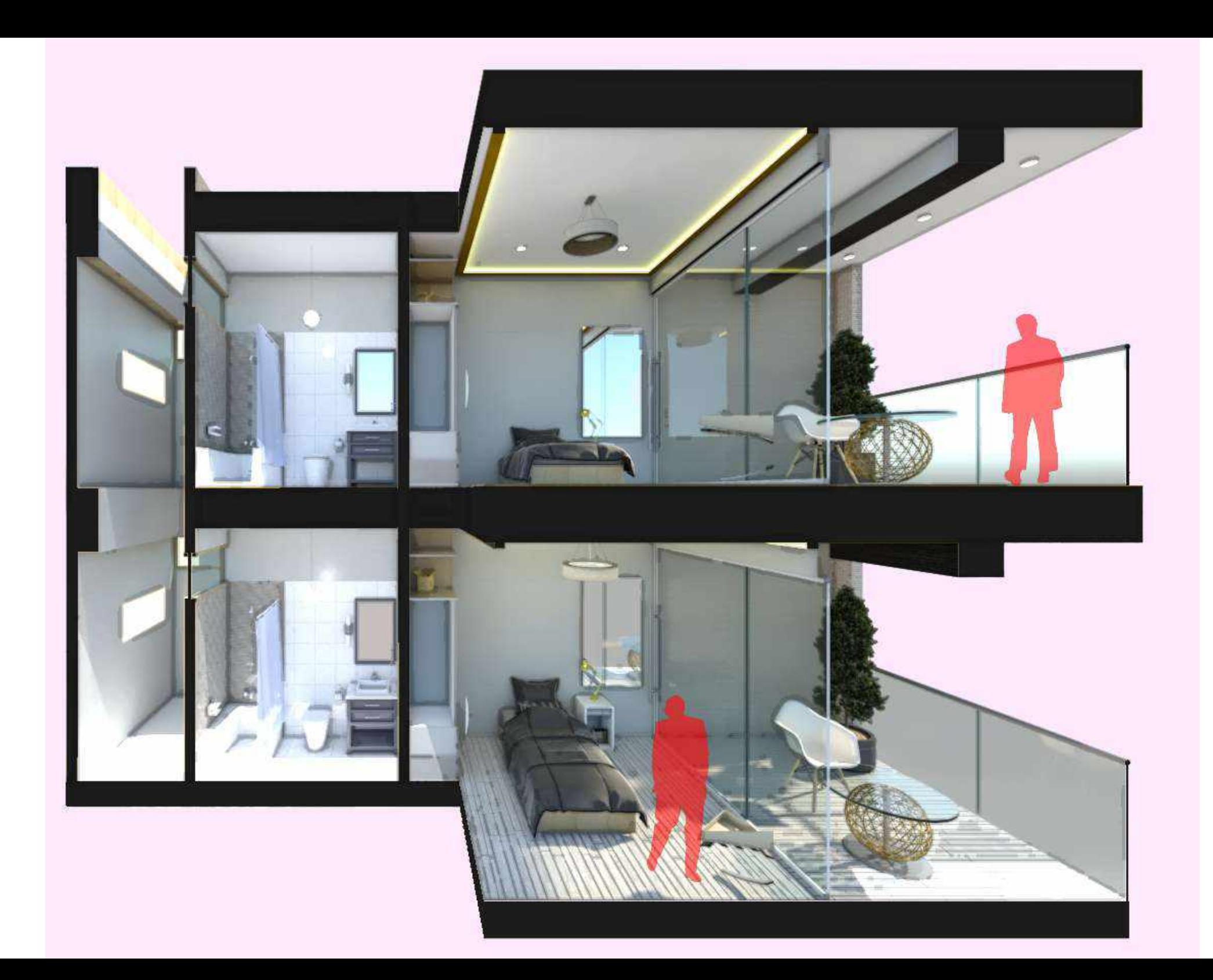

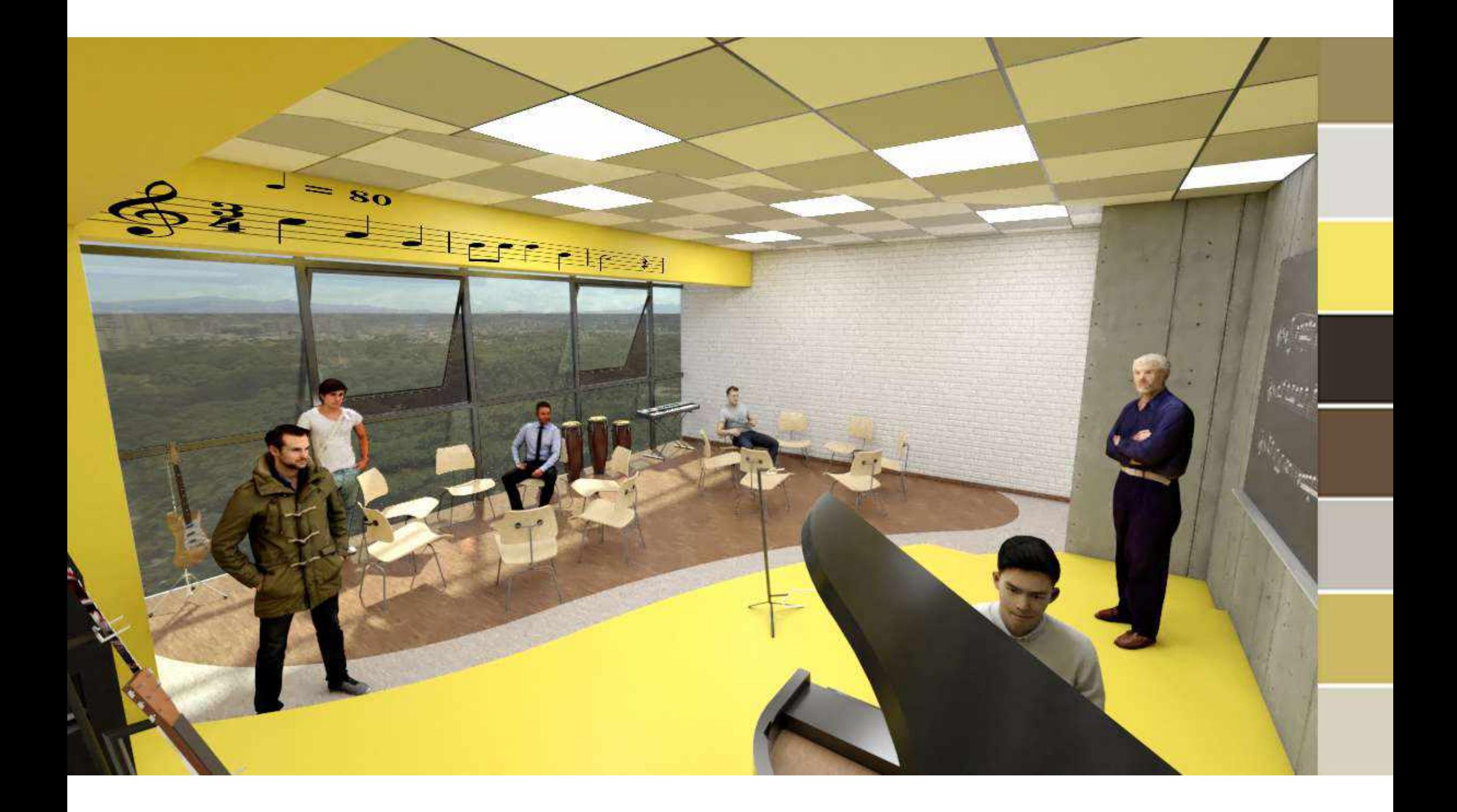

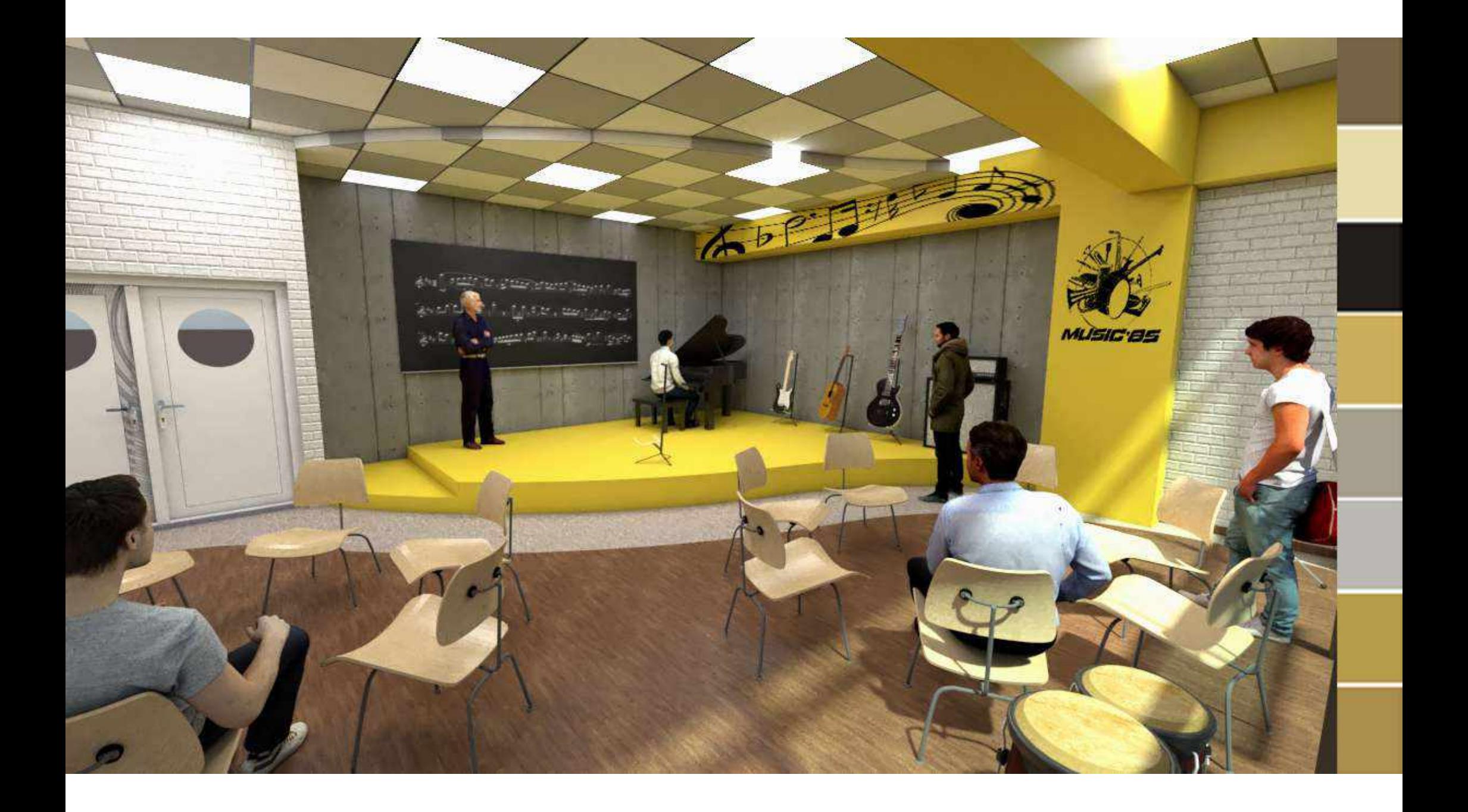

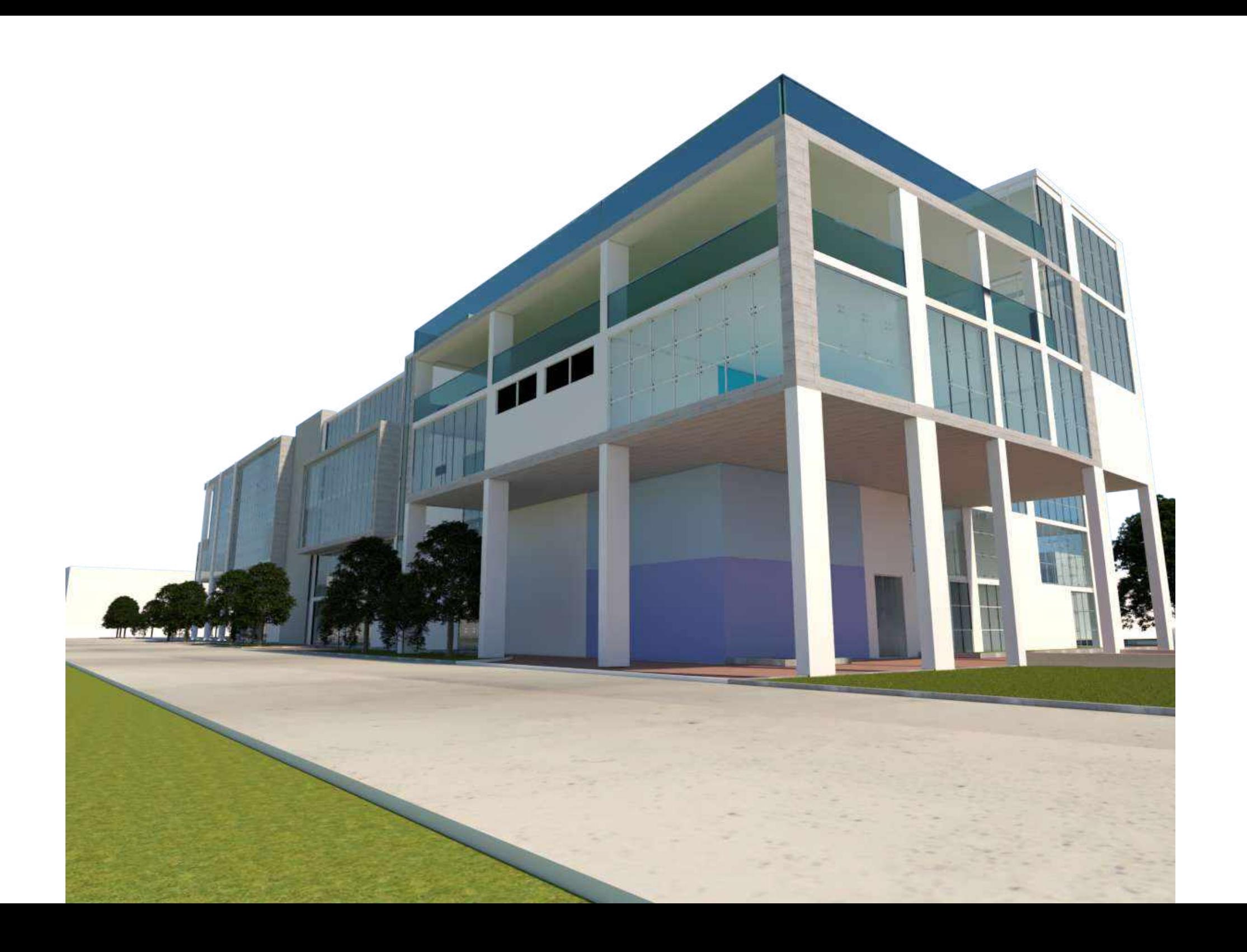

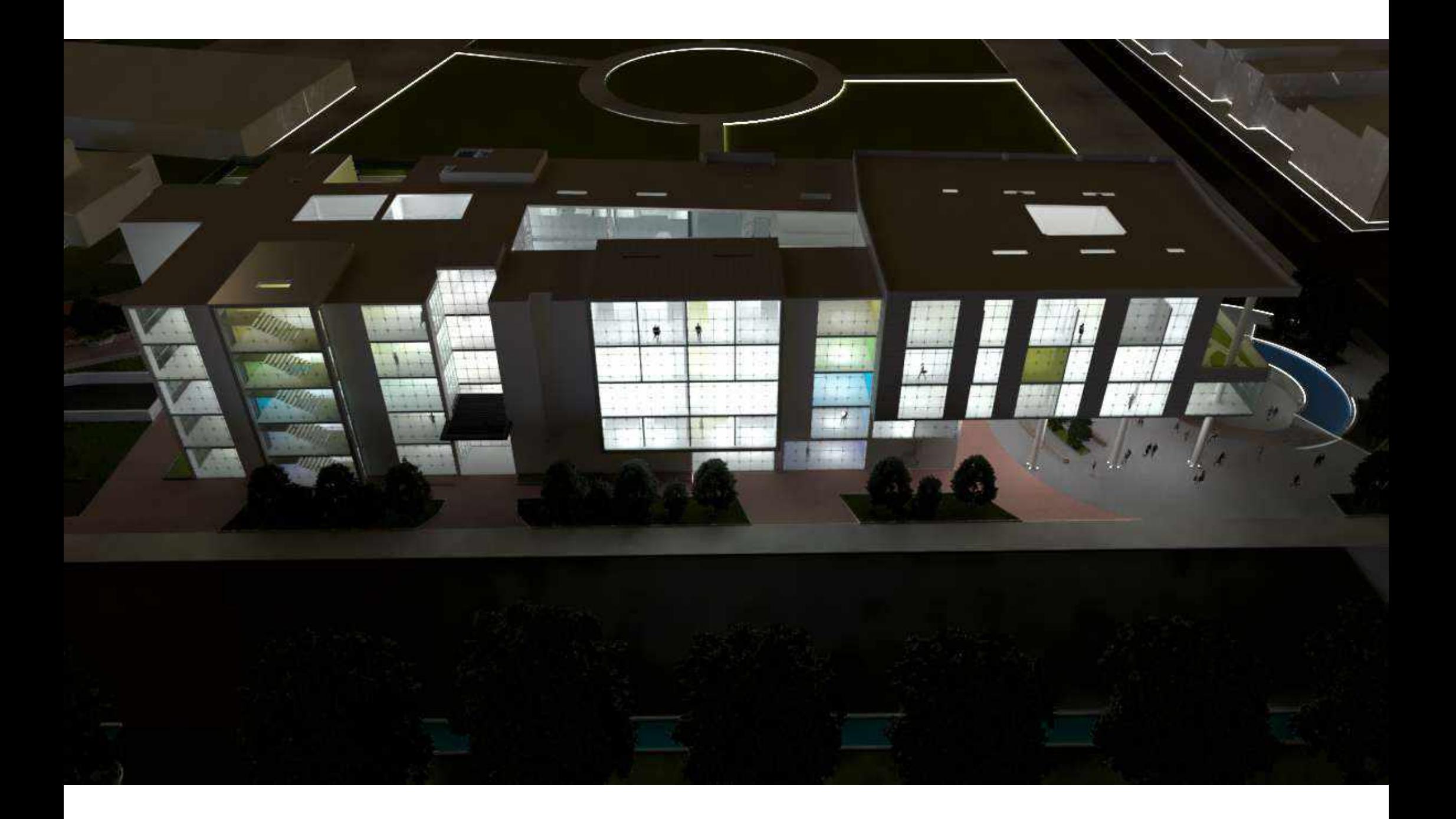

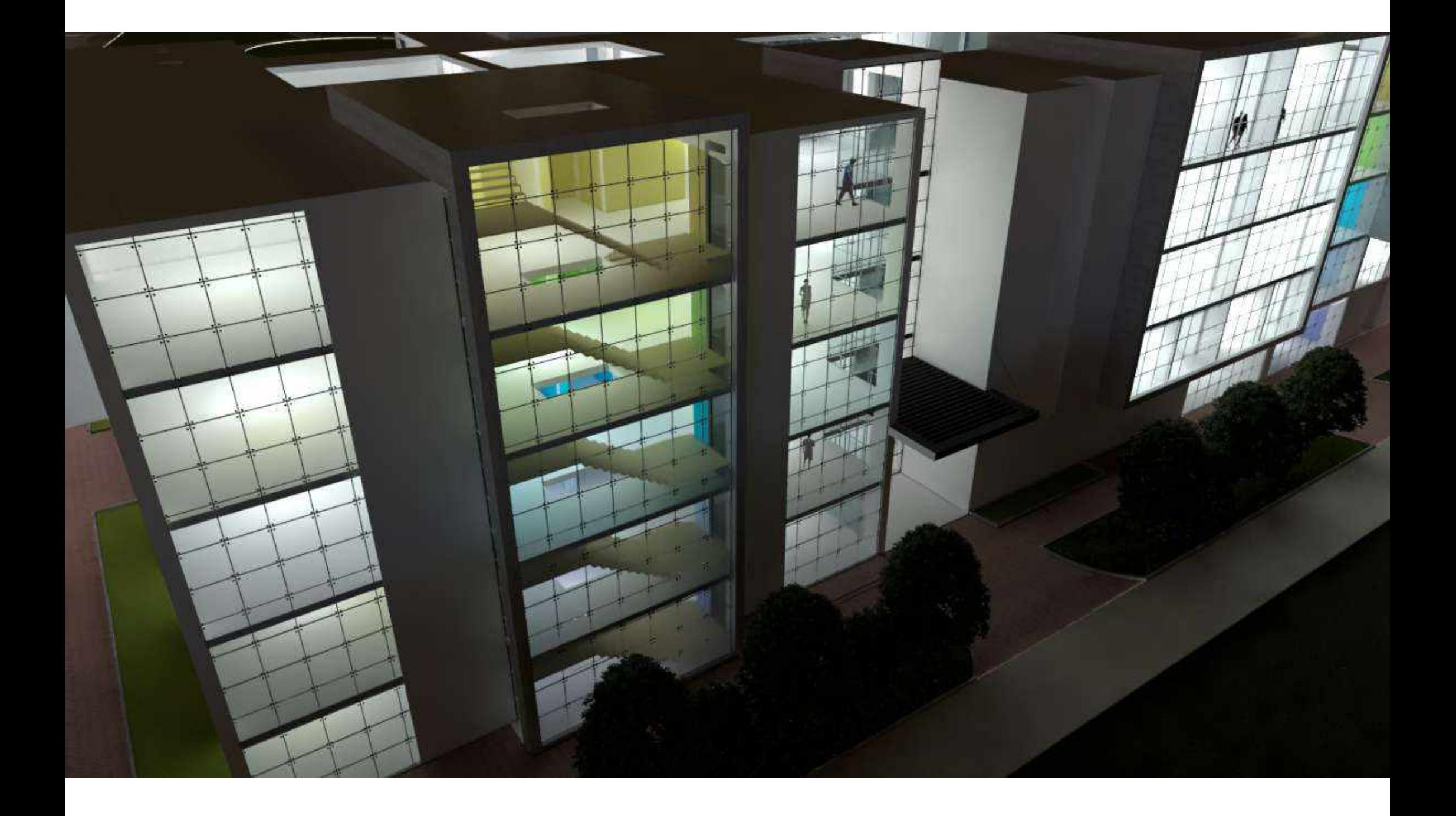

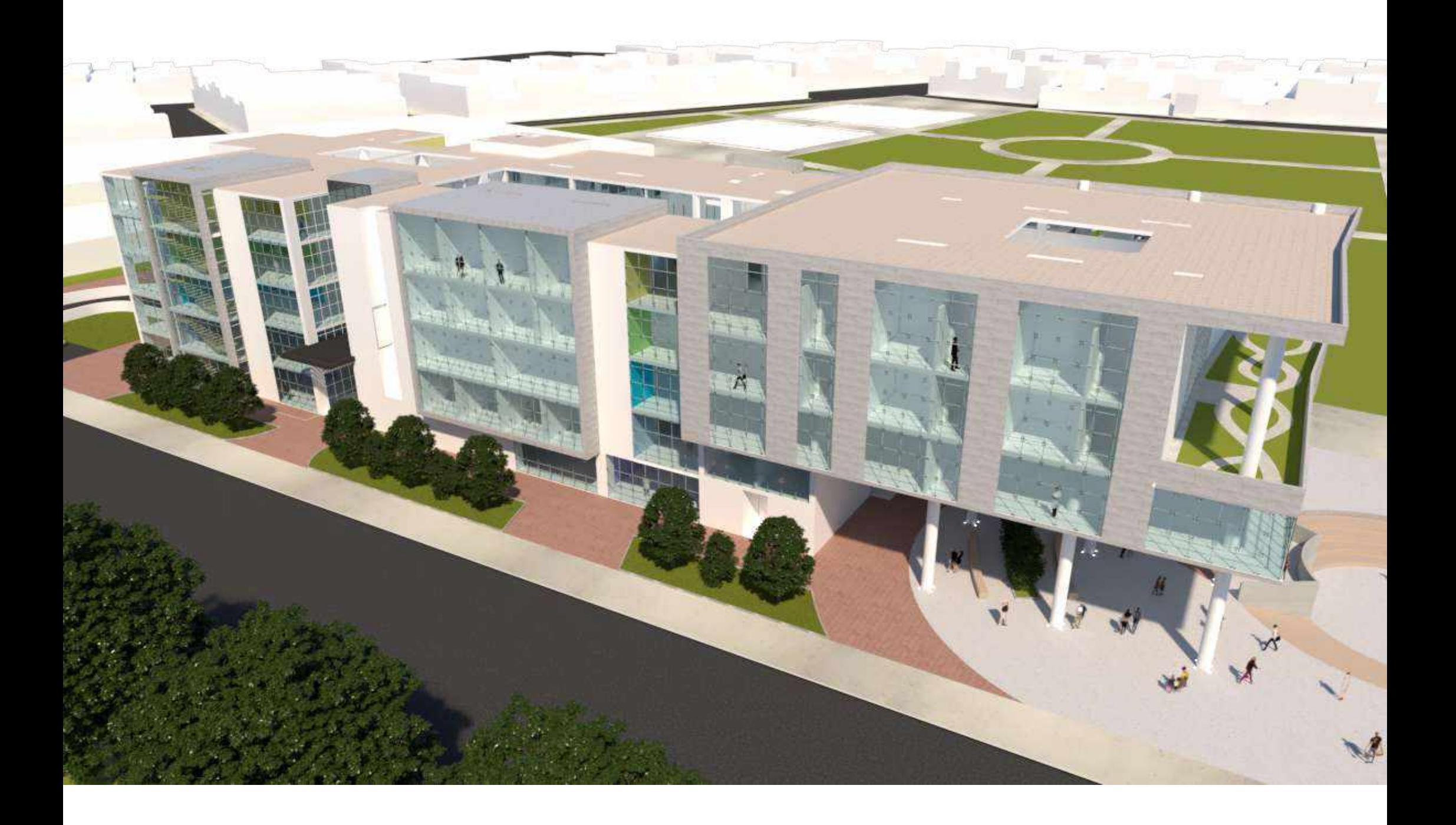

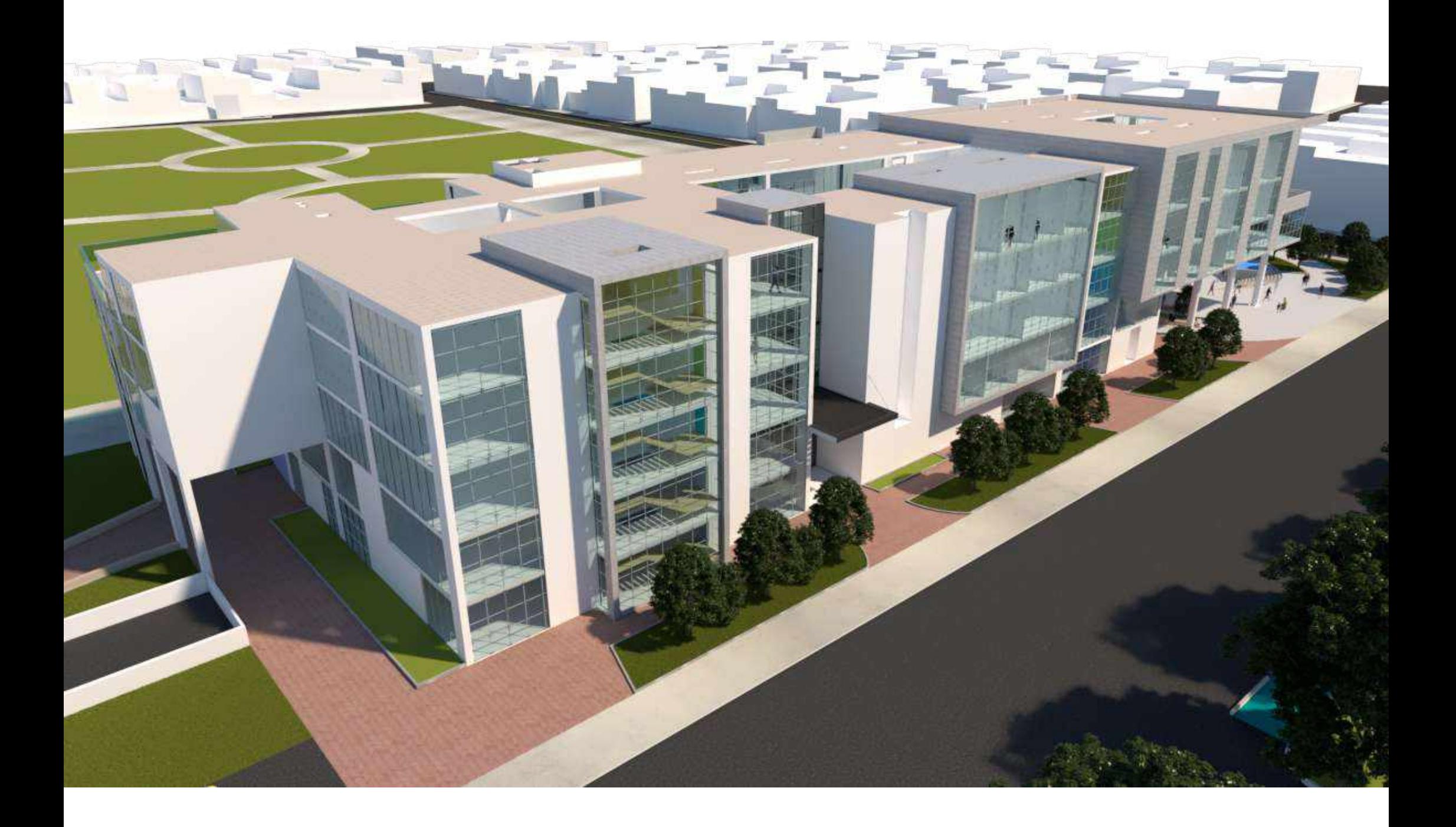

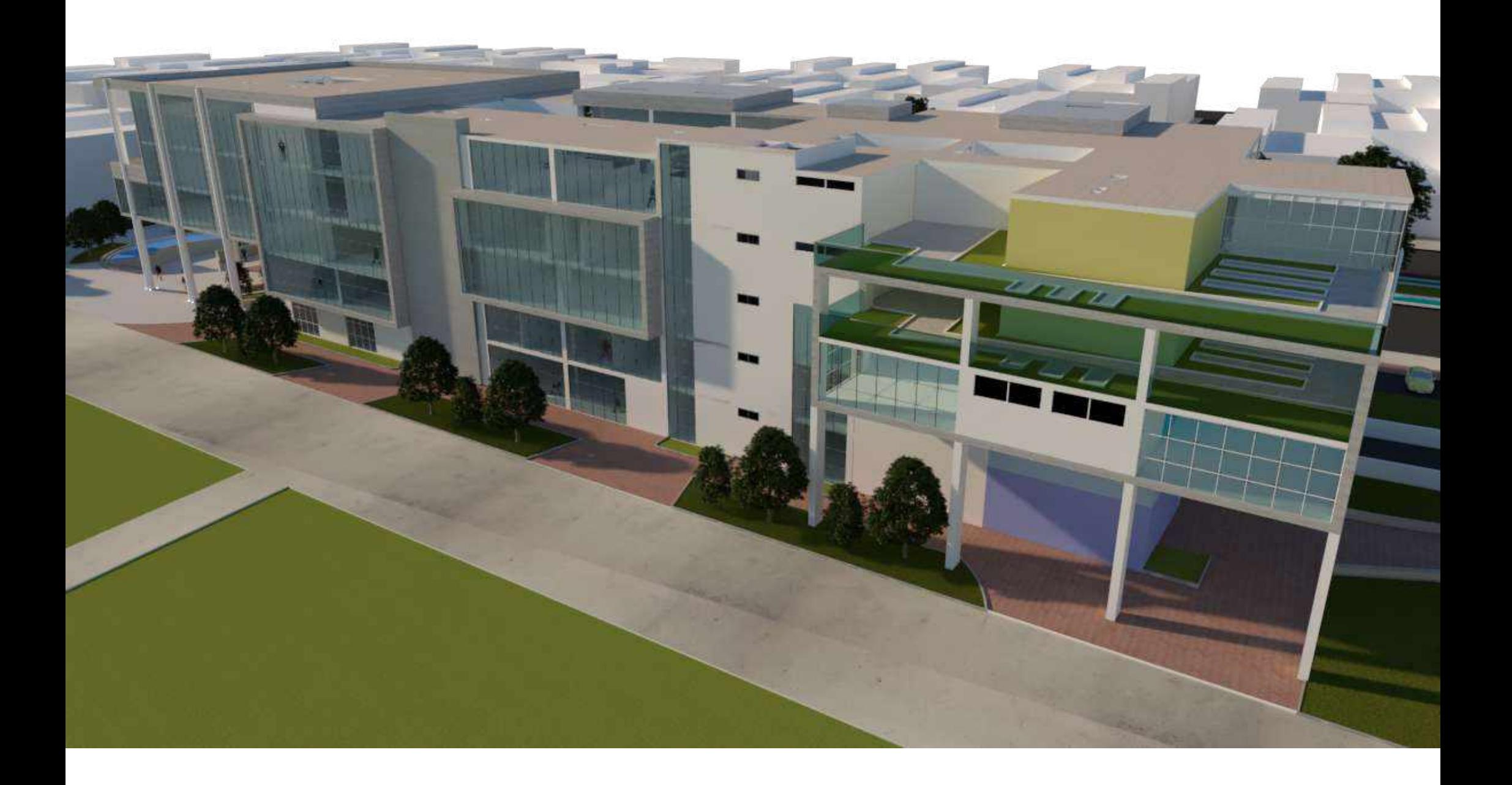

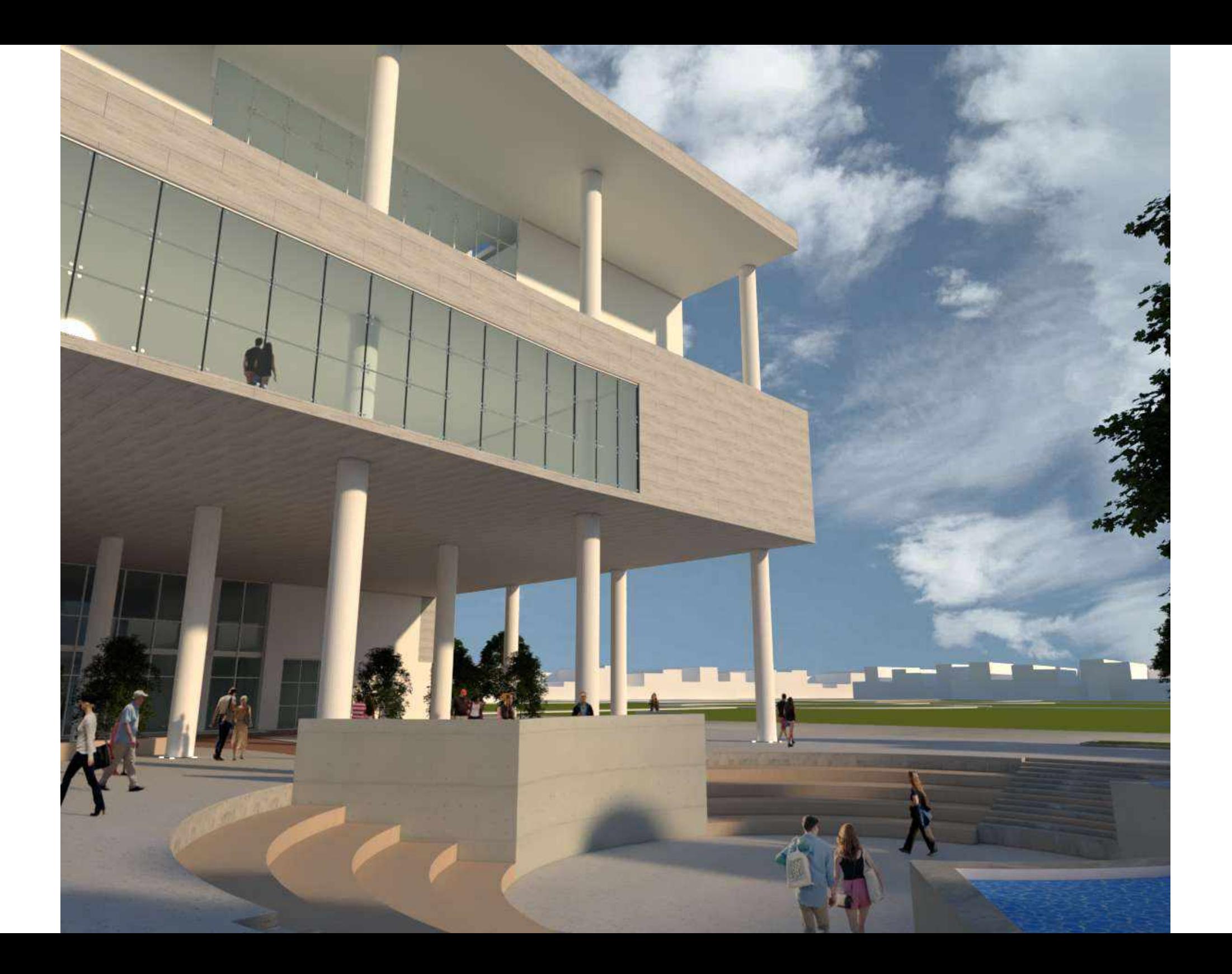

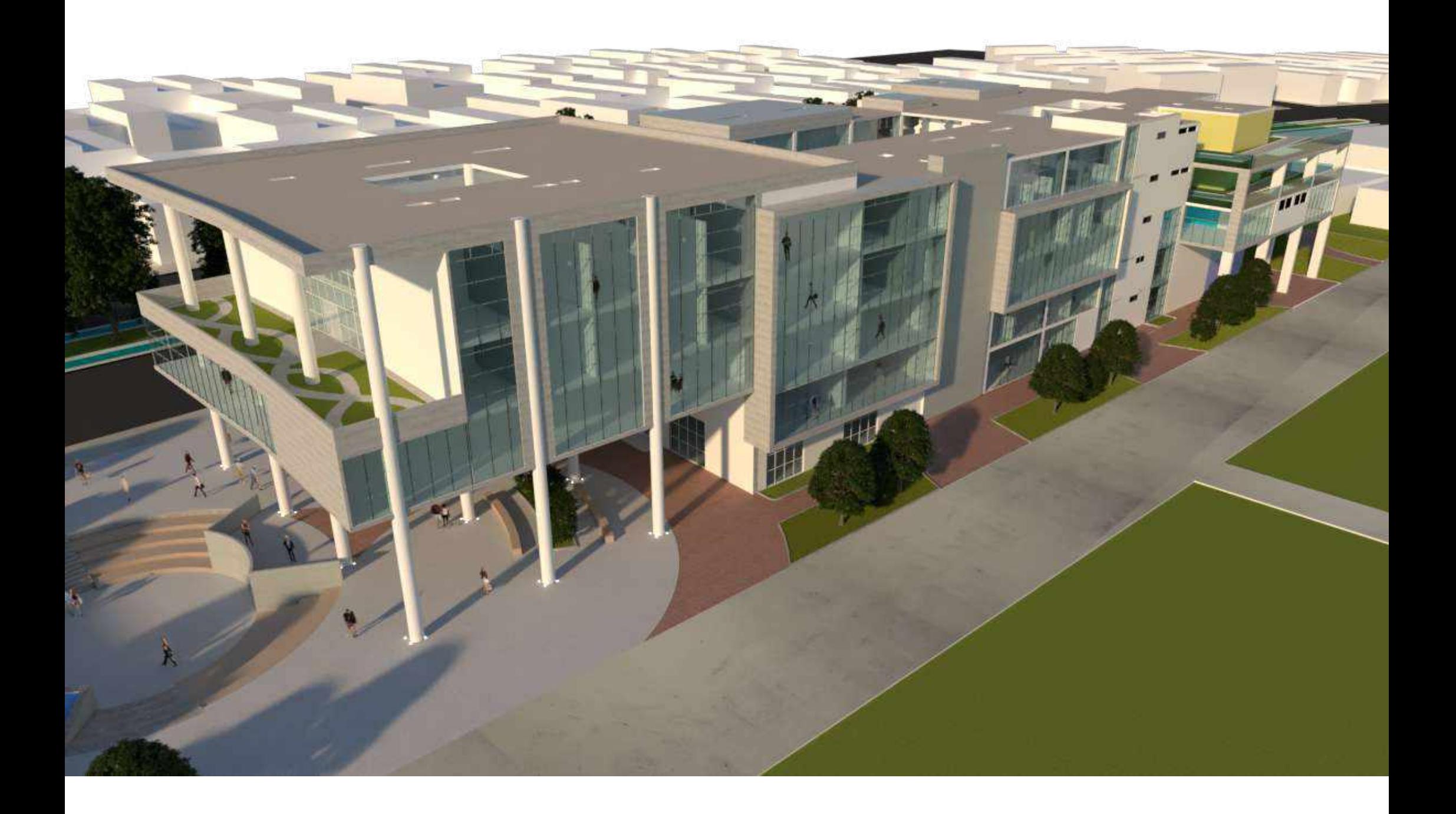

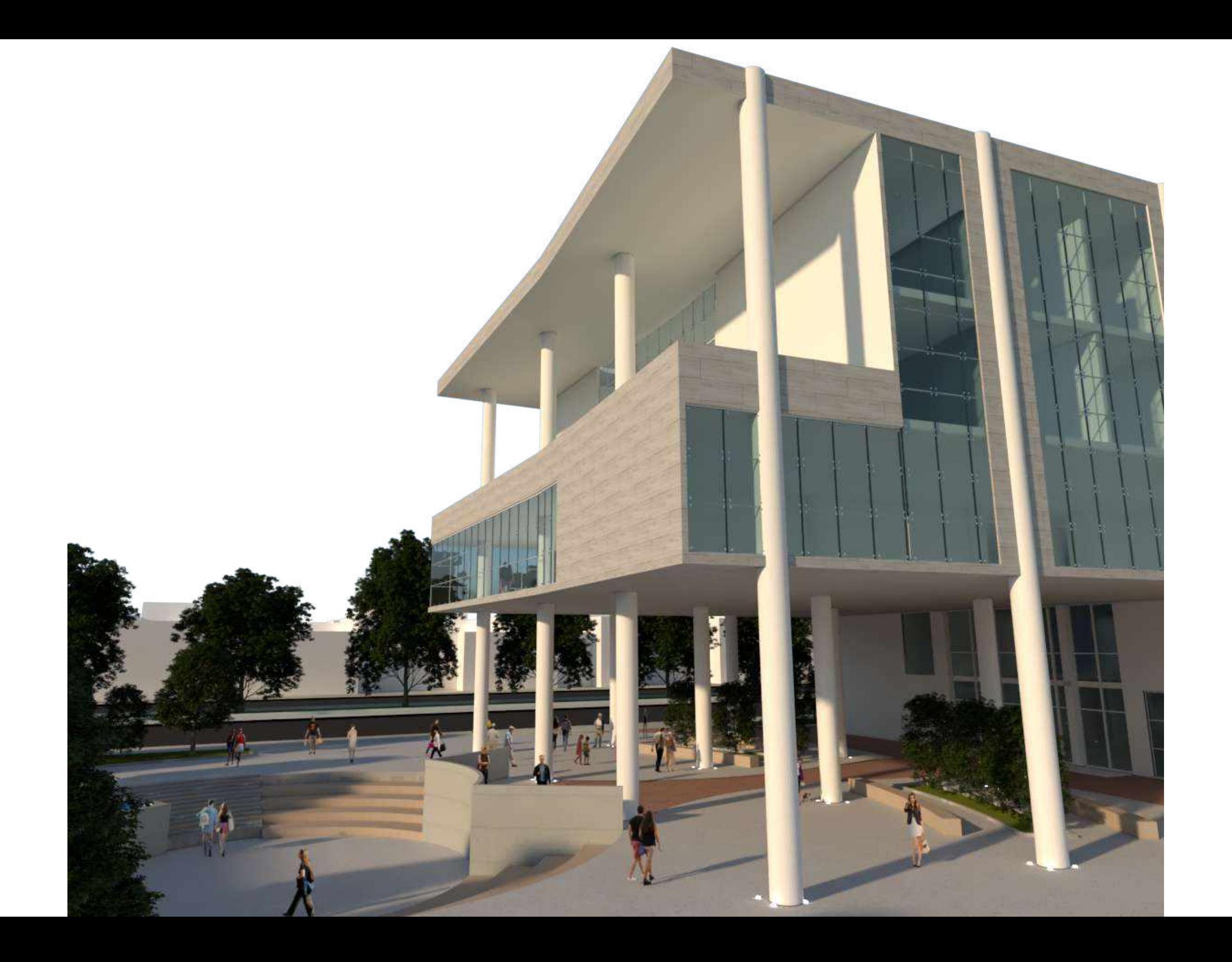

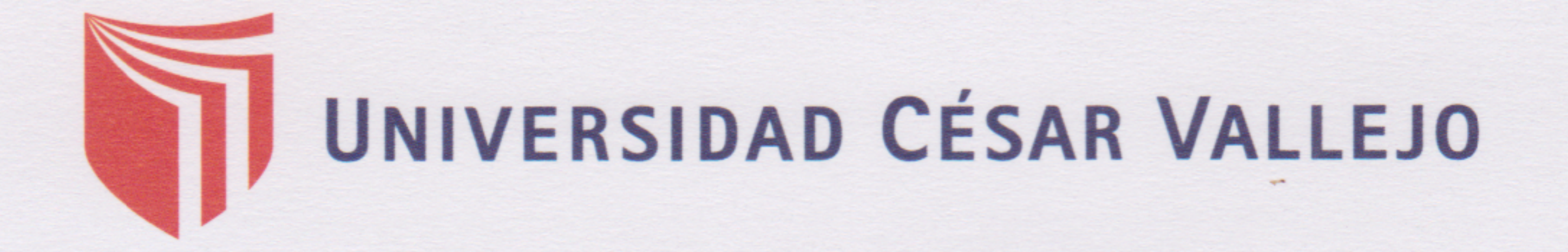

## DICTAMEN DE SUSTENTACIÓN DE PROYECTO DE TESIS 4053-2019-1 / ARQ.UCV.-LIMA

El presidente y los miembros del Jurado Evaluador designado con Resolución Directoral Nº 3053-ARQ.UCV.-LIMA, de la Escuela Profesional de Arquitectura acuerda:

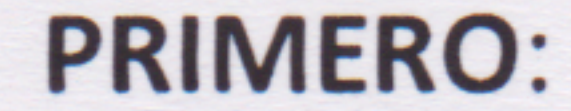

 $(X)$ Aprobar por unanimidad

Aprobar por mayoría

Desaprobar por unanimidad  $($ 

El Trabajo de Suficiencia Profesional presentado por el estudiante PRINCIPE LOPEZ DHYLAM **CRISTOPHER LUIS** 

Denominado:

CENTRO DE REHABILITACIÓN PARA MEJORAR LA REINSERCIÓN SOCIAL EN LAS PERSONAS ADICTAS A SUSTANCIAS ESTUPEFACIENTES EN COMAS, 2019.

SEGUNDO: Al culminar la sustentación, el estudiante obtuvo el siguiente calificativo:

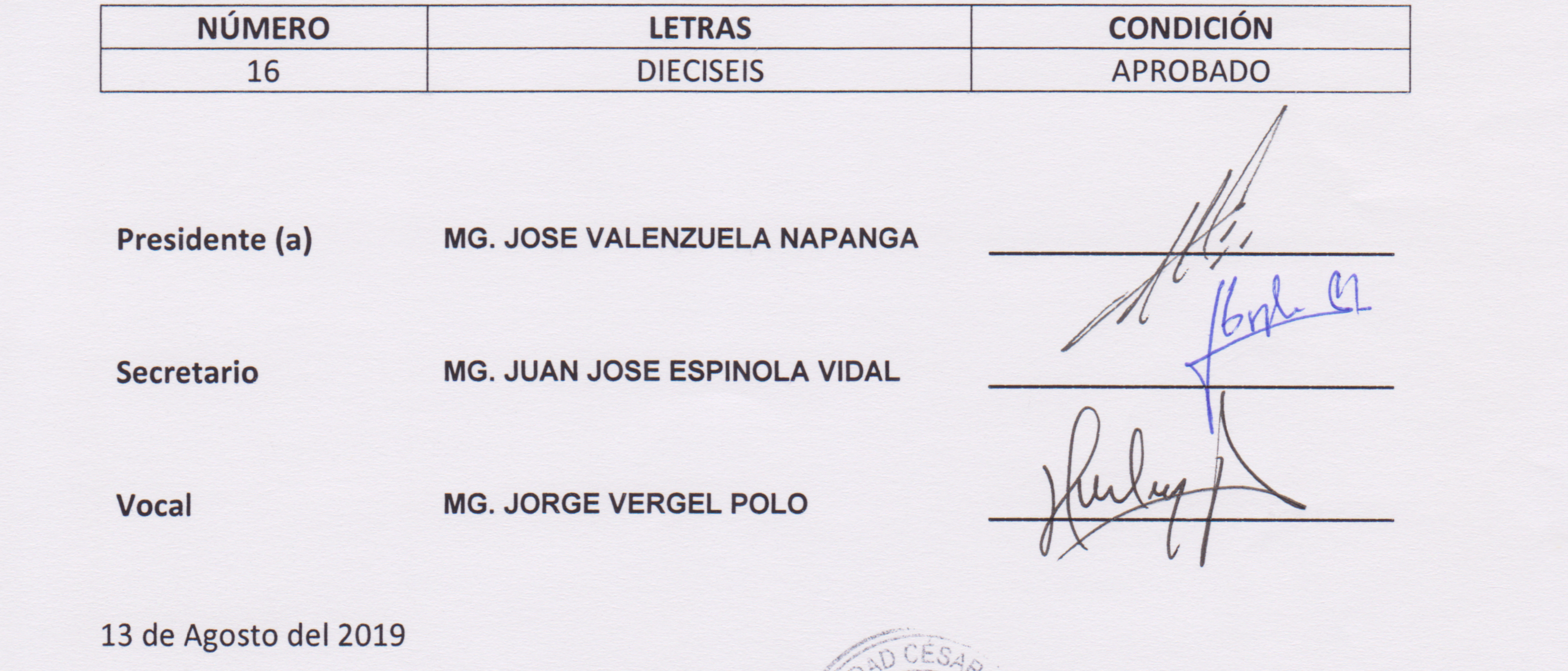

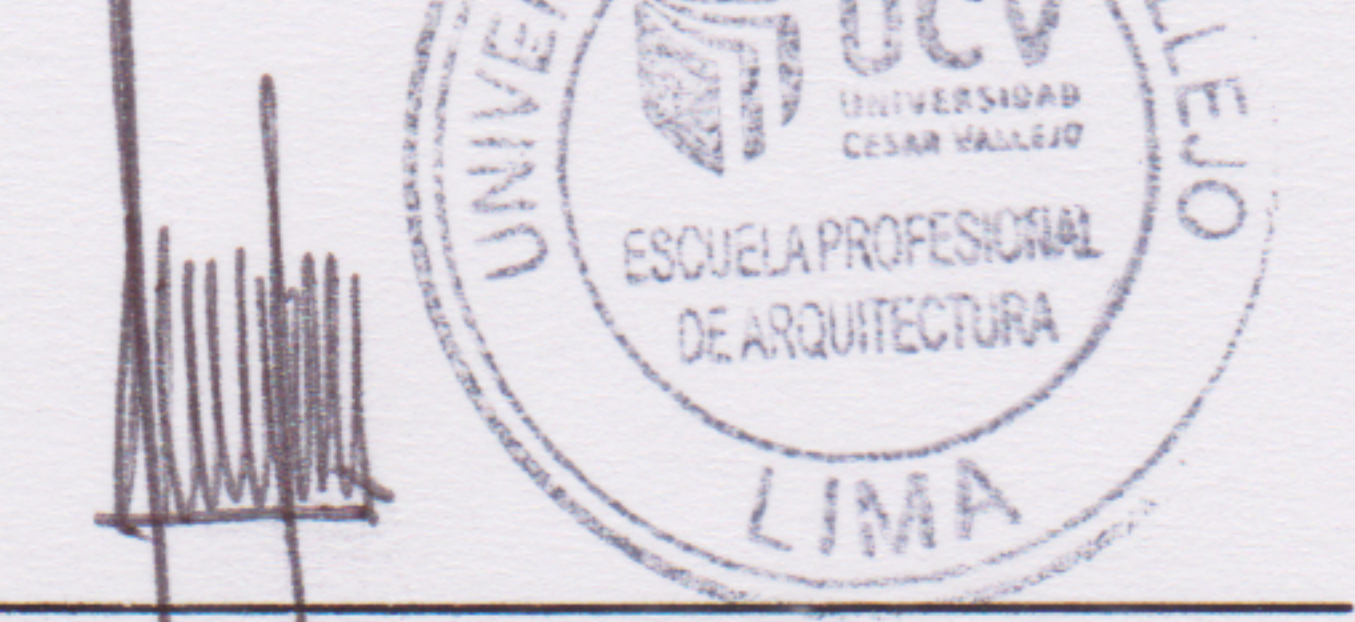

Arq. Ricardo Ugarte Chamorro Coordinador de la Escuela Profesional de Arquitectura Filial Lima Norte

Somos la universidad de los que quieren salir adelante.

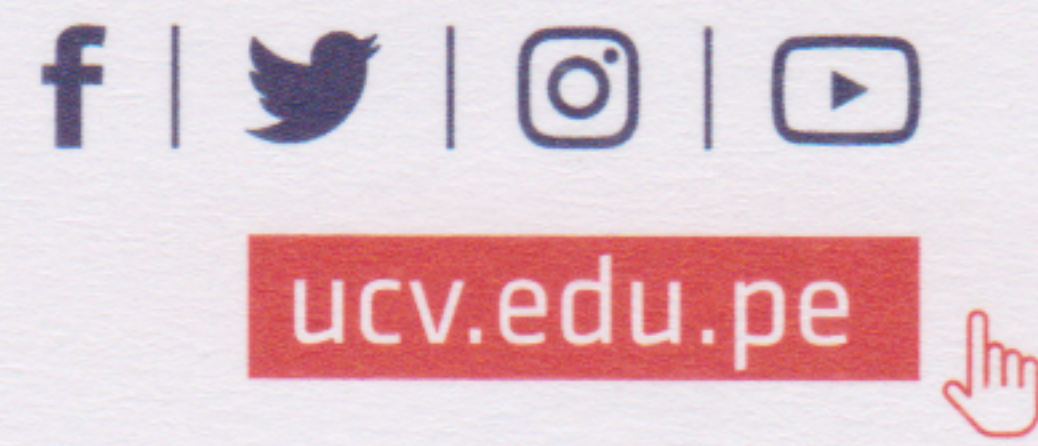

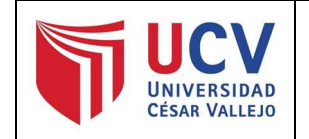

Yo, ARQ. JORGE LUIS VERGEL POLO docente de la Facultad de Ingeniería y Arquitectura, Escuela Profesional de Arquitectura de la Universidad César Vallejo (Lima Norte), revisor de la tesis titulada:

"CENTRO DE REHABILITACION PARA MEJORAR LA REINSERCION SOCIAL EN LAS PERSONAS ADICTAS A SUSTANCIAS ESTUPEFACTIENTES EN COMAS, 2019", del estudiante PRINCIPE LOPEZ, DHYLAM CRISTOPHER LUIS, constato que la investigación tiene un índice de similitud de 15 % verificable en el reporte de originalidad del programa Turnitin.

El suscrito (a) analizó dicho reporte y concluyó que cada una de las coincidencias detectadas no constituyen plagio. A mi leal saber y entender la tesis cumple con todas las normas para el uso de citas y referencias establecidas por la Universidad César Vallejo.

Lima, 28 de diciembre del 2020

…………………………………………………………………………. ARQ. JORGE LUIS VERGEL POLO

DNI: 08714990

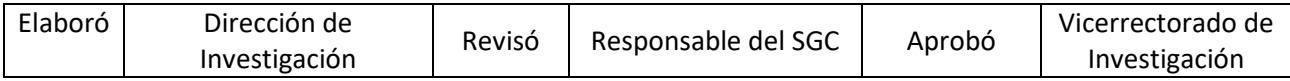